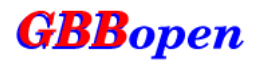

# **GBBopen Reference Manual**

**Version 1.5**

**Dan Corkill**

# **The GBBopen Project**

**<http://GBBopen.org>**

October 30, 2013 16:10 EDT

Copyright © 2003–2013 by Daniel D. Corkill for the GBBopen Project.

This manual may be reproduced and distributed in whole or in part, subject to the following conditions:

- The copyright notice above and this permission notice must be preserved complete on all complete or partial copies.
- Any translation or derivative work of this manual must be approved by the copyright holder in writing before distribution.
- If you distribute this manual in part, instructions and a means for obtaining a complete version of this manual must be included.
- Small portions may be reproduced as illustrations for reviews or quotes in other works without this permission notice if proper citation is given.
- Distribution of this work or a derivative of this work in any standard (hard copy) book form is prohibited without prior written permission from the copyright holder.

All source code examples in this work are placed under and covered by the GBBopen software license that accompanies each GBBopen distribution and is also available at <http://GBBopen.org/svn/GBBopen/trunk/LICENSE>.

This work is licensed and provided "as is" without warranty of any kind, express or implied, including, but not limited to, the implied warranties of merchantability and fitness for a particular purpose or a warranty of non-infringement. GBBopen software and the information in this manual are subject to change without notice.

Please help improve this manual by reporting any errors, inaccuracies, bugs, misleading or confusing statements, missing or unhelpful index entries, and typographical errors that you find. E-mail bug reports, comments, and suggestions to [bugs@GBBopen.org](mailto:bugs@GBBopen.org). Your help is greatly appreciated and will be acknowledged.

GBBopen is a trademark of the GBBopen Project. Any other brand or product names are trademarks or registered trademarks of their respective holders.

> **The GBBopen Project** 181 Pondview Drive Amherst, Massachusetts 01002

[GBBopen@GBBopen.org](mailto:GBBopen@GBBopen.org) <http://GBBopen.org>

This manual was produced using  $\frac{1}{4}$ <sub>F</sub>X and PDF1 $\frac{1}{4}$ <sub>F</sub>X.

# **Contents**

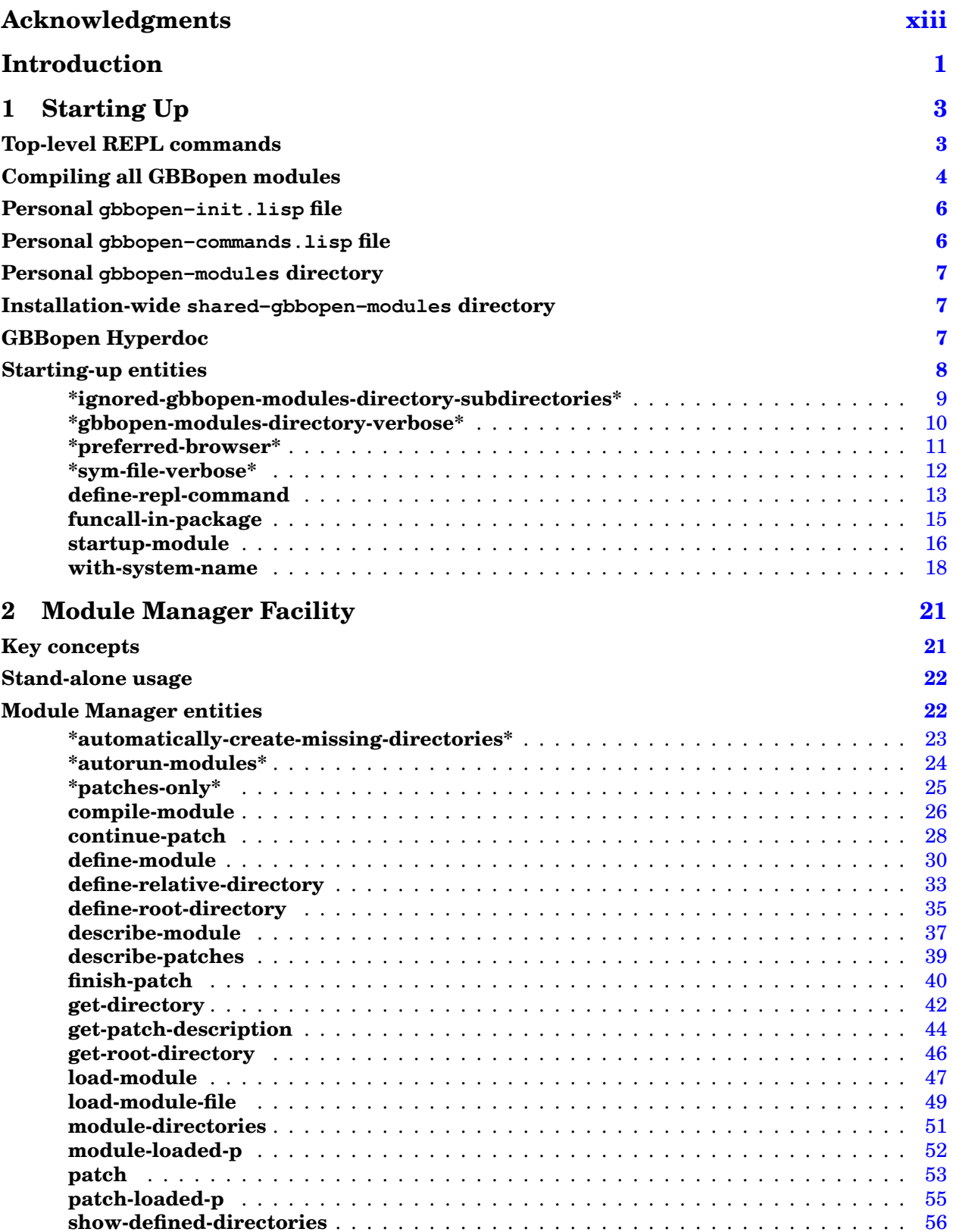

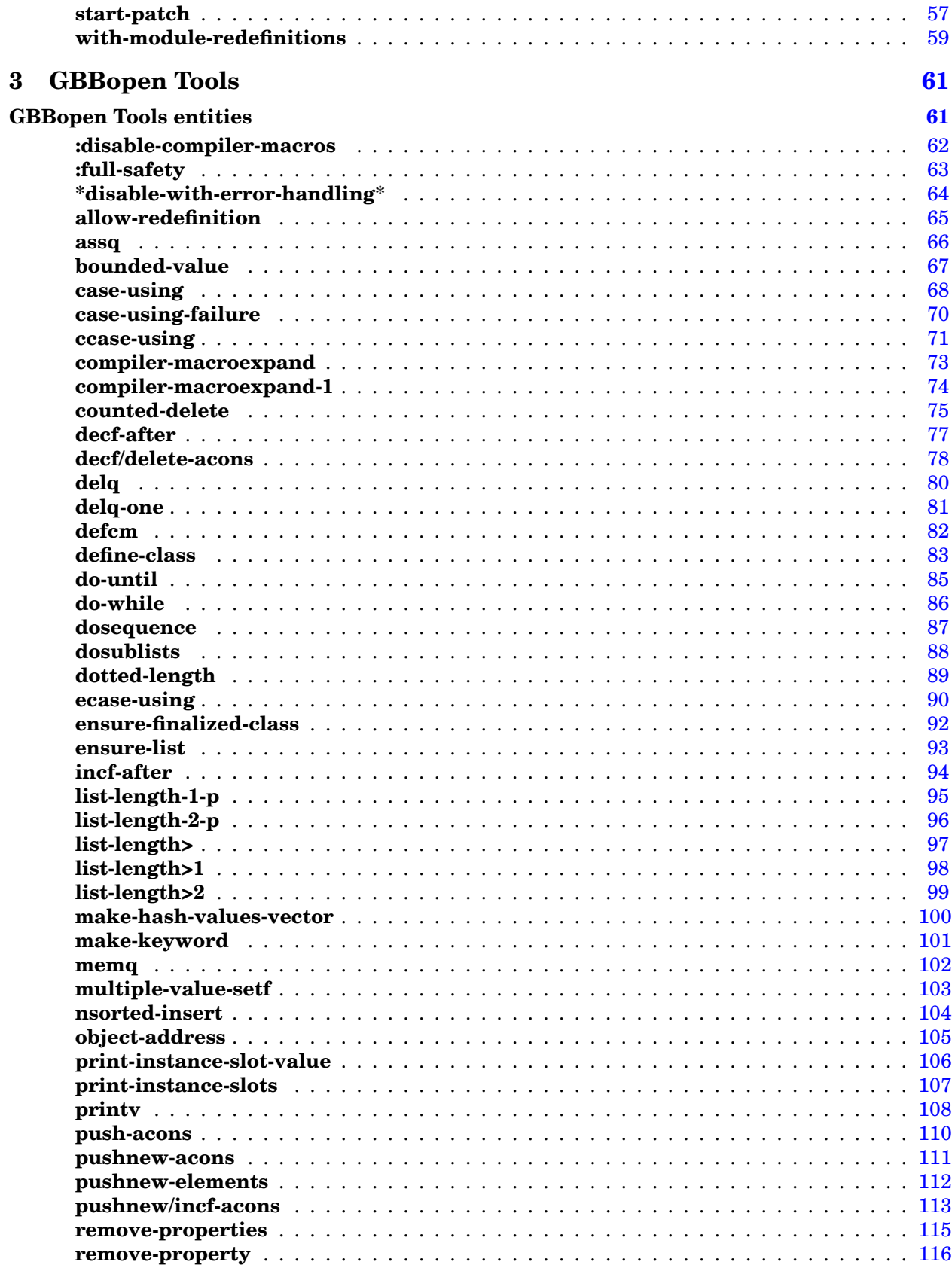

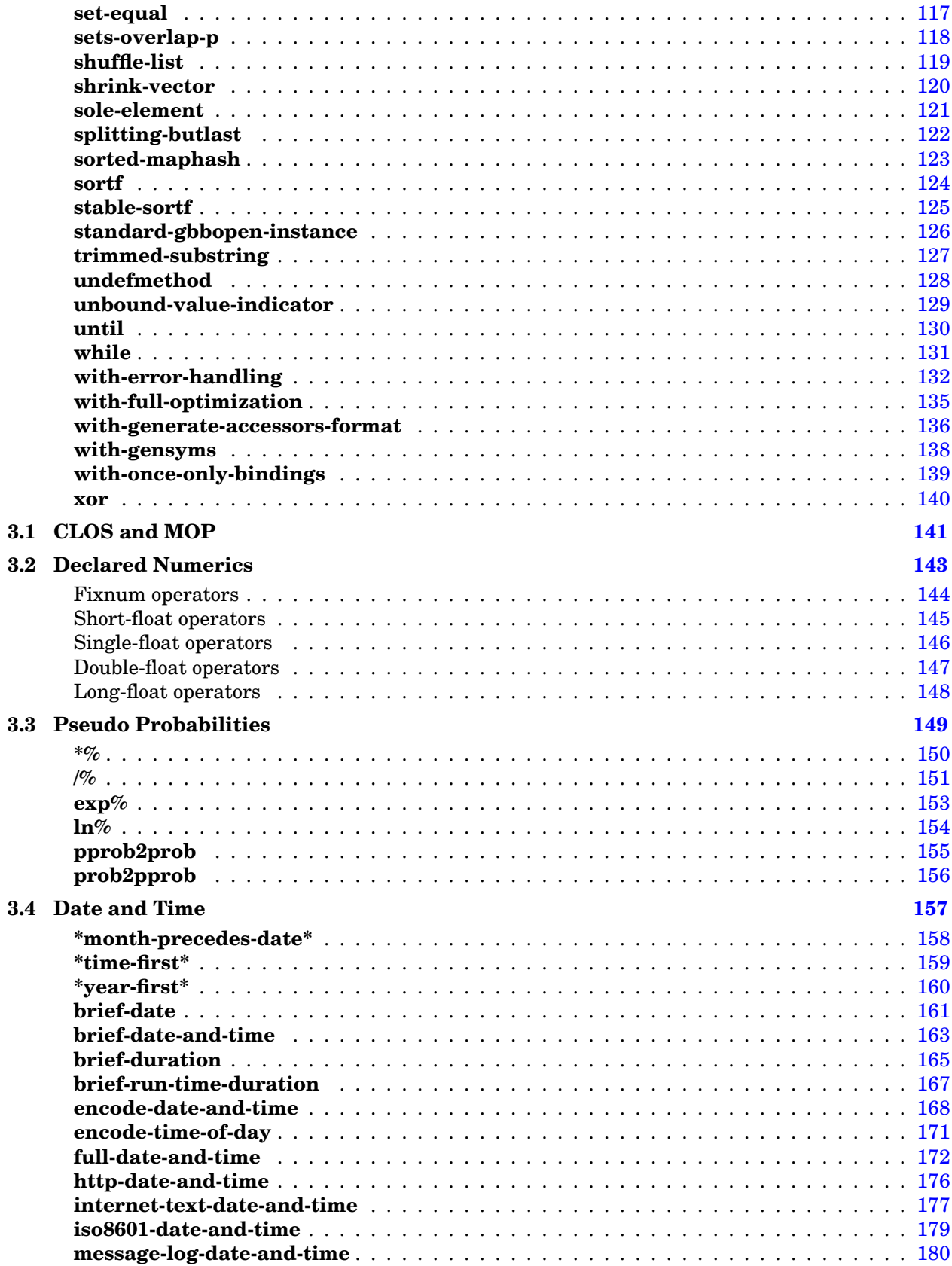

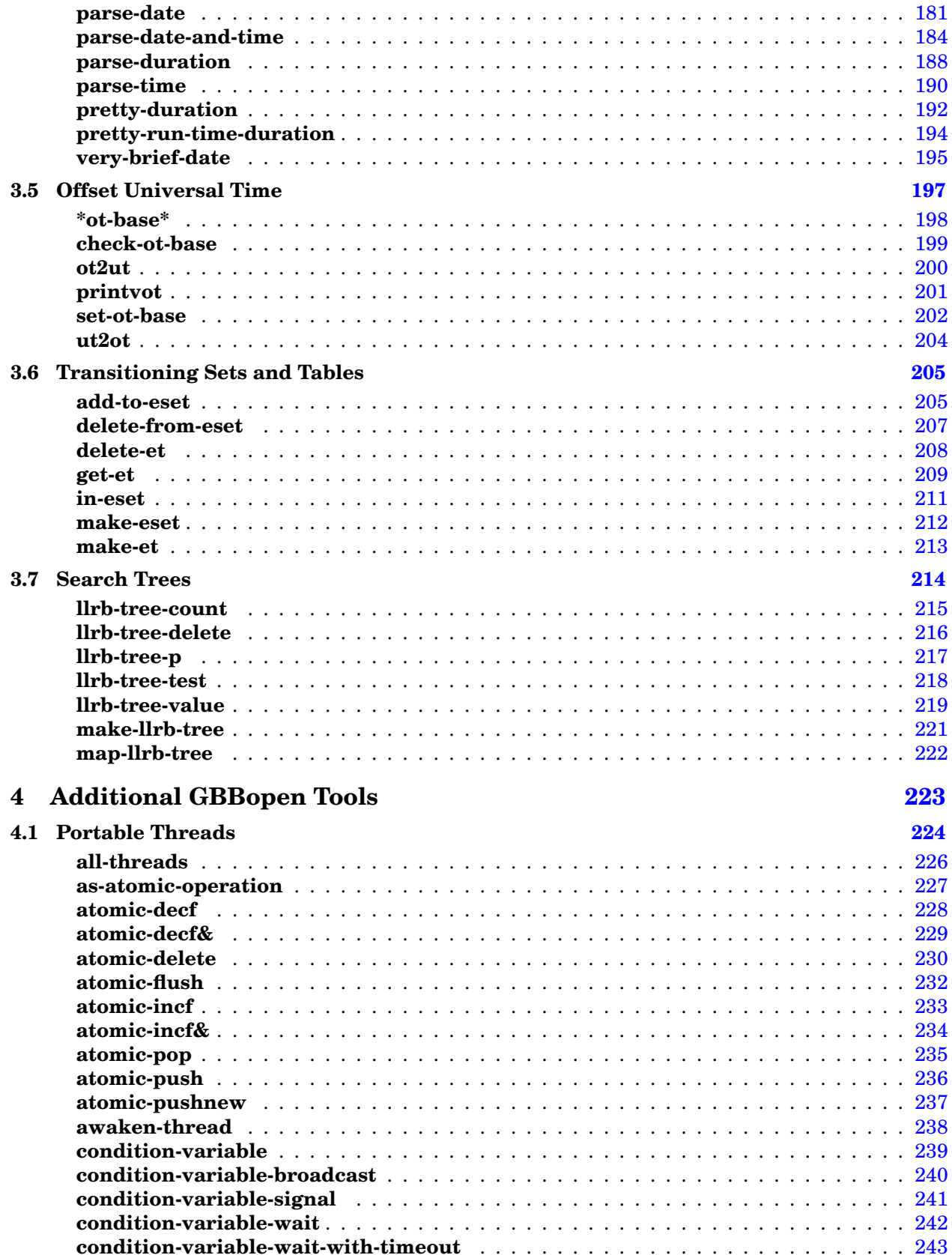

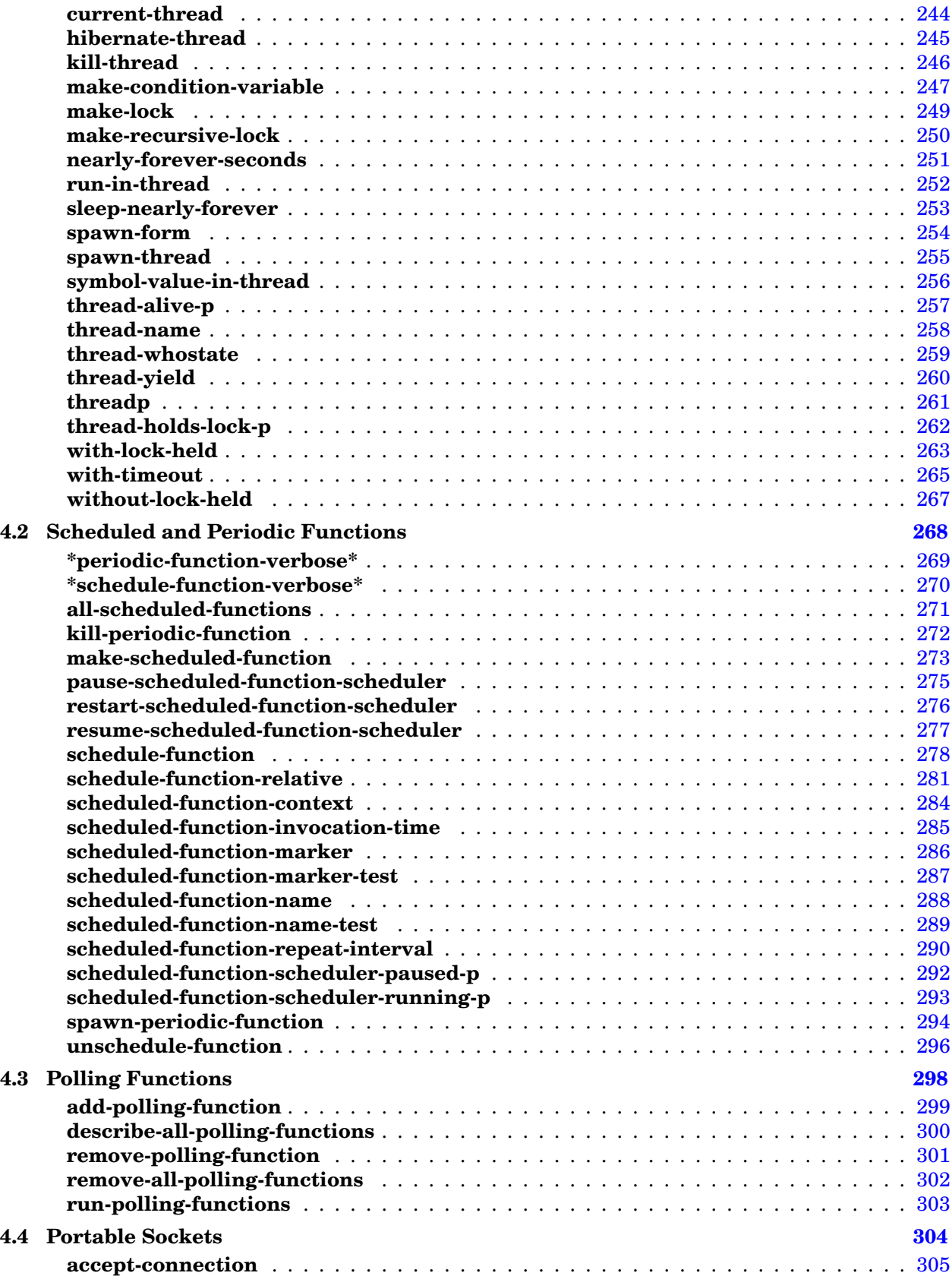

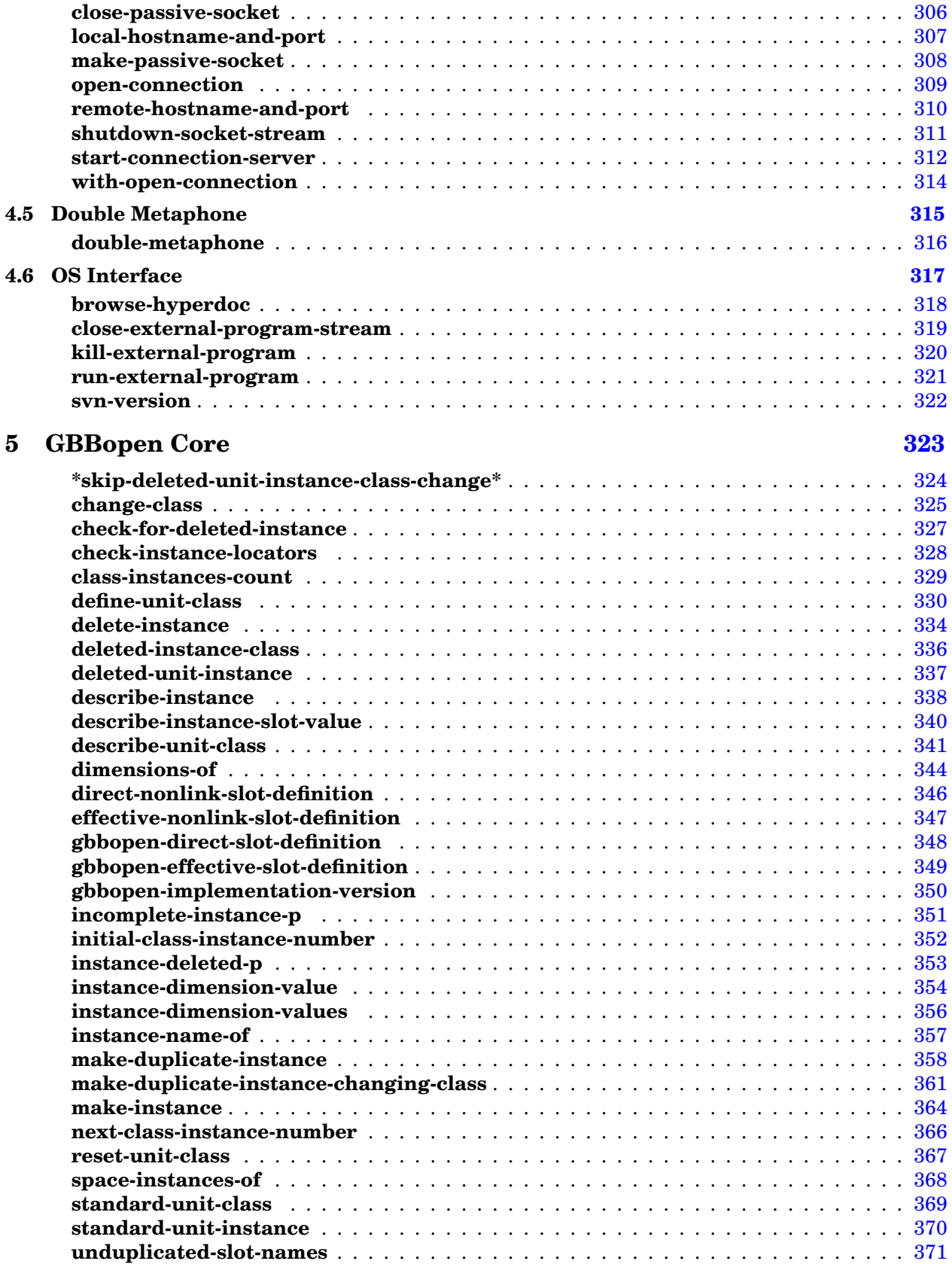

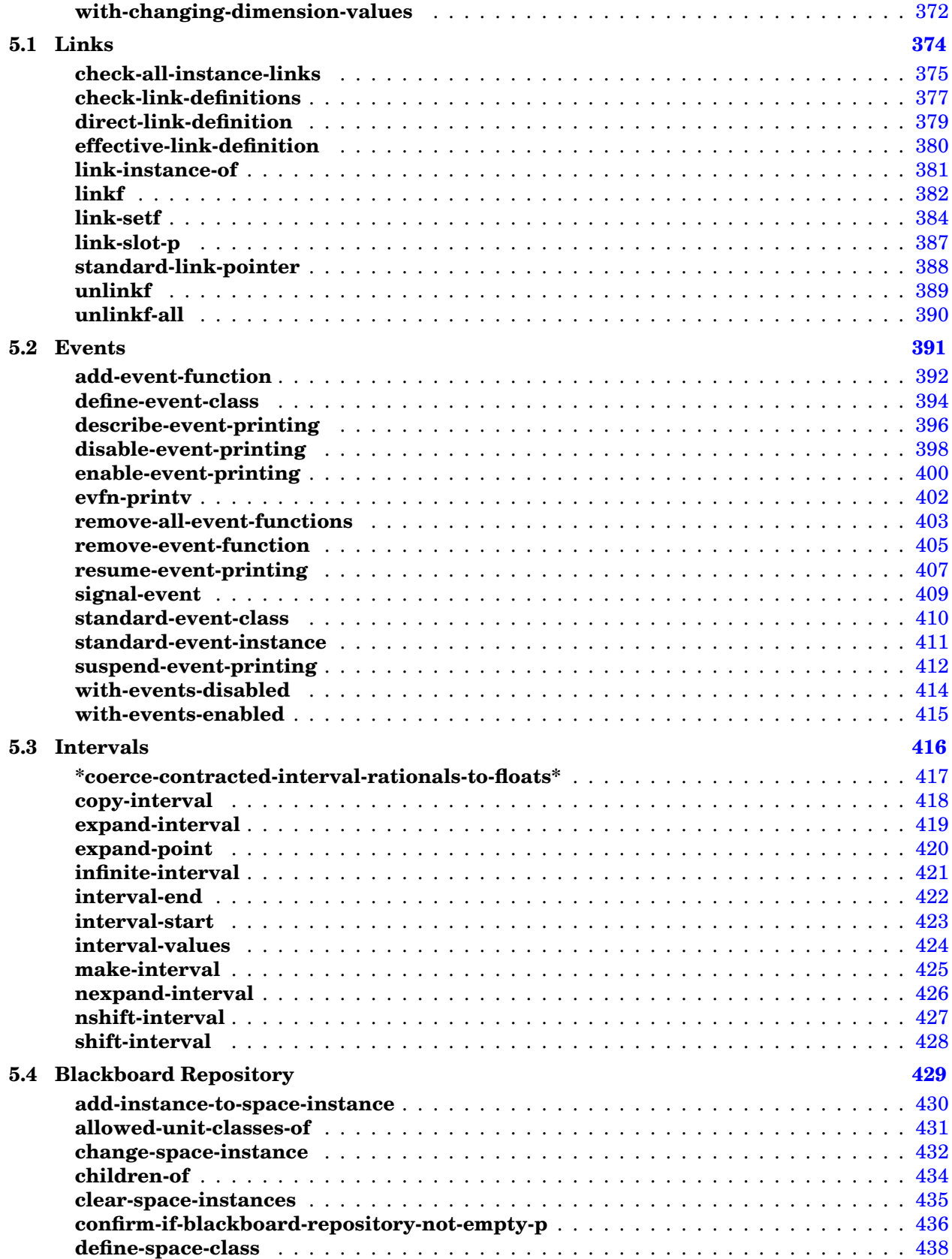

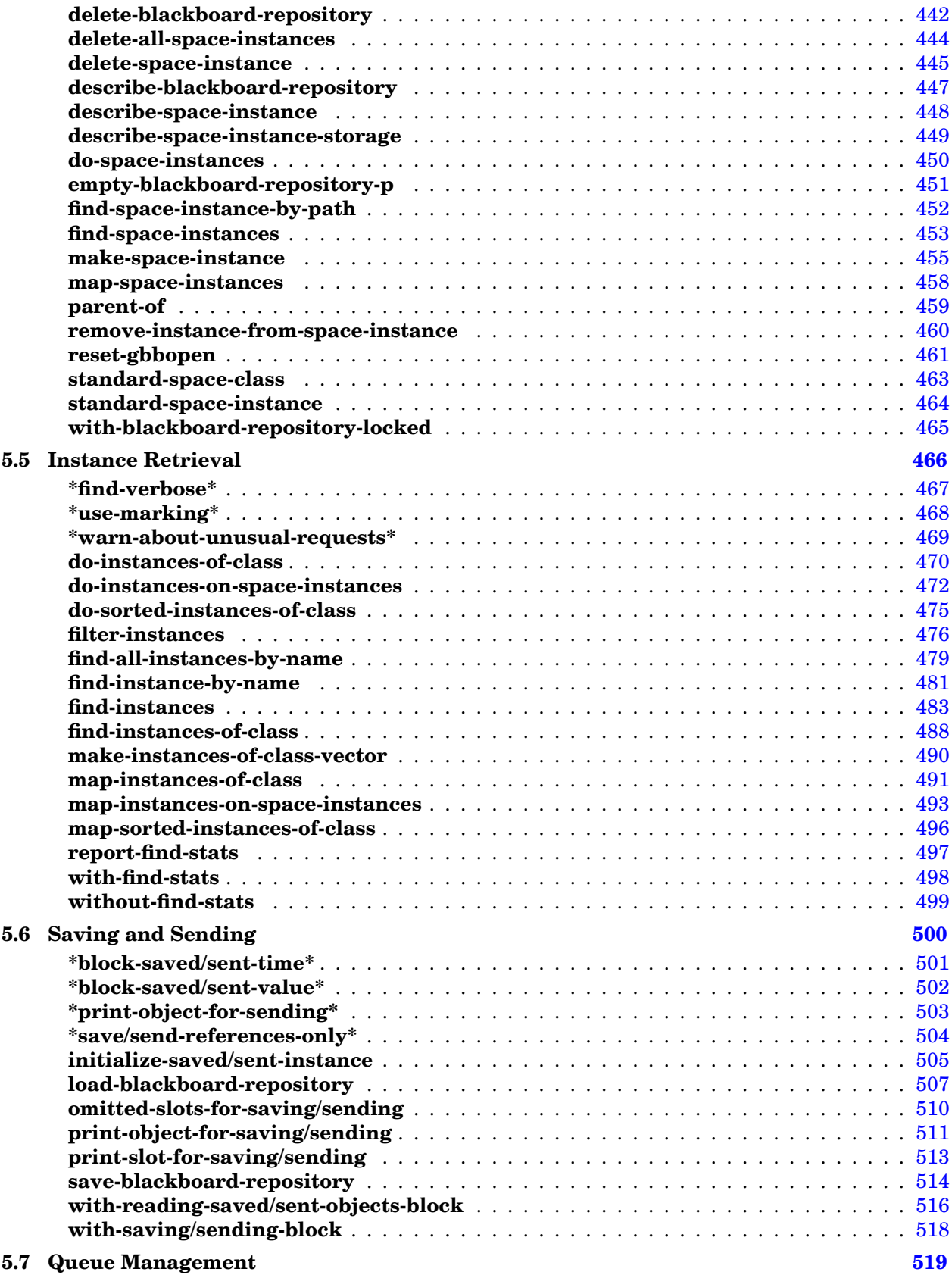

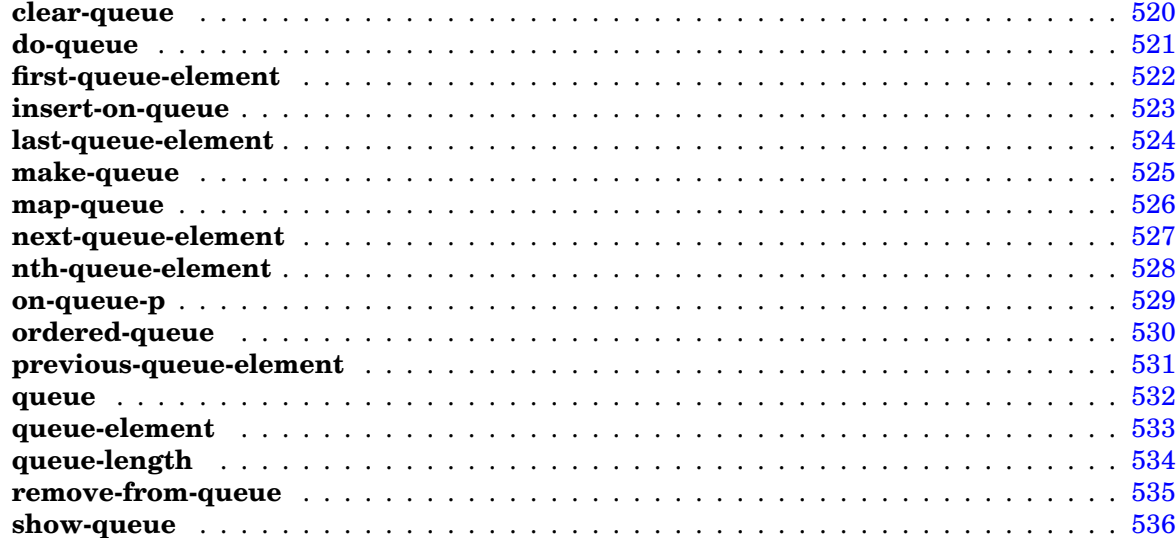

# **6 GBBopen Extensions [537](#page-550-0)**

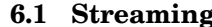

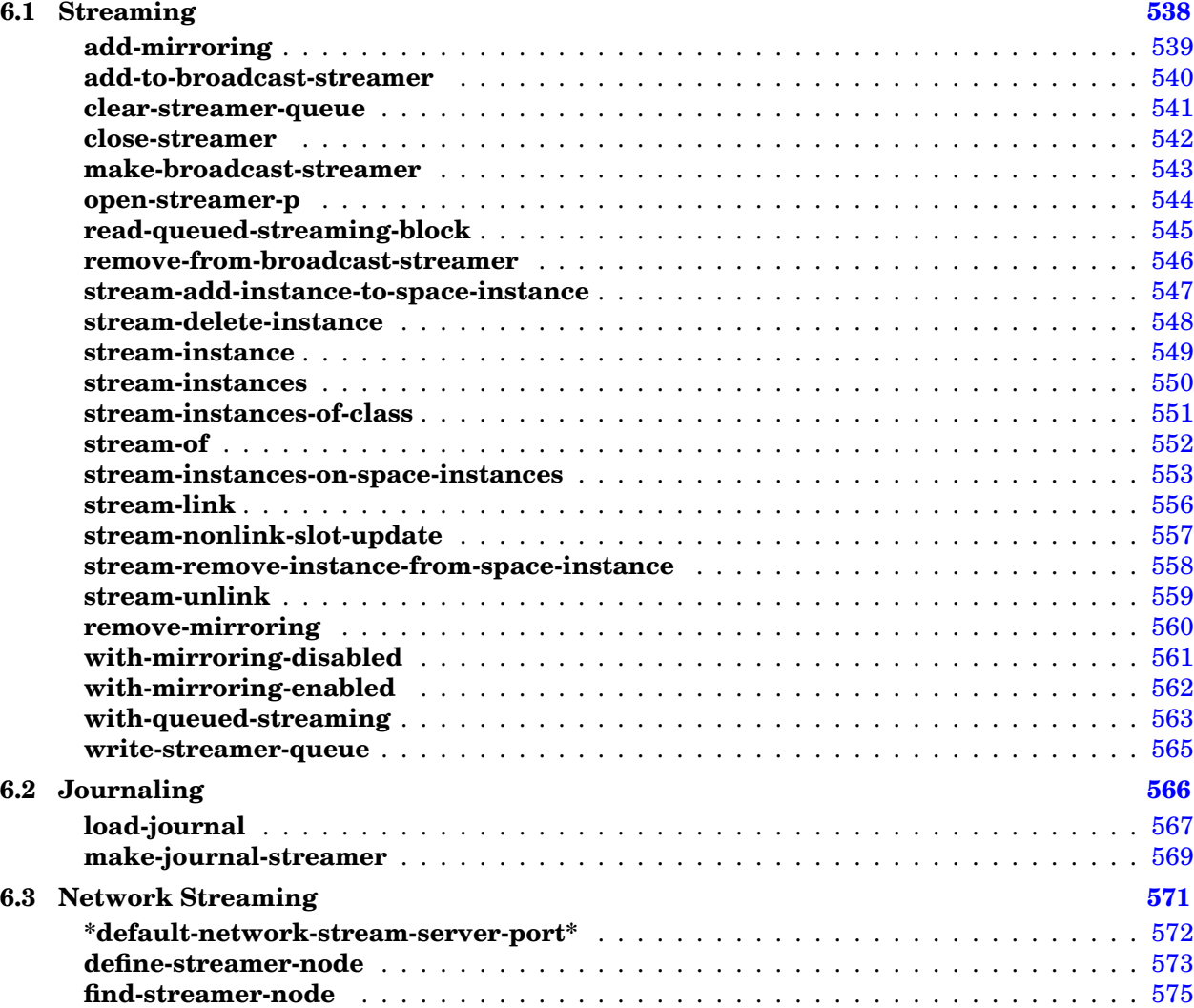

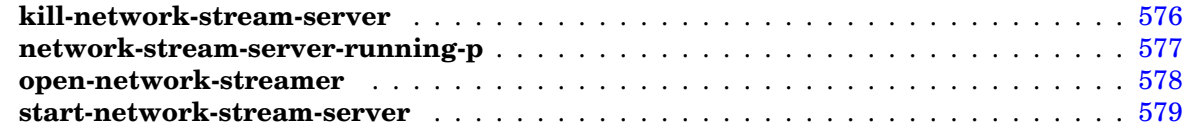

# 7 Agenda Control Shell

# 581

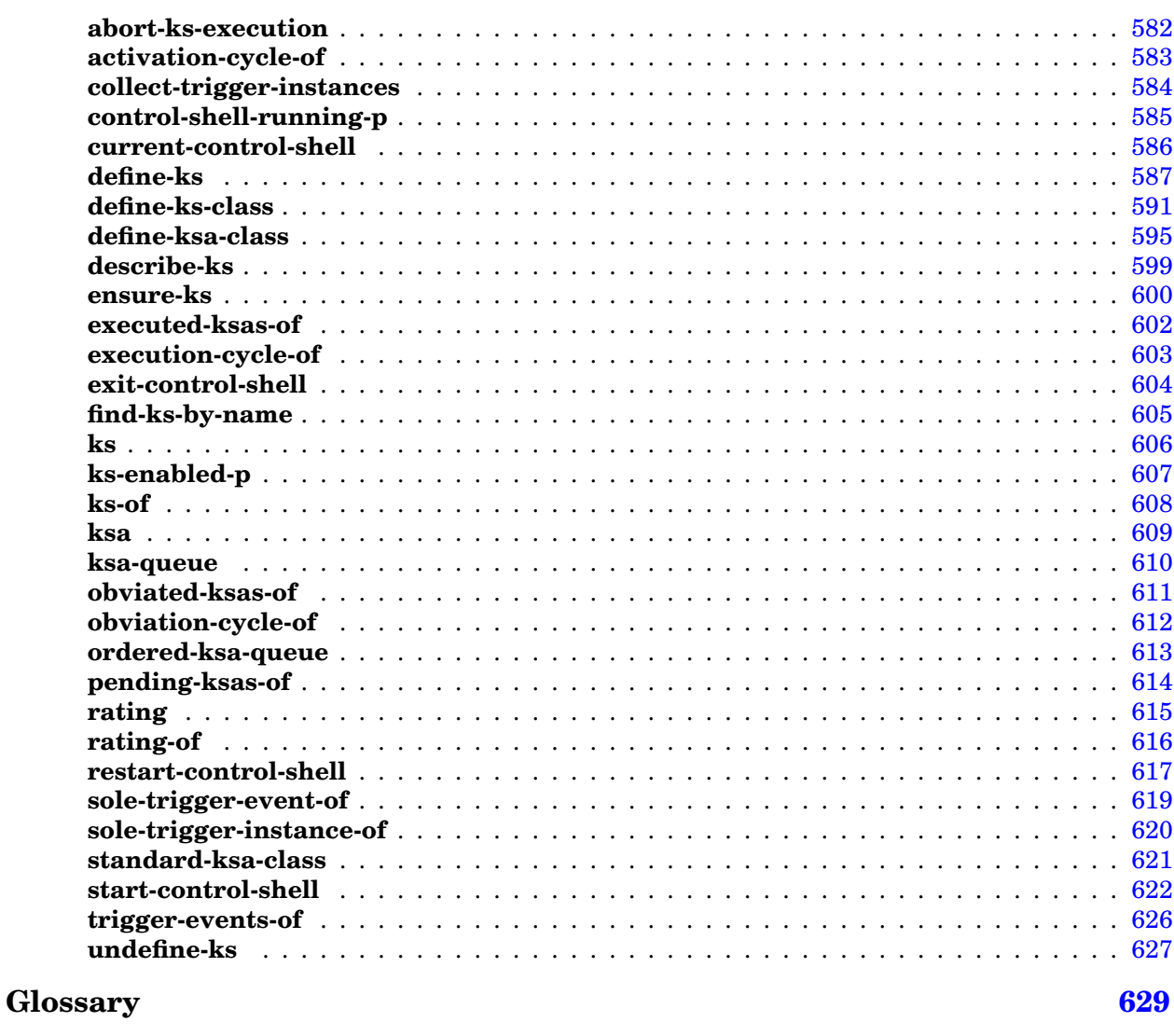

Index

639

# <span id="page-12-0"></span>**Acknowledgments**

Many people have contributed comments, suggestions, design ideas, questions (and answers), bug reports, and code to GBBopen, and we appreciate their time and effort. Acknowledgment of some of their contributions here does not necessarily imply that any individual or the organizations with which they are affiliated endorse GBBopen or this documentation. Disclaimers aside, GBBopen users thank each of you!

Douglas Crosher ported GBBopen to [Scieneer CL.](http://www.scieneer.com/scl/) [Gary King](http://www.metabang.com/) worked on the initial [Digitool MCL](http://www.digitool.com/) and [OpenMCL](http://openmcl.clozure.com/) porting efforts. Christian Lynbech performed the initial CMUCL port. [Sam Steingold](http://www.podval.org/~sds/) initiated the [CLISP](http://clisp.cons.org/) port. Vladimir Tzankov provided Portable Threads support for [CLISP/](http://clisp.cons.org/)MT.

Questioners, bug reporters, capability demanders, contributors, and great idea suggesters include: [Pascal Costanza,](http://p-cos.net/) Matthew Danish, Michael Hannemann, Susan Lander, Attila Lendvai, Wendall Marvel, [Clayton Morrison,](http://www.cs.arizona.edu/~clayton/) Beryl Nelson, Eric O'Connor, [Zack Rubinstein,](http://www.cs.cmu.edu/~zbr/) Bill St. Clair, Earl Wagner, Paul Werkowski, and [Huzaifa Zafar.](http://www.cs.umass.edu/~hzafar/)

**Organizations** [Franz Inc.](http://www.franz.com) and [LispWorks Ltd.](http://www.lispworks.com) provided (and continue to provide) Common Lisp licenses and technical support to the Project.

Some early design work for GBBopen was supported by DARPA's Information Exploitation Office [\(IXO\)](http://dtsn.darpa.mil/ixo/) under contract MDA-972-02-C-0028 to [Information Extraction & Transport, Inc.](http://www.iet.com/)

Other efforts using GBBopen that have indirectly led to contributed GBBopen improvements and enhancements include: research supported by the "Fusion Based Knowledge for the Future Force" ATO program and the "Advanced REsearch Solutions - Fused Intelligence with Speed and Trust" program at the U.S. Army RDECOM CERDEC Intelligence and Information Warfare Directorate, Fort Monmouth, NJ, under contract W15P7T-05-C-P621; research on "Command & Control and Data Fusion Architectures" supported by DND Canada under contract W7701-4-2118; work on "Knowledgable Dynamic-Process Modeling and Execution" supported by Boeing and Infosys Technologies Limited; research on "A Multi-Agent Approach for Heterogeneous Persistent Surveillance" supported by Raytheon Intelligence & Information Systems; work on "Massive-Scale Representation and Reasoning" supported by GHX; and research supported by the AFRL "Advanced Computing Architecture" program, under contract FA8750-05-1-0039.

**Legacy Contributors** GBBopen builds upon concepts and ideas that were explored and refined in the UMass Generic Blackboard system and the commercial GBB product. The following people made significant contributions to those systems:

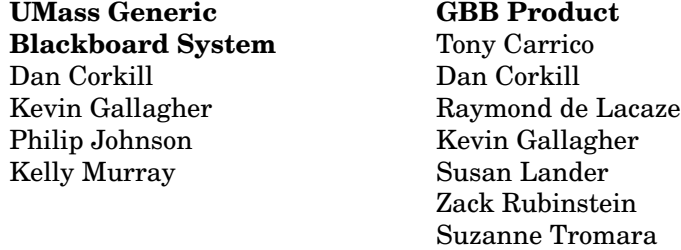

The UMass Generic Blackboard Project received research support from The National Science Foundation, the Defense Advanced Research Projects Agency, the Office of Naval Research, and Texas Instruments, Inc.

# <span id="page-14-0"></span>**Introduction**

GBBopen is a modern, high-performance, open source blackboard-system development environment that is based on the concepts that were explored and refined in the [UMass Generic Blackboard](http://dancorkill.home.comcast.net/pubs/aaai87.pdf) [system](http://dancorkill.home.comcast.net/pubs/aaai87.pdf) and the commercial GBB product. GBBopen is not, however, a clone or updated version of either system. The GBBopen Project is applying the knowledge and experience gained with these earlier tools to create a new generation of blackboard-system capabilities and make them freely available to a wide audience.

GBBopen is structured for high-performance and scalability while maintaining flexibility and adaptability to changes in representation, knowledge-source (KS) components, and control strategies. Multi-dimensional abstraction of blackboard components ("space instances"), blackboard objects ("unit instances"), and proximity-based retrieval patterns is used to provide a semantically meaningful separation of blackboard-repository storage mechanisms from KS and control code. This separation allows storage and search strategies and optimizations to change dynamically as well as to be adapted to a broad range of application areas. GBBopen also provides highly efficient and extensible event primitives that form the foundation for fast, yet effective, opportunistic control reasoning.

At the implementation level, GBBopen is designed as a smooth extension of [Common Lisp,](http://www.lispworks.com/documentation/HyperSpec/Front/index.htm) providing all the advantages of a rich, dynamic, reflective, and extensible programming language to the blackboard-system architects and component writers. These capabilities are crucial in building complex blackboard-based applications where object representations, knowledge sources (KSs), and control mechanisms will change during development and over the operational lifetime of the blackboard application. GBBopen is tightly integrated with CLOS (the Common Lisp Object System) and provides additional blackboard-specific object mechanisms via the [Metaobject Protocol.](http://www.lisp.org/mop/index.html)

The open-source licensing of GBBopen provides a number of important benefits:

- A modular, open-source reference implementation of blackboard-system infrastructure that serves as a basis for research and development activities.
- The availability of source code and the right to modify it enables unlimited improvement and enhancement of the software. It also makes it possible to port the code to new hardware and software, to adapt it to changing conditions, and to reach a detailed understanding of how GBBopen works. Source code availability also makes it much easier to isolate and fix bugs.
- The right to redistribute improvements and extensions to the GBBopen source code.
- The right to use the software.
- There is no single entity on which the future of the GBBopen software depends. This is particularly important given the highly specialized nature of blackboard-system software and the lack of multiple implementations.
- GBBopen supports alternative and additional GBBopen modules for use in research and experimentation.

# <span id="page-16-0"></span>**1 Starting Up**

GBBopen is packaged with its own module system (see page  $21$ ) that supports compiling and loading GBBopen components. The Module Manager Facility is designed for ease of use and for simplicity in porting to Common Lisp implementations. For example, to compile all GBBopen modules, you only need to evaluate the following forms within your Common Lisp environment. First load GBBopen's <install-directory>/initiate.lisp file:

```
cl-user> (load "<install-dir>/initiate.lisp")
;; Loading <install-dir>/initiate.lisp
;; GBBopen is installed in <install-dir>
;; Your "home" directory is <homedir>
;; Loading <install-dir>/extended-repl.lisp
;; Loading <install-dir>/commands.lisp
;; Loading <install-dir>/gbbopen-modules-directory.lisp
;; No shared module command definitions were found in <install-dir>/gbbopen-modules/.
\mathfrak{f}; No personal module command definitions were found in <homedir>/qbbopen-modules/.
#P"<install-dir>/initiate.lisp"
cl-user>
```
Notice that some additional GBBopen initialization files have been loaded by this file as well as GBBopen's top level read-eval-print loop (REPL) command definitions.

#### **Windows users**

If you are running GBBopen on Windows, note that backslash is the escape character in the standard Common Lisp reader; it causes the next character to treated as a normal character rather than as having any special syntactic characteristics. So, each backslash in a file-name string must be entered as two backslash characters. For example:

```
> (load "c:\\GBBopen\\initiate.lisp")
```
Many Common Lisp implementations also support Unix-style regular slashes in Windows file names (e.g., "c:/GBBopen/initiate.lisp"), which can be particularly convenient when typing file names in the REPL.

#### <span id="page-16-1"></span>**Top-level REPL commands**

The files loaded by  $\langle \text{install}-\text{directory}\rangle/\text{initiate}$ . lisp add some handy REPL keyword commands when running [Allegro CL,](http://franz.com/products/allegrocl/) [Clozure CL,](http://trac.clozure.com/ccl) [CMUCL,](http://www.cons.org/cmucl/) [ECL,](http://common-lisp.net/project/ecl/) [LispWorks,](http://www.lispworks.com) [SBCL,](http://sbcl.sourceforge.net) and [Scieneer CL](http://www.scieneer.com/scl/) users. Some interaction interfaces, such as [SLIME,](http://common-lisp.net/project/slime/) use their own REPL rather than the top-level listener provided by the Common Lisp implementation and, therefore, may not support keyword REPL command processing. GBBopen provides a Swank extension to the [SLIME](http://common-lisp.net/project/slime/) REPL that supports REPL keyword commands.

Built-in and GBBopen REPL commands are defined in the file

 $\langle$ install-directory>/commands.lisp. REPL commands, including those that have arguments, are specified using a non-list ("spread") representation. For example:

```
> :gbbopen-test :propagate :create-dirs
   . . .
>
```
GBBopen 1.5 Reference 1 Starting Up 3 Some Common Lisp implementations [\(Clozure CL,](http://trac.clozure.com/ccl) [LispWorks,](http://www.lispworks.com) and [SBCL\)](http://sbcl.sourceforge.net) and the [SLIME](http://common-lisp.net/project/slime/) REPL interface, also support REPL commands in non-spread (list) form in addition to the spread notation. For example:

```
> (:gbbopen-test :propagate :create-dirs)
   . . .
\rightarrow
```
Equivalent functions in the :common-lisp-user package are always defined for each REPL command, and these functions can be used in place of REPL keyword-command processing.

#### <span id="page-17-0"></span>**Compiling all GBBopen modules**

Once  $\langle \text{install}-\text{dir}\rangle/\text{initiate}.$  lisp, all GBBopen modules can be compiled by entering the following REPL command:

cl-user> :compile-gbbopen

```
;; Loading <install-dir>/startup.lisp
```

```
;; GBBopen is installed in <install-dir>
```

```
;; Your "home" directory is <homedir>
```

```
;; Loading <install-dir>/source/module-manager/module-manager-loader.lisp
```

```
;; Loading <install-dir>/<platform-dir>/module-manager/module-manager.lisp
```

```
. . .
```
;; Loading <install-dir>/modules.lisp

```
;; No shared module definitions were found in <install-dir>/gbbopen-modules/.
```
;; No personal module definitions were found in <homedir>/qbbopen-modules/. . . .

```
;;; GBBopen modules compilation completed.
```
[Common Lisp will exit]

GBBopen should compile all GBBopen modules and then exit Common Lisp without error.

As can be seen from the file-loading messages, the startup.lisp file that is loaded by the :compile-gbbopen command loads a bootstrap loader file for the Module Manager Facility (see page [21\)](#page-34-0) (the file source/module-manager/module-manager-loader.lisp). This bootstrap file then loads the Module Manager files (source/module-manager/module-manager.lisp and source/module-manager/module-manager-user.lisp) followed by the module definitions for all GBBopen modules (contained in the file source/modules.lisp). Then the Module Manager is used to compile all GBBopen modules.

# **ASDF, clbuild, and Quicklisp users**

GBBopen's Module Manager Facility provides an interface that allows [ASDF](http://common-lisp.net/project/asdf/) (and therefore [clbuild](http://common-lisp.net/project/clbuild/) and [Quicklisp\)](http://quicklisp.org/beta/) to play nice with Module Manager. If you installed GBBopen using clbuild or Quicklisp, ASDF has been informed of GBBopen's  $\langle$ install-dir>/gbbopen.asd system-definition file. Otherwise, to use ASDF to set up

GBBopen, you must add the gbbopen. asd file to ASDF's Registry manually. Then, instead of loading the  $\langle$ install-dir>/initiate.lisp file, the Module Manager and GBBopen module definitions can be loaded using ASDF by entering:

```
cl-user> (asdf:operate 'asdf:load-op :gbbbopen)
  ;; Loading <install-dir>/initiate.lisp
  ;; GBBopen is installed in <install-dir>
  ;; Your "home" directory is <homedir>
     . . .
  ;; Loading <install-dir>/startup.lisp
  ;; GBBopen is installed in <install-dir>
  ;; Your "home" directory is <homedir>
  ;; Loading <install-dir>/source/module-manager/module-manager-loader.lisp
  ;; Loading <install-dir>/<platform-dir>/module-manager/module-manager.lisp
     . . .
  ;; Loading <install-dir>/modules.lisp
  ;; No shared module definitions were found in
<install-dir>/gbbopen-modules/.
  ;; No personal module definitions were found in <homedir>/gbbopen-modules/.
     . . .
  ;; Defining an ASDF defsystem for each Module Manager module...
  cl-user>
or when ASDF is integrated with Common Lisp's require:
  cl-user> (require :gbbopen)
  ;; Loading <install-dir>/initiate.lisp
  ;; GBBopen is installed in <install-dir>
  ;; Your "home" directory is <homedir>
     . . .
  ;; Loading <install-dir>/startup.lisp
  ;; GBBopen is installed in <install-dir>
  ;; Your "home" directory is <homedir>
  ;; Loading <install-dir>/source/module-manager/module-manager-loader.lisp
  ;; Loading <install-dir>/<platform-dir>/module-manager/module-manager.lisp
     . . .
  ;; Loading <install-dir>/modules.lisp
  ;; No shared module definitions were found in
<install-dir>/gbbopen-modules/.
  ;; No personal module definitions were found in <homedir>/gbbopen-modules/.
     . . .
  ;; Defining an ASDF defsystem for each Module Manager module...
  cl-user>
```
Notice that loading the <install-dir>/initiate.lisp file loaded only GBBopen's REPL command processing extensions, global REPL command definitions, and module-directory processing into Common Lisp–the Module Manager is not loaded until it is needed (such as when we performed the :gbbopen-user REPL command). The ASDF :gbbopen "system" start up, on the other hand, must also load the Module Manager and module definitions, as they are required in order to define an ASDF system for each Module Manager module.

#### <span id="page-19-0"></span>**Personal gbbopen-init.lisp file**

If a gbbopen-init.lisp file (source or compiled) is present in the user's "home" directory (as defined by **user-homedir-pathname**), it is loaded by the  $\langle \text{install}-\text{directory}\rangle/\text{startup}.$  lisp file after the Module Manager Facility (see page [21\)](#page-34-0) and definitions have been loaded. A personal  $\langle$ homedir>/qbbopen-init.lisp file is a handy mechanism for defining user-specific modules, application modules, GBBopen parameters, and other personalizations.

Here is a simple example of a personal <homedir>/gbbopen-init.lisp file that defines a root directory named :my-app-root and the module :my-app:

```
;;;; -*- Mode:Common-Lisp; Package:CL-USER -*-
(in-package :cl-user)
(module-manager:define-root-directory :my-app-root
    (make-pathname :directory "~/my-app"))
(module-manager:define-module :my-app
  (:requires :gbbopen-user)
  (:directory :my-app-root)
  (:files "my-file"))
;;; ===============================================
;;; End of File
;;; ===============================================
```
For shared or more substantial application modules, we recommend a packaging convention that mirrors that of GBBopen. This will be discussed shortly in conjunction with using a personal gbbopen-modules directory (see page [7\)](#page-20-0).

#### <span id="page-19-1"></span>**Personal gbbopen-commands.lisp file**

You can create your own REPL commands by defining them in a personal gbbopen-commands. lisp file. If a gbbopen-commands file (source or compiled) is present in the user's "homedir" home directory (as defined by **user-homedir-pathname**), it is loaded automatically by GBBopen's initiate.lisp file. For example, the following personal gbbopen-commands.lisp file defines a REPL command (named : $my-app$ ) and an equivalent function (cl-user:: $my-app$ ) for compiling and loading the :my-app module that was defined above:

```
;;;; -*- Mode:Common-Lisp; Package:CL-USER -*-
(in-package :cl-user)
(define-repl-command :my-app (&rest options)
  "Compile and load my GBBopen application module"
  (startup-module :my-app options :gbbopen-user))
;;; ===============================================
;;; End of File
;;; ===============================================
```
#### <span id="page-20-0"></span>**Personal gbbopen-modules directory**

Although a personal gbbopen-init.lisp file can be used to define the module : $my-app$ , GBBopen provides an alternative mechanism that is even more convenient if you develop, share, or use a number of modules or applications.

If a gbbopen-modules directory is present in the user's home directory (as defined by user-homedir-pathname), it is expected to consist of directories each containing an individual GBBopen application or library. Although these application directories can be placed directly in the gbbopen-modules directory, it is generally more convenient to use a symbolic link (or a "pseudo symbolic-link file" on Windows) to point to the actual application directory, where ever it is located. For example, an application can be provided to a number of users by creating a symbolic link to the actual application directory in each user's gbbopen-modules directory.

Each application directory contains:

- a modules.lisp file that contains module definitions (loaded after the personal gbbopen-init.lisp file if there is one in the user's "homedir")
- a directory named source containing all the source files for the module or application
- an optional commands.lisp file that specifies REPL commands for the module (loaded after the personal gbbopen-commands.lisp file if there is one in the user's "homedir")
- any additional directories or files useful to the application

We highly recommend following this packaging convention, which mirrors that of GBBopen itself. It is very easy to create, use, and share modules defined in this way by placing symbolic links to the module directories in your personal gbbopen-modules directory. Windows, unfortunately, is the exception to this as Windows does not provide symbolic links. GBBopen users running on Windows must create a text file with the file extension .sym (that contains the target directory path as its sole line) as a stand-in for the symbolic link.

#### <span id="page-20-1"></span>**Installation-wide shared-gbbopen-modules directory**

There is also an  $\langle$ install-directory>/shared-gbbopen-modules directory. As with a user's gbbopen-modules directory (discussed above), the shared-gbbopen-modules directory is assumed to contain symbolic links (or "pseudo-symbolic-link" files on Windows) to individual GBBopen module directory trees.

This is the recommended mechanism for installation-wide managing and sharing of modules and applications.

#### <span id="page-20-2"></span>**GBBopen Hyperdoc**

Convenient access to a local copy of the GBBopen Hyperdoc manual from Common Lisp is available by using the **browse-hyperdoc** function; part of the :os-interface (see page [317\)](#page-330-0) module. The browser used by **browse-hyperdoc** is specified by the value of \*preferred-browser\*. A different value can be specified in either your Common Lisp initialization file or, preferably, in your personal gbbopen-init.lisp file. Changing the default setting in GBBopen's startup.lisp is not recommended.

#### [Emacs](http://www.gnu.org/software/emacs/emacs.html) access to the GBBopen Hyperdoc is provided by

 $\langle$ install-directory>/browse-hyperdoc.el. This file defines the interactive Emacs command browse-hyperdoc and binds it to META-?. To enable this command, load <install-directory>/browse-hyperdoc.el from your .emacs initialization file.

If you already use the  $hyperspec.e1$  utility (included with [SLIME](http://common-lisp.net/project/slime/) and [ILISP](http://sourceforge.net/projects/ilisp/) distributions, but

usable on its own), the Emacs browse-hyperdoc command will automatically defer to the [Common](http://www.lispworks.com/documentation/HyperSpec/) [Lisp HyperSpec](http://www.lispworks.com/documentation/HyperSpec/) when given a non-GBBopen entity. You can also download and install a local copy of the Common Lisp HyperSpec for use without a network connection. In this case, set the value of common-lisp-hyperspec-root in your .emacs initialization file to point to your local copy of the HyperSpec. For example:

(setf common-lisp-hyperspec-root "file:/usr/local/CLHS/")

Highly recommended!

#### <span id="page-21-0"></span>**Starting-up entities**

Descriptions of entities related to installing and customizing GBBopen follow.

#### <span id="page-22-0"></span>**\*ignored-gbbopen-modules-directory-subdirectories\*** [*Variable*]

#### Purpose

Specify subdirectory names to be ignored by GBBopen's gbbopen-modules directory processing.

Package : common-lisp-user

Module Defined in gbbopen-modules-directory.lisp

Value type A list

Initial value (".svn")

#### **Description**

Subdirectories named in \*ignored-gbbopen-modules-directory-subdirectories\* are ignored when processing shared and personal gbbopen-modules directories for command and module definitions.

### <span id="page-22-1"></span>Example

Add "CVS" to the list of subdirectories that are ignored by GBBopen's gbbopen-modules directory processing:

```
> (push "CVS" *ignored-gbbopen-modules-directory-subdirectories*)
("CVS" ".svn")
>
```
#### **\*gbbopen-modules-directory-verbose\*** [*Variable*]

### Purpose

Controls whether the processing of individual modules is shown during gbbopen-modules directory processing.

Package : common-lisp-user

Module Defined in gbbopen-modules-directory.lisp

Value type A generalized boolean

<span id="page-23-0"></span>Initial value  $t$ 

#### **\*preferred-browser\*** [*Variable*]

#### Purpose

Specify the preferred browser program.

Package : common-lisp-user

**Module** Defined in startup.lisp

Value type A string

**Initial value** (see the first example below)

### **Description**

To change the preferred browser, set the value of  $\star$ preferred-browser $\star$  in either your Common Lisp initialization file or your personal gbbopen-init.lisp file. Because startup.lisp is under [Subversion](http://subversion.tigris.org) source control, changing startup.lisp directly is not recommended.

### See also

#### **browse-hyperdoc** (page [318\)](#page-331-0)

## Examples

Here is the setting that is made in startup.lisp:

```
(defvar *preferred-browser*
      ;; On Mac OSX we defer to the OS default browser:
      #+(or macosx darwin)
      "open"
      ;; LispWorks (non-Windows) and SBCL do not search PATH for programs, so
      ;; the path must be explicitly included in the preferred browser
setting:
      #+(or (and lispworks (not win32)) sbcl) "/usr/bin/firefox"
      #-(or macosx darwin (and lispworks (not win32)) sbcl) "firefox")
```
Specify a different browser (in a personal gbbopen-init.lisp file) on Linux machines:

```
(in-package :common-lisp-user)
#+linux
(setf *preferred-browser*
  ;; Lispworks (non-Windows) and SBCL do not search PATH for programs, so
 ;; the path must be explicitly included in the preferred browser setting:
  #+(or lispworks sbcl) "/usr/bin/opera"
   #-(or lispworks sbcl) "opera")
```
## <span id="page-24-0"></span>**Note**

[LispWorks](http://www.lispworks.com) (non-Windows platforms) and [SBCL](http://sbcl.sourceforge.net) do not perform a PATH search for programs, so the browser-program path must be explicitly included in the preferred browser setting.

#### **\*sym-file-verbose\*** [*Variable*]

#### Purpose

Controls whether the mapping from  $\star$ . sym pseudo-symbolic-link files to target module directories is shown during gbbopen-modules directory processing.

Package : common-lisp-user

Module Defined in gbbopen-modules-directory.lisp

Value type A generalized boolean

Initial value nil

#### <span id="page-25-0"></span>Example

Show  $\star$ . sym pseudo-symbolic-link file to target module-directory mapping gbbopen-modules directory processing on startup module loading (after <install-directory>/initiate.lisp has been loaded):

```
> (setf *sym-file-verbose* 't)
 +> :startup
 ;; Loading <install-dir>/startup.lisp
 ;; GBBopen is installed in <install-dir>
 ;; Your "home" directory is <homedir>
 ;; Loading <install-dir>/source/module-manager/module-manager-loader.lisp
 ;; Loading <install-dir>/source/module-manager/module-manager.lisp
 ;; Loading <install-dir>/source/module-manager/module-manager-user.lisp
 ;; Loading <install-dir>/source/modules.lisp
 ;; No shared module definitions were found in
<install-dir>/shared-gbbopen-modules/.
 ;; Loading personal module definitions from <homedir>/gbbopen-modules/...
 ;; Pseudo (*.sym) link <homedir>/gbbopen-modules/an-app.sym -->
/usr/local/an-app/
 ;; Loading /usr/local/an-app/modules.lisp
 T
 \geq>
```
**define-repl-command** command-name-spec lambda-list [declaration<sup>\*</sup> | documentation] form<sup>\*</sup> [*Macro*]

#### Purpose

Define a top-level REPL (read-eval-print loop) command.

Package : common-lisp-user (also imported into and exported from : module-manager)

**Module** Defined in extended-repl.lisp

### **Arguments**

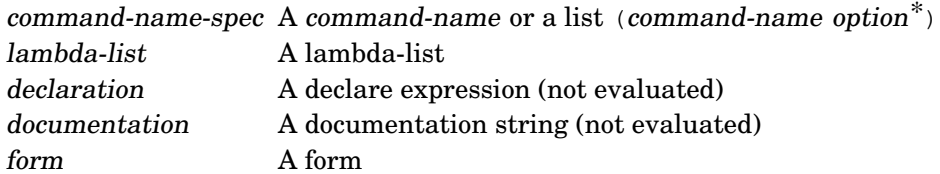

### Detailed syntax

option ::= :add-to-native-help | :no-help | :no-cl-user-function

#### Terms

command-name A keyword symbol naming the command

#### **Description**

The arguments to the command are not evaluated before the command is invoked; it is up to the command to perform argument evaluation if needed (see the example, below).

If the :add-to-native-help option is specified, then the command and its documentation string are added to the Common Lisp implementation's primary REPL help; otherwise the command is only added to the extended-REPL commands help that is displayed by the  $:$  commands REPL command. (Not all Common Lisp implementations distinguish primary and secondary command-help levels.)

If the :no-help option is specified, then the command is not added to either the primary or secondary help displays.

An equivalent function in the :  $common-1$  is p-user package is normally defined for the command-name keyword command, and this function can be used when REPL keyword-command processing is not fully supported. However, a :  $common-1$  is  $p-user$  functional version of the command is not defined if the :no-cl-user-function option is specified.

Documentation is a documentation string to be associated with the REPL command command-name.

#### See also

**startup-module** (page [16\)](#page-28-0)

#### <span id="page-26-0"></span>Examples

Define a REPL command named :ds to be a handy shortcut to the Common Lisp describe function:

```
(define-repl-command (:ds :add-to-native-help) (obj)
 "Describe object"
  (describe (eval obj)))
```
GBBopen 1.5 Reference 1 Starting Up 13 Define a REPL command named :my-app that compiles and loads the module :my-app and sets the current package to the :gbbopen-user package:

```
(define-repl-command :my-app (&rest options)
 "Compile and load my GBBopen application module"
 (startup-module :my-app options :gbbopen-user))
```
**define-repl-command**

**funcall-in-package** symbol package-name &rest args [*Function*]

#### Purpose

Apply a function to arguments when the package containing the function may not exist until execution time.

**Package** : common-lisp-user (not exported)

**Module** Defined in initiate.lisp (or in startup.lisp, if initiate.lisp is not used to initiate GBBopen)

### **Arguments**

symbol A symbol package-name A package name args Arguments to the function

### **Description**

This function provides a convenient means of applying a function to arguments, when the package containing the function may not exist until execution time. The function to be applied is determined at runtime by using the name of symbol to find the symbol with the same name in package and using it as the function designator.

## <span id="page-28-0"></span>Example

Define a REPL command named : $mv$ -app that compiles and loads the module : $mv$ -app, sets the current package to the : gbbopen-user package, and then calls the function startup in the package :my-app-package that is defined when the :my-app module is loaded:

```
(define-repl-command :my-app (&rest options)
 "Compile and load my GBBopen application module"
 (startup-module :my-app options :gbbopen-user)
 ;; Call the startup function:
 (funcall-in-package '#:startup :my-app-package))
```
**startup-module** module-name options &optional package-name [*Function*]

#### Purpose

Compile and load a GBBopen module, even if the Module Manager Facility (see page [21\)](#page-34-0) is not yet loaded, and optionally set the current package.

**Package** : common-lisp-user (not exported)

Module Defined in initiate.lisp

## **Arguments**

module-name A keyword symbol naming a module

option Any of the following keywords:

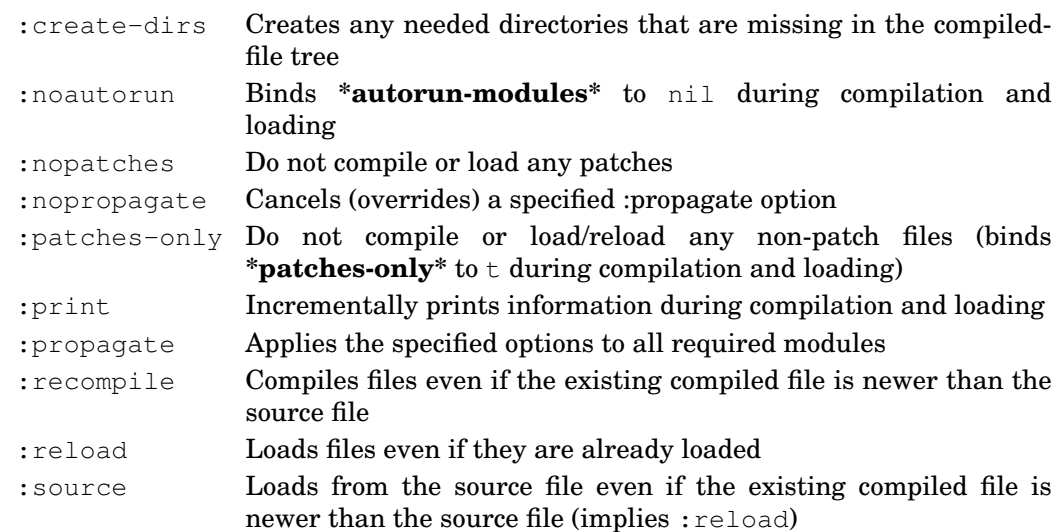

package-name A package name (default is nil)

## Errors

Module module-name has not been defined. A relative directory specification contains a circularity.

## **Description**

This function bootstraps GBBopen loading, if needed, before calling **[compile-module](#page-38-0)** on module-name with options. Then, unless package-name is nil, the current package is set to the package named by package-name. The named package does not need to be defined before calling **startup-module**, but it must be defined at the conclusion of module compilation and loading.

**Startup-module** adds the option: propagate to the supplied options. If this propagation behavior is not desired, the :nopropagate option can be specified to override (cancel) propagation.

#### See also

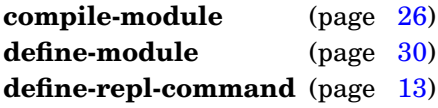

# <span id="page-30-0"></span>Example

Define a REPL command named :my-app that compiles and loads the module :my-app and sets the current package to the :gbbopen-user package:

(define-repl-command :my-app (&rest options) "Compile and load my GBBopen application module" (startup-module :my-app options :gbbopen-user))

**startup-module**

**with-system-name** (system-name) form<sup>\*</sup> ⇒ result<sup>\*</sup> [*Macro*]

#### Purpose

Associate system-name with REPL commands, directory definitions, and module definitions defined in forms.

Package : common-lisp-user (also imported into and exported from : module-manager)

Module Defined in extended-repl.lisp

#### **Arguments**

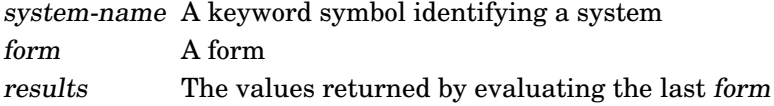

#### Returns

The values returned by evaluating the last form.

#### See also

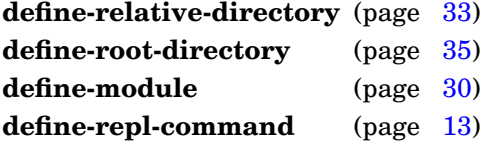

#### Examples

Define a REPL command named : my-app associated with system : my-app that compiles and loads the module : my-app and sets the current package to the : gbbopen-user package:

```
(with-system-name (:my-app)
  (define-repl-command :my-app (&rest options)
   "Compile and load my GBBopen application module"
    (startup-module :my-app options :gbbopen-user)))
```
Now, show the commands associated with system :my-app:

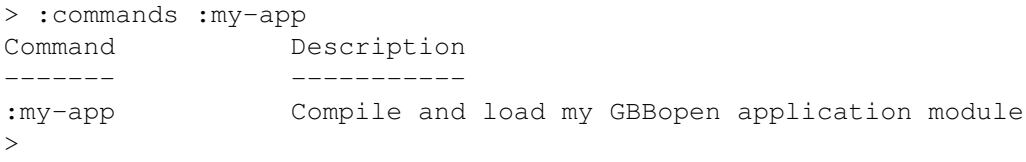

Now, undefine all the commands, directories, and module definitions associated with system :my-app:

```
> :undefine-system :my-app
Really undefine commands, directories, & modules of :my-app? y
;; System :my-app undefined.
> :commands :my-app
;; System :my-app was not found.
>
```
# **Notes**

A developer will typically wrap the **define-repl-command** forms in an application's commands.lisp file with a single with-system-name macro and the definitions in the application's modules.lisp file with a second **with-system-name** macro.

**with-system-name**

# <span id="page-34-0"></span>**2 Module Manager Facility**

The Module Manager Facility provides a lightweight and easy to use mechanism for compiling and loading module files. The facility keeps track of the dependencies between modules and the modules that have been compiled and loaded. The Module Manager Facility was designed to be easy to use, yet it is powerful enough to manage substantial software projects, each operating on multiple hardware platforms and Common Lisp implementations. Other, more complex, **defsystem** packages, such as [\(ASDF\)](http://common-lisp.net/project/asdf/), are available, but their complexity makes defining and maintaining correct system definitions difficult.

The :module-manager module is automatically loaded by the GBBopen

 $\langle$ install-directory>/startup.lisp file (by the module-manager-loader.lisp file located in the module-manager subdirectory). If a gbbopen-init.lisp file (source or compiled) is present in the user's "home" directory, it is loaded immediately following the loading of the Module Manager Facility. A personal  $\n *homedir*$  /qbbopen-init. lisp file is very useful for defining GBBopen parameters and other personalizations (see Section [1\)](#page-16-0).

#### <span id="page-34-1"></span>**Key concepts**

The Module Manager Facility incorporates several important concepts:

- Dependencies are maintained among modules, rather than among individual files. Defining compilation and loading dependencies at the file level (and maintaining those dependencies as applications and libraries evolve) is both complex and error prone. Instead, each Module Manager module definition specifies a total ordering of any other modules that it requires (directly) as well as a total ordering of the individual files that comprise the module. (It is an error for a file to be associated with more than one module.)
- A total ordering of all the individual files that are required and used by a module is generated from the module definitions. The Module Manager Facility expands a module's specified required modules recursively to obtain a fully expanded sequence of all the modules that are required (directly or indirectly) by the module. The individual files associated with each module in this fully expanded sequence of required modules define the sequence of all the individual files that must be possibly compiled and/or loaded as part of compiling or loading the module.
- Recompilation and reloading dependencies are specified as options associated with individual files. For example, if the option :forces-recompile is specified for a file and that file needs to be recompiled, all files later in the total file sequence need to be recompiled and reloaded. This simple, "somewhat aggressive" recompilation mechanism replaces complex definitions of pairwise dependencies between individual files (and the risk of missed and no-longer-appropriate dependencies), but at the cost of some unneeded recompilation. It also simplifies handling dependencies that exist between some files in a requiring module and files in ones of that module's required modules when each module is supported by a different developer/maintainer. A developer only needs to consider whether a file includes forms (such as macro definitions and compiler transforms) that may effect the compilation and/or loading of downstream files (whether or not those files are known to the developer). With today's fast Common Lisp compilers, some unnecessary recompilation is a small price to pay for easier and more likely to be correct dependency specifications.
- The fully expanded required module sequences of all modules (and therefore the compilation and loading sequence of files for all modules) must be consistent. This requirement is checked by the Module Manager and ensures that the ordering of file compilation and loading will be maintained no matter what module (or modules) is being loaded. Ordering consistency is important in avoiding unnecessary recompilation of unchanged files if different modules were allowed to specify their sequence of overlapping required modules differently. Although

required-module ordering consistency is a very strong constraint—especially when independently development modules use common libraries as required modules—in practice, existing required-module orderings quickly eliminate most "otherwise arbitrary" required-module orderings. Where two required modules are not constrained as to their pairwise ordering, the convention of specifying the module that is earlier alphabetically first is recommended.

- Separate compiled-file directory trees are created for each Common Lisp implementation and platform. These compiled-file directories mirror the directory structure of the original source-file directory tree of a system. This separation makes packaging and distributing compiled files for one or more platforms (with or without the source tree) simple by including only the desired directory trees.
- Freezing a release (and providing patches later, if needed) are important phases of the release life cycle of some applications. Support for freezing and patches that are in keeping with the above concepts is provided explicitly by Module Manager operators.

#### <span id="page-35-0"></span>**Stand-alone usage**

To bootstrap the Module Manager Facility stand-alone (separate from the GBBopen Project software tree), do the following:

- create a "root" directory to contain the Module Manager software tree (for example: \$ mkdir my-tree)
- create the Module Manager portion of the source tree in the newly created "root" directory (for example: \$ cd my-tree ; mkdir -p source/module-manager)
- copy the [module-manager-loader.lisp](http://gbbopen.org/svn/GBBopen/trunk/source/module-manager/module-manager-loader.lisp), [module-manager.lisp](http://gbbopen.org/svn/GBBopen/trunk/source/module-manager/module-manager.lisp), [module-manager-user.lisp](http://gbbopen.org/svn/GBBopen/trunk/source/module-manager/module-manager-user.lisp) files into the source/module-manager directory
- start your Common Lisp implementation and then load the module-manager-loader.lisp file
	- > (load "my-tree/source/module-manager/module-manager-loader")
- compile the :module-manager and :module-manager-user modules: > (module-manager:compile-module :module-manager-user :create-dirs :propagate)

After performing the above steps, the Module Manager can be used stand-alone by loading source/module-manager-loader.lisp as part of your Common Lisp initialization.

#### <span id="page-35-1"></span>**Module Manager entities**

Descriptions of Module Manager entities follow.
#### <span id="page-36-0"></span>**\*automatically-create-missing-directories\*** [*Variable*]

#### Purpose

Controls whether any directories that are missing in the compiled-file tree should be created when needed.

**Package** :common-lisp-user (also imported into and exported from :module-manager)

Module :module-manager

Value type A generalized boolean

Initial value  $t$ .

## **Description**

By default, the Module Manager will create any needed directories in the compiled-file tree automatically during module compilation. For tighter control over new directory creation, **\*automatically-create-missing-directories\*** can be set to nil, causing **compile-module** to signal a continuable error during compilation if a needed directory is missing in the compiled-file tree. When **\*automatically-create-missing-directories\*** has been set to nil, the **compile-module** option :create-dirs provides a convenient way to bind

**\*automatically-create-missing-directories\*** to true during compilation of a specified module.

#### See also

**compile-module** (page [26\)](#page-38-0)

## <span id="page-36-1"></span>Example

Have the Module Manager generate a continuable error during module compilation when a needed directory in the compiled-file tree is missing (and the compile-module option : create-dirs was not specified when compiling the module needing that missing directory):

(setf common-lisp-user::\*automatically-create-missing-directories\* nil)

#### **\*autorun-modules\*** [*Variable*]

#### Purpose

Indicates whether a module should evaluate autorun forms when it is loaded.

**Package** :common-lisp-user (also imported into and exported from :module-manager)

Module :module-manager

Value type A generalized boolean

Initial value True

# **Description**

The value of **\*autorun-modules\*** can be used to conditionally evaluate forms when module files are loaded. By default, the value of **\*autorun-modules\*** is set to true, but it can be set or bound to nil to disable conditional autorun forms. The compile-module or load-module option : noautorun can also be specified to bind **\*autorun-modules\*** to nil during module compilation and loading.

## See also

**compile-module** (page [26\)](#page-38-0) **load-module** (page [47\)](#page-59-0) **load-module-file** (page [49\)](#page-61-0)

## <span id="page-37-0"></span>Example

Conditionally evaluate the http-test function when the file http-test.lisp that includes the following form is loaded:

```
(when common-lisp-user::*autorun-modules*
  (http-test "GBBopen.org" 80))
```
#### **\*patches-only\*** [*Variable*]

#### Purpose

Controls whether regular files (non-patch files) in modules are compiled and loaded by the Module Manager.

**Package** :common-lisp-user (also imported into and exported from :module-manager)

Module :module-manager

Value type A generalized boolean

Initial value nil

# **Description**

By default, **\*patches-only\*** is set to nil, but it can be set to true to instruct **compile-module** and **load-module** to bypass compiling and loading regular files (non-patch files) in modules. By setting **\*patches-only\*** to true after loading an application, the image is "frozen" so that only patches will be applied by subsequent uses of **compile-module** or **load-module**.

## See also

**compile-module** (page [26\)](#page-38-0) **load-module** (page [47\)](#page-59-0)

# <span id="page-38-0"></span>Example

Compile, load, and freeze the GBBopen application defined by module : $my$ -app:

```
> (progn (compile-module :my-app :propagate)
         (setf *patches-only* 't))
t
>
```
Compiles and loads the files in a module.

Package : module-manager

Module :module-manager

## **Arguments**

module-name A keyword symbol naming a module

option Any of the following keywords:

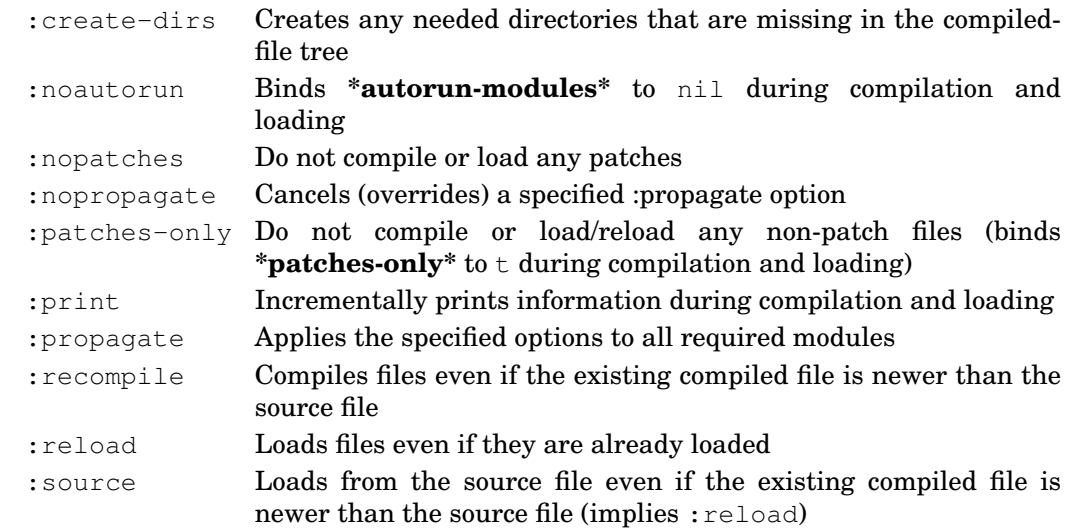

# Errors

Module module-name has not been defined. A relative directory specification contains a circularity.

Module module-name or one of its required modules has not been loaded and **\*patches-only\*** is true.

# **Description**

These file options, when specified for individual files in the module definition (see **[define-module](#page-41-0)**), have the following effects (overriding the behavior of options supplied to **compile-module**):

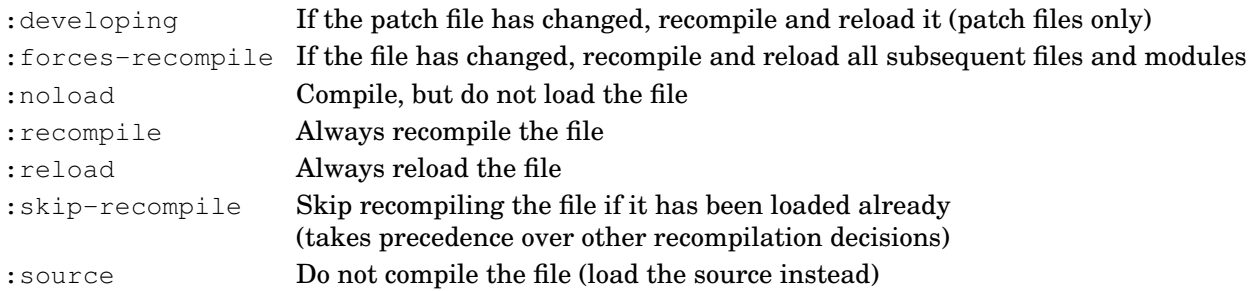

# See also

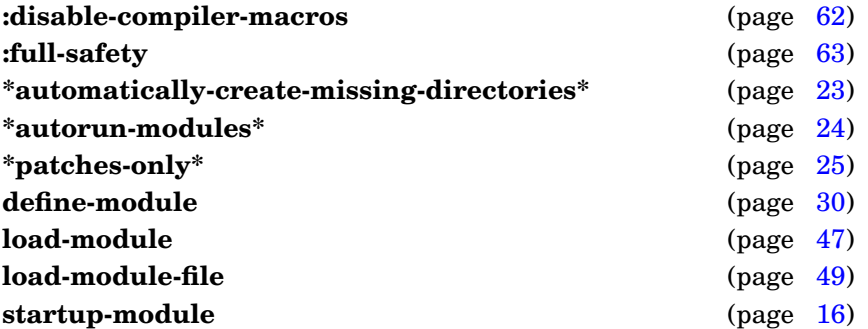

# Example

Compile and load the GBBopen User module and all its required modules, creating new compilation directories if they do not exist already:

(compile-module :gbbopen-user :propagate :create-dirs)

# <span id="page-40-0"></span>REPL Note

**Compile-module** can be invoked using the REPL command:

:cm [module-name [option\*]]

which remembers the last specified module-name and options as default values for the command.

**compile-module**

**continue-patch** form\* [*Macro*]

Continue the definition of a multiple top-level form patch to a module.

Package : module-manager

Module :module-manager

# Arguments

form A form

# Errors

A patch has not been started with **start-patch**.

# **Description**

The **continue-patch** macro, along with **start-patch** and **finish-patch**, can be used to define a patch as multiple top-level forms in the same patch file if a patch cannot be defined as a single **patch** form.

# See also

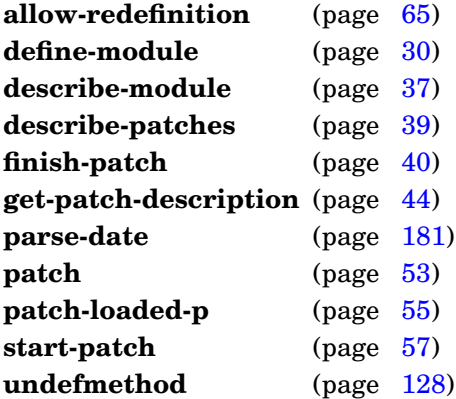

# <span id="page-41-0"></span>Example

Define a more complex patch (in a file named  $my-app-p002$ . Lisp in the patches subdirectory of the module):

```
(start-patch (2 "06-23-08"
                :author "Corkill"
                :description "A more complex patch example")
    (printv "More complex example patch started!"))
(eval-when (:compile-toplevel)
  (continue-patch
   (printv "Defining compile-time-only-macro-for-patch...")
   (defmacro compile-time-only-macro-for-patch (x)
     ', x)))
(eval-when (:compile-toplevel :load-toplevel :execute)
```

```
(continue-patch
  (printv "Defining macro-for-patch at compile & load time...")
   (defmacro macro-for-patch (x)
    ', x)))
(continue-patch
 (printv "Using macro-for-patch at load time...")
 (macro-for-patch abc))
(eval-when (:compile-toplevel :load-toplevel :execute)
 (continue-patch
  (printv "Using macro-for-patch at compile & load time...")
   (macro-for-patch xyz)))
(eval-when (:compile-toplevel)
 (continue-patch
   (printv "Using compile-time-only-macro-for-patch...")
  (compile-time-only-macro-for-patch abc)))
(finish-patch
 (printv "More complex example patch finished!"))
```
**continue-patch**

**define-module** module-name [documentation] module-option\* [*Macro*]

## Purpose

Defines a module to the Module Manager Facility.

Package : module-manager

Module :module-manager

# Arguments

module-name A keyword symbol naming a module documentation A documentation string (not evaluated) module-options See below

# Errors

The : requires module option specifies a fully expanded required-module order that contains a circularity.

The : requires module option specifies a fully expanded required-module order that conflicts with the fully expanded required-module order in a previously defined module.

# Detailed syntax

```
module\text{-}option ::= (:requires module-name<sup>*</sup>)
                    (:directory directory-specifier) |
                    (i:files file-specifier<sup>*</sup>) |
                    (:patches file-specifier*)directory-specific r ::= root-or-relative-directory subdirectory*file-specifier  ::= file-name |(file-name file-option<sup>*</sup>)
file-option ::= :recompile | :reload | :source | :forces-recompile | :noload
```
# Terms

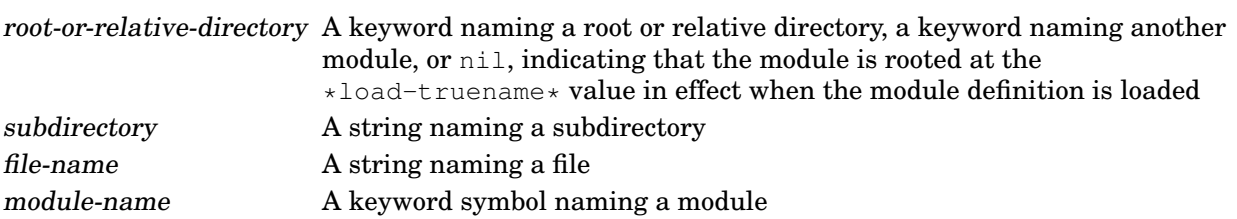

# **Description**

The module-options : requires, :directory, :files, and : patches can be specified in any order, but at most one of each is allowed.

If a :directory module option is not specified, an implicit root directory for the module (at the \*load-truename\* of the file containing the **define-module** form) is used. If the :directory module option specifies a keyword naming another module, the directory specification of the named module is used as the base (root or relative) directory for the module that is being defined. If both a module and a root or relative directory definition have the same name, the directory definition takes precedence over the module directory specification.

The : requires module option specifies, in order, the modules that must be loaded before this module. The fully expanded required-module order determined from the specified : requires module option must be consistent with all previously defined modules.

The :files module option specifies, in order, the files that are compiled (when appropriate) and loaded for this module. Similarly, the : patches module option specifies, in order, the patch files that are compiled (when appropriate) and loaded for this module. The combination of the : requires, :files, and :patches module options specifies a total ordering of all the files that must be compiled and loaded for this module (the files associated with each of the required modules followed by the files specified for this module followed by the patch files associated with each of the required modules followed by the patch files specified for this module).In order to maintain an invariant patch ordering, patches should be added sequentially to the main (last loaded) module of an application. The source files for patches should be placed in a subdirectory named patches in the module's source-file directory.

File-options have the following effects:

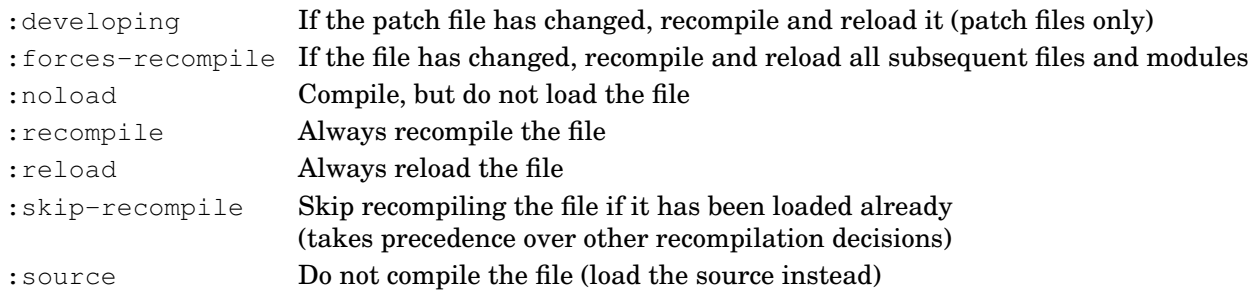

The documentation string associated with a module can be accessed and set by using Common Lisp's documentation generic function with the module's module-name and the doc-type module.

## See also

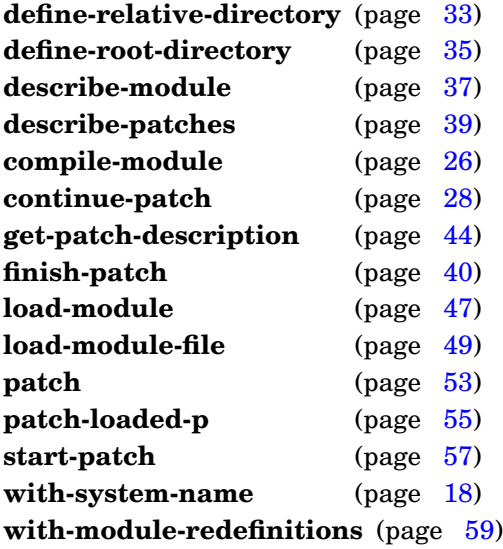

# <span id="page-44-0"></span>Examples

Define a root directory and module for :my-app:

```
(define-root-directory :my-app-root
  (make-pathname :directory "~/my-app"))
```

```
(define-module :my-app
 "My simple application module"
 (:requires :gbbopen-user)
 (:directory :my-app-root)
 (:files "preamble"
          ("macros" :forces-recompile)
          "classes"
          "my-app"
          "epilogue"))
```
Define a module for :my-app rooted relative to the file containing the **define-module** form:

```
(define-module :my-app
 "My simple application module"
 (:requires :gbbopen-user)
 (:files "preamble"
          ("macros" :forces-recompile)
          "classes"
          "my-app"
          "epilogue"))
```
Retrieve and then modify the documentation string of module :my-app:

```
> (documentation ':my-app 'module)
"My simple application module"
> (setf (documentation ':my-app 'module) "My way cool application module")
"My way cool application module"
> (documentation ':my-app 'module)
"My way cool application module"
\,>
```
**define-module**

Defines a directory relative to a root or relative directory or to the directory specification of a module definition.

Package : module-manager

Module :module-manager

#### **Arguments**

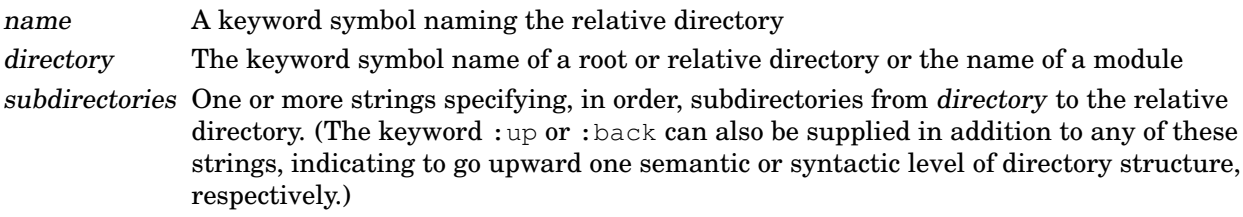

## **Description**

Root and relative directory definitions are used to isolate file-system details from module definitions. A relative directory is defined in relation to another directory definition, that is either a root directory or another relative directory (which itself is eventually associated with a root directory). If this root directory location changes, every relative directory associated with it is adjusted automatically.

The documentation string associated with a relative directory can be accessed and set by using Common Lisp's documentation generic function with the directory's name and the doc-type directory.

# See also

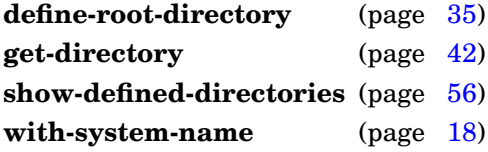

## <span id="page-46-0"></span>Examples

Define a relative directory below :my-app-root named :my-tests:

```
(define-relative-directory :my-tests
 "The tests directory for My App"
 :my-app-root "tests")
```
Define another relative directory named :my-performance-tests below :my-tests:

```
(define-relative-directory :my-performance-tests
"The performance-tests subdirectory for My App"
:my-tests "performance")
```
Define a data directory sibling to the source directory of :my-app module:

```
(define-relative-directory :my-app-data
 "The data directory for My App"
 :my-app :up "data")
```
Retrieve and then modify the documentation string of the relative directory named :my-tests:

```
> (documentation ':my-app-data 'directory)
"The data directory for My App"
> (setf (documentation ':my-app-data 'directory)
"The data directory for my way cool application")
"The data directory for my way cool application"
> (documentation ':my-app-data 'directory)
"The data directory for my way cool application"
>
```
**define-relative-directory**

Define a root directory.

Package : module-manager

Module :module-manager

# **Arguments**

name A keyword symbol naming the root directory or a list containing the keyword-symbol name and, optionally, an application-version-identifier string

directory-specification One of the following:

- A pathname specifying the root directory
- A keyword naming a previously defined root directory
- A string specifying the root directory (only if a documentation string is supplied; otherwise, convert the root directory string to a pathname)
- A symbol whose value is one of the above

subdirectories One or more strings specifying, in order, subdirectories from directory-specification to the root directory. (The keyword :up or :back can also be supplied in addition to any of these strings, indicating to go upward one semantic or syntactic level of directory structure, respectively.)

# **Description**

Root and relative directory definitions are used to isolate file-system details from module definitions. Root directories specify a fixed anchor directory for a tree of relative directory definitions. If the root directory is redefined to a new location, all relative directories beneath it are updated automatically.

Note: When a root directory is used as the directory-specification for a new root directory, the new root-directory location will not be changed if the location of the source root directory is changed.

When an application-version-identifier string is supplied in *name*, it is concatenated to the standard <platform-dir> compiled-directory name for all compiled module files that are defined relative to this root-directory.

The documentation string associated with a root directory can be accessed and set by using Common Lisp's documentation generic function with the directory's name and the doc-type directory.

# See also

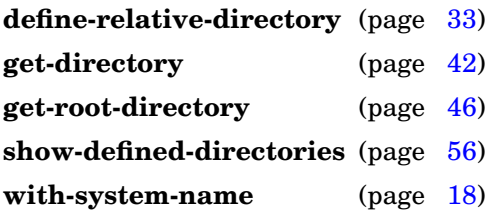

# <span id="page-49-0"></span>Examples

Define a root directory named : my-app-root:

```
(define-root-directory :my-app-root
 "The installation directory for My App"
  (make-pathname :directory "~/my-app"))
```
Define a root directory named : $my-$ app-root to be the directory containing the file containing the **define-root-directory** form:

```
(define-root-directory :my-app-root
 "The installation directory for My App"
 *load-truename*)
```
Define a root directory named : $my-$ app-root to be the directory containing the file containing the **define-root-directory** form, but if the :my-app-preprelease feature is present, place the compiled files in a separate "beta" compile tree:

```
(define-root-directory '(:my-app-root #+my-app-prerelease "beta")
 "The installation directory for My App"
 *load-truename*)
```
Retrieve and then modify the documentation string of the root directory named :my-app-root:

```
> (documentation ':my-app-root 'directory)
"The installation directory for My App"
> (setf (documentation ':my-app-root 'directory)
   "The installation directory for my way cool application")
"The installation directory for my way cool application"
> (documentation ':my-app-root 'directory)
"The installation directory for my way cool application"
>
```
**define-root-directory**

#### **describe-module** module-name [*Function*]

Print information about a module.

Package : module-manager

Module :module-manager

# Arguments

module-name A keyword symbol naming a module

#### Errors

Module module-name has not been defined. A relative directory specification contains a circularity.

#### **Description**

The description is printed to the **\*standard-output\*** stream.

Files and patch files shown with an asterisk following their load time indicate that the source file has been modified since that file was loaded.

## See also

**define-module** (page [30\)](#page-41-0)

## <span id="page-50-0"></span>Examples

Describe the :gbbopen-test module before it has been loaded:

```
> (describe-module :gbbopen-test)
Module :gbbopen-test (not loaded)
  The GBBopen Test module performs basic regression (trip) tests
   on the GBBopen Core entities.
 Requires: (:gbbopen-user)
  Fully expanded requires: (:module-manager :module-manager-user
                          :portable-threads :gbbopen-tools :gbbopen-core
                           :os-interface :gbbopen-user)
  Source directory: <install-dir>/source/gbbopen/test/
  Compiled directory: <install-dir>/<platform-dir>/qbbopen/test/
  Forces recompile date: None
 Files: basic-tests (:reload)
 Patches: basic-tests-p001
                       basic-tests-p002 (:developing)
```
>

Describe the :gbbopen-test module after it has been loaded:

```
> (describe-module :gbbopen-test)
Module :gbbopen-test (loaded)
  The GBBopen Test module performs basic regression (trip) tests
    on the GBBopen Core entities.
```

```
Requires: (:gbbopen-user)
 Fully expanded requires: (:module-manager :module-manager-user
                            :portable-threads :gbbopen-tools :gbbopen-core
                            :os-interface :gbbopen-user)
 Source directory: <install-dir>/source/gbbopen/test/
 Compiled directory: <install-dir>/<platform-dir>/gbbopen/test/
 Forces recompile date: None
 Files: Jun 27 05:22 basic-tests (:reload)
 Patches: Jun 27 05:22 basic-tests-p001
          Jun 27 05:22* basic-tests-p002 (:developing)
>
```
**describe-module**

#### **describe-patches** module-name [*Function*]

#### Purpose

Print information about patch id to a module.

Package : module-manager

Module :module-manager

# **Arguments**

module-name A keyword symbol naming a module

## Errors

Module module-name has not been defined.

## See also

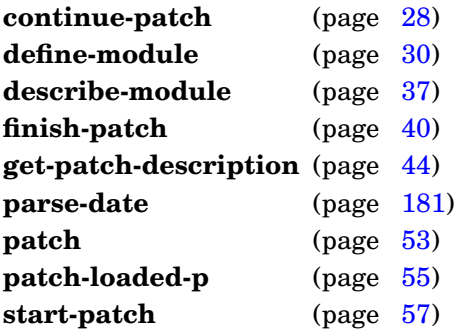

# <span id="page-52-0"></span>Examples

Display the patches to module :my-app:

```
> (describe-patches ':my-app)
;; 1 Jun 22, 2008 Corkill (loaded Jun 24 13:08)
%;<br>;; 2 Jun 23, 2008 Corkill (load
        Jun 23, 2008 Corkill (loaded Jun 24 13:08)
;; A more complex patch example
\geq
```
Display the patches to module :gbbopen-test (when that module has not been loaded):

```
> (describe-patches ':gbbopen-test)
;; Module :gbbopen-test is not loaded
\rightarrow
```
**finish-patch** form\* [*Macro*]

## Purpose

Finish the definition of a multiple top-level form patch to a module.

Package : module-manager

Module :module-manager

## Arguments

form A form

#### Errors

A patch has not been started with **start-patch**.

## **Description**

The **start-patch** macro, along with **continue-patch** and **finish-patch**, can be used to define a patch as multiple top-level forms in the same patch file if a patch cannot be defined as a single **patch** form.

## See also

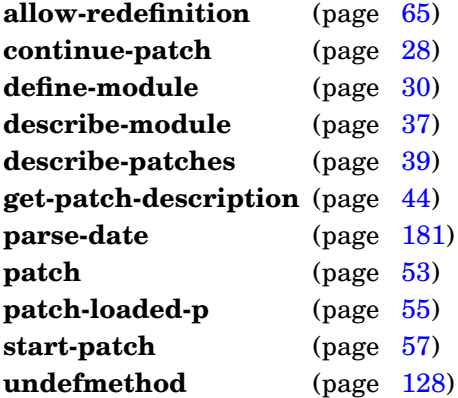

# <span id="page-53-0"></span>Example

Define a more complex patch (in a file named  $my-app-p002$ . lisp in the patches subdirectory of the module):

```
(start-patch (2 "06-23-08"
                :author "Corkill"
                :description "A more complex patch example")
    (printv "More complex example patch started!"))
(eval-when (:compile-toplevel)
  (continue-patch
   (printv "Defining compile-time-only-macro-for-patch...")
   (defmacro compile-time-only-macro-for-patch (x)
     ', x)))
(eval-when (:compile-toplevel :load-toplevel :execute)
```

```
(continue-patch
   (printv "Defining macro-for-patch at compile & load time...")
   (defmacro macro-for-patch (x)
    ', x)))
(continue-patch
 (printv "Using macro-for-patch at load time...")
 (macro-for-patch abc))
(eval-when (:compile-toplevel :load-toplevel :execute)
 (continue-patch
   (printv "Using macro-for-patch at compile & load time...")
   (macro-for-patch xyz)))
(eval-when (:compile-toplevel)
 (continue-patch
   (printv "Using compile-time-only-macro-for-patch...")
   (compile-time-only-macro-for-patch abc)))
(finish-patch
 (printv "More complex example patch finished!"))
```
**finish-patch**

Return the pathname based on a root directory, a relative directory, or a module.

Package : module-manager

Module :module-manager

## Arguments

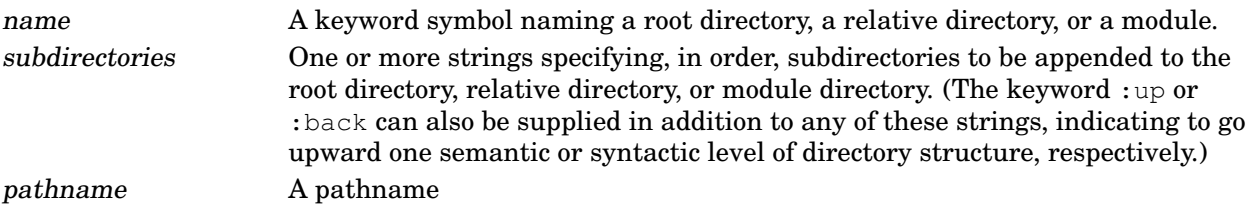

# Returns

The pathname.

## Errors

A relative directory specification contains a circularity.

# **Description**

Root and relative-directory definitions are searched first. If no name directory definition is found, module definitions are searched. Root directories specify a fixed anchor directory for a tree of relative directory definitions. The pathname returned for relative directories is based on the source pathname.

## See also

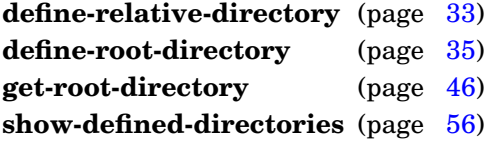

# <span id="page-55-0"></span>Examples

Return the pathname of the :my-app-root root directory:

```
> (get-directory :my-app-root)
#P"~/my-app/"
\rightarrow
```
Return the pathname of the :gbbopen-tools relative directory:

```
> (get-directory :gbbopen-tools)
#P"<install-dir>/source/tools/"
>
```
Return this same pathname, this time computed from the : qbbopen-root root directory:

```
> (get-directory :gbbopen-root "tools")
#P"<install-dir>/source/tools/"
>
```
Return the pathname of the :gbbopen-user module:

```
> (get-directory :gbbopen-user)
#P"<install-dir>/source/gbbopen/"
\geq
```
**get-directory**

**get-patch-description** id module-name ⇒ id, date, author, description, date-loaded, file-name or nil [*Function*]

## Purpose

Return the information describing patch id to a module.

Package : module-manager

Module :module-manager

#### **Arguments**

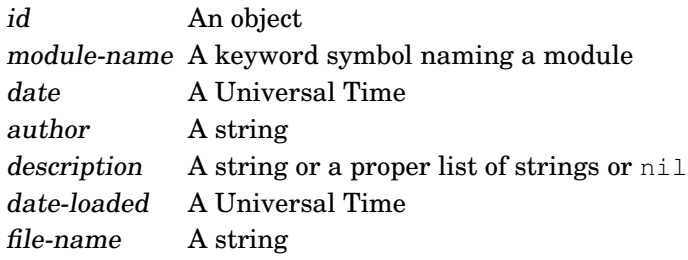

## Returns

Six values: id, date, author, description, date-loaded, and file-name, or nil if the patch has not been loaded.

# Errors

Module module-name has not been defined.

## See also

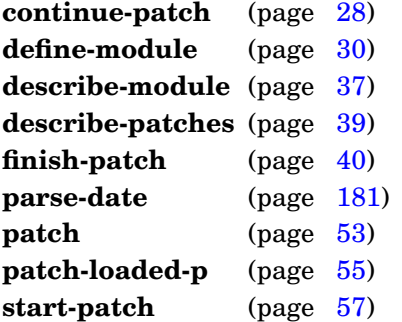

# <span id="page-57-0"></span>Examples

Get the description values for patch  $1$  to module : my-app:

```
> (get-patch-description 1 ':my-app)
1
3423139200
"Corkill"
"A simple example patch"
3423316130
"my-app-p001"
\,>
```
and for non-existent patch 3:

```
> (get-patch-description 3 ':my-app)
nil
\geq
```
and for patch 1 in module :gbbopen-test (when that module has not been loaded):

```
> (get-patch-description 1 ':gbbopen-test)
nil
\geq
```
**get-patch-description**

#### **get-root-directory** name ⇒ pathname [*Function*]

#### Purpose

Return the pathname of the root directory of a root directory, a relative directory, or a module.

Package : module-manager

Module :module-manager

#### Arguments

name A keyword symbol naming a root directory, a relative directory, or a module. pathname A pathname

#### Returns

The root-directory pathname of the defined directory or module.

#### Description

Root and relative-directory definitions are searched first. If no name directory definition is found, module definitions are searched. Root directories specify a fixed anchor directory for a tree of relative directory definitions.

#### See also

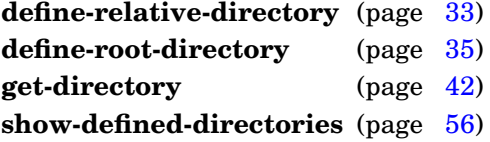

## <span id="page-59-0"></span>Examples

Return the root-directory pathname of the : gbbopen-root root directory:

```
> (get-root-directory :gbbopen-root)
#P"<install-dir>/"
\ddot{\phantom{1}}
```
Return the root-directory pathname of the : qbbopen-tools relative directory:

```
> (get-root-directory :gbbopen-tools)
#P"<install-dir>/"
\rightarrow
```
Return the root-directory pathname of the :gbbopen-user module:

```
> (get-root-directory :gbbopen-user)
#P"<install-dir>/"
\rightarrow
```
Load the files in a module.

Package : module-manager

Module :module-manager

# **Arguments**

module-name A keyword symbol naming a module

option Any of the following keywords:

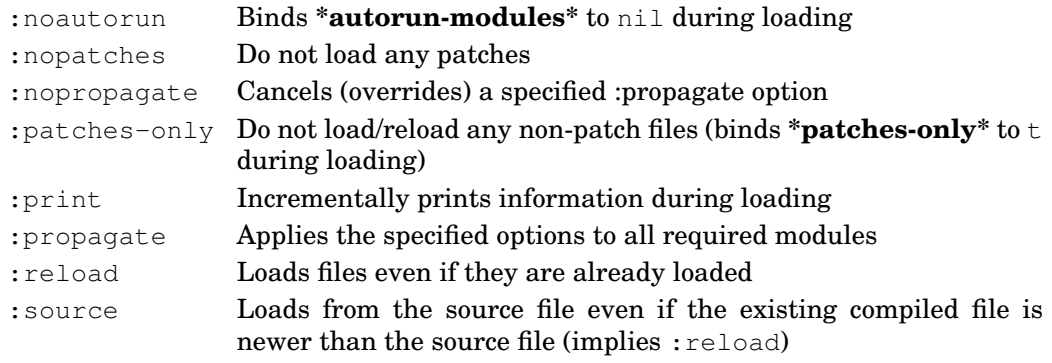

# Errors

Module module-name has not been defined.

A relative directory specification contains a circularity.

Module module-name or one of its required modules has not been loaded and **\*patches-only\*** is true.

# **Description**

These file options, when specified for individual files in the module definition (see **[define-module](#page-41-0)**), have the following effects (overriding the behavior of options supplied to **load-module**):

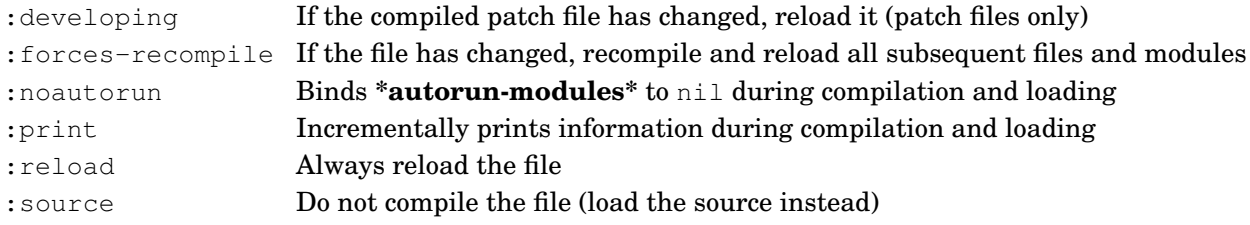

# See also

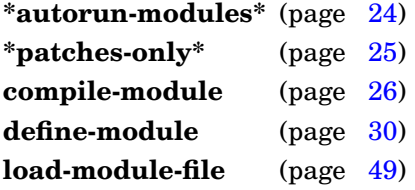

# Example

Load the GBBopen User module and all its required modules:

(load-module :gbbopen-user)

# <span id="page-61-0"></span>REPL Note

**Load-module** can be invoked using the REPL command:

:lm [module-name [option\*]]

which remembers the last specified module-name and options as default values for the command.

**load-module**

Load a single file from a module.

Package : module-manager

Module :module-manager

# **Arguments**

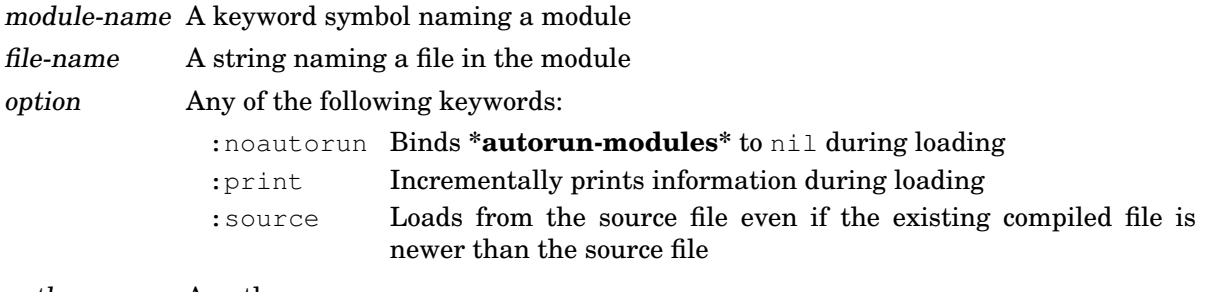

pathname A pathname

# Returns

The pathname of the loaded file.

## Errors

Module module-name has not been defined. File file-name is not associated with the module.

A relative directory specification contains a circularity.

## **Description**

File options specified for individual files in the module definition (see **[define-module](#page-41-0)**) are ignored by **load-module-file**.

## See also

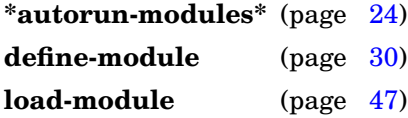

# Example

Load the source of the file tools from the GBBopen Tools module:

```
> (load-module-file :gbbopen-tools "tools" :source)
;; Loading <install-dir>/source/tools/tools.lisp
#P"<install-dir>/source/tools/tools.lisp"
>
```
# REPL Note

**Load-module-file** can be invoked using the REPL command:

:lmf [module-name file-name [option\*]]

which remembers the last specified module-name, file-name, and options as default values for the command.

**load-module-file**

Return the source and compiled directories of a module.

Package : module-manager

Module :module-manager

# **Arguments**

module-name A keyword symbol naming a module source-directory A pathname compiled-directory A pathname

# Returns

Two values: the source directory pathname and the compiled directory pathname.

# Errors

Module module-name has not been defined. A relative directory specification contains a circularity.

# See also

**define-module** (page [30\)](#page-41-0) **load-module-file** (page [49\)](#page-61-0)

# Example

Return the source and compiled directories of the Agenda Shell module:

```
> (module-directories :agenda-shell)
#P"<install-dir>/source/gbbopen/control-shells"
#P"<install-dir>/<platform-dir>/gbbopen/control-shells"
>
```
Determine if a module has been fully loaded into Common Lisp.

Package : module-manager

Module :module-manager

# **Arguments**

module-name A keyword symbol naming a module boolean A generalized boolean

# **Returns**

True if the module has been fully loaded; nil otherwise.

# Errors

Module module-name has not been defined.

# See also

**define-module** (page [30\)](#page-41-0) **load-module** (page [47\)](#page-59-0)

# <span id="page-65-0"></span>Example

Check if the Agenda Shell module has been loaded:

```
> (module-loaded-p :agenda-shell)
t
>
```
**patch** (id date &key author description) form\* [*Macro*]

## Purpose

Define a patch to a module.

Package : module-manager

Module :module-manager

# **Arguments**

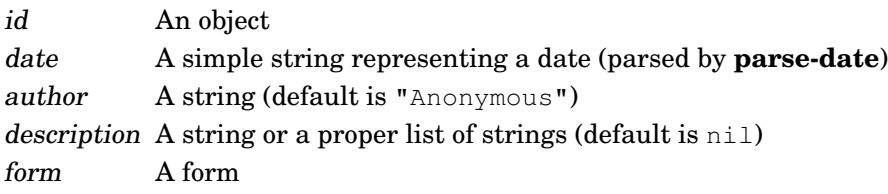

# **Description**

The source file for a patch should be placed in a subdirectory named patches in the module's source-files directory.

If a patch cannot be defined as a single **patch** form, the more primitive **start-patch**, **continue-patch**, and **finish-patch** macros can be used to separate the patch into multiple top-level forms in the same patch file.

## See also

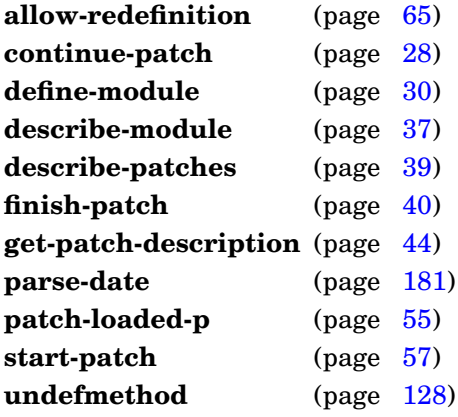

# <span id="page-66-0"></span>Example

Define a simple patch (in a file named  $my-app-p001$ . Lisp in the patches subdirectory of the module):

(patch (1 "06-22-08" :author "Corkill" :description "A simple example patch") (printv "Simple example patch loaded!"))

and add the patch file to the :my-app module:

```
(define-module :my-app
  (:requires :gbbopen-user)
  (:files "preamble"
          ("macros" :forces-recompile)
          "classes"
          "my-app"
          "epilogue")
  (:patches "my-app-p001"))
```
**patch**

Determine if patch id to module has been loaded.

Package : module-manager

Module :module-manager

# **Arguments**

id An object module-name A keyword symbol naming a module boolean A generalized boolean

# **Returns**

True if the patch has been loaded; nil otherwise.

# Errors

Module module-name has not been defined.

# See also

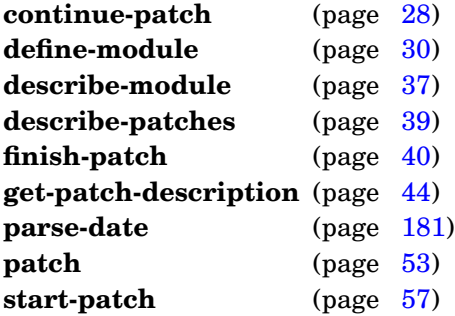

# <span id="page-68-0"></span>Examples

Check if patch 1 to module :my-app has been loaded:

```
> (patch-loaded-p 1 ':my-app)
t
>
```
Check for non-existent patch 3:

> (patch-loaded-p 3 ':my-app) nil  $\geq$ 

Check for patch 1 in module :gbbopen-test (when that module has not been loaded):

```
> (patch-loaded-p 1 ':gbbopen-test)
nil
>
```
**show-defined-directories** <no arguments> [*Function*]

## Purpose

Show all root and relative-directory definitions.

Package : module-manager

Module :module-manager

# See also

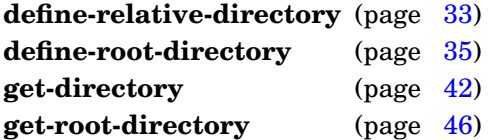

# <span id="page-69-0"></span>Example

List the currently defined root and relative directories:

```
> (show-defined-directories)
:gbbopen
   Relative to :gbbopen-root
    Subdirectories: ("gbbopen")
:gbbopen-root
   Root: <install-dir>
:gbbopen-tools
   Relative to :gbbopen-root
    Subdirectories: ("tools")
:module-manager-root
   Root: <install-dir>
>
```
**start-patch** (id date &key author description) form\* [*Macro*]

## Purpose

Start the definition of a multiple top-level form patch to a module.

Package : module-manager

Module :module-manager

## **Arguments**

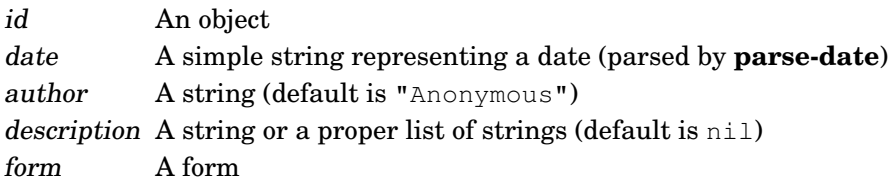

# **Description**

The source file for a patch should be placed in a subdirectory named patches in the module's source-files directory.

The **start-patch** macro, along with **continue-patch** and **finish-patch**, can be used to define a patch as multiple top-level forms in the same patch file if a patch cannot be defined as a single **patch** form.

## See also

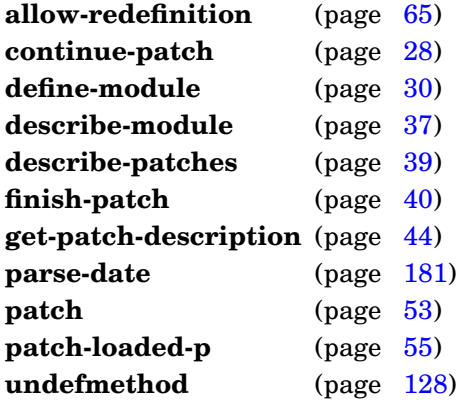

# <span id="page-70-0"></span>Example

Define a more complex patch (in a file named my-app-p002.lisp in the patches subdirectory of the module):

```
(start-patch (2 "06-23-08"
                :author "Corkill"
                :description "A more complex patch example")
    (printv "More complex example patch started!"))
(eval-when (:compile-toplevel)
  (continue-patch
   (printv "Defining compile-time-only-macro-for-patch...")
```

```
(defmacro compile-time-only-macro-for-patch (x)
     ', x)))
(eval-when (:compile-toplevel :load-toplevel :execute)
  (continue-patch
  (printv "Defining macro-for-patch at compile & load time...")
   (defmacro macro-for-patch (x)
     ', x)))
(continue-patch
 (printv "Using macro-for-patch at load time...")
 (macro-for-patch abc))
(eval-when (:compile-toplevel :load-toplevel :execute)
 (continue-patch
   (printv "Using macro-for-patch at compile & load time...")
   (macro-for-patch xyz)))
(eval-when (:compile-toplevel)
 (continue-patch
   (printv "Using compile-time-only-macro-for-patch...")
   (compile-time-only-macro-for-patch abc)))
(finish-patch
 (printv "More complex example patch finished!"))
```
#### **start-patch**
### **with-module-redefinitions** form\* [*Macro*]

## Purpose

Defer required-module order checking of module definitions in forms until all forms have been processed.

Package : module-manager

Module :module-manager

## **Arguments**

form A form

## Errors

The fully expanded required-module order of a module redefined in forms conflicts with the fully expanded required-module order of another module.

## **Description**

Normally, the fully expanded required-module order specified by the : requires option is checked immediately for conflicts with previously defined modules by **define-module**. Wrapping several **define-module** forms with **with-module-redefinitions** allows the definitions to be conflicting temporarily, until all the forms have been processed.

## See also

**define-module** (page [30\)](#page-41-0)

## Example

Redefine several modules with deferred conflict checking:

```
(with-module-redefinitions
  (define-module :alpha ...)
  (define-module :beta ...))
          ...
  (define-module :omega ...)))
```
# **3 GBBopen Tools**

The GBBopen Tools module, :gbbopen-tools, contains useful Common Lisp additions and utilities. Convenient (shorthand operators (see page  $143$ ) for declared fixnum, short-float, single-float, double-float, and long-float numeric operators are provided, as are efficient pseudo probability (see page [149\)](#page-162-0) operators. Uniform access to commonly used CLOS and MOP symbols (see page [141\)](#page-154-0) is provided by the module's : qbbopen-tools package. Date and time parsing and formatting entities (see page [157\)](#page-170-0), fixnum-based offset-universal-time functions (see page [197\)](#page-210-0), and left-leaning red-black (LLRB) trees (see page [214\)](#page-227-0) are also included in GBBopen Tools.

Additional GBBopen Tools entities that are not loaded as part of the :gbbopen-tools module are documented in the Additional GBBopen Tools section (see page [223\)](#page-236-0) of this Reference. These additional-tool entities are grouped into separate modules that can be loaded as appropriate.

Several entities in the :gbbopen-tools module that are extended by additional methods in the : qbbopen-core module are documented in the GBBopen Core section (see page [323\)](#page-336-0) of this Reference. These entities are:

```
*print-object-for-sending*
*save/send-references-only*
initialize-saved/sent-instance
make-duplicate-instance
make-duplicate-instance-changing-class
omitted-slots-for-saving/sending
print-object-for-saving/sending
print-slot-for-saving/sending
with-reading-saved/sent-objects-block
with-saving/sending-block
```
#### **GBBopen Tools entities**

Descriptions of GBBopen Tools entities follow.

#### <span id="page-75-1"></span>**:disable-compiler-macros** [*Feature*]

#### Purpose

Disable GBBopen compiler macros.

## See also

**:full-safety** (page [63\)](#page-75-0) defcm (page [82\)](#page-94-0)

## <span id="page-75-0"></span>Example

Recompile a GBBopen application (and GBBopen itself) with all GBBopen compiler macros disabled:

```
(pushnew :disable-compiler-macros *features*)
(compile-module :my-app :recompile :propagate)
```
#### **:full-safety** [*Feature*]

#### Purpose

Disable GBBopen compile-time optimizations.

## **Description**

The **:full-safety** feature disables all compile-time optimizations, including the use of compiler macros. Compiler macros can be disabled without disabling other compile-time optimizations with the feature **[:disable-compiler-macros](#page-75-1)**.

## See also

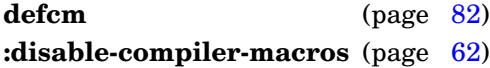

## Example

Recompile a GBBopen application (and GBBopen itself) with all GBBopen optimizations disabled:

(pushnew :full-safety \*features\*) (compile-module :my-app :recompile :propagate)

#### **\*disable-with-error-handling\*** [*Variable*]

#### Purpose

Controls whether **with-error-handling** is in effect.

Package : gbbopen-tools

Module :gbbopen-tools

Value type A generalized boolean

Initial value nil

### **Description**

Setting **\*disable-with-error-handling\*** to true causes **with-error-handling** to evaluate its forms without any error handling in place. Any handler-form or error-form in the **with-error-handling** is ignored.

Setting **\*disable-with-error-handling\*** to true is very handy for debugging an unexpected error in a **with-error-handling** form.

#### See also

**with-error-handling** (page [132\)](#page-144-0)

### Example

Use **\*disable-with-error-handling\*** to debug a handled form:

```
> (with-error-handling (/ 10 0) (printv (error-message)) nil)
;; (error-message) => "Attempt to divide 10 by zero."
nil
> (setf *disable-with-error-handling* 't)
+> (with-error-handling (/ 10 0) (printv (error-message)) nil)
Error: Attempt to divide 10 by zero.
>\,
```
 $allow-redefinition form^* \Rightarrow result^*$  [*Macro*]

### Purpose

Suppress redefinition warnings associated with processing forms when possible.

Package :gbbopen-tools (home package is :module-manager)

Module :module-manager

## **Arguments**

form A form results The values returned by evaluating the last form

## Returns

The values returned by evaluating the last form.

### See also

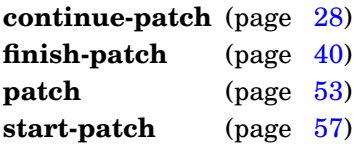

## Example

```
> (defun redefined-function () "Silly.")
silly
> (defclass also-silly () ())
also-silly
> (allow-redefinition
     (defun redefined-function "Even more silliness.")
     (define-unit-class also-silly () ()))
also-silly
>
```
## **Note**

This macro is defined in the :module-manager module in order to make it available as early as possible.

At present, redefinition warnings are not suppressed on [CMUCL,](http://www.cons.org/cmucl/) [ECL,](http://common-lisp.net/project/ecl/) [SBCL,](http://sbcl.sourceforge.net) and [Scieneer CL.](http://www.scieneer.com/scl/)

**assq** item alist  $\Rightarrow$  entry [*Function*]

#### Purpose

Search for entry in alist using eq as the comparison function.

Package : gbbopen-tools

Module :gbbopen-tools

### **Arguments**

item An object alist An association list entry A cons that is an element of alist or nil

### **Returns**

The first cons in alist whose car is eq to item, or nil if no such cons is found.

### **Description**

**Assq** is a convenient shorthand for:

(assoc item (the list alist) :test #'eq)

## See also

**memq** (page [102\)](#page-114-0)

```
> (assq 'b' ((a . 1) (b . 2) (c . 3) (b . 4)))
(b . 2)
> (assq 'x'((a . 1) (b . 2) (c . 3) (b . 4)))
nil
>
```
**bounded-value** min number max ⇒ bounded-number [*Function*]

### Purpose

Return a numeric value that is bounded between a minimum and maximum value.

Package : gbbopen-tools

Module :gbbopen-tools

### **Arguments**

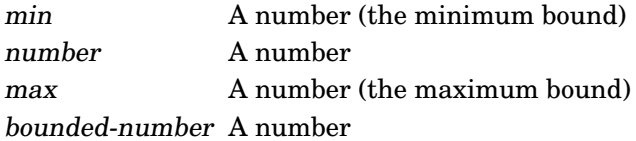

## Returns

One of the following values:

- number if it between min and max, inclusive
- min if number is less than min
- max if number is greater than max

## Examples

```
> (bounded-value 3 pi 4)
3.141592653589793d0
> (bounded-value 3.5 pi 4)
3.5
> (bounded-value 2 pi 3)
3
\geq
```
## <span id="page-80-0"></span>**Note**

Declared numeric (see page [143\)](#page-156-0) and pseudo probability (see page [149\)](#page-162-0) versions of **bounded-value** are also provided: **bounded-value&**, **bounded-value\$&**, **bounded-value\$**, **bounded-value\$\$**, **bounded-value\$\$\$**, and **bounded-value%**.

**case-using** test keyform {normal-clause}\* [otherwise-clause] ⇒ result\* or nil [*Macro*]

#### Purpose

Conditionally execute the forms in a clause that is selected by matching the result of evaluating keyform according to test.

Package : gbbopen-tools

Module :gbbopen-tools

#### Arguments

test A symbol designating a comparison predicate (not evaluated)

keyform A form; evaluated to produce a test-key (see below)

results The values returned by evaluating the last form in the selected clause or nil

#### Returns

The values returned by the last form in the matching normal-clause; otherwise the values returned by the last form in the otherwise-clause, if specified; otherwise nil.

#### Detailed syntax

normal-clause  $::=$  (keys form<sup>\*</sup>) otherwise-clause ::=  $({\text{otherwise} | t} \text{ form}^*)$ 

#### Terms

test-key An object produced by evaluating keyform

keys An object or a proper list of objects. To refer to the symbols  $t$  and otherwise by themselves as the sole key object for a normal-clause,  $(t)$  and  $(\text{otherwise})$ , respectively, must be specified as the keys for the clause.

form A form

#### **Description**

The specified test symbol is not evaluated; however the comparison predicate that it designates must be available during expansion of the **case-using** form.

The keyform is first evaluated to produce the test-key.

Each of the normal-clauses is then considered in turn. If the test-key matches that clause according to test, then the forms in that clause are evaluated as an implicit progn, and the values it returns are returned as the value of the **case-using** form.

**Case-using** is a generalization of Common Lisp's case macro.

#### See also

**ccase-using** (page [71\)](#page-83-0) **ecase-using** (page [90\)](#page-102-0)

# <span id="page-82-0"></span>Examples

```
> (case-using string= "a"
    ("a" 1)
    (("b" "c" "d") 2))1
> (case-using string= "d"
    ("a" 1)(("b" "c" "d") 2))2
> (case-using string= "C"
    ("a" 1)
    (("b" "c" "d") 2))nil
> (case-using string= "C"
    ("a" 1)
    (("b" "c" "d") 2)(otherwise -1))
-1
> (case-using equalp "C"
    ("a" 1)
    (("b" "c" "d") 2)(otherwise -1))
2
\geq
```
**case-using**

### **case-using-failure** [*Condition*]

Package : gbbopen-tools

Module :gbbopen-tools

## **Description**

The condition **case-using-failure** is a subclass of type-error.

## <span id="page-83-0"></span>See also

**case-using** (page [68\)](#page-80-0) **ccase-using** (page [71\)](#page-83-0) **ecase-using** (page [90\)](#page-102-0) **ccase-using** test keyplace {clause}<sup>\*</sup>  $\Rightarrow$  result<sup>\*</sup> [*Macro*]

### Purpose

Conditionally execute the forms in a clause that is selected by matching the result of evaluating keyplace according to test, generating a correctable error if no clause is selected.

Package : qbbopen-tools

Module :gbbopen-tools

#### **Arguments**

test A symbol designating a comparison predicate (not evaluated)

- keyplace A form; evaluated to produce a test-key and possibly also used later as a place if no keys match (see below)
- results The values returned by evaluating the last form in the selected clause

## Returns

The values returned by the last form in the selected clause.

#### Errors

No clause was selected.

#### Detailed syntax

clause ::=  $(keys form^*)$ 

#### Terms

test-key An object produced by evaluating keyplace

keys An object or a proper list of objects.

form A form

#### **Description**

The specified test symbol is not evaluated; however the comparison predicate that it designates must be available during expansion of the **case-using** form.

The keyplace is first evaluated to produce the test-key.

Each of the clauses is then considered in turn. If the test-key matches that clause according to test, then the forms in that clause are evaluated as an implicit progn, and the values it returns are returned as the value of the **ccase-using** form.

If no clause is selected, a correctable error of type case-using-failure (a subclass of type-error) is signaled. The offending datum is the test-key and the expected type is type equivalent to (member (union keys :test test). Common Lisp's store-value restart can be used to correct the error.

**Ccase-using** is a generalization of Common Lisp's ccase macro.

## See also

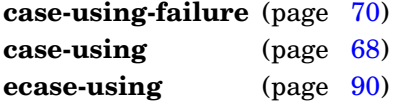

#### <span id="page-85-0"></span>Examples

```
> (defparameter *x* "a")
*x*> (ccase-using string= *x*
   ("a" 1)
    (("b" "c" "d") 2))1
> (setf *x* "d")
"d"
> (ccase-using string= *x*
    ("a" 1)
    (("b" "c" "d") 2))2
> (setf *x* "C")
"C"> (ccase-using string= *x*
    ("a" 1)
    (("b" "c" "d") 2))Error: "C" fell through an ecase-using string= form;
       the valid keys are "a", "b", "c", and "d".
Restart actions (select using :c n) :
 0: Supply a new value for *x*.
>> :c 0
Enter a form to evaluate as the new value for *x*: "a"*x* is now "a"
1
\geq
```
**ccase-using**

#### Purpose

Expand form until it is no longer a compiler-macro form.

Package : gbbopen-tools

Module :gbbopen-tools

### **Arguments**

form A form env An environment object (default is nil) expansion A form expanded-p A generalized boolean

### Returns

Two values:

- if form is a compiler-macro form, then return the repeatedly expanded compiler-macro form and true
- otherwise, return the given form and nil

#### **Description**

Form is expanded repeatedly by calling **compiler-macroexpand-1** until it is no longer a compiler-macro form.

#### See also

<span id="page-86-0"></span>**compiler-macroexpand-1** (page [74\)](#page-86-0)

```
> (compiler-macroexpand '(ensure-list x))
(let ((#:g7105 x)) (if (listp #:g7105) #:g7105 (list #:g7105)))
t
> (compiler-macroexpand '(cons x nil))
(cons x nil)
nil
\geq
```
#### Purpose

Expand form if it is a compiler-macro form.

Package : gbbopen-tools

Module :gbbopen-tools

## **Arguments**

form A form env An environment object (default is nil) expansion A form expanded-p A generalized boolean

## Returns

Two values:

- if form is a compiler-macro form, then return the compiler-macro expansion of form and true
- otherwise, return the given form and nil

## Description

If form is a compiler-macro form, then **compiler-macroexpand-1** expands the compiler-macro-form call once.

## See also

<span id="page-87-0"></span>**compiler-macroexpand** (page [73\)](#page-85-0)

```
> (compiler-macroexpand-1 '(ensure-list x))
(let ((#:g7105 x)) (if (listp #:g7105) #:g7105 (list #:g7105)))
t
> (compiler-macroexpand-1 '(cons x nil))
(cons x nil)
nil
>
```
**counted-delete** item sequence &key from-end test test-not start end count key  $\Rightarrow$  result-sequence, count [*Function*]

#### Purpose

A version of delete that returns the number of items that were deleted as a second value.

Package : gbbopen-tools

Module :gbbopen-tools

#### **Arguments**

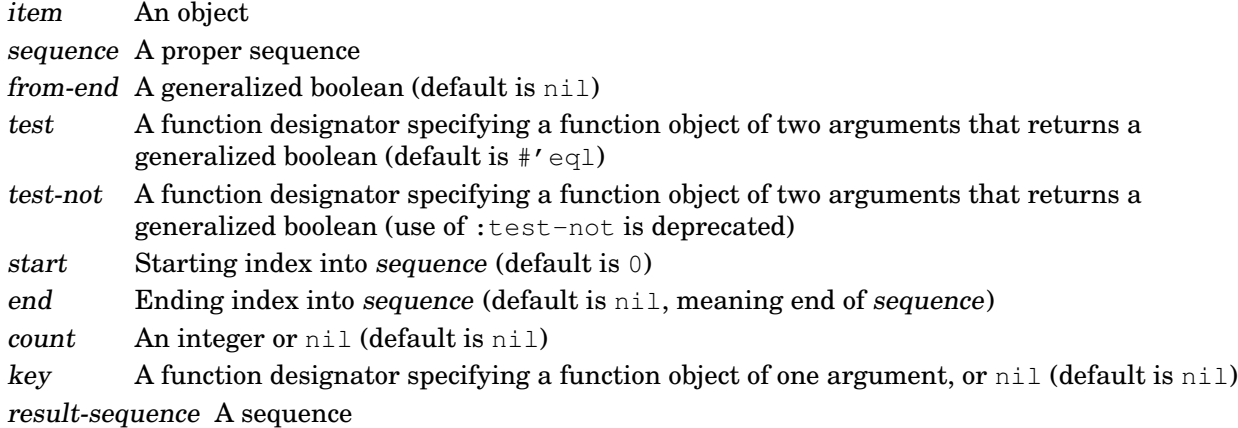

#### Returns

Two values:

- the sequence from which the elements that satisfy the test have been removed
- the number of items that have been removed, or nil

#### **Description**

Returns a sequence from which elements that satisfy the test have been deleted. The supplied sequence may be modified in constructing the result; however, modification of the supplied sequence itself is not guaranteed.

Specifying a from-end value of true matters only when the count is provided, and in that case only the rightmost count elements satisfying the test are deleted.

#### See also

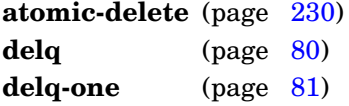

#### Examples

```
> (counted-delete 'a '(a b c a b c))
(b c b c)
2
> (counted-delete #\a "abcabc")
```
GBBopen 1.5 Reference 3 GBBopen Tools 75

```
"bcbc"
2
> (counted-delete 'z '(a b c a b c))
(a b c a b c)
0
> (counted-delete #\a "abcabc" :from-end 't :count 1)
"abcbc"
1
>
```
# <span id="page-89-0"></span>**Note**

This is what delete should have been (and was on the Lisp Machines).

**counted-delete**

**decf-after** place &optional decrement ⇒ original-value [*Macro*]

### Purpose

Decrement the value of place, returning the original value of place.

Package : gbbopen-tools

Module :gbbopen-tools

## **Arguments**

place A form which is suitable for use as a generalized reference decrement A number (default is 1) original-value A number

## Returns

The original value of place.

### See also

**incf-after** (page [94\)](#page-106-0)

### Examples

```
> (defparameter *x* 4)
*x*
> (decf-after *x*)
4
> * x *
3
> (decf-after *x* 3)
3
> *x*
0
>
```
## Note

Declared numeric (see page [143\)](#page-156-0) and pseudo probability (see page [149\)](#page-162-0) versions of **decf-after** are also provided: **decf-after&**, **decf-after\$&**, **decf-after\$**, **decf-after\$\$**, **decf-after\$\$\$**, and **decf-after%**.

#### Purpose

Decrement by decrement the value associated with item in an association list stored in place, deleting the cons associated with item if the value becomes zero.

Package : qbbopen-tools

```
Module :gbbopen-tools
```
### **Arguments**

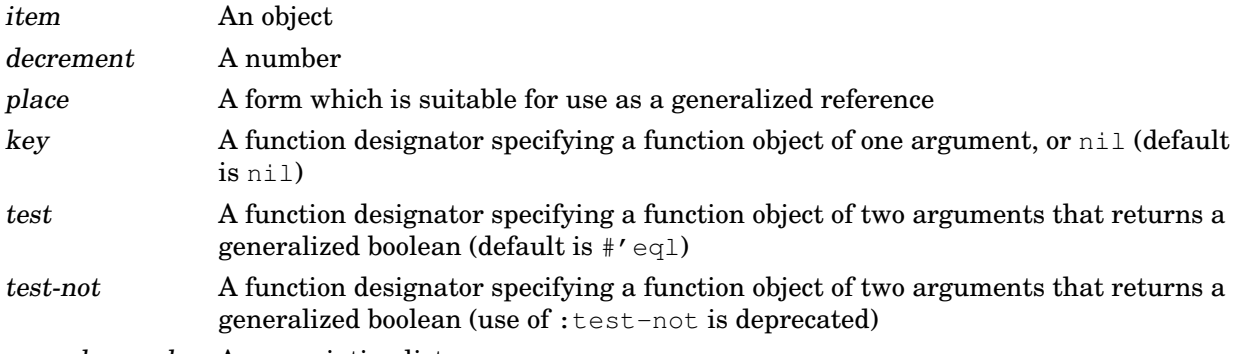

new-place-value An association list

## **Returns**

An association list (the new value of place).

## Errors

Item item is not present in the association list stored in place.

## **Description**

This is the inverse of **pushnew/incf-acons**.

## See also

**pushnew/incf-acons** (page [113\)](#page-125-0)

```
> (setf alist '((x . 2)(y . 2))
((x . 2)(y . 2))> (decf/delete-acons 'x 1 alist)
((x \cdot 1)(y \cdot 2))> (decf/delete-acons 'x 1 alist)
((y \cdot 2))> (decf/delete-acons 'y 2 alist)
nil
>
```
# <span id="page-92-0"></span>**Note**

Declared numeric (see page [143\)](#page-156-0) and pseudo probability (see page [149\)](#page-162-0) versions of **decf/delete-acons** are also provided: **decf&/delete-acons**, **decf\$&/delete-acons**, **decf\$/delete-acons**, **decf\$\$/delete-acons**, **decf\$\$\$/delete-acons**, and **decf%/delete-acons**,

**decf/delete-acons**

**delq** item list ⇒ list [*Function*]

#### Purpose

Destructively delete all item elements from list using eq as the comparison function.

Package : gbbopen-tools

Module :gbbopen-tools

#### **Arguments**

item An object list A proper list

## **Returns**

A list from which all item elements have been deleted.

#### **Description**

**Delq** is a convenient shorthand for:

(delete item (the list list) :test #'eq)

As is the case with delete, **delq** may modify the top-level structure of list in constructing the result-list.

#### See also

**atomic-delete** (page [230\)](#page-242-0) **counted-delete** (page [75\)](#page-87-0) **delq-one** (page [81\)](#page-93-0)

```
> (delq 'b '(a b c b))
(a c)
> (delq 'x '(a b c b))
(a b c b)
>
```
**delq-one** item list ⇒ list [*Function*]

#### Purpose

Destructively delete the first occurrence of *item* from *list* using  $\epsilon q$  as the comparison function.

Package : gbbopen-tools

Module :gbbopen-tools

#### **Arguments**

item An object list A proper list

#### Returns

A list from which the first item element has been deleted.

#### **Description**

**Delq-one** is a convenient and efficient shorthand for:

(delete item (the list list) :test #'eq :count 1)

As is the case with delete, **delq-one** may modify the top-level structure of list in constructing the result-list.

## See also

**atomic-delete** (page [230\)](#page-242-0) **counted-delete** (page [75\)](#page-87-0) **delq** (page [80\)](#page-92-0)

```
> (delq-one 'b '(a b c b))
(a c b)
> (delq-one 'x '(a b c b))
(a b c b)
>
```
**defcm** name lambda-list [[declaration<sup>\*</sup> | documentation]] form<sup>\*</sup> ⇒ name [*Macro*]

### Purpose

Define a read-time conditional compiler macro.

Package :gbbopen-tools

Module :gbbopen-tools

## Arguments

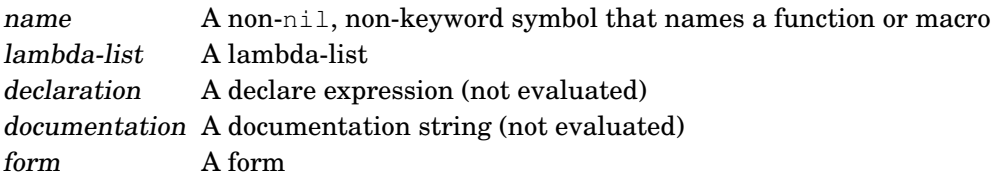

## Returns

The supplied name.

## Description

**Defcm** is a read-time conditional version of Common Lisp's define-compiler-macro. As with define-compiler-macro:

- The expander function is installed as a compiler macro function for name.
- The &whole argument is bound to the form argument that is passed to **defcm**. The remaining lambda-list parameters are specified as if this form contained the function name in the car and the actual arguments in the cdr. However, if the car of the actual form is the symbol funcall, then the destructuring of the arguments is actually performed using its cddr instead.
- Documentation is attached as a documentation string to name (as kind compiler-macro) and to the compiler macro function.
- A compiler macro can decline to provide an expansion merely by returning the original form (which can be obtained by using &whole).

A compiler macro is not defined if the feature **[:disable-compiler-macros](#page-75-1)** or the feature **[:full-safety](#page-75-0)** is present when the expander function is executed on a form.

## See also

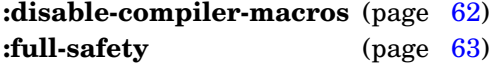

## Example

Here is the compiler macro defined for **ensure-list**:

```
> (defcm ensure-list (x)
    (with-once-only-bindings (x)
      '(if (listp , x) , x (list , x))))
ensure-list
>
```
**define-class** class-name ({superclass-name}<sup>\*</sup>) ({slot-specifier}<sup>\*</sup>) {class-option}<sup>\*</sup>  $\Rightarrow$  new-class [*Macro*]

#### Purpose

Extended macro for defining or redefining a class.

Package : gbbopen-tools

Module :gbbopen-tools

### **Arguments**

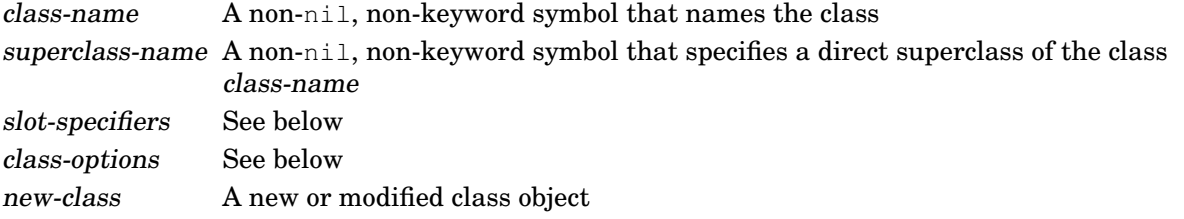

## Returns

The newly defined or modified class object.

## Detailed syntax

```
slot-specifier ::= slot-name |
                 (slot-name [[slot-option]])
slot-option ::= {: \text{accessor reader-function-name}}* |
               {:allocation allocation-type} |
              {:documentation string} |
               \{\text{initarg} \cdot \text{name}\}^*{:initform form} |
              {:reader reader-function-name}* |
               {:type type-specifier} |
               {:writer writer-function-name}*
class\text{-}option ::= (:default-initargs . initarg-list) |
                (:documentation string) |
                (:export-accessors boolean) |
                (:export-class-name boolean) |
                (:export-slot-names slots-specifier) |
                (:generate-accessors slots-specifier) |
                (:generate-accessors-format {:prefix | :suffix} |
                (:generate-accessors-prefix {string | symbol}) |
                (:generate-accessors-suffix {string | symbol}) |
                (:generate-initargs slots-specifier) |
                (:metaclass class-name)
slots-specifier ::= nil \mid t \mid included\text{-}slot\text{-}name^* \mid\{t : \text{exclude } excluded\text{-}slot\text{-}name^*\}
```
## Terms

class-name A non-nil, non-keyword symbol that names a class

documentation A documentation string initarg-list An initialization argument list slot-name A non-nil, non-keyword symbol

# **Description**

Each superclass-name argument specifies a direct superclass of the new class. If the superclass list is empty, then the direct superclass defaults to the single class standard-object.

The :metaclass class option, if specified, must be a subclass of standard-class. The default metaclass value is standard-class.

## See also

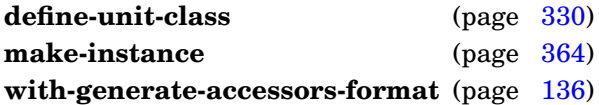

# <span id="page-97-0"></span>Examples

Define a class, rectangle, generating "-of" slot accessors:

```
> (define-class rectangle (point)
    (length width))
#<standard-class rectangle>
>
```
Define a class, foo, generating "class-name.slot-name" slot accessors:

```
> (define-class foo ()
    ((slot :initform ':uninitialized))
    (:generate-accessors-format :prefix))
#<standard-class foo>
>
```
**define-class**

**do-until** form test-form [*Macro*]

#### Purpose

Evaluates form and then test-form repeatedly, as long as test-form evaluates to nil.

Package : gbbopen-tools

Module :gbbopen-tools

## **Arguments**

form A form test-form A form

## See also

do-while (page [86\)](#page-98-0) **until** (page [130\)](#page-142-0) while (page [131\)](#page-143-0)

```
> (let ((i 0))
    (do-until (print i)
        (> (incf i) 3)))
1
2
3
nil
> (let ((i 10))
    (do-until (print i)
        (> (incf i) 3)))
10
nil
>
```
**do-while** form test-form [*Macro*]

#### Purpose

Evaluates form and then test-form repeatedly, until test-form evaluates to nil.

Package : gbbopen-tools

Module :gbbopen-tools

## **Arguments**

form A form test-form A form

## See also

**do-until** (page [85\)](#page-97-0) **until** (page [130\)](#page-142-0) while (page [131\)](#page-143-0)

```
> (let ((i 0))
    (do-while (print i)
        (<=(\text{incf } i) 3)))
1
2
3
nil
> (let ((i 10))
    (do-while (print i)
         (\leq = (incf i) 3))10
nil
>
```
**dosequence** (var sequence-form [result-form]) declaration\* {tag | form}\* ⇒ result\*or nil [*Macro*]

### Purpose

A generalized dolist-style iterator for any sequence.

Package : gbbopen-tools

Module :gbbopen-tools

### **Arguments**

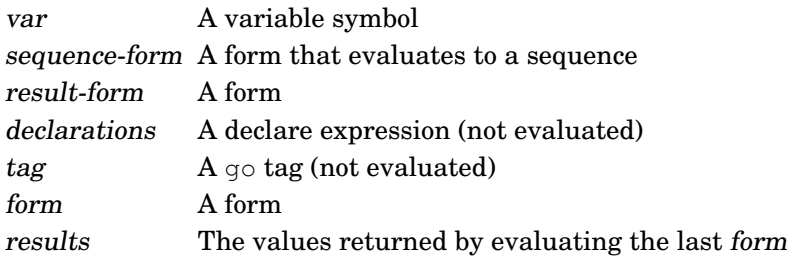

## **Returns**

If a return or return-from form is executed, then the values passed from that form are returned; otherwise, the values returned by evaluating the result-form are returned, or nil if there is no result-form.

## **Description**

The body of **dosequence** is like a tagbody. **Dosequence** evaluates sequence-form, which should produce a sequence. It then executes the body once for each element in the sequence, with var bound to the element.

The scope of the binding of var does not include the sequence-form, but it does include the result-form.

## See also

**dosublists** (page [88\)](#page-100-0)

## <span id="page-100-0"></span>Examples

```
> (dosequence (elt #(1 2 3)) (print elt))
1
2
3
nil
> (dosequence (char "abc") (print char))
\#\a
\#\b
\#\setminus\subsetnil
\rightarrow
```
GBBopen 1.5 Reference 3 GBBopen Tools 87 **dosublists** (var list-form [result-form]) declaration<sup>\*</sup> {tag | form}<sup>\*</sup>  $\Rightarrow$  result<sup>\*</sup>or nil [*Macro*]

### Purpose

A dolist-style iterator for successive sublists of a list.

Package : gbbopen-tools

Module :gbbopen-tools

## **Arguments**

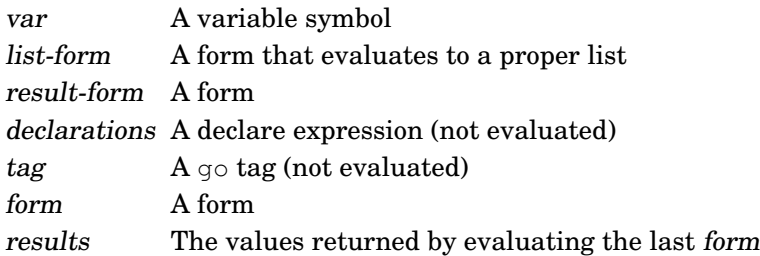

## Returns

If a return or return-from form is executed, then the values passed from that form are returned; otherwise, the values returned by evaluating the result-form are returned, or nil if there is no result-form.

## **Description**

The body of **dosublists** is like a tagbody. **Dosublists** evaluates list-form, which should produce a proper list. It then executes the body once for each successive sublist in the list, with var bound to the sublist.

The scope of the binding of var does not include the list-form, but it does include the result-form.

## See also

**dosequence** (page [87\)](#page-99-0)

```
> (dosublists (sublist '(1 2 3)) (print sublist))
(1 2 3)
(2 3)
(3)
nil
> (dosublists (sublist '(1 2 3) (print "Done")) (print sublist))
(1 2 3)
(2 3)
(3)
"Done"
>
```
### **dotted-length** list ⇒ n [*Function*]

### Purpose

Return the length of a proper list or dotted list.

Package : gbbopen-tools

Module :gbbopen-tools

## **Arguments**

list A proper list or a dotted list

n An integer

## **Returns**

The length of list.

## Examples

```
> (dotted-length '(a b))
2
> (dotted-length '(a b . c))
2
>
```
## <span id="page-102-0"></span>**Note**

This function will not work on a circular list.

**ecase-using** test keyform {clause}<sup>\*</sup> ⇒ result<sup>\*</sup> interval and interval interval interval interval interval interval interval interval interval interval interval interval interval interval interval interval interval inte

### Purpose

Conditionally execute the forms in a clause that is selected by matching the result of evaluating keyform according to test, generating an error if no clause is selected.

Package : qbbopen-tools

Module :gbbopen-tools

### Arguments

test A symbol designating a comparison predicate (not evaluated) keyform A form; evaluated to produce a test-key (see below) results The values returned by evaluating the last form in the selected clause

### Returns

The values returned by the last form in the selected clause.

### Errors

No clause was selected.

#### Detailed syntax

clause  $::=$  (keys form<sup>\*</sup>)

#### Terms

test-key An object produced by evaluating keyform keys An object or a proper list of objects. form A form

## **Description**

The specified test symbol is not evaluated; however the comparison predicate that it designates must be available during expansion of the **case-using** form.

The keyform is first evaluated to produce the test-key.

Each of the clauses is then considered in turn. If the test-key matches that clause according to test, then the forms in that clause are evaluated as an implicit progn, and the values it returns are returned as the value of the **ecase-using** form.

If no clause is selected, a non-correctable error of type case-using-failure (a subclass of type-error) is signaled. The offending datum is the test-key and the expected type is type equivalent to (member (union keys: test test).

**Ecase-using** is a generalization of Common Lisp's ecase macro.

#### See also

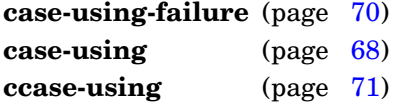

# Examples

```
> (ecase-using string= "a"
    ("a" 1)
    (("b" "c" "d") 2))1
> (ecase-using string= "d"
    ("a" 1)(("b" "c" "d") 2))2
> (ecase-using string= "C"
    ("a" 1)
    (("b" "c" "d") 2))Error: "C" fell through an ecase-using string= form;
      the valid keys are "a", "b", "c", and "d".
\gt
```
**ecase-using**

## Purpose

Finalizes class if it is not already finalized.

Package : gbbopen-tools

Module :gbbopen-tools

## **Arguments**

class A class designator finalized-class A class object

## **Returns**

The finalized class.

## Example

```
> (ensure-finalized-class (find-class 'hyp))
#<standard-unit-class hyp>
>
```
# **Note**

This function is compiled in-line for top performance.

**ensure-list** object ⇒ list [*Function*]

### Purpose

Construct a list containing an object, if the object is not already a list.

Package : gbbopen-tools

Module :gbbopen-tools

## **Arguments**

object An object list A list

## Returns

The object if it is a list or, if object is an atom, a newly consed list containing object as its sole element.

## Examples

```
> (ensure-list 'x)
(x)
> (ensure-list '(x))
(x)
> (ensure-list nil)
nil
>
```
# <span id="page-106-0"></span>**Note**

This function is compiled in-line for top performance.

**incf-after** place &optional increment ⇒ original-value [*Macro*]

#### Purpose

Increment the value of place, returning the original value of place.

Package : gbbopen-tools

Module :gbbopen-tools

## **Arguments**

place A form which is suitable for use as a generalized reference increment A number (default is 1) original-value A number

## Returns

The original value of place.

## See also

**decf-after** (page [77\)](#page-89-0)

### Examples

```
> (defparameter *x* 0)
*x*
> (incf-after *x*)
0
> *x*
1
> (incf-after *x* 3)
1
> *x*
4
>
```
## **Note**

Declared numeric (see page [143\)](#page-156-0) and pseudo probability (see page [149\)](#page-162-0) versions of **incf-after** are also provided: **incf-after&**, **incf-after\$&**, **incf-after\$**, **incf-after\$\$**, **incf-after\$\$\$**, and **incf-after%**.
## **list-length-1-p** list ⇒ boolean [*Function*]

# Purpose

Fast length  $= 1$  test of a list.

Package : gbbopen-tools

Module :gbbopen-tools

## **Arguments**

list A proper list or a dotted list boolean A generalized boolean

## Returns

True if list has length 1; nil otherwise.

## See also

**list-length>** (page [97\)](#page-109-0) **list-length>1** (page [98\)](#page-110-0) list-length>2 (page [99\)](#page-111-0) list-length-2-p (page [96\)](#page-108-0)

```
> (list-length-1-p '(a))
t
> (list-length-1-p '(a b))
nil
> (list-length-1-p nil)
nil
> (list-length-1-p '(a . b))
nil
>
```
## **list-length-2-p** list ⇒ boolean [*Function*]

# Purpose

Fast length  $= 2$  test of a list.

Package : gbbopen-tools

Module :gbbopen-tools

# **Arguments**

list A proper list or a dotted list boolean A generalized boolean

## Returns

True if list has length 2; nil otherwise.

## See also

list-length-1-p (page [95\)](#page-107-0) **list-length>** (page [97\)](#page-109-0) list-length>1 (page [98\)](#page-110-0) list-length>2 (page [99\)](#page-111-0)

```
> (list-length-2-p '(a b))
t
> (list-length-2-p '(a b c))
nil
> (list-length-2-p '(a))
nil
> (list-length-2-p '(a b . c))
nil
>
```
**list-length>** n list ⇒ boolean [*Function*]

## Purpose

Fast length  $> n$  test of a list.

Package : gbbopen-tools

Module :gbbopen-tools

# **Arguments**

n A non-negative fixnum list A proper list or a dotted list boolean A generalized boolean

# Returns

True if list has length  $> n$ ; nil otherwise.

## See also

**list-length>** (page [97\)](#page-109-0) list-length-1-p (page [95\)](#page-107-0) list-length-2-p (page [96\)](#page-108-0)

```
> (list-length> 1 '(a b))
t
> (list-length> 2 '(a b))
nil
> (list-length> 1 '(a))
nil
> (list-length> 1 '(a . b))
nil
> (list-length> 1 '(a b . c))
t
>
```
## **list-length>1** list ⇒ boolean [*Function*]

# Purpose

Fast length  $> 1$  test of a list.

Package : gbbopen-tools

Module :gbbopen-tools

## **Arguments**

list A proper list or a dotted list boolean A generalized boolean

## Returns

True if list has length  $> 1$ ; nil otherwise.

## See also

**list-length>** (page [97\)](#page-109-0) list-length-1-p (page [95\)](#page-107-0) list-length-2-p (page [96\)](#page-108-0)

```
> (list-length>1 '(a b))
t
> (list-length>1 '(a))
nil
> (list-length>1 '(a . b))
nil
> (list-length>1 '(a b . c))
t
>
```
#### **list-length>2** list ⇒ boolean [*Function*]

# Purpose

Fast length  $> 2$  test of a list.

Package : gbbopen-tools

Module :gbbopen-tools

## **Arguments**

list A proper list or a dotted list boolean A generalized boolean

## Returns

True if list has length  $> 2$ ; nil otherwise.

## See also

**list-length>** (page [97\)](#page-109-0) **list-length>1** (page [98\)](#page-110-0) list-length-1-p (page [95\)](#page-107-0) list-length-2-p (page [96\)](#page-108-0)

```
> (list-length>2 '(a b c))
t
> (list-length>2 '(a b))
nil
> (list-length>2 '(a b . c))
nil
> (list-length>2 '(a b c . d))
t
>
```
#### **make-hash-values-vector** hash-table ⇒ vector [*Function*]

## Purpose

Return a vector containing all values in hash-table.

Package : gbbopen-tools

Module :gbbopen-tools

# **Arguments**

hash-table A hash table vector A vector

# Returns

The newly allocated vector.

```
> (defparameter *ht* (make-hash-table))
*ht*> (make-hash-values-vector *ht*)
#()> (setf (gethash 'a *ht*) 1)
1
> (setf (gethash 'b *ht*) 2)
2
> (setf (gethash 'c *ht*) 3)
3
> (make-hash-values-vector *ht*)
# (3 1 2)>
```
## **make-keyword**  $x \Rightarrow$  keyword  $[Function]$

# Purpose

Return a keyword symbol as specified by x.

Package : gbbopen-tools

Module :gbbopen-tools

# **Arguments**

x A string, symbol, or character keyword A keyword symbol

# Returns

The keyword symbol.

# Examples

```
> (make-keyword 'gbbopen)
:gbbopen
> (make-keyword "GBBOPEN")
:gbbopen
> (make-keyword #\X)
:x
\rightarrow
```
# **Note**

This function is compiled in-line for top performance.

**memq** item list ⇒ tail [*Function*]

## Purpose

Search for item in list using eq as the comparison function.

Package : gbbopen-tools

Module :gbbopen-tools

# **Arguments**

item An object list A proper list tail A proper list

# Returns

The tail of list beginning with item if item is present; nil otherwise.

# **Description**

**Memq** is a convenient shorthand for:

(member item (the list list) :test #'eq)

# See also

**counted-delete** (page [75\)](#page-87-0)

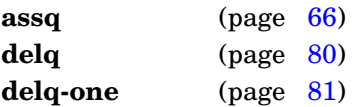

```
> (memq 'b '(a b c b))
(b c b)
> (memq 'x '(a b c b))
nil
\geq
```
## Purpose

Assign values to places.

Package : gbbopen-tools

Module :gbbopen-tools

## **Arguments**

place A form which is suitable for use as a generalized reference or nil form A form primary-value The first value returned by evaluating form

# Returns

The primary value returned by form.

# **Description**

The form is evaluated, and each place is assigned to the corresponding value returned by form. If  $nil$ is used one or more places, no assignment is made to the nil "place," but the corresponding value is consumed (ignored). If there are more places than values returned, nil is assigned to the extra places. If there are more values than places, the extra values are discarded.

```
> (setf *x* (cons 0 0))
(0 . 0)
> (multiple-value-setf ((car *x*) (cdr *x*)) (values 1 2 3))
1
> *x*
(1 . 2)
> (multiple-value-setf (nil nil (cdr *x*)) (values -1 -2 -3))
-1
> *x*
(1 - -3)> (multiple-value-setf ((car *x*) (cdr *x*)) 100)
100
> *x*
(100)
> (multiple-value-setf ((car *x*) (cdr *x*)) nil)
nil
> *x*
(nil)
>
```
## Purpose

Positionally insert item in list based on predicate and key functions.

Package : gbbopen-tools

Module :gbbopen-tools

# **Arguments**

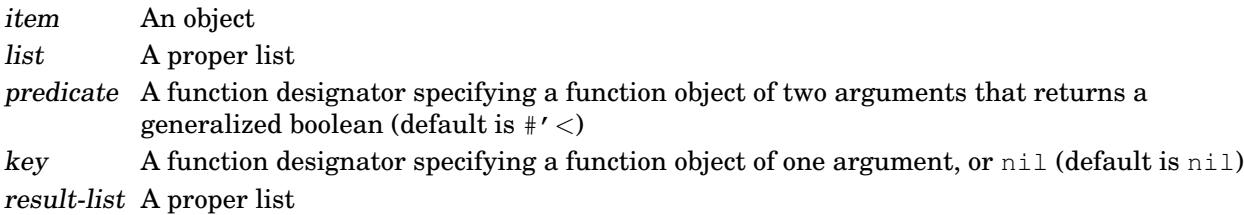

# Returns

A list into which item has been inserted.

# **Description**

The supplied list may be modified in constructing the result; however, modification of the supplied list itself is not guaranteed.

```
> (nsorted-insert 5 '(2 4 6 8))
(2 4 5 6 8)
\geq
```
**object-address** object &optional hex-string-p ⇒ address [*Function*]

Return the internal address of object.

Package : gbbopen-tools

Module :gbbopen-tools

# **Arguments**

object An object hex-string-p A generalized boolean (default is nil) address An integer or a string

# **Returns**

The integer internal address of object or a string containing the hexadecimal representation of the address if hex-string-p is true.

# **Description**

**Object-address** can be useful with **printv**.

## See also

**printv** (page [108\)](#page-120-0)

```
> (object-address *package*)
1907568474
> (object-address *package* 't)
"71B32F5A"
>
```
**print-instance-slot-value** instance slot-name stream &key function no-space [*Generic Function*]

## Purpose

Print the value of the *slot-name* slot in *instance* or [Unbound], if the slot is unbound.

## Method signatures

print-instance-slot-value (instance standard-gbbopen-instance) slot-name stream

Package : gbbopen-tools

Module :gbbopen-tools

# **Arguments**

instance A standard-gbbopen-instance object slot-name A non-nil, non-keyword symbol stream A stream function A function designator specifying a function object of one argument no-space A generalized boolean (default is nil)

# **Description**

Unless no-space is true, a space character is printed to stream. Then the slot value in instance specified by slot-name is printed to stream, unless the slot is unbound, in which case [Unbound] is printed to stream.

If the slot is bound and function is specifed, function is called with the slot value and the result is printed to stream rather than the slot value.

## See also

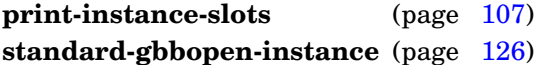

# <span id="page-119-0"></span>Example

Extend the print-object printing for hyp instances to include location and belief slot values:

```
(defmethod print-instance-slots ((obj hyp) stream)
  (call-next-method)
  (print-instance-slot-value obj 'location stream)
  (print-instance-slot-value obj 'belief stream))
```
#### Purpose

Extend standard-gbbopen-instance printing performed by print-object to include additional slot-value information.

## Method signatures

print-instance-slots (instance ksa) stream print-instance-slots (instance link/nonlink-slot-event) stream print-instance-slots (instance multiple-instances-event) stream print-instance-slots (instance single-instance-event) stream print-instance-slots (instance space-instance-event) stream print-instance-slots (instance standard-event-instance) stream print-instance-slots (instance standard-gbbopen-instance) stream print-instance-slots (instance standard-unit-instance) stream print-instance-slots :after (instance standard-unit-instance) stream

Package :gbbopen-tools

Module :gbbopen-tools

## Arguments

instance A standard-gbbopen-instance object stream A stream

## See also

**print-instance-slot-value** (page [106\)](#page-118-0) **standard-gbbopen-instance** (page [126\)](#page-138-0)

## <span id="page-120-0"></span>Examples

Extend the print-object printing for hyp instances to include location and belief slot values:

```
(defmethod print-instance-slots ((obj hyp) stream)
  (call-next-method)
  (when (and (slot-boundp obj 'location)
            (slot-boundp obj 'belief))
    (format stream " ~s ~s"
            (slot-value obj 'location)
            (slot-value obj 'belief))))
```
or if displaying [Unbound] for unbound slots is desired:

```
(defmethod print-instance-slots ((obj hyp) stream)
  (call-next-method)
  (print-instance-slot-value obj 'location stream)
  (print-instance-slot-value obj 'belief stream))
```
GBBopen 1.5 Reference 3 GBBopen Tools 107 **printv** form<sup>\*</sup> ⇒ result<sup>\*</sup> [*Macro*]

#### Purpose

Assist debugging by printing forms and the results of evaluating them to  $*trace$ -output $*$ .

**Package** :gbbopen-tools (home package is :module-manager)

Module :module-manager

## Arguments

forms An implicit progn of forms to be evaluated and printed results The values returned by evaluating the last form that is not the keyword symbol: hr

## Returns

The values returned by evaluating the last form that is not the keyword symbol : hr

#### **Description**

The following is performed for each form in forms:

- if the form is the keyword symbol :hr, a dashed separator line printed to  $*$ trace-output $*$
- if the form is a string (before evaluation), it is treated as a label and printed to \*trace-output\* without enclosing double-quote characters
- if the form is a self-evaluating object, it is printed to  $*$ trace-output $*$
- otherwise, the form is printed to  $*$ trace-output $*$ , then the form is evaluated and the result values are printed to \*trace-output\*.

## See also

**printvot** (page [201\)](#page-213-0)

```
> (printv :hr "PRINTV example" (list 1 2) (list 3 4) '"A quoted string"
          "Return no values:" (values)
          "Return multiple values:" (values 5 6) :hr)
;; ------------------------------------------------------------
;; PRINTV example
; (list 1 2) => (1 2)
; (list 3 4) => (3 4)
;; Return no values:
;; (values) => [returned 0 values]
;; '"A quoted string" => "A quoted string"
;; Return multiple values:
;; (values 5 \t6) => 5; 6
;; ------------------------------------------------------------
5
6
> (printv *package* (object-address *package* 't))
;; *package* => #<The GBBOPEN-USER package>
;; (object-address *package* 't) => "71b32f5a"
```

```
"71b32f5a"
>
```
# <span id="page-122-0"></span>**Note**

This macro is defined in the : module-manager module in order to make it available as early as possible.

**printv**

**push-acons** item value place ⇒ new-place-value [*Macro*]

## Purpose

Add a new item value cons to an association list stored in place.

Package : gbbopen-tools

Module :gbbopen-tools

## **Arguments**

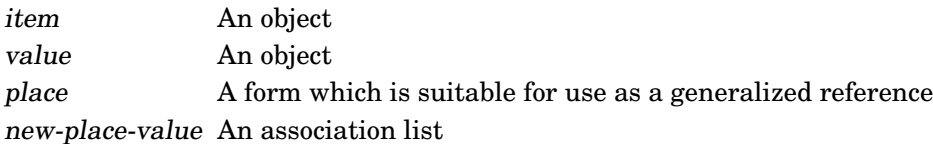

# Returns

An association list (the new value of place).

## See also

**pushnew-acons** (page [111\)](#page-123-0) **pushnew/incf-acons** (page [113\)](#page-125-0)

```
> (setf alist nil)
nil
> (push-acons 'x 1 alist)
((x \t1))> (push-acons 'y 2 alist)
((y \cdot 2) (x \cdot 1))> alist
((y . 2) (x . 1))>
```
**pushnew-acons** item value place &key key test test-not ⇒ new-place-value [*Macro*]

#### Purpose

Replace the value associated with item in an association list stored in place or add a new (item . value) cons to the association list if there is no existing association for item.

Package : gbbopen-tools

Module :gbbopen-tools

#### **Arguments**

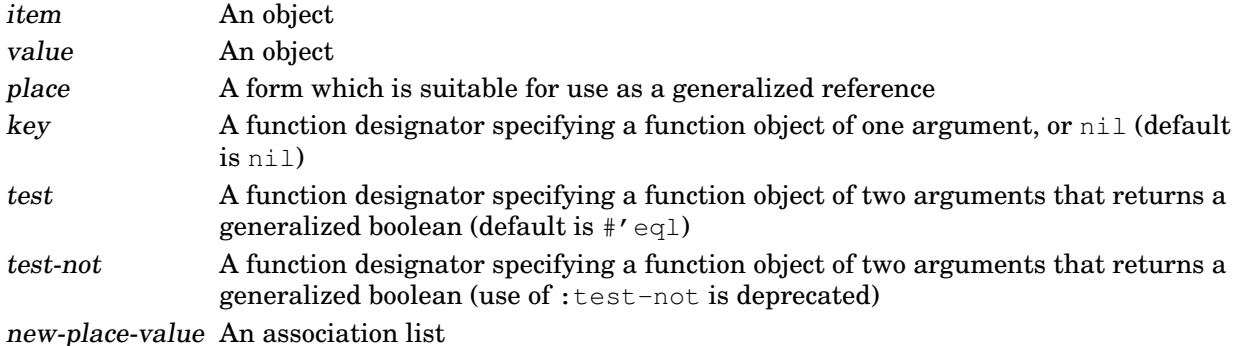

#### Returns

An association list (the new value of place).

#### See also

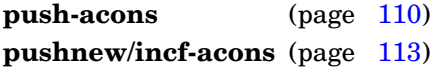

```
> (setf alist nil)
nil
> (pushnew-acons 'x 1 alist)
((x \t1))> (pushnew-acons 'y 2 alist)
((y \cdot 2) (x \cdot 1))> (pushnew-acons 'x -1 alist)
((y . 2) (x . -1))> alist
((y \cdot 2) (x \cdot -1))>
```
## Purpose

Pushes new elements in list onto the list stored in place.

Package : gbbopen-tools

Module :gbbopen-tools

## **Arguments**

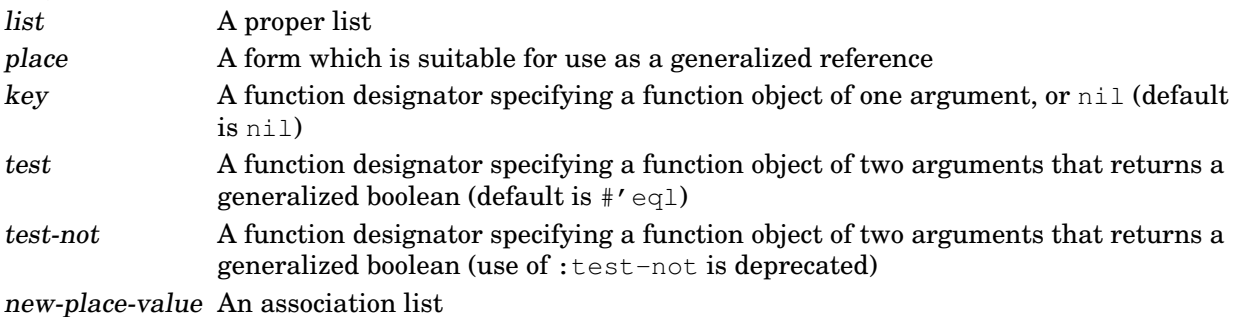

# Returns

The new value of place.

# **Description**

Each element in list is checked to see if it is already present in the proper list stored in place. If the element is not already present, it is prepended to the list stored in place.

```
> (setf x '(1 3 5))
(1 3 5)
> (pushnew-elements '(1 2 3) x)
(2 1 3 5)
> (pushnew-elements '(3 4 5) x)
(4 2 1 3 5)
>
```
**pushnew/incf-acons** item increment place &key key test test-not ⇒ new-place-value [*Macro*]

## Purpose

Increment by increment the value associated with item in an association list stored in place or add a new (item . increment) cons to the association list if there is no existing association for item.

Package : gbbopen-tools

Module :gbbopen-tools

## **Arguments**

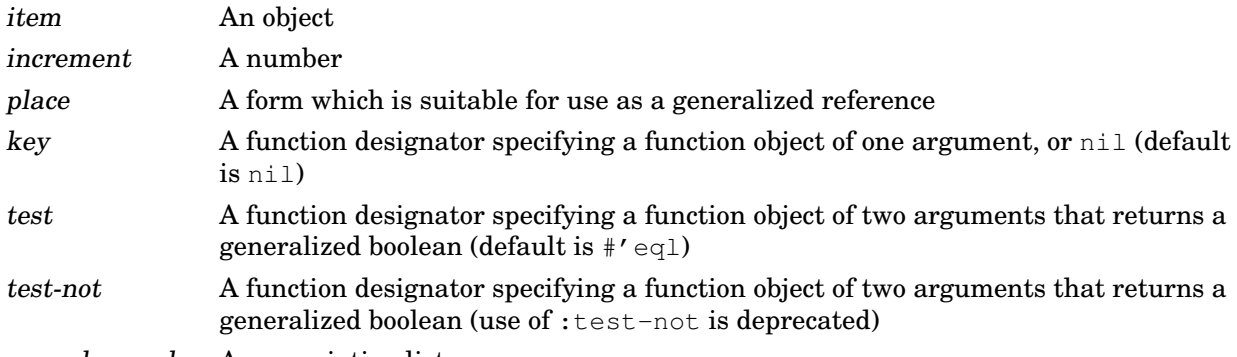

new-place-value An association list

# Returns

An association list (the new value of place).

# See also

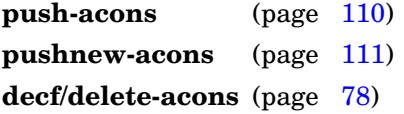

# Examples

```
> (setf alist nil)
nil
> (pushnew/incf-acons 'x 1 alist)
((x \t1))> (pushnew/incf-acons 'x 1 alist)
((x . 2))> (pushnew/incf-acons 'y 2 alist)
((y \cdot 2) (x \cdot 2))> (pushnew/incf-acons 'x -1 alist)
((y \cdot 2) (x \cdot 1))> alist
((y . 2) (x . 1))\,>
```
GBBopen 1.5 Reference 3 GBBopen Tools 113

# <span id="page-127-0"></span>**Note**

Declared numeric (see page [143\)](#page-156-0) and pseudo probability (see page [149\)](#page-162-0) versions of **pushnew/incf-acons** are also provided: **pushnew/incf&-acons**, **pushnew/incf\$&-acons**, **pushnew/incf\$-acons**, **pushnew/incf\$\$-acons**, **pushnew/incf\$\$\$-acons**, and **pushnew/incf%-acons**.

**pushnew/incf-acons**

#### **remove-properties** plist indicators ⇒ new-plist [*Function*]

## Purpose

Non-destructively removes properties from a property list.

Package : gbbopen-tools

Module :gbbopen-tools

# **Arguments**

plist A property list indicators A list of objects new-plist A property list

# Returns

The new property list.

## **Description**

All instances of each specified property in the property list are removed.

## See also

<span id="page-128-0"></span>**remove-property** (page [116\)](#page-128-0)

```
> (remove-properties '(:x 1 :y 2 :z 3) '(:y))
(:x 1 :z 3)> (remove-properties '(:x 1 :y 2 :x 11 :y 12 :z -1) '(:z :y))
(:x 1 :x 11)
> (remove-properties '(:x 1 :y 2 :z 3) '(:missing))
(:x 1 :y 2 :z 3)
>
```
## Purpose

Non-destructively remove a property from a property list.

Package : gbbopen-tools

Module :gbbopen-tools

# **Arguments**

plist A property list indicator An object new-plist A property list

# Returns

The new property list.

# **Description**

If there is more than one instance of property in the property list, only the first one is removed.

# See also

```
remove-properties115)
```

```
> (remove-property '(:x 1 :y 2 :z 3) :y)
(:x 1 :z 3)> (remove-property '(:x 1 :y 2 :x 11 :y 12) :y)
(:x 1 :x 11 :y 12)
> (remove-property '(:x 1 :y 2 :z 3) :missing)
(:x 1 :y 2 :z 3)
>
```
**set-equal** list-1 list-2 &key test test-not key ⇒ boolean [*Function*]

## Purpose

Determine if all elements in two lists are present in both lists.

Package : gbbopen-tools

Module :gbbopen-tools

# **Arguments**

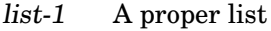

list-2 A proper list

test A function designator specifying a function object of two arguments that returns a generalized boolean (default is  $\sharp$ 'eql)

test-not A function designator specifying a function object of two arguments that returns a generalized boolean (use of :test-not is deprecated)

key A function designator specifying a function object of one argument, or nil (default is nil)

boolean A generalized boolean

# Returns

True if all elements in *list-1* are also in *list-2* and vice versa; nil otherwise.

# **Description**

Duplicate elements in either list are permitted, so the lengths of list-1 and list-2 can differ and still return true.

```
> (set-equal '(1 2 3) '(3 2 1))
\ddot{}> (set-equal '(1 2) '(3 2 1))
nil
> (set-equal '(1 2 3) '(3 1))
nil
> (set-equal '(1 2 3) '(3 3 3 2 1))
t
> (set-equal '(1 2 3) '(4 5 6 7) : test \#'/=)
t
\rightarrow
```
**sets-overlap-p** list-1 list-2 &key test test-not key ⇒ boolean [*Function*]

## Purpose

Determine if any element in list-1 appears in list-2.

Package : gbbopen-tools

Module :gbbopen-tools

# **Arguments**

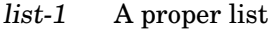

list-2 A proper list

test A function designator specifying a function object of two arguments that returns a generalized boolean (default is #'eql)

- test-not A function designator specifying a function object of two arguments that returns a generalized boolean (use of :test-not is deprecated)
- key A function designator specifying a function object of one argument, or nil (default is nil)
- boolean A generalized boolean

# Returns

True if any element in list-1 is also in list-2; nil otherwise.

# **Description**

Duplicate elements in either list are permitted.

```
> (sets-overlap-p '(1 2 3) '(3 4 5))
t
> (sets-overlap-p '(1 2) '(3 4 5))
nil
> (sets-overlap-p '(1 3 7) '(3 4 5 6) :test #'/=)
t
\rightarrow
```
#### **shuffle-list** list ⇒ shuffled-list [*Function*]

## Purpose

Return a copy of a list, with the elements in random order.

Package : gbbopen-tools

Module :gbbopen-tools

## **Arguments**

list A proper list shuffled-list A proper list

# **Returns**

The shuffled copy of list.

```
> (shuffle-list '(a b c d))
(b a c d)
> (shuffle-list '(a b c d))
(c a d b)
\geq
```
**shrink-vector** vector length ⇒ vector [*Function*]

# Purpose

Shorten a one-dimensional simple array destructively, if possible.

Package : gbbopen-tools

Module :gbbopen-tools

# **Arguments**

vector A "simple" vector that is a one-dimensional simple array length A non-negative integer, not greater than the length of vector

# **Returns**

The truncated vector, which may not be identical (eq) to the original vector argument on some Common Lisp implementations.

# **Description**

This function provides access to the Common Lisp implementation's low-level truncation operation.

# Example

```
> (shrink-vector "abcdefghijklmnopqrstuvwxyz" 3)
"abc"
>
```
# **Note**

This function is compiled in-line for top performance.

**sole-element** list ⇒ element or nil [*Function*]

#### Purpose

Return the first element of a list containing, at most, one element.

Package : gbbopen-tools

Module :gbbopen-tools

# **Arguments**

list A proper list element An object

## Returns

The sole element of list or  $n$ il.

## Errors

List contains more than one element.

# **Description**

If list is a cons, **sole-element** returns the car of that cons. If list is nil, **sole-element** returns nil. If list is a cons and the cdr of that cons is not  $\pi i l$ , a continuable error is signaled. If you continue from the error, the first element is returned.

This function is preferable to **car** when you expect a list of, at most, one element. For example, this function is often used on the results of calling **[find-instances](#page-495-0)** or **[filter-instances](#page-488-0)** when only a single unit instance is expected in the result list.

# Examples

```
> (sole-element '(a))
a
> (sole-element nil)
nil
> (sole-element '(a b))
Error: The list (a b) contains more than 1 element.
       If continued - Ignore the remaining elements.
\gt
```
# Note

This function is compiled in-line for top performance.

**splitting-butlast** list & optional  $n \Rightarrow$  result-list, tail [*Function*]

## Purpose

Return all but the last  $n$  elements of list and, as a second value, the tail containing those last  $n$ elements.

Package : gbbopen-tools

Module :gbbopen-tools

## **Arguments**

list A proper list or a dotted list n A non-negative integer (default is 1) result-list A proper list tail A proper list or a dotted list

# **Returns**

Two values:

- a copy of list up to, but not including, the last n conses
- the unused tail of list

```
> (splitting-butlast '(a b c d e))
(a b c d)
(e)
> (splitting-butlast '(a b c d e) 3)
(a b)
(c d e)
> (splitting-butlast '(a b . c))
(a)
(b . c)
>
```
**sorted-maphash** function hash-table predicate &key key [*Function*]

## Purpose

Apply a function once to each of the entries in a hash table according to the entry-key order determined by the predicate function

Package : qbbopen-tools Module :gbbopen-tools

# Arguments function A function designator specifying a function object of two arguments, the key and value of the hash-table entry hash-table A hash table

- predicate A function designator specifying a function object of two arguments that returns a generalized boolean
- key A function designator specifying a function object of one argument, or  $\pi$ il (default is  $\pi$ il)

# **Description**

For each entry in the hash table, the function is called with two arguments–the key and the value of that entry.

The first argument to the predicate function is the key of one entry in the hash table (or part of that key extracted by the key function, if supplied); the second argument is the key of another entry in the hash table (or part of that key extracted by the key function, if supplied). The predicate function should return true if and only if the first argument is strictly less than the second; otherwise the predicate should return false.

# <span id="page-136-0"></span>Example

Print a list of entries in hash-table, in ascending order of their keys (which are strings):

```
(sorted-maphash
  #'(lambda (key value)
       (format t "~&;; key: ~s value: ~s~%" key value)
  hash-table
  #'string<)
```
**sortf** place predicate  $\&k$ ey key *Macro*]

# Purpose

Sort the sequence value of place, and change the value of place to the sorted result.

Package : gbbopen-tools

Module :gbbopen-tools

# Arguments

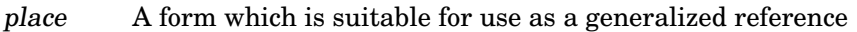

predicate A function designator specifying a function object of two arguments that returns a generalized boolean

key A function designator specifying a function object of one argument, or nil (default is nil)

# **Description**

The first argument to the predicate function is one element of the sequence value in place (or part of that element extracted by the key function, if supplied); the second argument another element of the sequence (or part of that element extracted by the key function, if supplied). The predicate function should return true if and only if the first argument is strictly less than the second; otherwise the predicate should return false.

The sorting operation can be destructive, and it is not guaranteed stable. Elements considered equal by predicate might not stay in their original order.

# See also

<span id="page-137-0"></span>stable-sortf (page [125\)](#page-137-0)

```
> (defparameter *x* '(1 5 3 2 4))
*x*
> (sortf *x* ' <)
(1 2 3 4 5)
> \; \star \! \! \times \! \! \star(1 2 3 4 5)
>
```
**stable-sortf** place predicate  $\&k \in y$  key contract the set of *[Macro*]

## Purpose

Stably sort the sequence value of place, and change the value of place to the sorted result.

Package : gbbopen-tools

Module :gbbopen-tools

# Arguments

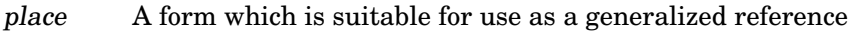

predicate A function designator specifying a function object of two arguments that returns a generalized boolean

key A function designator specifying a function object of one argument, or nil (default is nil)

# **Description**

The first argument to the predicate function is one element of the sequence value in place (or part of that element extracted by the key function, if supplied); the second argument another element of the sequence (or part of that element extracted by the key function, if supplied). The predicate function should return true if and only if the first argument is strictly less than the second; otherwise the predicate should return false.

The sorting operation can be destructive. Elements considered equal by predicate stay in their original order.

# See also

<span id="page-138-0"></span>**sortf** (page [124\)](#page-136-0)

```
> (defparameter *x* '(1 2 3 6 5 4))
*x*
> (stable-sortf *x* #'(lambda (x y) (and (oddp x) (evenp y))))
(1 3 5 2 6 4)
> \; \star \! \! \times \! \! \star(1 3 5 2 6 4)
>
```
## **standard-gbbopen-instance** [*Class*]

Package : gbbopen-tools

Module :gbbopen-tools

# **Description**

The class **standard-gbbopen-instance** is a subclass of standard-object. It is a superclass of **deleted-unit-instance**, **standard-event-instance**, **standard-link-pointer**, and **standard-unit-instance**.

## See also

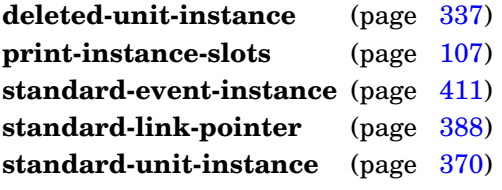

#### Purpose

Extract and trim a substring from string.

Package : gbbopen-tools

Module :gbbopen-tools

# **Arguments**

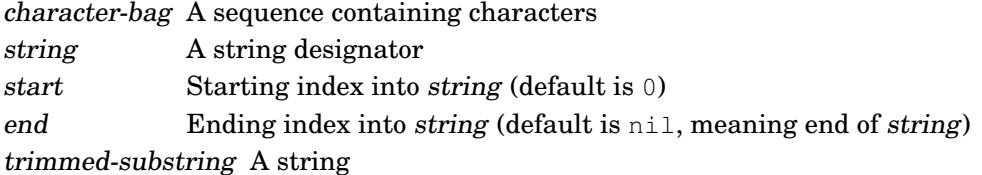

# **Returns**

The extracted, trimmed string

## Examples

```
> (trimmed-substring '(#\space #\tab) "xxx abc yyy" 3 12)
"abc"
> (trimmed-substring " " "xxx abc yyy" 3 12)
"abc"
> (trimmed-substring " " "xxx abc yyy" 3)
"abc yyy"
> (trimmed-substring " " "xxx abc yyy" 3 13)
"abc y"
> (trimmed-substring " " "xxx abc yyy" 2 12)
"x abc"
> (trimmed-substring " " " abc ")
"abc"
>
```
# **Note**

#### The function **trimmed-substring** is semantically equivalent to

(string-trim character-bag (subseq string start end))

but avoids allocating an intermediate substring.

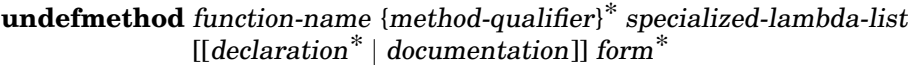

#### [*Macro*]

## Purpose

Locate and undefine a method.

Package : gbbopen-tools

Module :gbbopen-tools

# **Arguments**

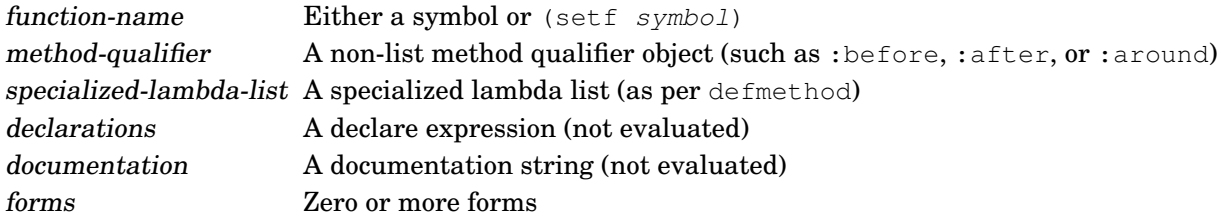

# See also

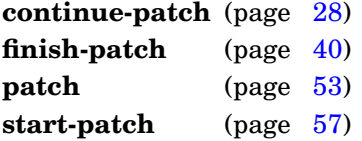

## Example

After creating an undesired method, use **undefmethod** to remove it:

```
> (defmethod instance-name-of :before ((instance standard-unit-instance))
     (print "Oops"))
#<standard-method instance-name-of :before (standard-unit-instance)>
> (instance-name-of (find-instance-by-name 112 'hyp))
"Oops"
112
> (undefmethod instance-name-of :before ((instance standard-unit-instance)))
#<standard-generic-function instance-name-of>
> (instance-name-of (find-instance-by-name 112 'hyp))
112
\rightarrow
```
## **Note**

This macro may not be able to locate and undefine some methods with environment-specific eql specializers.

## **unbound-value-indicator** [*Constant*]

# Purpose

Represent an unbound value.

Package : gbbopen-tools

Module :gbbopen-tools

Value type A keyword symbol

Value :---unbound---

See also

**define-unit-class** (page [330\)](#page-342-0)

# Example

Define a slot-reader function that returns the value of my-slot or **unbound-value-indicator** if the slot is unbound:

```
(defun safe-my-slot-of (instance)
  (if (slot-bound-p instance 'my-slot)
      (slot-value instance 'my-slot)
     unbound-value-indicator))
```
**until** test-form declaration\* form\* [*Macro*]

# Purpose

Evaluates test-form and each form repeatedly, as long as test-form evaluates to nil.

Package : gbbopen-tools

Module :gbbopen-tools

# **Arguments**

test-form A form declaration A declare expression (not evaluated) forms An implicit **progn** of forms to be evaluated

# See also

**do-until** (page [85\)](#page-97-0) do-while (page [86\)](#page-98-0) **while** (page [131\)](#page-143-0)

```
> (let ((i 0))
    (until (> (incf i) 3)
       (print i)))
1
2
3
nil
> (until 't (print "No"))
nil
>
```
**while** test-form declaration\* form\* [*Macro*]

### Purpose

Evaluates test-form and each form repeatedly, until test-form evaluates to nil.

Package : gbbopen-tools

Module :gbbopen-tools

## **Arguments**

test-form A form declaration A declare expression (not evaluated) forms An implicit **progn** of forms to be evaluated

## See also

**do-until** (page [85\)](#page-97-0) **do-while** (page [86\)](#page-98-0) **until** (page [130\)](#page-142-0)

```
> (let ((i 0))
    (while (-<i>line</i> i) 3)(print i)))
1
2
3
nil
> (while nil (print "No"))
nil
>
```
with-error-handling [form | (form [(:conditions type)] handler-form<sup>\*</sup>) error-form<sup>\*</sup>  $\Rightarrow$  result\* [*Macro*]

#### Purpose

Evaluate each handler-form and each error-form if an error occurs while evaluating form.

Package : gbbopen-tools

Module :gbbopen-tools

#### **Arguments**

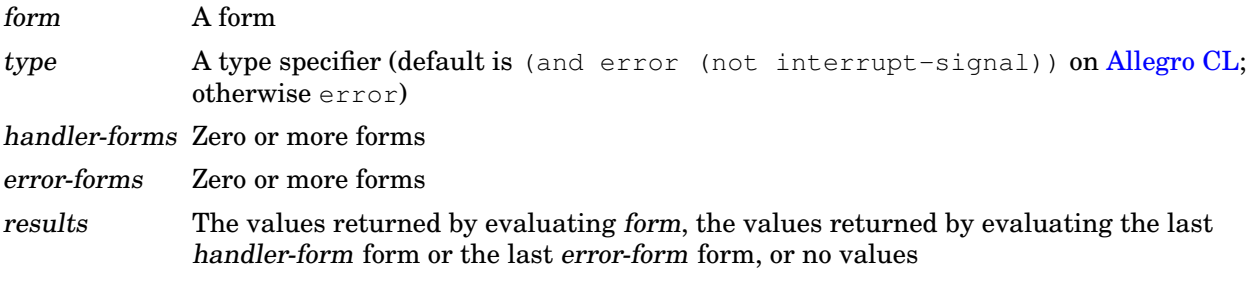

### Returns

The values returned by evaluating form unless an error occurs during that evaluation in which case:

- the values of evaluating the last error-form form, if specified, are returned
- otherwise, the values of evaluating the last handler-form form, if specified, are returned
- otherwise, no values are returned

#### **Description**

If an error occurs while evaluating form, each handler-form is evaluated in the dynamic context of the error, then the dynamic context is unwound to that in which form was evaluated and each error-form is evaluated.

A lexical function, **error-message**, is available for use within each handler-form and error-form. This lexical function accepts no arguments and returns a string describing the error that occurred during the evaluation of form.

Another lexical function, **error-condition**, is also available for use within each handler-form and nobrerror-form. This lexical function accepts no arguments and returns the condition object that signaled the error.

The conditions that are handled can be changed by using the (:conditions type) option. Unlike other Common Lisp implementations, [Allegro CL](http://franz.com/products/allegrocl/) includes interrupt signals (typically generated by the user typing control-C characters in the REPL) as error conditions. Interrupt signals are excluded by default on Allegro CL.

#### See also

#### **\*disable-with-error-handling\*** (page [64\)](#page-76-0)

```
> (with-error-handling (values 1 2 3) ':error-occurred)
1
2
3
> (with-error-handling (values 1 2 (error "Bad")) ':error-occurred)
:error-occurred
> (with-error-handling (values 1 2 (/ 10 0)) (printv (error-message)) nil)
;; (error-message) => "Attempt to divide 10 by zero."
nil
> (defparameter *x* 0)
*x*
> (with-error-handling
      ((let ((*x* 1))
         (error "A silly error has occurred."))
       (printv "Handler form" (error-message) *x*)
       (values :c :b :a))(printv "Error form" (error-message) *x*)
    (values :a :b :c))
;; Handler form
;; (error-message) => "A silly error has occurred."
;; \star x \star \; = \; > \; 1;; Error form
;; (error-message) => "A silly error has occurred."
;; ** = > 0:a
:b
\cdot c
> (with-error-handling
      ((let ((** + 1)))(error "A silly error has occurred."))
       (printv "Handler form" (error-message) *x*)
       (values :c :b :a)))  ; No error forms
;; Handler form
;; (error-message) => "A silly error has occurred."
;; \star x \star \; = \; > 1:c
:b
:a
> (with-error-handling
      ;; No handler-forms:
      ((let ((**+1)))(error "A silly error has occurred.")))
    (printv "Error form" (error-message) *x*)
    (values :a :b :c))
;; Error form
;; (error-message) => "A silly error has occurred."
;; * x * = > 0:a
:b
:c
> (with-error-handling (warn "Not too bad") ':error-occurred)
```

```
;; Warning: Not too bad
nil
> (with-error-handling ((warn "Not too bad")
                         (:conditions (or (and error
                                               #+allegro
                                               (not interrupt-signal))
                                          warning)))
    :error-occurred)
:error-occurred
\,>
```
**with-error-handling**

**with-full-optimization** (option<sup>\*</sup>) declaration<sup>\*</sup> form<sup>\*</sup>  $\Rightarrow$  result<sup>\*</sup> [*Macro*]

#### Purpose

```
Compile forms with (speed 3), (safety 0), (debug 0), and (compilation-speed 0)
optimization settings.
```
Package : qbbopen-tools

Module :gbbopen-tools

### **Arguments**

option No options are currently supported declaration A declare expression (not evaluated) forms An implicit **progn** of forms to be evaluated results The values returned by evaluating the last form

#### Returns

The values returned by evaluating form.

#### **Description**

This macro provides a convenient means of declaring small code fragments for fastest (and least safe) compiler optimizations. If the feature **[:full-safety](#page-75-0)** is present at compile time, this macro has no effect on optimization settings.

#### Examples

Declare a function definition, including argument checking, to be fully optimized for the fastest (and least safe) execution:

```
(with-full-optimization ()
  (defun extent-> (value)
    '(,value ,infinity)))
```
Optimize the same function definition, but this time without invocation and argument-checking optimizations:

```
(defun extent-> (value)
  (with-full-optimization ()
    '(,value ,infinity)))
```
**with-generate-accessors-format** (format [prefix/suffix-name]) form<sup>\*</sup> ⇒ result<sup>\*</sup> [*Macro*]

#### **Purpose**

Change the default for accessor names generated by **define-class**, **define-event-class**, **define-space-class**, and **define-unit-class** definitions appearing in forms.

Package : gbbopen-tools

Module :gbbopen-tools

#### **Arguments**

format Either the keyword: prefix or: suffix prefix/suffix-name One of the following (evaluated):

- A string
- A symbol
- A function designator specifying a function object accepting two arguments, class-name and slot-name, that returns the complete string to be used for the accessor name

forms An implicit **progn** of forms

results The values returned by evaluating the last form

### Returns

The values returned by evaluating the last form.

#### **Description**

If a function object prefix/suffix-name is specified, it is called to produce the complete accessor-name string, no matter which format value is provided. Otherwise, if : $\text{prefix}$  is specified as the format value, a string or symbol prefix/suffix-name is concatenated in front of the slot name to generate the slot-accessor name. If : suffix is specified as the format value, a string or symbol prefix/suffix-name is concatenated after the slot name.

The default *prefix/suffix-name* for : prefix is a function that generates historical GBB-style "class-name.slot-name" slot accessors; the default for : suffix is '#:-of.

#### See also

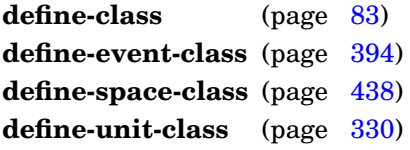

#### Examples

Define three classes, point, circle, and rectangle, generating GBB-style "class-name. slot-name" slot accessors:

```
> (with-generate-accessors-format (:prefix)
    (define-class point ()
      (x y))
    (define-class circle (point)
```

```
(radius))
    (define-class rectangle (point)
       (length width)))
#<standard-class rectangle>
\rightarrow
```
Re-define the classes, generating "slot-name"-only slot accessors:

```
> (with-generate-accessors-format (:suffix "")
    (define-class point ()
      (x y)(define-class circle (point)
      (radius))
    (define-class rectangle (point)
      (length width)))
#<standard-class rectangle>
>
```
Re-define the classes, generating "slot-name-of-class-name" slot accessors (note that the strange-name-string name-generation function must be available at compile time):

```
> (eval-when (:compile-toplevel :load-toplevel :execute)
      (defun strange-name-string (class-name slot-name)
        (concatenate 'simple-string
          (symbol-name class-name) "-"
          (symbol-name '#:of) "-"
          (symbol-name slot-name))))
 strange-name-string
 > (with-generate-accessors-format (:prefix (symbol-function
'strange-name-string))
      (define-class point ()
        (x y)(define-class circle (point)
        (radius))
      (define-class rectangle (point)
        (length width)))
 #<standard-class rectangle>
 >
```
**with-generate-accessors-format**

**with-gensyms** (symbol<sup>\*</sup>) declaration<sup>\*</sup> form<sup>\*</sup> ⇒ result<sup>\*</sup> [*Macro*]

### Purpose

Bind each symbol to a gensym symbol.

Package : gbbopen-tools

Module :gbbopen-tools

# **Arguments**

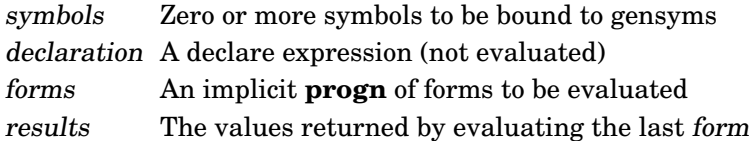

# **Returns**

The values returned by evaluating the last form.

```
> (pprint (macroexpand '(with-gensyms (a b) (form))))
(let ((a (gensym))
      (b (gensym)))
 (form))
>
```
**with-once-only-bindings** (symbol<sup>\*</sup>) declaration<sup>\*</sup> form<sup>\*</sup> ⇒ result<sup>\*</sup> [*Macro*]

#### Purpose

Evaluate, in order, each symbol and then make every reference to symbol inside each form refer to that value.

Package : gbbopen-tools

Module :gbbopen-tools

### **Arguments**

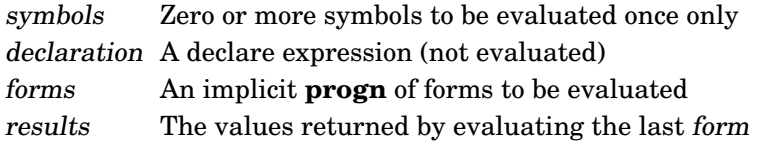

### Returns

The values returned by evaluating the last form.

### Description

This is GBBopen's version of the "once-only" macro-writing macro that ensures that the forms associated with macro arguments are only evaluated once and in the specified order.

```
(define-compiler-macro ensure-list (x)
  (with-once-only-bindings (x)
   '(if (listp ,x) ,x (list ,x))))
```
**xor** &rest args ⇒ boolean [*Function*]

### Purpose

Return the exclusive or (XOR) of zero or more arguments.

Package : gbbopen-tools

Module :gbbopen-tools

## **Arguments**

arg A generalized boolean (an object) boolean A generalized boolean

## Returns

True if there are an even odd number of true arguments; nil otherwise.

```
> (xor)
nil
> (xor nil nil)
nil
> (xor 't 't)
nil
> (xor nil 't)
t
> (xor 't nil)
t
> (xor nil 't nil 't 't nil)
t
>
```
# **3.1 CLOS and MOP**

The GBBopen Tools module imports commonly used CLOS and MOP symbols into the :gbbopen-tools package and then exports them, making it easy to use CLOS and MOP entities (without worrying about each Common Lisp implementation's package structure) by simply using the :gbbopen-tools package. The following CLOS and MOP symbols are exported by :gbbopen-tools:

```
accessor-method-slot-definition
add-dependent
add-direct-method
add-direct-subclass
class-default-initargs
class-direct-default-initargs
class-direct-slots
class-direct-subclasses
class-direct-superclasses
class-finalized-p
class-precedence-list
class-prototype
class-slots
compute-applicable-methods-using-classes
compute-class-precedence-list
compute-default-initargs
compute-discriminating-function
compute-effective-method
compute-effective-slot-definition
compute-slots
direct-slot-definition
direct-slot-definition-class
effective-slot-definition
effective-slot-definition-class
ensure-class
ensure-class-using-class
ensure-generic-function-using-class
eql-specializer
eql-specializer-object
extract-lambda-list
extract-specializer-names
finalize-inheritance
find-method-combination
forward-referenced-class
funcallable-standard-class
funcallable-standard-instance-access
funcallable-standard-object
generic-function-argument-precedence-order
generic-function-declarations
generic-function-lambda-list
generic-function-method-class
generic-function-method-combination
generic-function-methods
generic-function-name
intern-eql-specializer
```
GBBopen 1.5 Reference 3.1 CLOS and MOP 141

```
make-method-lambda
map-dependents
metaobject
method-function
method-generic-function
method-lambda-list
method-specializers
reader-method-class
remove-dependent
remove-direct-method
remove-direct-subclass
set-funcallable-instance-function
slot-boundp-using-class
slot-definition
slot-definition-allocation
slot-definition-initargs
slot-definition-initform
slot-definition-initfunction
slot-definition-location
slot-definition-name
slot-definition-readers
slot-definition-type
slot-definition-writers
slot-makunbound-using-class
slot-value-using-class
specializer
specializer-direct-generic-functions
specializer-direct-methods
standard-accessor-method
standard-direct-slot-definition
standard-effective-slot-definition
standard-instance-access
standard-reader-method
standard-slot-definition
standard-writer-method
update-dependent
validate-superclass
writer-method-class
```
Load-time warning messages are displayed if the Common Lisp implementation does not have one of these symbols in its CLOS or MOP implementation.

# **3.2 Declared Numerics**

The :gbbopen-tools module contains a set of declared-numeric and pseudo probability (see page [149\)](#page-162-0) operators that provide convenient shorthands for declaring fixnum, short-float, single-float, double-float, long-float, and pseudo-probability numeric operations. If the feature **[:full-safety](#page-75-0)** is present at compile time, these operators do not make their fixnum, single-float, double-float, and long-float declarations.

The names of the declared-numeric and pseudo-probability operators include these "type-indicator" characters:

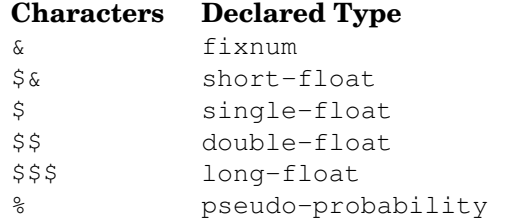

Thus, the declared-numeric + operators are:

- +& fixnum addition
- +\$& short-float addition
- +\$ single-float addition
- +\$\$ double-float addition
- +\$\$\$ long-float addition
- +% pseudo-probability addition

Most Common Lisp implementations map double-float numbers to the 64-bit [IEEE 754](http://www.psc.edu/general/software/packages/ieee/ieee.html) double format and single-float numbers to the 32-bit [IEEE 754](http://www.psc.edu/general/software/packages/ieee/ieee.html) single format. The four types of floating-point declared numeric operators (short-float, single-float, double-float, and long-float) are always defined, even if the Common Lisp implementation provides fewer distinct internal float representations. The features :has-short-float, :has-single-float, :has-double-float, and :has-long-float are added when the implementation provides that distinct internal float representation. (The feature :has-single-float is always defined.)

The following two features related to  $f(x)$  fixnum capabilities are defined when appropriate: :fixnum-size-below-29 and :fixnum-size-supports-unsigned-byte-32.

Some examples of declared-numeric operators include:

```
(x x) \implies (the fixnum x)
(+\delta x y) \implies (the fixnum (+ (the fixnum x) (the fixnum y))
(>\xi a b) \implies (> (the single-float a) (the single-float b))
(minusp$$ value) \implies (minusp (the double-float value))
(truncate& x y)) \implies (the (values fixnum fixnum) (truncate (& x) (& y)))
```
The complete set of operators for each declared numeric type are listed in the following sections. (Pseudo probability operators are listed in the Pseudo Probabilities section (see page [149\)](#page-162-0) of the manual.)

#### **Fixnum operators**

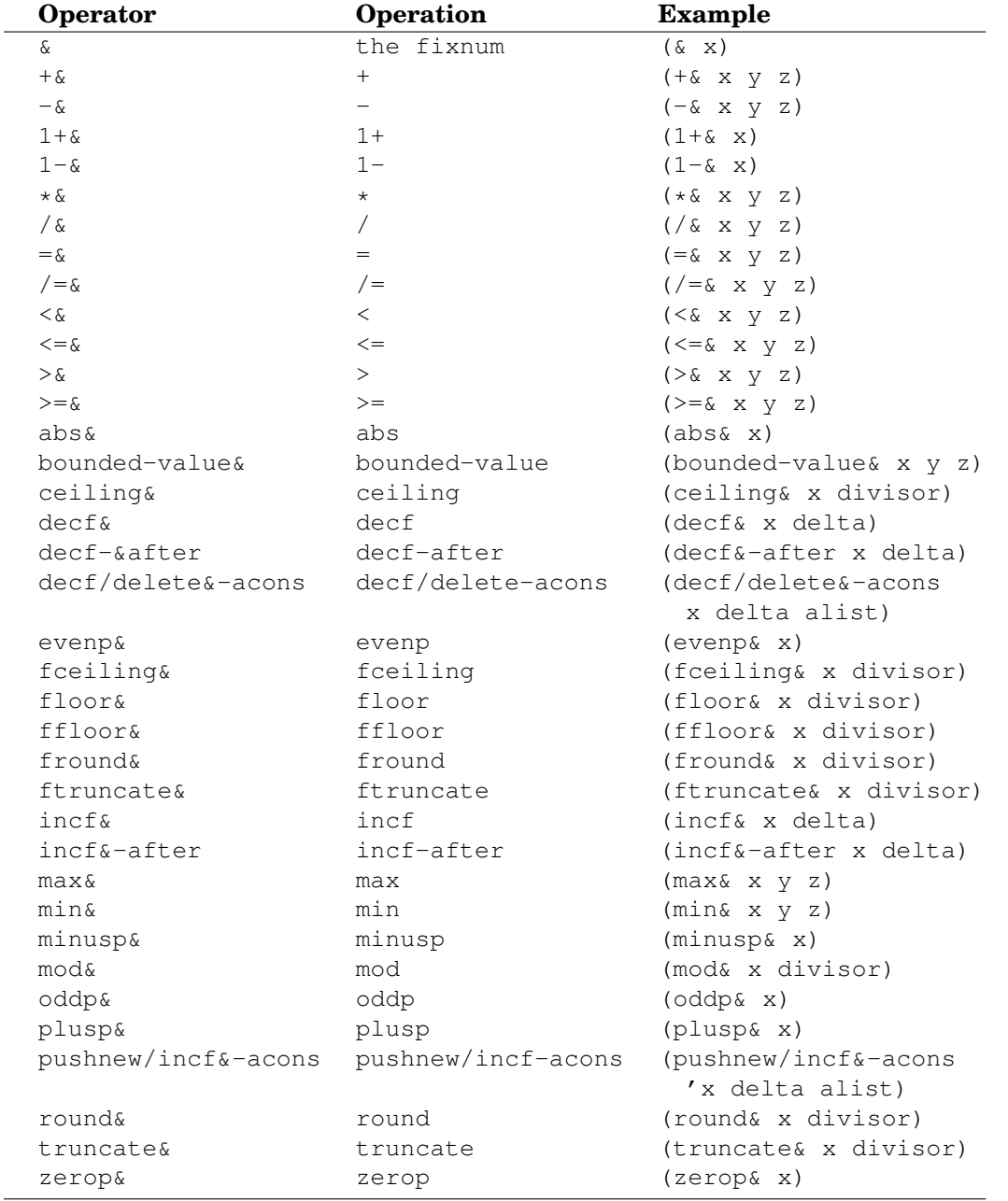

These fixnum declared-numeric operators are defined in the : gbbopen-tools module:

The one-argument function **coerce&** provides convenient fixnum coercion:

(setf x (coerce& x))

Although (coerce x 'fixnum) is not permitted in Common Lisp, (coerce& x) is equivalent to (truncate x) when the remainder is zero and the returned quotient is a fixnum. Otherwise, (coerce& x) signals an error.

## **Short-float operators**

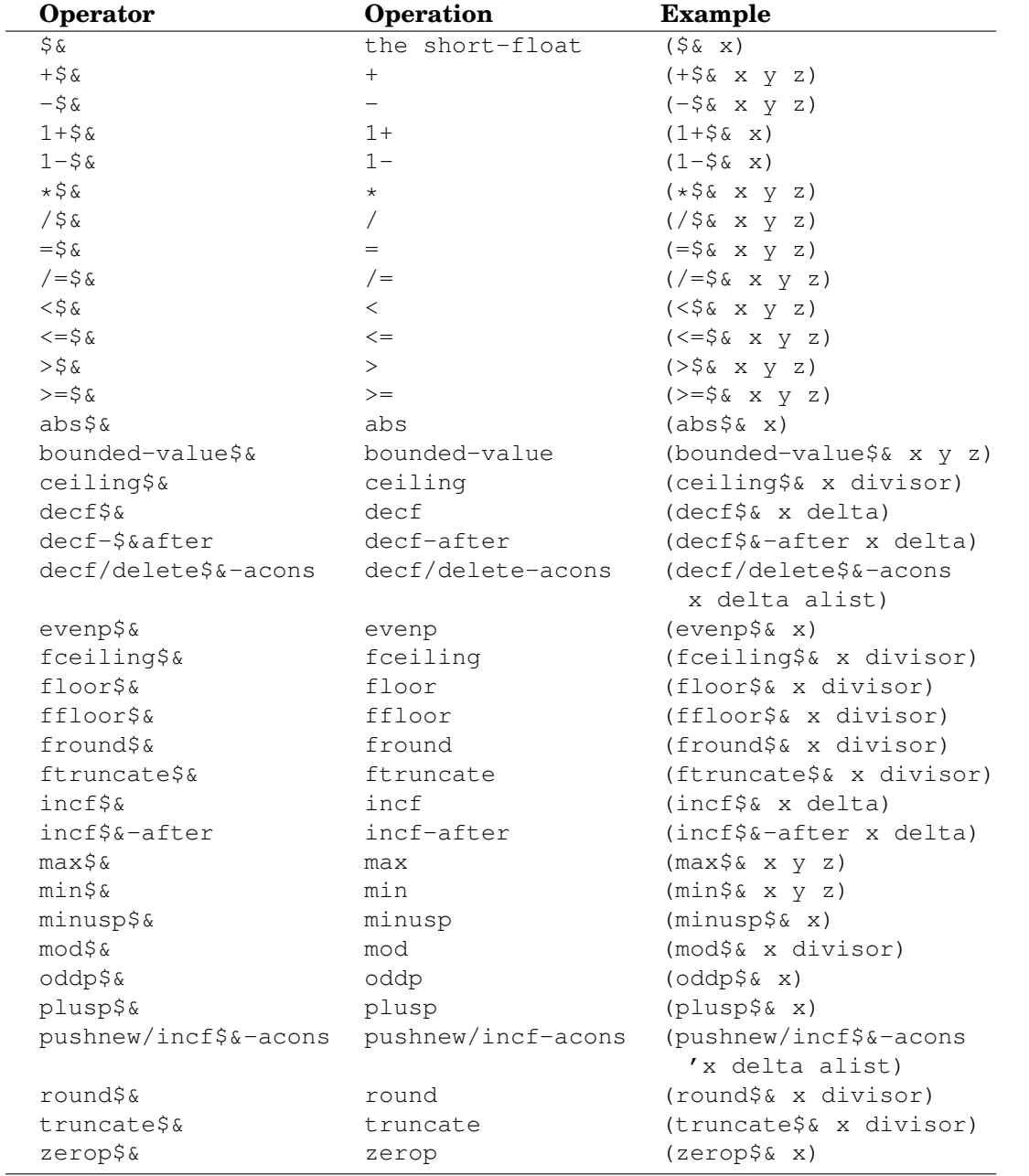

These short-float declared-numeric operators are defined in the :gbbopen-tools module:

The one-argument function **coerce\$&** provides convenient short-float coercion:

(setf x (coerce\$& x))

# **Single-float operators**

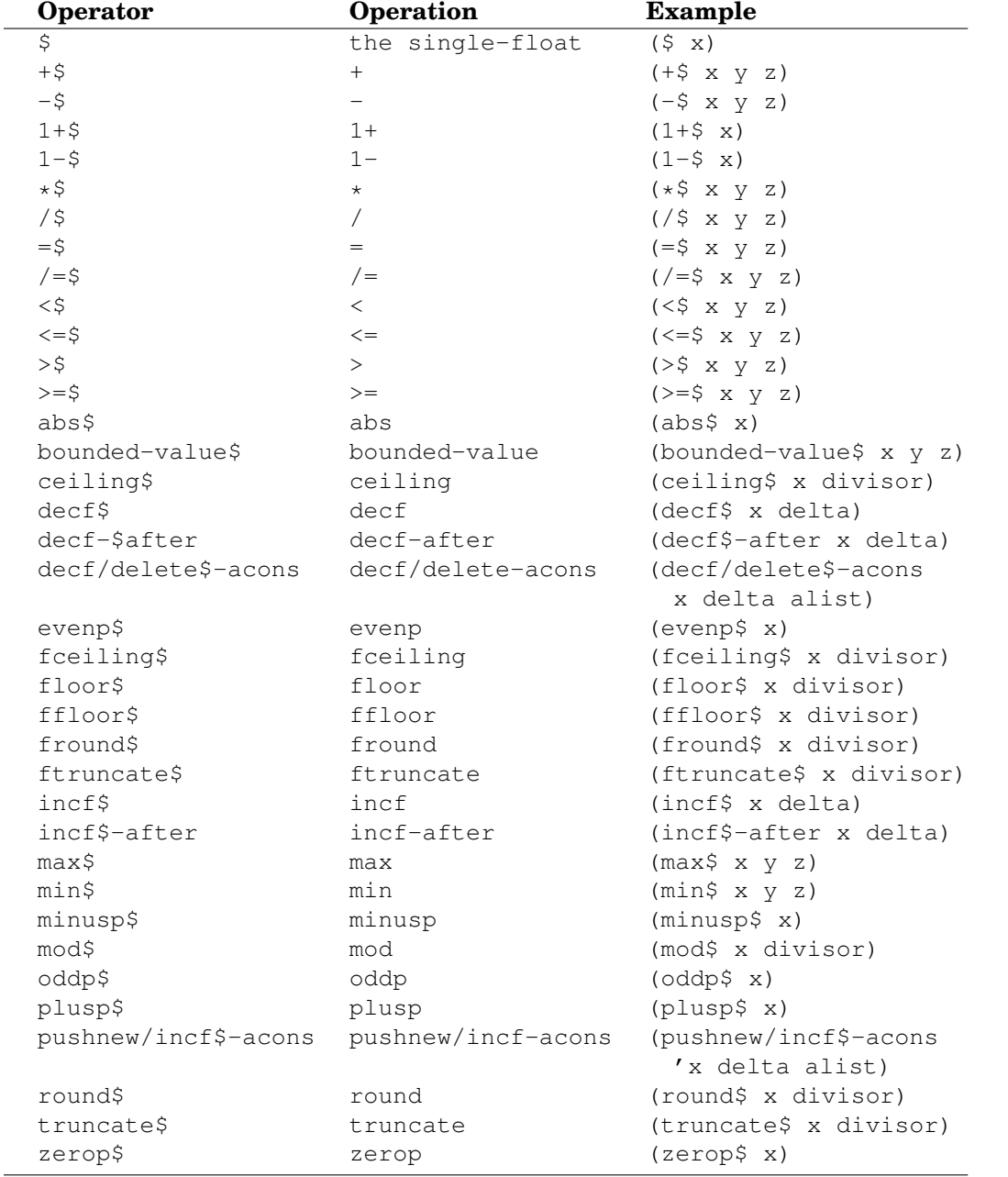

These single-float declared-numeric operators are defined in the :gbbopen-tools module:

The one-argument function **coerce\$** provides convenient single-float coercion:

(setf x (coerce\$ x))

# **Double-float operators**

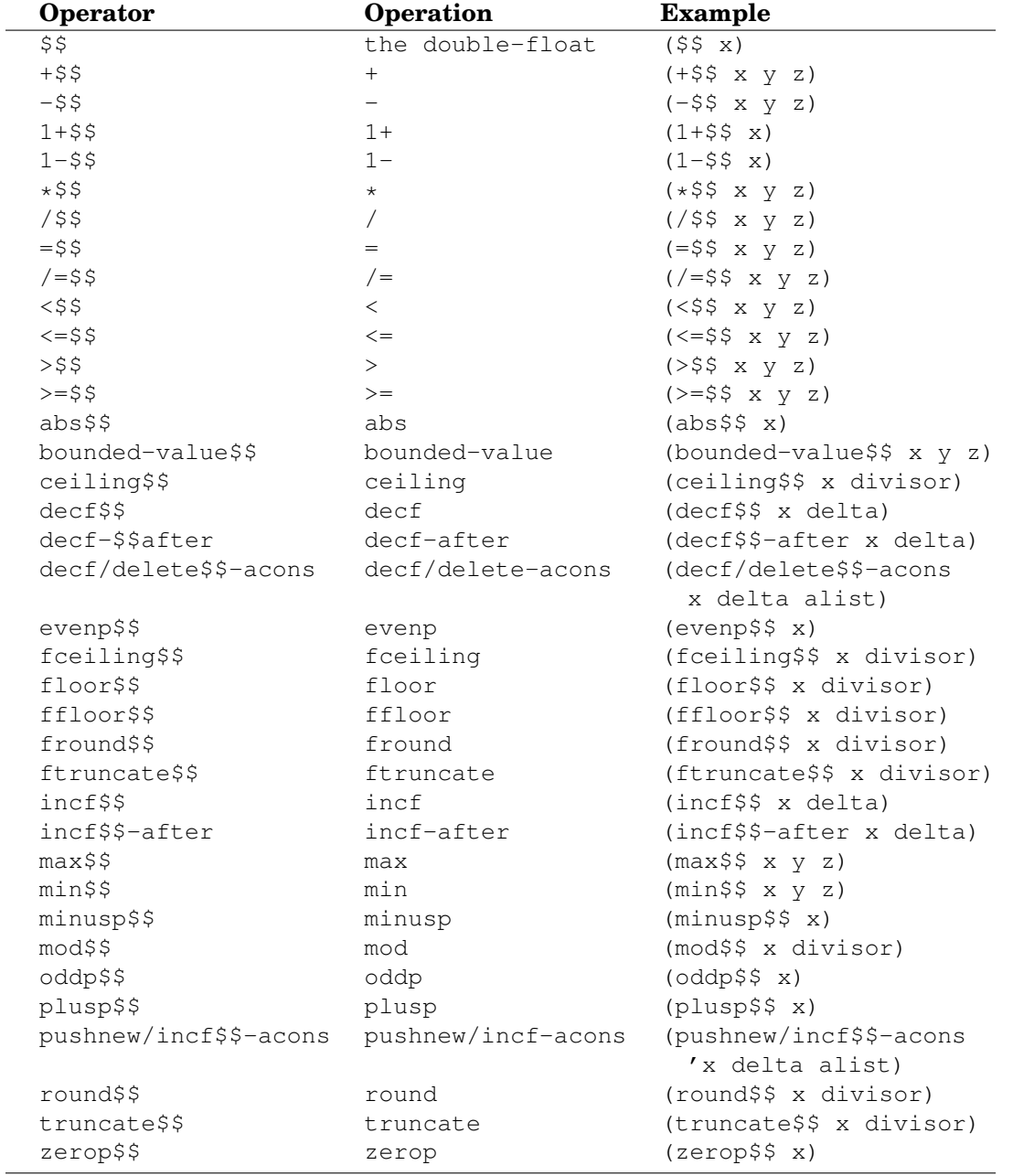

These double-float declared-numeric operators are defined in the :gbbopen-tools module:

The one-argument function **coerce\$\$** provides convenient double-float coercion:

(setf x (coerce\$\$ x))

## **Long-float operators**

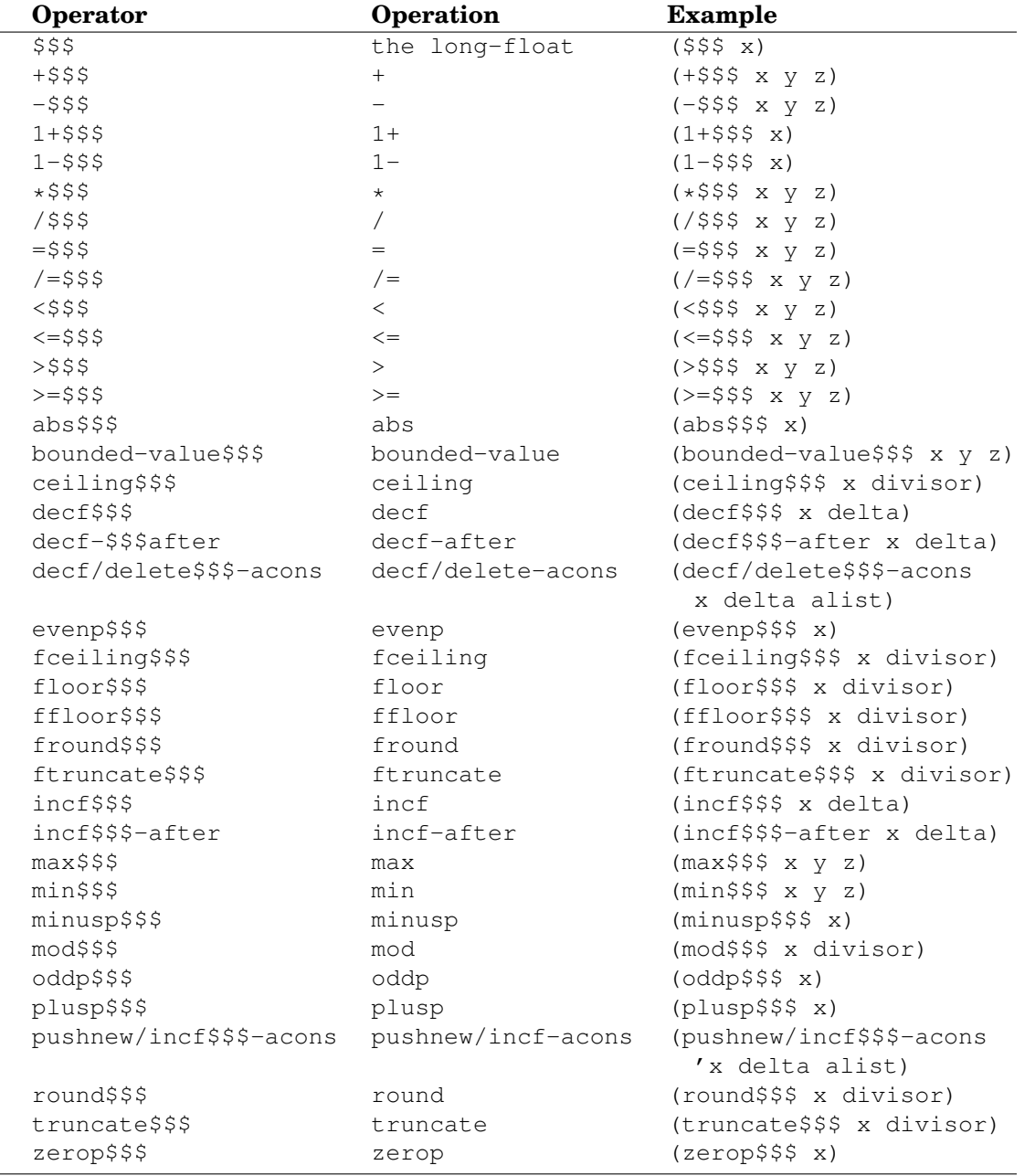

These long-float declared-numeric operators are defined in the :gbbopen-tools module:

The one-argument function **coerce\$\$\$** provides convenient long-float coercion:

(setf x (coerce\$\$\$ x))

# <span id="page-162-0"></span>**3.3 Pseudo Probabilities**

The :gbbopen-tools module provides a discretized fixnum representation for probability values in which probability values in the range [0.0..1.0] are represented as the nearest integers in the range [0..1000].

| Operator              | Operation              | <b>Example</b>                                                |
|-----------------------|------------------------|---------------------------------------------------------------|
| $\frac{6}{\sqrt{2}}$  | the pseudo-probability | $(\frac{6}{6} \times)$                                        |
| $+$ $\frac{6}{6}$     | $+\delta$              | $(+\frac{6}{6} \times y \times z)$                            |
| $-\frac{6}{6}$        | $-\delta$              | $(-\frac{6}{6} \times y \times z)$                            |
| $1 + 8$               | $1+\delta$             | $(1 + \xi x)$                                                 |
| $1 - 8$               | $1-\epsilon$           | $(1 - \xi \times)$                                            |
| $\star$ $\frac{6}{9}$ | normalizing $\ast \&$  | $(\star\,$ x $\,$ y $\,$ z $)$                                |
| $/$ $\frac{6}{6}$     | normalizing $/\alpha$  | $(\frac{1}{6} \times y \times z)$                             |
| $=$ $\frac{6}{6}$     | $=\delta$              | $( = \, \begin{matrix} \circledast & x & y & z \end{matrix})$ |
| $/ = \frac{6}{6}$     | $/=\delta$             | $($ / = $\frac{6}{6}$ x y z)                                  |
| $<\frac{6}{6}$        | $\lambda$              | $(^{\circ} x y z)$                                            |
| $\leq$ = $\approx$    | $\langle = \xi$        | $(\leq =\,8$ x y z)                                           |
| $>$ $\frac{6}{6}$     | $>\delta$              | $(>\$ x y z)                                                  |
| $>=\frac{6}{6}$       | $>=\delta$             | $(>=\,$ x y z)                                                |
| abs%                  | abs&                   | (abs <sup>8</sup> x)                                          |
| bounded-value%        | bounded-value&         | (bounded-value% x y z)                                        |
| ceiling%              | normalizing ceiling&   | (ceiling% x divisor)                                          |
| decf%                 | $decf$ &               | (decf% x delta)                                               |
| decf-%after           | decf-after&            | (decf%-after x delta)                                         |
| decf/delete%-acons    | decf/delete-acons&     | (decf/delete%-acons                                           |
|                       |                        | x delta alist)                                                |
| evenp%                | evenp&                 | (evenp% x)                                                    |
| fceiling%             | normalizing fceiling&  | (fceiling% x divisor)                                         |
| floor%                | normalizing floors     | (floor% x divisor)                                            |
| ffloor%               | normalizing ffloor&    | (ffloor% x divisor)                                           |
| fround%               | normalizing fround&    | (fround% x divisor)                                           |
| ftruncate%            | normalizing ftruncate& | (ftruncate% x divisor)                                        |
| incf%                 | incf&                  | $(incf$ $x$ delta)                                            |
| incf%-after           | incf-after&            | (incf%-after x delta)                                         |
| max%                  | $max\delta$            | (max <sup>§</sup> x y z)                                      |
| min%                  | min&                   | (min <sup>§</sup> x y z)                                      |
| minusp%               | minusp&                | $(minusp$ $x)$                                                |
| mod%                  | mod&                   | (mod% x divisor)                                              |
| oddp%                 | oddp&                  | (oddp% x)                                                     |
| plusp%                | plusp&                 | (plusp% x)                                                    |
| pushnew/incf%-acons   | pushnew/incf-acons&    | (pushnew/incf%-acons<br>'x delta alist)                       |
| round%                | normalizing rounds     | (round% x divisor)                                            |
| truncate%             | normalizing truncate&  | (truncate% x divisor)                                         |
| zerop%                | zerop&                 | $(zerop$ % x)                                                 |

The following pseudo-probability operators are provided:

<span id="page-163-1"></span>**\*%** pseudo-probability\* ⇒ pseudo-probability-product [*Function*]

#### Purpose

Returns the product of numbers, performing pseudo-probability-normalization in the process.

Package : gbbopen-tools

Module :gbbopen-tools

### **Arguments**

pseudo-probability A fixnum pseudo-probability pseudo-probability-product A fixnum pseudo-probability

### Returns

The fixnum pseudo-probability product of numbers or 1000 if no numbers are supplied.

#### See also

**/%** (page [151\)](#page-163-0) **pprob2prob** (page [155\)](#page-167-0) **prob2pprob** (page [156\)](#page-168-0)

```
> (* 0.6 0.7)
0.42000002
> (*8 600 700)
420
> (* 0.6 0.7 0.8)
0.33600003
> (* 600 700 800)
336
> (*%)
1000
>
```
**/%** pseudo-probability-numerator pseudo-probability-denominator\* ⇒ quotient [*Function*]

#### Purpose

Returns the quotient of dividing pseudo-probability-numerator by all of the pseudo-probability-denominators, performing pseudo-probability-normalization in the process.

#### Alternate syntax

/% pseudo-probability-numerator  $⇒$  reciprocal

Package : gbbopen-tools

Module :gbbopen-tools

#### Arguments

pseudo-probability-numerator A fixnum pseudo-probability pseudo-probability-denominator A fixnum pseudo-probability quotient A pseudo-probability-normalized fixnum reciprocal A pseudo-probability-normalized fixnum

#### Returns

The pseudo-probability-normalized fixnum quotient (if one or more pseudo-probability-denominators is specified; otherwise the pseudo-probability-normalized fixnum reciprocal of pseudo-probability-numerator.

#### **Description**

pseudo-probability-normalization is performed by **/%**, but the fixnum result may not be a pseudo-probability. It is an error to specify more than one pseudo-probability-denominator value that leads to an intermediate result that is larger than a fixnum.

#### See also

**\*%** (page [150\)](#page-163-1) **pprob2prob** (page [155\)](#page-167-0) **prob2pprob** (page [156\)](#page-168-0)

```
> (/ 0.6 0.8)
0.75
> (/% 600 800)
750
> (/ 0.6 0.8 0.9)
0.8333334
> (/% 600 800 900)
833
> (/ 0.8 0.5)
1.6 ; not a probability
> (/% 800 500)
1600 ; not a pseudo-probability
> (/ 5.0) ; not a probability
```

```
0\, . 2\,> (/% 5000) ; not a pseudo-probability
200
> (/ 0.5)
2.0 ; not a probability
> (/% 500)
2000 ; not a pseudo-probability
\,>
```
**/%**

 $\exp\%$  pseudo-probability-ln  $\Rightarrow$  pseudo-probability  $[Function]$ 

### Purpose

Return the "pseudo natural logarithm" (pseudo-probability-ln) of a pseudo-probability value.

Package : gbbopen-tools

Module :gbbopen-tools

## **Arguments**

pseudo-probability A fixnum pseudo-probability pseudo-probability-ln A fixnum pseudo-probability-ln

### Returns

The fixnum pseudo-probability-ln of pseudo-probability.

#### See also

**ln%** (page [154\)](#page-166-0) **pprob2prob** (page [155\)](#page-167-0) **prob2pprob** (page [156\)](#page-168-0)

```
> (exp 0.0)
1.0
> (exp% 0)
1000
> (exp -6.907756)
9.999995e-4
> (exp% -6907756)
1
>
```
**ln%** pseudo-probability\* ⇒ pseudo-probability-ln [*Function*]

### Purpose

Return the "pseudo natural logarithm" (pseudo-probability-ln) of a pseudo-probability value.

Package : gbbopen-tools

Module :gbbopen-tools

## **Arguments**

pseudo-probability A fixnum pseudo-probability pseudo-probability-ln A fixnum pseudo-probability-ln

## Returns

The fixnum pseudo-probability-ln of pseudo-probability.

#### See also

**exp%** (page [153\)](#page-164-0) **pprob2prob** (page [155\)](#page-167-0) **prob2pprob** (page [156\)](#page-168-0)

```
> (log 1.0)
0.0
> (ln% 1000)
0
> (log 0.001)
-6.9077554
> (ln% 1)
-6907756
>
```
**pprob2prob** pseudo-probability ⇒ probability [*Function*]

## Purpose

Returns the value of pseudo-probability as a probability.

Package : gbbopen-tools

Module :gbbopen-tools

# **Arguments**

pseudo-probability A fixnum pseudo-probability probability A [0.0..1.0] probability

# Returns

The converted probability.

# See also

**prob2pprob** (page [156\)](#page-168-0)

```
> (pprob2prob 0)
\boldsymbol{0} . \boldsymbol{0}> (pprob2prob 1000)
1.0
> (pprob2prob 800)
0.8
>
```
# **prob2pprob** probability ⇒ pseudo-probability [*Function*]

### Purpose

Returns the value of probability as a pseudo-probability.

Package : gbbopen-tools

Module :gbbopen-tools

# **Arguments**

probability A [0.0..1.0] probability pseudo-probability A fixnum pseudo-probability

### Returns

The converted pseudo-probability.

### See also

**pprob2prob** (page [155\)](#page-167-0)

```
> (prob2pprob 0.0)
0
> (prob2pprob 1.0)
1000
> (prob2pprob 0.8)
800
>
```
# **3.4 Date and Time**

The :gbbopen-tools module includes useful date and time parsing and formatting entities.

In addition to UTC offsets, time-of-day entities support the following time-zone abbreviations for standard-time (non-daylight-savings) offsets:

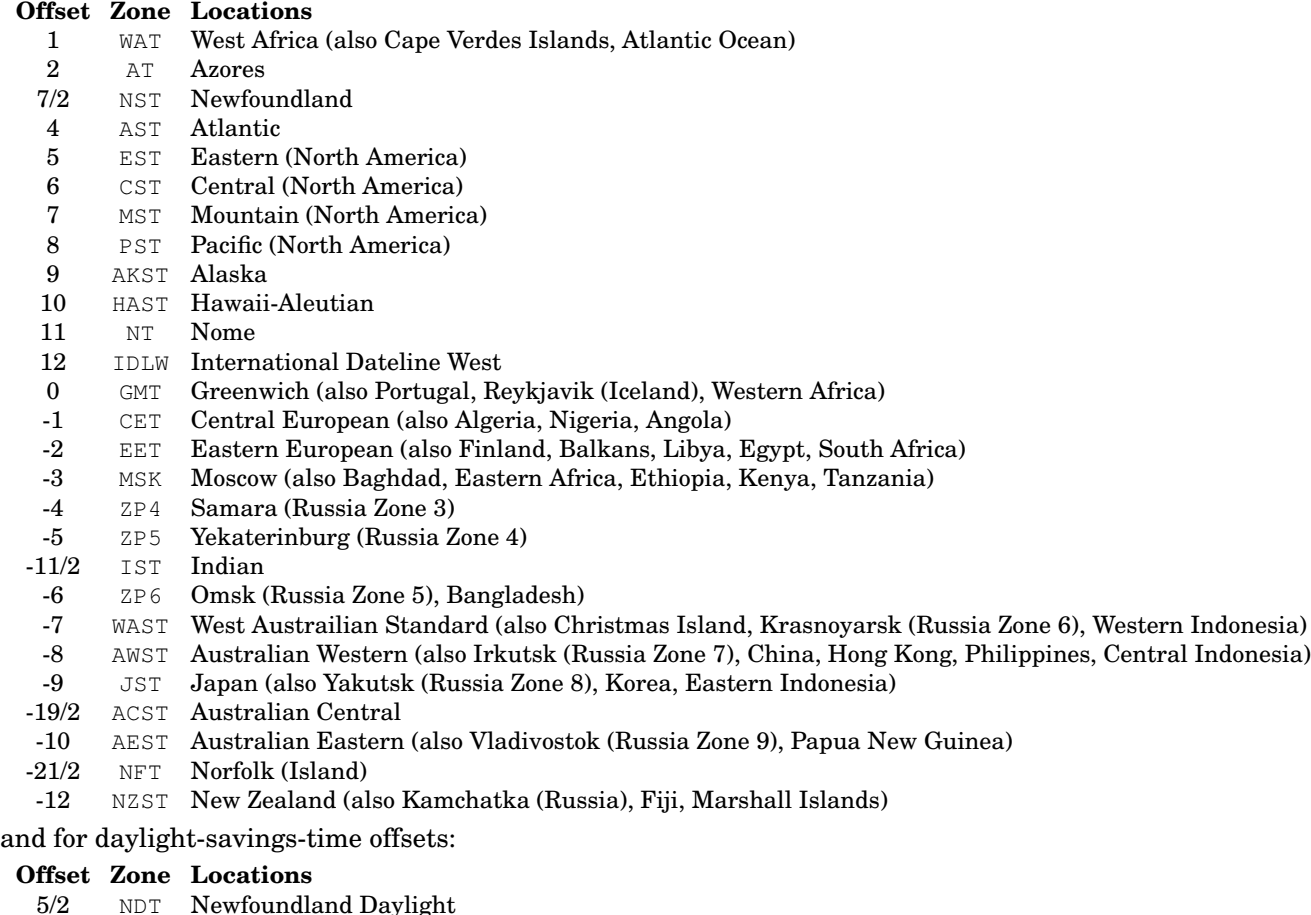

- 
- 3 ADT Atlantic Daylight
- 4 EDT Eastern Daylight (North America)
- 5 CDT Central Daylight (North America)
- 6 MDT Mountain Daylight (North America)
- 7 PDT Pacific Daylight (North America)
- 8 AKDT Alaska Daylight
- 9 HADT Hawaii-Aleutian Daylight
- -1 BST British Summer
- -2 CEDT Central European Daylight
- -3 EEDT Eastern European Daylight
- -4 MSD Moscow Daylight
- -9 AWDT Australian Western Daylight
- -21/2 ACSD Australian Central Daylight
- -11 AEDT Australian Eastern Daylight

Time-zone abbreviations used around the world are not unique or universal. The same hour offset can map onto multiple different zone abbreviations, and the same abbreviations are also used to refer to different zones. The above choices of supported abbreviations were made arbitrarily, and the use of UTC offsets is recommended for unambiguous textual representation of the time of day.

#### <span id="page-171-0"></span>**\*month-precedes-date\*** [*Variable*]

### Purpose

Control the default month and date ordering for GBBopen Tools date and time entities.

**Package** :gbbopen-tools (home package is :module-manager)

Module :module-manager

Value type A generalized boolean

Initial value True

# See also

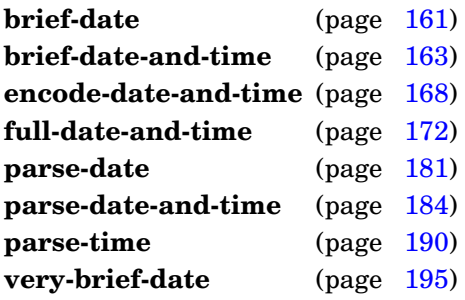

# Examples

Toggle between date formatting options:

```
> (let ((*month-precedes-date* 't))
    (brief-date-and-time))
"Feb 16 13:11"
> (let ((*month-precedes-date* nil))
    (brief-date-and-time))
"16 Feb 13:11"
\rightarrow
```
# **Note**

This variable is defined in the : module-manager module in order to make it available as early as possible.

#### **\*time-first\*** [*Variable*]

Control the default date and time ordering for GBBopen Tools date and time entities.

Package : gbbopen-tools

Module :gbbopen-tools

Value type A generalized boolean

Initial value nil

See also

**encode-date-and-time** (page [168\)](#page-180-0) **parse-date-and-time** (page [184\)](#page-196-0)

# Example

Change the default date and time ordering to have the time precede the date:

```
> (let ((*time-first* 't))
    (parse-date-and-time "10:30pm 4/1/10"))
0
30
22
1
4
2010
nil
nil
14
>
```
### **\*year-first\*** [*Variable*]

### Purpose

Control the default year positioning for GBBopen Tools date entities.

Package : gbbopen-tools

Module :gbbopen-tools

Value type A generalized boolean

Initial value nil

# See also

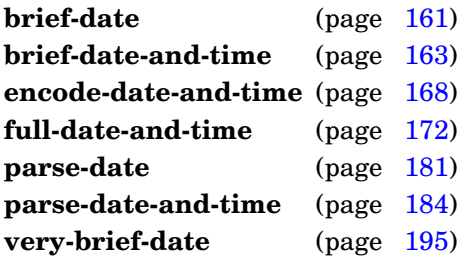

# <span id="page-173-0"></span>Example

Change the default year positioning to have the year first:

```
> (let ((*year-first* 't))
    (full-date-and-time nil :all-numeric 't :year-first 't))
"2009/02/16 13:11"
> (let ((*year-first* 't))
    (parse-date "1-4-10" :year-first 't))
10
4
2001
6
>
```
**brief-date** &optional universal-time &key time-zone month-precedes-date year-first include-year destination  $\Rightarrow$  result [*Function*]

#### Purpose

Generate a brief date description.

Package : gbbopen-tools (home package is : module-manager)

Module :module-manager

# **Arguments**

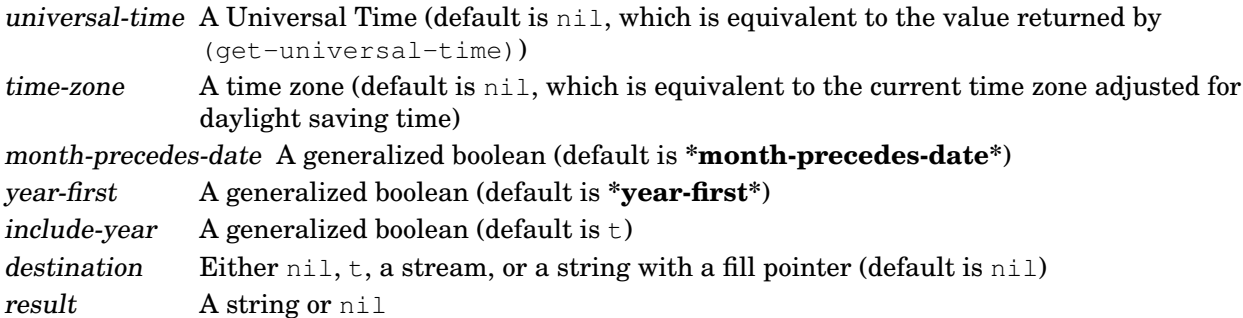

# Returns

If destination is non-nil, then nil; otherwise, a string.

# **Description**

A 12-character description is generated (6 characters, if include-year is non-nil).

If universal-time is not supplied or is nil, the current time (as returned by  $get-universal-time$  is used.

If time-zone is not supplied or is nil, it defaults to the current time zone adjusted for daylight saving time. If time-zone is supplied, it is assumed to include any adjustment for daylight saving time.

If month-precedes-date is true, the month is presented in front of the date; otherwise the date precedes the month.

If year-first is supplied and is non-nil, the year is presented in front of the month and date; otherwise the year follows the month and date.

If include-year is supplied and is non-nil, the year is included in the presented time.

## See also

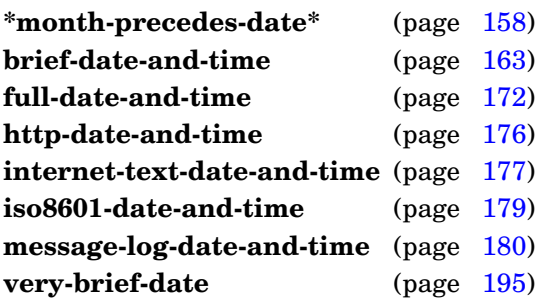

# Examples

Display the current date (with and without the year):

```
> (brief-date)
"Feb 16, 2008"
> (brief-date (get-universal-time) :include-year nil)
"Feb 16"
\,>
```
Display the date 10 days ago:

```
> (brief-date (- (get-universal-time) (* 60 60 24 10)))
"Feb 6, 2008"
>
```
# <span id="page-175-0"></span>**Note**

This function is loaded with the :module-manager module in order to to make it available as early as possible.

## **brief-date**

**brief-date-and-time** & optional universal-time & key time-zone month-precedes-date year-first include-seconds destination ⇒ result [*Function*]

#### Purpose

Generate a brief date-and-time description.

**Package** :gbbopen-tools (home package is :module-manager)

Module :module-manager

#### Arguments

universal-time A Universal Time (default is nil, which is equivalent to the value returned by (get-universal-time))  $time\text{-}zone$  A time zone (default is nil, which is equivalent to the current time zone adjusted for daylight saving time) month-precedes-date A generalized boolean (default is **\*month-precedes-date\***) year-first A generalized boolean (default is **\*year-first\***) include-seconds A generalized boolean (default is nil) destination Either nil,  $t$ , a stream, or a string with a fill pointer (default is nil) result A string or nil

#### Returns

If destination is non-nil, then nil; otherwise, a string.

#### **Description**

A 12-character description (15 characters, if include-seconds is non-nil) is generated. If the universal-time value is within 120 days of the current time, the result string includes the time of day but not the year; otherwise, the year is included but not the time of day.

If universal-time is not supplied or is  $nil$ , the current time (as returned by  $get-universal-time$  is used.

If time-zone is not supplied or is nil, it defaults to the current time zone adjusted for daylight saving time. If time-zone is supplied, it is assumed to include any adjustment for daylight saving time.

If month-precedes-date is true, the month is presented in front of the date; otherwise the date precedes the month.

If year-first is supplied and is non-nil, the year is presented in front of the month and date; otherwise the year follows the month and date.

If include-seconds is supplied and is non-nil, seconds are included in the presented time.

#### See also

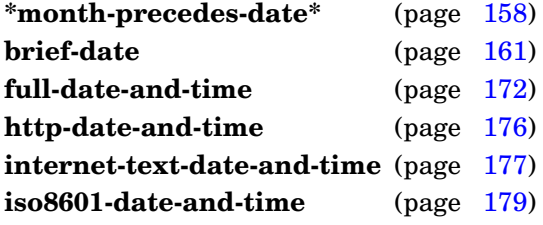

**message-log-date-and-time** (page [180\)](#page-192-0) **very-brief-date** (page [195\)](#page-207-0)

## Examples

Display the current date and time:

```
> (brief-date-and-time)
"Feb 16 13:11"
>
```
Display the current date and time (with seconds):

```
> (brief-date-and-time nil :include-seconds 't)
"Feb 16 13:11:38"
>
```
Display the current date and time as GMT:

```
> (brief-date-and-time nil :time-zone 0)
"Feb 16 18:11"
>
```
The date and time 10 days ago:

```
> (brief-date-and-time (- (get-universal-time) (* 60 60 24 10)))
"Feb 6 13:11"
\geq
```
The date and time 125 days ago:

```
> (brief-date-and-time (- (get-universal-time) (* 60 60 24 125)))
"Oct 12, 2004"
\rightarrow
```
The date and time 125 days ago (with seconds, but ignored because no time of day is included for dates that are not within 120 days of the given time):

```
> (brief-date-and-time (- (get-universal-time) (* 60 60 24 125))
:include-seconds 't)
 "Oct 12, 2004 "
 >
```
# **Note**

This function is loaded with the : module-manager module in order to to make it available as early as possible.

**brief-date-and-time**

#### Purpose

Format a numeric time duration (in seconds) into brief descriptive text.

Package : gbbopen-tools

Module :gbbopen-tools

#### **Arguments**

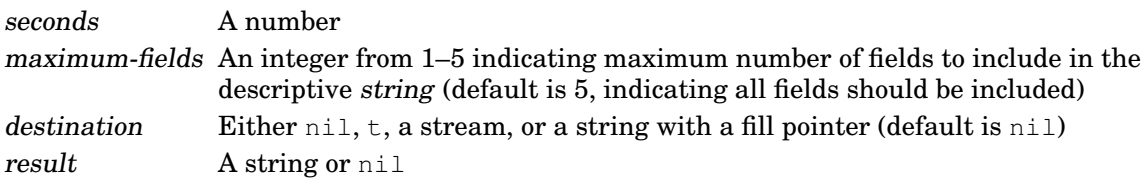

#### Returns

If destination is non-nil, then nil; otherwise, a string.

#### **Description**

The value of seconds is rounded to the nearest  $100^{th}$  of a second before conversion. Fields omitted by maximum-fields cause appropriate rounding of the generated description.

#### See also

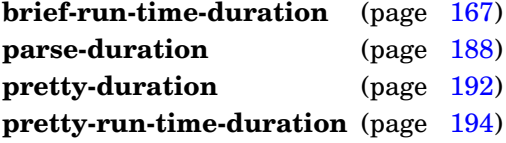

```
> (brief-duration 1000)
"16m 40s"
> (brief-duration -1000)
"-16m 40s"
> (brief-duration -1000.12345)
"-16m 40.12s"
> (brief-duration -1000.12543)
"-16m 40.13s"
> (brief-duration 166611.9)
"1d 22h 16m 51.91s"
> (brief-duration 166611.9 4)
"1d 22h 16m 52s"
> (brief-duration 166611.9 3)
"1d 22h 17m"
> (brief-duration 166611.9 2)
"1d 22h"
> (brief-duration 166611.9 1)
"2d"
```

```
> (brief-duration 31556952)
"365d 5h 49m 12s"
\,>
```
### **brief-duration**
**brief-run-time-duration** internal-time-units &optional maximum-fields destination  $\Rightarrow$  result [*Function*]

### Purpose

Format a run-time duration (in internal-time-units) into brief descriptive text.

Package : gbbopen-tools

Module :gbbopen-tools

### **Arguments**

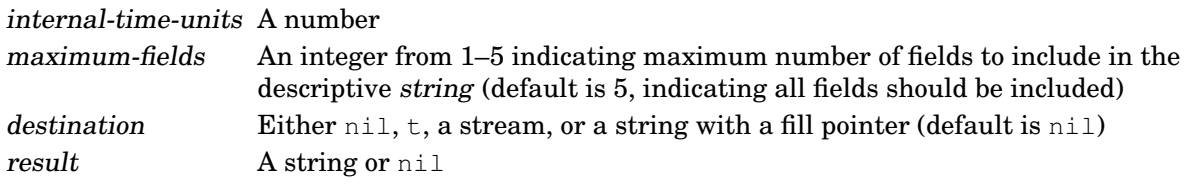

# Returns

If destination is non-nil, then nil; otherwise, a string.

# **Description**

The internal-time-units run-time duration is rounded to the nearest  $100^{th}$  of a second before conversion. Fields omitted by maximum-fields cause appropriate rounding of the generated description.

# See also

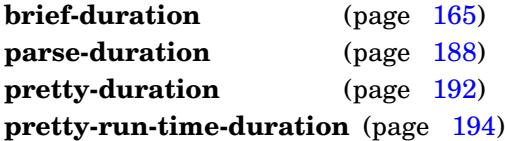

```
> internal-time-units-per-second
1000
> (brief-run-time-duration 1000)
"1s"
> (brief-run-time-duration 5)
"0s"
> (brief-run-time-duration 6)
"0.01s"
> most-positive-fixnum
536870911
> (brief-run-time-duration most-positive-fixnum)
"6d 5h 7m 50.94s"
>
```
### **encode-date-and-time** string &key start end junk-allowed date-separators time-separators month-precedes-date year-first default-to-current-year time-first time-zone  $\Rightarrow$  universal-time, pos

# Purpose

Parse and then encode a date-and-time specification string to a Universal Time.

Package : qbbopen-tools

Module :gbbopen-tools

# **Arguments**

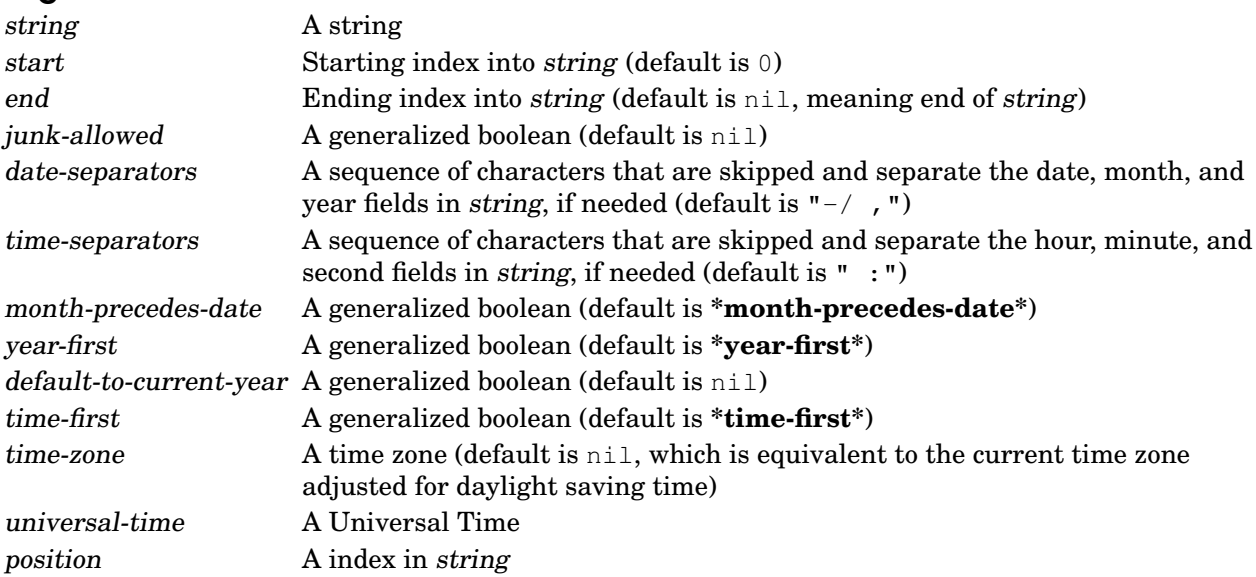

# Returns

Two values: universal-time and position

# Errors

If junk-allowed is false, an error is signaled if a numeric field in string does not consist entirely of the representation of a integer, possibly surrounded on either side by characters in separators.

# **Description**

Both the month and date must be specified in string, optionally followed by the year and the time of day. The month can be a numeric value (1–12), a three-letter abbreviation, or the full month name. If the month is specified numerically, then the value of month-precedes-date is used to determine the month and date ordering. If no year is specified in string and default-to-current-year is nil, the current calendar year is assumed, unless the specified month and date have passed, in which case the next year is assumed. If no year is specified in string and default-to-current-year is true, the current calendar year is always assumed. If no hour, minute, or second values are specified, they default to zero.

If month-precedes-date is true, the month is expected before the date; otherwise the date is expected to follow the month.

If year-first is supplied and is non-nil, the year must be provided and it is expected before the month and date; otherwise the year (if provided) is expected to follow the month and date.

If a time-zone is specified in string, it is used when encoding the universal-time value. Otherwise, if a non-nil time-zone argument was supplied, it used for the encoding. Otherwise, the current time zone adjusted for daylight saving time is used.

If time-first is true, the time-of-day is expected before the date; otherwise the time-of-day is expected to follow the date.

The returned position is the index within string where the parse ended.

### See also

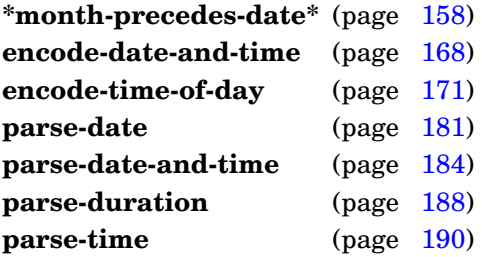

```
> (encode-date-and-time "1 Apr 2010")
3479083200
10
> (encode-date-and-time "April 1, 2010 10:30")
3479121000
19
> (encode-date-and-time "Thu 1 Apr 2010")
3479083200
14
> (encode-date-and-time "Thursday, April 1, 2010 10:30")
3479121000
29
> (encode-date-and-time "4/1/10 10:30pm")
3479164200
14
> (encode-date-and-time "10:30pm 4/1/10" :time-first 't)
3479164200
14
> (encode-date-and-time "Apr 1 2010 10:30 EDT")
3479121000
20
> (encode-date-and-time "Apr 1 2010 10:30PM EDT")
3479164200
22
> (encode-date-and-time "1 Apr 2010 10:30 IST")
3479086800
20
> (encode-date-and-time "1 Apr 2010 10:30" :time-zone -11/2)
3479121000
20
```

```
> (encode-date-and-time "1 Apr 2010 10:30 EDT" :time-zone -11/2)
3479086800
16
> (encode-date-and-time "April 1, 2010 10:30 UTC-4")
3479121000
25
\geq
```
# <span id="page-183-0"></span>REPL Note

## The equivalent of:

(print (encode-date-and-time string))

can be invoked using the REPL command :ut string.

**encode-date-and-time**

**encode-time-of-day** second minute hour &optional universal-time ⇒ universal-time [*Function*]

### Purpose

Return a Universal Time representing a specified time-of-day.

**Package** :gbbopen-tools (or :portable-threads if Portable Threads is used without GBBopen Tools)

**Module** : gbbopen-tools (or : portable-threads if Portable Threads is used without GBBopen Tools)

### **Arguments**

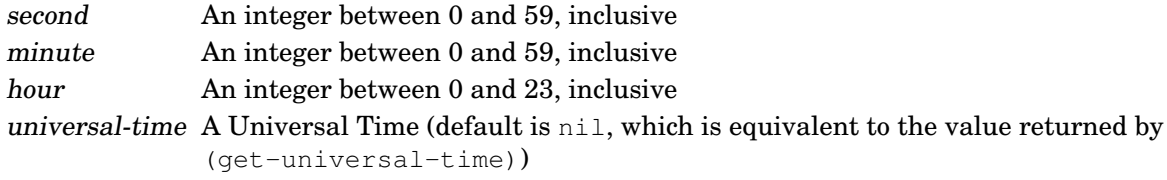

# **Description**

If the specified time-of-date has already passed (relative to the universal-time value), the next day is assumed.

# See also

**encode-date-and-time** (page [168\)](#page-180-0)

# <span id="page-184-0"></span>Examples

Schedule a scheduled function that prints "It's quitting time!" every day at 5pm:

```
> (schedule-function
    (make-scheduled-function
      #'(lambda (scheduled-function)
          (declare (ignore scheduled-function))
          (print "It's quitting time!"))
      :name 'quitting-time)
     (encode-time-of-day 0 0 17) :repeat-interval #.(* 24 60 60))>
```
Verbosely change quitting-time to 5:30pm every day:

```
> (schedule-function 'quitting-time (encode-time-of-day 0 30 17)
    :repeat-interval \#.(* 24 60 60):verbose 't)
;; Unscheduling #<scheduled-function quitting-time [17:00:00]>...
;; Scheduling #<scheduled-function quitting-time [17:30:00]>
;; as the next scheduled-function...
>
```
#### full-date-and-time  $\&$  optional universal-time  $\&$ key time-zone daylight-savings-p all-numeric separator full-names month-precedes-date year-first include-day include-seconds include-time-zone utc-offset-only 12-hour destination  $\Rightarrow$  result [*Function*]

## Purpose

Generate a date-and-time description.

Package : qbbopen-tools

Module :gbbopen-tools

# **Arguments**

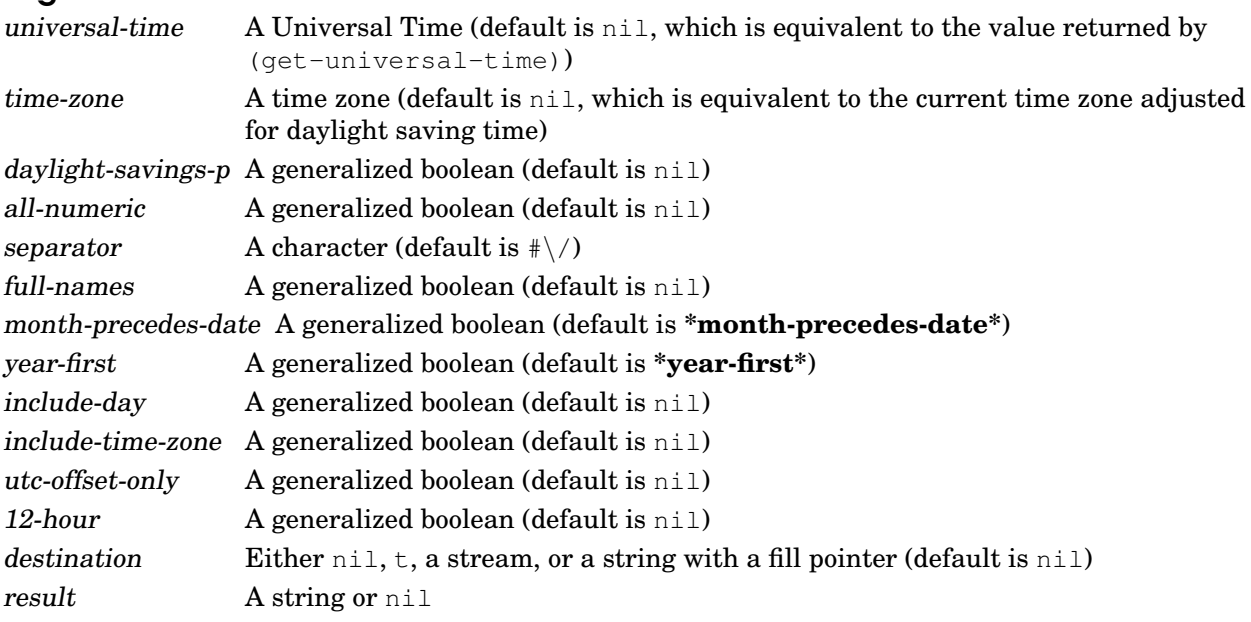

### Returns

If destination is non-nil, then nil; otherwise, a string.

# **Description**

A 17-character description (longer if full-names, include-day, include-seconds, include-time-zone, or utc-offset-only are non-nil) is generated.

If universal-time is not supplied or is  $nil$ , the current time (as returned by  $get-universal-time$  is used.

If time-zone is not supplied or is nil, it defaults to the current time zone adjusted for daylight saving time. If a time-zone is supplied, it is assumed to include any adjustment for daylight saving time unless daylight-savings-p is specified and is non-nil.

If all-numeric is supplied and is non-nil, the month is indicated by its numeric value, and the date, month, and year are separated by the separator character.

If full-names is supplied and is non-nil, the full name is generated rather than the abbreviated name for the month (if include-day is nil) and for the day of the week, (if include-day is non-nil). If month-precedes-date is true, the month is presented in front of the date; otherwise the date precedes the month.

If year-first is supplied and is non-nil, the year is presented in front of the month and date; otherwise the year follows the month and date.

If include-day is supplied and is non-nil, the day of the week is included in front of the date and time.

If include-seconds is supplied and is non-nil, seconds are included in the presented time.

If either include-time-zone or utc-offset-only is true, a time-zone specification is appended to the date-and-time presentation. If utc-offset-only is true, the time zone is presented as a UTC offset—even if a time-zone abbreviation supported by GBBopen Tools is available for the time zone. If a time-zone is supplied, the value of daylight-savings-p is used when generating a non-UTC time zone abbreviation; otherwise, the local daylight-savings setting for the universal-time value (as determined by decode-universal-time) is used, and the *daylight-savings-p* argument is ignored.

If 12-hour is supplied and is non-nil, the time-of-day is presented in AM/PM format.

#### See also

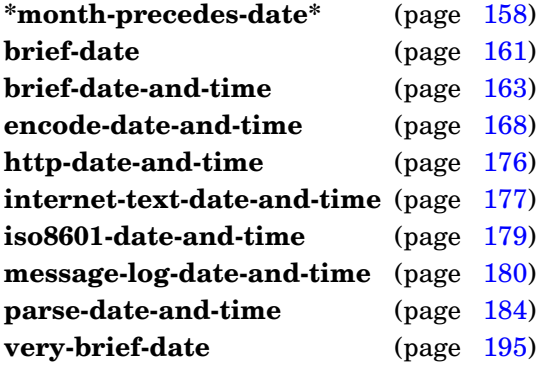

### Examples

Display the current date and time:

```
> (full-date-and-time)
"Feb 16 2009 13:11"
\rightarrow
```
Display the current date and time (with seconds):

```
> (full-date-and-time nil :include-seconds 't)
"Feb 16 2009 13:11:38"
>
```
Display the current date and time (with the day of the week):

```
> (full-date-and-time nil :include-day 't)
"Mon Feb 16 2009 13:11"
>
```
Display the current date and time (with no abbreviations and with the day of the week):

```
> (full-date-and-time nil :full-names 't :include-day 't)
"Monday, February 16, 2009 13:11"
\,>
```
GBBopen 1.5 Reference 3.4 Date and Time 173 Display the current date and time (with no abbreviations, with the month following the date, and with the day of the week):

```
> (full-date-and-time nil :full-names 't :include-day 't
                            :month-precedes-date nil)
"Monday, 16 February, 2009 13:11"
\rightarrow
```
Display the current date and time (with no abbreviations, with the year first and the month following the date, and with the day of the week):

```
> (full-date-and-time nil :full-names 't :include-day 't
                          :year-first 't :month-precedes-date nil)
"2009, 16 February, Monday 13:11"
>
```
Display the current date and time (all numeric, with the abbreviated day of the week):

```
> (full-date-and-time nil :all-numeric 't :include-day 't)
"Mon 02/16/2009 13:11"
>
```
Display the current date and time (all numeric, with hyphen (minus-sign) separators):

```
> (full-date-and-time nil :all-numeric 't :separator #)
"02-16-2009 13:11"
>
```
Display the current date and time (all numeric, with the year first and the abbreviated day of the week):

```
> (full-date-and-time nil :all-numeric 't :year-first 't :include-day 't)
"2009/02/16 Mon 13:11"
\rightarrow
```
Display the current date and time (all numeric, with the month following the date, and with the full day of the week):

```
> (full-date-and-time nil :all-numeric 't :include-day 't
                           :full-names 't :month-precedes-date nil)
"Monday, 16/02/2009 13:11"
\,>
```
Display the current date and time (with time zone):

```
> (full-date-and-time nil :include-time-zone 't)
"Feb 16 2009 13:11 EST"
>
```
Display the current date and time (in 12-hour format with time zone):

```
> (full-date-and-time nil :12-hour 't :include-time-zone 't)
"Feb 16 2009 1:11PM EST"
\rightarrow
```
Display the current date and time (with UTC-offset time zone):

```
> (full-date-and-time nil :utc-offset-only 't)
"Feb 16 2009 13:11 UTC-5"
>
```
Display the current date and time (with seconds and time zone):

```
> (full-date-and-time nil
   :include-seconds 't
   :include-time-zone 't)
"Feb 16 2009 13:11:38 EST"
\rightarrow
```
#### Display the current date and time as GMT:

```
> (full-date-and-time nil :time-zone 0)
"Feb 16 2009 18:11"
\rightarrow
```
Display the current date and time as GMT (with time zone):

```
> (full-date-and-time nil
    :time-zone 0
    :include-time-zone 't)
"Feb 16 2009 18:11 GMT"
\rightarrow
```
#### The date and time 10 days ago:

```
> (full-date-and-time (- (get-universal-time) (parse-duration "10 days")))
"Feb 6 2009 13:11"
>
```
The date and time 125 days ago:

```
> (full-date-and-time (- (get-universal-time) (parse-duration "125 days")))
"Oct 12 2008 13:11"
\rightarrow
```
The date and time 125 days ago (with seconds):

```
> (full-date-and-time (- (get-universal-time) (parse-duration "125d"))
    :include-seconds 't)
"Oct 12 2008 13:11:38"
>
```
### <span id="page-188-0"></span>REPL Note

The equivalent of:

```
(print (full-date-and-time universal-time
          :include-seconds 't))
```
can be invoked using the REPL command : ut universal-time.

**full-date-and-time**

### Purpose

Convert a Universal Time value into HTTP/1.1 time-stamp format.

Package : gbbopen-tools

Module :gbbopen-tools

# **Arguments**

universal-time A Universal Time (default is nil, which is equivalent to the value returned by (get-universal-time)) destination Either nil, t, a stream, or a string with a fill pointer (default is nil) result A string or nil

# Returns

If destination is non-nil, then nil; otherwise, a string.

# **Description**

If universal-time is not supplied or is nil, the current time (as returned by get-universal-time is used.

# See also

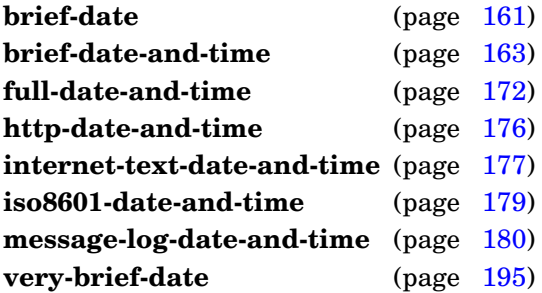

```
> (http-date-and-time)
"Wed, 05 Aug 2009 17:29:26 GMT"
\geq
```
#### **Purpose**

Convert a Universal Time value into Internet Text Message format.

Package : qbbopen-tools

Module :gbbopen-tools

# **Arguments**

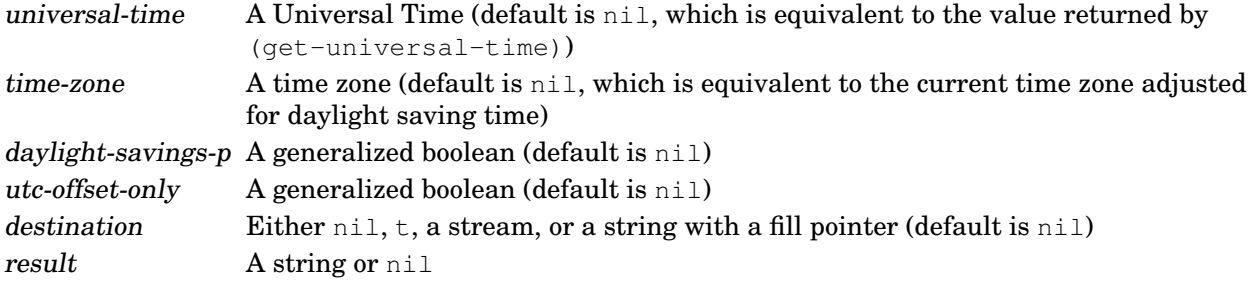

### Returns

If destination is non-nil, then nil; otherwise, a string.

### **Description**

If universal-time is not supplied or is nil, the current time (as returned by get-universal-time is used.

If utc-offset-only is true, the time zone is represented as a UTC offset—even if a time-zone abbreviation supported by GBBopen Tools is available for the time zone. If a time-zone is supplied, the value of daylight-savings-p is used when generating a non-UTC time zone abbreviation; otherwise, the local daylight-savings setting for the universal-time value (as determined by decode-universal-time) is used, and the daylight-savings-p argument is ignored.

### See also

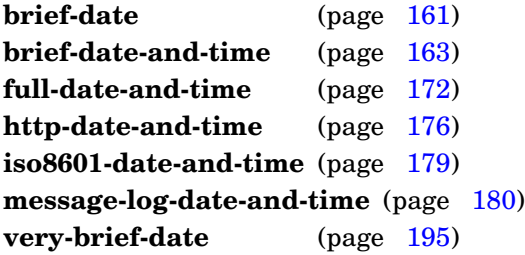

```
> (internet-text-date-and-time)
"Sat, 17 May 2008 04:02:49 -0400 (EDT)"
> (internet-text-date-and-time nil :time-zone 0)
"Sat, 17 May 2008 08:02:50 -0000 (GMT)"
>
```
**internet-text-date-and-time**

i.

**iso8601-date-and-time** & optional universal-time & key destination ⇒ result [*Function*]

### Purpose

Convert a Universal Time value into ISO8601 (XML dateTime) format.

Package : gbbopen-tools

Module :gbbopen-tools

# **Arguments**

universal-time A Universal Time (default is nil, which is equivalent to the value returned by (get-universal-time)) destination Either nil, t, a stream, or a string with a fill pointer (default is nil) result **A** string or nil

# **Returns**

If destination is non-nil, then nil; otherwise, a string.

# **Description**

If universal-time is not supplied or is nil, the current time (as returned by get-universal-time is used.

# See also

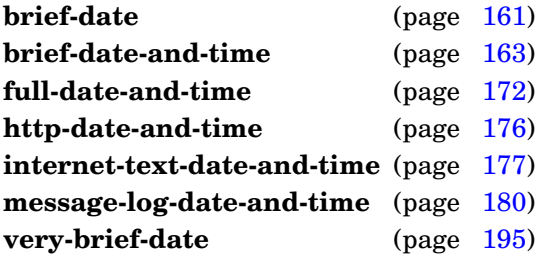

```
> (iso8601-date-and-time)
"2008-05-17T08:02:49Z"
>
```
**message-log-date-and-time** &optional universal-time &key destination ⇒ result [*Function*]

### Purpose

Convert a Universal Time value into "message log" (MMM DD HH:MM:SS) format.

Package : gbbopen-tools

Module :gbbopen-tools

# **Arguments**

universal-time A Universal Time (default is nil, which is equivalent to the value returned by (get-universal-time) destination Either nil, t, a stream, or a string with a fill pointer (default is nil) result A string or nil

# Returns

If destination is non-nil, then nil; otherwise, a string.

# **Description**

If universal-time is not supplied or is nil, the current time (as returned by get-universal-time is used.

# See also

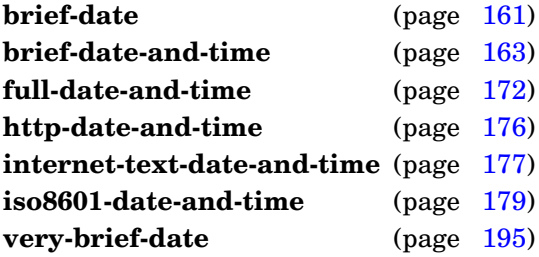

```
> (message-log-date-and-time)
"May 17 04:02:49"
>
```
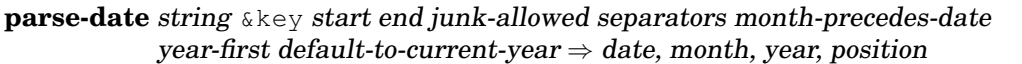

#### **Purpose**

Parse a date-specification string.

**Package** : qbbopen-tools (home package is : module-manager)

Module :module-manager

### **Arguments**

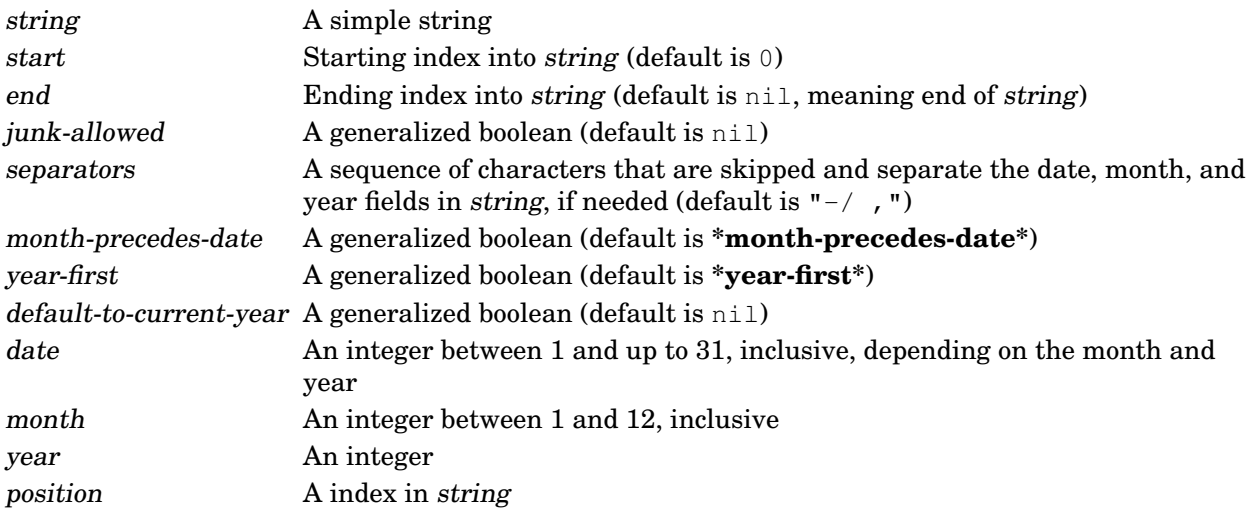

### Returns

Four values: date, month, year, and position

### Errors

If junk-allowed is false, an error is signaled if a numeric field in string does not consist entirely of the representation of a integer, possibly surrounded on either side by characters in separators.

# **Description**

Both the month and date must be specified in string, optionally followed by the year and the time of day. The month can be a numeric value (1–12), a three-letter abbreviation, or the full month name. If the month is specified numerically, then the value of month-precedes-date is used to determine the month and date ordering. If no year is specified in string and default-to-current-year is nil, the current calendar year is assumed, unless the specified month and date have passed, in which case the next year is assumed. If no year is specified in string and default-to-current-year is true, the current calendar year is always assumed.

The returned position is the index within string where the parse ended.

### See also

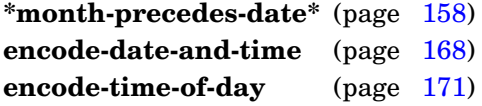

```
parse-date-and-time (page 184)
parse-duration188)
parse-time190)
```

```
> (parse-date "1 Apr 2010")
1
4
2010
10
> (parse-date "April 1, 2010")
1
4
2010
13
> (parse-date "Thu 1 Apr 2010")
1
4
2010
14
> (parse-date "Thursday, April 1, 2010")
1
4
2010
23
> (parse-date "1-4-10" :month-precedes-date 't)
4
1
2010
6
> (parse-date "1-4-10" :month-precedes-date nil)
1
4
2010
6
> (parse-date "1-4-10" :month-precedes-date 't :year-first 't)
10
4
2001
6
> (parse-date "1-4-10" :month-precedes-date nil :year-first 't)
4
10
2001
6
> (parse-date "4 Jul") ;; entered May 1, 2008
4
7
2008
5
> (parse-date "4 Jul") ;; entered August 1, 2008
```

```
4
7
2009
5
> (parse-date "4 Jul" ;; entered August 1, 2008
    :default-to-current-year 't)
4
7
2008
5
> (parse-date "4/7 " :month-precedes-date nil)
4
7
2008
5
> (parse-date "4/7 junk" :junk-allowed 't)
7
4
2008
5
>
```
# <span id="page-196-0"></span>**Note**

This function is loaded with the : module-manager module in order to to make it available as early as possible.

**parse-date**

#### **parse-date-and-time** string &key start end junk-allowed date-separators time-separators month-precedes-date year-first default-to-current-year time-first  $\Rightarrow$  second, minute, hour, date, month, year, time-zone, daylight-savings-p, pos

## Purpose

Parse a date-and-time specification string.

Package : gbbopen-tools

Module :gbbopen-tools

# **Arguments**

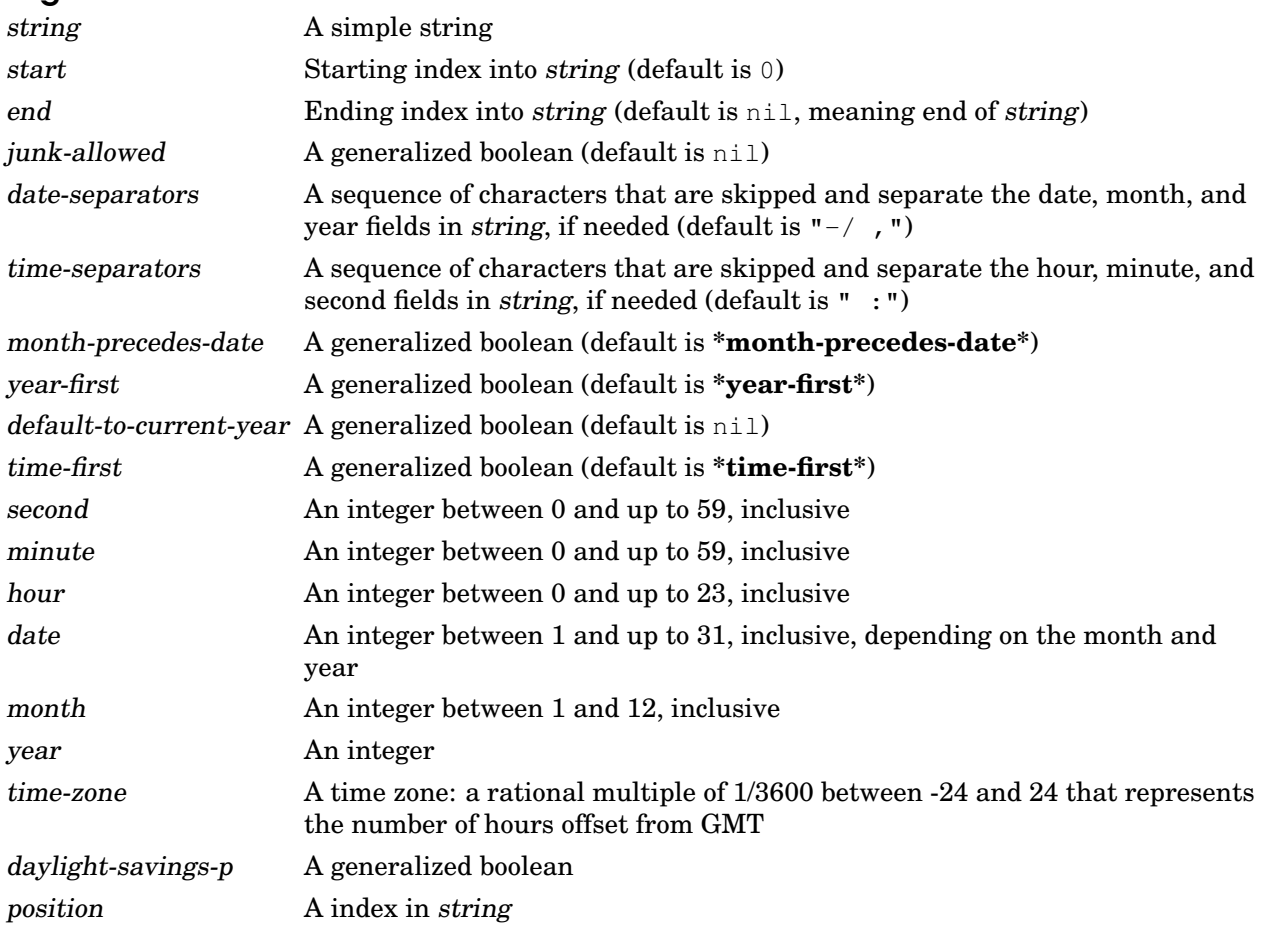

# Returns

Nine values: second, minute, hour, date, month, year, time-zone, daylight-savings-p, and position

# Errors

If junk-allowed is false, an error is signaled if a numeric field in string does not consist entirely of the representation of a integer, possibly surrounded on either side by characters in separators.

# **Description**

Both the month and date must be specified in string, optionally followed by the year and the time of day. The month can be a numeric value (1–12), a three-letter abbreviation, or the full month name. If the month is specified numerically, then the value of month-precedes-date is used to determine the month and date ordering. If no year is specified in string and default-to-current-year is nil, the current calendar year is assumed, unless the specified month and date have passed, in which case the next year is assumed. If no year is specified in string and default-to-current-year is true, the current calendar year is always assumed. If no hour, minute, or second values are specified, they default to zero. The values returned for time-zone and daylight-savings-p will be nil unless a time-zone is specified in string.

If month-precedes-date is true, the month is expected before the date; otherwise the date is expected to follow the month.

If year-first is supplied and is non-nil, the year must be provided and it is expected before the month and date; otherwise the year (if provided) is expected to follow the month and date.

If a time-zone is specified in string, it is used when encoding the universal-time value. Otherwise, if a non-nil time-zone argument was supplied, it used for the encoding. Otherwise, the current time zone adjusted for daylight saving time is used.

If time-first is true, the time-of-day is expected before the date; otherwise the time-of-day is expected to follow the date.

The returned position is the index within string where the parse ended.

### See also

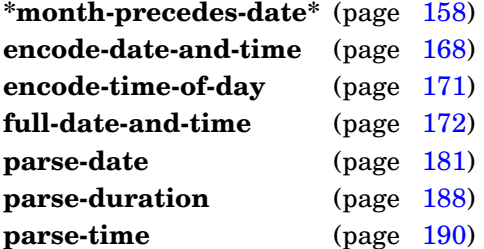

# <span id="page-198-0"></span>Examples

```
> (parse-date-and-time "1 Apr 2010")
0
0
0
1
4
2010
nil
nil
10
> (parse-date-and-time "April 1, 2010 10:30")
\Omega30
10
1
4
2010
```
GBBopen 1.5 Reference 3.4 Date and Time 185 nil nil > (parse-date-and-time "4/1/10 10:30pm") nil nil > (parse-date-and-time "10:30pm 4/1/10" :time-first 't) nil nil > (parse-date-and-time "Apr 1 2010 10:30 EDT") t > (parse-date-and-time "1 Apr 2010 10:30 IST") -11/2 nil > (parse-date-and-time "April 1, 2010 10:30 UTC-7") nil

25  $>$ 

**parse-date-and-time**

#### Purpose

Parse a time-duration-specification string.

Package : gbbopen-tools

Module :gbbopen-tools

#### **Arguments**

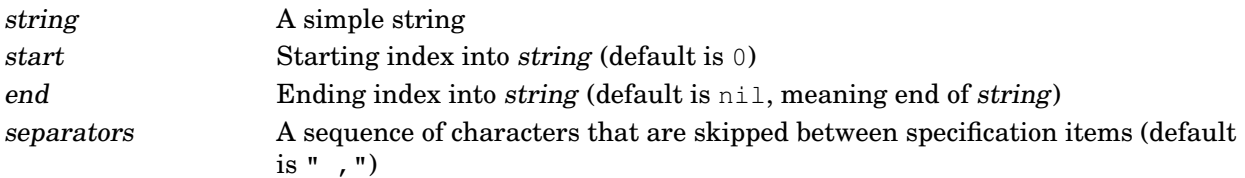

## Returns

The duration, in seconds

# **Description**

The following time-duration-unit specifiers are recognized (both singular and plural):

```
"second" (or "sec" or "s")
"minute" (or "min" or "m")
"hour" (or "hr" or "h")
"day" (or "d")
"week" (or "wk")
"month" (or "mon")
"year" (or "yr")
```
A "month" is interpreted as exactly 30 days; a "year" as 365 days.

### See also

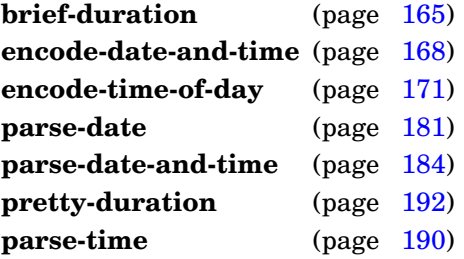

```
> (parse-duration "2 minutes")
60
> (parse-duration "-2min")
-60
> (parse-duration "2m")
60
> (parse-duration "365 days, 5 hours, 49 minutes, 12 seconds"
```

```
31556952
> (parse-duration "365d 5h 49m 12s")
31556952
> (parse-duration "365d5h49m12s")
31556952
> (parse-duration "1min -2secs")
58
> (parse-duration "1m-2s")
58
> (parse-duration "1/2hr")
1800
> (parse-duration "0.5hr")
1800.0
> (parse-duration "2 months")
5184000
> (parse-duration "3 wks")
1814400
```
**parse-duration**

**parse-time** string & key start end junk-allowed separators ⇒ second, minute, hour, time-zone, daylight-savings-p, pos [*Function*]

### Purpose

Parse a time-of-day specification string.

Package : qbbopen-tools

Module :gbbopen-tools

# **Arguments**

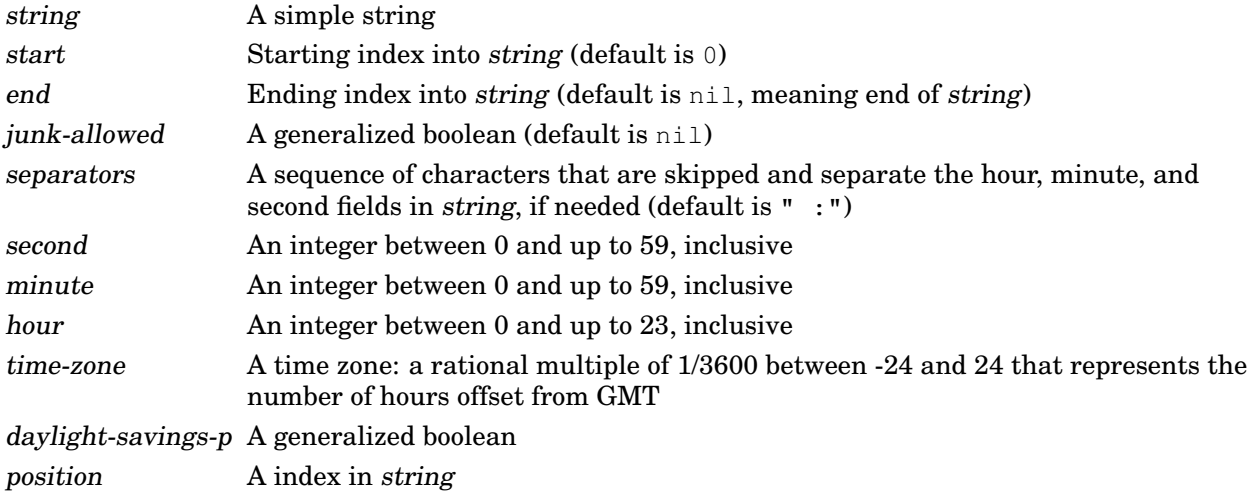

### Returns

Six values: second, minute, hour, time-zone, daylight-savings-p, and position

### Errors

If junk-allowed is false, an error is signaled if a numeric field in string does not consist entirely of the representation of a integer, possibly surrounded on either side by characters in separators.

### **Description**

If no hour, minute, or second values are specified in string, they default to zero. The values returned for time-zone and daylight-savings-p will be nil unless a time-zone is specified in string.

The returned position is the index within string where the parse ended.

### See also

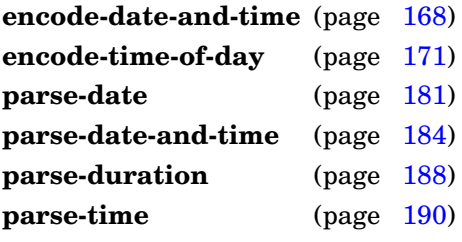

# <span id="page-204-0"></span>Examples

> (parse-time "10:30") 0 30 10 nil nil 5 > (parse-time "10:30pm") 0 30 22 nil nil 7 > (parse-time "10:30 EDT") 0 30 10 4 t 9 > (parse-time "10:30 IST")  $\Omega$ 30 10 -11/2 nil 9 > (parse-time "10:30 UTC-7") 0 30 10 7 nil 11  $>$ 

**parse-time**

#### Purpose

Format a numeric time duration (in seconds) into descriptive text.

Package : gbbopen-tools

Module :gbbopen-tools

### **Arguments**

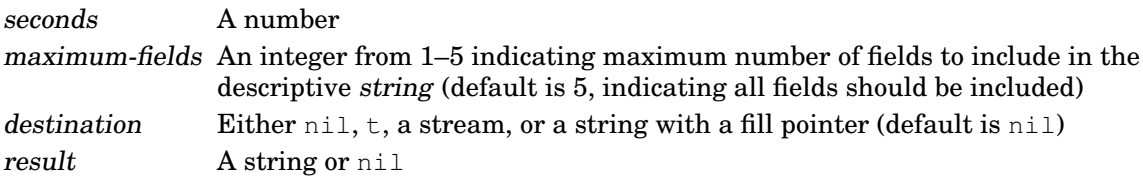

### Returns

If destination is non-nil, then nil; otherwise, a string.

### **Description**

The value of seconds is rounded to the nearest  $100^{th}$  of a second before conversion. Fields omitted by maximum-fields cause appropriate rounding of the generated description.

#### See also

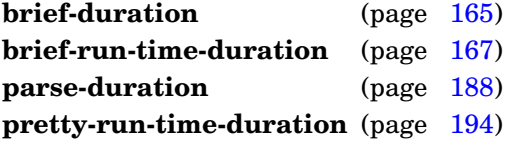

```
> (pretty-duration 1000)
"16 minutes, 40 seconds"
> (pretty-duration -1000)
"minus 16 minutes, 40 seconds"
> (pretty-duration -1000.12345)
"minus 16 minutes, 40.12 seconds"
> (pretty-duration -1000.12543)
"minus 16 minutes, 40.13 seconds"
> (pretty-duration 166611.9)
"1 day, 22 hours, 16 minutes, 51.91 seconds"
> (pretty-duration 166611.9 4)
"1 day, 22 hours, 16 minutes, 52 seconds"
> (pretty-duration 166611.9 3)
"1 day, 22 hours, 17 minutes"
> (pretty-duration 166611.9 2)
"1 day, 22 hours"
> (pretty-duration 166611.9 1)
"2 days"
```

```
> (pretty-duration 31556952)
"365 days, 5 hours, 49 minutes, 12 seconds"
\,>
```
**pretty-duration**

**pretty-run-time-duration** internal-time-units &optional maximum-fields destination [*Function*]  $\Rightarrow$  result

## Purpose

Format a run-time duration (in internal-time-units) into descriptive text.

Package : qbbopen-tools

Module :gbbopen-tools

### **Arguments**

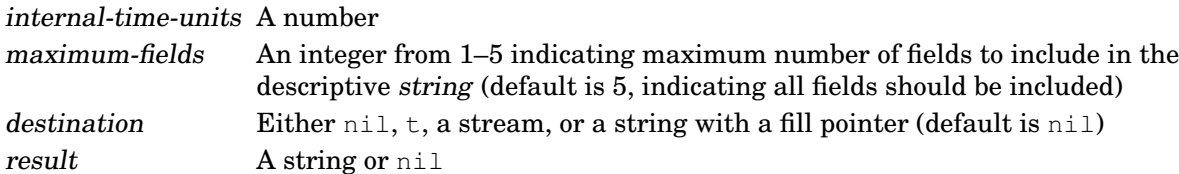

# Returns

If destination is non-nil, then nil; otherwise, a string.

# **Description**

The internal-time-units run-time duration is rounded to the nearest  $100^{th}$  of a second before conversion. Fields omitted by maximum-fields cause appropriate rounding of the generated description.

# See also

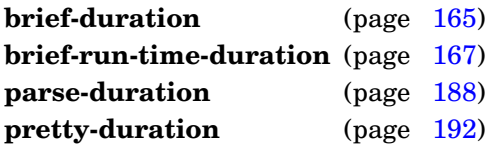

```
> internal-time-units-per-second
1000
> (pretty-run-time-duration 1000)
"1 second"
> (pretty-run-time-duration 5)
"0 seconds"
> (pretty-run-time-duration 6)
"0.01 seconds"
> most-positive-fixnum
536870911
> (pretty-run-time-duration most-positive-fixnum)
"6 days, 5 hours, 7 minutes, 50.94 seconds"
\rightarrow
```
### Purpose

Generate a very brief date description.

Package : gbbopen-tools

Module :gbbopen-tools

# **Arguments**

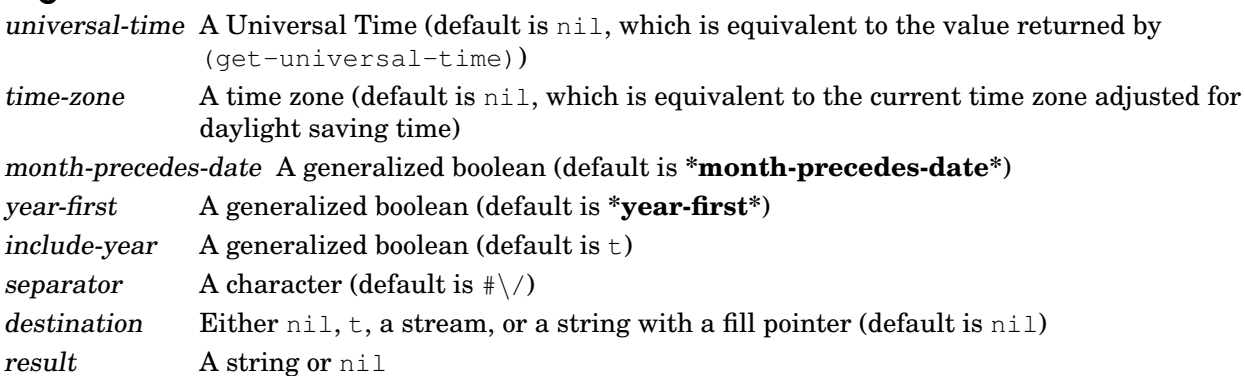

# **Returns**

If destination is non-nil, then nil; otherwise, a string.

# **Description**

If universal-time is not supplied or is  $nil$ , the current time (as returned by  $get-universal-time$  is used.

If time-zone is not supplied or is nil, it defaults to the current time zone adjusted for daylight saving time. If time-zone is supplied, it is assumed to include any adjustment for daylight saving time.

If month-precedes-date is true, the month is presented in front of the date; otherwise the date precedes the month.

If year-first is supplied and is non-nil, the year is presented in front of the month and date; otherwise the year follows the month and date.

If include-year is supplied and is non-nil, the year is included in the presented time.

### See also

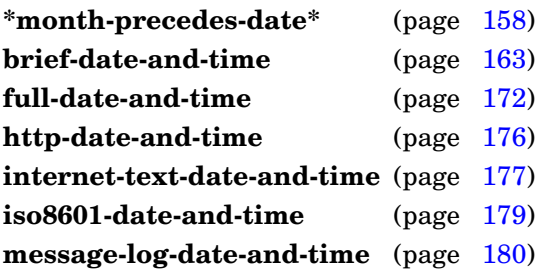

# Examples

Display the current date (with and without the year):

```
> (very-brief-date)
"2/16/2008"
> (very-brief-date (get-universal-time) :include-year nil)
"2/16"
\,>
```
**very-brief-date**

# **3.5 Offset Universal Time**

Common Lisp has three time representations: Decoded Time, Universal Time, and Internal Time. Universal Time (UT) allows specific points in time from the beginning of 1900 to be represented with one-second resolution (ignoring leap seconds). The disadvantage of absolute Universal Time values is that they are bignums in most Common Lisp implementations.

To reduce computation and storage requirements, a fourth time representation, Offset Universal Time (OT), can be used. Offset Universal Time is Universal Time that is offset by an integer time-base value so that the most often used Offset Universal Time values in an application are fixnums.

Nearly all Common Lisp implementations provide fixnums of at least 30 bits (34 years of time range) or more, but CLISP on 32-bit machines provides only 25 bits (388 days). The ANSI standard requires an implementation to provide fixnums with at least 16 bits (only 18 hours), but fortunately Common Lisp implementations are considerably more generous!

When developing applications that must represent time values that exceed the fixnum range, it is important to choose the best time-base offset value to reduce bignum costs. Of course, existing Offset Universal Time values will appear shifted if the time-base offset value is changed.

#### <span id="page-211-1"></span>**\*ot-base\*** [*Variable*]

### Purpose

Holds the Offset Universal Time time-base value.

Package : gbbopen-tools

Module :gbbopen-tools

Value type An Offset Universal Time time-base value

Initial value Must be set by using **set-ot-base**

# <span id="page-211-0"></span>See also

**check-ot-base** (page [199\)](#page-211-0) **ot2ut** (page [200\)](#page-212-0) **set-ot-base** (page [202\)](#page-214-0) **ut2ot** (page [204\)](#page-215-0) **check-ot-base** &optional suppress-warning ⇒ boolean [*Function*]

#### Purpose

Check if the current time can be represented as a  $f(x)$  fixnum given the current Offset Universal Time time-base value.

Package : gbbopen-tools

Module :gbbopen-tools

### **Arguments**

suppress-warning A generalized boolean (default is nil) boolean A generalized boolean

### Returns

True if the current time can be represented as a fixnum Offset Universal Time value; nil otherwise.

#### Errors

The Offset Universal Time time-base value has not been set.

### See also

**\*ot-base\*** (page [198\)](#page-211-1) **ot2ut** (page [200\)](#page-212-0) **set-ot-base** (page [202\)](#page-214-0) **ut2ot** (page [204\)](#page-215-0)

### <span id="page-212-0"></span>Examples

Set the time base for Offset Universal Time to today and check:

```
> (set-ot-base)
3410655616
> (check-ot-base)
t
>
```
Set the time base for Offset Universal Time to January 1, 1900 and check:

```
> (set-ot-base 1 1 1900)
  16777216
  > (check-ot-base)
  ;; Warning: The current time represented as an Offset~Universal~Time is not
a fixnum.
 nil
  > (check-ot-base 't)
 nil
  >
```
**ot2ut** offset-universal-time ⇒ universal-time [*Function*]

#### Purpose

Convert an Offset Universal Time value to a Universal Time value.

Package : gbbopen-tools

Module :gbbopen-tools

### **Arguments**

offset-universal-time An Offset Universal Time value universal-time A Universal Time

#### Returns

The equivalent Universal Time value

### Errors

The Offset Universal Time time-base value has not been set.

# See also

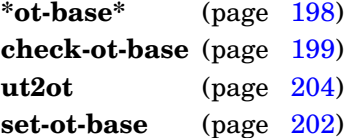

#### Example

```
> (set-ot-base 1 7 2007)
3409014016
> (ot2ut -15071348)
3393942668
>
```
### REPL Note

The equivalent of:

```
(full-date-and-time (ot2ut offset-universal-time)
  :include-seconds 't
  :destination *standard-output*)
```
can be invoked using the REPL command :ot offset-universal-time.

**printvot** form<sup>\*</sup> ⇒ result<sup>\*</sup> [*Macro*]

## Purpose

Assist debugging involving Offset Universal Time values by printing forms and the results of evaluating them to  $\star$ trace-output $\star$ . Any form producing a single-valued integer result is assumed to be an Offset Universal Time value and a convenient **full-date-and-time** format (including seconds) is printed as the result value.

Package : gbbopen-tools

Module :gbbopen-tools

# Arguments

forms An implicit progn of forms to be evaluated and printed results The values returned by evaluating the last form that is not the keyword symbol: hr

### Returns

The values returned by evaluating the last form that is not the keyword symbol : hr

# **Description**

The following is performed for each form in forms:

- if the form is the keyword symbol :hr, a dashed separator line printed to  $\star$ trace-output $\star$
- if the form is a string (before evaluation), it is treated as a label and printed to \*trace-output\* without enclosing double-quote characters
- if the form is a self-evaluating object, it is printed to  $*$ trace-output $*$
- $\bullet$  otherwise, the form is printed to \*trace-output\*, then the form is evaluated and the result values are printed to  $*trace-output*$ . Unlike **printv**, a single-valued integer result is assumed to be an Offset Universal Time value and when that result is printed by **printvot**, it is first converted to Universal Time and then to **full-date-and-time** format (including seconds).

# See also

**full-date-and-time** (page [172\)](#page-184-0) **printv** (page [108\)](#page-120-0)

```
> (printvot "PRINTVOV example" *ot-base* (ut2ot) :hr)
;; PRINTVOV example
; *ot-base* => "Oct 22 2117 04:40:32"
;; (ut2ot) => "Jun 4 2008 13:51:08"
; \; ; \; -------15071348
\rightarrow
```
**set-ot-base** &optional date month year time-zone ⇒ ot-base [*Function*]

#### Purpose

Set the Offset Universal Time time-base value.

Package : gbbopen-tools

Module :gbbopen-tools

#### **Arguments**

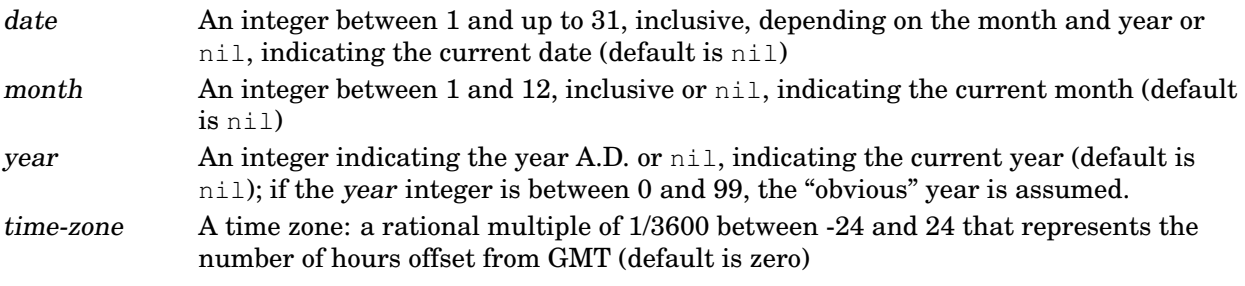

# Returns

The Offset Universal Time time-base value

# **Description**

Without any arguments, **set-ot-base** sets the time-base value to the current date. Setting the time base to the current date can be used in applications that do not need to represent historical dates and that do not save or communicate Offset Universal Time values. However, setting the time base to a specific date is recommended for most applications.

### See also

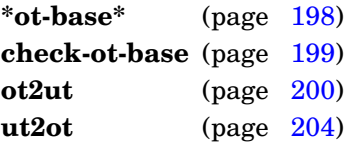

# <span id="page-215-0"></span>Examples

Set the time base for Offset Universal Time to today:

```
> (set-ot-base)
3436662016
>
```
Note that the returned Offset Universal Time time-base value (above) is not the current Universal Time value:

```
> (get-universal-time)
3419947437
>
```
Set the time base for Offset Universal Time to July 1, 2007:
```
> (set-ot-base 1 7 2007)
3409014016
\geq
```
**set-ot-base**

### Purpose

Convert a Universal Time value to an Offset Universal Time value.

Package : gbbopen-tools

Module :gbbopen-tools

### **Arguments**

universal-time A Universal Time value (default is the current Universal Time) offset-universal-time An Offset Universal Time value

### Returns

The equivalent Offset Universal Time value

### Errors

The Offset Universal Time time-base value has not been set.

### See also

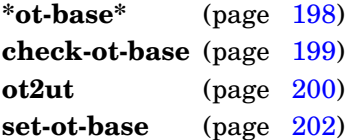

### Examples

codeindexitmultiple-value-callcodeindexitencode-universal-time

```
> (set-ot-base 1 7 2007)
3409014016
> (ut2ot)
-15071348
> (ut2ot 3393942668)
-15071348
> (ut2ot (multiple-value-call #'encode-universal-time
           ;; noon on the Fourth of July, 2008:
           0 0 12 (parse-date "July 4, 2008")))
15161984
\geq
```
## **3.6 Transitioning Sets and Tables**

Ideally, native Common Lisp hash tables operations should always be very fast. On some Common Lisp implementations, however, a small amount of time (and space) can be saved by using list-based representations for hash tables with small entry counts. These list-based representations transition automatically to regular hash tables as the entry count grows beyond the performance-advantage threshold (and back to the list representation as the count shrinks). These auto-transitioning representations add a small overhead to normal hash table operations, so their use should be considered very carefully (and restricted to situations where the counts tend to remain low).

### **ESETs**

An ESET (short for eq-set) is a keys-only table that automatically transitions between list and hash-table implementations. The keys are used to represent elements of the ESET and are compared using eq.

### <span id="page-218-1"></span>**ETs**

An ET (short for  $eq$ -table) is a key-and-value table that automatically transitions between list and hash-table implementations. The keys are compared using eq.

**add-to-eset** item eset ⇒ item [*Function*]

## Purpose

Add item to eset if it is not already present using  $eq$  as the comparison function.

Package : qbbopen-tools

Module :gbbopen-tools

## **Arguments**

item An object eset An ESET

## Returns

The item

### See also

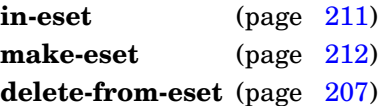

```
> (defparameter *eset* (make-eset))
*eset
> (in-eset 'x *eset*)
nil
nil
```

```
> (add-to-eset 'x *eset*)
x
> (in-eset 'x *eset*)
x
t
> (in-eset nil *eset*)
nil
nil
> (add-to-eset nil *eset*)
nil
> (in-eset nil *eset*)
nil
t
>
```
#### **add-to-eset**

**delete-from-eset** item eset ⇒ deleted-p [*Function*]

### Purpose

Delete item from eset if it is present using eq as the comparison function.

Package : gbbopen-tools

Module :gbbopen-tools

### **Arguments**

item An object eset An ESET deleted-p A generalized boolean

## **Returns**

True, if item was deleted from eset; nil otherwise

### See also

**add-to-eset** (page [205\)](#page-218-1) **in-eset** (page [211\)](#page-222-0) **make-eset** (page [212\)](#page-224-0)

```
> (defparameter *eset* (make-eset))
*eset
> (add-to-eset 'x *eset*)
x
> (in-eset 'x *eset*)
x
t
> (delete-from-eset 'x *eset*)
t
> (in-eset 'x *eset*)
nil
nil
> (delete-from-eset 'x *eset*)
nil
>
```
**delete-et** item et ⇒ deleted-p [*Function*]

### Purpose

Delete item from et if it is present using eq as the comparison function.

Package : gbbopen-tools

Module :gbbopen-tools

## **Arguments**

item An object et An ET deleted-p A generalized boolean

## Returns

True, if item was deleted from et; nil otherwise

## See also

**get-et** (page [209\)](#page-221-0) **make-et** (page [213\)](#page-225-0)

```
> (defparameter *et* (make-et))
*et
> (setf (get-et 'x *et*) 3)
3
> (get-et 'x *et*)
3
t
> (delete-et 'x *et*)
t
> (get-et 'x *et*)
nil
nil
> (delete-et 'x *et*)
nil
>
```
**get-et** key et &optional default ⇒ value, present-p [*Function*]

### **Purpose**

Return the value associated with key in et using  $eq$  as the key-comparison function.

### Setf syntax

(setf (get-et key et &optional default) value)  $\Rightarrow$  value

Package : qbbopen-tools

Module :gbbopen-tools

### **Arguments**

key An object et An ET value An object present-p A generalized boolean

### Returns

Two values:

- The value associated with the given key or default if no entry is associated with key
- True, if an entry was found; nil if there is no such entry

When setf is used with **get-et**, the supplied value is returned as a single value.

### **Description**

Setf may be used with **get-et** to replace the value associated with the given key, or to add a new entry. When a **get-et** form is used as a setf place, any default which is supplied is evaluated, but its value is ignored.

### See also

**make-et** (page [213\)](#page-225-0) **assq** (page [66\)](#page-78-0) **delete-et** (page [208\)](#page-220-0)

```
> (defparameter *e* (make-et))
*et
> (get-et 'x *et*)
nil
nil
> (get-et 'x *et* ':missing)
:missing
nil
> (setf (get-et 'x *et*) 1)
1
> (get-et 'x *et*)
```

```
1
t
> (get-et nil *et*)
nil
nil
> (setf (get-et nil *et*) nil)
nil
> (get-et nil *et*)
nil
t
\, > \,
```
**get-et**

**in-eset** item eset ⇒ item-or-nil, present-p [*Function*]

### Purpose

Determine if item is in eset using eq as the comparison function.

Package : gbbopen-tools

Module :gbbopen-tools

## **Arguments**

item An object eset An ESET item-or-nil An object or nil present-p A generalized boolean

## Returns

Two values:

- item, if item is a member of eset; otherwise nil
- True, if an entry was found; nil if there is no such entry

## See also

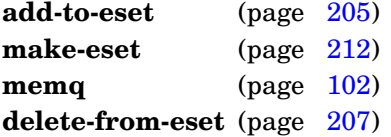

```
> (defparameter *eset* (make-eset))
*eset
> (in-eset 'x *eset*)
nil
nil
> (add-to-eset 'x *eset*)
x
> (in-eset 'x *eset*)
x
t
> (in-eset nil *eset*)
nil
nil
> (add-to-eset nil *eset*)
nil
> (in-eset nil *eset*)
nil
t
>
```
## Purpose

Create an empty ESET.

Package : gbbopen-tools

Module :gbbopen-tools

## **Arguments**

eset An ESET

### Returns

An empty ESET

### See also

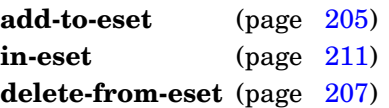

```
> (make-eset)
(0)
>
```
**make-et** <no arguments>⇒ et [*Function*]

## Purpose

Create an empty ET.

Package : gbbopen-tools

Module :gbbopen-tools

### **Arguments**

et An ET

## Returns

An empty ET

## See also

**get-et** (page [209\)](#page-221-0) delete-et (page [208\)](#page-220-0)

```
> (make-et)
(0)
>
```
## **3.7 Search Trees**

A red-black tree is binary search tree that is roughly balanced, keeping the worst-case time values for operations such as inserting, deleting, and searching proportional to the height of the tree. Left-leaning red-black (LLRB) trees are a simpler version of red-black trees in which all red links must "lean" left except during inserts and deletes. LLRB trees have good worst-case running time for their operations and are efficient in general use.

### <span id="page-228-1"></span>**llrb-tree-count** llrb-tree ⇒ count [*Function*]

## Purpose

Return number of entries stored in llrb-tree.

Package : gbbopen-tools

Module :gbbopen-tools

## **Arguments**

llrb-tree An LLRB tree count A non-negative integer

## Returns

The number of entries stored in llrb-tree

## See also

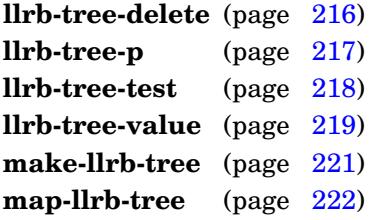

```
> (llrb-tree-count *tree*)
3
>
```
## Purpose

Delete the entry associated with a given key.

Package : gbbopen-tools

Module :gbbopen-tools

## **Arguments**

key An object llrb-tree An LLRB tree deleted-p A generalized boolean

## Returns

True if the entry was deleted; nil if it was not found

## See also

**llrb-tree-count** (page [215\)](#page-228-1) **llrb-tree-p** (page [217\)](#page-229-0) **llrb-tree-test** (page [218\)](#page-230-0) **llrb-tree-value** (page [219\)](#page-231-0) **make-llrb-tree** (page [221\)](#page-232-0) **map-llrb-tree** (page [222\)](#page-234-0)

## <span id="page-229-0"></span>Example

Delete the entry stored under 1 in the LLRB-tree  $*$ tree $*$ , then try deleting it a second time:

```
> (llrb-tree-delete 1 *tree*)
t
> (llrb-tree-delete 1 *tree*)
nil
```
### **llrb-tree-p** object  $\Rightarrow$  boolean [*Function*]

## Purpose

Determine if an object is an LLRB tree.

Package : gbbopen-tools

Module :gbbopen-tools

## **Arguments**

object An object boolean A generalized boolean

## Returns

True if object is an LLRB tree; nil otherwise.

### See also

**llrb-tree-count** (page [215\)](#page-228-1) **llrb-tree-delete** (page [216\)](#page-228-0) **llrb-tree-test** (page [218\)](#page-230-0) **llrb-tree-value** (page [219\)](#page-231-0) **make-llrb-tree** (page [221\)](#page-232-0) **map-llrb-tree** (page [222\)](#page-234-0)

```
> (llrb-tree-p *tree*)
t
>
```
## Purpose

Return the three-way comparison test function used in llrb-tree.

Package : gbbopen-tools

Module :gbbopen-tools

## **Arguments**

llrb-tree An LLRB tree

comparison-test A function designator specifying the three-way comparison test function object used in llrb-tree

## **Returns**

The comparison test used in llrb-tree

## See also

**llrb-tree-count** (page [215\)](#page-228-1) **llrb-tree-delete** (page [216\)](#page-228-0) **llrb-tree-p** (page [217\)](#page-229-0) **llrb-tree-value** (page [219\)](#page-231-0) **make-llrb-tree** (page [221\)](#page-232-0) **map-llrb-tree** (page [222\)](#page-234-0)

```
> (llrb-tree-test *tree*)
compare&
>
```
**llrb-tree-value** key llrb-tree &optional default ⇒ value, present-p [*Function*]

### **Purpose**

Return the value associated with a given key.

### Setf syntax

(setf (llrb-tree-value key llrb-tree &optional default) value)  $\Rightarrow$  value ⇒ value, present-p

Package :gbbopen-tools

Module :gbbopen-tools

### **Arguments**

key An object llrb-tree An LLRB tree  $default$  An object (default is  $nil$ ) value An object present-p A generalized boolean

### Returns

Two values:

- The value associated with the given key or default if no entry is associated with key
- True, if an entry was found; nil if there is no such entry

### **Description**

Setf may be used with **llrb-tree-value** to replace the value associated with the given key, or to add a new entry. When a **llrb-tree-value** form is used as a setf place, any default which is supplied is evaluated, but its value is ignored.

## See also

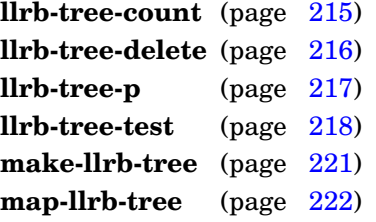

```
> (defparameter *tree* (make-llrb-tree #'compare&))
*tree*
> (llrb-tree-value 1 *tree*)
nil
> (setf (llrb-tree-value 1 *tree*) 'a)
a
> (llrb-tree-value 1 *tree*)
```
a t

>

### **llrb-tree-value**

## Purpose

Create an empty left-leaning red-black tree.

Package : gbbopen-tools

Module :gbbopen-tools

## **Arguments**

comparison-test A three-way comparison test llrb-tree An LLRB tree

### **Returns**

An empty left-leaning red-black tree

## See also

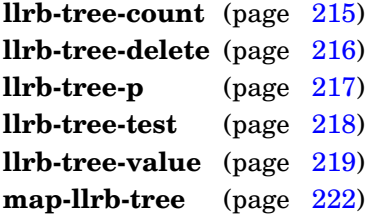

```
> (make-llrb-tree #'compare&)
#<compare& llrb-tree with 0 entries>
\geq
```
### **map-llrb-tree** function llrb-tree *map-llrb-tree* [*Function*]

Apply a function once to the key and value of each entry in an LLRB tree.

Package : gbbopen-tools

Module :gbbopen-tools

## **Arguments**

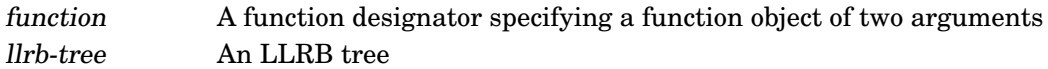

## See also

**llrb-tree-count** (page [215\)](#page-228-1) **llrb-tree-delete** (page [216\)](#page-228-0) **llrb-tree-p** (page [217\)](#page-229-0) **llrb-tree-test** (page [218\)](#page-230-0) **llrb-tree-value** (page [219\)](#page-231-0) **make-llrb-tree** (page [221\)](#page-232-0)

```
> (map-llrb-tree
    #'(lambda (key value)
         (printv key value))
  *tree*)
;; key \Rightarrow 1
; value => a
; key => 2
; value => b
; key \Rightarrow 3
; value => c
nil
>
```
## **4 Additional GBBopen Tools**

Additional GBBopen Tool entities are grouped into modules that can be loaded as appropriate. Documentation for these additional-tool entities is arranged according to the following modules:

- uniform interfaces to implementation-specific thread (multiprocessing) capabilities are provided by the : portable-threads module (see page [224\)](#page-237-0)
- polling functions for Common Lisp implementations that do not provide thread capabilities are provided by the : polling-functions module (see page [298\)](#page-311-0)
- uniform socket interfaces are provided by the : portable-sockets module (see page [304\)](#page-317-0)
- $\bullet$  uniform interfaces to the operating system are provided by the : os-interface module (see page [317\)](#page-330-0)
- Double Metaphone phonetic-code computation is provided by the :double-metaphone module (see page [315\)](#page-328-0) module.

## <span id="page-237-0"></span>**4.1 Portable Threads**

GBBopen's Portable Threads provides a uniform interface to commonly used thread (multiprocessing) entities. Wherever possible, these entities do something reasonable in Common Lisp implementations that do not provide threads. However, entities that make no sense without threads signal errors in non-threaded implementations (as noted with each entity). The feature :threads-not-available is added on Common Lisp implementations without thread support, and the feature :with-timeout-not-available is added on implementations that do not support **with-timeout**.

Portable Threads entities are provided by the :portable-threads module in GBBopen. Stand-alone use of the Portable Threads interface is also easy, requiring only the [portable-threads.lisp](http://gbbopen.org/svn/GBBopen/trunk/source/tools/portable-threads.lisp) file for the portable-interface layer and, if desired, [scheduled-periodic-functions.lisp](http://gbbopen.org/svn/GBBopen/trunk/source/tools/scheduled-periodic-functions.lisp) for the scheduled and periodic function entities (see page [268\)](#page-281-0).

### **Threads and Processes**

Common Lisp implementations that provide multiprocessing capabilities use one of two approaches:

- *Application-level threads* (also called "Lisp processes") which are created, deleted, and scheduled internally by the Common Lisp implementation
- *Operating-system threads* (or "native threads") which are lightweight, operating-system threads that are created, deleted, and scheduled by the operating system

There are advantages and complexities associated with each approach, and the Portable Threads Interface is designed to provide a uniform abstraction over them that can be used to code applications that perform consistently and efficiently on any supported Common Lisp implementation.

### **Locks**

Common Lisp implementations provide differing semantics for the behavior of mutual-exclusion locks that are acquired recursively by the same thread: some always allow recursive use, others provide special "recursive" lock objects in addition to non-recursive locks, and still others allow recursive use to be specified at the time that a lock is being acquired. To enable behavioral consistency in all Common Lisp implementations, the :portable-threads interface module provides (non-recursive) locks and recursive locks and a single acquisition form, **with-lock-held**, that behaves appropriately for each lock type.

### **Condition Variables**

POSIX-style condition variables provide an atomic means for a thread to release a lock that it holds and go to sleep until it is awakened by another thread. Once awakened, the lock that it was holding is reacquired atomically before the thread is allowed to do anything else.

A condition variable must always be associated with a lock (or recursive lock) in order to avoid a race condition created when one thread signals a condition while another thread is preparing to wait on it. In this situation, the second thread would be perpetually waiting for the signal that has already been sent. In the POSIX model, there is no explicit link between the lock used to control access to the condition variable and the condition variable. The Portable Threads Interface makes this association explicit by bundling the lock with the **condition-variable** CLOS object instance and allowing the **condition-variable** object to be used directly in lock entities.

### **Hibernation**

Sometimes it is desirable to put a thread to sleep (perhaps for a long time) until some event has occurred. The Portable Threads Interface provides two entities that make this situation easy to code: **hibernate-thread** and **awaken-thread**. Thread hibernation can only be performed by the thread on itself, eliminating issues of a thread being hibernated at an undesirable time. Note that there is the potential for a hibernate/awaken race condition if a thread hibernates itself again soon after being awakened (when a second **awaken-thread** intended for the original hiberation is applied to the second hibernation rather than being ignored because the target thread is not hibernating). Using a **condition-variable** is preferable in this situation.

When a thread is hibernating, it remains available to respond to **run-in-thread** and **symbol-value-in-thread** operations as well as to be awakened by a dynamically surrounding **with-timeout**.

### **What about Process Wait?**

Thread coordination functions, such as process-wait, are expensive to implement with operating-system threads. Such functions stop the executing thread until a Common Lisp predicate function returns a true value. With application-level threads, the Lisp-based scheduler evaluates the predicate function periodically when looking for other threads that can be run. With operating-system threads, however, thread scheduling is performed by the operating system and evaluating a Common Lisp predicate function requires complex and expensive interaction between the operating-system thread scheduling and the Common Lisp implementation. Given this cost and complexity, many Common Lisp implementations that use operating-system threads have elected not to provide process-wait-style coordination functions, and this issue extends to the Portable Threads Interface as well.

Fortunately, most uses of process-wait can be replaced by a different strategy that relies on the producer of a change that would affect the process-wait predicate function to signal the event rather than having the consumers of the change use predicate functions to poll for it. Condition variables, the Portable Threads **hibernate-thread** and **awaken-thread** mechanism, or blocking I/O functions cover most of the typical uses of process-wait.

### **Portable Threads entities**

Descriptions of the Portable Threads entities follow.

### Purpose

Return a list of all known threads.

Package : portable-threads

Module :portable-threads

**Arguments** 

list-of-threads A proper list

### Returns

A list of objects representing the threads.

## **Description**

The returned list of threads is accurate only at the precise instant the **all-threads** function is called. New threads may be created or existing threads killed at any time, so the returned list is always potentially outdated.

### See also

**current-thread** (page [244\)](#page-256-0) **thread-alive-p** (page [257\)](#page-269-0) **threadp** (page [261\)](#page-273-0) **spawn-form** (page [254\)](#page-266-0) **spawn-thread** (page [255\)](#page-267-0)

## Example

```
> (all-threads)
(#<thread Listener 1>)
>
```
## <span id="page-239-0"></span>**Notes**

On Common Lisp implementations without threads, nil is returned.

The returned list of threads should not be destructively altered.

**as-atomic-operation** form<sup>\*</sup> ⇒ primary-value [*Macro*]

### Purpose

Execute forms as an atomic operation.

Package : portable-threads

Module :portable-threads

### **Arguments**

primary-value The first value returned by evaluating the last form

### Returns

The primary value returned by evaluating the last form.

### **Description**

This macro provides atomicity in the following entities (when the Common Lisp implementation does not support them directly): **atomic-decf**, **atomic-decf&**, **atomic-delete**, **atomic-flush**, **atomic-incf**, **atomic-incf&**, **atomic-push**, **atomic-pushnew**, and **atomic-pop**. It is intended only for implementing very brief atomic operations and should not be used for long computations or computations that wait or block.

Note that **as-atomic-operation** is only guaranteed to return a single value, not multiple values.

### See also

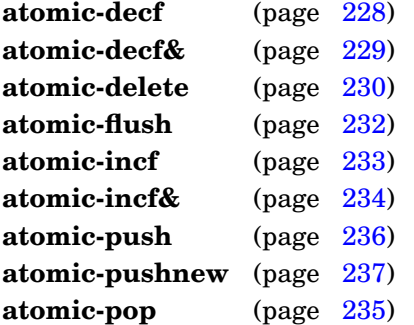

## <span id="page-240-0"></span>Example

Define an atomic **nsorted-insert**:

```
(defun atomic-nsorted-insert (&rest args)
  (declare (dynamic-extent args))
  (as-atomic-operation (apply #'nsorted-insert args)))
```
**atomic-decf** place [delta-form] ⇒ new-place-value [*Macro*]

## Purpose

Decrement the value stored in place as an atomic operation.

Package : portable-threads

Module :portable-threads

## **Arguments**

place A form which is suitable for use as a generalized reference delta-form A form that is evaluated to produce a delta value (default is 1) new-place-value A number

## Returns

The new value of place.

### See also

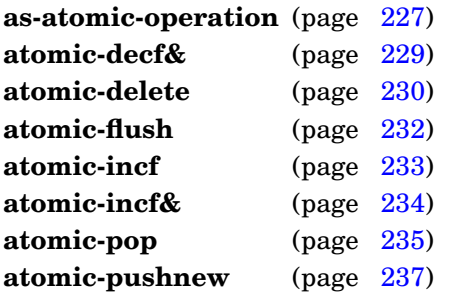

```
> x
5
> (atomic-decf x)
4
> (atomic-decf x 1.5)
2.5
>
```
**atomic-decf&** place [delta-form] ⇒ new-place-value [*Macro*]

### Purpose

Decrement the fixnum value stored in place as an atomic operation.

Package : portable-threads

Module :portable-threads

## **Arguments**

place A form which is suitable for use as a generalized reference containing a fixnum value delta-form A form that is evaluated to produce a fixnum delta value (default is 1) new-place-value A fixnum

## Returns

The new fixnum value of place.

### See also

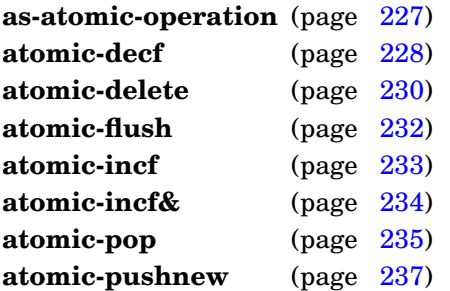

```
> x
5
> (atomic-decf& x)
4
> (atomic-decf& x 2)
2
>
```
**atomic-delete** item place  $\&\&\&\&\text{from-end test test-not start end count key} \Rightarrow \text{sequence}$  [*Macro*]

## Purpose

As an atomic operation, set place to the sequence in place from which the elements that satisfy the test have been removed.

Package : portable-threads

Module :portable-threads

## **Arguments**

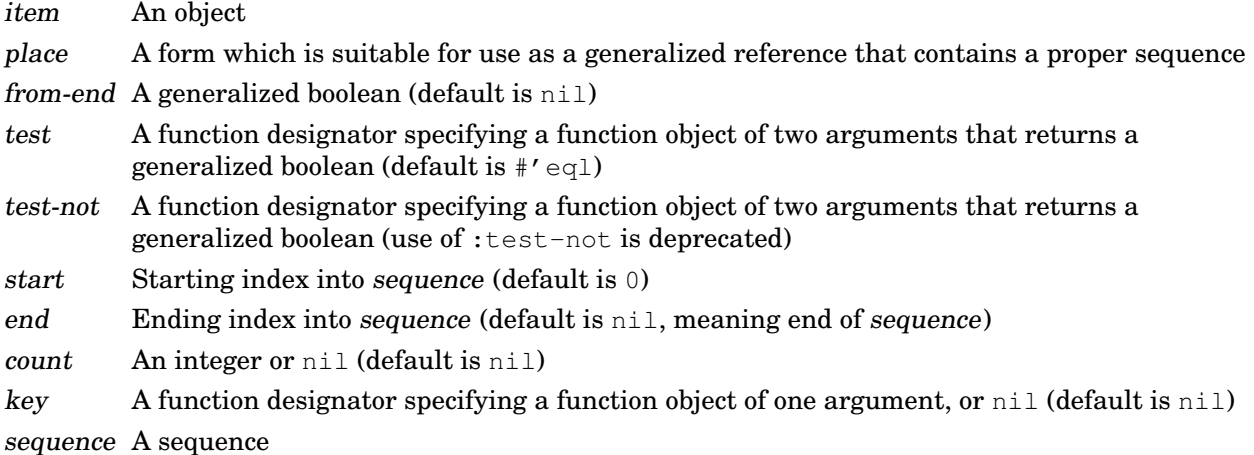

## Returns

The sequence in place from which the elements that satisfy the test have been removed.

## **Description**

Replaces place with the sequence in place from which elements that satisfy the test have been deleted. The supplied place sequence may be modified in constructing the result; however, modification of the sequence itself is not guaranteed.

Specifying a from-end value of true matters only when the count is provided, and in that case only the rightmost count elements satisfying the test are deleted.

## See also

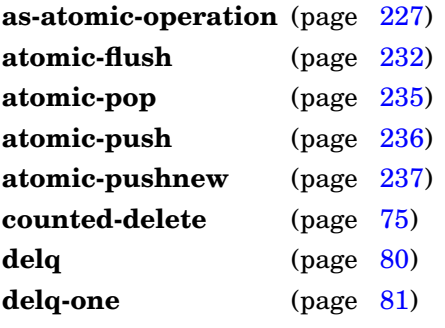

## <span id="page-244-0"></span>Example

```
> list
(1 2 3)
> (atomic-delete 2 list)
(2 3)
> list
(2 3)
\geq
```
**atomic-delete**

**atomic-flush** place ⇒ old-place-value [*Macro*]

### Purpose

As an atomic operation, set the value of place to nil, and return the value place had prior to being set.

Package : portable-threads

Module :portable-threads

## **Arguments**

place A form which is suitable for use as a generalized reference old-place-value An object

## Returns

The *place* value prior to being set to nil.

### See also

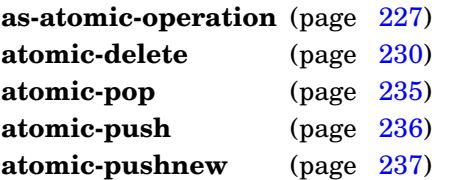

```
> list
(1 2 3)
> (atomic-flush list)
(1 2 3)
> list
nil
>
```
**atomic-incf** place [delta-form] ⇒ new-place-value [*Macro*]

## Purpose

Increment the value stored in place as an atomic operation.

Package : portable-threads

Module :portable-threads

### **Arguments**

place A form which is suitable for use as a generalized reference delta-form A form that is evaluated to produce a delta value (default is 1) new-place-value A number

## Returns

The new value of place.

### See also

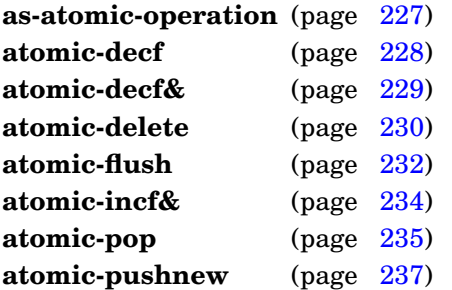

```
> x
2
> (atomic-incf x)
3
> (atomic-incf x 1.5)
4.5
>
```
**atomic-incf&** place [delta-form] ⇒ new-place-value [*Macro*]

## Purpose

Increment the fixnum value stored in place as an atomic operation.

Package : portable-threads

Module :portable-threads

## **Arguments**

place A form which is suitable for use as a generalized reference containing a fixnum value delta-form A form that is evaluated to produce a fixnum delta value (default is 1) new-place-value A fixnum

## Returns

The new fixnum value of place.

## See also

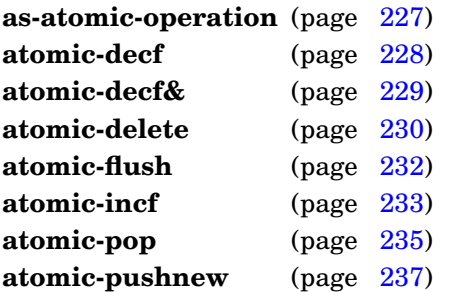

```
> x
2
> (atomic-incf& x)
3
> (atomic-incf& x 2)
5
\geq
```
 $atomic-pop place \Rightarrow element$  [*Macro*]

### Purpose

As an atomic operation, remove the first element from the list stored in place, store the updated list in place, and return the removed first element.

Package : portable-threads

Module :portable-threads

### **Arguments**

place A form which is suitable for use as a generalized reference that contains a proper list or a dotted list

element An object

## Returns

The first element (the car) of the list stored in place.

### See also

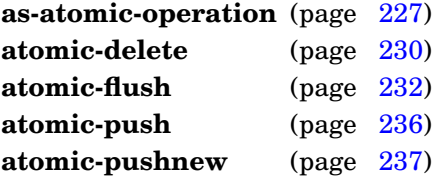

```
> list
(1 2 3)
> (atomic-pop list)
1
> list
(2 3)
>
```
### **atomic-push** item place ⇒ new-place-value [*Macro*]

### Purpose

As an atomic operation, prepend item to the list stored in place and store the updated list in place.

Package : portable-threads

Module :portable-threads

### **Arguments**

item An object place A form which is suitable for use as a generalized reference new-place-value A proper list

## Returns

The new value of place.

## See also

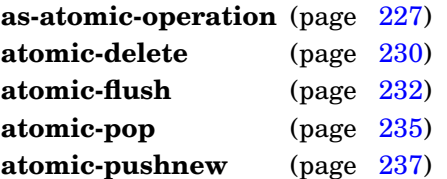

```
> list
(1 2 3)
> (atomic-push 10 list)
(10 1 2 3)
\geq
```
**atomic-pushnew** item place &key key test test-not ⇒ new-place-value [*Macro*]

### Purpose

As an atomic operation, when item is not the same as any element in the list stored in place, prepend item to the list and store the updated list in place.

Package : portable-threads

Module :portable-threads

## **Arguments**

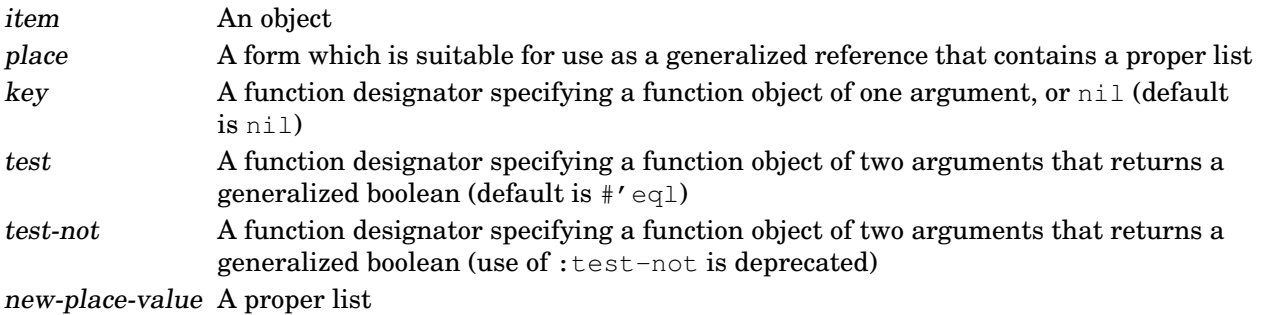

## Returns

The new value of place.

## See also

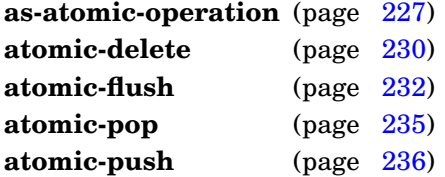

```
> list
(1 2 3)
> (atomic-pushnew 2 list)
(1 2 3)
> (atomic-pushnew 10 list)
(10 1 2 3)
>
```
### **awaken-thread** thread **contract contract (***Function*)

### Purpose

Awaken a hibernating thread.

Package : portable-threads

Module :portable-threads

# **Arguments**

thread A thread

## Errors

Threads (multiprocessing) is not supported on the Common Lisp implementation.

## **Description**

An attempt to awaken a non-hibernating thread is ignored.

## See also

**hibernate-thread** (page [245\)](#page-257-0)

## Example

(awaken-thread thread)
### **condition-variable** [*Class*]

Package : portable-threads

Module :portable-threads

# Description

The class **condition-variable** is a subclass of standard-object. Instances of **condition-variable** include an associated lock, which can be either a lock (the default) or a recursive lock.

### <span id="page-252-0"></span>See also

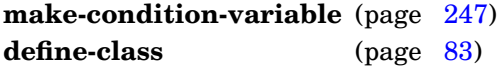

#### **condition-variable-broadcast** condition-variable [*Function*]

### Purpose

Unblock all threads that are blocked on condition-variable.

Package : portable-threads

Module :portable-threads

### **Arguments**

condition-variable A condition variable

### Errors

The lock (or recursive lock) associated with condition-variable is not held by the executing process.

## **Description**

If no threads are blocked on condition-variable, this function is a no-op.

## See also

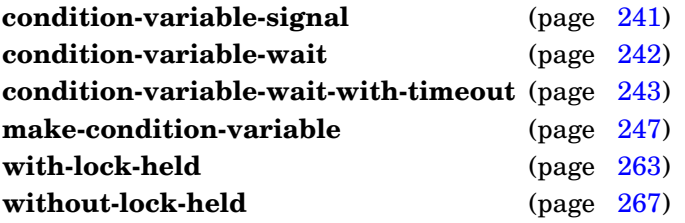

# Example

Acquire the lock associated with condition-variable and then signal all blocked threads that are waiting on it:

```
(with-lock-held (condition-variable)
  (condition-variable-broadcast condition-variable))
```
### <span id="page-253-0"></span>Note

On Common Lisp implementations without threads, this function does nothing.

#### **condition-variable-signal** condition-variable [*Function*]

### Purpose

Unblock one thread that is blocked on condition-variable.

Package : portable-threads

Module :portable-threads

### **Arguments**

condition-variable A condition variable

### Errors

The lock (or recursive lock) associated with condition-variable is not held by the executing process.

## **Description**

If no threads are blocked on condition-variable, this function is a no-op.

## See also

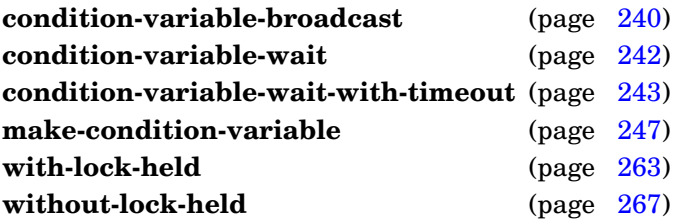

# Example

Acquire the lock associated with condition-variable and then signal one blocked thread that is waiting on it:

```
(with-lock-held (condition-variable)
  (condition-variable-signal condition-variable))
```
### <span id="page-254-0"></span>Note

On Common Lisp implementations without threads, this function does nothing.

#### **condition-variable-wait** condition-variable [*Function*]

### Purpose

Block the current thread on condition-variable.

Package : portable-threads

Module :portable-threads

### **Arguments**

condition-variable A condition variable

### Errors

The lock (or recursive lock) associated with condition-variable is not held by the executing process.

Threads (multiprocessing) is not supported on the Common Lisp implementation.

## See also

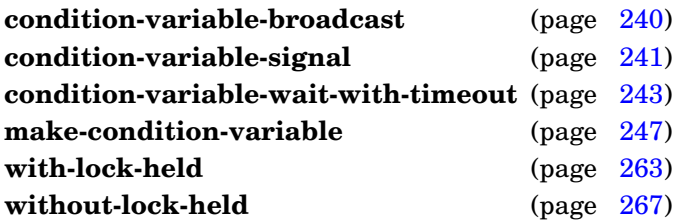

### <span id="page-255-0"></span>Example

Acquire the condition-variable lock and then wait until signaled by another thread:

```
(with-lock-held (condition-variable)
  (condition-variable-wait condition-variable))
```
**condition-variable-wait-with-timeout** condition-variable seconds ⇒ boolean [*Function*]

#### Purpose

Block the current thread on condition-variable or until seconds seconds have elapsed.

Package : portable-threads

Module :portable-threads

### **Arguments**

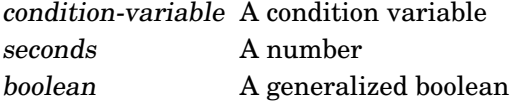

#### Returns

True if condition-variable is unblocked before seconds seconds have elapsed; nil if the timeout has occurred.

### Errors

The lock (or recursive lock) associated with condition-variable is not held by the executing process.

Threads (multiprocessing) is not supported on the Common Lisp implementation.

### See also

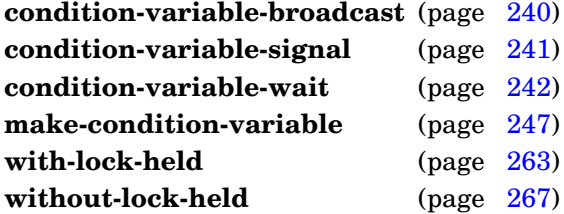

### <span id="page-256-0"></span>Example

Acquire the condition-variable lock and then wait until signaled by another thread or until 5 seconds have elapsed:

```
(with-lock-held (condition-variable)
  (condition-variable-wait-with-timeout condition-variable 5))
```
Return the object representing the current thread.

Package : portable-threads

Module :portable-threads

#### **Arguments**

thread A thread

### Returns

The object representing the current thread.

### See also

**all-threads** (page [226\)](#page-238-0) **spawn-form** (page [254\)](#page-266-0) **spawn-thread** (page [255\)](#page-267-0)

#### Example

```
> (current-thread)
#<thread Listener 1>
\geq
```
## <span id="page-257-0"></span>**Note**

On Common Lisp implementations without threads, the keyword symbol :threads-not-available is returned.

#### **hibernate-thread** <no arguments> [*Function*]

### Purpose

Hibernate the current thread.

Package : portable-threads

Module :portable-threads

### Errors

Threads (multiprocessing) is not supported on the Common Lisp implementation.

### See also

**awaken-thread** (page [238\)](#page-250-0)

### <span id="page-258-0"></span>Example

Hibernate the current thread:

(hibernate-thread)

### **kill-thread** thread *function* [*Function*]

## Purpose

Kill a thread.

Package : portable-threads

Module :portable-threads

## **Arguments**

thread A thread

## Errors

Threads (multiprocessing) is not supported on the Common Lisp implementation.

## See also

**spawn-form** (page [254\)](#page-266-0) **spawn-thread** (page [255\)](#page-267-0) **thread-alive-p** (page [257\)](#page-269-0)

# <span id="page-259-0"></span>Example

(kill-thread thread)

Create a new condition variable.

Package : portable-threads

Module :portable-threads

### **Arguments**

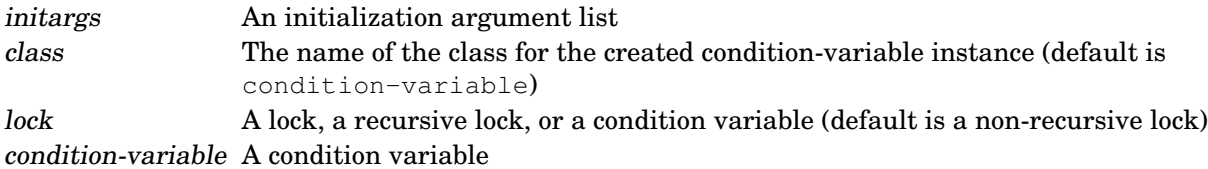

### **Returns**

The created **condition-variable**.

### See also

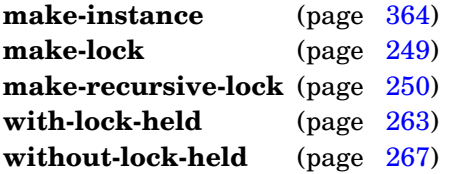

### Examples

Make a **condition-variable** instance with a non-recursive lock:

```
> (make-condition-variable)
#<condition-variable>
\geq
```
#### Make a **condition-variable** instance with a recursive lock:

```
> (make-condition-variable :lock (make-recursive-lock))
#<condition-variable>
>
```
#### Define a subclass of **condition-variable** that includes a state slot:

```
(defclass state-cv (condition-variable)
 ((state :initarg :state
          :initform nil
          :accessor state-of)))
```
and then create a state-cv instance with a recursive lock:

```
> (make-condition-variable :class 'state-cv
                            :lock (make-recursive-lock))
#<state-cv>
\geq
```
GBBopen 1.5 Reference 4.1 Portable Threads 247

# <span id="page-261-0"></span>**Note**

The **make-condition-variable** function is equivalent to using **[make-instance](#page-375-0)** with the desired class for the created condition-variable instance. However, using **make-condition-variable** is preferable stylistically.

**make-condition-variable**

Create a lock.

Package : portable-threads

Module :portable-threads

# **Arguments**

name A string. lock A lock

## Returns

The newly created lock.

## See also

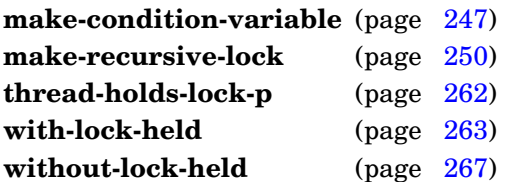

### Example

```
> (make-lock :name "Priority Queue")
#<lock Priority Queue>
>
```
# <span id="page-262-0"></span>**Note**

On Common Lisp implementations without threads, a "pseudo-lock" object is returned.

Create a recursive lock.

Package : portable-threads

Module :portable-threads

## **Arguments**

name A string. lock A recursive lock

### Returns

The newly created recursive lock.

### See also

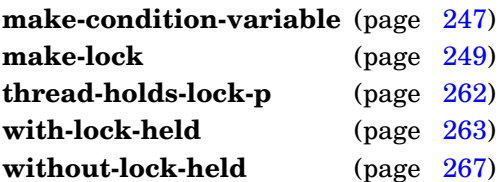

### Example

```
> (make-recursive-lock :name "Priority Queue")
#<recursive-lock Priority Queue>
>
```
### <span id="page-263-0"></span>**Note**

On Common Lisp implementations without threads, a "pseudo-recursive-lock" object is returned.

#### **nearly-forever-seconds** [*Constant*]

### Purpose

The maximum number of seconds supported by sleep.

Package : portable-threads

Module :portable-threads

Value type A fixnum

Value Implementation dependent

### <span id="page-264-0"></span>See also

**sleep-nearly-forever** (page [253\)](#page-265-0)

**run-in-thread** thread function &rest args [*Function*]

Force thread to apply function to args.

Package : portable-threads

Module :portable-threads

### **Arguments**

thread A thread function A function designator args Arguments to the function

### Errors

Threads (multiprocessing) is not supported on the Common Lisp implementation.

### See also

**spawn-form** (page [254\)](#page-266-0) **spawn-thread** (page [255\)](#page-267-0)

### <span id="page-265-0"></span>Example

```
(run-in-thread thread
               #'(lambda (result) (throw ':exit result))
               result)
```
A maximum-time-bounded sleep.

Package : portable-threads

Module :portable-threads

### **Arguments**

seconds An integer (default is **nearly-forever-seconds**)

#### **Description**

Calls sleep with seconds or **nearly-forever-seconds**, whichever is less. Using **nearly-forever-seconds** protects against exceeding the duration limit of the Common Lisp implementation's sleep function for very long duration sleeping, by truncating the duration to **nearly-forever-seconds**.

#### See also

#### **nearly-forever-seconds** (page [251\)](#page-263-0)

### <span id="page-266-0"></span>Examples

```
> (sleep-nearly-forever) ; sleep for a very long time
  . . .
> (sleep-nearly-forever ; sleep as long as the above
     (* 2 nearly-forever-seconds))
   . . .
>
```
# **spawn-form** form\*⇒ thread [*Macro*]

### Purpose

Evaluate forms in a new thread.

Package : portable-threads

Module :portable-threads

### **Arguments**

form A form thread A thread

### **Returns**

The object representing the new thread.

### Errors

Threads (multiprocessing) is not supported on the Common Lisp implementation.

## See also

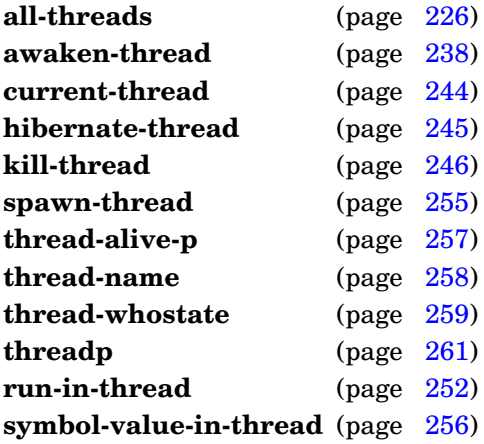

# <span id="page-267-0"></span>Example

```
> (spawn-form (sleep 60))
#<thread Form (sleep 60)>
\geq
```
Spawn a new thread.

Package : portable-threads

Module :portable-threads

### **Arguments**

name A string function A function designator args Arguments to the function thread A thread

### **Returns**

The object representing the new thread.

### Errors

Threads (multiprocessing) is not supported on the Common Lisp implementation.

### See also

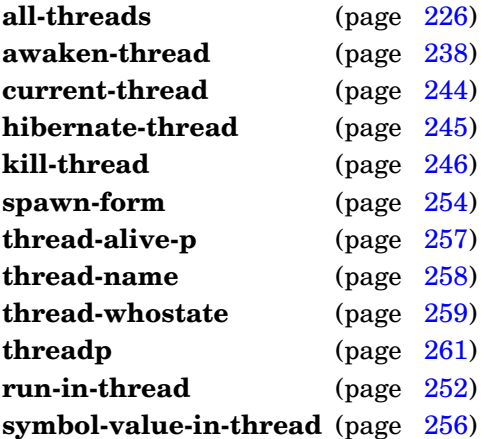

#### <span id="page-268-0"></span>Example

```
> (spawn-thread "Sleepy" #'sleep 60)
#<thread Sleepy>
>
```
Return the value of symbol in a thread.

Package : portable-threads

Module :portable-threads

## **Arguments**

symbol A symbol thread A thread object An object boundp A generalized boolean

### **Returns**

Two values:

- the value of symbol in thread or nil if no value is bound
- $\bullet$  t if symbol is specially or globally bound in thread; otherwise nil

## Description

The global symbol value is returned as the first value if no thread-local value is bound.

### See also

**spawn-form** (page [254\)](#page-266-0) **spawn-thread** (page [255\)](#page-267-0)

# Examples

```
> (symbol-value-in-thread '*x* thread)
33
t
> (symbol-value-in-thread 'pi thread)
3.141592653589793d0
\ddot{}> (symbol-value-in-thread '*unbound* thread)
nil
nil
\rightarrow
```
# <span id="page-269-0"></span>**Note**

On Common Lisp implementations without threads, this function obtains the global symbol value.

#### **thread-alive-p** thread ⇒ boolean [*Function*]

### Purpose

Determine if a thread is alive.

Package : portable-threads

Module :portable-threads

# **Arguments**

thread A thread boolean A generalized boolean

### **Returns**

True if thread is alive; nil otherwise.

### Errors

Threads (multiprocessing) is not supported on the Common Lisp implementation.

## See also

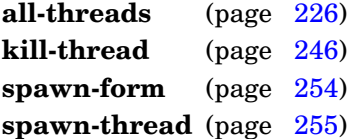

# <span id="page-270-0"></span>Examples

```
> (defparameter *silly-thread* (spawn-thread "Sleeper" 'sleep 10000))
*silly-thread*
> (thread-alive-p *silly-thread*)
t
> (kill-thread *silly-thread*)
t
> (thread-alive-p *silly-thread*)
nil
\geq
```
#### **thread-name** thread ⇒ name-string [*Function*]

#### Purpose

Return the name of a thread.

### Setf syntax

 $(s$ etf (thread-name thread) name-string)  $\Rightarrow$  name-string

### Package : portable-threads

Module :portable-threads

### **Arguments**

thread A thread name-string A string

**Returns** The name of thread.

### Errors

Threads (multiprocessing) is not supported on the Common Lisp implementation.

### See also

**spawn-form** (page [254\)](#page-266-0) **spawn-thread** (page [255\)](#page-267-0)

#### Examples

```
> (thread-name thread)
"Initial"
> (setf (thread-name thread) "Version 2")
"Version 2"
> (thread-name thread)
"Version 2"
\geq
```
### <span id="page-271-0"></span>Note

Digitool's [Macintosh Common Lisp](http://www.digitool.com) does not support changing the thread name via **setf**.

#### **thread-whostate** thread ⇒ whostate [*Function*]

#### Purpose

Return a string that describes the current state of a thread.

### Setf syntax

(setf (thread-whostate thread) whostate)  $\Rightarrow$  whostate

Package : portable-threads

Module :portable-threads

### **Arguments**

thread A thread whostate A string or nil

#### Returns

The whostate string of the thread or nil.

#### Errors

Threads (multiprocessing) is not supported on the Common Lisp implementation.

### See also

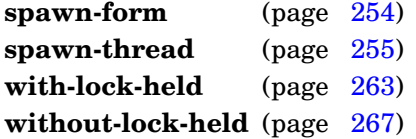

#### Example

```
> (thread-whostate thread)
"Running"
>
```
### **Note**

Although the whostate value can provide helpful information when debugging, specific whostate values and their meanings vary among Common Lisp implementations and should not be used programmatically.

Only [Allegro CL,](http://franz.com/products/allegrocl/) [Clozure CL,](http://trac.clozure.com/ccl) and Digitool's [Macintosh Common Lisp](http://www.digitool.com) support user-settable whostates; **(setf whostate)** is a no-op on other Common Lisp implementations.

**thread-yield** <no arguments> [*Function*]

### Purpose

Give other threads a chance to execute.

Package : portable-threads

Module :portable-threads

## Example

(thread-yield)

## <span id="page-273-0"></span>**Note**

On Common Lisp implementations without thread support, this function executes **run-polling-functions** if the :polling-functions module has been loaded. Otherwise, it is a no-op on non-threaded implementations.

**threadp** object ⇒ boolean [*Function*]

### Purpose

Check if object is an object representing a thread.

Package : portable-threads

Module :portable-threads

## **Arguments**

object An object boolean A generalized boolean

### **Returns**

True if object is an object representing a thread; nil otherwise.

### See also

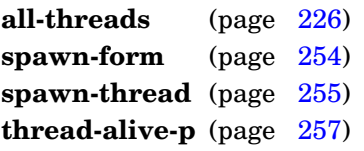

### <span id="page-274-0"></span>Example

> (threadp (car (all-threads))) t  $>$ 

#### **thread-holds-lock-p** lock ⇒ boolean [*Function*]

#### Purpose

Determine if lock is held by the current thread.

Package : portable-threads

Module :portable-threads

### **Arguments**

lock A lock, a recursive lock, or a condition variable boolean A generalized boolean

### **Returns**

True if the current thread holds lock; nil otherwise.

#### See also

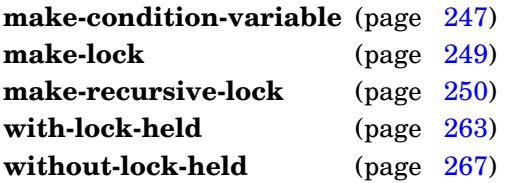

### <span id="page-275-0"></span>Examples

Two simple examples using a lock:

```
> (thread-holds-lock-p lock)
nil
> (with-lock-held (lock)
    (thread-holds-lock-p lock))
t
>
```
Two more simple examples using a condition variable:

```
> (thread-holds-lock-p condition-variable)
nil
> (with-lock-held (condition-variable)
    (thread-holds-lock-p condition-variable))
t
\,>
```
**with-lock-held** (lock & key whostate) form<sup>\*</sup> ⇒ result<sup>\*</sup> [*Macro*]

### Purpose

After acquiring a lock or a recursive lock, execute forms and then release the lock.

Package : portable-threads

Module :portable-threads

### **Arguments**

lock A lock, a recursive lock, or a condition variable whostate A string (default "With Lock Held") forms An implicit **progn** of forms to be evaluated results The values returned by evaluating the last form

### **Returns**

The values returned by evaluating the last form.

#### Errors

A thread attempts to re-acquire a (non-recursive) lock that it holds.

#### Description

If a thread executes a **with-lock-held** that is dynamically inside another **with-lock-held** involving the same recursive lock, the inner **with-lock-held** simply proceeds as if it had acquired the lock.

#### See also

**make-condition-variable** (page [247\)](#page-259-0) **make-lock** (page [249\)](#page-261-0) **make-recursive-lock** (page [250\)](#page-262-0) **thread-holds-lock-p** (page [262\)](#page-274-0) **thread-whostate** (page [259\)](#page-271-0) **without-lock-held** (page [267\)](#page-278-0)

### Examples

Acquire the lock controlling access to a critical section of code:

```
(with-lock-held (lock :whostate "Waiting for Critical Lock")
  (critical-section))
```
A silly example showing a recursive re-acquisition of a recursive lock:

```
(with-lock-held (recursive-lock :whostate "Waiting for Critical Lock")
    (with-lock-held (recursive-lock :whostate "Again Waiting for Critical
Lock")
      (critical-section)))
```
Acquire the lock associated with condition-variable and then signal all blocked threads that are waiting on it:

```
(with-lock-held (condition-variable)
  (condition-variable-signal condition-variable))
```
# **Note**

The whostate value is ignored by [SBCL.](http://sbcl.sourceforge.net)

**with-lock-held**

**with-timeout** (seconds timeout-form\*) form\* ⇒ result\* [*Macro*]

#### Purpose

Bound the time allowed to evaluate forms to seconds, evaluating timeout-forms if the time limit is reached.

Package : portable-threads

Module :portable-threads

### **Arguments**

seconds A number

timeout-forms An implicit **progn** of forms to be evaluated if the timed forms do not complete before seconds seconds have elapsed

forms An implicit **progn** of forms to be evaluated

results The values returned by evaluating the last form or the last timeout-form

#### Returns

The values returned by evaluating the last form if completed in less than seconds seconds; otherwise the values returned by evaluating the last timeout-form

#### Errors

Threads (multiprocessing) is not supported on the Common Lisp implementation. However, **with-timeout** is also supported on non-threaded [SBCL.](http://sbcl.sourceforge.net)

#### Description

If the evaluation of forms does not complete within seconds seconds, execution of forms is terminated and the timeout-forms are evaluated, returning the result of the last timeout-form. The timeout-forms are not evaluated if the forms complete within seconds seconds, in which case the result of the last form is returned.

### See also

**condition-variable-wait-with-timeout** (page [243\)](#page-255-0)

#### <span id="page-278-0"></span>Examples

Evaluate a simple form, with a one-second time out:

```
> (with-timeout (1 ':timed-out)
     ':did-not-time-out)
:did-not-time-out
\rightarrow
```
Again, but this time sleep for two seconds to cause a time out:

```
> (with-timeout (1 ':timed-out)
     (sleep 2)
    ':did-not-time-out)
:timed-out ; (after 1 second)
>
```
GBBopen 1.5 Reference 4.1 Portable Threads 265

#### Uses of **with-timeout** can be nested:

```
> (with-timeout (1 ':timed-out-outer)
     (with-timeout (2 ':timed-out-inner))
        (sleep 3)
        ':did-not-time-out))
:timed-out-outer ; (after 1 second)
> (with-timeout (2 ':timed-out-outer)
     (with-timeout (1 ':timed-out-inner)
        (sleep 3)
        ':did-not-time-out))
:timed-out-inner ; (after 1 second)
>
```
### **with-timeout**

**without-lock-held** (lock & key whostate) form<sup>\*</sup> ⇒ result<sup>\*</sup> [*Macro*]

#### Purpose

Temporarily release a lock or a recursive lock, execute forms and then reacquire the lock.

Package : portable-threads

Module :portable-threads

#### **Arguments**

lock A lock, a recursive lock, or a condition variable whostate A string (default "Without Lock Held") forms An implicit **progn** of forms to be evaluated results The values returned by evaluating the last form

#### Returns

The values returned by evaluating the last form.

#### Errors

A thread attempts to release a lock that it does not hold.

### See also

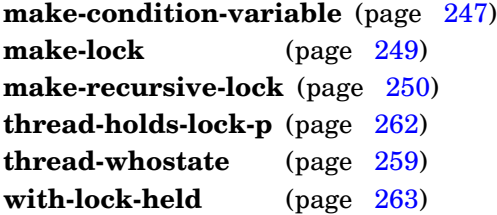

### Example

Acquire and temporarily release a lock controlling access to several critical sections of code:

```
(with-lock-held (lock :whostate "Waiting for Critical Lock")
  (critical-section-1)
  (without-lock-held (lock :whostate "Doing non-critical stuff")
    (non-critical-section))
  (critical-section-2))
```
#### Note

The whostate value is ignored by [SBCL.](http://sbcl.sourceforge.net)

# **4.2 Scheduled and Periodic Functions**

GBBopen provides two forms of time-scheduled functions: scheduled functions and periodic functions, both built using Portable Threads (see page [224\)](#page-237-0). These time-scheduled-function entities are provided by the :portable-threads module.

### **Scheduled Functions**

A scheduled function is an object that contains a function to be run at a specified time. When that specified time arrives, the function is invoked with a single argument: the scheduled function object. A repeat interval (in seconds) can also be specified for the scheduled function. This value is used whenever the scheduled function is invoked to schedule itself again at a new time relative to the current invocation. Scheduled functions can be scheduled to a resolution of one second.

Scheduled functions are scheduled and invoked by a separate "Scheduled-Function Scheduler" thread. Unless the run time of the invoked function is brief, the invoked function should spawn a new thread in which to perform its activities so as to avoid delaying the invocation of a subsequent scheduled function.

#### **Periodic Functions**

A periodic function is a function to be run repeatedly at a specified interval. Unlike scheduled functions, which can be scheduled only to a resolution of one second, a periodic function can be repeated at intervals as brief as is supported by the sleep function of the Common Lisp implementation. A periodic function is scheduled and executed in its own thread. As with scheduled functions, the invoked function should spawn a new thread in which to perform its activities, unless its run time is brief.

#### <span id="page-281-0"></span>**Portable Threads entities**

Descriptions of the Portable Threads entities follow.

#### **\*periodic-function-verbose\*** [*Variable*]

#### Purpose

Controls whether initiation and termination of periodic-function threads are printed as comments.

Package : portable-threads

Module :portable-threads

Value type A generalized boolean

Initial value nil

### **Description**

The value of **\*periodic-function-verbose\*** can be changed globally to display the management of periodic functions.

### See also

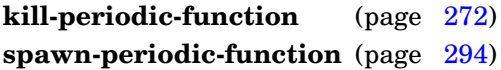

### <span id="page-282-0"></span>Example

Schedule a simple periodic function with verbose printing enabled:

```
> (setf *periodic-function-verbose* 't)
t
> (spawn-periodic-function #'(lambda () (print "Hello!")) 0.1
    :name 'hello
    :count 2)
;; Spawning periodic-function thread for hello...
#<thread Periodic Function hello>
\rightarrow"Hello!"
"Hello!"
;; Exiting periodic-function thread hello
\rightarrow
```
#### **\*schedule-function-verbose\*** [*Variable*]

### Purpose

Controls whether scheduling changes made to scheduled functions are printed as comments.

Package : portable-threads

Module :portable-threads

Value type A generalized boolean

Initial value nil

### **Description**

The value of **\*schedule-function-verbose\*** can be changed globally to display the activities of the scheduled function scheduler.

### See also

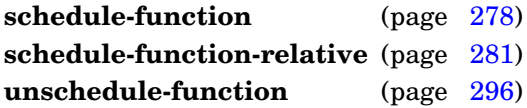

### <span id="page-283-0"></span>Example

Change the invocation time of scheduled function quitting-time from 5pm to 5:30pm with verbose printing enabled:

```
> (setf *schedule-function-verbose* 't)
t
> (schedule-function 'quitting-time (encode-time-of-day 0 30 17)
    :repeat-interval \#.(* 24 60 60));; Unscheduling #<scheduled-function quitting-time [17:00:00]>...
;; Scheduling #<scheduled-function quitting-time [17:30:00]>
;; as the next scheduled-function...
\rightarrow
```
Return the list of all scheduled functions that are currently scheduled.

Package : portable-threads

Module :portable-threads

### **Arguments**

list-of-scheduled-functions A proper list

### Returns

A list of scheduled-function objects.

### See also

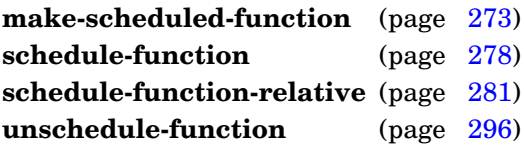

## Example

```
> (all-threads)
(#<thread Listener 1>)
>
```
# <span id="page-284-0"></span>**Notes**

On Common Lisp implementations without threads, nil is returned.

The returned list of scheduled functions should not be destructively altered. In particular, unscheduling a scheduled function (using **unschedule-function**) or changing a scheduled function's invocation time (using **schedule-function**) may modify the list of scheduled functions, so a copy of the returned list of scheduled functions should be used for any iteration that involves these operations.

#### **kill-periodic-function** <no arguments> [*Function*]

#### Purpose

Terminate the thread invoking a periodic function.

Package : portable-threads

Module :portable-threads

#### Errors

Threads (multiprocessing) is not supported on the Common Lisp implementation.

**Kill-periodic-function** called outside the dynamic scope of a periodic function.

#### See also

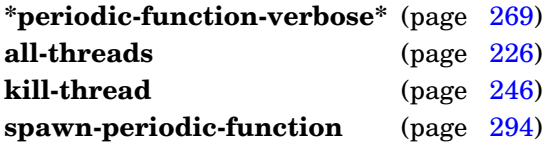

### <span id="page-285-0"></span>Example

Define and spawn a periodic function that is invoked every 0.5 seconds to signal a half-second-interrupt-event, continuing as long as the control shell is running:

```
> (define-event-class half-second-timer-event (timer-interrupt-event)
    ())
half-second-timer-event
> (defun half-second-timer ()
    (unless (control-shell-running-p)
      (kill-periodic-function))
    (signal-event 'half-second-timer-event))
half-second-timer
> (spawn-periodic-function 'half-second-timer 0.5)
#<thread Periodic Function half-second-timer>
\rightarrow
```
**make-scheduled-function** function &key name name-test marker marker-test context [*Function*]  $\Rightarrow$  scheduled-function

### Purpose

Create a scheduled function.

Package : portable-threads

Module :portable-threads

### **Arguments**

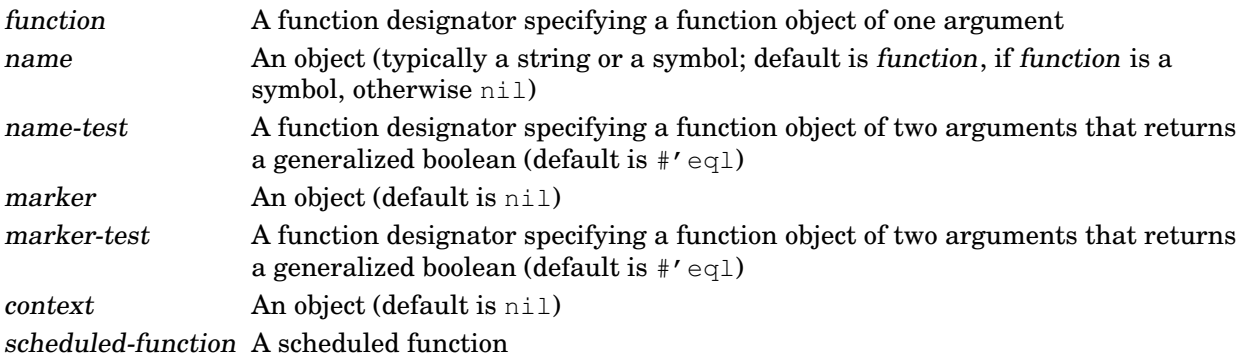

### Returns

The newly created scheduled function.

#### Errors

Threads (multiprocessing) is not supported on the Common Lisp implementation.

### **Description**

Unless the run time to perform the scheduled function is brief, it should spawn a new thread in which to perform its activities so as to avoid delaying the invocation of a subsequent scheduled function.

The optional marker and associated comparison marker-test can be specified to distinguish scheduled functions with the same name in calls to **schedule-function**, **schedule-function-relative**, and **unschedule-function**.

The optional context object can be specified to store an invocation context in the scheduled-function object that is passed to the scheduled function when it is invoked.

### See also

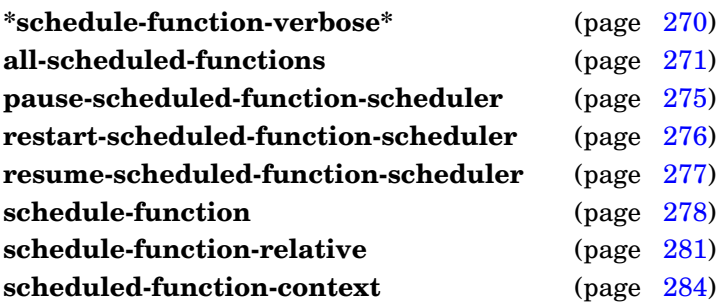

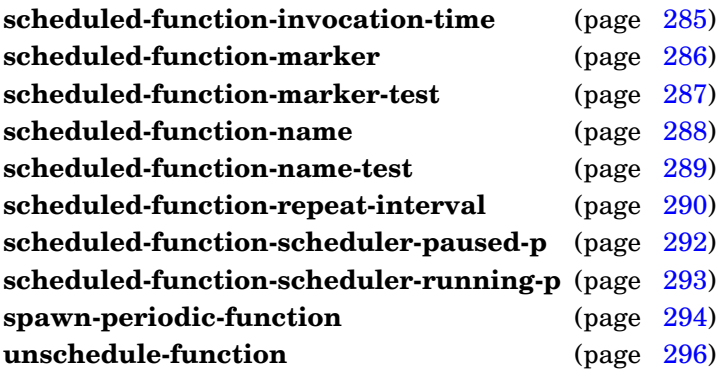

### <span id="page-287-0"></span>Examples

Create a scheduled function that simply prints "Hello" when invoked:

```
> (make-scheduled-function
    #'(lambda (scheduled-function)
         (declare (ignore scheduled-function))
         (print "Hello"))
    :name 'hello)
#<scheduled-function hello [unscheduled]>
\rightarrow
```
Create a scheduled function that individualizes the "Hello" when invoked:

```
> (make-scheduled-function
    #'(lambda (scheduled-function)
        (format t "~&Hello ~a~%"
          (scheduled-function-context scheduled-function)))
    :name 'hello
    :context "Bob")
#<scheduled-function hello [unscheduled]>
>
```
A more complex scheduled function that spawns a new thread to do its work and randomly sets whether to reschedule itself (and at what interval):

```
> (defun complex-function (scheduled-function)
    (let ((interval (random 100)))
      (setf (scheduled-function-repeat-interval scheduled-function)
            (if (plusp interval)
                ;; repeat 1-99 seconds from now:
                interval
                ;; don't repeat 1% of the time:
                nil)))
    (spawn-thread "Lots of stuff doer" #'do-lots-of-stuff))
complex-function
> (make-scheduled-function 'complex-function)
#<scheduled-function complex-function [unscheduled]>
>
```
#### **make-scheduled-function**
**pause-scheduled-function-scheduler** <no arguments> [*Function*]

#### Purpose

Pause scheduled-function scheduling.

Package : portable-threads

Module :portable-threads

#### Errors

Threads (multiprocessing) is not supported on the Common Lisp implementation.

# **Description**

Pausing the scheduled-function scheduler causes all scheduled functions whose invocation time arrives to be held pending until the scheduled-function scheduler is resumed.

#### See also

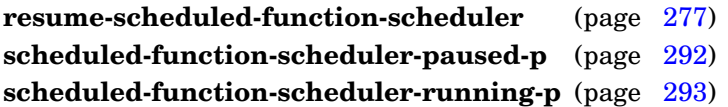

# <span id="page-288-0"></span>Example

Pause the scheduled-function scheduler:

```
> (scheduled-function-scheduler-paused-p)
nil
> (pause-scheduled-function-scheduler)
> (scheduled-function-scheduler-paused-p)
t
>
```
Restart the scheduled-function scheduling thread.

Package : portable-threads

Module :portable-threads

#### **Arguments**

thread A thread or nil

#### Returns

The object representing the newly spawned scheduled-function scheduler thread or nil if the scheduled-function scheduler was already running.

#### Errors

Threads (multiprocessing) is not supported on the Common Lisp implementation.

#### **Description**

If the scheduled-function scheduler thread has been killed accidentally, this function can be used to start a new scheduler thread.

# See also

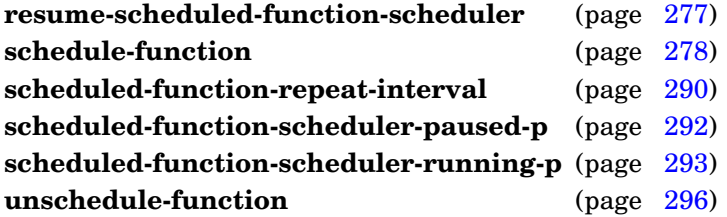

#### <span id="page-289-0"></span>Examples

Restart the scheduled-function scheduler:

```
> (restart-scheduled-function-scheduler)
#<thread Scheduled-Function Scheduler>
>
```
Restarting a scheduled-function scheduler that is already running has no effect:

```
> (restart-scheduled-function-scheduler)
;; The scheduled-function scheduler is already running.
nil
>
```
**resume-scheduled-function-scheduler** <no arguments>  $[Function]$ 

#### Purpose

Resume scheduled-function scheduling.

Package : portable-threads

Module :portable-threads

#### Errors

Threads (multiprocessing) is not supported on the Common Lisp implementation.

# **Description**

Resuming the scheduled-function scheduler causes all scheduled functions that have been held pending while the scheduled-function scheduler was paused to be invoked as if their invocation time had just occurred.

### See also

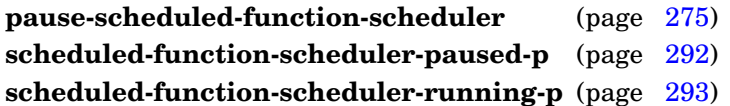

# <span id="page-290-0"></span>Example

Resume the scheduled-function scheduler:

```
> (scheduled-function-scheduler-paused-p)
t
> (resume-scheduled-function-scheduler)
> (scheduled-function-scheduler-paused-p)
nil
\rightarrow
```
Schedule a scheduled function at an absolute invocation time.

Package : portable-threads

Module :portable-threads

# **Arguments**

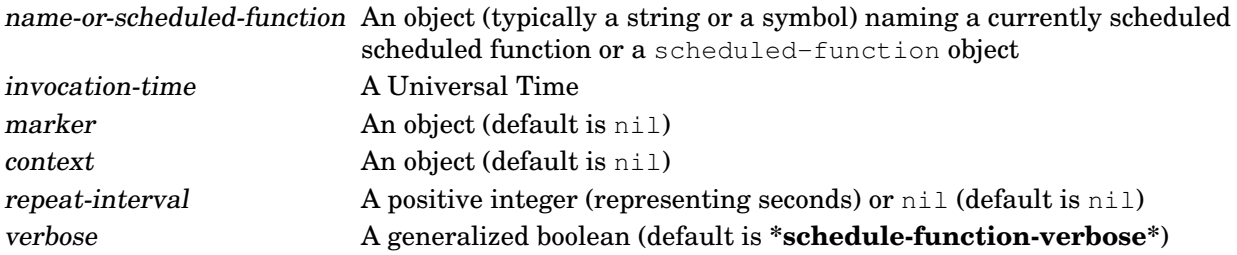

# Errors

Threads (multiprocessing) is not supported on the Common Lisp implementation.

# **Description**

If the scheduled function is unscheduled, the scheduled-function object must be specified as the name-or-scheduled-function value. In this case, the scheduled function it is added to the list of currently scheduled scheduled functions with the specified invocation-time and optional repeat-interval, if specified.

If the scheduled-function object is currently scheduled, either the scheduled-function object or the optional name value that was specified when the scheduled-function object was created with **make-scheduled-function** can be specified as the name-or-scheduled-function value. If a name is specified as the name-or-scheduled-function value and more than one scheduled function with the specified name is currently scheduled, the scheduled function with the earliest invocation time is selected. If an optional marker value was specified along with name when the scheduled-function object was created with **make-scheduled-function**, the marker value can also be specified to restrict the selected scheduled function to the one with the earliest invocation time that matches both the name and marker values. The selected scheduled function is first unscheduled and then rescheduled with the specified invocation-time and optional repeat-interval, if specified.

The optional context object can be specified to replace the invocation context in the scheduled-function object.

# See also

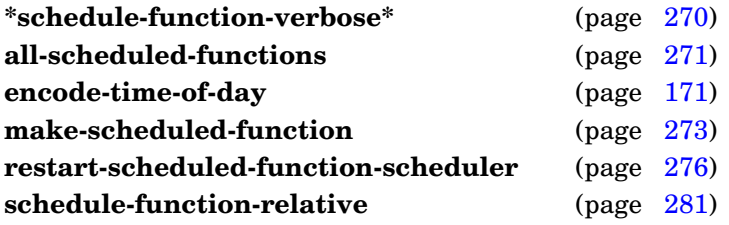

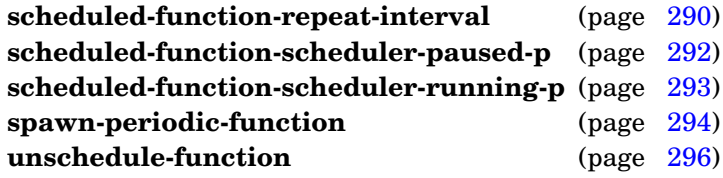

#### <span id="page-292-0"></span>Examples

Schedule a scheduled function that simply prints "Happy New Year!" at midnight (local time) on January 1, 2014:

```
> (schedule-function
    (make-scheduled-function
      #'(lambda (scheduled-function)
          (declare (ignore scheduled-function))
          (print "Happy New Year!")))
     (encode-universal-time 0 0 0 1 1 2014))
> (all-scheduled-functions)
(#<scheduled-function nil [Jan 1, 2014 00:00:00]>)
>
```
Schedule a scheduled function that prints "It's quitting time!" every day at 5pm:

```
> (schedule-function
    (make-scheduled-function
      #'(lambda (scheduled-function)
          (declare (ignore scheduled-function))
          (print "It's quitting time!"))
      :name 'quitting-time)
    (encode-time-of-day 0 0 17)
    :repeat-interval #.(* 24 60 60))
>
```
Verbosely change quitting-time to 5:30pm every day:

```
> (schedule-function 'quitting-time (encode-time-of-day 0 30 17)
    :repeat-interval \#.(* 24 60 60):verbose 't)
;; Unscheduling #<scheduled-function quitting-time [17:00:00]>...
;; Scheduling #<scheduled-function quitting-time [17:30:00]>
;; as the next scheduled-function...
>
```
Schedule a scheduled function that prints an individualized "Hello" message to Bob every day at 9am:

```
> (schedule-function
    (make-scheduled-function
      #'(lambda (scheduled-function)
          (format t "~&Hello ~a~%"
            (scheduled-function-context scheduled-function)))
      :name 'hello
      :context "Bob")
    (encode-time-of-day 0 0 9)
    :repeat-interval #.(* 24 60 60))
>
```
GBBopen 1.5 Reference 4.2 Scheduled and Periodic Functions 279 Verbosely change the scheduled function to prints the individualized "Hello" message to Lisa every day at 8:30am (Bob will no longer be greeted):

```
> (schedule-function 'hello (encode-time-of-day 0 30 8)
    :repeat-interval #.(* 24 60 60)
    :context "Lisa"
    :verbose 't)
;; Unscheduling #<scheduled-function hello [09:00:00]>...
;; Scheduling #<scheduled-function hello [08:30:00]>
;; as the next scheduled-function...
>
```
**schedule-function**

Schedule a scheduled function a specified number of seconds from now.

Package : portable-threads

Module :portable-threads

# **Arguments**

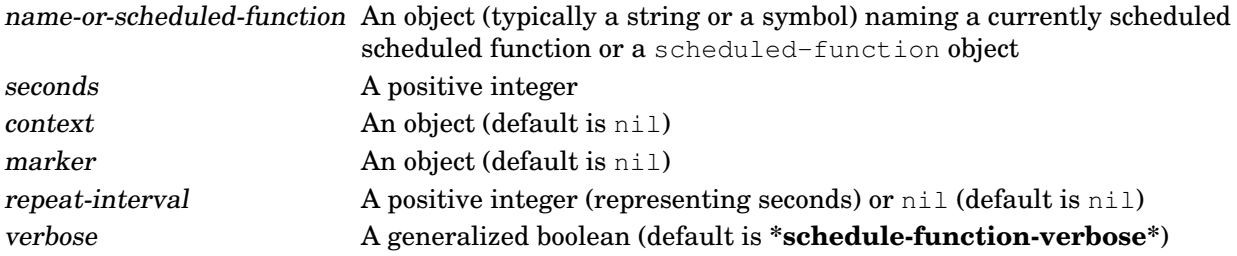

# Errors

Threads (multiprocessing) is not supported on the Common Lisp implementation.

# **Description**

If the scheduled function is unscheduled, the scheduled-function object must be specified as the name-or-scheduled-function value. In this case, the scheduled function it is added to the list of currently scheduled scheduled functions with an invocation time of interval seconds from the current time and optional repeat-interval, if specified.

If the scheduled-function object is currently scheduled, either the scheduled-function object or the optional name value that was specified when the scheduled-function object was created with **make-scheduled-function** can be specified as the name-or-scheduled-function value. If a name is specified as the name-or-scheduled-function value and more than one scheduled function with the specified name is currently scheduled, the scheduled function with the earliest invocation time is selected. If an optional marker value was specified along with name when the

scheduled-function object was created with **make-scheduled-function**, the marker value can also be specified to restrict the selected scheduled function to the one with the earliest invocation time that matches both the name and marker values. The selected scheduled function is first unscheduled and then rescheduled with an invocation time of interval seconds from the current time and optional repeat-interval, if specified.

The optional context object can be specified to replace the invocation context in the scheduled-function object.

# See also

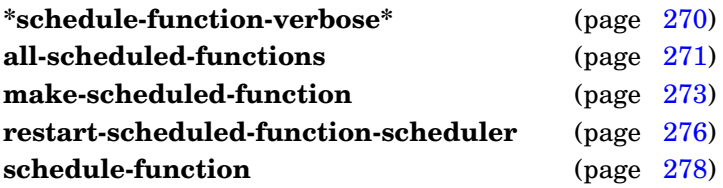

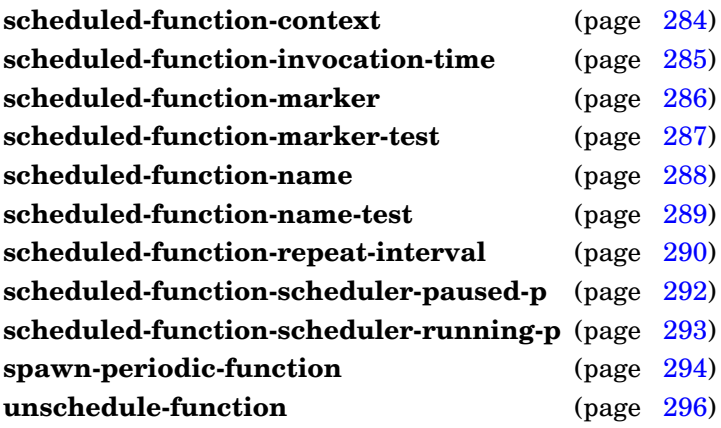

# Examples

Schedule a scheduled function that simply prints "Hello!" 5 seconds from now:

```
> (schedule-function-relative
    (make-scheduled-function
      #'(lambda (scheduled-function)
          (declare (ignore scheduled-function))
          (print "Hello!")))
     5)
>
```
Schedule a scheduled function that signals a GBBopen timer-interrupt-event every 30 seconds:

```
> (schedule-function-relative
    (make-scheduled-function
      #'(lambda (scheduled-function)
          (declare (ignore scheduled-function))
          (signal-event 'timer-interrupt-event)))
    30
    :repeat-interval 30)
>
```
Schedule a scheduled function that prints an individualized "Hello" message to Bob five seconds from now, repeating annoyingly every hour thereafter:

```
> (schedule-function-relative
    (make-scheduled-function
      #'(lambda (scheduled-function)
          (format t "~&Hello ~a~%"
            (scheduled-function-context scheduled-function)))
      :name 'hello
      :context "Bob")
    5
    :repeat-interval 3600)
>
```
Verbosely change Bob's annoying repeating "Hello" message to greet Lisa only once, 10 seconds from now:

```
> (schedule-function-relative 'hello 10
   :context "Lisa"
   :verbose 't)
;; Unscheduling #<scheduled-function hello [09:46:11]>...
;; Scheduling #<scheduled-function hello [09:46:27]>...
\geq
```
# <span id="page-296-0"></span>**Note**

The form (schedule-function-relative scheduled-function 10) is equivalent to (schedule-function scheduled-function (+ (get-universal-time) 10)).

**schedule-function-relative**

Return the context object of a scheduled function.

Package : portable-threads

Module :portable-threads

# **Arguments**

scheduled-function A scheduled function context An object

# **Returns**

The context object of scheduled-function.

#### See also

**all-scheduled-functions** (page [271\)](#page-283-0) **make-scheduled-function** (page [273\)](#page-285-0) **schedule-function** (page [278\)](#page-290-0) **schedule-function-relative** (page [281\)](#page-292-0) **scheduled-function-invocation-time** (page [285\)](#page-297-0) **scheduled-function-marker** (page [286\)](#page-298-0) **scheduled-function-marker-test** (page [287\)](#page-299-0) **scheduled-function-name** (page [288\)](#page-300-0) **scheduled-function-name-test** (page [289\)](#page-301-0) **scheduled-function-repeat-interval** (page [290\)](#page-302-0)

# <span id="page-297-0"></span>Example

Return the context object of scheduled function scheduled-function:

> (scheduled-function-context scheduled-function) "Bob"

>

Return the invocation time of a scheduled function.

Package : portable-threads

Module :portable-threads

# **Arguments**

scheduled-function A scheduled function invocation-time A Universal Time

#### Returns

The invocation time of scheduled-function.

#### See also

**all-scheduled-functions** (page [271\)](#page-283-0) **make-scheduled-function** (page [273\)](#page-285-0) **schedule-function** (page [278\)](#page-290-0) **schedule-function-relative** (page [281\)](#page-292-0) **scheduled-function-context** (page [284\)](#page-296-0) **scheduled-function-marker** (page [286\)](#page-298-0) **scheduled-function-marker-test** (page [287\)](#page-299-0) **scheduled-function-name** (page [288\)](#page-300-0) **scheduled-function-name-test** (page [289\)](#page-301-0) **scheduled-function-repeat-interval** (page [290\)](#page-302-0)

# <span id="page-298-0"></span>Example

Return the invocation-time of scheduled function scheduled-function:

```
> (scheduled-function-invocation-time scheduled-function)
3465679813
```
 $\rightarrow$ 

Return the marker of a scheduled function.

Package : portable-threads

Module :portable-threads

# **Arguments**

scheduled-function A scheduled function marker An object

**Returns** 

The marker of scheduled-function.

# See also

**all-scheduled-functions** (page [271\)](#page-283-0) **make-scheduled-function** (page [273\)](#page-285-0) **schedule-function** (page [278\)](#page-290-0) **schedule-function-relative** (page [281\)](#page-292-0) **scheduled-function-context** (page [284\)](#page-296-0) **scheduled-function-invocation-time** (page [285\)](#page-297-0) **scheduled-function-marker-test** (page [287\)](#page-299-0) **scheduled-function-name** (page [288\)](#page-300-0) **scheduled-function-name-test** (page [289\)](#page-301-0) **scheduled-function-repeat-interval** (page [290\)](#page-302-0)

# <span id="page-299-0"></span>Example

Return a list of the markers of all currently scheduled scheduled functions:

```
> (mapcar #'scheduled-function-marker (all-scheduled-functions))
(nil)
>
```
**scheduled-function-marker-test** scheduled-function ⇒ marker-predicate [*Function*]

#### Purpose

Return the marker-comparison predicate of a scheduled function.

Package : portable-threads

Module :portable-threads

# **Arguments**

scheduled-function A scheduled function marker-predicate A function designator specifying a function object of two arguments that returns a generalized boolean

# Returns

The marker-comparison predicate of scheduled-function.

# See also

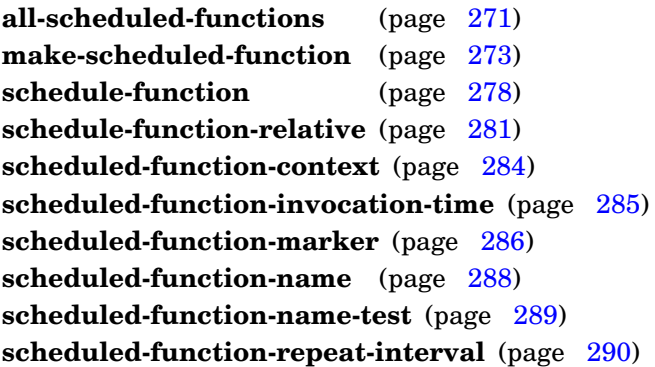

# <span id="page-300-0"></span>Example

Return a list of the marker-comparison predicates of all currently scheduled scheduled functions:

```
> (mapcar #'scheduled-function-marker-test (all-scheduled-functions))
(#'eql)
\geq
```
#### **scheduled-function-name** scheduled-function ⇒ name [*Function*]

#### Purpose

Return the name of a scheduled function.

Package : portable-threads

Module :portable-threads

#### **Arguments**

scheduled-function A scheduled function name An object (typically a string or a symbol)

#### Returns

The name of scheduled-function.

#### See also

**all-scheduled-functions** (page [271\)](#page-283-0) **make-scheduled-function** (page [273\)](#page-285-0) **schedule-function** (page [278\)](#page-290-0) **schedule-function-relative** (page [281\)](#page-292-0) **scheduled-function-context** (page [284\)](#page-296-0) **scheduled-function-invocation-time** (page [285\)](#page-297-0) **scheduled-function-marker** (page [286\)](#page-298-0) **scheduled-function-marker-test** (page [287\)](#page-299-0) **scheduled-function-name-test** (page [289\)](#page-301-0) **scheduled-function-repeat-interval** (page [290\)](#page-302-0)

# <span id="page-301-0"></span>Example

Return the names of all currently scheduled scheduled functions:

```
> (mapcar #'scheduled-function-name (all-scheduled-functions))
(quitting-time)
>
```
Return the name-comparison predicate of a scheduled function.

Package : portable-threads

Module :portable-threads

# **Arguments**

scheduled-function A scheduled function name-predicate A function designator specifying a function object of two arguments that returns a generalized boolean

# Returns

The name-comparison predicate of scheduled-function.

# See also

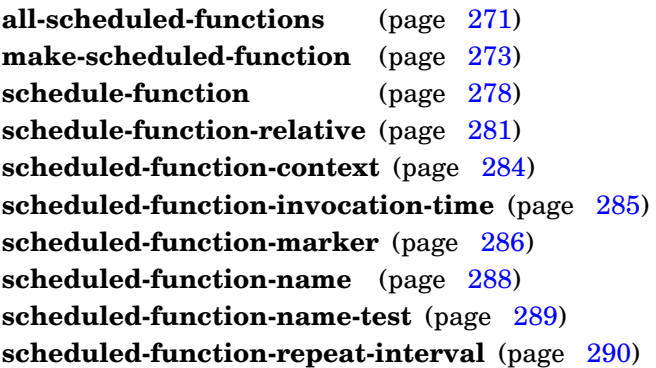

# <span id="page-302-0"></span>Example

Return a list of the name-comparison predicates of all currently scheduled scheduled functions:

```
> (mapcar #'scheduled-function-name-test (all-scheduled-functions))
(#'eql)
\geq
```
Return the repeat interval of a scheduled function.

# Setf syntax

 $(set (scheduled-function-repeat-interval)$  scheduled-function) repeat-interval  $\Rightarrow$  repeat-interval

Package : portable-threads

Module :portable-threads

#### **Arguments**

scheduled-function A scheduled function repeat-interval A positive integer (representing seconds) or nil

# Returns

The repeat interval of scheduled-function.

#### See also

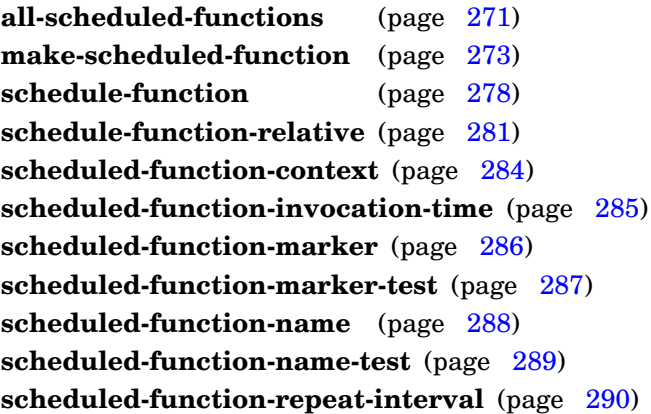

# <span id="page-303-0"></span>Examples

Display the scheduled-function object and its repeat interval for each currently scheduled scheduled function:

```
> (dolist (scheduled-function (all-scheduled-functions))
   (format t \mathbf{v} \sim \mathbf{v};; ~s ~s~%"
            scheduled-function
            (scheduled-function-repeat-interval scheduled-function)))
;; #<scheduled-function quitting-time [17:00:00]> 86400
nil
>
```
Define a function to be used as a scheduled function that randomly sets whether to reschedule itself (and at what interval):

```
(defun complex-function (scheduled-function)
 (let ((interval (random 100)))
   (setf (scheduled-function-repeat-interval scheduled-function)
          (if (plusp interval)
              ;; repeat 1-99 seconds from now:
             interval
             ;; don't repeat 1% of the time:
             nil)))
 (do-some-stuff))
```
**scheduled-function-repeat-interval**

Determine if scheduled-function scheduling is paused.

Package : portable-threads

Module :portable-threads

#### **Arguments**

boolean A generalized boolean

#### Returns

True if the scheduled-function scheduler is paused; nil otherwise.

# Errors

Threads (multiprocessing) is not supported on the Common Lisp implementation.

# See also

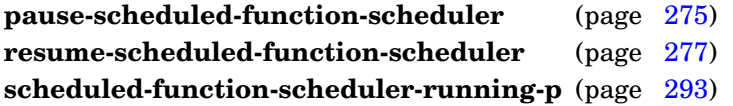

# <span id="page-305-0"></span>Example

Pause the scheduled-function scheduler:

```
> (scheduled-function-scheduler-paused-p)
nil
> (pause-scheduled-function-scheduler)
> (scheduled-function-scheduler-paused-p)
t
\geq
```
Determine if the scheduled-function scheduler is running.

Package : portable-threads

Module :portable-threads

# **Arguments**

boolean A generalized boolean

#### Returns

True if the scheduled-function scheduler is running; nil otherwise.

### Errors

Threads (multiprocessing) is not supported on the Common Lisp implementation.

# See also

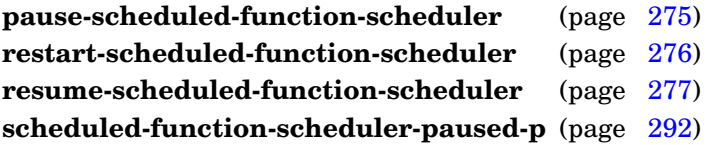

# <span id="page-306-0"></span>Example

Check that the scheduled-function scheduler is running:

```
> (scheduled-function-scheduler-running-p)
t
>
```
**spawn-periodic-function** function repeat-interval &key count name verbose ⇒ thread [*Function*]

#### **Purpose**

Spawn a thread invoking function every repeat-interval seconds.

Package : portable-threads

Module :portable-threads

# **Arguments**

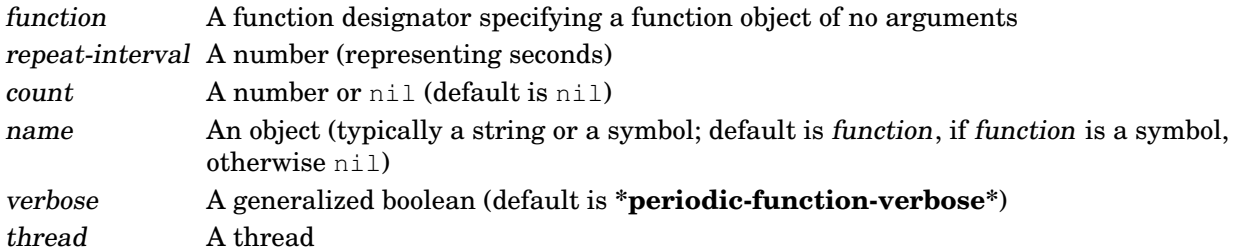

# Returns

The object representing the thread associated with the periodic function.

# Errors

Threads (multiprocessing) is not supported on the Common Lisp implementation.

# **Description**

If count is nil, function will continue to be invoked every repeat-interval seconds until the periodic-function thread is killed or until function calls **kill-periodic-function**. Otherwise, count is decremented by one prior to each invocation of function and, if it is negative, the periodic function is terminated.

# See also

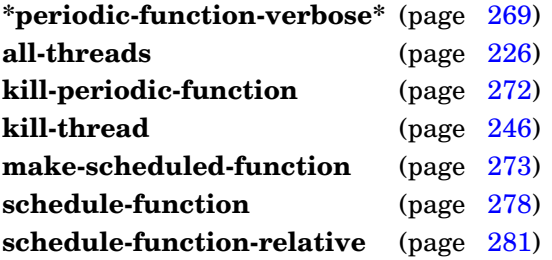

# <span id="page-307-0"></span>Examples

Spawn a simple periodic function that is invoked every 0.1 seconds, but that only runs twice:

```
> (spawn-periodic-function #'(lambda () (print "Hello!")) 0.1
    :name 'hello
    :count 2)
#<thread Periodic Function hello>
>
```

```
"Hello!"
"Hello!"
```
Spawn a simple periodic function that is invoked every 0.1 seconds that runs up to 20 times, but with a 10% chance on each invocation of terminating early:

```
> (spawn-periodic-function
     #'(lambda ()
          (when (zerop (random 10))
            (kill-periodic-function))
          (print "Hello!"))
     0.1
     :count 20
     :verbose 't)
;; Spawning periodic-function thread for...
#<thread Periodic Function>
\rightarrow"Hello!"
"Hello!"
"Hello!"
"Hello!"
;; Killing periodic-function...
;; Exiting periodic-function thread
```
Define and spawn a periodic function that is invoked every 0.5 seconds to signal a half-second-interrupt-event, continuing as long as the control shell is running:

```
> (define-event-class half-second-timer-event (timer-interrupt-event)
    ()half-second-timer-event
> (defun half-second-timer ()
    (unless (control-shell-running-p)
      (kill-periodic-function))
    (signal-event 'half-second-timer-event))
half-second-timer
> (spawn-periodic-function 'half-second-timer 0.5)
#<thread Periodic Function half-second-timer>
>
```
**spawn-periodic-function**

**unschedule-function** name-or-scheduled-function &key marker warnp verbose ⇒ boolean [*Function*]

#### Purpose

Cancel the upcoming invocation (and subsequent repeat-interval scheduling) of a currently scheduled scheduled function.

Package : portable-threads

Module :portable-threads

# **Arguments**

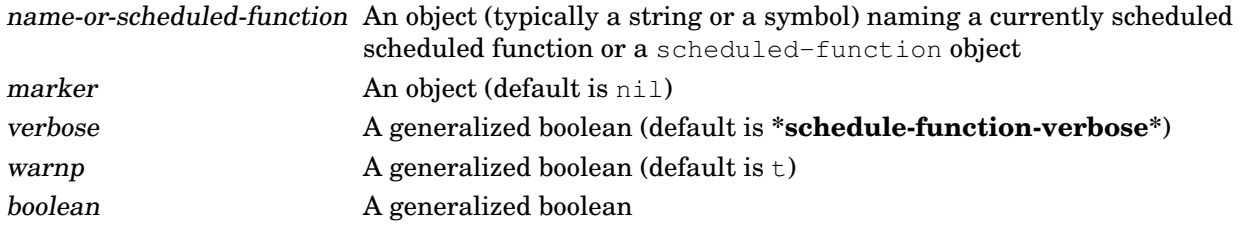

#### Returns

The scheduled function if it was unscheduled;  $n \in I$  if the scheduled function was not currently scheduled or was not found.

#### Errors

Threads (multiprocessing) is not supported on the Common Lisp implementation.

# **Description**

If the scheduled-function object is currently scheduled, either the scheduled-function object or the optional name value that was specified when the scheduled-function object was created with **make-scheduled-function** can be specified as the name-or-scheduled-function value. If a name is specified as the name-or-scheduled-function value and more than one scheduled function with the specified name is currently scheduled, the scheduled function with the earliest invocation time is selected. If an optional marker value was specified along with name when the

scheduled-function object was created with **make-scheduled-function**, the marker value can also be specified to restrict the selected scheduled function to the one with the earliest invocation time that matches both the name and marker values. The selected scheduled function is removed from the list of currently scheduled scheduled functions.

If warnp is true, a warning is issued if the scheduled function was not currently scheduled or was not found.

#### See also

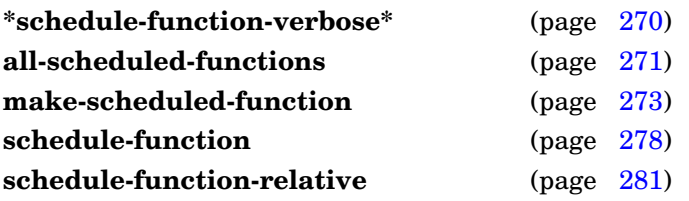

# Examples

Unschedule the quitting-time scheduled function:

```
> (unschedule-function 'quitting-time)
#<scheduled-function quitting-time [unscheduled]>
>
```
Unschedule all currently scheduled scheduled functions:

```
> (all-scheduled-functions)
(#<scheduled-function nil [Jan 1, 2014 00:00:00]>)
> (mapc #'unschedule-function (all-scheduled-functions))
(#<scheduled-function nil [unscheduled]>)
> (all-scheduled-functions)
nil
\geq
```
#### Unschedule a non-existent scheduled function:

```
> (unschedule-function 'non-existent)
  ;; Warning: Scheduled-function non-existent was not scheduled; no action
taken.
 nil
  >
```
**unschedule-function**

# **4.3 Polling Functions**

The :polling-functions module provides a set of *polling functions* that can be used to support "event-loop" processing on Common Lisp implementations that do not provide threads. These functions are available for use with all Common Lisp implementations.

#### <span id="page-312-1"></span>**add-polling-function** function &key priority [*Function*]

#### Purpose

Add a polling function to the list of polling functions at the position indicated by priority.

Package : gbbopen-tools

Module :polling-functions

# **Arguments**

function A function designator specifying a function object of no arguments priority A fixnum (default is 0)

# **Description**

The description is printed to the **\*standard-output\*** stream.

#### See also

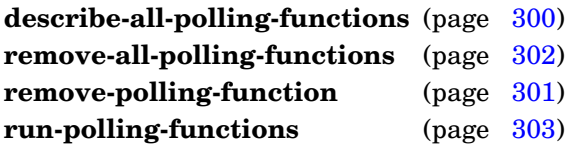

# <span id="page-312-0"></span>Example

Add the function check-for-new-connection to the list of polling functions (with priority -10):

```
(add-polling-function #'check-for-new-connection
  :priority -10)
```
#### **describe-all-polling-functions** <no arguments> [*Function*]

#### Purpose

Describe the polling functions in the list of polling functions.

Package : gbbopen-tools

Module :polling-functions

# **Description**

The description is printed to the **\*standard-output\*** stream.

# See also

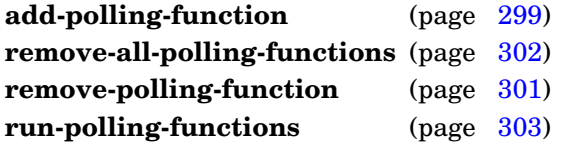

# <span id="page-313-0"></span>Example

Describe list of polling functions:

```
> (describe-all-polling-functions)
;; Polling functions:
;; -10 #<Function check-for-new-connection>
>
```
#### **remove-polling-function** function [*Function*]

#### Purpose

Remove a polling function from the list of polling functions.

Package : gbbopen-tools

Module :polling-functions

# **Arguments**

function A function designator

# See also

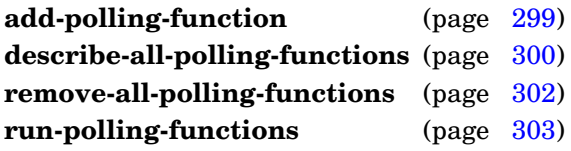

# <span id="page-314-0"></span>Example

Remove the function check-for-new-connection from the list of polling functions:

(remove-polling-function #'check-for-new-connection)

#### **remove-all-polling-functions** <no arguments> [*Function*]

# Purpose

Remove all polling functions from the list of polling functions.

Package : gbbopen-tools

Module :polling-functions

# See also

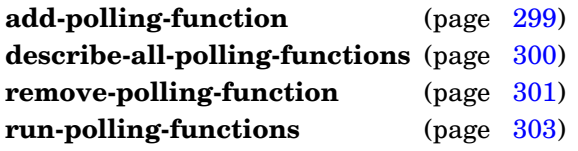

### <span id="page-315-0"></span>Example

Remove all functions from the list of polling functions:

```
(remove-all-polling-functions)
```
**run-polling-functions** <no arguments> [*Function*]

#### Purpose

Run every polling function in the list of polling functions.

Package : gbbopen-tools

Module :polling-functions

# See also

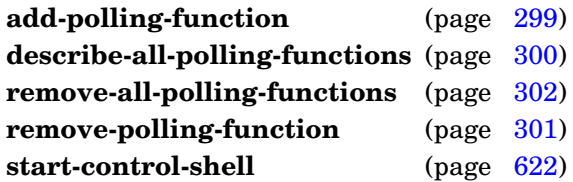

# Example

Run the polling functions (once, in sequence):

(run-polling-functions)

# **Note**

When a non-nil : run-polling-functions value is supplied to start-control-shell (the default on Common Lisp implementations without threads), **run-polling-functions** is called at the beginning of every control-shell-cycle and at one-half-second intervals when the Agenda Shell is hibernating due to quiescence.

# **4.4 Portable Sockets**

The :portable-sockets module provides a uniform interface to commonly used socket entities.

<span id="page-318-0"></span>Accept a socket-stream connection.

Package : portable-sockets

Module :portable-sockets

#### **Arguments**

passive-socket A passive socket wait  $\qquad \qquad$  A generalized boolean (default is t) socket-stream A socket stream

#### **Returns**

A socket stream.

#### See also

**shutdown-socket-stream** (page [311\)](#page-323-0) **start-connection-server** (page [312\)](#page-324-0)

#### Example

Accept a connection made to a newly created passive socket:

```
> (let* ((passive-socket (make-passive-socket 5555))
         (connection (accept-connection passive-socket)))
     (close-passive-socket passive-socket)
     connection)
#<socket stream connected from localhost/5555 to localhost/59946>
>
```
# **Note**

Connections should always be closed using **close** (from both sides) to free up operating-system resources when they are no longer needed.

**close-passive-socket** passive-socket [*Function*]

# Purpose

Close a passive socket.

Package : portable-sockets

Module :portable-sockets

**Arguments** passive-socket A passive socket

See also

**make-passive-socket** (page [308\)](#page-320-0)

# <span id="page-319-0"></span>Example

Close a passive socket:

(close-passive-socket passive-socket)

**local-hostname-and-port** socket-stream &optional do-not-resolve ⇒ hostname, port [*Function*]

#### Purpose

Return the name of the host on the local side of the socket-stream connection and its port number.

Package : portable-sockets

Module :portable-sockets

#### **Arguments**

socket-stream A socket stream do-not-resolve A generalized boolean (default is nil) hostname A string port An integer

#### **Returns**

Two values:

- a string containing the name of the local host
- the integer port number at the local host

#### See also

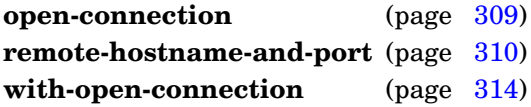

### <span id="page-320-0"></span>Examples

Return the local hostname and port of an open socket-stream connection to the wiki.alu.org web server:

```
> (local-hostname-and-port connection)
"192.168.240.104 (ruby.gbbopen.org)"
56833
>
```
Return the local hostname and port of the open socket-stream connection, but without hostname resolution:

```
> (local-hostname-and-port connection 't)
"192.168.240.104"
56833
>
```
**make-passive-socket** port &key backlog interface reuse-address ⇒ passive-socket [*Function*]

#### Purpose

Create a passive socket that can accept connections.

Package : portable-sockets

Module :portable-sockets

#### **Arguments**

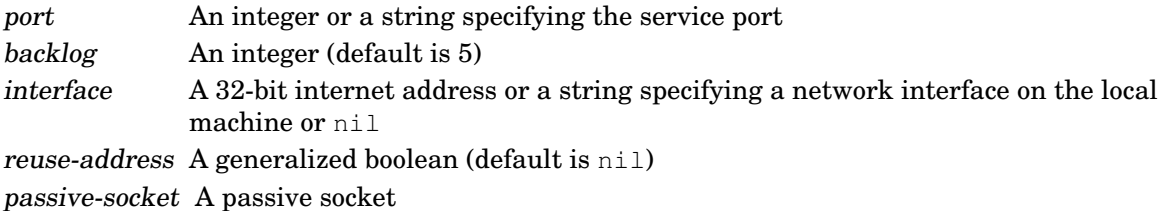

# **Returns**

The new passive socket.

# **Description**

An interface string can be either a host name, such as "localhost" or a "dotted" IP address, such as "127.0.0.1".

The value of backlog tells the operating system how many unprocessed connections can be held pending (connected but still awaiting an **accept-connection**).

# See also

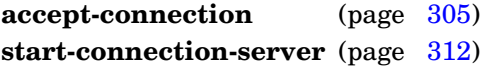

# Example

Create a passive socket, listening on port 5555:

```
> (make-passive-socket 5555)
#<passive socket waiting for connection at */5555>
>
```
# <span id="page-321-0"></span>**Note**

The passive socket should be closed using **close-passive-socket** when the service is no longer needed in order to free up operating system resources.

**open-connection** host port ⇒ socket-stream [*Generic Function*]

#### Purpose

Open a socket-stream connection to server host.

#### Method signatures

open-connection (host integer) port  $\Rightarrow$  socket-stream open-connection (host string) port  $\Rightarrow$  socket-stream

Package : portable-sockets

Module :portable-sockets

#### **Arguments**

host A 32-bit internet address or a string specifying the remote host port An integer or a string specifying the service port socket-stream A socket stream

#### Returns

A socket stream.

#### **Description**

A host string can be either a host name or a "dotted" IP address, such as "127.0.0.1".

String values available for specifying port are found in the operating system's services file and labeled as being  $tcp$  services. On Unix systems, the services file is /etc/services. On Windows, it is the file services in the Windows directory.

#### See also

**shutdown-socket-stream** (page [311\)](#page-323-0) **with-open-connection** (page [314\)](#page-326-0)

#### Example

Open a socket connection to the GBBopen Project web server:

```
> (open-connection "GBBopen.org" 80)
#<socket stream connected from localhost/51756 to gbbopen.org/80>
\rightarrow
```
#### <span id="page-322-0"></span>**Note**

Connections should always be closed using **close** (from both sides) when they are no longer needed to free up operating-system resources.

Return the name of the host on the remote side of the socket-stream connection and its port number.

Package : portable-sockets

Module :portable-sockets

# **Arguments**

socket-stream A socket stream do-not-resolve A generalized boolean (defaulto is nil) hostname A string port An integer

# Returns

Two values:

- a string containing the name of the remote host
- the integer port number at the remote host

# See also

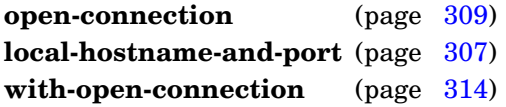

# <span id="page-323-0"></span>Examples

Return the remote hostname and port of an open socket-stream connection to the wiki.alu.org web server:

```
> (remote-hostname-and-port connection)
"206.169.106.4 (bibop.alu.org)"
80
\rightarrow
```
Return the remote hostname and port of the open socket-stream connection, but without hostname resolution:

```
> (remote-hostname-and-port connection 't)
"206.169.106.4"
80
\ddot{\phantom{1}}
```
**shutdown-socket-stream** socket-stream direction [*Function*]

#### Purpose

Shut down (close) one direction of an open connection.

Package : portable-sockets

Module :portable-sockets

#### **Arguments**

socket-stream A socket stream direction The keyword symbol: input or : output specifying the direction to be closed

#### See also

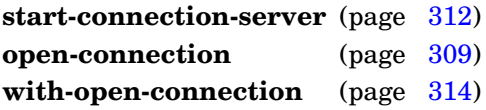

#### Example

Tell the other end of a socket connection that we are done sending output on the socket stream (send an end-of-file indication):

(shutdown-socket-stream socket-stream ':output)

#### <span id="page-324-0"></span>**Note**

Connections should always be closed using **close** (from both sides) when they are no longer needed to free up operating-system resources.

**start-connection-server** function port &key backlog interface name reuse-address  $\Rightarrow$  thread [*Function*]

#### Purpose

Create a connection-server thread that accepts connections and processes them according to function.

Package : portable-sockets

Module :portable-sockets

#### **Arguments**

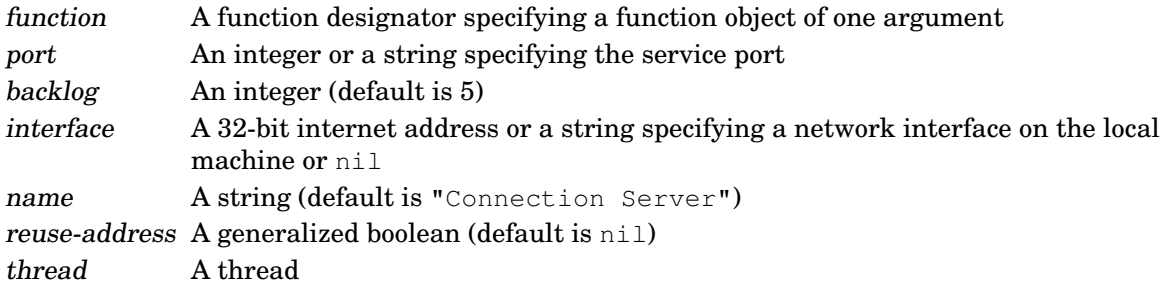

# **Returns**

The new connection-server thread.

#### Errors

Threads (multiprocessing) is not supported on the Common Lisp implementation.

#### **Description**

The connection server will not accept another connection until function returns, so normally function should spawn another thread to handle the connection.

An interface string can be either a host name, such as "localhost" or a "dotted" IP address, such as "127.0.0.1".

The value of backlog tells the operating system how many unprocessed connections can be held pending (connected but still awaiting an **accept-connection**).

#### See also

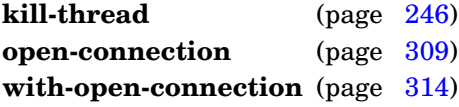

#### Example

Start a simple connection server that accepts connections on port 5555, reads one line of input, and closes the connection:

```
> (start-connection-server
     #'(lambda (connection)
          (let ((line (read-line connection nil)))
             (format t "~&;; New Connection: ~a~%" line)
```
(close connection))) 5555) #<thread Connection Server>

# <span id="page-326-0"></span>**Note**

Use **kill-thread** to kill the connection-server thread.

**start-connection-server**

**with-open-connection** (var host port) declaration\* form\* [*Macro*]

#### Purpose

Open a socket-stream connection to server host, perform a series of operations on the connection, and then close the connection.

Package : portable-sockets

Module :portable-sockets

#### Arguments

var A variable symbol host A 32-bit internet address or a string specifying the remote host port An integer or a string specifying the service port declaration A declare expression (not evaluated) forms An implicit **progn** of forms to be evaluated

# **Description**

This macro ensures that the opened connection is closed when control leaves the body of the macro.

A host string can be either a host name or a "dotted" IP address, such as "127.0.0.1".

String values available for specifying port are found in the operating system's services file and labeled as being  $tcp$  services. On Unix systems, the services file is /etc/services. On Windows, it is the file services in the Windows directory.

#### See also

**open-connection** (page [309\)](#page-321-0) **shutdown-socket-stream** (page [311\)](#page-323-0)

# Example

Open a socket connection to the GBBopen Project web server:

```
> (with-open-connection (connection "GBBopen.org" 80)
     (flet ((write-crlf (stream)
               ;; HTTP requires CR/LF line termination:
               (write-char #\return stream)
               (write-char #\linefeed stream)))
         (format connection "GET / HTTP/1.1")
         (write-crlf connection)
         (format connection "Host: ~a:~a" host port)
         (write-crlf connection)
         (write-crlf connection)
         (force-output connection)
         (let ((line (read-line connection)))
           (format t = \sqrt{6};; Received: \sim a \sim \sqrt[8]{6} line))))
;; Received: HTTP/1.1 200 OK
>
```
# **4.5 Double Metaphone**

The : double-metaphone module provides Double Metaphone phonetic-code generation.

The Metaphone algorithm, published by Lawrence Philips in 1990, improved early phonetic approaches, such as Soundex, by attempting to correctly code cases where "gh" is pronounced as "f" as in "laugh" and when it is silent, as in "dough," or where "t," "c," and "s" are pronounced as "sh" (or "ch," which is treated as a sound that is similar enough to "sh" to be mapped to the same encoding value) as in "ratio," "ciao," and "erosion." Although Metaphone was an improvement, it failed to encode many common words accurately, including the silent "l" in "lincoln," and the case of "school" where "ch" is pronounced as "k." Also, by using the Soundex style of encoding an initial vowel as it appears, Metaphone results in different encodings for "Otto" and "auto," which sound similar enough to match.

Double Metaphone was published by Lawrence Philips in 2000 to improve accuracy further than was achieved by Metaphone. It maps all initial vowels to "A," matching "Otto" to "auto." It attempts to correctly encode a number of common words and names commonly found in the United States that are of non-english origin and are usually pronounced correctly according to their non-english spellings, by Americans, such as "Jose" or "pizza." It also attempts to account for cases where more than one pronunciation may be common in the United States, such as the Spanish name "Cabrillo" which might be plausibly pronounced as "cabreeyo" or "cabrillo." Double Metaphone addresses exceptions in regular English pronunciation, such as the many cases of silent consonants, such as the silent "l" in "lincoln" or the silent "s" in "island," as well as the pronunciation of "s" as "sh" in "sugar," or an anomaly like "caesar," an unusual case of a "c" followed by an "a" where the "c" is pronounced as "s."

Even with this more detailed treatment, Double Metaphone still misses a number of common exceptions, such as the silent "p" in "receipt," many cases where "ch" is pronounced as "k" instead of "ch" as in "monarch," many cases where Americans pronounce words of non-English origin according to their non-English pronunciations, such as "chutzpah," and exceptions such as "colonel," pronounced "kernal," and "tucson," pronounced "tooson."

In addition to providing strict adherence to the Double Metaphone algorithm, this Common Lisp implementation also supports an extended-encoding option that activates additional encoding rules that separate the sounds used for "B" and "P," for "D" and "T," for "F" and "V," and for "S" and "Z." The extended-encoding option often produces phonetic-code results that are more natural and intuitive.

**double-metaphone** string &optional extended-p ⇒ primary-index [, secondary-index] [*Function*]

#### Purpose

Compute the primary and secondary Double Metaphone phonetic-code strings of string.

Package : gbbopen-tools

Module :double-metaphone

# Arguments

string A string extended-p A generalized boolean (default is nil) primary-index A string secondary-index A string

# Returns

One or two values: the primary and secondary phonetic-code strings. If there is no secondary code for string, only the primary string is returned.

# **Description**

If extended-p is nil, strict Double Metaphone encoding is used. If extended-p is true, additional encoding rules that separate sounds are used for "B" and "P," for "D" and "T," for "F" and "V," and for "S" and "Z."

```
> (double-metaphone "testing")
"TSTN"
> (double-metaphone "Smith")
"SM0"
"XMT"
> (double-metaphone "Schmidt")
"XMT"
"SMT"
> (double-metaphone "batboy")
"PTP"
> (double-metaphone "batboy" 't)
"BTB"
> (double-metaphone "Barlow")
"PRL"
"PRLF"
> (double-metaphone "Barlow" 't)
"BRL"
"BRLF"
> (double-metaphone "buzz")
"PS"
> (double-metaphone "buzz" 't)
"BZ"
>
```
# **4.6 OS Interface**

The :os-interface module provides a uniform interface to commonly used operating-system entities.

**browse-hyperdoc** symbol ⇒ boolean [*Function*]

#### Purpose

Display the GBBopen Hyperdoc page for symbol in a browser window.

Package : gbbopen-tools

Module :os-interface

#### **Arguments**

symbol A symbol boolean A generalized boolean

#### **Returns**

True if the Hyperdoc file associated with symbol is available and has been passed to the preferred browser; no value otherwise.

# **Description**

The desired browser can be specified in \*preferred-browser\* (see the discussion in GBBopen hyperdoc (see page [7\)](#page-20-0) for details).

#### See also

```
*preferred-browser* (page 11)
```

```
> (browse-hyperdoc 'standard-event-instance)
t
>
```
**close-external-program-stream** stream [*Function*]

#### Purpose

Close a stream created by **[run-external-program](#page-333-0)**.

Package : gbbopen-tools

Module :os-interface

**Arguments** stream The stream to be closed

#### See also

**run-external-program** (page [321\)](#page-333-0)

```
> (let ((stream (run-external-program "date" nil)))
     (print (read-line stream))
     (close-external-program-stream stream))
"Mon Jul 4 14:06:04 EDT 2005"
\geq
```
Terminate or signal an external program.

Package : gbbopen-tools

Module :os-interface

#### **Arguments**

os-process An implementation-dependent process representation or nil signal-number A small integer (default is 15, the software termination signal)

#### Errors

This function is not supported on Windows platforms.

#### See also

**run-external-program** (page [321\)](#page-333-0)

```
> (multiple-value-bind (stream os-process)
       (run-external-program "sleep" '("120"))
     (sleep 10)
     (kill-external-program os-process))
t
>
```
Run an external program.

Package : qbbopen-tools

Module :os-interface

#### Arguments

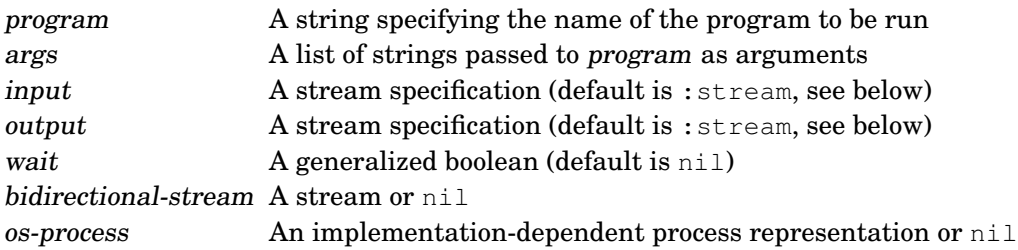

# Returns

Two values:

- an input, output, or bi-directional stream or nil
- an operating-system process representation, if available, or nil

#### Errors

Use of a true value for wait and a : stream value for input or output is problematic or an error in most Common Lisp implementations.

#### **Description**

The values of input and output can be:

- :stream (the default) which creates a stream that is returned as the first result value; if both input and output are specified as : stream, a bi-directional stream is created and returned
- a string specifying a file to be used as input or output

[LispWorks](http://www.lispworks.com) (non-Windows platforms) and [SBCL](http://sbcl.sourceforge.net) do not use a search path for locating program, the full path must be specified in the program string.

#### See also

**close-external-program-stream** (page [319\)](#page-331-0)

#### Example

```
> (let ((stream (run-external-program "date" nil)))
     (print (read-line stream))
     (close-external-program-stream stream))
"Mon Jul 4 14:06:04 EDT 2005"
>
```
GBBopen 1.5 Reference 4.6 OS Interface 321 **svn-version** &key directory program ⇒ version-string-or-nil [*Function*]

#### Purpose

Obtain the [Subversion](http://subversion.tigris.org) compact version number of a working copy.

Package : gbbopen-tools

Module :os-interface

#### **Arguments**

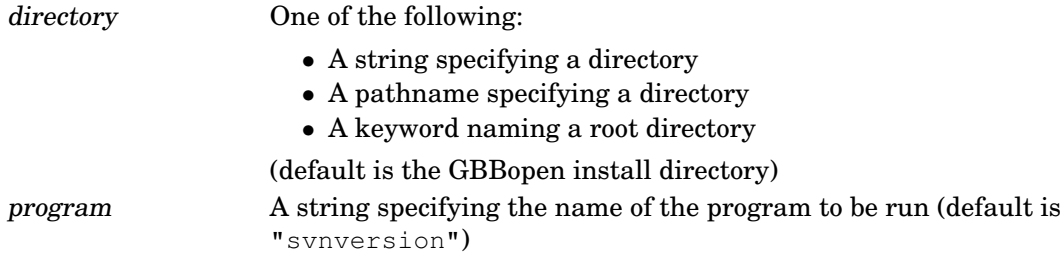

version-string-or-nil A string or nil

#### **Returns**

A string containing the compact version number or nil if the program svnversion cannot be found or the specified directory is not in a Subversion working copy.

#### **Description**

[LispWorks](http://www.lispworks.com) (non-Windows platforms) and [SBCL](http://sbcl.sourceforge.net) do not use a search path for locating program, the full path must be specified in the program string.

```
> (svn-version)
"525"
> (svn-version :program "/usr/bin/svnversion")
"525"
> (svn-version :directory ':my-app-root)
"73:76M"
\rightarrow
```
# **5 GBBopen Core**

The GBBopen Core module, :gbbopen-core, provides support for the blackboard repository, unit and space classes and instances, inter-instance links, and event signaling.

Documentation for unit-class and unit-instance entities, as well as general-purpose :gbbopen-core entities, is included in this section. Documentation for the remaining :gbbopen-core entities is arranged into the following sections:

- link entities (Section [5.1\)](#page-387-0)
- event, event function, event printing, and event signaling entities (Section [5.2\)](#page-404-0)
- interval manipulation entities (Section [5.3\)](#page-429-0)
- space-instance and blackboard-repository entities (Section [5.4\)](#page-442-0)
- instance retrieval and iteration/mapping entities (Section [5.5\)](#page-479-0)
- saving/sending and loading/reading entities (Section [5.6\)](#page-513-0)
- queue-management entities (Section [5.7\)](#page-532-0)

#### <span id="page-337-0"></span>**\*skip-deleted-unit-instance-class-change\*** [*Variable*]

#### Purpose

Controls whether the class of a unit instance is changed to a **deleted-unit-instance** when it is deleted.

Package : gbbopen

Module :gbbopen-core

Value type A generalized boolean

Initial value nil

#### **Description**

When \*skip-deleted-unit-instance-class-change\* is  $n \in I$ , the class of a unit instance is changed to a **deleted-unit-instance** when it is deleted. This helps identify a deleted unit instance that is used inadvertently, at the minor additional cost of the class change when the instance is deleted. In situations where unit instances are created and deleted at a high rate, the class change can be skipped by binding **\*skip-deleted-unit-instance-class-change\*** to a non-nil value. The predicate **instance-deleted-p** can be used to detect either form of a deleted unit instance.

#### See also

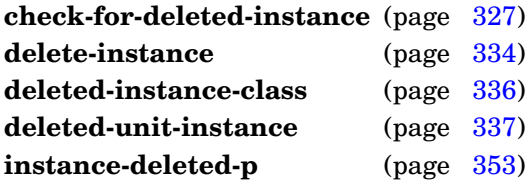

#### Example

Create and delete a hyp unit instance, first with the default changing-class behavior of **delete-instance** and then with the class-change skipped:

```
> (delete-instance (make-instance 'hyp))
#<deleted-unit-instance hyp 1>
> (instance-deleted-p *)
t
> (let ((*skip-deleted-unit-instance-class-change* 't))
     (delete-instance (make-instance 'hyp)))
#<hyp [Deleted] 2>
> (instance-deleted-p *)
t
\ddot{\phantom{1}}
```
Change the class of an instance to new-class.

#### Method signatures

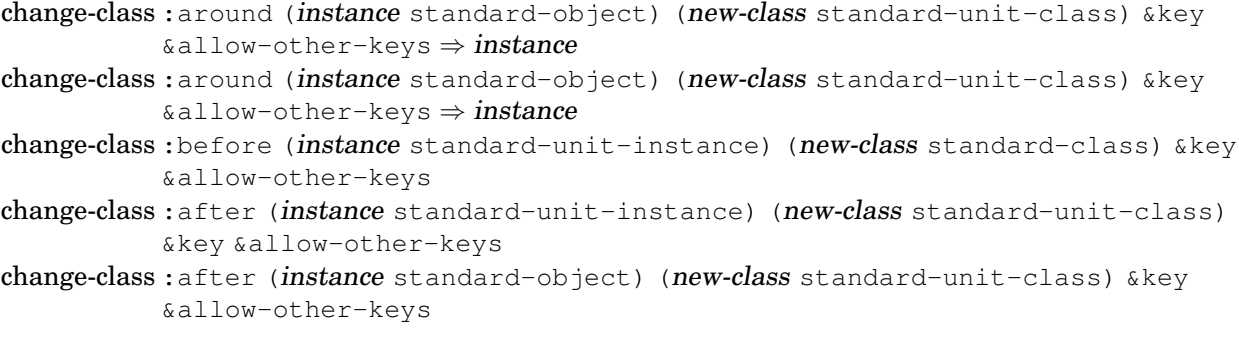

Package : gbbopen

Module :gbbopen-core

#### **Arguments**

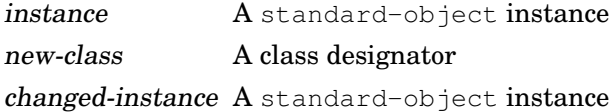

#### Returns

The destructively modified instance.

#### Events

If instance is a unit instance, a change-instance-class-event is signaled at the start of the class-change process. If new-class is a unit class, an instance-changed-class-event is signaled when the class change has been completed.

The following events may also be signaled:

- unlink-event
- instance-removed-from-space-instance-event
- link-event
- nonlink-slot-updated-event
- instance-added-to-space-instance-event

#### Errors

The existing or supplied instance name of instance is identical to the instance name of an existing unit instance of new-class.

GBBopen 1.5 Reference 5 GBBopen Core 325

# **Description**

When new-class is a unit class, an instance-name conflict with an existing unit instance of new-class must be avoided. If the old class of instance and new-class are both unit classes that use the global instance-name counter, the old instance-name value can be retained safetly. If new-class is a unit class with a class-based counter, specifying a new instance-name value (using **next-class-instance-number**) is recommended.

When the old class and new-class are both unit classes and no space-instances value is supplied to **change-class**, the changed instance remains on all space instances that allow new-class unit instances. In addition, instance is also added to all space instances defined as initial-space-instances for new-class. If a space-instances value is supplied, instance is removed from all space instances and then added to the supplied space instances.

#### See also

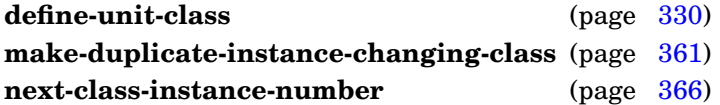

# <span id="page-339-0"></span>Example

Change the class of unit instance hyp from probable-hyp to rejected-hyp:

```
> (change-class hyp 'rejected-hyp
    :instance-name (next-class-instance-number 'rejected-hyp))
#<rejected-hyp 1409 (896 388) .68>
>
```
Note that the : instance-name initarg can be eliminated if both the old and new classes for hyp are using the global instance-name counter.

**change-class**

Signal an error if the supplied unit instance has been deleted.

Package : gbbopen

Module :gbbopen-core

#### **Arguments**

```
unit-instance A unit instance
operation A symbol (default is nil)
```
#### See also

**delete-instance** (page [334\)](#page-346-0) **instance-deleted-p** (page [353\)](#page-365-0)

# Examples

Create, then delete, then check, a hyp unit instance:

```
> (check-for-deleted-instance (delete-instance (make-instance 'hyp)))
 Error: Instance #<deleted-unit-instance hyp 7> has been deleted
 >> :abort
 > (check-for-deleted-instance (delete-instance (make-instance 'hyp))
                                'my-operation)
 Error: my-operation attempted with a deleted instance:
#<deleted-unit-instance hyp 8>
 \gt
```
#### **check-instance-locators** unit-instance [*Function*]

#### Purpose

Signal an error if the locators on any space-instance are inconsistent with the dimension values of the supplied unit instance.

Package : gbbopen

Module :gbbopen-core

#### Arguments

unit-instance A unit instance

#### **Description**

Changes to slot values that affect a unit instance's dimension values must be indicated to GBBopen using the **with-changing-dimension-values** macro. Otherwise, locators for the unit instance will not be updated to reflect the new dimension values, resulting in the inability to retrieve the instance where it should be located on a space instance and removed or deleted instances incorrectly retained on a space instance due to the inconsistent locators. **Check-instance-locators** can be used as a debugging aid during development to check for inconsistent locators.

#### See also

**with-changing-dimension-values** (page [372\)](#page-384-0)

#### Examples

Check the locators of all unit instances that are stored on any space instance:

```
> (map-instances-on-space-instances #'check-instance-locators t t)
nil
>
```
Intentionally create inconsistent locators for a hyp unit instance by changing its location without using **with-changing-dimension-values**. Then check its locators:

```
> (defparameter *hyp* (find-instance-by-name 419 'hyp))
 *hyp*
 > *hyp*
 #<hyp 419 (1835 4791) 0.85 [5..35]>
 >(check-instance-locators *hyp*)
 nil
 > (setf (location-of *hyp*) '(2000 2000))
 (2000 2000)
 > (check-instance-locators *hyp*)
 Error: Instance #<hyp 419 (2000 2000) 0.85 [5..35]> is missing (bucket
[21,21])
        in #<2d-Uniform-Buckets (bb hyps) (hyp+) (x y) 8>
 >>
```
**class-instances-count** unit-class-or-name ⇒ count [*Generic Function*]

#### Purpose

Obtain the current count of unit instances of a unit class.

#### Method signatures

class-instances-count (unit-class-name symbol)  $\Rightarrow$  count class-instances-count (unit-class-specifier cons)  $\Rightarrow$  count class-instances-count (unit-class standard-unit-class)  $\Rightarrow$  count

#### Package : gbbopen

Module :gbbopen-core

#### Arguments

unit-class-or-name A unit class or a symbol naming a unit class count An integer

#### Returns

The count of unit instances of the specified unit class. If an extended unit-classes specification is supplied, the sum of the unit instance counts of the specified classes is returned.

#### See also

**next-class-instance-number** (page [366\)](#page-378-0)

#### <span id="page-342-0"></span>Examples

Return the count of unit instances of standard-space-instance:

```
> (class-instances-count 'standard-space-instance)
8
>
```
#### Return the count of all space instance:

```
> (class-instances-count '(standard-space-instance :plus-subclasses))
14
\geq
```
#### or simply:

```
> (class-instances-count '(standard-space-instance +))
14
>
```
**define-unit-class** unit-class-name ({superclass-name}<sup>\*</sup>) ({slot-specifier}<sup>\*</sup>) {class-option}<sup>\*</sup>  $\Rightarrow$  new-unit-class [*Macro*]

#### Purpose

Define or redefine a unit class.

Package : gbbopen

Module :gbbopen-core

#### **Arguments**

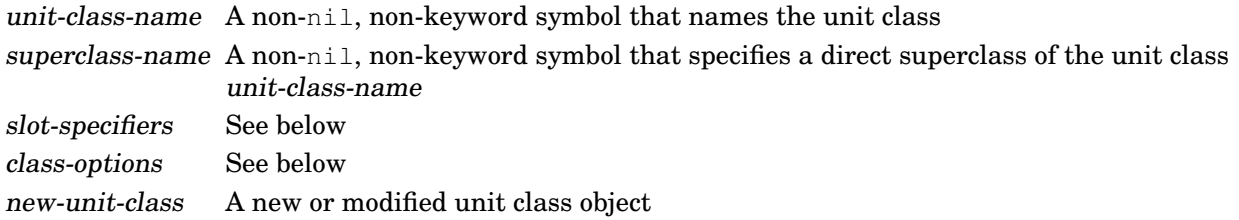

## Returns

The newly defined or modified unit class object.

#### Errors

The specified superclass-names do not include at least one unit class name. This error is signaled on class finalization.

# Detailed syntax

[Syntax shown in gray is not supported in GBBopen Version 1.5, but will become available in a future release.]

```
slot\text{-}specific ::= slot\text{-}name \mid(nonlink-slot-name [[nonlink-slot-option]]) |
                  (link-slot-name [[link-slot-option]])
nonlink-slot-name ::= slot-name
link-slot-name ::= slot-name
link\text{-}slot\text{-}option ::= slot\text{-}option \mid{:link inverse-link-slot-specifier} |
                    {:singular boolean} |
                    {:sort-function function} |
                    {:sort-key function}
inverse-link-slot-specifier ::= (unit-class-name link-slot-name [:singular boolean]) |
                               :reflexive
nonlink-slot-option ::= slot-option{;_\text{reader-function-name}\}^*{:writer writer-function-name}*
slot-option ::= {: accessor reader-function-name}<sup>*</sup> |
               {:allocation allocation-type} |
               {:documentation string} |
               {:initarg initarg-name}* |
               {:initform form} |
               {:type type-specifier}
```

```
class\text{-}option ::= (:abstract boolean) |
                (:default-initargs . initarg-list) |
                (:dimensional-values dimensional-values dimension-value-specifier<sup>*</sup>) \mid(:documentation string) |
                (:estimated-instances size-form) |
                (:export-accessors boolean) |
                (:export-class-name boolean) |
                (:export-slot-names direct-slots-specifier) |
                (:generate-accessors direct-slots-specifier) |
                (:generate-accessors-format {:prefix | :suffix} |
                (:generate-accessors-prefix {string | symbol}) |
                (:generate-accessors-suffix {string | symbol}) |
                (:generate-initargs direct-slots-specifier) |
                (:initial-space-instances initial-space-instance-specifier) |
                (:instance-name-comparison-test instance-name-comparison-test) |
                (:metaclass class-name) |
                (:retain {boolean | :propagate}) |
                (:use-global-instance-name-counter boolean)
initial-space-instance-specific: := {space-instance-path<sup>+</sup> | function}dimension-value-specifier ::= incomposite-dv-specifier | composite-dv-specifier
incomposite-dv-specifier ::= (dimension-name dimension-value-spec dimension-value-place)
composite-dv-specifier ::= (dimension-name dimension-value-specifier
                           composite-type dimension-value-place)
composite-type ::= : set | : sequence |
                   {:ascending-series ordering-dimension-name} |
                   {:descending-series ordering-dimension-name}
dimension-value-specific ::= dimension-value-type(ordered-dimension-value-type [ordered-comparison-type]) |
                              (enumerated-dimension-value-type [enumerated-comparison-type]) |
                              (boolean-dimension-value-type [boolean-comparison-type])
dimension-value-type ::= ordered\text{-}dimension\text{-}value\text{-}type \midenumerated-dimension-value-type |
                         boolean-dimension-value-type
ordered-dimension-value-type ::= :point | :interval | :mixed
enumerated-dimension-value-type ::= : element
boolean-dimension-value-type ::= :boolean
ordered-comparison-type ::= number | fixnum | short-float | single-float |
                             double-float | long-float |
                             pseudo-probability
enumerated-comparison-type  ::= eq | eql | equal | equalp
boolean-comparison-type ::= tdimension-value-place ::= {slot-name [slot-name]} | {function [slot-name]}
direct-slots-specifier ::= nil \mid t \mid included\text{-}slot\text{-}name^* \mid\{t : \text{exclude } excluded\text{-}slot\text{-}name^*\}The default ordered-comparison-type, if unspecified, is number. The default
```
enumerated-comparison-type, if unspecified, is  $\epsilon q \leq 1$ . The default boolean-comparison-type is  $\epsilon$ .

A dimension-value-place with two slot-names is allowed only for an :interval dimension-value specification.

## Terms

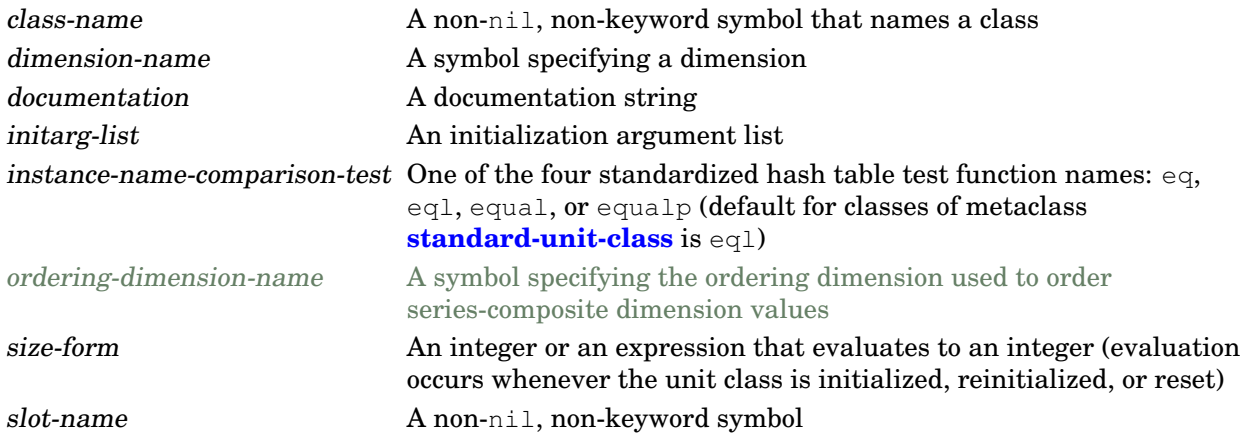

# **Description**

A dimension-value-place with two slot-names can be specified only for : interval dimension-value types.

If dimension-value-place is specified as a function without a qualifying slot-name, function is called with the unit instance rather than a slot value. In this case, function is responsible for handling any unbound slots that it references, returning **unbound-value-indicator** when appropriate.

Each superclass-name argument specifies a direct superclass of the new class. If the superclass list is empty, then the direct superclass defaults to the single class **standard-unit-instance**.

The :metaclass class option, if specified, must be a subclass of **[standard-unit-class](#page-381-0)**. The default metaclass value is **[standard-unit-class](#page-381-0)**.

#### **Inheritance of class options**

The set of dimensional-values for a unit class is the union of the sets specified in the dimensional-values options of the class and its superclasses. When more than one dimension-value specification is supplied for a given dimension, the one supplied by the most specific class is used.

The effective initial-space-instances value for a unit class is the value specified in the definition of the most specific unit class. (No additive inheritance of initial-space-instances is performed.) If no definitions specify an initial-space-instances value, nil is used.

The instance-name-comparison-test value is not inherited. If no value is specified in the unit-class definition, the default initialization value associated with the metaclass is used.

If a retain value is not specified, a value of : $propagate$  is used as the default if any parent unit classes have a :propagate retention value; otherwise nil is used as the default value.

The use-global-instance-name-counter value is not inherited. If no value is specified in the unit-class definition, the default initialization value associated with the metaclass is used.

#### See also

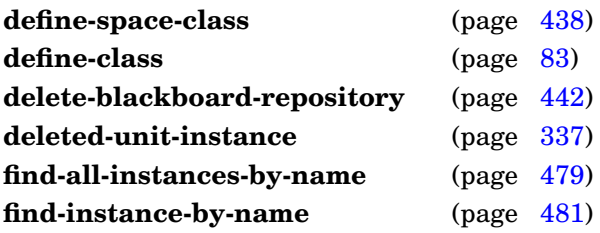

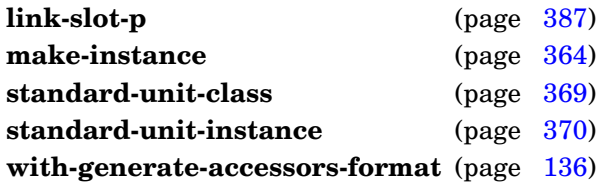

## <span id="page-346-0"></span>Examples

Define a unit class, hyp, that illustrates a number of **define-unit-class** capabilities:

```
> (define-unit-class hyp ()
      ((belief :initform 0.0)
       (location :initform nil)
       (velocity-range)
       (color)
       (classification :initform '(:car :truck :bus :motorcycle :train
:duck-boat
                                     :lawn-mower :anything))
       (supporting-hyps
        :link (hyp supported-hyps))
       (supported-hyps
        :link (hyp supporting-hyps)))
      (:dimensional-values
       (belief :point belief)
       (velocity-range :interval velocity-range)
       (color (:element eq) color)
       (classification (:element eq) :set classification)
       (x (:point fixnum) #'location.x location)
       (y (:point fixnum) #'location.y location))
      (:initial-space-instances (bb hyps)))
  #<standard-unit-class hyp>
  \ddot{\phantom{1}}
```
Define a unit class, word, whose instances are indexed by the word's individual characters in an enumerated dimension and the **code-char** values of the individual characters in an ordered dimension:

```
> (define-unit-class word ()
    ((string :initform "what's"))
    (:dimensional-values
     (character :element :set string)
     (char-code (:point fixnum) :set
                #'(lambda (string)
                     (map 'list #'char-code string))
                string))
    (:initial-space-instances (words)))
#<standard-unit-class word>
>
```
**define-unit-class**

Delete a unit instance.

#### Method signatures

delete-instance (unit-instance deleted-unit-instance) ⇒ deleted-unit-instance delete-instance (unit-instance standard-unit-instance)  $\Rightarrow$  deleted-unit-instance delete-instance (space-instance standard-space-instance)  $\Rightarrow$  deleted-unit-instance

Package : gbbopen

Module :gbbopen-core

#### **Arguments**

unit-instance The unit instance (or space instance) to be deleted

deleted-unit-instance The deleted unit-instance object, whose class has been changed to a **deleted-unit-instance** unless **\*skip-deleted-unit-instance-class-change\*** is true

#### Returns

The deleted instance deleted-unit-instance.

#### Events

A delete-instance-event is signaled at the start of the deletion process and an instance-deleted-event is signaled when the deletion has been completed. The following events may also be signaled:

- unlink-event
- instance-removed-from-space-instance-event

#### **Description**

If **\*skip-deleted-unit-instance-class-change\*** is nil, the generic function **deleted-instance-class** is called by **delete-instance** to determine the class to be used as the changed class for the deleted-unit-instance.

#### See also

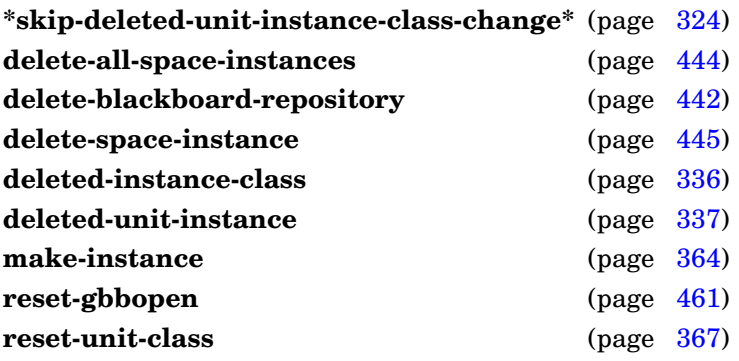

# <span id="page-348-0"></span>Example

Create, then delete, a hyp unit instance:

```
> (delete-instance (make-instance 'hyp :location '(896 388) :belief .68))
#<deleted-unit-instance hyp 311>
>
```
**delete-instance**

Return the class to be used for a deleted unit instance.

#### Method signatures

deleted-instance-class (unit-instance standard-unit-instance) ⇒ #<standard-class deleted-unit-instance>

Package : qbbopen

Module :gbbopen-core

#### Arguments

unit-instance The unit instance (or space instance) to be deleted

class A class or a non-nil, non-keyword symbol that names a class (the default method returns the class **deleted-unit-instance**)

#### Returns

The class or symbol naming the class to be used as the changed class for the deleted instance.

#### Description

This generic function is called by **delete-instance** to determine the class to be used as the changed class for a deleted unit instance. The returned class must be a subclass of **deleted-unit-instance**, but it must not be a subclass of **standard-unit-instance**.

#### See also

**delete-instance** (page [334\)](#page-346-0) **deleted-unit-instance** (page [337\)](#page-349-0)

#### <span id="page-349-0"></span>Example

Define a class to be used for deleted hyp unit instances and a **deleted-instance-class** method to use deleted-hyp as the class for deleted hyp (and subclasses of hyp) unit instances:

```
> (define-class deleted-hyp (deleted-unit-instance)
    (location
     classification
     supporting-hyps)
#<standard-class deleted-hyp>
> (defmethod deleted-instance-class ((hyp hyp))
    (load-time-value (find-class 'deleted-hyp)))
deleted-instance-class
>
```
#### **deleted-unit-instance** [*Class*]

Package : gbbopen

Module :gbbopen-core

#### Description

The class **deleted-unit-instance** is an instance of **standard-class** and an instance of **deleted-unit-instance** represents a deleted unit instance or space instance. It is a subclass of **standard-gbbopen-instance**.

#### <span id="page-350-0"></span>See also

**delete-instance** (page [334\)](#page-346-0) **standard-gbbopen-instance** (page [126\)](#page-138-0) standard-space-instance (page [464\)](#page-476-0) **standard-unit-instance** (page [370\)](#page-382-0)

#### **describe-instance** unit-instance *describe-instance* [*Generic Function*]

#### **Purpose**

Describe a unit instance (or a space instance, as a unit instance).

#### Method signatures

describe-instance (unit-instance standard-unit-instance) &optional stream

Package : gbbopen

Module :gbbopen-core

#### **Arguments**

unit-instance A unit instance (or space instance) stream A stream (default is  $\star$  standard-output $\star$ )

#### **Description**

The description is printed to the output stream.

#### See also

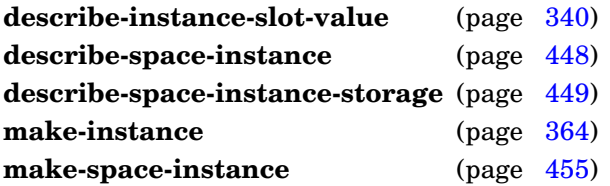

# Example

Describe the hyp unit instance:

```
> (describe-instance hyp)
Hyp #<hyp 419 (1835 4791) 0.85 [5..35]>
 Instance name: 419
 Space instances: ((bb hyps))
 Dimensional values:
   belief: 0.85
   classification: (:car :truck)
   color: :red
   velocity-range: (5 35)
   x: 1835
   y: 4791
 Non-link slots:
   belief: 0.85
   classification: (:car :truck)
   color: :red
   location: (1835 4791)
   velocity-range: (5 35)
 Link slots:
   supported-hyps: nil
```

```
supporting-hyps: (#<hyp 183 (1835 4791) 0.82 [0..35]>
                       #<hyp 233 (1835 4791) 0.89 [5..35]>)
 Space instances: (#<standard-space-instance (bb hyps)>)
\geq
```
# <span id="page-352-0"></span>REPL Note

**Describe-instance** can be invoked using the REPL command:

:di instance | {instance-name [unit-classes-specifier]}

which also sets = to the described unit instance.

**describe-instance**

Customize slot-value printing by **describe-instance**.

#### Method signatures

describe-instance-slot-value (unit-instance standard-unit-instance) slot-name value &optional stream

Package : gbbopen

Module :gbbopen-core

# **Arguments**

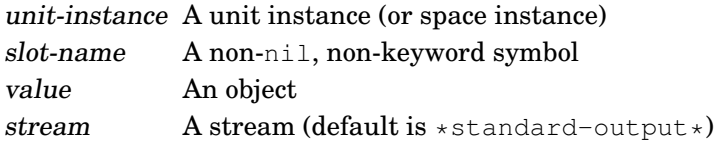

# **Description**

**Describe-instance-slot-value** is called by **describe-instance** to print each slot value; it should not be called directly. The slot-value representation is printed to the output stream.

#### See also

**describe-instance** (page [338\)](#page-350-0)

# Example

Describe the observation-duration slot of a hyp unit instance as a human-readable duration:

```
(defmethod describe-instance-slot-value
    ((hyp hyp)
    (slot-name (eql 'observation-duration)) value
    &optional (stream *standard-output*))
 (if value
     (pretty-duration duration 5 stream)
     (prin1 nil stream)))
```
**describe-unit-class** unit-class-name [*Generic Function*]

#### **Purpose**

Print information about a unit class.

#### Method signatures

describe-unit-class (unit-class-name symbol) describe-unit-class (unit-class-specifier cons) describe-unit-class (unit-class standard-unit-class)

Package : gbbopen

Module :gbbopen-core

#### **Arguments**

unit-class-name A unit-class or an extended unit-classes specification (see below)

#### Detailed syntax

```
unit-classes-specifier ::= t \mid single-unit-class-specific \mid (single-unit-class-specific r^+)single-unit-class-specific: := atomic-unit-class \mid (atomic-unit-class subclassing-specific)atomic-unit-class ::= unit-class \mid unit-class-namesubclassing-specifier := :plus-subclasses |: no-subclasses |+| =
```
The shorthand + subclasses specifier is equivalent to :plus-subclasses and = to :no-subclasses.

#### **Description**

The description is printed to the **\*standard-output\*** stream.

```
> (describe-unit-class 'hyp)
Standard-unit-class #<standard-unit-class hyp>
 Direct superclasses:
    standard-unit-instance (abstract)
 Direct subclasses: None
 Direct nonlink slots:
   belief
      :allocation :instance
      :initargs (:belief)
      :initform 0.0
      :readers (belief-of)
      :writers ((setf belief-of))
    classification
      :allocation :instance
      :initargs (:classification)
      :initform '(:car :truck :bus :motorcycle :train :duck-boat :lawn-mower
                  :anything)
      :readers (classification-of)
     :writers ((setf classification-of))
    color
```

```
:allocation :instance
    :initargs (:color)
    :readers (color-of)
    :writers ((setf color-of))
  location
    :allocation :instance
    :initargs (:location)
    :initform nil
    :readers (location-of)
    :writers ((setf location-of))
  velocity-range
    :allocation :instance
    :initargs (:velocity-range)
    :readers (velocity-range-of)
    :writers ((setf velocity-range-of))
Direct link slots:
  supported-hyps
    :allocation :instance
    :initargs (:supported-hyps)
    :initform nil
    :readers (supported-hyps-of)
    :writers ((setf supported-hyps-of))
    :link (hyp supporting-hyps)
  supporting-hyps
    :allocation :instance
    :initargs (:supporting-hyps)
    :initform nil
    :readers (supporting-hyps-of)
    :writers ((setf supporting-hyps-of))
    :link (hyp supported-hyps)
Effective nonlink slots:
  belief
    :allocation :instance
    :initargs (:belief)
    :initform 0.0
  classification
    :allocation :instance
    :initargs (:classification)
    :initform '(:car :truck :bus :motorcycle :train :duck-boat :lawn-mower
                :anything)
  color
    :allocation :instance
    :initargs (:color)
  instance-name
    :allocation :instance
    :initargs (:instance-name)
  location
    :allocation :instance
    :initargs (:location)
    :initform nil
  velocity-range
    :allocation :instance
```

```
:initargs (:velocity-range)
 Effective link slots:
    supported-hyps
      :allocation :instance
      :initargs (:supported-hyps)
      :initform nil
    supporting-hyps
      :allocation :instance
      :initargs (:supporting-hyps)
      :initform nil
 Dimensional values:
    belief (:point number)
    classification (:element eq) :set
    color (:element eq)
   velocity-range (:interval number)
   x (:point fixnum)
    y (:point fixnum)
 Effective dimensional values:
   belief (:point number)
    classification (:element eq) :set
    color (:element eq)
   velocity-range (:interval number)
   x (:point fixnum)
    y (:point fixnum)
 Initial space instances:
    (bb hyps)
 Effective initial space instances:
    (bb hyps)
 Retain: nil
\geq
```
**describe-unit-class**

Return the dimension specifications of a space instance or one or more unit classes.

#### Method signatures

dimensions-of (space-instance standard-space-instance)  $\Rightarrow$  dimension-specifications-list dimensions-of (unit-classes-specifier cons)  $\Rightarrow$  dimension-specifications-list dimensions-of (unit-class standard-unit-class)  $\Rightarrow$  dimension-specifications-list

Package : gbbopen

Module :gbbopen-core

#### **Arguments**

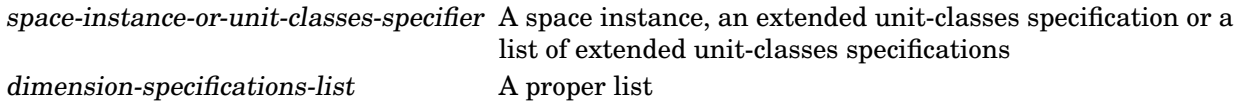

# Returns

A list of (dimension-name (dimension-type comparison-type)) pairs.

# See also

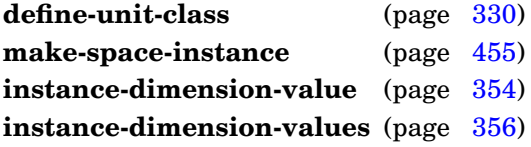

#### Examples

Return the dimensions defined for instances of unit class hyp:

```
> (dimensions-of 'hyp)
((x (:ordered fixnum)) (y (:ordered fixnum)) (belief (:ordered number))
 (velocity-range (:ordered number)) (color (:enumerated eq))
 (classification (:enumerated eq)))
\rightarrow
```
Return the dimensions of the (bb hyps) space instance:

```
> (dimensions-of (find-space-instance-by-path '(bb hyps)))
((x (:ordered fixnum)) (y (:ordered fixnum)) (belief (:ordered number))
 (velocity-range (:ordered number)) (color (:enumerated eq))
 (classification (:enumerated eq)))
>
```
Note that the dimensions of a space instance (its dimensional extent as a container for other unit instances) is independent of any dimension values that the space instance might have as a unit instance:

```
> (instance-dimension-values (class-of (find-space-instance-by-path '(bb
hyps))))
 nil
  \geq
```
or the dimensions that the unit class of the space instance might have:

```
> (dimensions-of (class-of (find-space-instance-by-path '(bb hyps))))
nil
\,>
```
# **Note**

The returned list of dimension specifications for a space instance or for a unit class should not be destructively altered.

**dimensions-of**

#### **direct-nonlink-slot-definition** [*Metaobject Class*]

Package : gbbopen

Module :gbbopen-core

# Description

The class **direct-nonlink-slot-definition** is the default direct nonlink-slot-definition metaobject class of unit classes created by **[define-unit-class](#page-342-0)**. **Direct-nonlink-slot-definition** is a subclass of **[gbbopen-direct-slot-definition](#page-360-0)**.

#### <span id="page-359-0"></span>See also

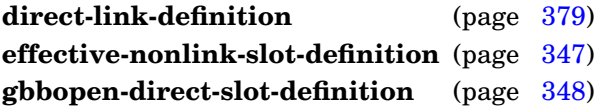
### **effective-nonlink-slot-definition** [*Metaobject Class*]

Package : gbbopen

Module :gbbopen-core

# Description

The class **effective-nonlink-slot-definition** is the default effective nonlink-slot-definition metaobject class of unit classes created by **[define-unit-class](#page-342-0)**. **Effective-nonlink-slot-definition** is a subclass of **[gbbopen-effective-slot-definition](#page-361-0)**.

<span id="page-360-0"></span>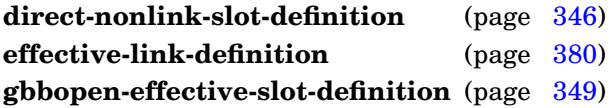

### **gbbopen-direct-slot-definition** [*Metaobject Class*]

Package : gbbopen

Module :gbbopen-core

# Description

The class **gbbopen-direct-slot-definition** is the parent class of **[direct-link-definition](#page-390-0)** and **[direct-nonlink-slot-definition](#page-358-0)**.

<span id="page-361-0"></span>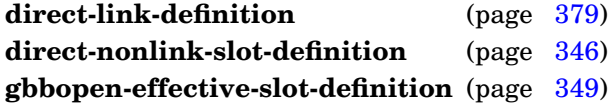

### **gbbopen-effective-slot-definition** [*Metaobject Class*]

Package : gbbopen

Module :gbbopen-core

# Description

The class **gbbopen-effective-slot-definition** is the parent class of **[effective-link-definition](#page-392-0)** and **[effective-nonlink-slot-definition](#page-359-0)**.

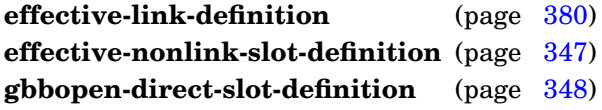

#### **gbbopen-implementation-version** <no arguments> ⇒ string [*Function*]

## Purpose

Return the GBBopen implementation version.

Package : gbbopen

Module :gbbopen-core

# **Arguments**

string A string

## Returns

The GBBopen implementation-version string

# <span id="page-363-0"></span>Example

Return the GBBopen implementation-version string:

```
> (gbbopen-implementation-version)
"1.0"
>
```
#### **incomplete-instance-p** unit-instance ⇒ boolean [*Function*]

#### Purpose

Determine if a unit instance is incomplete.

Package : gbbopen

Module :gbbopen-core

### **Arguments**

unit-instance A unit instance boolean A generalized boolean

### Returns

True if the unit instance is incomplete; nil otherwise.

### See also

**instance-deleted-p** (page [353\)](#page-365-0)

#### <span id="page-364-0"></span>Example

Define an event function that recomputes the area of a complete unit instance when the value of its height or width slot changes:

```
(defun update-area-evfn (event-name
                           &key instance
                           &allow-other-keys)
 (declare (ignore event-name))
 ;; Do not compute the area of an incomplete instance:
  (unless (incomplete-instance instance)
    (setf (area-of instance)
          (* (width-of instance) (height-of instance)))))
(add-event-function 'update-area-evfn
                    'rectangle
                    :slot-names '(width height))
```
**initial-class-instance-number** unit-class-name-or-instance ⇒ integer [*Generic Function*]

#### Purpose

Return the initial instance-name counter value associated with a unit class.

### Method signatures

initial-class-instance-number (unit-class-name symbol)  $\Rightarrow$  integer initial-class-instance-number (unit-instance standard-unit-instance)  $\Rightarrow$  0

Package : gbbopen

Module :gbbopen-core

## **Arguments**

unit-class-name-or-instance A unit instance or a symbol naming a unit class integer An integer

### Returns

The initial instance-name counter value associated with the unit class.

### See also

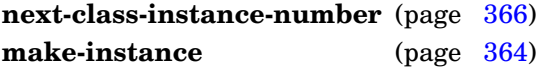

# Examples

Return the initial instance-name value associated with unit class ksa:

```
> (initial-class-instance-number 'ksa)
\Omega>
```
### <span id="page-365-0"></span>**Note**

The initial instance-name value associated with a unit class is not used if the :use-global-instance-name-counter class option is true for the unit class.

Determine if a unit instance has been deleted.

Package : gbbopen

Module :gbbopen-core

# **Arguments**

unit-instance A unit instance boolean A generalized boolean

# **Returns**

True if the unit instance is deleted; nil otherwise.

# See also

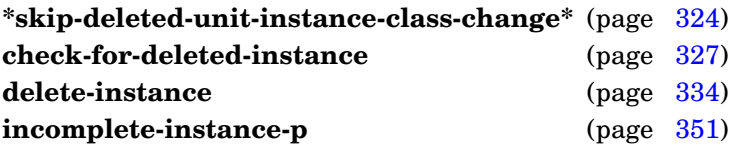

# <span id="page-366-0"></span>Example

Create, then delete, then check, a hyp unit instance:

```
> (instance-deleted-p (delete-instance (make-instance 'hyp)))
t
>
```
**instance-dimension-value** unit-instance dimension-name  $\Rightarrow$  dimension-value, dimension-value-type, comparison-type, composite-type, l ordering-[*Function*]

### Purpose

Obtain a dimension value of a unit instance.

Package : gbbopen

Module :gbbopen-core

# **Arguments**

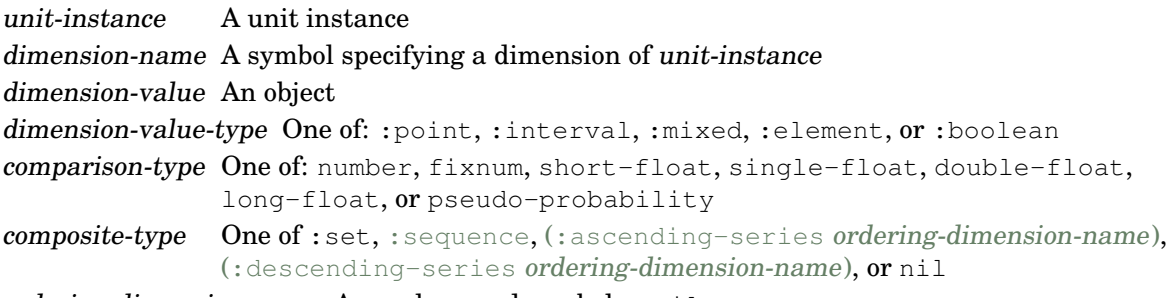

ordering-dimension-name A non-keyword symbol or nil

# **Returns**

Five values:

- the dimension value of the unit-instance in the specified dimension
- the dimension-value type of the specified dimension
- the comparison type of the specified dimension
- the composite type of the dimension value if it is a composite dimension value; nil if it is an incomposite dimension value
- the name of the ordering dimension, if the dimension value is a series-composite dimension value; nil otherwise

# Errors

The dimension dimension-name is not defined for unit-instance.

# See also

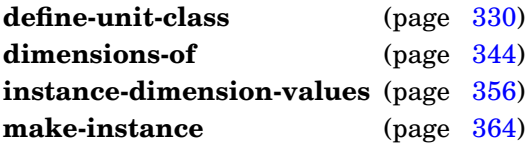

# <span id="page-367-0"></span>Examples

Return the x dimension value of the unit instance, hyp:

```
> (instance-dimension-value hyp 'x)
1835
:point
:fixnum
```
nil nil >

#### and its classification dimension value:

```
> (instance-dimension-value hyp 'classification)
(:car :truck)
:element
eq
:set
nil
\geq
```
Return the character dimension value of the unit instance, word:

```
> (instance-dimension-value w 'character)
"what's"
:element
eql
:set
nil
\rightarrow
```
and its char-code dimension value:

```
> (instance-dimension-value word 'char-code)
(119 104 97 116 39 115)
:point
fixnum
:set
nil
\rightarrow
```
**instance-dimension-value**

Return dimension values of a unit instance.

Package : gbbopen

Module :gbbopen-core

# Arguments

```
unit-instance A unit instance
dimension-names A list of symbols naming dimensions of unit-instance or t, indicating all
                      dimensions of unit-instance (default is t)
dimension-values-alist An association list
```
# Returns

An association list of dimension name and dimension value pairs.

# Errors

A dimension name specified in dimension-names is not defined for unit-instance.

### See also

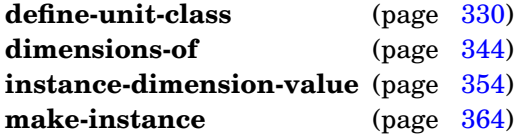

# Examples

Return all dimension values of the unit instance, hyp:

```
> (instance-dimension-values hyp)
((belief . 0.85) (velocity-range 5 35) (color . :red)
 (classification :car :truck) (x . 1835) (y . 4791))
>
```
Return the  $x$  and  $y$  dimension values of the unit instance, hyp:

```
> (instance-dimension-values hyp '(x y))
((x . 1835) (y . 4791))
>
```
Return all dimension values of the unit instance, word:

```
> (instance-dimension-values word)
((character . "what's") (char-code 119 104 97 116 39 115))
\geq
```
# <span id="page-369-0"></span>Note

Using **instance-dimension-value** is preferable to using **instance-dimension-values** when obtaining individual dimension values of a unit instance.

Return the instance name of a unit instance.

## Setf syntax

(setf (instance-name-of instance) instance-name)  $\Rightarrow$  instance-name

### Method signatures

instance-name-of (unit-instance standard-event-instance)  $\Rightarrow$  instance-name instance-name-of (unit-instance standard-unit-instance) ⇒ instance-name

Package : gbbopen

Module :gbbopen-core

## **Arguments**

unit-instance A unit instance or an event instance instance-name An object

### Returns

The instance name of the unit-instance.

### Errors

The supplied instance-name provided to **(setf instance-name-of)** is identical to the instance name of an existing unit instance of the same class as unit-instance.

### See also

**make-instance** (page [364\)](#page-375-0)

### <span id="page-370-0"></span>Examples

Return the instance names of the unit instances supporting hyp unit instance 180:

```
> (mapcar #'instance-name-of
          (supporting-hyps-of (find-instance-by-name 'hyp 180)))
(123 158 94)
>
```
Change the instance name of hyp 180 to "bogus-180":

```
> (setf (instance-name-of (find-instance-by-name 180 'hyp)) "bogus-180")
"bogus-180"
>
```
Create a duplicate instance of instance.

# Method signatures

make-duplicate-instance (instance standard-object) unduplicated-slot-names &rest initargs  $\Rightarrow$  new-instance, slots make-duplicate-instance (instance standard-space-instance) unduplicated-slot-names &rest initargs  $\Rightarrow$  new-instance, slots make-duplicate-instance (instance standard-unit-instance) unduplicated-slot-names &rest  $initargs \Rightarrow new-instance, slots$ make-duplicate-instance :around (instance standard-unit-instance) unduplicated-slot-names  $\&$ rest initargs  $\Rightarrow$  new-instance, slots

Package : gbbopen-tools (re-exported by : gbbopen)

**Module** : gbbopen-tools (the unit-instance and space-instance methods are added by :gbbopen-core)

# **Arguments**

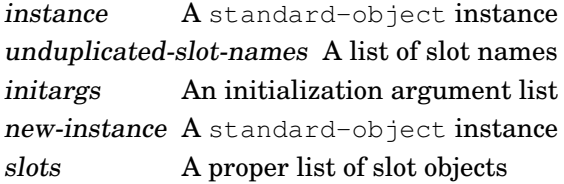

# Returns

Two values: the (newly created) duplicate instance and a list of the slots that were duplicated or explicitly initialized.

# **Events**

When a unit instance is duplicated, events are signaled in the following sequence:

- 1. An nonlink-slot-updated-event or link-event is signaled for each initialized slot in the duplicated unit instance. A link-event is also signaled for each inverse pointer from an existing unit instance to the (newly created) duplicate unit instance.
- 2. An instance-added-to-space-instance-event is signaled for each space instance on which the duplicate unit instance is added.
- 3. A instance-created-event is signaled.

# Errors

Use of an initialization argument that has not been declared as valid.

# **Description**

Slot initialization during instance duplication behaves as follows, regardless of whether the slots are local or shared:

- If an initarg in initargs specifies a value for a slot, that value is stored into the slot in the duplicated instance.
- All slots in the duplicated instance that are unbound at this point and that are not named in unduplicated-slot-names or in the list of slot-names returned from calling **unduplicated-slot-names** on instance are set to the value of the slot in instance.
- Any slots that remain unbound and are named in unduplicated-slot-names or in the list of slot-names returned from calling **unduplicated-slot-names** on instance are initialized according to their: initform forms.

When duplicating a unit instance, specifying a  $:$  instance-name initialization argument causes that value to be used as the instance name of the newly created unit instance instead of the instance-name counter value associated with the unit class (if the :use-global-instance-name-counter class option is nil or was not specified for the unit class) or the global instance-name counter value (if the :use-global-instance-name-counter class option is true for the unit class).

A :space-instances initialization argument must be provided when duplicating a space instance.

## See also

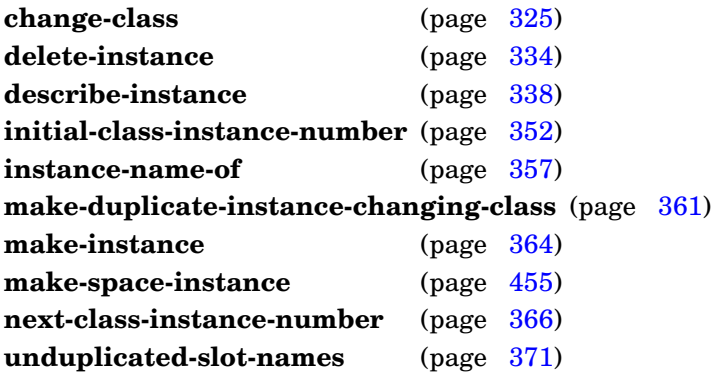

# <span id="page-372-0"></span>Examples

Create some simple duplicate instances:

```
> (define-class foo ()
     ((a :initform 1)
      (b: initform 2)))
#<standard-class foo>
> (defparameter *x* (make-instance 'foo :a 11 :b 12))
*x*
> :ds *x*
#<foo #x110fe6ea> is an instance of #<standard-class foo>:
 The following slots have :instance allocation:
  a 11
 b 12
> :ds (make-duplicate-instance *x* nil :a -1)
#<foo #x110ff93a> is an instance of #<standard-class foo>:
The following slots have :instance allocation:
  a -1b 12
> :ds (make-duplicate-instance *x* '(b) :a -1)
#<foo #x11104542> is an instance of #<standard-class foo>:
The following slots have :instance allocation:
```

```
a -1b 2
> :ds (make-duplicate-instance *x* '(b))
#<foo #x11108c82> is an instance of #<standard-class foo>:
The following slots have :instance allocation:
 a 11
 b 2
> (make-duplicate-instance *x* nil)
#<foo @ #x1110a0e2>
(#<standard-effective-slot-definition b>
#<standard-effective-slot-definition a>)
>
```
Create a duplicate of the hyp 419 unit instance:

```
> (make-duplicate-instance (find-instance-by-name 19 'hyp) nil)
#<hyp 681 (1835 4791) 0.85 [5..35]>
>
```
**make-duplicate-instance**

Create a duplicate instance of instance, changing its class to new-class in the process.

### Method signatures

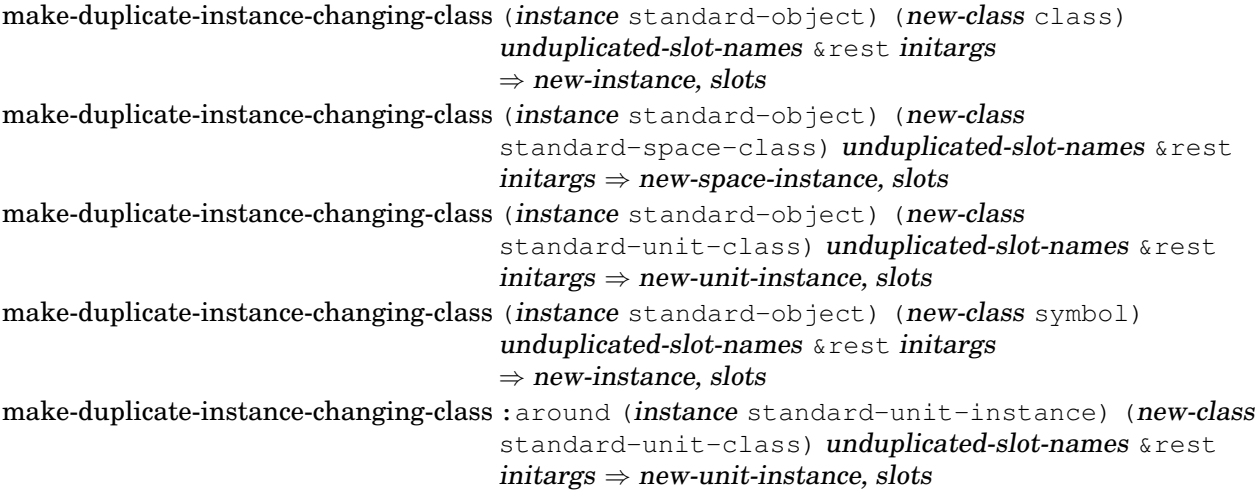

**Package** : gbbopen-tools (re-exported by : gbbopen)

**Module** : gbbopen-tools (the unit-instance and space-instance methods are added by :gbbopen-core)

# **Arguments**

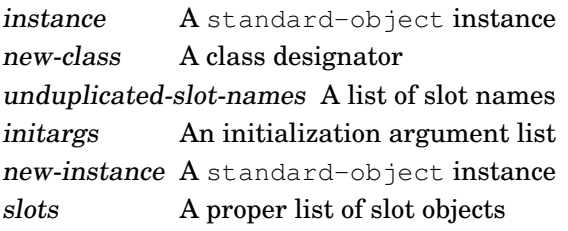

# Returns

Two values: the (newly created) duplicate instance and a list of the slots that were duplicated or explicitly initialized.

# **Events**

When a unit instance is duplicated, events are signaled in the following sequence:

1. An nonlink-slot-updated-event or link-event is signaled for each initialized slot in the duplicated unit instance. A link-event is also signaled for each inverse pointer from an existing unit instance to the (newly created) duplicate unit instance.

GBBopen 1.5 Reference 5 GBBopen Core 361

- 2. An instance-added-to-space-instance-event is signaled for each space instance on which the duplicate unit instance is added.
- 3. A instance-created-event is signaled.

# Errors

Use of an initialization argument that has not been declared as valid.

# **Description**

Slot initialization during instance duplication behaves as follows, regardless of whether the slots are local or shared:

- If an initarg in initargs specifies a value for a slot, that value is stored into the slot in the duplicated instance.
- All slots in the duplicated instance that are unbound at this point and that are not named in unduplicated-slot-names or in the list of slot-names returned from calling **unduplicated-slot-names** on instance are set to the value of the slot in instance.
- Any slots that remain unbound at this point and that are defined for new-class instances but not for instance or are named in unduplicated-slot-names or in the list of slot-names returned from calling **unduplicated-slot-names** on instance are initialized according to their :initform forms.

When creating (duplicating) a new unit instance, specifying a : instance-name initialization argument causes that value to be used as the instance name of the newly created unit instance instead of the instance-name counter value associated with the unit class (if the :use-global-instance-name-counter class option is nil or was not specified for the unit class) or the global instance-name counter value (if the :use-global-instance-name-counter class option is true for the unit class).

A :space-instances initialization argument must be provided when creating a new a space instance.

# See also

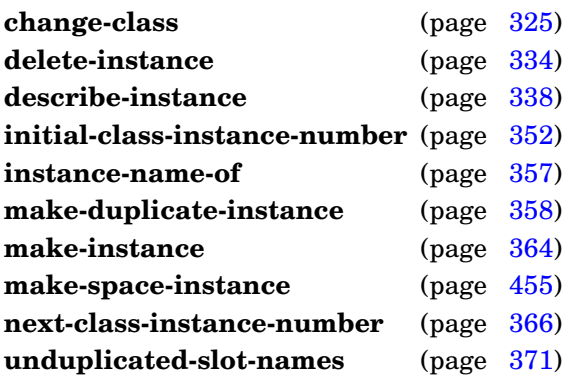

# <span id="page-375-0"></span>Examples

Create some simple duplicate instances:

```
> (define-class foo ()
     ((a :initform 1)
      (b : initform 2)))
#<standard-class foo>
> (define-unit-class bar ()
```

```
((a :initform 1)
      (b :initform 2)))
#<standard-class bar>
> (defparameter *x* (make-instance 'foo :a 11 :b 12))
*x*
> :ds *x*
#<foo #x110fe6ea> is an instance of #<standard-class foo>:
The following slots have :instance allocation:
 a 11
 b 12
> :ds (make-duplicate-instance-changing-class *x* 'foo nil :a -1)
#<foo #x110ff93a> is an instance of #<standard-class foo>:
The following slots have :instance allocation:
  a -1b 12
> :ds (make-duplicate-instance-changing-class *x* 'bar nil :b 2)
#<bar #x11100032> is an instance of #<standard-unit-class bar>:
The following slots have :instance allocation:
 a 11
 b 2
> :ds (make-duplicate-instance-changing-class *x* 'bar '(b) :a -1)
#<bar #x11104542> is an instance of #<standard-unit-class bar>:
The following slots have :instance allocation:
 a -1b 2
> :ds (make-duplicate-instance-changing-class *x* 'bar '(b))
#<bar #x11108c82> is an instance of #<standard-unit-class foo>:
The following slots have :instance allocation:
  a 11
 b 2
> (make-duplicate-instance-changing-class *x* 'bar nil)
#<bar @ #x1110a0e2>
(#<standard-effective-slot-definition b>
 #<standard-effective-slot-definition a>)
>
```
Create a duplicate of the hyp 419 unit instance as a probable-hyp:'

```
> (make-duplicate-instance-changing-class
    (find-instance-by-name 19 'hyp)
    'possible-hyp nil)
#<possible-hyp 681 (1835 4791) 0.85 [5..35]>
>
```
**make-duplicate-instance-changing-class**

Create a new instance of class, such as a new unit instance.

# Method signatures

make-instance (class standard-class) &rest initargs  $\Rightarrow$  instance make-instance (class symbol) & rest initargs  $\Rightarrow$  instance

Package : gbbopen

Module :gbbopen-core

# **Arguments**

class A class designator initargs An initialization argument list instance A standard-object instance

# Returns

The newly created instance of class.

# Events

When a unit instance is created, events are signaled in the following sequence:

- 1. An nonlink-slot-updated-event or link-event is signaled for each initialized slot in the newly created unit instance. A link-event is also signaled for each inverse pointer from an existing unit instance to the newly created unit instance.
- 2. An instance-added-to-space-instance-event is signaled for each space instance on which the newly created unit instance is added.
- 3. A instance-created-event is signaled.

# Errors

Use of an initialization argument that has not been declared as valid.

If class is a unit class and the supplied or generated instance name is identical to the instance name of an existing unit instance of class.

# **Description**

Specifying a :space-instances initialization argument causes that value to be used instead of the : initial-space-instances specification associated with the unit class. Similarly, specifying a :instance-name initialization argument causes that value to be used as the instance name of the newly created unit instance instead of the instance-name counter value associated with the unit class (if the :use-global-instance-name-counter class option is nil or was not specified for the unit class) or the global instance-name counter value (if the :use-global-instance-name-counter class option is true for the unit class).

# See also

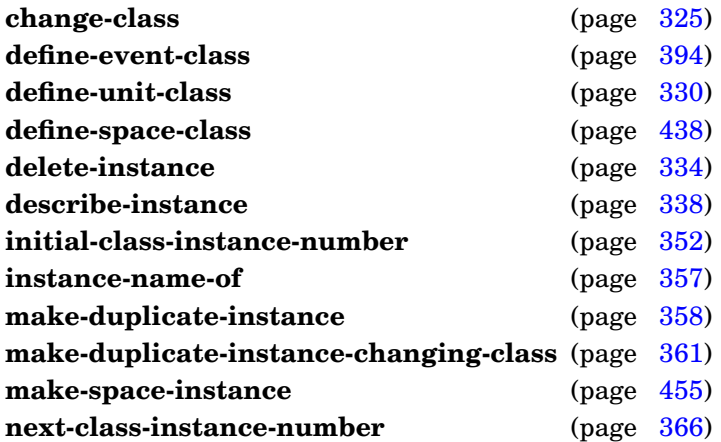

# Example

Create a new hyp unit instance:

```
> (make-instance 'hyp
    :location (list x y)
     :classification '(:car :truck)
     :color ':gray
     :belief .85
     :velocity-range '(5 35)
    :supporting-hyps supporting-hyps)
#<hyp 419 (1835 4791) 0.85 [5..35]>
\geq
```
# <span id="page-378-0"></span>**Note**

The function **[make-space-instance](#page-466-0)** provides a clear and convenient shorthand for creating space instances.

**make-instance**

**next-class-instance-number** unit-class-name-or-instance ⇒ integer [*Generic Function*]

#### Purpose

Increment and return the instance-name counter value associated with a unit class.

### Method signatures

next-class-instance-number (unit-class-name symbol)  $\Rightarrow$  integer next-class-instance-number (unit-instance standard-unit-instance)  $\Rightarrow$  integer

Package : gbbopen

Module :gbbopen-core

### **Arguments**

unit-class-name-or-instance A unit instance or a symbol naming a unit class integer An integer

#### Returns

The incremented instance-name counter value associated with the unit class.

#### See also

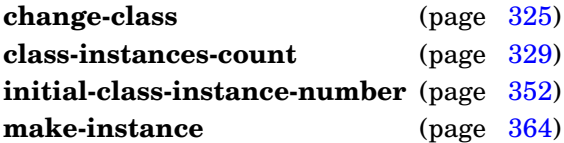

### Examples

Increment and return the next instance-name number of unit instances of ksa:

```
> (next-class-instance-number 'ksa)
8
\geq
```
Change the class of unit instance hyp from probable-hyp to rejected-hyp:

```
> (change-class hyp 'rejected-hyp
    :instance-name (next-class-instance-number 'rejected-hyp))
#<rejected-hyp 1409 (896 388) .68>
>
```
Note that the : instance-name initarg can be eliminated if both the old and new classes for hyp are using the global instance-name counter.

### Note

The **next-class-instance-number** function increments the global instance-name counter value if the :use-global-instance-name-counter class option is true for the unit class.

**reset-unit-class** unit-class-or-name [*Generic Function*]

### Purpose

Resets the unit-class instance-name counter of unit-class to its initial value.

### Method signatures

reset-unit-class (unit-class-name symbol) reset-unit-class (unit-class-specifier cons) reset-unit-class (unit-class standard-unit-instance)

Package : gbbopen

Module :gbbopen-core

## Arguments

unit-class A unit class

# **Description**

The unit-class instance-name counter of unit-class is reset to the value returned by calling **initial-class-instance-number** with unit-class, but only if the unit class is not abstract, if the :use-global-instance-name-counter class option is nil or was not specified for the unit class, and if there are no existing instances of that class. If instances do exist and the global instance-name counter is not being used for the unit class, a warning is issued.

### See also

**delete-blackboard-repository** (page [442\)](#page-453-0) **initial-class-instance-number** (page [352\)](#page-364-0) **reset-gbbopen** (page [461\)](#page-473-0)

### Example

Reset the instance-name counters of all unit classes:

```
> (reset-unit-class 't)
;; Warning: Unit class standard-space-instance has 4 instances; not reset
>
```
Note that a warning was issued when resetting **[standard-space-instance](#page-476-0)** because 4 space instances of that class exist.

#### **space-instances-of** unit-instance ⇒ space-instances [*Function*]

## Purpose

Obtain the space instances on which a unit instance resides.

Package : gbbopen

Module :gbbopen-core

# **Arguments**

unit-instance A unit instance space-instances A proper list

# Returns

The list of space instances on which unit-instance resides.

# Example

Return the space instances on which the unit instance, unit-instance, resides:

```
> (space-instances-of unit-instance)
(#<standard-space-instance (bb hyps)>)
\geq
```
# <span id="page-381-0"></span>**Note**

The returned list of space instances should not be destructively altered.

### **standard-unit-class** [*Unit Class*]

Package : gbbopen

Module :gbbopen-core

# Description

The class **standard-unit-class** is the default class of classes defined by **[define-unit-class](#page-342-0)**. It is a subclass of standard-class.

<span id="page-382-0"></span>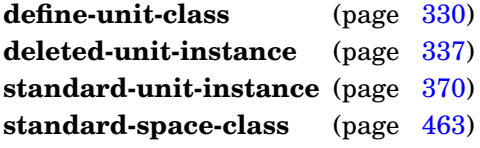

# **standard-unit-instance** [*Unit Class*]

Package : gbbopen

Module :gbbopen-core

## **Description**

The class **standard-unit-instance** is an instance of **[standard-unit-class](#page-381-0)** and is a superclass of every unit class that is an instance of **[standard-unit-class](#page-381-0)** except itself. It is a subclass of **standard-gbbopen-instance**.

A space instance is also a unit instance, so **[standard-space-instance](#page-476-0)** is a superclass of **standard-unit-instance**.

<span id="page-383-0"></span>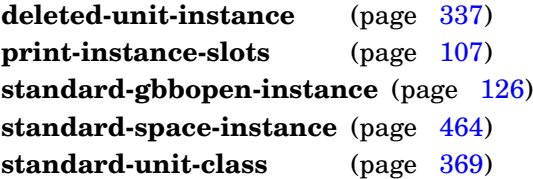

**unduplicated-slot-names** instance ⇒ unduplicated-slot-names [*Generic Function*]

### Purpose

Add slot names of a class to the list of slots that are not duplicated by **make-duplicate-instance** and **make-duplicate-instance-changing-class**.

## Method signatures

unduplicated-slot-names (instance standard-object)  $\Rightarrow$  nil unduplicated-slot-names (instance standard-space-instance)  $\Rightarrow$  unduplicated-slot-names unduplicated-slot-names (instance standard-unit-instance) ⇒ unduplicated-slot-names

**Package** : gbbopen-tools (re-exported by : gbbopen)

**Module** :  $gbbopen-tools$  (the unit-instance and space-instance methods are added by :gbbopen-core)

### Arguments

instance A standard-object instance unduplicated-slot-names A proper list

### Returns

A list of unduplicated slot names for the class of instance.

## See also

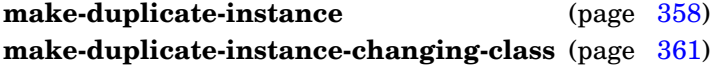

### Example

Specify that slot complex-unsaved-slot in my-unit-instance should be added to the list of slots that are not duplicated by **make-duplicate-instance** and **make-duplicate-instance-changing-class**:

```
(defmethod unduplicated-slot-names ((instance my-unit-instance))
  (cons 'complex-unsaved-slot (call-next-method)))
```
**with-changing-dimension-values** (unit-instance [dimension-name\*]) declaration\*  $form^* \Rightarrow result^*$ [*Macro*]

# Purpose

Inform GBBopen that the dimension values of a unit instance potentially will be changed by the evaluation of forms.

Package : gbbopen

Module :gbbopen-core

# **Arguments**

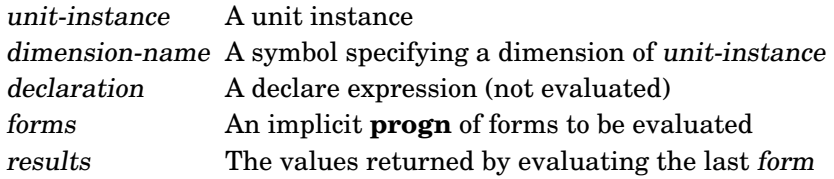

# Returns

The values returned by evaluating the last form.

# **Description**

The locators for unit-instance are updated following the evaluation of the last form. Any retrieval operations performed during the evaluation of forms will use the unit-instance locators as they existed before evaluation of the first form. Retrievals performed by separate threads also should be synchronized when using **with-changing-dimension-values**.

If dimension-names are specified, only the locators for those dimensions of unit-instance will be checked and updated as needed. If no dimension-names are specified, the values of any or all dimensions of unit-instance are assumed to have been potentially changed by forms.

# See also

**check-instance-locators** (page [328\)](#page-340-0)

# Examples

Notify GBBopen that the  $x, y$ , and belief dimension values of hyp might be changed:

```
> (with-changing-dimension-values (hyp x y belief)
    (setf (location-of hyp) '(30 40))
    (setf (belief-of hyp) 0.78))
0.78
>
```
Notify GBBopen that *some* dimension values of hyp might be changed (less efficient than the above, if hyp unit instances have many dimensions):

```
> (with-changing-dimension-values (hyp)
    (setf (location-of hyp) '(36 52))
    (incf (belief-of hyp) 0.05))
0.83
>
```
**with-changing-dimension-values**

# **5.1 Links**

This section contains :gbbopen-core entities that pertain to links. A link represents a bi-directional relationship between two unit instances using an outgoing pointer at each unit instance pointing to the other. GBBopen's link operators maintain the bi-directional consistency of link pointers.

GBBopen also allows a link-pointer object to be used as an outgoing link pointer. An application developer can define a link-pointer object to hold attributes (such as "confidence" or "applicability conditions") that are associated with the outgoing pointer.

Attributes of a link relationship that are not directional (attributes that are to be the same when obtained from either side of the link), are best represented by representing the "link" as a first-class unit instance rather than by maintaining a link-pointer object on each end of the link that have consistent values.

<span id="page-388-1"></span>Check the link slots of all unit instances for bi-directional consistency.

Package : gbbopen

Module :gbbopen-core

# Arguments

silentp A generalized boolean (default is nil) errorp A generalized boolean (default is nil) problem-count An integer

# Returns

The number of inconsistent links encountered.

# **Description**

GBBopen automatically maintains bidirectional relationship consistency all link-slot definitions are consistent. (Definitional consistency can be checked with **check-link-definitions**). Unintended destructive list modification of the value of a link slot (for example, using sort without a protective copy-list) can break this consistency. **Check-all-instance-links** detects link inconsistencies and, when *errorp* is true, assist in repairing them.

If a link inconsistency is found, details of the inconsistency are printed to  $\star$ standard-output $\star$ .

If silentp is true, warning and summary messages are not printed. If silentp is nil and errorp is true, a correctable error is signaled if a link inconsistency is found.

# See also

**check-link-definitions** (page [377\)](#page-388-0)

# <span id="page-388-0"></span>Examples

Check that all instance links are consistent:

```
> (check-all-instance-links)
;; All instance links are consistent.
0
>
```
Check again, silently:

> (check-all-instance-links 't)  $\Omega$  $>$ 

The result of checking when something has set the next-location link slot in location 20 to nil:

```
> (check-all-instance-links)
  Warning: Inverse link back to #<location 21 (32 37)> (link-slot
previous-location)
```

```
from #<location 20 (28 28)> is missing in link-slot next-location
;; 1 problem was found.
1
>
```
Repeat, but with errorp true to prompt for automated repair of each problem:

```
> (check-all-instance-links nil 't)
 Error: Inverse link back to #<location 21 (32 37)> (link-slot
previous-location)
         from #<location 20 (28 28)> is missing in link-slot next-location
  Restart actions (select using :c n):
   0: Fix the inconsistency.
  >> :c 0
  ;; Link to #<location 21 (32 37)> added.
  ;; 1 problem was found.
  ;; 1 repair was made.
  1
  > (check-all-instance-links)
  ;; All instance links are consistent.
  \Omega>
```
**check-all-instance-links**

Check for consistency among link-slot definitions of unit classes.

Package : gbbopen

Module :gbbopen-core

# Arguments

silentp A generalized boolean (default is nil) errorp A generalized boolean (default is nil) boolean A generalized boolean

# Returns

True if all link-slot definitions are consistent; nil otherwise.

# **Description**

If a link inconsistency is found, details of the inconsistency are printed to  $\star$ standard-output $\star$ . For clarity, only the first inconsistency is displayed. After the inconsistency has been repaired, **check-link-definitions** should be used again to check for additional inconsistencies.

If silentp is true, warning and success printing or error signaling is supressed. If silentp is nil and errorp is true, an error is signaled if a link inconsistency is found.

# See also

**define-unit-class** (page [330\)](#page-342-0) **check-all-instance-links** (page [375\)](#page-388-1)

# <span id="page-390-0"></span>Examples

Check for consistency in link-slot definitions in all unit classes:

```
> (check-link-definitions)
;; All link definitions are consistent.
t
\rightarrow
```
### Create a link-slot inconsistency:

```
> (define-unit-class bad ()
     ((mismatched-link :link (missing inverse))))
bad
> (check-link-definitions)
;; Warning: The inverse of link MISMATCHED-LINK in unit-class BAD refers
;; to unit-class MISSING, which is not defined.
nil
>
```
Check again, generating an error on the inconsistency:

```
GBBopen 1.5 Reference
5.1 Links 377
```

```
> (check-link-definitions nil 't)
Error: The inverse of link MISMATCHED-LINK in unit-class BAD refers
       to unit-class MISSING, which is not defined.
\gt
```
### Check again, silently:

```
> (check-link-definitions 't)
nil
>
```
Define the missing unit class, but incorrectly:

```
> (define-unit-class missing () ((mismatched-link :link (missing bad))))
missing
> (check-link-definitions)
;; Warning: The inverse of link MISMATCHED-LINK in unit-class MISSING
;; refers to link BAD which is not present in unit-class MISSING.
nil
\geq
```
Fix the definition and check again:

```
> (define-unit-class missing () ((inverse :link (bad mismatched-link))))
#<standard-unit-class missing>
> (check-link-definitions)
;; All link definitions are consistent.
t
>
```
Check again, silently:

```
> (check-link-definitions 't)
t
\rightarrow
```
**check-link-definitions**

### **direct-link-definition** [*Metaobject Class*]

Package : gbbopen

Module :gbbopen-core

## Description

The class **direct-link-definition** is the default direct link-definition metaobject class of unit classes created by **[define-unit-class](#page-342-0)**. **Direct-link-definition** is a subclass of **[gbbopen-direct-slot-definition](#page-360-0)**.

### <span id="page-392-0"></span>See also

**effective-link-definition** (page [380\)](#page-392-0) **direct-nonlink-slot-definition** (page [346\)](#page-358-0) **gbbopen-direct-slot-definition** (page [348\)](#page-360-0)

### **effective-link-definition** [*Metaobject Class*]

Package : gbbopen

Module :gbbopen-core

# Description

The class **effective-link-definition** is the default effective link-definition metaobject class of unit classes created by **[define-unit-class](#page-342-0)**. **Effective-link-definition** is a subclass of **[gbbopen-effective-slot-definition](#page-361-0)**.

<span id="page-393-0"></span>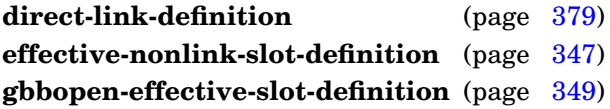

#### **link-instance-of** object ⇒ instance **instance** [*Generic Accessor*]

### Purpose

Return the unit instance in an object that can be used as a link pointer.

# Setf syntax

(setf (link-instance-of object) unit-instance)  $\Rightarrow$  unit-instance

# Method signatures

link-instance-of (object deleted/non-deleted-unit-instance)  $\Rightarrow$  object link-instance-of (object standard-link-pointer)  $\Rightarrow$  unit-instance

Package : gbbopen

Module :gbbopen-core

## **Arguments**

object An object unit-instance A unit instance

## **Returns**

The link pointer unit-instance.

## **Description**

The **link-instance-of** method on a unit instance returns its argument unit-instance object.

### See also

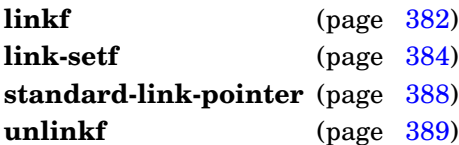

### <span id="page-394-0"></span>Example

Define a link-pointer object class that can be used to associate a value with a link pointer:

```
(define-class link-ptr-with-value (standard-link-pointer)
   ((value :initform nil)))
```
#### and an informative **print-instance-slots** method:

```
(defmethod print-instance-slots ((obj link-ptr-with-value) stream)
  (call-next-method)
  (print-instance-slot-value obj 'value stream))
```
Add a link between a unit instance and one or more unit instances.

Package : gbbopen

Module :gbbopen-core

### Arguments

```
link-slot-place A form which is suitable for use as a generalized reference to a link slot
unit-instance-or-instances A unit instance, a link-pointer object, or a list of unit instances and
                           link-pointer objects
```
#### Returns

The supplied unit-instance-or-instances.

#### Events

A link-event is signaled for:

- all pointers that are added to the specified link-slot-place
- each inverse pointer of the link that is added to another unit instance

#### **Description**

Adding a link from a unit instance to another unit instance that is already linked to that same unit instance is ignored.

### See also

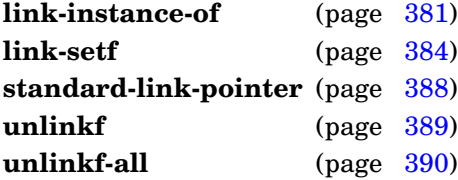

### <span id="page-395-0"></span>Examples

Add support-hyp to the supporting-hyps link slot of the hyp unit instance unit-instance:

```
> (linkf (supporting-hyps-of unit-instance) support-hyp)
#<hyp 231 (1488 7405) 0.63 [0..8]>
\rightarrow
```
Note that, when a link pointer to  $hyp 231$  is already present in a link slot, adding a link to that same hyp unit instance—even as a link-pointer object—has no effect on the existing link pointer:

```
> (supporting-hyps-of unit-instance)
(#<hyp 231 (1488 7405) 0.63 [0..8]>)
> (linkf (supporting-hyps-of unit-instance)
         (make-instance 'link-ptr-with-value
             :link-instance support-hyp
```
```
:value 0.9))
#<link-ptr-with-value #<hyp 231 (1488 7405) 0.63 [0..8]>
> (supporting-hyps-of unit-instance)
(#<hyp 231 (1488 7405) 0.63 [0..8]>)
\geq
```
This time, add a link-pointer object as a new pointer:

```
> (unlinkf-all (supporting-hyps-of unit-instance))
nil
> (linkf (supporting-hyps-of unit-instance)
         (make-instance 'link-ptr-with-value
             :link-instance support-hyp
             :value 0.9))
#<link-ptr-with-value #<hyp 231 (1488 7405) 0.63 [0..8]>
> (supporting-hyps-of unit-instance)
(#<link-ptr-with-value #<hyp 231 (1488 7405) 0.63 [0..8]>)
>
```
**linkf**

Set link-slot-place to be precisely unit-instance-or-instances links between unit instance and unit-instance-or-instances.

Package : qbbopen

Module :gbbopen-core

## **Arguments**

link-slot-place A form which is suitable for use as a generalized reference to a link slot unit-instance-or-instances A unit instance, a link-pointer object, or a list of unit instances and link-pointer objects

#### Returns

The supplied unit-instance-or-instances.

#### Events

An unlink-event is signaled for:

- all pointers that are removed from the specified link-slot-place
- each inverse pointer of the link that is removed-from another unit instance

A link-event is signaled for:

- all pointers that are added to the specified link-slot-place (unlike **linkf**, this event is signaled even if no new pointers were added to link-slot-place)
- each inverse pointer of the link that is added to another unit instance

## **Description**

Any existing links in link-slot-place that do not involve unit-instance-or-instances are unlinked. Existing links that are also specified as link-pointer objects in unit-instance-or-instances are replaced with the new link-pointer objects. Then links to any additional unit instances in unit-instance-or-instances are added.

The order of the specified unit-instance-or-instances is maintained when settting the value of link-slot-place, if no :sort-function was specified as a link-slot-option in the unit-class definition for that link slot. Any duplicates in unit-instance-or-instances are removed, but the order of the remaining elements will be the same as the order in which they appeared in unit-instance-or-instances.

#### See also

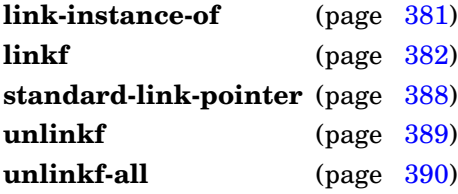

#### Examples

Set the supporting-hyps link slot of the hyp unit instance to the unit instances in supporting-hyps:

```
> (link-setf (supporting-hyps-of unit-instance) supporting-hyps)
#<hyp 231 (1488 7405) 0.63 [0..8]>
\rightarrow
```
Note that, when a link pointer to hyp 231 is already present in a link slot, adding a link-pointer-object link to that same hyp unit instance replaces the existing link pointer:

```
> (supporting-hyps-of unit-instance)
(#<hyp 231 (1488 7405) 0.63 [0..8]>)
> (link-setf (supporting-hyps-of unit-instance)
         (make-instance 'link-ptr-with-value
             :link-instance support-hyp
             :value 0.9))
#<link-ptr-with-value #<hyp 231 (1488 7405) 0.63 [0..8]>
> (supporting-hyps-of unit-instance)
(#<link-ptr-with-value #<hyp 231 (1488 7405) 0.63 [0..8]>)
> (value-of *)0.9
\rightarrow
```
Replace the existing link-pointer-object pointer with one that has a different value:

```
> (supporting-hyps-of unit-instance)
(#<link-ptr-with-value #<hyp 231 (1488 7405) 0.63 [0..8]>)
> (link-setf (supporting-hyps-of unit-instance)
         (make-instance 'link-ptr-with-value
             :link-instance support-hyp
             :value 0.94))
#<link-ptr-with-value #<hyp 231 (1488 7405) 0.63 [0..8]>
> (supporting-hyps-of unit-instance)
(#<link-ptr-with-value #<hyp 231 (1488 7405) 0.63 [0..8]>)
> (value-of \star)
0.94
>
```
Of course, a value change can also be done directly in an existing link-pointer object:

```
> (supporting-hyps-of unit-instance)
(#<link-ptr-with-value #<hyp 231 (1488 7405) 0.63 [0..8]>)
> (setf (value-of \star) 0.96)
0.96
> (supporting-hyps-of unit-instance)
(#<link-ptr-with-value #<hyp 231 (1488 7405) 0.63 [0..8]>)
> (value-of \star)
0.96
>
```
GBBopen 1.5 Reference 5.1 Links 385

# **Note**

The form (link-setf link-slot-place nil) is semantically equivalent to [\(unlinkf-all](#page-402-0) link-slot-place). However, using **[unlinkf-all](#page-402-0)** is preferable stylistically and slightly faster.

**link-setf**

**link-slot-p** slot ⇒ slot-or-nil [*Generic Function*]

#### Purpose

Determine if a slot meta-object is a link slot.

## Method signatures

link-slot-p (slot direct-link-definition)  $\Rightarrow$  slot link-slot-p (slot effective-link-definition)  $\Rightarrow$  slot link-slot-p (slot slot-definition)  $\Rightarrow$  nil

Package : gbbopen

Module :gbbopen-core

## **Arguments**

slot A slot meta object slot-or-nil A slot meta object or nil

## **Returns**

The slot if it is a link slot; nil otherwise.

#### See also

**define-unit-class** (page [330\)](#page-342-0)

## <span id="page-400-0"></span>Example

Return the names of the link slots of the hyp unit class:

```
> (loop for slot in (class-slots (find-class 'hyp))
     if (link-slot-p slot) collect (slot-definition-name slot))
(supporting-hyps supported-hyps)
\,>
```
#### **standard-link-pointer** [*Class*]

Package : gbbopen

Module :gbbopen-core

#### **Description**

The class **standard-link-pointer** is a subclass of **standard-gbbopen-instance** with one direct slot, link-instance, and the slot accessor, **link-instance-of**. **Standard-link-pointer** is a useful superclass for defining objects that can be used as a link pointer.

#### See also

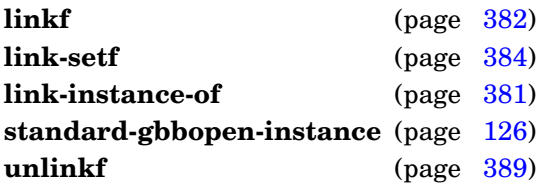

## <span id="page-401-0"></span>Example

Define a link-pointer object class that can be used to associate a value with a link pointer:

```
(define-class link-ptr-with-value (standard-link-pointer)
   ((value :initform nil)))
```
and an informative **print-instance-slots** method:

```
(defmethod print-instance-slots ((obj link-ptr-with-value) stream)
  (call-next-method)
  (print-instance-slot-value obj 'value stream))
```
Remove a link between a unit instance and one or more unit instances.

Package : gbbopen

Module :gbbopen-core

## Arguments

link-slot-place A form which is suitable for use as a generalized reference to a link slot unit-instance-or-instances A unit instance, a link-pointer object, or a list of unit instances and link-pointer objects

#### Returns

The supplied unit-instance-or-instances.

#### Events

An unlink-event is signaled for:

- all pointers that are removed from the specified link-slot-place
- each inverse pointer of the link that is removed from another unit instance

#### See also

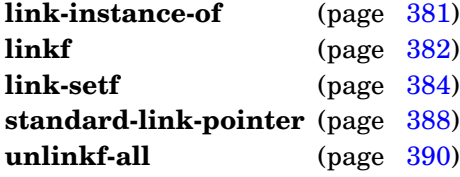

#### <span id="page-402-0"></span>Examples

```
Remove support-hyp from the supporting-hyps link slot of the hyp unit instance
unit-instance:
```

```
> (unlinkf (supporting-hyps-of unit-instance) support-hyp)
#<hyp 231 (1488 7405) 0.63 [0..8]>
\rightarrow
```
The above, but this time showing that the support-hyp can be a link-pointer object:

```
> (linkf (supporting-hyps-of unit-instance) support-hyp)
#<hyp 231 (1488 7405) 0.63 [0..8]>
> (unlinkf (supporting-hyps-of unit-instance)
           (make-instance 'link-ptr-with-value
               :link-instance support-hyp))
#<link-ptr-with-value #<hyp 231 (1488 7405) 0.63 [0..8]>
> (supporting-hyps-of unit-instance)
nil
\rightarrow
```
#### **unlinkf-all** link-slot-place [*Macro*]

#### Purpose

Remove all the links in the specified link slot.

Package : gbbopen

Module :gbbopen-core

## **Arguments**

link-slot-place A form which is suitable for use as a generalized reference to a link slot

## **Events**

An unlink-event is signaled for:

- all pointers that are removed from the specified link-slot-place
- each inverse pointer of the link that is removed from another unit instance

## See also

```
linkf (page 382)
link-setf (page 384)
unlinkf (page 389)
```
## Example

Remove all supporting hypothesis links from the supporting-hyps link slot of the hyp unit instance unit-instance:

```
> (unlinkf-all (supporting-hyps-of unit-instance))
nil
>
```
## **5.2 Events**

This section contains :gbbopen-core entities that pertain to events, event functions, event printing, and event signaling.

Here are the event subclasses of **standard-event-instance** that are defined in the :gbbopen-core module:

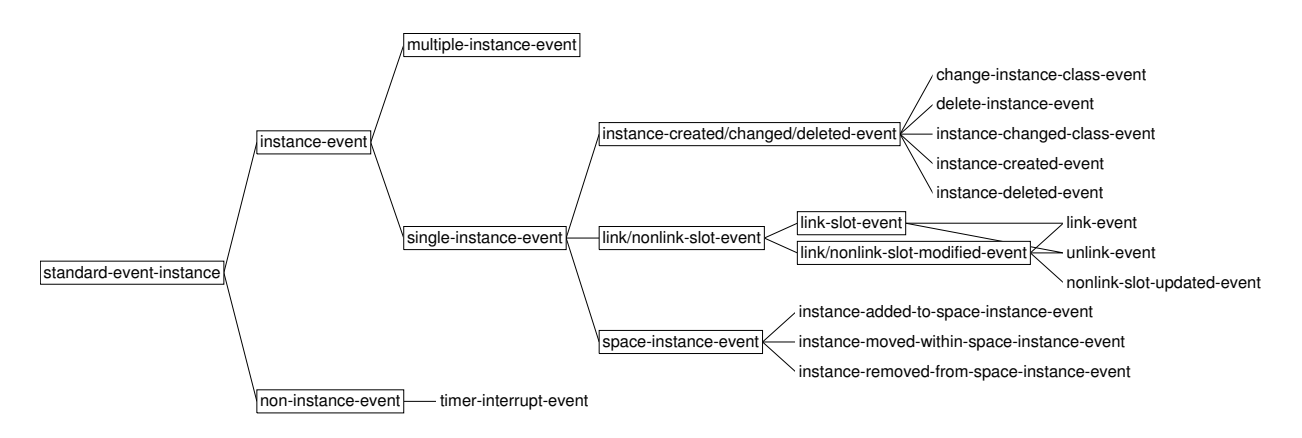

The event classes shown within rectangles are abstract classes that cannot be signaled.

Here are the defined event subclasses when both the :gbbopen-core and :agenda-shell modules have been loaded:

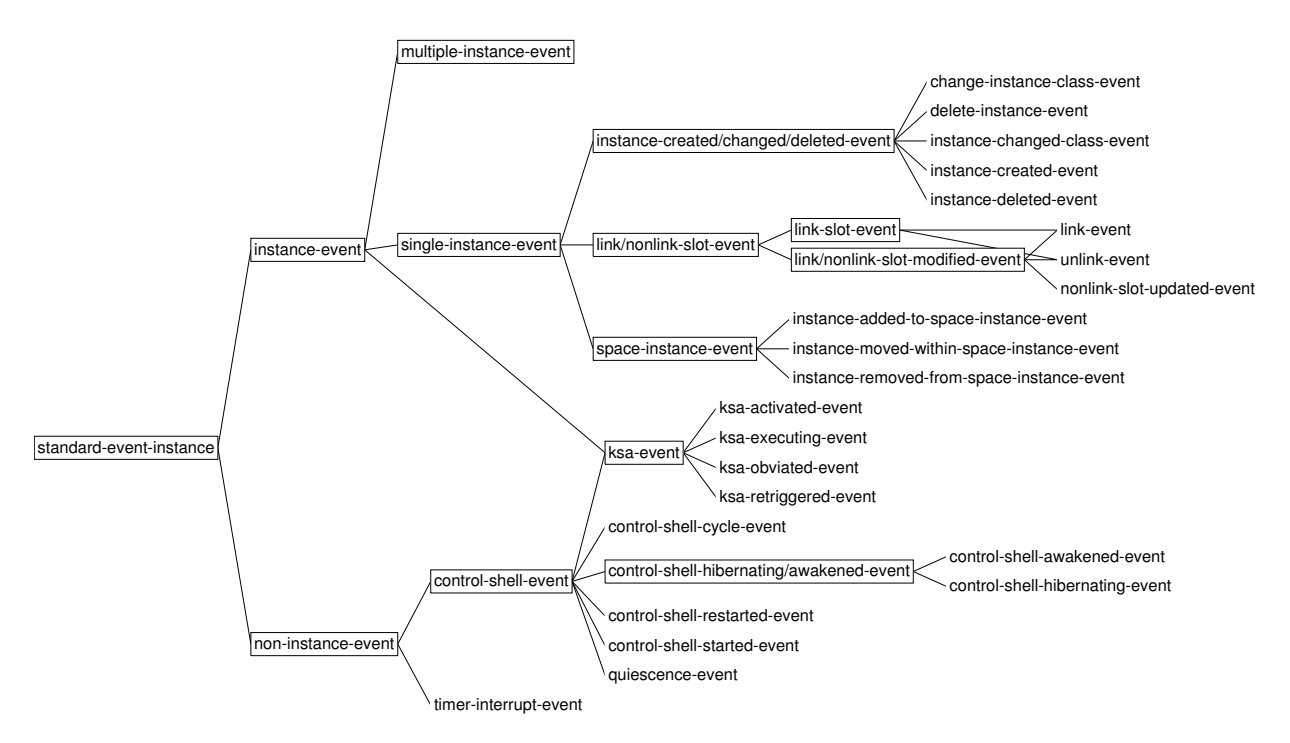

The additional control-shell-event classes are defined and signaled by the Agenda Shell. Again classes shown within rectangles are abstract classes that cannot be signaled.

<span id="page-405-0"></span>Add an event function for one or more event classes.

Package : gbbopen

Module :gbbopen-core

## **Arguments**

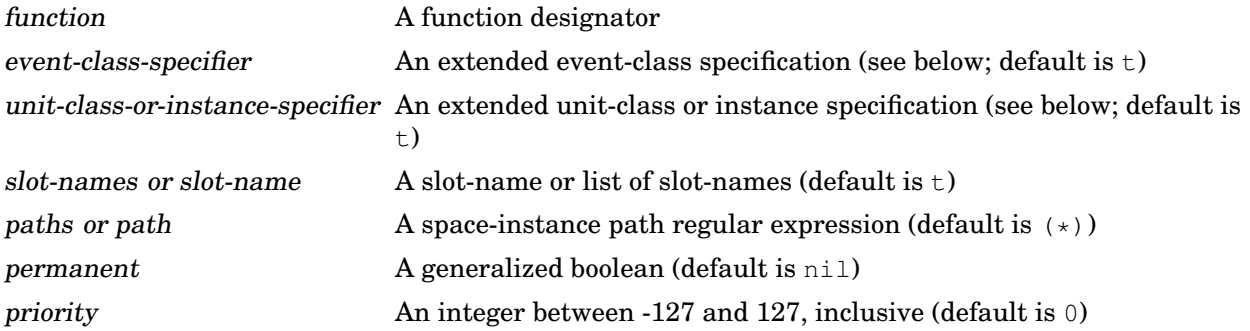

## Detailed syntax

event-class-specifier ::= atomic-event-class | (atomic-event-class subeventing-specifier)  $\pm$  $atomic-event-class ::= event-class | event-class$ subeventing-specifier  $::= :p$ lus-subevents  $| :n$ o-subevents  $+ | =$ 

The shorthand + subevents specifier is equivalent to :plus-subevents and = to :no-subevents.

```
unit-class-or-instance-specifier  ::= unit-instance | (unit-instance<sup>*</sup>) |atomic-unit-class |
                                        (atomic-unit-class subclassing-specifier) \vert \cdot \vertatomic-unit-class ::= unit-class \mid unit-class
```
 $subclassing-specific: : plus-subclasses |: no-subclasses | +=$ 

The shorthand + subclasses specifier is equivalent to :  $plus$ -subclasses and = to :  $no$ -subclasses.

## **Description**

The specified function must accept the arguments associated with every event class to which it is added. In addition, function should accept additional arguments that are associated with all subevents of the specified event classes. (This can be achieved by specifying  $\&\text{allow-other-keys}$  in the lambda list of function.)

The paths argument is either the symbol  $t$  (indicating all space instances) or a list representing a regular expression where the following reserved symbols are interpreted as follows:

- = matches one occurrence in a space-instance path
- ? matches zero or one occurrence in a space-instance path
- + matches one or more occurrences in a space-instance path
- $\star$  matches zero or more occurrences in a space-instance path
- ˆ move to parent

## See also

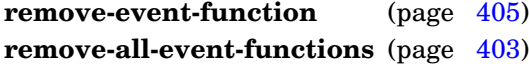

## Examples

Add the event function evfn-printv to the set of functions to be invoked when instance-created-event is signaled on a hyp unit instance:

(add-event-function 'evfn-printv 'instance-created-event 'hyp)

Add the event function evfn-printv to the set of functions to be invoked when instance-created-event is signaled on a hyp unit instance or its subclasses:

```
(add-event-function 'evfn-printv 'instance-created-event '(hyp
:plus-subclasses))
```
or simply:

```
(add-event-function 'evfn-printv 'instance-created-event '(hyp +))
```
## <span id="page-406-0"></span>Note

Unit-instance-specific event functions are not yet implemented in GBBopen.

**add-event-function**

Define or redefine an event class.

Package : gbbopen

Module :gbbopen-core

## **Arguments**

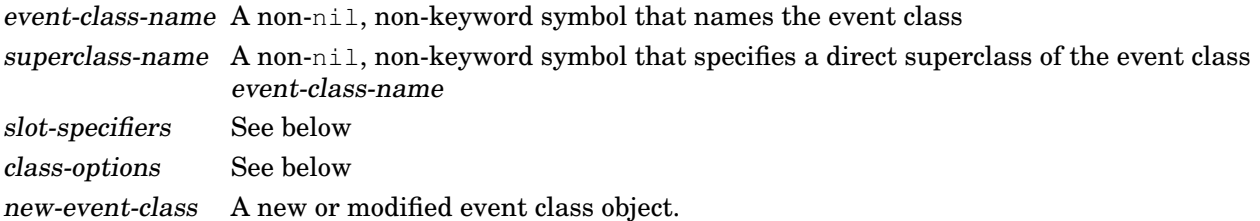

#### Returns

The newly defined or modified event class object.

## Detailed syntax

```
slot\text{-}specific ::= slot\text{-}name \mid (slot\text{-}name \;[[slot\text{-}option]])slot-option ::= {: accessor reader-function-name}<sup>*</sup> |
              {:allocation allocation-type} |
              {:documentation string} |
              \{\text{:initarg-name}\}^*{:initform form} |
              {:reader reader-function-name}* |
              {:type type-specifier} |
              {:writer writer-function-name}*
class\text{-}option ::= (\text{:abstract boolean})(:default-initargs . initarg-list) |
                (:documentation string) |
                (:event-metaclass event-metaclass-specifier) |
                (:event-printing event-printing-specifier/code) |
                (:export-accessors boolean) |
                (:export-class-name boolean) |
                (:export-slot-names direct-slots-specifier) |
                (:generate-accessors direct-slots-specifier) |
                (:generate-accessors-format {:prefix | :suffix} |
                (:generate-accessors-prefix {string | symbol}) |
                (:generate-accessors-suffix {string | symbol}) |
                (:generate-initargs direct-slots-specifier) |
                (:metaclass class-name)
event-metaclass-specifier ::= non-instance-event-class | instance-event-class |
                             space-instance-event-class |
                             nonlink-slot-event-class | link-slot-event-class
```
direct-slots-specifier ::=  $nil \mid t \mid included\text{-}slot\text{-}name^* \mid$  $\{t : \text{exclude } excluded\text{-}slot\text{-}name^*\}$ 

#### Terms

class-name A non-nil, non-keyword symbol that names a class documentation A documentation string initarg-list An initialization argument list slot-name A non-nil, non-keyword symbol

#### **Description**

Each superclass-name argument specifies a direct superclass of the new class. If the superclass list is empty, then the direct superclass defaults to the single class **standard-event-instance**.

The :metaclass class-name class option, if specified, must be a subclass of **[standard-event-class](#page-422-0)**. The default metaclass value is the metaclass of the event superclasses of event-class-name if they all have the smae metaclass. If the event superclasses have multiple metaclasses, the metaclass of event-class-name must be provided. The following table lists the compatible event-superclass metaclasses for each event metaclass:

#### **Compatible Event-Superclass Metaclasses**

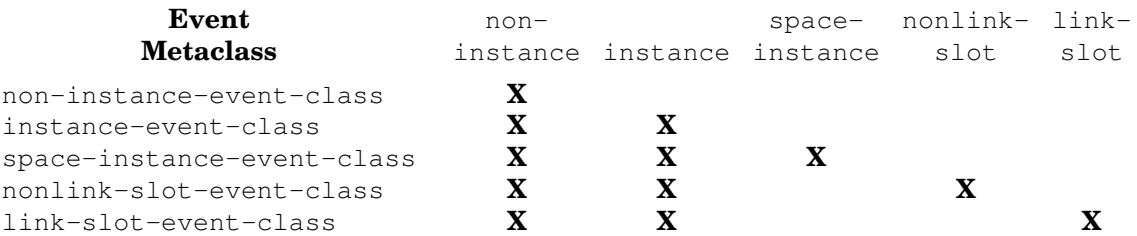

The table in the documentation for **signal-event** lists the initialization arguments that are required when signaling an event. These required initialization arguments are based on the event metaclass of the event class of the event that is being signaled.

#### See also

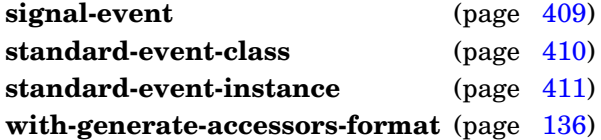

#### <span id="page-408-0"></span>Example

```
> (define-event-class my-event (non-instance-event)
    ((my-event-arg1 :initform nil)
     (my-event-arg2 :initform nil)))
#<non-instance-event-class my-event>
\rightarrow
```
**define-event-class**

Describe the printing of events for one or more event classes.

Package : gbbopen

Module :gbbopen-core

## **Arguments**

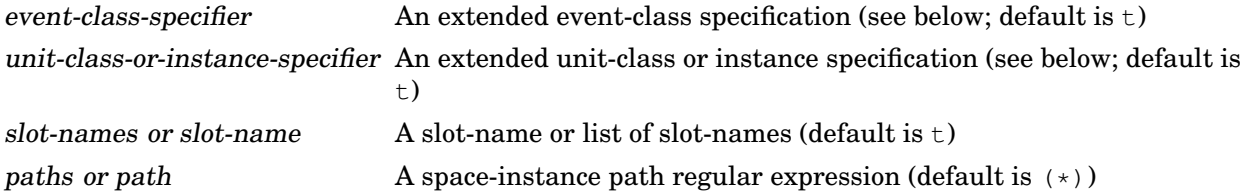

## Detailed syntax

event-class-specifier ::= atomic-event-class | (atomic-event-class subeventing-specifier) |  $t$ atomic-event-class ::= event-class | event-class-name subeventing-specifier  $::= :p$ lus-subevents  $| :no$ -subevents  $+ | =$ 

The shorthand + subevents specifier is equivalent to : $plus$ -subevents and = to : $no$ -subevents.

unit-class-or-instance-specifier  $::=$  unit-instance  $|$  (unit-instance<sup>\*</sup>)  $|$ atomic-unit-class | (atomic-unit-class subclassing-specifier)  $\vert \text{ t}$ atomic-unit-class ::= unit-class | unit-class-name subclassing-specifier  $:=$  :plus-subclasses  $|:$  no-subclasses  $| \cdot | =$ 

The shorthand + subclasses specifier is equivalent to :plus-subclasses and = to :no-subclasses.

## **Description**

The paths argument is either the symbol  $t$  (indicating all space instances) or a list representing a regular expression where the following reserved symbols are interpreted as follows:

- = matches one occurrence in a space-instance path
- ? matches zero or one occurrence in a space-instance path
- + matches one or more occurrences in a space-instance path The description is printed to the
- $*$  matches zero or more occurrences in a space-instance path
- ˆ move to parent

**\*standard-output\*** stream.

#### See also

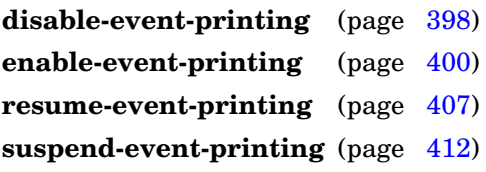

# Example

Describe all event printing:

```
> (describe-event-printing 'instance-event)
instance-event
 standard-unit-instance
 uc-2 [suspended]
 uc-1 [suspended]
 ksa
 ks
  standard-space-instance
>
```
# <span id="page-410-0"></span>**Note**

Unit-instance-specific event functions are not yet implemented in GBBopen.

**describe-event-printing**

Disable the printing of events for one or more event classes.

Package : gbbopen

Module :gbbopen-core

## Arguments

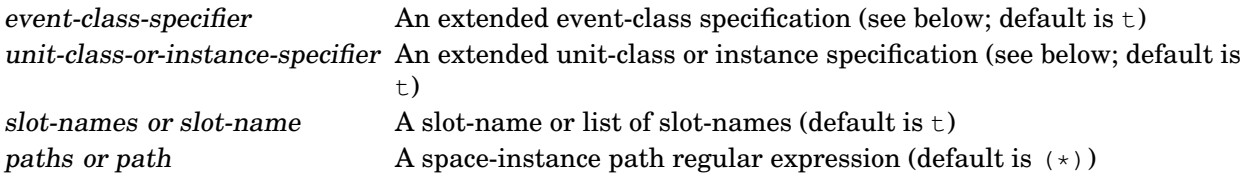

## Detailed syntax

```
event-class-specifier ::= atomic-event-class | (atomic-event-class subeventing-specifier) \pmatomic-event-class ::= event-class | event-class-name
subeventing-specifier ::= :plus-subevents | :no-subevents + | =
```
The shorthand + subevents specifier is equivalent to : $plus$ -subevents and = to : $no$ -subevents.

```
unit-class-or-instance-specifier  ::= unit-instance | (unit-instance<sup>*</sup>) |atomic-unit-class |
                                        (atomic-unit-class subclassing-specifier) \vert \cdot \vertatomic-unit-class ::= unit-class \mid unit-class
```
subclassing-specifier  $::= :$  plus-subclasses  $| :$  no-subclasses  $| * | =$ 

The shorthand + subclasses specifier is equivalent to :plus-subclasses and = to :no-subclasses.

## **Description**

The paths argument is either the symbol  $t$  (indicating all space instances) or a list representing a regular expression where the following reserved symbols are interpreted as follows:

- = matches one occurrence in a space-instance path
- ? matches zero or one occurrence in a space-instance path
- + matches one or more occurrences in a space-instance path
- $\star$  matches zero or more occurrences in a space-instance path
- ˆ move to parent

## See also

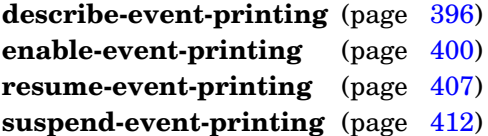

## Example

Disable all event printing:

```
(disable-event-printing)
```
# <span id="page-412-0"></span>**Note**

Unit-instance-specific event functions are not yet implemented in GBBopen.

**disable-event-printing**

Enable the printing of events for one or more event classes.

Package : gbbopen

Module :gbbopen-core

## **Arguments**

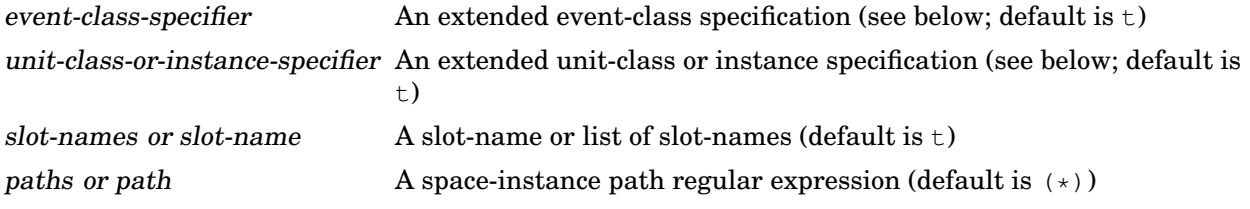

## Detailed syntax

```
event-class-specifier ::= atomic-event-class | (atomic-event-class subeventing-specifier) | tatomic-event-class ::= event-class | event-class-name
subeventing-specifier ::= :plus-subevents | :no-subevents + | =
```
The shorthand + subevents specifier is equivalent to :plus-subevents and = to :no-subevents.

unit-class-or-instance-specifier ::= unit-instance  $|$  (unit-instance<sup>\*</sup>)  $|$ atomic-unit-class | (atomic-unit-class subclassing-specifier)  $\vert \cdot \vert$ atomic-unit-class ::= unit-class | unit-class-name  $subclassing-specific: : plus-subclasses |: no-subclasses | +=$ 

The shorthand + subclasses specifier is equivalent to :  $plus$ -subclasses and = to :  $no$ -subclasses.

## **Description**

The paths argument is either the symbol  $t$  (indicating all space instances) or a list representing a regular expression where the following reserved symbols are interpreted as follows:

- = matches one occurrence in a space-instance path
- ? matches zero or one occurrence in a space-instance path
- + matches one or more occurrences in a space-instance path
- $*$  matches zero or more occurrences in a space-instance path
- ˆ move to parent

## See also

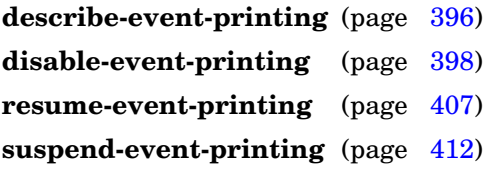

# Example

Enable event printing on all space-instance events of hyp unit instances:

```
(enable-event-printing '(space-instance-event :plus-subevents)
                       '(hyp :plus-subclasses))
```
#### or simply:

```
(enable-event-printing '(space-instance-event +) '(hyp +))
```
#### **Note**

Unit-instance-specific event functions are not yet implemented in GBBopen.

**enable-event-printing**

#### **evfn-printv** event-class &rest args [*Function*]

#### Purpose

Assist debugging by printing forms and the results of evaluating them to  $*trace$ -output $*$ .

Package : gbbopen

Module :gbbopen-core

## **Arguments**

forms An implicit **progn** of forms to be evaluated and printed

#### Returns

The values returned by evaluating the last form.

## **Description**

Evaluates forms, printing the form and the result values of each evaluation to  $*$ trace-output $*$ . Anyform that is a string (before evaluation) is simply printed without enclosing double-quote characters.

## <span id="page-415-0"></span>Examples

Add the event function evfn-printv to the set of functions to be invoked when instance-created-event is signaled on a hyp unit instance:

(add-event-function 'evfn-printv 'instance-created-event 'hyp)

Remove all event functions for one or more event classes.

Package : qbbopen

Module :gbbopen-core

#### **Arguments**

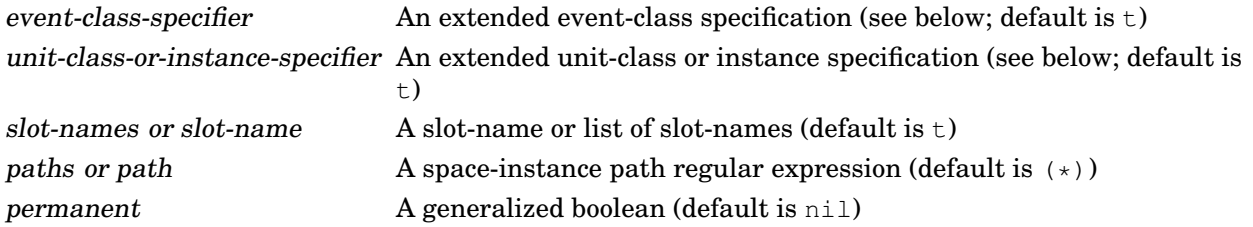

## Detailed syntax

event-class-specifier ::= atomic-event-class | (atomic-event-class subeventing-specifier) |  $t$ atomic-event-class ::= event-class | event-class-name subeventing-specifier  $::= :p$ lus-subevents  $| :n$ o-subevents  $+ | =$ 

The shorthand + subevents specifier is equivalent to : plus-subevents and = to : no-subevents.

unit-class-or-instance-specifier  $\equiv$  unit-instance  $|$  (unit-instance<sup>\*</sup>)  $|$ atomic-unit-class | (atomic-unit-class subclassing-specifier)  $\vert \cdot \vert$ atomic-unit-class ::= unit-class | unit-class-name  $subclassing-specific: : plus-subclasses |: no-subclasses | +=$ 

The shorthand + subclasses specifier is equivalent to :plus-subclasses and = to :no-subclasses.

#### See also

**add-event-function** (page [392\)](#page-405-0) **remove-event-function** (page [405\)](#page-417-0)

#### Examples

Remove all event functions associated with a instance-created-event on a hyp unit instance:

```
(remove-all-event-functions 'instance-created-event 'hyp)
```
Remove all event functions associated with a instance-created-event on a hyp unit instance or its subclasses:

(remove-all-event-functions 'instance-created-event '(hyp :plus-subclasses))

or simply:

```
(remove-all-event-functions 'instance-created-event '(hyp +))
```
# <span id="page-417-0"></span>**Note**

Unit-instance-specific event functions are not yet implemented in GBBopen.

**remove-all-event-functions**

#### **remove-event-function** function [event-class-specifier [unit-class-or-instance-specifier]] [*Function*] &key slot-names paths permanent

#### Purpose

Remove an event function for one or more event classes.

Package : gbbopen

Module :gbbopen-core

#### Arguments

function A function designator event-class-specifier An extended event-class specification (see below; default is t) unit-class-or-instance-specifier An extended unit-class or instance specification (see below; default is  $+$ ) slot-names or slot-name A slot-name or list of slot-names (default is t) paths or path A space-instance path regular expression (default is  $(\star)$ ) permanent A generalized boolean (default is nil)

#### Detailed syntax

```
event-class-specifier ::= atomic-event-class | (atomic-event-class subeventing-specifier) \pmatomic-event-class ::= event-class | event-class-name
subeventing-specifier := :plus-subevents |: no-subevents +| =
```
The shorthand + subevents specifier is equivalent to :  $plus$ -subevents and = to :  $no$ -subevents.

unit-class-or-instance-specifier  $::=$  unit-instance  $|$  (unit-instance<sup>\*</sup>)  $|$ 

atomic-unit-class | (atomic-unit-class subclassing-specifier)  $\vert \cdot \vert$  $atomic-unit-class ::= unit-class \mid unit-class$ subclassing-specifier  $::= :p$ lus-subclasses  $| :n$ o-subclasses  $| * | =$ 

The shorthand + subclasses specifier is equivalent to : $plus$ -subclasses and = to : $no$ -subclasses.

## See also

**add-event-function** (page [392\)](#page-405-0) **remove-all-event-functions** (page [403\)](#page-415-0)

#### Examples

Remove the event function **evfn-printv** from the set of functions to be invoked when instance-created-event is signaled on a hyp unit instance:

(remove-event-function 'evfn-printv 'instance-created-event 'hyp)

Remove the event function **evfn-printv** from the set of functions to be invoked when instance-created-event is signaled on a hyp unit instance or its subclasses:

```
(remove-event-function 'evfn-printv 'instance-created-event '(hyp
:plus-subclasses))
```
#### or simply:

```
(remove-event-function 'evfn-printv 'instance-created-event '(hyp +))
```
# <span id="page-419-0"></span>**Note**

Unit-instance-specific event functions are not yet implemented in GBBopen.

**remove-event-function**

Resume the printing of printing-enabled events for one or more event classes.

Package : gbbopen

Module :gbbopen-core

#### Arguments

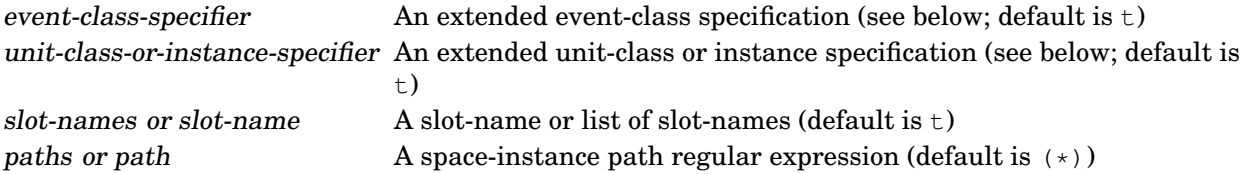

## Detailed syntax

```
event-class-specifier ::= atomic-event-class | (atomic-event-class subeventing-specifier) \pmatomic-event-class ::= event-class | event-class-name
subeventing-specifier ::= :plus-subevents | :no-subevents + | =
```
The shorthand + subevents specifier is equivalent to : $plus$ -subevents and = to : $no$ -subevents.

```
unit-class-or-instance-specifier  ::= unit-instance | (unit-instance<sup>*</sup>) |atomic-unit-class |
                                        (atomic-unit-class subclassing-specifier) \vert \cdot \vertatomic-unit-class ::= unit-class | unit-class-name
```
subclassing-specifier  $::= :$ plus-subclasses  $| :$ no-subclasses  $| * | =$ 

The shorthand + subclasses specifier is equivalent to :  $plus$ -subclasses and = to :  $no$ -subclasses.

## **Description**

The paths argument is either the symbol  $t$  (indicating all space instances) or a list representing a regular expression where the following reserved symbols are interpreted as follows:

- = matches one occurrence in a space-instance path
- ? matches zero or one occurrence in a space-instance path
- + matches one or more occurrences in a space-instance path
- $\star$  matches zero or more occurrences in a space-instance path
- ˆ move to parent

## See also

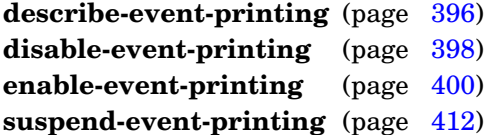

## Example

Resume all suspended event printing:

```
(resume-event-printing)
```
# <span id="page-421-0"></span>**Note**

Resuming event printing does not enable event printing that is disabled. Unit-instance-specific event functions are not yet implemented in GBBopen.

**resume-event-printing**

Signal an event.

Package : gbbopen

Module :gbbopen-core

## **Arguments**

event-class An event class or a non-nil, non-keyword symbol that names an event class initargs An initialization argument list

## **Description**

The following table lists the initialization arguments that are required for specific event metaclasses:

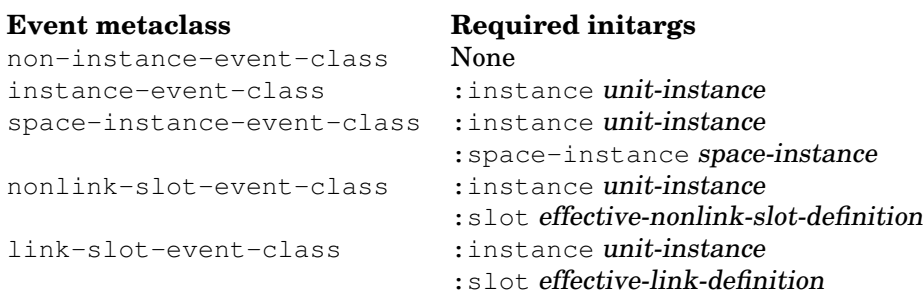

## See also

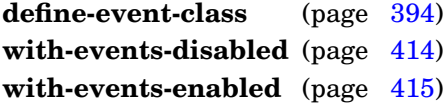

## <span id="page-422-0"></span>Example

```
(signal-event 'my-event :my-event-arg1 3)
```
#### **standard-event-class** [*Class*]

Package : gbbopen

Module :gbbopen-core

## Description

The class **standard-event-class** is the superclass of classes defined by **[define-event-class](#page-406-0)**. It is a subclass of standard-class.

#### <span id="page-423-0"></span>See also

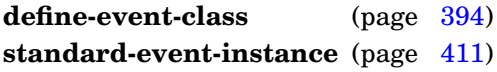

## **standard-event-instance** [*Event Class*]

Package : gbbopen

Module :gbbopen-core

#### **Description**

The class **standard-event-instance** is an instance of **[standard-event-class](#page-422-0)** and is a superclass of every event class that is an instance of **[standard-event-class](#page-422-0)** except itself. It is a subclass of **standard-gbbopen-instance**.

#### <span id="page-424-0"></span>See also

**print-instance-slots** (page [107\)](#page-119-0) **standard-gbbopen-instance** (page [126\)](#page-138-0) **standard-event-class** (page [410\)](#page-422-0)

Suspend the printing of printing-enabled events for one or more event classes.

Package : qbbopen

Module :gbbopen-core

#### **Arguments**

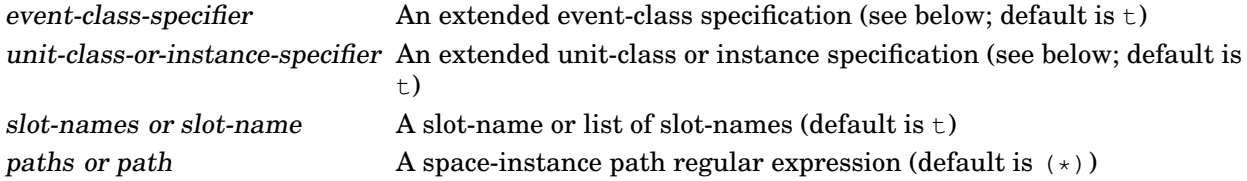

## Detailed syntax

```
event-class-specifier ::= atomic-event-class | (atomic-event-class subeventing-specifier) | tatomic-event-class ::= event-class | event-class-name
subeventing-specifier ::= :plus-subevents | :no-subevents + | =
```
The shorthand + subevents specifier is equivalent to :  $plus$ -subevents and = to :  $no$ -subevents.

```
unit-class-or-instance-specifier \equiv unit-instance | (unit-instance<sup>*</sup>) |atomic-unit-class |
                                        (atomic-unit-class subclassing-specifier) \vert \text{ t}atomic-unit-class ::= unit-class \mid unit-class
```
subclassing-specifier  $::= :$ plus-subclasses  $| :$ no-subclasses  $| * | =$ 

The shorthand + subclasses specifier is equivalent to : $plus$ -subclasses and = to : $no$ -subclasses.

## **Description**

Suspending event printing is a convenient way of switching off event printing without losing event-printing enabled/disabled settings. Disabled event printing remains disabled if event printing is resumed (by using **[resume-event-printing](#page-419-0)**).

The paths argument is either the symbol  $t$  (indicating all space instances) or a list representing a regular expression where the following reserved symbols are interpreted as follows:

- = matches one occurrence in a space-instance path
- ? matches zero or one occurrence in a space-instance path
- + matches one or more occurrences in a space-instance path
- $*$  matches zero or more occurrences in a space-instance path
- ˆ move to parent

#### See also

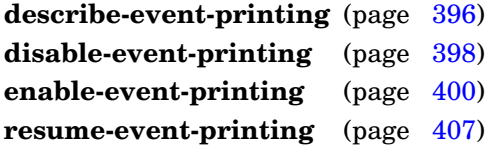

# Example

Suspend all event printing associated with possible-hyp unit instances:

(suspend-event-printing 't 'possible-hyp)

## <span id="page-426-0"></span>**Note**

Unit-instance-specific event functions are not yet implemented in GBBopen.

**suspend-event-printing**

**with-events-disabled** (option<sup>\*</sup>) declaration<sup>\*</sup> form<sup>\*</sup> ⇒ result<sup>\*</sup> [*Macro*]

#### Purpose

Disable event signaling during evaluation of forms.

Package : gbbopen

Module :gbbopen-core

## **Arguments**

option No options are currently supported declaration A declare expression (not evaluated) forms An implicit **progn** of forms to be evaluated results The values returned by evaluating the last form

## Returns

The values returned by evaluating the last form.

#### See also

**signal-event** (page [409\)](#page-421-0) **with-events-enabled** (page [415\)](#page-427-0)

## <span id="page-427-0"></span>Example

Create a hyp without signaling any events:

```
> (with-events-disabled ()
     (make-instance 'hyp
        :location (list x y)
        :classification '(:car :truck)
        :color ':red
        :belief .85
        :velocity-range '(5 35)
        :supporting-hyps supporting-hyps))
#<hyp 419 (1835 4791) 0.85 [5..35]>
\rightarrow
```
**with-events-enabled** (option<sup>\*</sup>) declaration<sup>\*</sup> form<sup>\*</sup> ⇒ result<sup>\*</sup> [*Macro*]

## Purpose

Restore event signaling during evaluation of forms.

Package : gbbopen

Module :gbbopen-core

## Arguments

option No options are currently supported declaration A declare expression (not evaluated) forms An implicit **progn** of forms to be evaluated results The values returned by evaluating the last form

## Returns

The values returned by evaluating the last form.

#### See also

**signal-event** (page [409\)](#page-421-0) with-events-disabled (page [414\)](#page-426-0)

## Example

Create a hyp without signaling any events, then add supporting-hypothesis links with events enabled:

```
> (with-events-disabled
     (let ((hyp (make-instance 'hyp
                    :location (list x y)
                    :classification '(:car :truck)
                    :color ':red
                    :belief .85
                    :velocity-range '(5 35))))
        (with-events-enabled ()
           (linkf (supporting-hyps-of hyp) supporting-hyps))
        hyp))
#<hyp 419 (1835 4791) 0.85 [5..35]>
\rightarrow
```
## **5.3 Intervals**

This section contains : gbbopen-core entities that pertain to intervals. An interval  $[a, b]$  is the set of real numbers between the start value of the interval,  $a$ , and the end value,  $b$ , inclusive. The interval  $[x, x]$  represents the single point x.

An interval is represented as either a cons, a two-element list, or a two-element array containing the start and end values of the interval. So, a representation for the interval  $[0, 100]$  can be created as any of the following:

- (cons 0 100)
- (list 0 100)
- $\bullet$  (vector 0 100)

The function **make-interval** is provided for stylistic clarity in creating an interval.

Intervals also include the unbounded intervals:

- (−∞, ∞) (provided as the constant **infinite-interval**)
- (−∞, x] (for example, **(make-interval x infinity)**)
- $[x,\infty)$  (for example, (**make-interval -infinity x**))

It is an error for the start value of an interval to be greater than the end value.

#### **\*coerce-contracted-interval-rationals-to-floats\*** [*Variable*]

 $(expand-interval '(2 . 5) -3))$ 

#### Purpose

(7/2 . 7/2)

>

Control automatic coercion of non-integer rationals to floats when an interval is contracted into a non-integral point range by **expand-interval** and **nexpand-interval**.

```
Package : gbbopen
Module :gbbopen-core
Value type A generalized boolean
Initial value nil
See also
expand-interval (page 419)
nexpand-interval (page 426)
Examples
  > (let ((*coerce-contracted-interval-rationals-to-floats* 't))
       (expand-interval '(2 \cdot 5) -3))
  (3.5 . 3.5)
  > (let ((*coerce-contracted-interval-rationals-to-floats* nil))
```
#### **copy-interval** interval ⇒ new-interval [*Function*]

#### Purpose

Create a new interval by copying interval.

Package : gbbopen

Module :gbbopen-core

## **Arguments**

interval An interval new-interval An interval

## Returns

The new interval.

## **Description**

The structure of the original interval (cons, two-element list, or two-element array) is maintained in the newly allocated new-interval.

#### See also

**expand-interval** (page [419\)](#page-431-0) **infinite-interval** (page [421\)](#page-433-0) **interval-start** (page [423\)](#page-435-0) **interval-end** (page [422\)](#page-434-0) **make-interval** (page [425\)](#page-437-0) **nexpand-interval** (page [426\)](#page-438-0) **nshift-interval** (page [427\)](#page-439-0) **shift-interval** (page [428\)](#page-440-0)

## <span id="page-431-0"></span>Examples

```
> (copy-interval '(2 5))
(2 5)
> (copy-interval '(2 . 5))
(2 . 5)
> (expand-interval #(2 5))
#(2 5)
\,>
```
### **expand-interval** interval amount ⇒ new-interval [*Function*]

### Purpose

Create a new interval by expanding interval by amount.

Package : gbbopen

Module :gbbopen-core

# **Arguments**

interval An interval amount A numbe new-interval An interval

# Returns

A new, expanded interval.

# **Description**

The structure of the original interval (cons, two-element list, or two-element array) is maintained in the newly allocated, expanded new-interval.

An interval that is contracted (expanded negatively) by an amount greater than one-half of its width will result in a zero-width new-interval at the center point of the original interval.

### See also

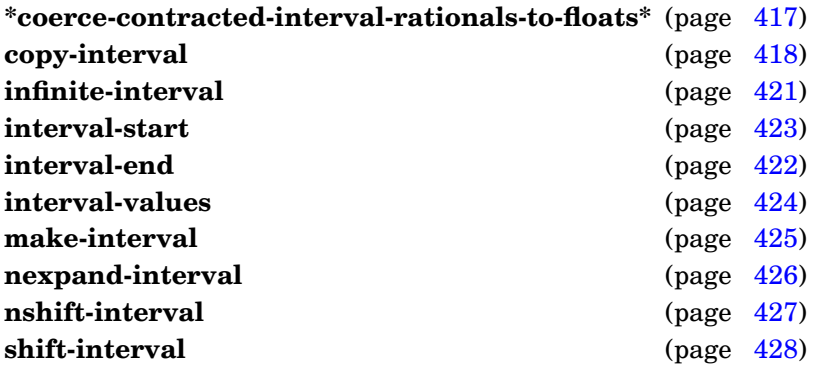

```
> (expand-interval '(2 5) 2)
(0 7)
> (expand-interval '(2 . 5) -1)
(3 \cdot 4)> (expand-interval #(2 5) .5)
#(1.5 5.5)
> (expand-interval '(2.5) -3)
(3.5 . 3.5)
>
```
Create a new interval by expanding point by amount.

Package : gbbopen

Module :gbbopen-core

### **Arguments**

point A number amount A number type-specifier One of: cons, list, or array. (Default is cons.) new-interval An interval

### **Returns**

The new interval.

### See also

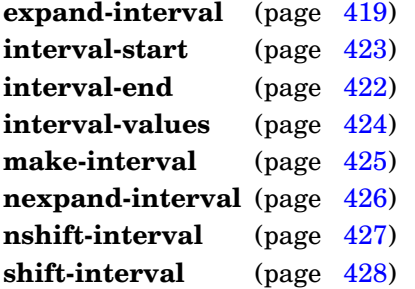

# Examples

```
> (expand-point 3 2)
(1 \t{.}5)> (expand-point 3 2 'cons)
(1 . 5)
> (expand-point 3 2 'list)
(1 5)
> (expand-point 3 2 'array)
#(1 5)
\geq
```
# <span id="page-433-0"></span>Note

Declared numeric (see page [143\)](#page-156-0) and pseudo probability (see page [149\)](#page-162-0) versions of **expand-point** are also provided: **expand-point&**, **expand-point\$&**, **expand-point\$**, **expand-point\$\$**, **expand-point\$\$\$**, and **expand-point%**.

### **infinite-interval** [*Constant*]

### Purpose

An interval (represented as a cons) from -infinity to infinity.

Package : gbbopen

Module :gbbopen-core

Value type A cons

**Value** (-infinity . infinity)

# See also

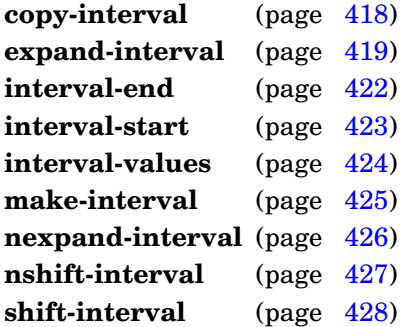

# <span id="page-434-0"></span>Example

Define a unit class, temporal-duration-mixin, that contains a temporal-duration slot and dimension value declaration:

```
> (define-unit-class temporal-duration-mixin ()
    ((temporal-duration
       ;; Copy the interval to allow destructive changes by
       ;; GBBopen's interval operators:
       :initform (copy-interval infinite-interval)))
    (:dimensional-values
     (temporal-duration :interval temporal-duration)))
#<standard-unit-class temporal-duration-mixin>
>
```
### **interval-end** interval ⇒ end-value [*Function*]

# Purpose

Obtain the end value of an interval.

# Setf syntax

(setf (interval-end interval) end-value)  $\Rightarrow$  end-value

### Package : gbbopen

Module :gbbopen-core

# **Arguments**

interval An interval end-value A number

# Returns

The end value of the interval.

# See also

**interval-start** (page [423\)](#page-435-0) **interval-values** (page [424\)](#page-436-0)

```
> (interval-end '(1 2))
2
> (interval-end '(1.2))
2
> (interval-end #(1 2))
2
> (defparameter *x* (make-interval 1 2))
*x*> * x *
(1 . 2)
> (setf (interval-end *x*) 4)
4
> \; \star x \star(1 . 4)
>
```
### **interval-start** interval ⇒ start-value [*Function*]

### Purpose

Obtain the start value of an interval.

### Setf syntax

(setf (interval-start interval) start-value)  $\Rightarrow$  start-value

### Package : gbbopen

Module :gbbopen-core

# **Arguments**

interval An interval start-value A number

### Returns

The start value of the interval.

# See also

**interval-end** (page [422\)](#page-434-0) **interval-values** (page [424\)](#page-436-0)

```
> (interval-start '(1 2))
1
> (interval-start '(1 . 2))
1
> (interval-start #(1 2))
1
> (defparameter *x* (make-interval 1 2))
*x*> * x *
(1 . 2)
> (setf (interval-start *x*) -1)
-1
> \; \star x \star(-1 \cdot 4)\,>
```
Obtain the start and end values of an interval.

# Setf syntax

 $(s$ etf (interval-values interval) source-interval)  $\Rightarrow$  source-interval

### Package : gbbopen

Module :gbbopen-core

# **Arguments**

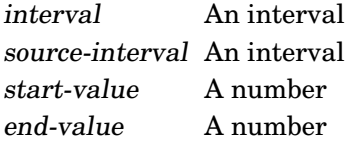

# **Returns**

Two values: the start value and the end value of the interval.

# See also

**interval-end** (page [422\)](#page-434-0) **interval-start** (page [423\)](#page-435-0)

```
> (interval-values '(1 2))
1
2
> (interval-values '(1 . 2))
1
2
> (interval-values #(1 2))
1
2
> (defparameter *x* (make-interval 1 2))
*x*
> * x *
(1 . 2)
> (setf (interval-values *x*) #(3 4))
#(3 4)
> *x*
(3 . 4)
>
```
Create a new interval of type type-specifier.

Package : gbbopen

Module :gbbopen-core

### **Arguments**

start A number end A number type-specifier One of: cons, list, or array. (Default is cons.) new-interval An interval

### **Returns**

The new interval.

### See also

```
copy-interval (page 418)
expand-interval419)
expand-point420)
infinite-interval421)
interval-start (page 423)
interval-end422)
nexpand-interval (page 426)
nshift-interval (page 427)
shift-interval (page 428)
```

```
> (make-interval 2 5)
(2 \cdot 5)> (make-interval 2 5 'list)
(2 5)
> (make-interval 2 5 'cons)
(2 \cdot 5)> (make-interval 2 5 'array)
# (2 5)>
```
Expand an interval by amount.

Package : gbbopen

Module :gbbopen-core

# **Arguments**

interval An interval amount A number

### Returns

The expanded interval.

### **Description**

An interval that is contracted (expanded negatively) by an amount greater than one-half of its width will result in a zero-width interval at the center point of the original interval.

### See also

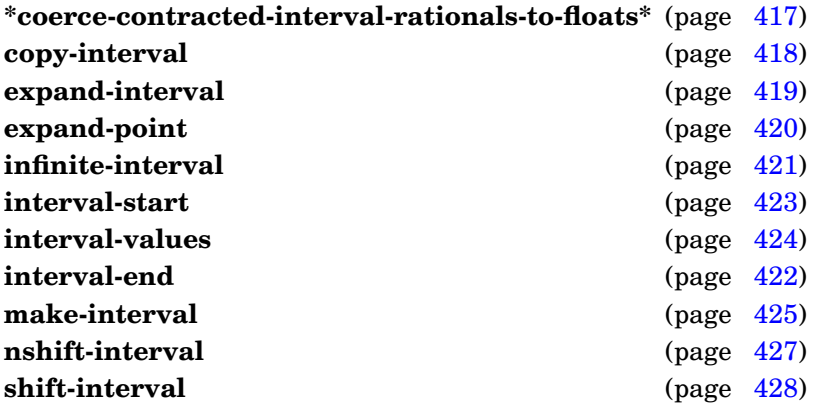

```
> (nexpand-interval '(2 5) 2)
(0 7)
> (nexpand-interval '(2 . 5) -1)
(3 \cdot 4)> (nexpand-interval #(2 5) .5)
#(1.5 5.5)
> (nexpand-interval '(2 \cdot 5) -3)
(3.5 . 3.5)
\geq
```
Shift an interval by amount.

Package : gbbopen

Module :gbbopen-core

### **Arguments**

interval An interval amount A number

### **Returns**

The shifted interval.

### See also

```
copy-interval (page 418)
expand-interval419)
expand-point (page 420)
infinite-interval421)
interval-end422)
interval-start (page 423)
interval-values (page 424)
make-interval (page 425)
nexpand-interval (page 426)
shift-interval (page 428)
```

```
> (nshift-interval '(2 5) 2)
(4 7)
> (nshift-interval '(2 . 5) -1)
(1 . 4)
> (nshift-interval #(2 5) .5)
\# (2.5 5.5)
>
```
### **shift-interval** interval amount ⇒ new-interval [*Function*]

### Purpose

Create a new interval by shifting interval by amount.

Package : gbbopen

Module :gbbopen-core

### **Arguments**

interval An interval amount A number new-interval An interval

### **Returns**

A new, shifted interval.

### **Description**

The structure of the original interval (cons, two-element list, or two-element array) is maintained in the newly allocated, shifted new-interval.

### See also

```
copy-interval (page 418)
expand-interval419)
expand-point (page 420)
infinite-interval421)
interval-end422)
interval-start423)
interval-values (page 424)
make-interval (page 425)
nexpand-interval (page 426)
nshift-interval (page 427)
```

```
> (shift-interval '(2 5) 2)
(4 7)
> (shift-interval '(2.5) -1)
(1 \cdot 4)> (shift-interval #(2 5) .5)
#(2.5 5.5)
>
```
# **5.4 Blackboard Repository**

This section contains :gbbopen-core entities that pertain to space instances and the blackboard repository.

Add a unit instance to a space instance.

### Method signatures

add-instance-to-space-instance (unit-instance standard-unit-instance) (space-instance-path  $\text{cons}$ ) $\Rightarrow$  unit-instance add-instance-to-space-instance (unit-instance standard-unit-instance)(space-instance standard-space-instance)⇒ unit-instance

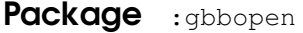

Module :gbbopen-core

# **Arguments**

unit-instance The unit instance to be added space-instance-or-path The space instance or space-instance path to which the unit instance is to be added

### Returns

The supplied unit-instance

# **Events**

An instance-added-to-space-instance-event is signaled.

### See also

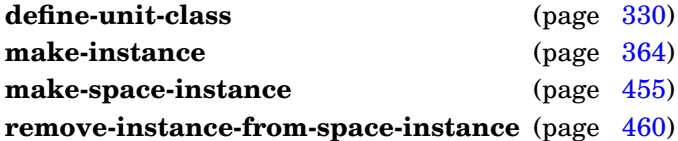

# Examples

Add a highly plausible hypothesis unit instance, good-hyp, to the hyps space instance:

```
> (add-instance-to-space-instance
      good-hyp (find-space-instance-by-path '(bb hyps)))
  #<hyp 419 (1835 4791) 0.85 [5..35]>
  \rightarrowor
  > (add-instance-to-space-instance good-hyp '(bb hyps))
  #<hyp 419 (1835 4791) 0.85 [5..35]>
  \ddot{\phantom{1}}
```
### **allowed-unit-classes-of** space-instance

 $\Rightarrow$  extended-unit-classes-specification-list

### Purpose

Return the extended unit-classes specifications of unit classes whose instances are allowed on a space instance.

### Method signatures

allowed-unit-classes-of (space-instance standard-space-instance)  $\Rightarrow$ extended-unit-class-specification-list

Package : gbbopen

Module :gbbopen-core

# **Arguments**

space-instance A space instance extended-unit-classes-specification-list A proper list

### Returns

A list of extended unit-classes specifications; t, if instances of any unit class are allowed on the space instance; or nil, if no unit instances are allowed on the space instance

### See also

**make-space-instance** (page [455\)](#page-466-0)

# Example

Return the extended unit-classes specifications describing the allowed classes that can have their unit instances stored on the (bb hyps) space instance:

```
> (allowed-unit-classes-of '(bb hyps))
((hyp :plus-subclasses))
>
```
**change-space-instance** space-instance &key allowed-unit-classes dimensions storage  $\Rightarrow$  space-instance [*Function*]

### Purpose

Change the dimensions, allowed unit classes, and storage of a space instance.

Package : qbbopen

Module :gbbopen-core

# **Arguments**

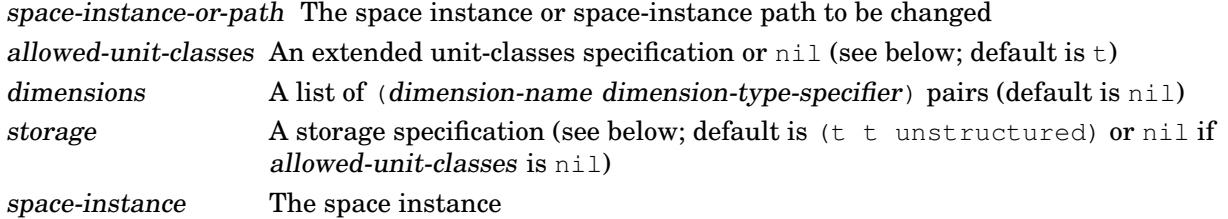

# Returns

The space instance that was changed.

# Events

When the allowed unit classes of space-instance are made more restrictive, unit instances that are no longer allowed on the space instance are removed from space-instance, signaling a instance-removed-from-space-instance-event for each removed unit instance.

# Detailed syntax

allowed-unit-classes ::= unit-classes-specifier  $\vert$  nil

```
dimension-type-specifier ::= :ordered | (:ordered [ordered-comparison-type]) |
                          :enumerated | (:enumerated [enumerated-comparison-type]) |
                          :boolean | (:boolean [boolean-comparison-type])
ordered-comparison-type := number | fixnum | short-float | single-float |
                          double-float | long-float |
                          pseudo-probability
enumerated-comparison-type  ::= eq | eql | equal | equalp
boolean-comparison-type ::= t
```

```
unit-classes-specifier ::= t | single-unit-class-specifier | (single-unit-class-specifier<sup>+</sup>)
single-unit-class-specific ::= atomic-unit-class \mid (atomic-unit-class subclassing-specific)atomic-unit-class ::= unit-class | unit-class-name
```

```
storage  ::= (unit-class-specifier dimension-names storage-specification) *dimension-names ::= dimension-name | (dimension-name<sup>+</sup>) | t
storage-specification ::= unstructured
                         boolean |
                         uniform-buckets: layout dimension-buckets-specification<sup>+</sup> |
                         hashed [:size integer]
```
 $dimension-buckets-specification ::= (start-value end-value bucket-width)$ 

The default ordered-comparison-type, if unspecified, is number. The default enumerated-comparison-type, if unspecified, is  $\epsilon q \cdot l$ . The default boolean-comparison-type is t.

### Terms

dimension-name A symbol specifying a dimension

### See also

```
make-space-instance (page 455)
```
# Examples

Change the storage of space instance (bb hyp) to the default unstructured storage for all unit instances:

```
> (change-space-instance '(bb hyps) :storage nil)
#<standard-space-instance (bb hyps)>
>
```
Now change it to store hyp unit instances with uniform-bucket storage for indexing in the  $\times$  and  $\times$ dimensions and hashed storage in the classification dimension:

```
> (change-space-instance '(bb hyps)
     :storage '(((hyp :plus-subclasses) (x y)
                  uniform-buckets :layout ((0 10000 100)
                                            (0 10000 100)))
                ((hyp :plus-subclasses) (classification)
                  hashed)))
#<standard-space-instance (bb hyps)>
>
```
Now change it to store only hyp unit instances (no subclasses) with uniform-bucket storage for indexing in the  $x$  and  $y$  dimensions and hashed storage in the classification dimension:

```
> (change-space-instance '(bb hyps)
     :allowed-unit-classes 'hyp
     :storage '((hyp (x y)
                 uniform-buckets :layout ((0 10000 100)
                                           (0 10000 100)))
                (hyp (classification) hashed)))
#<standard-space-instance (bb hyps)>
>
```
Any unit instances that are subclasses of hyp are removed from the (bb hyps) space instance by the above change in allowed unit classes.

**change-space-instance**

**children-of** space-instance ⇒ space-instances [*Generic Function*]

### Purpose

Return the child space instances of a space instance.

### Method signatures

children-of (space-instance standard-space-instance)  $\Rightarrow$  space-instances

Package : gbbopen

Module :gbbopen-core

# **Arguments**

space-instance A space instance space-instances A proper list

### Returns

A list of the child space instances.

### See also

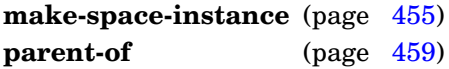

# Example

Return the child space instances of the (bb) space instance:

```
> (children-of (find-space-instance-by-path '(bb))
(#<standard-space-instance (bb hyps)>
 #<standard-space-instance (bb probable-hyps)>
 #<standard-space-instance (bb rejected-hyps)>)
>
```
# **Note**

The returned list of child space instances should not be destructively altered.

### **clear-space-instances** space-instances [*Function*]

### Purpose

Remove (but not delete) all unit instances from space instances.

Package : gbbopen

Module :gbbopen-core

### **Arguments**

space-instances A space instance, a list of space instances, a space-instance path regular expression, or  $t$  (indicating all space instances)

# **Events**

A instance-removed-from-space-instance-event is signaled for each unit instance that is removed from a space instance.

### See also

**do-instances-on-space-instances** (page [472\)](#page-484-0) **map-instances-on-space-instances** (page [493\)](#page-505-0)

### <span id="page-448-0"></span>Examples

Remove all the unit instances that reside on the (bb probable-hyps) space instance:

```
(clear-space-instances
  (find-space-instance-by-path '(bb probable-hyps)))
```
### or

(clear-space-instances '(bb probable-hyps))

or

```
(clear-space-instances
  (find-space-instances '(bb probable-hyps)))
```
### **confirm-if-blackboard-repository-not-empty-p** &key describe-non-empty-repository  $pending-action \Rightarrow boolean$ [*Function*]

# Purpose

Obtain confirmation if the blackboard repository is not empty.

Package : gbbopen

Module :gbbopen-core

### Arguments

describe-non-empty-repository A generalized boolean (default is nil) pending-action A string (default is "deleted") boolean A generalized boolean

# Returns

True if the blackboard repository is empty or the user has confirmed positively; otherwise nil.

# **Description**

If the blackboard repository is not empty and describe-non-empty-repository is true, the blackboard repository is described (using **describe-blackboard-repository**) when asking for confirmation.

The pending-action string is used to indicate to the user what is to happen if confirmed positively.

### See also

### **empty-blackboard-repository-p** (page [451\)](#page-463-0)

# Examples

```
> (confirm-if-blackboard-repository-not-empty-p)
The blackboard repository is not empty.
Continue anyway (the current contents will be deleted) [y or n]? n
nil
> (confirm-if-blackboard-repository-not-empty-p
    describe-non-empty-repository 't)
Space Instance Contents
 -------------- --------
known-world 53 instances (52 location; 1 path)
Unit Class Instances
---------- ---------
control-shell 1 *ks 4 +
ksa-queue 2 +
location 52
ordered-ksa-queue 1 +
path the state of the state of the state of the state of the state of the state of the state of the state of the state of the state of the state of the state of the state of the state of the state of the state of the state
standard-space-instance 1
```
---------

62 instances The above blackboard repository is not empty. Continue anyway (the current contents will be deleted) [y or n]? n nil > (confirm-if-blackboard-repository-not-empty-p :pending-action "happy") The blackboard repository is not empty. Continue anyway (the current contents will be happy) [y or n]? y t  $\geq$ 

**confirm-if-blackboard-repository-not-empty-p**

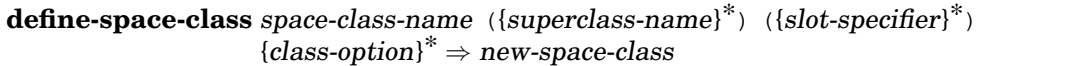

Define or redefine a space class.

Package : gbbopen

Module :gbbopen-core

# **Arguments**

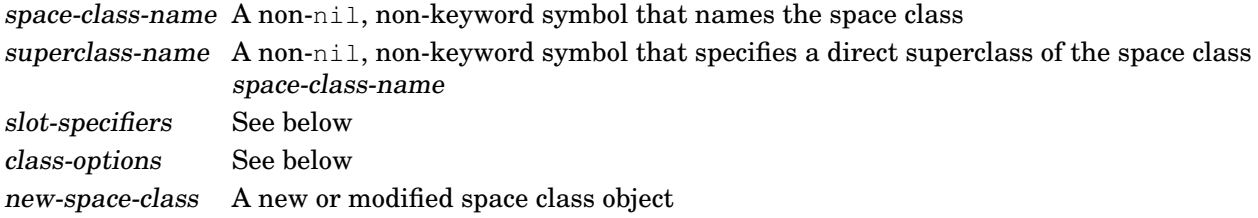

# Returns

The newly defined or modified space class object.

### Errors

The specified superclass-names do not include at least one space class name. This error is signaled on class finalization.

# Detailed syntax

[Syntax shown in gray is not supported in GBBopen Version 1.5, but will become available in a future release.]

```
slot\text{-}specific ::= slot\text{-}name \mid(nonlink-slot-name [[nonlink-slot-option]]) |
                  (link-slot-name [[link-slot-option]])
nonlink-slot-name ::= slot-name
link-slot-name ::= slot-name
link\text{-}slot\text{-}option ::= slot\text{-}option \mid{:link inverse-link-slot-specifier} |
                    {:singular boolean} |
                    {:sort-function function} |
                    {:sort-key function}
inverse-link-slot-specifier ::= (unit-class-name link-slot-name [:singular boolean]) |
                               :reflexive
nonlink-slot-option ::= slot-option |
                        {:reader reader-function-name}* |
                        {:writer writer-function-name}*
slot-option ::= {: accessor reader-function-name}<sup>*</sup> |
               {:allocation allocation-type} |
               {:documentation string} |
               {:initarg initarg-name}* |
               {:initform form} |
               {:type type-specifier}
```
[*Macro*]

```
class\text{-}option ::= (:abstract boolean) |
                (:default-initargs . initarg-list) |
                (:dimensional-values dimensional-values dimension-value-specifier<sup>*</sup>) \mid(:documentation string) |
                (:estimated-instances integer) |
                (:export-accessors boolean) |
                (:export-class-name boolean) |
                (:export-slot-names direct-slots-specifier) |
                (:generate-accessors direct-slots-specifier) |
                (:generate-accessors-format {:prefix | :suffix} |
                (:generate-accessors-prefix {string | symbol}) |
                (:generate-accessors-suffix {string | symbol}) |
                (:generate-initargs direct-slots-specifier) |
                (:initial-space-instances initial-space-instance-specifier) |
                (:instance-name-comparison-test instance-name-comparison-test) |
                (:metaclass class-name) |
                (:retain {boolean | :propagate}) |
                (:use-global-instance-name-counter boolean)
initial-space-instance-specific: := {space-instance-path<sup>+</sup> | function}dimension-value-specifier ::= incomposite-dv-specifier | composite-dv-specifier
incomposite-dv-specifier ::= (dimension-name dimension-value-spec dimension-value-place)
composite-dv-specifier ::= (dimension-name dimension-value-specifier
                           composite-type dimension-value-place)
composite-type ::= : set | : sequence |{:ascending-series ordering-dimension-name} |
                   {:descending-series ordering-dimension-name}
dimension-value-specific ::= dimension-value-type(ordered-dimension-value-type [ordered-comparison-type]) |
                              (enumerated-dimension-value-type [enumerated-comparison-type]) |
                              (boolean-dimension-value-type [boolean-comparison-type])
dimension-value-type ::= ordered\text{-}dimension\text{-}value\text{-}type \midenumerated-dimension-value-type |
                          boolean-dimension-value-type
ordered-dimension-value-type ::= :point | :interval | :mixed
enumerated-dimension-value-type ::= : element
boolean-dimension-value-type ::= :boolean
ordered-comparison-type ::= number | fixnum | short-float | single-float |
                             double-float | long-float |
                             pseudo-probability
enumerated-comparison-type := e q | e q l | e q u a l | e q u a l pboolean-comparison-type ::= tdimension-value-place ::= {slot-name [slot-name]} | {function [slot-name]}
direct-slots-specifier ::= nil \mid t \mid included\text{-}slot\text{-}name^* \mid\{t : \text{exclude } excluded\text{-}slot\text{-}name^*\}The default ordered-comparison-type, if unspecified, is number. The default
```
enumerated-comparison-type, if unspecified, is  $\epsilon q \leq 1$ . The default boolean-comparison-type is  $\epsilon$ .

A dimension-value-place with two slot-names is allowed only for an :interval dimension-value specification.

# Terms

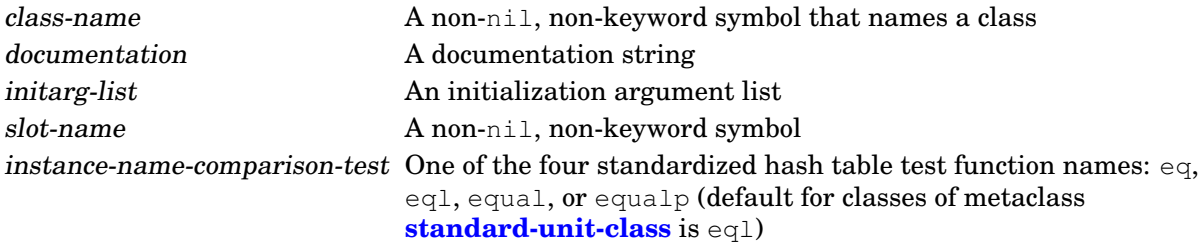

### **Description**

A dimension-value-place with two slot-names can be specified only for : interval dimension-value types.

Each superclass-name argument specifies a direct superclass of the new class. If the superclass list is empty, then the direct superclass defaults to the single class **standard-space-instance**.

The :metaclass class-name class option, if specified, must be a subclass of **[standard-space-class](#page-475-0)**. The default metaclass value is **[standard-space-class](#page-475-0)**.

### **Inheritance of class options**

The set of dimensional-values for a unit class is the union of the sets specified in the dimensional-values options of the class and its superclasses. When more than one dimension-value specification is supplied for a given dimension, the one supplied by the most specific class is used.

The effective initial-space-instances value for a unit class is the value specified in the definition of the most specific unit class. (No additive inheritance of initial-space-instances is performed.) If no definitions specify an initial-space-instances value, nil is used.

The instance-name-comparison-test value is not inherited. If no value is specified in the unit-class definition, the default initialization value associated with the metaclass is used.

If a retain value is not specified, a value of : $propaqate$  is used as the default if any parent unit classes have a :propagate retention value; otherwise nil is used as the default value.

The use-global-instance-name-counter value is not inherited. If no value is specified in the unit-class definition, the default initialization value associated with the metaclass is used.

# See also

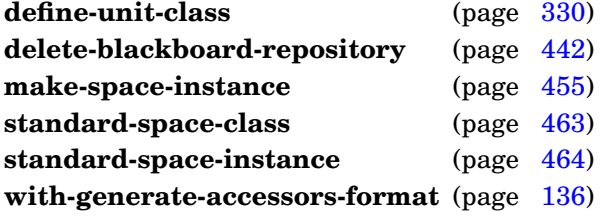

# <span id="page-453-0"></span>Example

Define a space class,  $space = instance-with-lock$ , that has an additional slot containing a lock that can be used to synchronize operations on each space instance of that class. Then, create one instance of the space-instance-with-lock space class.

```
> (define-space-class space-with-lock ()
    ((lock :initform (make-lock :name "Space-Instance Lock"))))
#<standard-space-class space-with-lock>
> (make-space-instance '(bb hyps)
```

```
:class 'space-with-lock)
#<space-with-lock (bb hyps)>
>
```
**define-space-class**

Delete all unit and space instances.

Package : qbbopen

Module :gbbopen-core

# Arguments

all-classes A generalized boolean (default is nil) disable-events A generalized boolean (default is  $\pm$ ) retain-classes An extended unit-classes specification (see below)

# Events

If disable-events is nil, the following events may be signaled as unit instances and space instances are deleted:

- delete-instance-event
- unlink-event
- instance-removed-from-space-instance-event
- instance-deleted-event

# Detailed syntax

unit-classes-specifier ::=  $\pm$  | single-unit-class-specifier | (single-unit-class-specifier<sup>+</sup>)  $single-unit-class-specific ::= atomic-unit-class \mid (atomic-unit-class subclassing-specific)$  $atomic-unit-class ::= unit-class \mid unit-class-name$ 

### **Description**

Calling **delete-blackboard-repository** deletes all unit instances and space instances that have not been defined with a : retain class option (unless overridden by all-classes). All unit instances of unit classes specified by retain-classes are also retained. If both all-classes and retain-classes are specified, the classes specified retain-classes are retained, but all other unit instances are deleted. The instance-name counters of all non-retained unit classes are reset to their initial values.

**Delete-blackboard-repository** does not undefine any class definitions, functions, methods, etc.

### See also

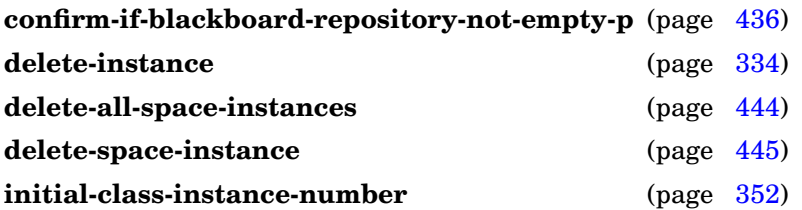

# Examples

Delete all unit instances and space instances (except for the unit instances of unit classes that have been defined to be retained by default):

```
(delete-blackboard-repository)
```
As above, but also delete all unit instances of unit classes that have been defined to be retained by default:

```
(delete-blackboard-repository :all-classes 't)
```
# <span id="page-456-0"></span>**Note**

This function and **reset-gbbopen** are the only GBBopen functions that disable event signaling by default. This conflicts with the normal use of **[with-events-disabled](#page-426-0)** and **[with-events-enabled](#page-427-0)** macros for controlling event signaling, but having events disabled is the desired behavior in almost every delete-blackboard-repository situation.

**delete-blackboard-repository**

Delete all space instances.

Package : gbbopen

Module :gbbopen-core

# **Events**

A delete-instance-event is signaled at the start of the deletion process of each space instance and an instance-deleted-event is signaled when the deletion of each space instance has been completed. The following events may also be signaled if a space-instance is, itself, on a space instance or is linked to other unit instances:

- unlink-event
- instance-removed-from-space-instance-event

# See also

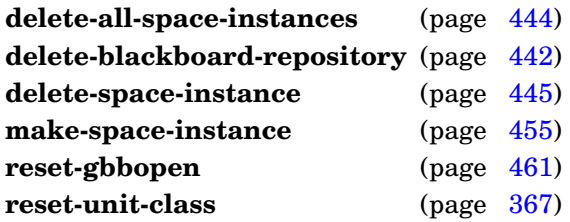

# <span id="page-457-0"></span>Example

Delete every space instance:

(delete-all-space-instances)

Delete a space instance.

### Method signatures

delete-space-instance (space-instance-path cons)  $\Rightarrow$  deleted-space-instance delete-space-instance (space-instance standard-space-instance)  $\Rightarrow$  deleted-space-instance

Package : gbbopen

Module :gbbopen-core

# **Arguments**

space-instance-or-path The space instance or space-instance path to be deleted deleted-space-instance A space instance

### Returns

The deleted space instance.

### Events

A delete-instance-event is signaled at the start of the deletion process and an instance-deleted-event is signaled when the deletion has been completed. The following events may also be signaled if the space-instance is, itself, on a space instance or is linked to other unit instances:

- unlink-event
- instance-removed-from-space-instance-event

### See also

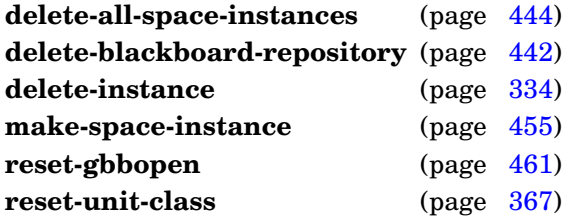

# Examples

Delete the (bb hyps) space instance:

```
> (delete-space-instance (find-space-instance-by-path '(bb hyps))
#<deleted-unit-instance standard-space-instance (bb hyps)>
>
```
### or simply

```
> (delete-space-instance '(bb hyps)
#<deleted-unit-instance standard-space-instance (bb hyps)>
>
```
GBBopen 1.5 Reference 5.4 Blackboard Repository 445

### **delete-space-instance**

i.

**describe-blackboard-repository** <no arguments> [*Function*]

### Purpose

Print information about the unit and space instances in the blackboard repository.

Package : gbbopen

Module :gbbopen-core

### **Description**

Information is printed about the space instances in the blackboard repository and their contents. The total count of the unit instances of each unit class (including ones that do not reside on any space instance) is also printed, as well as a character that indicates if the unit class has been defined to be *retained* by **delete-blackboard-repository**. A plus sign indicates that the retention status will be propagated to subclasses of the unit class, while an asterisk  $(*)$  indicates a retain, But not propagated, status for the unit class.

The description is printed to the **\*standard-output\*** stream.

### Example

```
> (describe-blackboard-repository)
```

```
Space Instance Contents
-------------- --------
bb
 hyps 15223 Instances (hyp 1479; sensor-report 13744)
 probable-hyps Empty
 rejected-hyps 216 Instances (hyp 216)
Unit Class Instances
---------- ---------
control-shell 1 *<br>hvp 1695
hyp 1695
ks 13 +
ksa 891 +
ksa-queue 2 +
ordered-ksa-queue 1 +
sensor-report 13744
standard-space-instance 3
                ---------
                  16350 instances
```
### >

### <span id="page-460-0"></span>REPL Note

**Describe-blackboard-repository** can be invoked using the REPL command :dsbb.

Describe a space instance.

### Method signatures

describe-space-instance (space-instance-path cons) describe-space-instance (space-instance standard-space-instance)

Package : gbbopen

Module :gbbopen-core

### **Arguments**

space-instance-or-path A space instance or a space-instance path

### **Description**

The description is printed to the **\*standard-output\*** stream.

### See also

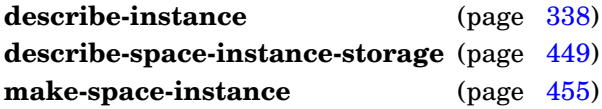

# Example

Describe the hyps space instance:

```
> (describe-space-instance '(bb hyps))
  Standard-space-instance #<standard-space-instance (bb hyps)>
   Path: (bb hyps)
   Allowed unit classes:
      (hyp :plus-subclasses)
    Dimensions:
      (belief (:ordered number))
      (velocity-range (:ordered number))
      (color (:enumerated eq))
      (classification (:enumerated eq))
      (x (:ordered fixnum))
      (y (:ordered fixnum))
>
```
# <span id="page-461-0"></span>REPL Note

**Describe-space-instance** can be invoked using the REPL command:

```
:dsi {space-instance | space-instance-path}
```
which also sets = to the described space instance.

**describe-space-instance-storage** space-instance-or-path [*Generic Function*]

### Purpose

Describe the storage structure of a space instance.

### Method signatures

describe-space-instance-storage (space-instance-path cons) describe-space-instance-storage (space-instance standard-space-instance)

Package : gbbopen

Module :gbbopen-core

### **Arguments**

space-instance-or-path A space instance or a space-instance path

### **Description**

The description is printed to the **\*standard-output\*** stream.

### See also

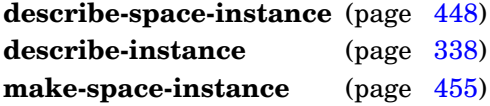

### Example

Describe the storage structure of the hyps space instance:

```
> (describe-space-instance-storage '(bb hyps))
 Standard-space-instance #<standard-space-instance (bb hyps)>
 2d-Uniform-Buckets (hyp+) (x y) 1.4 (857/611)
    hyp 479
    sub-hyp 132
 Unstructured-Storage (t) t N/A
>
```
# REPL Note

**Describe-space-instance-storage** can be invoked using the REPL command:

```
:dsis {space-instance | space-instance-path}
```
which also sets = to the described space instance.

**do-space-instances** (var space-instance-regexp) {tag | form}\* [*Macro*]

### Purpose

Iterate over each space instance that matches a path-expression pattern.

Package : gbbopen

Module :gbbopen-core

# Arguments

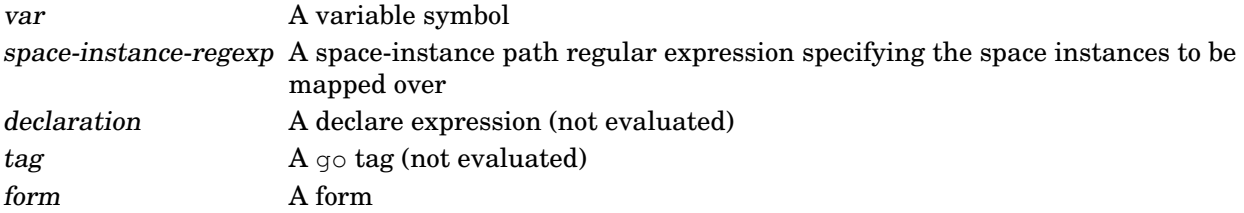

# **Description**

The space-instance-regexp argument is either the symbol  $t$  (indicating all space instances) or a list representing a regular expression where the following reserved symbols are interpreted as follows:

- = matches one occurrence in a space-instance path
- ? matches zero or one occurrence in a space-instance path
- + matches one or more occurrences in a space-instance path
- $*$  matches zero or more occurrences in a space-instance path
- ˆ move to parent

A space-instance-regexp value consisting of a list of space instances mapped over as supplied.

# See also

**find-space-instances** (page [453\)](#page-465-0) **map-space-instances** (page [458\)](#page-470-0)

# <span id="page-463-0"></span>Example

Remove all hyp unit instances from space instances that are rooted at (bb):

```
(do-space-instances (space-instance '(bb +))
  (do-instances-on-space-instances (unit-instance 'hyp space-instance)
    (remove-instance-from-space-instance unit-instance space-instance)))
```
### **empty-blackboard-repository-p** ⇒ boolean [*Function*]

### Purpose

Determine if the blackboard repository is empty.

Package : gbbopen

Module :gbbopen-core

# **Arguments**

boolean A generalized boolean

### Returns

True if the blackboard repository is empty; otherwise nil.

# See also

### **confirm-if-blackboard-repository-not-empty-p** (page [436\)](#page-448-0)

```
> (empty-blackboard-repository-p)
nil
> (delete-blackboard-repository :all-classes 't)
t
> (empty-blackboard-repository-p)
t
\,>
```
Return the space instance with the specified space-instance path.

Package : gbbopen

Module :gbbopen-core

# **Arguments**

space-instance-path A space-instance path specifying the space instance to be returned space-instance A space instance or nil

### Returns

The specified space instance if it exists; nil otherwise.

### See also

**find-space-instances** (page [453\)](#page-465-0)

# Example

Find the space instance with path (bb hyps):

```
> (find-space-instance-by-path '(bb hyps))
#<standard-space-instance (bb hyps)>
>
```
# <span id="page-465-0"></span>REPL Note

**Find-space-instance-by-path** can be invoked using the REPL command:

```
:fsi {space-instance | space-instance-path}
```
which sets = to the found space instance.

Return the space instances that match a path-expression pattern.

Package : gbbopen

Module :gbbopen-core

### **Arguments**

space-instance-regexp A space-instance path regular expression specifying the space instances to be returned

space-instances A proper list

### Returns

The specified space instances.

# Description

The space-instance-regexp argument is either the symbol t (indicating all space instances) or a list representing a regular expression where the following reserved symbols are interpreted as follows:

- = matches one occurrence in a space-instance path
- ? matches zero or one occurrence in a space-instance path
- + matches one or more occurrences in a space-instance path Thus both
- $\star$  matches zero or more occurrences in a space-instance path
- ˆ move to parent

```
(find-space-instances ' (*)) and (find-space-instances ' t) return all space instances.
```
A space-instance-regexp value consisting of a list of space instances is returned unchanged.

# See also

**find-space-instance-by-path** (page [452\)](#page-464-0) **map-space-instances** (page [458\)](#page-470-0)

### <span id="page-466-0"></span>Examples

Return the space instances that are rooted at (bb):

```
> (find-space-instances '(bb +))
(#<standard-space-instance (bb hyps)>
 #<standard-space-instance (bb probable-hyps)>)
 #<standard-space-instance (bb rejected-hyps)>)
\rightarrow
```
### Return all the space instances (bb) and below:

```
> (find-space-instances '(bb *))
(#<standard-space-instance (bb hyps)>
 #<standard-space-instance (bb probable-hyps)>)
 #<standard-space-instance (bb rejected-hyps)>
 #<standard-space-instance (bb)>)
>
```
### **find-space-instances**

i.
#### **make-space-instance** path &rest initargs &key allowed-unit-classes dimensions storage make-parents class ⇒ space-instance [*Function*]

### Purpose

Create a new space instance.

Package : gbbopen

Module :gbbopen-core

## **Arguments**

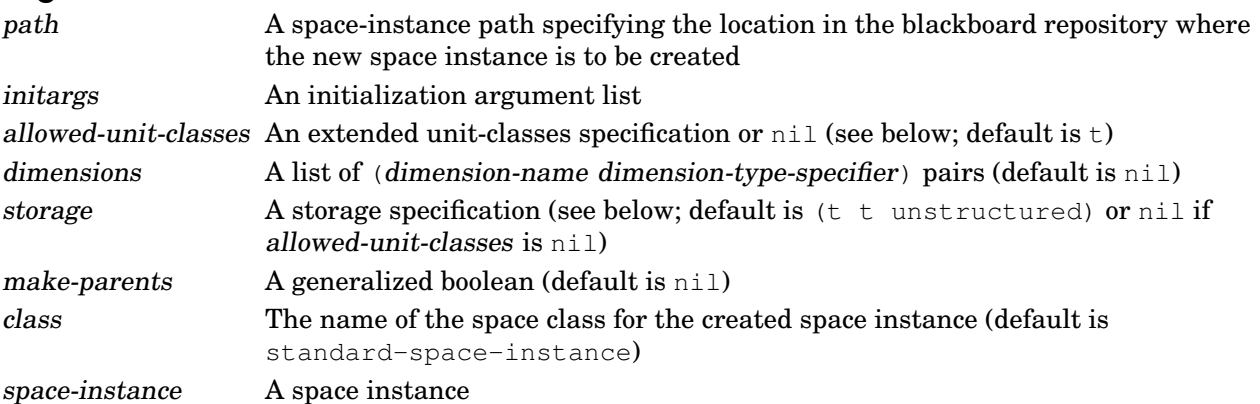

## **Returns**

The created space instance.

# Events

When a space instance is created, events are signaled in the following sequence:

- 1. An nonlink-slot-updated-event or link-event is signaled for each slot in the newly created space instance. A link-event is also signaled for each inverse pointer from an existing space instance or unit instance to the newly created space instance.
- 2. An instance-added-to-space-instance-event is signaled for each space instance on which the newly created space instance is added.
- 3. A instance-created-event is signaled.

## Errors

Use of an initialization argument that has not been declared as valid.

The supplied or generated instance name is identical to the instance name of an existing unit instance of class.

# Detailed syntax

allowed-unit-classes ::= unit-classes-specifier  $\mid$ nil

```
dimension-type-specifier ::= : ordered | (: ordered [ordered-comparison-type]) |
                          :enumerated | (:enumerated [enumerated-comparison-type]) |
                          :boolean | (:boolean [boolean-comparison-type])
```

```
ordered-comparison-type ::= number | fixnum | short-float | single-float |
                          double-float | long-float |
                          pseudo-probability
enumerated-comparison-type  ::= eq | eql | equal | equalp
```
boolean-comparison-type  $::= t$ 

unit-classes-specifier ::=  $t$  | single-unit-class-specifier | (single-unit-class-specifier<sup>+</sup>)  $single-unit-class-specific: = atomic-unit-class | (atomic-unit-class subclassing-specific)$  $atomic-unit-class ::= unit-class \mid unit-class$ 

```
storage ::= (unit-class-specifier dimension-names storage-specification) \stardimension-names ::= dimension-name | (dimension-name<sup>+</sup>) | t
storage-specification  ::= unstructured
                         boolean |
                          uniform-buckets: layout dimension-buckets-specification<sup>+</sup> |
```

```
hashed [:size integer]
```
dimension-buckets-specification  $::=$  (start-value end-value bucket-width)

The default ordered-comparison-type, if unspecified, is number. The default enumerated-comparison-type, if unspecified, is  $eq1$ . The default boolean-comparison-type is  $t$ .

### Terms

dimension-name A symbol specifying a dimension

### **Description**

Specifying a :space-instances initialization argument causes that value to be used instead of any :initial-space-instances specification associated with the space class. However, note that placing a space instance on other space instances is unrelated to the layout of blackboard repository hierarchy, which is specified by the : paths initialization argument. Placing a space instance on other space instances is no different from placing any other unit instance on a space instance.

### See also

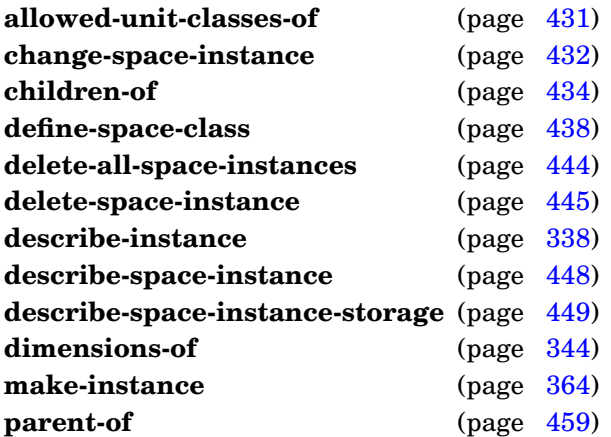

### Examples

Create a top-level space instance, bb, that cannot store any unit instances:

```
> (make-space-instance '(bb)
     :allowed-unit-classes nil)
#<standard-space-instance (bb)>
```
>

Now create a space instance for hyp unit instances, named hyps, as a child of bb, with uniform, 100-wide, bucket storage for indexing unit instances with dimension values between 0–10,000 in the x and y dimensions:

```
> (make-space-instance '(bb hyps)
     :dimensions (dimensions-of 'hyp)
     :allowed-unit-classes '((hyp :plus-subclasses))
     :storage '(((hyp :plus-subclasses) (x y)
                 uniform-buckets :layout ((0 10000 100)
                                           (0 10000 100)))))
#<standard-space-instance (bb hyps)>
>
```
Here is an improved space instance for hyp unit instances named hyps, with both uniform-bucket storage for indexing in the  $x$  and  $y$  dimensions and hashed storage to retrieve match candidates via classification dimension values:

```
> (make-space-instance '(bb hyps)
     :dimensions (dimensions-of 'hyp)
     :allowed-unit-classes '((hyp :plus-subclasses))
     :storage '(((hyp :plus-subclasses) (x y)
                 uniform-buckets :layout ((0 10000 100)
                                           (0 10000 100)))
                ((hyp :plus-subclasses) (classification)
                 hashed)))
#<standard-space-instance (bb hyps)>
>
```
## Note

The **make-space-instance** function is equivalent to using **[make-instance](#page-375-0)** with the desired space class and with the initialization argument : instance-name containing the space-instance path. However, using **make-space-instance** provides a convenient shorthand and is preferable stylistically.

**make-space-instance**

### **map-space-instances** function space-instance-regexp [*Function*]

### Purpose

Apply a function once to each space instance that matches a path-expression pattern.

Package : gbbopen

Module :gbbopen-core

### Arguments

function A function designator specifying a function object of one argument space-instance-regexp A space-instance path regular expression specifying the space instances to be mapped over

# **Description**

The space-instance-regexp argument is either the symbol t (indicating all space instances) or a list representing a regular expression where the following reserved symbols are interpreted as follows:

- = matches one occurrence in a space-instance path
- ? matches zero or one occurrence in a space-instance path
- + matches one or more occurrences in a space-instance path
- $\star$  matches zero or more occurrences in a space-instance path
- ˆ move to parent

A space-instance-regexp value consisting of a list of space instances mapped over as supplied.

### See also

**do-space-instances** (page [450\)](#page-462-0) **find-space-instances** (page [453\)](#page-465-0)

## <span id="page-471-0"></span>Example

Remove all hyp unit instances from space instances that are rooted at  $(bb)$ :

```
(map-space-instances
    #'(lambda (space-instance)
        (map-instances-on-space-instances
          #'(lambda (unit-instance)
              (remove-instance-from-space-instance unit-instance
space-instance))
          'hyp
          space-instance))
    '(bb +))
```
**parent-of** space-instance ⇒ space-instances [*Generic Function*]

### Purpose

Return the parent space instance of a space instance.

### Method signatures

parent-of (space-instance standard-space-instance)  $\Rightarrow$  space-instance

Package : gbbopen

Module :gbbopen-core

## **Arguments**

space-instance A space instance space-instances A proper list

### Returns

The parent space instance or  $nil$ , if space-instance does not have a parent.

### See also

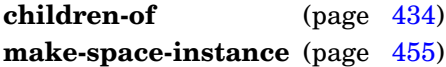

## Examples

Return the parent space instance of the (bb hyp) space instance:

```
> (parent-of (find-space-instance-by-path '(bb hyp))
#<standard-space-instance (bb)>
\geq
```
Return the parent space instance (there is none) of the (bb) space instance:

```
> (parent-of (find-space-instance-by-path '(bb))
nil
>
```
### Purpose

Remove a unit instance from a space instance.

## Method signatures

remove-instance-from-space-instance (unit-instance

standard-unit-instance) (space-instance-path cons) remove-instance-from-space-instance (unit-instance standard-unit-instance)(space-instance standard-space-instance)

### Package : gbbopen

Module :gbbopen-core

## **Arguments**

unit-instance The unit instance to be removed space-instance-or-path The space instance or space-instance path from which the unit instance is to be removed

## **Events**

A instance-removed-from-space-instance-event is signaled.

## See also

**add-instance-to-space-instance** (page [430\)](#page-443-1)

## <span id="page-473-0"></span>Examples

Remove an incorrect hypothesis unit instance, incorrect-hyp, from the hyps space instance:

```
> (remove-instance-from-space-instance
    incorrect-hyp (find-space-instance-by-path '(bb hyps)))
#<hyp 311 (896 388) 0.68 [0..6]>
\geq
```
### or

```
> (remove-instance-from-space-instance incorrect-hyp '(bb hyps))
#<hyp 311 (896 388) 0.68 [0..6]>
\rightarrow
```
**reset-gbbopen**  $\&$ key disable-events [*Function*]

### Purpose

Unconditionally delete all unit and space instances, remove all event functions, and disable event printing.

Package : gbbopen

Module :gbbopen-core

## **Arguments**

disable-events A generalized boolean (default is  $\pm$ )

## Events

If disable-events is nil, the following events may be signaled (in order) as unit instances and space instances are deleted:

- delete-instance-event
- unlink-event
- instance-removed-from-space-instance-event
- instance-deleted-event

### **Description**

Calling **reset-gbbopen** deletes all unit instances and space instances, disables all event printing, removes all event functions, and resets all unit-class instance-name counters to their initial values. **Reset-gbbopen** does not undefine any class definitions, functions, methods, etc.

### See also

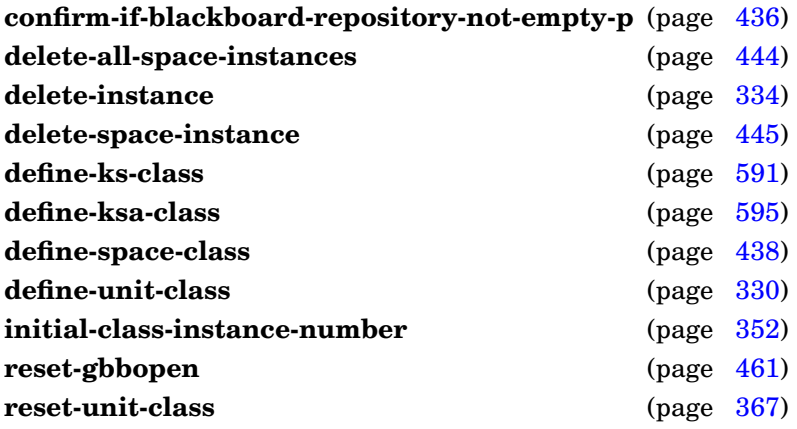

## Example

Prepare for a new application by resetting GBBopen:

```
> (reset-gbbopen)
t
>
```
# <span id="page-475-0"></span>Note

This function and **delete-blackboard-repository** are the only GBBopen functions that disable event signaling by default. This conflicts with the normal use of **[with-events-disabled](#page-426-0)** and **[with-events-enabled](#page-427-0)** macros for controlling event signaling, but having events disabled is the desired behavior in almost every reset situation.

**reset-gbbopen**

### **standard-space-class** [*Space Class*]

Package : gbbopen

Module :gbbopen-core

## Description

The class **standard-space-class** is the default class of space classes defined by **[define-space-class](#page-449-0)**. It is a subclass of **[standard-unit-class](#page-381-0)**.

## <span id="page-476-0"></span>See also

**standard-space-instance** (page [464\)](#page-476-0) **standard-unit-class** (page [369\)](#page-381-0)

### **standard-space-instance** [*Unit Class*]

Package : gbbopen

Module :gbbopen-core

## **Description**

The class **standard-space-instance** is the default class of instances created by **[make-space-instance](#page-466-0)**. A space instance is also a unit instance, so **standard-space-instance** is a subclass of **[standard-unit-instance](#page-382-0)**.

## See also

**deleted-unit-instance** (page [337\)](#page-349-0) **print-instance-slots** (page [107\)](#page-119-0) **standard-space-class** (page [463\)](#page-475-0) **standard-unit-instance** (page [370\)](#page-382-0)

### **with-blackboard-repository-locked** (&key whostate) form<sup>\*</sup> ⇒ result<sup>\*</sup> [*Macro*]

## Purpose

After locking the blackboard repository, execute forms and then release the lock.

Package : gbbopen

Module :gbbopen-core

## **Arguments**

whostate A string (default "With Blackboard Repository Locked") forms An implicit **progn** of forms to be evaluated results The values returned by evaluating the last form

# Returns

The values returned by evaluating the last form.

## See also

**thread-whostate** (page [259\)](#page-271-0)

## Example

Lock the blackboard repository and do some stuff:

```
(with-blackboard-repository-locked ()
  (do-some-stuff))
```
## **Note**

The whostate value is ignored by [SBCL.](http://sbcl.sourceforge.net)

# **5.5 Instance Retrieval**

This section contains :gbbopen-core entities that pertain to unit-instance retrieval and unit-instance iteration and mapping.

## <span id="page-480-0"></span>**\*find-verbose\*** [*Variable*]

# Purpose

Controls the printing of retrieval and matching information by **do-instances-on-space-instances**, **filter-instances**, **find-instances**, and **map-instances-on-space-instances** when the keyword argument :verbose has not been specified.

<span id="page-480-1"></span>Package : gbbopen Module :gbbopen-core Value type A generalized boolean Initial value nil See also **do-instances-on-space-instances** (page [472\)](#page-484-0) **filter-instances** (page [476\)](#page-488-0) **find-instances** (page [483\)](#page-495-0) **map-instances-on-space-instances** (page [493\)](#page-505-0)

## **\*use-marking\*** [*Variable*]

### Purpose

Controls the use of instance marking versus ESETs for retrieval and matching by **do-instances-on-space-instances**, **find-instances**, and **map-instances-on-space-instances** when the keyword argument : use-marking has not been specified.

Package : gbbopen

Module :gbbopen-core

Value type A generalized boolean

Initial value  $t$ 

## <span id="page-481-0"></span>See also

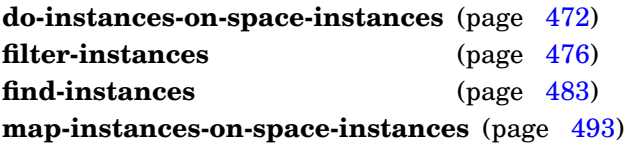

### **\*warn-about-unusual-requests\*** [*Variable*]

### Purpose

Control warning messages of "unusual" **do-instances-on-space-instances**, **find-instances**, and **map-instances-on-space-instances** requests that are likely to be mistakes.

Package : gbbopen

Module :gbbopen-core

Value type A generalized boolean

Initial value True

## See also

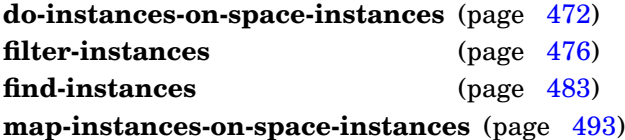

# <span id="page-482-0"></span>Example

Suppress the warning message associated with an unachievable retrieval pattern:

```
> (filter-instances nil '(and (> x 3) (< x 2)))
;; Warning: Pattern (and (> X 3) (< X 2)) can not be satisfied.
nil
> (let ((*warn-about-unusual-requests* nil))
    (filter-instances nil '(and (> x 3) (< x 2))))
nil
>
```
### **Purpose**

Iterate over all unit instances of the specified unit classes.

Package : gbbopen

Module :gbbopen-core

### **Arguments**

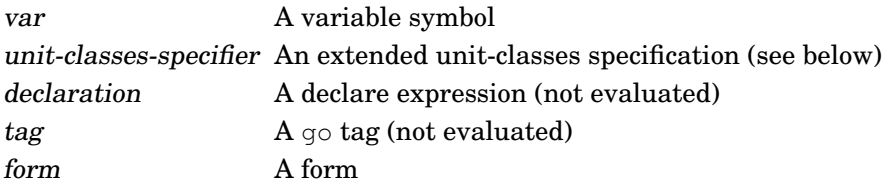

## Detailed syntax

unit-classes-specifier ::=  $t$  | single-unit-class-specifier | (single-unit-class-specifier<sup>+</sup>)  $single-unit-class-specific ::= atomic-unit-class | (atomic-unit-class subclassing-specific)$  $atomic-unit-class ::= unit-class \mid unit-class-name$ subclassing-specifier  $::= :$ plus-subclasses  $| :$ no-subclasses  $| * | =$ 

The shorthand + subclasses specifier is equivalent to :plus-subclasses and = to :no-subclasses.

### **Description**

The iteration over the unit instances of the specified unit classes is performed once for each unit instance, whether or not the instances reside on any space instances.

## See also

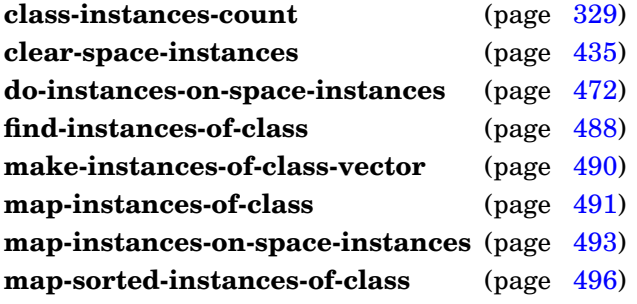

## Examples

Delete all unit instances of the unit class hyp:

```
(do-instances-of-class (instance 'hyp)
  (delete-instance instance))
```
Delete all unit instances of the unit class hyp and instances of subclasses of hyp:

```
(do-instances-of-class (instance '(hyp :plus-subclasses))
  (delete-instance instance))
```
or simply:

```
(do-instances-of-class (instance '(hyp +))
  (delete-instance instance))
```
### **Note**

The consequences are unspecified if an attempt is made to add or delete a unit instance while **do-instances-of-class** is in progress. There is one exception to this restriction: the current unit instance in the iteration (bound to var) can be deleted, provided that the deletion does not trigger the deletion of any other unit instances. For example, the following form intended to delete all space instances violates this restriction:

```
(do-instances-of-class (space-instance
                          '(standard-space-instance :plus-subclasses))
  (delete-space-instance space-instance))
```
because deletion of a space instance with children automatically deletes those child space instances. The function **delete-all-space-instances** provides an efficient means of deleting all space instances without violating this rule.

## <span id="page-484-0"></span>REPL Note

The equivalent of  $(do-instance-of-class$  (instance  $arg)$  (print instance)) can be invoked using the REPL command :  $pic [arg]$ . If arg is omitted, t is assumed.

**do-instances-of-class**

## **do-instances-on-space-instances** (var unit-classes-specifier space-instances &key pattern [*Macro*] filter-before filter-after use-marking verbose)  ${tag | form}<sup>*</sup>$

## Purpose

Iterate over each unit instance on space instances, optionally selected by a retrieval pattern.

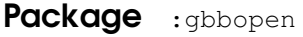

Module :gbbopen-core

## **Arguments**

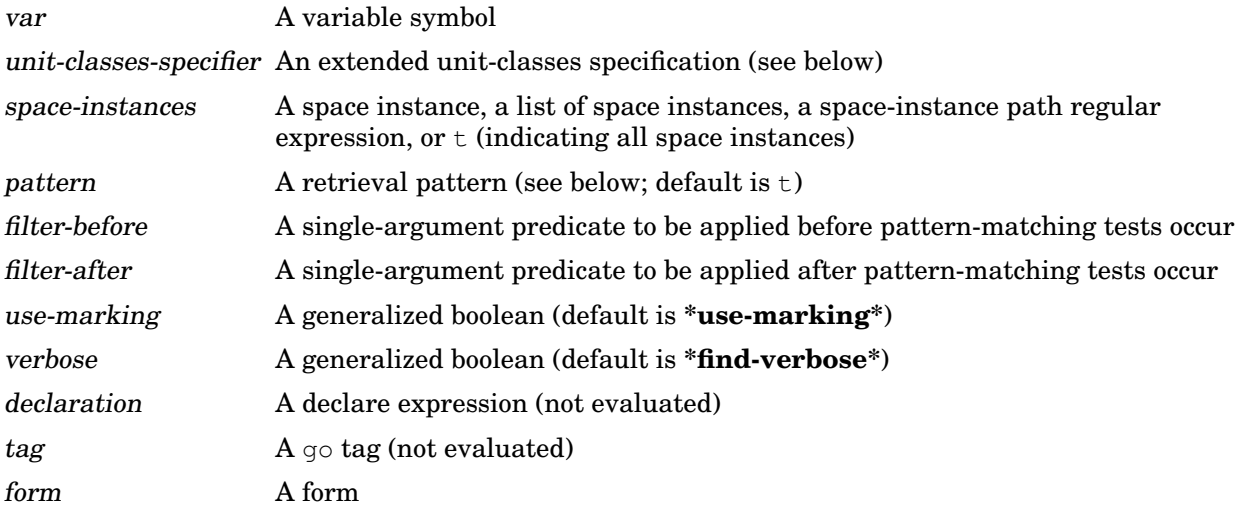

# Detailed syntax

```
unit-classes-specifier ::= t \mid single-unit-class-specifier | (single-unit-class-specifier<sup>+</sup>)
single-unit-class-specific ::= atomic-unit-class \mid (atomic-unit-class subclassing-specific)atomic-unit-class ::= unit-class | unit-class-name
subclassing-specifier ::= :plus-subclasses | :no-subclasses | + | =
```
The shorthand + subclasses specifier is equivalent to :plus-subclasses and = to :no-subclasses.

```
pattern ::= subpattern |t| : all
subpattern ::= pattern-element |(not subpattern)(and subpattern<sup>*</sup>) |(or subpattern<sup>*</sup>)
pattern-element ::= (pattern-op dimension-names pattern-values option*) |
                      (boolean\text{-}dimension\text{-}unary\text{-}pattern\text{-}op\text{-}dimension\text{-}names\text{-}spin^*)pattern-op ::= ordered-dimension-pattern-openumerated-dimension-pattern-op |
               boolean-dimension-binary-pattern-op
ordered-dimension-pattern-op ::= ordered-dimension-any-numeric-value-pattern-op |
                                     ordered-dimension-explicit-type-pattern-op
```

```
ordered-dimension-explicit-type-pattern-op ::= ordered-dimension-fixnum-pattern-op |
                                                                 ordered-dimension-short-float-pattern-op |
                                                                 ordered-dimension-single-float-pattern-op |
                                                                 ordered-dimension-double-float-pattern-op |
                                                                 ordered-dimension-long-float-pattern-op |
                                                                 ordered-dimension-pseudo-probability-pattern-op
ordered-dimension-any-numeric-value-pattern-op  ::= \langle | \langle = | \rangle = | \rangle = | \langle = | \ranglewithin | covers | overlaps |
                                                                          abuts | starts | ends
ordered-dimension-fixnum-pattern-op \Rightarrow \leq \leq \leq \leq \Rightarrow \leq \Rightarrow \leq \Rightarrow \leq \leq \leq \leq \leq \leq \leq \leq \leq \leq \leq \leq \leq \leq \leq \leq \leq \leq \leq \leq \leq \lewithin& | covers& | overlaps& |
                                                          abuts& | starts& | ends&
ordered-dimension-short-float-pattern-op ::= \langle \xi \xi | \langle \xi | 1 \rangle = \xi \xi | \rangle = \langle \xi | 1 \rangle = \xi \xi | \langle \xi | 1 \rangle = \xi \xiwithin$& | covers$& | overlaps$& |
                                                              abuts$& | starts$& | ends$&
ordered-dimension-single-float-pattern-op  ::= \langle \xi | \langle \xi | \xi | \rangle = \xi | \xi | \xi |within$ | covers$ | overlaps$ |
                                                               abuts$ | starts$ | ends$
ordered-dimension-double-float-pattern-op ::= < \frac{1}{5} < = \frac{1}{5} = \frac{1}{5} = \frac{1}{5} = \frac{1}{5} = \frac{1}{5} = \frac{1}{5} = \frac{1}{5} = \frac{1}{5} = \frac{1}{5} = \frac{1}{5} = \frac{1}{5} =within$$ | covers$$ | overlaps$$ |
                                                                abuts$$ | starts$$ | ends$$
ordered-dimension-long-float-pattern-op ::= \langle$$$ | \langle=$$$ | >$$$ | >$$$ | =$$$ | /=$$$ |
                                                             within$$$ | covers$$$ | overlaps$$$ |
                                                             abuts$$$ | starts$$$ | ends$$$
ordered-dimension-pseudo-probability-pattern-op ::= \langle \xi | \langle 1 - \xi | 1 - \xi | 1 - \xi | 1 - \xi | 1 - \xi | 1 - \xi | 1 - \xi | 1 - \xi | 1 - \xi | 1 - \xi | 1 - \xi | 1 - \xi | 1 - \xi | 1 - \xi | 1 - \xi | 1 - \xi | 1 - \xi | 1 - \xi | 1 - \xi | 1 - \xi | 1 - \xi | 1 - \xi | 1 - \xi | 1 - \xi | 1 - \xi | 1 - \xi | 1 - \xiwithin% | covers% | overlaps% |
                                                                          abuts% | starts% | ends%
enumerated-dimension-pattern-op ::= is | enumerated-dimension-explicit-test-pattern-op
enumerated-dimension-explicit-test-pattern-op  ::= i s - eq  | i s - eq  | j s - eq  | j s - eqboolean-dimension-binary-pattern-op ::= eqv
boolean\text{-}dimension\text{-}unary\text{-}pattern\text{-}op ::= \text{true} | falsedimension-names ::= dimension-name | (dimension-name^+)pattern-values ::= pattern-value |
                           (\text{pattern-value}^+)(\textit{pattern-value}^+ \textit{. pattern-value})#(pattern-value<sup>+</sup>)
pattern-value ::= point | interval | element | set
interval ::= (start end) | (start . end) | \#(start end)
```
### Terms

point A number, infinity, or -infinity start A number or  $-intinity$ end A number or infinity element An object

## **Description**

The iteration is performed only once for each selected unit instance, even if the unit instance resides on multiple space instances.

The pattern  $t$  matches all unit instances whose dimension values overlap the dimensional extent of at least one space instance in space-instances. The pattern :all matches every unit instance on a

space instance in space-instances, regardless of dimensional overlap.

Declared numeric (see page [143\)](#page-156-0) and pseudo probability (see page [149\)](#page-162-0) pattern operators are also supported, for example:  $=\infty$ ,  $=\infty$ ,  $=\infty$ ,  $=\infty$ ,  $=\infty$ ,  $=\infty$ ,  $\infty$ , and  $=\infty$  and withing, withing, withing, within\$\$, within\$\$\$, and within%.

### See also

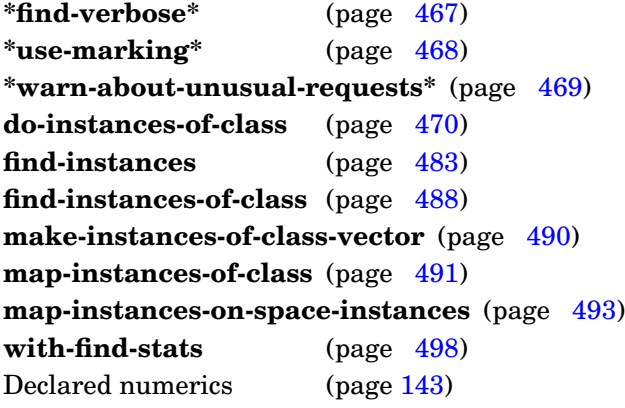

## Examples

Remove all the hyp unit instances that reside on the (bb probable-hyps) space instance, deleting those unit instances that do not reside on any other space instance:

```
(let ((space-instance
        (find-space-instance-by-path '(bb probable-hyps))))
  (do-instances-on-space-instances (instance 'hyp space-instance)
     (if (>= (length (space-instances-of instance) 1))
             (remove-instance-from-space-instance
                instance space-instance)
             (delete-instance instance))))
```
Delete hyp unit instances that reside on the (bb probable-hyps) space instance that have a belief value less than 0.5:

```
(do-instances-on-space-instances (instance 'hyp '(bb probable-hyps)
                                  :pattern '(< belief .5))
   (delete-instance instance))
```
## <span id="page-487-0"></span>**Note**

Fixnum overlaps comparisons can result in bignum computations if the combined intervals of the pattern and a candidate unit instance exceeds most-positive-fixnum.

**do-instances-on-space-instances**

**do-sorted-instances-of-class** (var unit-classes-specifier predicate &key key) {tag | form}\* [*Macro*]

## Purpose

Iterate over each unit instance of the specified unit classes, in sorted order.

Package : gbbopen

Module :gbbopen-core

## **Arguments**

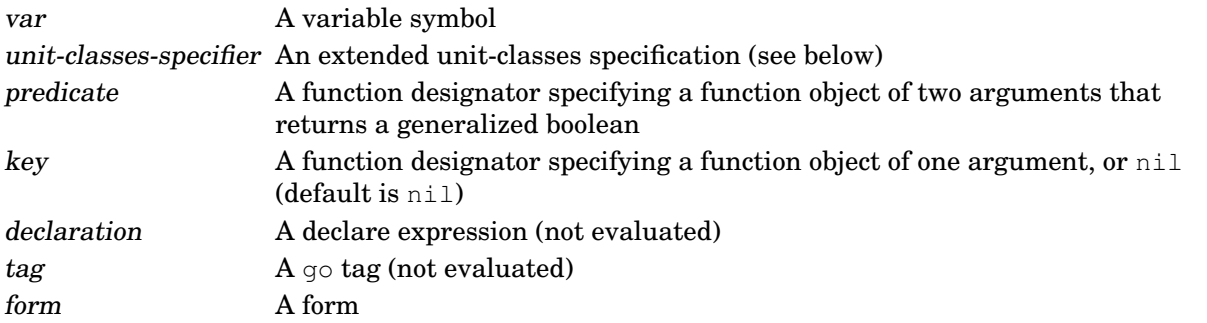

# Detailed syntax

```
unit-classes-specifier ::= t | single-unit-class-specifier | (single-unit-class-specifier<sup>+</sup>)
single-unit-class-specific ::= atomic-unit-class | (atomic-unit-class subclassing-specific)atomic-unit-class ::= unit-class | unit-class-name
subclassing-specifier ::= :plus-subclasses | :no-subclasses | * | =
```
The shorthand + subclasses specifier is equivalent to : $plus$ -subclasses and = to : $no$ -subclasses.

# **Description**

The iteration is performed once for each unit instance of the specified unit classes, whether or not the instances reside on any space instances.

### See also

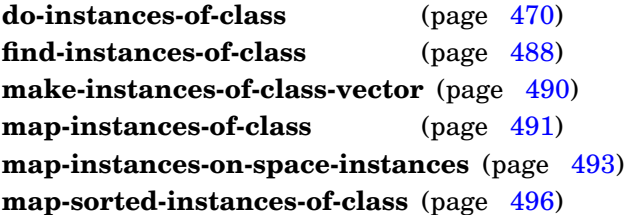

# <span id="page-488-0"></span>Example

Print a list of all hyp instance names, in ascending order:

```
(do-sorted-instances-of-class (instance 'hyp #'< :key #'instance-name-of)
   (print (instance-name-of instance)))
```
## **Purpose**

Select matching unit instances from a list of unit instances based on a retrieval pattern.

Package : gbbopen

Module :gbbopen-core

## **Arguments**

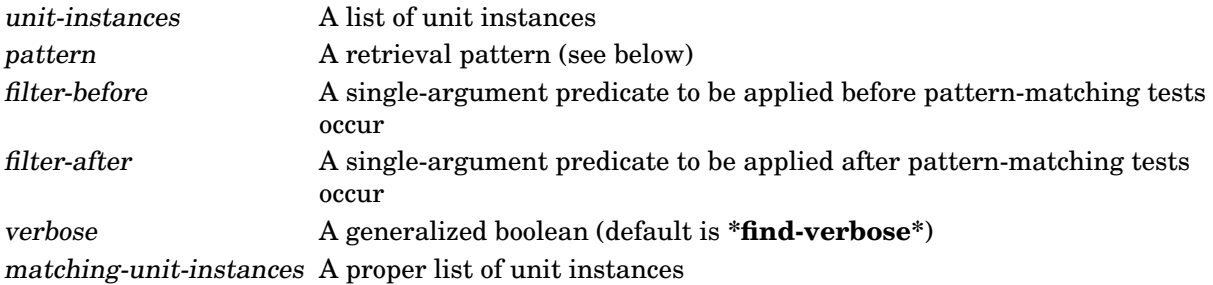

## Returns

A newly consed list of unit instances that satisfy the specified pattern and predicate filters.

## Detailed syntax

```
pattern ::= subpattern |t|subpattern ::= pattern-element |(not subpattern)(and subpattern<sup>*</sup>) |
                      (or subpattern<sup>*</sup>)
pattern-element ::= (pattern-op dimension-names pattern-values option<sup>*</sup>) |
                             (boolean\text{-dimension-}unary\text{-}pattern\text{-}op\text{-}dimension\text{-}names\text{-}op\text{-}imension\text{-}op\text{-}homom\text{-}op\text{-}homom\text{-}op\text{-}homom\text{-}op\text{-}homom\text{-}op\text{-}homom\text{-}op\text{-}homom\text{-}op\text{-}homom\text{-}op\text{-}homom\text{-}op\text{-}homom\text{-}homom\text{-}op\text{-}homom\text{-}op\text{-}homom\text{-}op\text{-}homom\text{-}op\text{-}homom\text{-}op\text{-}homom\text{-}op\text{-}homom\text{-}homom\pattern-op ::= ordered-dimension-pattern-openumerated-dimension-pattern-op |
                     boolean-dimension-binary-pattern-op
ordered-dimension-pattern-op ::= ordered-dimension-any-numeric-value-pattern-op |
                                                 ordered-dimension-explicit-type-pattern-op
ordered-dimension-explicit-type-pattern-op ::= ordered-dimension-fixnum-pattern-op |
                                                                    ordered-dimension-short-float-pattern-op |
                                                                    ordered-dimension-single-float-pattern-op |
                                                                    ordered-dimension-double-float-pattern-op |
                                                                    ordered-dimension-long-float-pattern-op |
                                                                    ordered-dimension-pseudo-probability-pattern-op
ordered-dimension-any-numeric-value-pattern-op ::= < | < = | > = | > | = | / = |within | covers | overlaps |
                                                                             abuts | starts | ends
ordered-dimension-fixnum-pattern-op ::= \langle \xi | \langle = \xi | \rangle = \xi | \rangle = \xi | \langle = \xi | \langle = \xi |within& | covers& | overlaps& |
                                                            abuts& | starts& | ends&
```

```
ordered-dimension-short-float-pattern-op ::= \langle \xi \xi | \xi | \xi | \xi | \xi | \xi | \xi | = \langle \xi \xi | \xi | \xi | \xi |within$& | covers$& | overlaps$& |
                                                          abuts$& | starts$& | ends$&
ordered-dimension-single-float-pattern-op ::= \langle \xi | \langle \xi | \rangle = \xi | \rangle = \langle \xi | \langle \xi | \ranglewithin$ | covers$ | overlaps$ |
                                                          abuts$ | starts$ | ends$
ordered-dimension-double-float-pattern-op ::= \langle \\stab{\mathbf{s}} | >=\$ | \left\states \end{s}} | /=\$ \end{s}} | /=\$ \end{s}} | /=\$ \end{s}} | /=\$ \end{s}} | /=\$ \end{s}} | /=\$ \end{s}} | /=\$ \end{s}} | /=\$ \
                                                           within$$ | covers$$ | overlaps$$ |
                                                           abuts$$ | starts$$ | ends$$
ordered-dimension-long-float-pattern-op ::= <$$$ | <=$$$ | >=$$$ | >$$$ | =$$$ | /=$$$ |
                                                        within$$$ | covers$$$ | overlaps$$$ |
                                                        abuts$$$ | starts$$$ | ends$$$
ordered-dimension-pseudo-probability-pattern-op ::= \langle \hat{\xi} | \langle \xi | 1 \rangle = \hat{\xi} | \xi | 1 \rangle = \hat{\xi} | - \hat{\xi} | 1 \rangle = \hat{\xi} | - \hat{\xi} | 1 \ranglewithin% | covers% | overlaps% |
                                                                    abuts% | starts% | ends%
enumerated-dimension-pattern-op ::= is | enumerated-dimension-explicit-test-pattern-op
enumerated-dimension-explicit-test-pattern-op  ::=  is -eq |  is -eq] |  is -equal |  is -equalp
boolean-dimension-binary-pattern-op ::= eqv
boolean-dimension-unary-pattern-op ::= true | false
dimension-names ::= dimension-name | (dimension-name<sup>+</sup>)
pattern-values ::= pattern-value |
                         (\text{pattern-value}^+)(\text{pattern-value}^+ \cdot \text{pattern-value})#(pattern-value<sup>+</sup>)
pattern-value ::= point | interval | element | set
interval ::= (start end) | (start . end) | \# (start end)
```
### Terms

```
point A number, infinity, or -infinity
start A number or -infinity
end A number or infinity
element An object
```
## **Description**

If a unit instance appears more than once in unit-instances, it will be checked for selection—and potentially included in the result—multiple times.

Declared numeric (see page [143\)](#page-156-0) and pseudo probability (see page [149\)](#page-162-0) pattern operators are also supported, for example:  $=\infty$ ,  $=\infty$ ,  $=\infty$ ,  $=\infty$ ,  $=\infty$ ,  $=\infty$ ,  $\infty$ , and  $=\infty$  and withing, withing, withing, within\$\$, within\$\$\$, and within%.

### See also

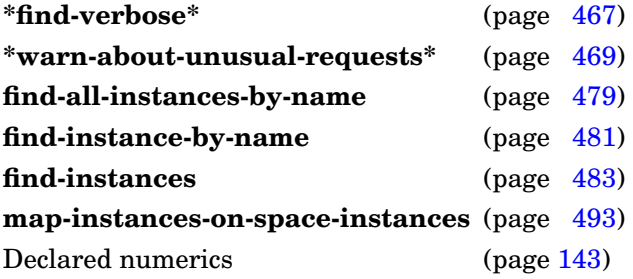

## Examples

```
> (filter-instances (supporting-hyps-of hyp) '(> belief .8))
 (#<hyp 183 (1835 4791) 0.82 [0..35]>
  #<hyp 233 (1835 4791) 0.89 [5..35]>
  #<hyp 419 (1835 4791) 0.85 [5..35]>)
 > (filter-instances (supporting-hyps-of hyp) '(within belief (.85
,infinity)))
  (#<hyp 233 (1835 4791) 0.89 [5..35]>
  #<hyp 419 (1835 4791) 0.85 [5..35]>)
 \geq
```
# <span id="page-491-0"></span>**Note**

Fixnum overlaps comparisons can result in bignum computations if the combined intervals of the pattern and a candidate unit instance exceeds most-positive-fixnum.

**filter-instances**

### Purpose

Retrieve unit instances with a given name.

Package : gbbopen

Module :gbbopen-core

## **Arguments**

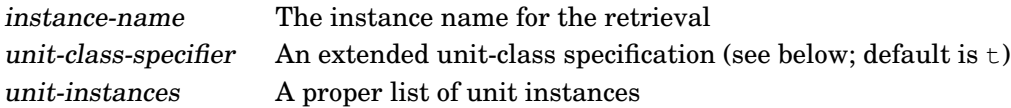

## Returns

A list of the unit instances with the specified name of the specified classes if any exist; nil otherwise.

## Detailed syntax

```
unit-class-specifier ::= atomic-unit-class | (atomic-unit-class subclassing-specifier) | \pmatomic-unit-class ::= unit-class | unit-class-name
subclassing-specific ::= :plus-subclasses |:no-subclasses| + | =
```
The shorthand + subclasses specifier is equivalent to :plus-subclasses and = to :no-subclasses.

### **Description**

The :instance-name-comparison-test function (eq, eql, equal, or equalp) specified in **define-unit-class** is used to match instance-name with the unit-instance's instance name. If you are using strings as the names of unit instances, you should specify equal (case sensitive) or equalp (case insensitive) as the comparison function in the unit classes of those unit instances.

### See also

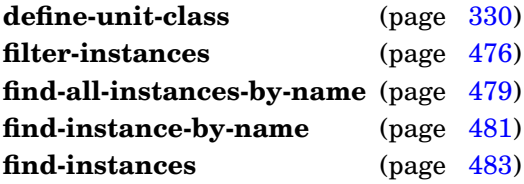

## <span id="page-492-0"></span>Examples

Find all unit instances (of any unit class) that are named 419:

```
> (find-instances-by-name 419 't)
(#<hyp 419 (1835 4791) 0.85 [5..35]>)
>
```
Find all unit instances (of any unit class) that are named 419:

```
> (find-instances-by-name 419 '(hyp :plus-subclasses))
(#<hyp 419 (1835 4791) 0.85 [5..35]>)
>
```
GBBopen 1.5 Reference 5.5 Instance Retrieval 479 or simply:

```
> (find-instances-by-name 419 '(hyp +))
(#<hyp 419 (1835 4791) 0.85 [5..35]>)
\geq
```
**find-all-instances-by-name**

# **Purpose**

Retrieve a unit instance by its instance name.

Package : qbbopen

Module :gbbopen-core

## **Arguments**

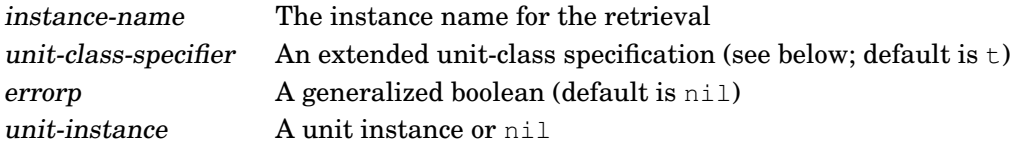

## Returns

The first unit instance found of the specified class(es) that has the specified instance-name if one exists; nil otherwise.

## Errors

If errorp is true, an error is signaled if no unit instance is found.

## Detailed syntax

```
unit-class-specifier ::= atomic-unit-class | (atomic-unit-class subclassing-specifier) | tatomic-unit-class ::= unit-class | unit-class-name
subclassing-specific ::= :plus-subclasses |:no-subclasses| + | =
```
The shorthand + subclasses specifier is equivalent to :  $plus$ -subclasses and = to :  $no$ -subclasses.

# **Description**

The : instance-name-comparison-test function (eq, eql, equal, or equalp) specified in **define-unit-class** is used to match instance-name with the unit-instance's instance name. When strings are used as the names of unit instances, equal (case sensitive) or equalp (case insensitive) should be specified as the comparison function in the unit classes of those unit instances.

## See also

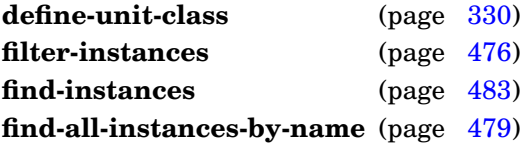

# Example

Find the hyp unit instance 419:

```
> (find-instance-by-name 419 'hyp)
#<hyp 419 (1835 4791) 0.85 [5..35]>
> (find-instance-by-name 0 'hyp)
nil
```

```
> (find-instance-by-name 0 'hyp 't)
No unit instance named 0 of class hyp was found.
>
```
## <span id="page-495-0"></span>REPL Note

## **Find-instance-by-name** can be invoked using the REPL command:

:fi instance-name [unit-classes-specifier [errorp]]

which sets = to the found unit instance.

**find-instance-by-name**

### Purpose

Retrieve unit instances from space instances based on a retrieval pattern.

Package : gbbopen

Module :gbbopen-core

## **Arguments**

unit-classes-specifier An extended unit-classes specification (see below)

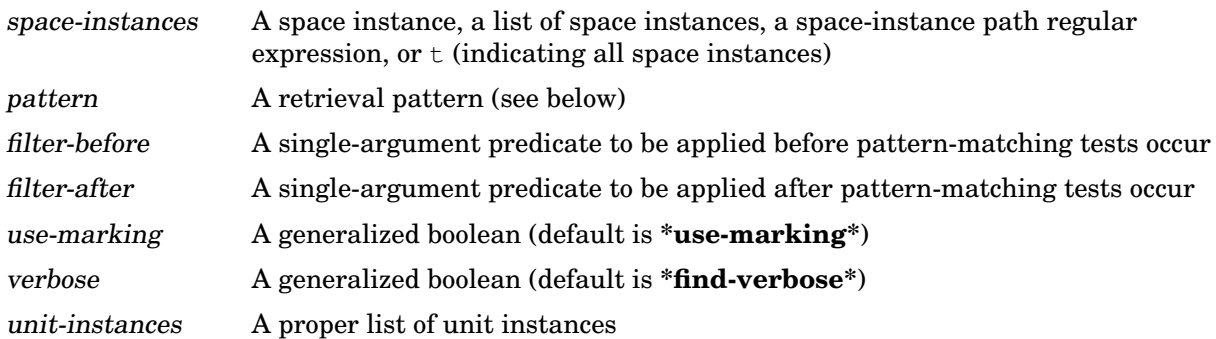

## Returns

A newly consed list of unit instances specified by unit-class-specifier that reside on space-instances and satisfy the specified pattern and any predicate filters.

## Detailed syntax

```
unit-classes-specifier ::= t | single-unit-class-specifier | (single-unit-class-specifier<sup>+</sup>)
single-unit-class-specific r ::= atomic-unit-class | (atomic-unit-class subclassing-specific r)atomic-unit-class ::= unit-class | unit-class-name
subclassing-specifier := :plus-subclasses |: no-subclasses | \cdot | =
```
The shorthand + subclasses specifier is equivalent to :  $plus$ -subclasses and = to :  $no$ -subclasses.

```
pattern ::= subpattern |t| : all
subpattern ::= pattern-element(not subpattern)(and subpattern<sup>*</sup>) \vert(or subpattern<sup>*</sup>)
pattern-element ::= (pattern-op dimension-names pattern-values option*) |
                      (boolean\text{-}dimension\text{-}unary\text{-}pattern\text{-}op\text{-}dimension\text{-}names\text{-}spin^*)pattern-op ::= ordered-dimension-pattern-openumerated-dimension-pattern-op |
               boolean-dimension-binary-pattern-op
ordered-dimension-pattern-op ::= ordered-dimension-any-numeric-value-pattern-op |
                                     ordered-dimension-explicit-type-pattern-op
```

```
ordered-dimension-explicit-type-pattern-op ::= ordered-dimension-fixnum-pattern-op |
                                                         ordered-dimension-short-float-pattern-op |
                                                         ordered-dimension-single-float-pattern-op |
                                                         ordered-dimension-double-float-pattern-op |
                                                         ordered-dimension-long-float-pattern-op |
                                                         ordered-dimension-pseudo-probability-pattern-op
ordered-dimension-any-numeric-value-pattern-op ::= < | <= | > = | > | = | /= |within | covers | overlaps |
                                                                abuts | starts | ends
ordered-dimension-fixnum-pattern-op \Rightarrow \leq \leq \leq \leq \Rightarrow \leq \Rightarrow \leq \Rightarrow \leq \leq \leq \leq \leq \leq \leq \leq \leq \leq \leq \leq \leq \leq \leq \leq \leq \leq \leq \leq \leq \lewithin& | covers& | overlaps& |
                                                  abuts& | starts& | ends&
ordered-dimension-short-float-pattern-op ::= \langle \xi \xi | \langle \xi | 1 \rangle = \xi \xi | \rangle = \langle \xi | 1 \rangle = \xi \xi | \langle \xi | 1 \rangle = \xi \xiwithin$& | covers$& | overlaps$& |
                                                      abuts$& | starts$& | ends$&
ordered-dimension-single-float-pattern-op  ::= \langle \xi | \langle \xi | \xi | \rangle = \xi | \xi | \xi |within$ | covers$ | overlaps$ |
                                                       abuts$ | starts$ | ends$
ordered-dimension-double-float-pattern-op  ::= \langle \xi \xi | \langle \xi | \xi \xi | \rangle = \langle \xi \xi | \xi \xi | \xi \xi | \xi \xi \xi |within$$ | covers$$ | overlaps$$ |
                                                        abuts$$ | starts$$ | ends$$
ordered-dimension-long-float-pattern-op ::= <$$$ | <=$$$ | > =$$$ | >$$$ | =$$$ | /=$$$ |
                                                     within$$$ | covers$$$ | overlaps$$$ |
                                                     abuts$$$ | starts$$$ | ends$$$
ordered-dimension-pseudo-probability-pattern-op ::= \langle \xi | \langle \xi | \rangle = \xi | \rangle = \langle \xi | \langle \xi | \rangle = \xi | \langle \xi | \ranglewithin% | covers% | overlaps% |
                                                                abuts% | starts% | ends%
enumerated-dimension-pattern-op ::= is | enumerated-dimension-explicit-test-pattern-op
enumerated-dimension-explicit-test-pattern-op := is-eq | is-eql | is-equal | is-equalp
boolean-dimension-binary-pattern-op ::= eqvboolean-dimension-unary-pattern-op ::= true | false
dimension-names ::= dimension-name | (dimension-name^+)pattern-values ::= pattern-value |
                       \text{(pattern-value}^+)(pattern-value<sup>+</sup>. pattern-value) |
                       #(pattern-value<sup>+</sup>)
pattern-value ::= point | interval | element | setinterval ::= (start end) | (start . end) | \#(start end)
```
### Terms

```
point A number, infinity, or -infinity
start A number or -infinity
end A number or infinity
element An object
```
### **Description**

The pattern  $t$  matches all unit instances whose dimension values overlap the dimensional extent of at least one space instance in space-instances. The pattern :all matches every unit instance on a space instance in space-instances, regardless of dimensional overlap. Use of **find-instances** with a t or :all pattern in production code often indicates a missed opportunity to use a more efficient **do-instances-of-class**, **do-instances-on-space-instances**, or **do-sorted-instances-of-class**

approach (or their map- variants).

Declared numeric (see page [143\)](#page-156-0) and pseudo probability (see page [149\)](#page-162-0) pattern operators are also supported, for example:  $=\infty$ ,  $=\infty$ ,  $=\infty$ ,  $=\infty$ ,  $=\infty$ ,  $=\infty$ ,  $\infty$ ,  $\infty$  and  $\nu$ ithin $\infty$ , within $\infty$ , within $\infty$ , within\$\$, within\$\$\$, and within%.

### See also

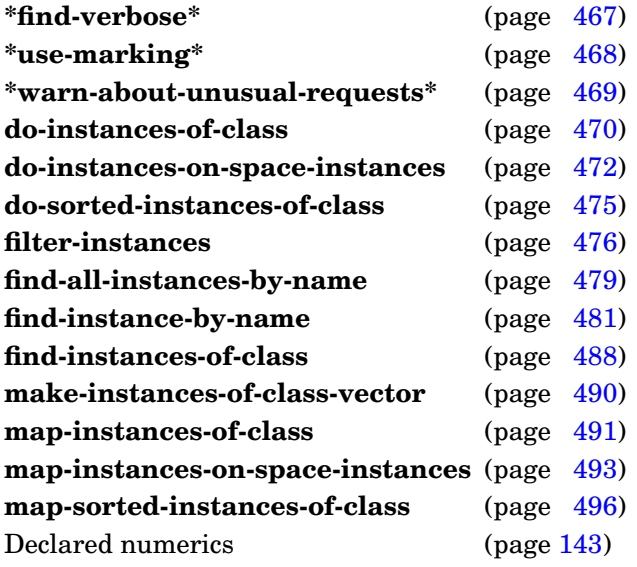

### Examples

Here are some basic examples of finding hyp unit instances:

```
> (find-instances 'hyp (find-space-instance-by-path '(bb hyps))
    '(and (= x 1835) (> belief .8))(#<hyp 319 (1835 8419) 0.91 [4..12]>
 #<hyp 331 (1835 8419) 0.88 [15..30]>
 #<hyp 335 (1835 8419) 0.92 [15..35]>
 #<hyp 183 (1835 4791) 0.82 [0..35]>
#<hyp 233 (1835 4791) 0.89 [5..35]>
 #<hyp 419 (1835 4791) 0.85 [5..35]>)
> (find-instances 'hyp '(bb hyps)
    '(\text{and } (= x 1835))(> belief ,(belief-of (find-instance-by-name 331 'hyp)))))
(#<hyp 319 (1835 8419) 0.91 [4..12]>
#<hyp 335 (1835 8419) 0.92 [15..35]>
 #<hyp 233 (1835 4791) 0.89 [5..35]>)
> (find-instances '(hyp :no-subclasses) '(bb hyps)
    '(=\& (x \ y) (1835 8419))(#<hyp 319 (1835 8419) 0.91 [4..12]>
 #<hyp 331 (1835 8419) 0.88 [15..30]>
 #<hyp 335 (1835 8419) 0.92 [15..35]>)
> (find-instances 'hyp '(bb hyps)
    '(and (= x 1835) (within belief (.85 .9)))
(#<hyp 331 (1835 8419) 0.88 [15..30]>
 #<hyp 233 (1835 4791) 0.89 [5..35]>
 #<hyp 419 (1835 4791) 0.85 [5..35]>)
```

```
> (find-instances 'hyp '(bb hyps)
     '(and (= x 1835) (overlaps velocity-range (0 10))))
 (#<hyp 319 (1835 8419) 0.91 [4..12]>
  #<hyp 183 (1835 4791) 0.82 [0..35]>
  #<hyp 233 (1835 4791) 0.89 [5..35]>
  #<hyp 419 (1835 4791) 0.85 [5..35]>)
 > (find-instances 'hyp '(bb hyps)
     '(and (= x 1835) (overlaps velocity-range (35 40))))
 (#<hyp 335 (1835 8419) 0.92 [15..35]>
  #<hyp 183 (1835 4791) 0.82 [0..35]>
  #<hyp 233 (1835 4791) 0.89 [5..35]>
 #<hyp 419 (1835 4791) 0.85 [5..35]>)
 > (find-instances 'hyp '(bb hyps)
     '(and (= x 1835) (covers velocity-range (0 10))))
 (#<hyp 183 (1835 4791) 0.82 [0..35]>)
 > (find-instances 'hyp '(bb hyps)
     '(and (= x 1835) (covers velocity-range (4 10))))
 (#<hyp 319 (1835 8419) 0.91 [4..12]>
  #<hyp 183 (1835 4791) 0.82 [0..35]>)
 > (find-instances 'hyp '(bb hyps)
     '(and (= x 1835) (within velocity-range (0 10))))
 nil
 > (find-instances 'hyp '(bb hyps)
     '(and (= x 1835) (within velocity-range (0 20))))
 (#<hyp 319 (1835 8419) 0.91 [4..12]>)
 > (find-instances 'hyp '(bb hyps)
     '(and (= x 1835) (starts velocity-range 5)))
 (#<hyp 233 (1835 4791) 0.89 [5..35]>
  #<hyp 419 (1835 4791) 0.85 [5..35]>)
 > (find-instances 'hyp '(bb hyps)
     '(and (= x 1835) (ends velocity-range 30)))
 (#<hyp 331 (1835 8419) 0.88 [15..30]>)
 > (find-instances 'hyp '(bb hyps)
     '(and (= x 1835) (abuts velocity-range (5 30))))
 (#<hyp 233 (1835 4791) 0.89 [5..35]>
  #<hyp 331 (1835 8419) 0.88 [15..30]>
  #<hyp 419 (1835 4791) 0.85 [5..35]>)
> (find-instances 'hyp '(bb hyps)
     '(is color :silver))
 (#<hyp 183 (1835 4791) 0.82 [0..35]>
  #<hyp 233 (1835 4791) 0.89 [5..35]>
  #<hyp 231 (1488 7405) 0.63 [0..8]>)
 > (find-instances 'hyp '(bb hyps)
     '(is-eq color :yellow))
 (#<hyp 331 (1835 8419) 0.88 [15..30]>
  #<hyp 311 (896 388) 0.68 [0..6]>)
 \rightarrow
```
Some examples finding a word unit instance:

```
> (find-instances 'word '(words) '(is character #\s))
(#<word 1>)
```

```
> (find-instances 'word '(words) '(is character #\x))
nil
>
```
Find word unit instances with special characters in them:

```
> (find-instances 'word '(words) '(overlaps char-code (0 64)))
(#<word 1>)
>
```
## <span id="page-500-0"></span>**Note**

Fixnum overlaps comparisons can result in bignum computations if the combined intervals of the pattern and a candidate unit instance exceeds most-positive-fixnum.

**find-instances**

### **Purpose**

Return a list of all unit instances of the specified unit classes.

Package : gbbopen

Module :gbbopen-core

### Arguments

unit-classes-specifier An extended unit-classes specification (see below) unit-instances A proper list of unit instances

### Returns

A newly consed list of all unit instances of the unit classes specified by unit-class-specifier, whether or not they reside on any space instance.

### Detailed syntax

```
unit-classes-specifier ::= t | single-unit-class-specifier | (single-unit-class-specifier<sup>+</sup>)
single-unit-class-specific: = atomic-unit-class | (atomic-unit-class subclassing-specific)atomic-unit-class ::= unit-class \mid unit-class-namesubclassing-specifier ::= :plus-subclasses | :no-subclasses | * | =
```
The shorthand + subclasses specifier is equivalent to :plus-subclasses and = to :no-subclasses.

### See also

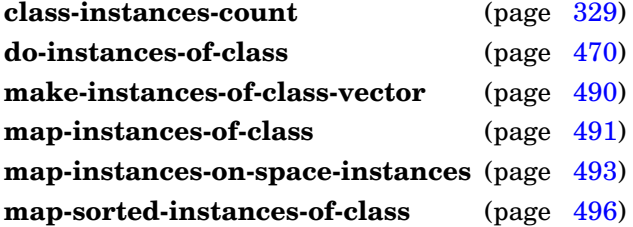

### Example

Return the list of all hyp unit instances:

```
> (find-instances-of-class 'hyp)
(#<hyp 233 (1835 4791) 0.89 [5..35]>
 #<hyp 319 (1835 8419) 0.91 [4..12]>
 #<hyp 419 (1835 4791) 0.85 [5..35]>
 #<hyp 231 (1488 7405) 0.63 [0..8]>
 #<hyp 311 (896 388) 0.68 [0..6]>
  . . .
 #<hyp 331 (1835 8419) 0.88 [15..30]>
 #<hyp 183 (1835 4791) 0.82 [0..35]>
 #<hyp 335 (1835 8419) 0.92 [15..35]>)
>
```
## <span id="page-502-0"></span>**Note**

In general, **do-instances-of-class** or **map-instances-of-class** is preferred over operating on the list created by **find-instances-of-class**.

**find-instances-of-class**

**make-instances-of-class-vector** function &key adjustable ⇒ vector [*Function*]

### Purpose

Return a (newly allocated) vector containing the unit instances of the specified unit classes.

Package : gbbopen

Module :gbbopen-core

## **Arguments**

adjustable A generalized boolean (default is nil) vector A vector (optionally adjustable) with a fill pointer

## Returns

The vector containing the unit instances.

## Detailed syntax

unit-classes-specifier ::=  $t$  | single-unit-class-specifier | (single-unit-class-specifier<sup>+</sup>)  $single-unit-class-specific ::= atomic-unit-class | (atomic-unit-class subclassing-specific)$  $atomic-unit-class ::= unit-class \mid unit-class-name$ subclassing-specifier  $::= :$  plus-subclasses  $| :$  no-subclasses  $| * | =$ 

The shorthand + subclasses specifier is equivalent to :plus-subclasses and = to :no-subclasses.

## See also

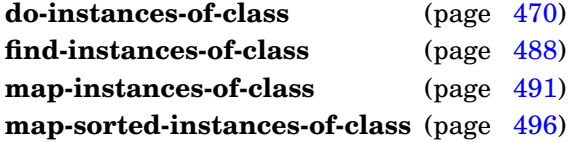

## <span id="page-503-0"></span>Example

Create a vector containing all unit instances of the unit class  $hyp$  and subclasses of  $hyp$ :

(make-instances-of-class-vector '(hyp :plus-subclasses))

### or simply:

```
(make-instances-of-class-vector '(hyp +))
```
Apply a function once to each unit instance of the specified unit classes.

Package : gbbopen

Module :gbbopen-core

### **Arguments**

function A function designator specifying a function object of one argument unit-classes-specifier An extended unit-classes specification (see below)

## Detailed syntax

unit-classes-specifier ::=  $t \mid$  single-unit-class-specifier  $|$  (single-unit-class-specifier<sup>+</sup>)  $single-unit-class-specific ::= atomic-unit-class \mid (atomic-unit-class subclassing-specific)$  $atomic-unit-class ::= unit-class \mid unit-class-name$ subclassing-specifier  $::= :$ plus-subclasses  $| :$ no-subclasses  $| * | =$ 

The shorthand + subclasses specifier is equivalent to :  $plus$ -subclasses and = to :  $no$ -subclasses.

## **Description**

The specified function is applied once to each unit instance of the specified unit classes, whether or not the instances reside on any space instances.

### See also

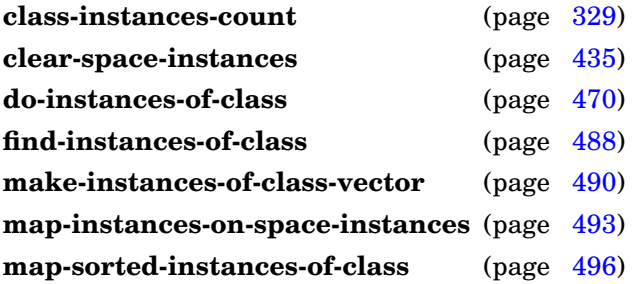

### Examples

Delete all unit instances of the unit class hyp:

(map-instances-of-class #'delete-instance 'hyp)

#### Delete all unit instances of the unit class hyp and instances of subclasses of hyp:

(map-instances-of-class #'delete-instance '(hyp :plus-subclasses))

#### or simply:

```
(map-instances-of-class #'delete-instance '(hyp +))
```
GBBopen 1.5 Reference 5.5 Instance Retrieval 491

# **Note**

The consequences are unspecified if an attempt is made to add or delete a unit instance while **map-instances-of-class** is in progress. There is one exception to this restriction: function may delete its unit instance argument, provided that deletion does not trigger the deletion of any other unit instances. For example, the following form intended to delete all space instances violates this restriction:

```
(map-instances-of-class
 #'delete-space-instance
 '(standard-space-instance :plus-subclasses))
```
because deletion of a space instance with children automatically deletes those child space instances. The function **delete-all-space-instances** provides an efficient means of deleting all space instances without violating this rule.

# <span id="page-505-0"></span>REPL Note

```
The equivalent of (map-instances-of-class 'print arg) can be invoked using the
REPL command
```
:pic [unit-classes-specifier]

If arg is omitted,  $t$  is used as the default.

**map-instances-of-class**

#### **map-instances-on-space-instances** function unit-classes-specifier space-instances &key pattern filter-before filter-after use-marking verbose [*Function*]

# Purpose

Apply a function once to each unit instance on space instances, optionally selected by a retrieval pattern.

Package : gbbopen

Module :gbbopen-core

# **Arguments**

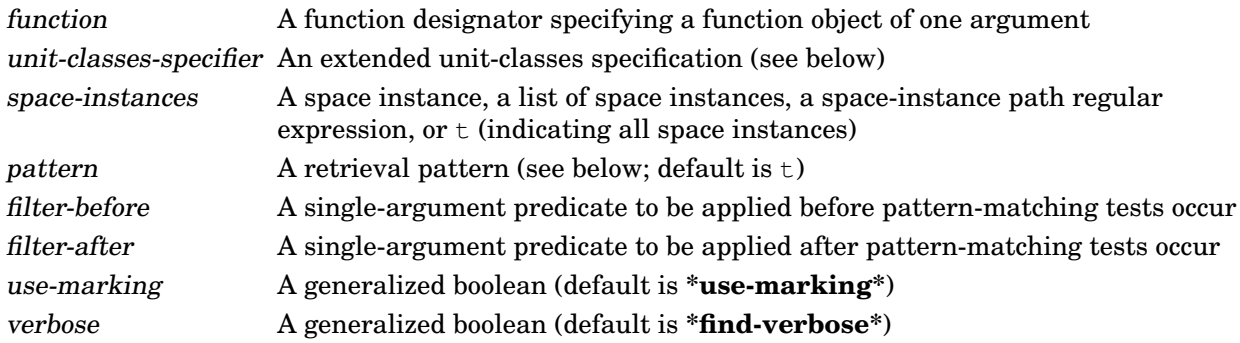

# Detailed syntax

unit-classes-specifier ::=  $t$  | single-unit-class-specifier | (single-unit-class-specifier<sup>+</sup>)  $single-unit-class-specific ::= atomic-unit-class \mid (atomic-unit-class subclassing-specific)$  $atomic-unit-class ::= unit-class \mid unit-class$ -class | unit-class-name subclassing-specifier  $:=$  :plus-subclasses  $|:$  no-subclasses  $| \cdot | =$ 

The shorthand + subclasses specifier is equivalent to :  $plus$ -subclasses and = to :  $no$ -subclasses.

```
pattern ::= subpattern |t| :all
subpattern ::= pattern-element(not subpattern)(and subpattern<sup>*</sup>) |
               (or subpattern<sup>*</sup>)
pattern-element ::= (pattern-op dimension-names pattern-values option<sup>*</sup>)
                    (boolean-dimension-unary-pattern-op dimension-names option*)
pattern-op ::= ordered-dimension-pattern-openumerated-dimension-pattern-op |
              boolean-dimension-binary-pattern-op
ordered-dimension-pattern-op ::= ordered-dimension-any-numeric-value-pattern-op |
                                  ordered-dimension-explicit-type-pattern-op
ordered-dimension-explicit-type-pattern-op ::= ordered-dimension-fixnum-pattern-op |
                                               ordered-dimension-short-float-pattern-op |
                                               ordered-dimension-single-float-pattern-op |
                                               ordered-dimension-double-float-pattern-op |
                                               ordered-dimension-long-float-pattern-op |
                                               ordered-dimension-pseudo-probability-pattern-op
```

```
ordered-dimension-any-numeric-value-pattern-op  ::= \langle \, | \, \langle = | \rangle = | \rangle = | \, / = |within | covers | overlaps |
                                                            abuts | starts | ends
ordered-dimension-fixnum-pattern-op ::= <& | <=& | >=& | >& | =& | /=& |
                                               within& | covers& | overlaps& |
                                               abuts& | starts& | ends&
ordered-dimension-short-float-pattern-op ::= \langle \xi \xi | \xi | \xi | \xi | \xi | \xi | \xi | = \langle \xi \xi | \xi | \xi | \xi |within$& | covers$& | overlaps$& |
                                                   abuts$& | starts$& | ends$&
ordered-dimension-single-float-pattern-op ::= \langle \xi | \langle =\xi | \rangle = \xi | \rangle = \xi | \langle =\xi | \langle =\xi |within$ | covers$ | overlaps$ |
                                                    abuts$ | starts$ | ends$
ordered-dimension-double-float-pattern-op ::= < $ \ | <= $ \ | >= $ \ | > $ \ | <= $ \ | /=$ \ |within$$ | covers$$ | overlaps$$ |
                                                     abuts$$ | starts$$ | ends$$
ordered-dimension-long-float-pattern-op ::= < $$$ | <= $$$ | >=$$$ | >$$$ | =$$$ | /=$$$ |
                                                  within$$$ | covers$$$ | overlaps$$$ |
                                                  abuts$$$ | starts$$$ | ends$$$
ordered-dimension-pseudo-probability-pattern-op ::= \langle \xi | \langle 1 \rangle = \xi | \rangle = \xi | \langle 1 \rangle = \xi | \langle 1 \rangle = \xiwithin% | covers% | overlaps% |
                                                            abuts% | starts% | ends%
enumerated-dimension-pattern-op ::= is | enumerated-dimension-explicit-test-pattern-op
enumerated-dimension-explicit-test-pattern-op  ::= is-eq | is-equal | is-equal | is-equalp
boolean-dimension-binary-pattern-op ::= eqv
boolean-dimension-unary-pattern-op ::= true | false
dimension-names ::= dimension-name | (dimension-name<sup>+</sup>)
pattern-values  ::= pattern-value
                      (\text{pattern-value}^+)(\text{pattern-value}^+ \cdot \text{pattern-value})#(pattern-value<sup>+</sup>)
pattern-value ::= point | interval | element | setinterval ::= (start end) | (start . end) | \# (start end)
```
### Terms

```
point A number, infinity, or -infinity
start A number or -infinity
end A number or infinity
element An object
```
### **Description**

The function will be applied only once to each unit instance, even if the unit instance resides on multiple space instances.

The pattern t matches all unit instances whose dimension values overlap the dimensional extent of at least one space instance in space-instances. The pattern :all matches every unit instance on a space instance in space-instances, regardless of dimensional overlap.

Declared numeric (see page [143\)](#page-156-0) and pseudo probability (see page [149\)](#page-162-0) pattern operators are also supported, for example:  $=\infty$ ,  $=\infty$ ,  $=\infty$ ,  $=\infty$ ,  $=\infty$ ,  $=\infty$ ,  $\infty$ , and  $=\infty$  and withing, withing, withing, within\$\$, within\$\$\$, and within%.

### See also

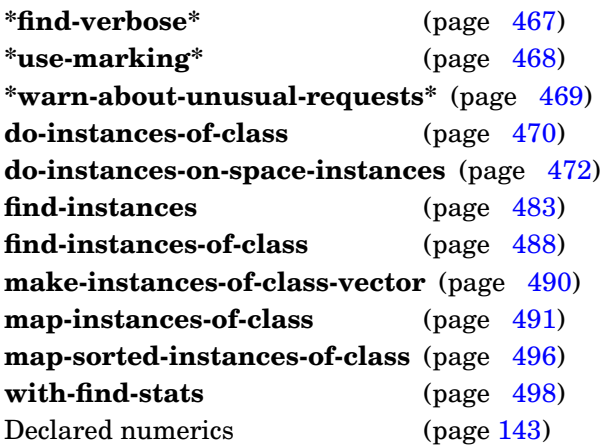

# Examples

Remove all the hyp unit instances that reside on the (bb probable-hyps) space instance, deleting those unit instances that do not reside on any other space instance:

```
(let ((space-instance
           (find-space-instance-by-path '(bb probable-hyps))))
    (map-instances-on-space-instances
       #'(lambda (instance)
            (if (>= (length (space-instances-of instance) 1))
                    (remove-instance-from-space-instance instance
space-instance)
                    (delete-instance instance)))
       'hyp
       space-instance))
```
Delete hyp unit instances that reside on the (bb probable-hyps) space instance that have a belief value less than 0.5:

```
(map-instances-on-space-instances
  #'delete-instance
  'hyp '(bb probable-hyps) :pattern '(< belief .5))
```
# <span id="page-508-0"></span>**Note**

Fixnum overlaps comparisons can result in bignum computations if the combined intervals of the pattern and a candidate unit instance exceeds most-positive-fixnum.

**map-instances-on-space-instances**

Apply a function once to each unit instance of the specified unit classes, in sorted order.

Package : gbbopen

Module :gbbopen-core

# **Arguments**

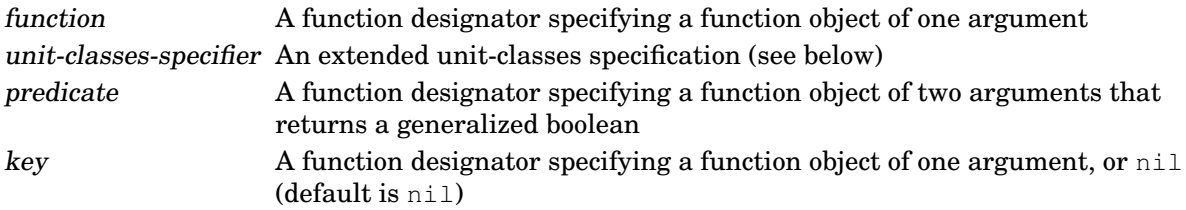

# Detailed syntax

unit-classes-specifier ::=  $t \mid$  single-unit-class-specifier  $|$  (single-unit-class-specifier<sup>+</sup>)  $single-unit-class-specific: := atomic-unit-class \mid (atomic-unit-class subclassing-specific)$  $atomic-unit-class::= unit-class \mid unit-class-name$ subclassing-specifier  $::= :$  plus-subclasses  $| :$  no-subclasses  $| * | =$ 

The shorthand + subclasses specifier is equivalent to :plus-subclasses and = to :no-subclasses.

# **Description**

The specified function is applied once to each unit instance of the specified unit classes, whether or not the instances reside on any space instances.

# See also

**do-sorted-instances-of-class** (page [475\)](#page-487-0) **make-instances-of-class-vector** (page [490\)](#page-502-0) **map-instances-of-class** (page [491\)](#page-503-0)

# <span id="page-509-0"></span>Example

Print a list of all hyp instance names, in ascending order:

```
(map-sorted-instances-of-class
  #'(lambda (instance)
      (print (instance-name-of instance)))
  'hyp #'< :key #'instance-name-of)
```
#### **report-find-stats** &key reset [*Function*]

#### Purpose

Display the retrieval statistics collected for **[find-instances](#page-495-0)** and **[map-instances-on-space-instances](#page-505-0)**.

Package : qbbopen

Module :gbbopen-core

### Arguments

reset A generalized boolean (default is nil)

## **Description**

**Report-find-stats** displays the retrieval statistics within the scope of an active **[with-find-stats](#page-510-0)**.

If reset is non-nil, the statistics are cleared after the report is displayed.

## See also

#### **with-find-stats** (page [498\)](#page-510-0)

```
> (with-find-stats ()
    (scanner (find-instance-by-name 471 'hyp))
    (report-find-stats)
    (scanner (find-instance-by-name 632 'hyp)))
;; Find/Map Statistics:
;; 20 find/map operations (0 using marking, 20 using hashing)
;; 100 buckets scanned
;; 9240 instances touched
;; 9240 instances considered
;; 521 instances accepted
;; 0.16 seconds (0.80 msec/operation)
;; Find/Map Statistics:
;; 40 find/map operations (0 using marking, 40 using hashing)
;; 200 buckets scanned
;; 18480 instances touched
;; 18480 instances considered
;; 1042 instances accepted
;; 0.32 seconds (0.80 msec/operation)
(#<hyp 319 (1835 8419) 0.91 [4..12]>
#<hyp 331 (1835 8419) 0.88 [15..30]>)
> (report-find-stats)
;; No find/map statistics are available.
\rightarrow
```
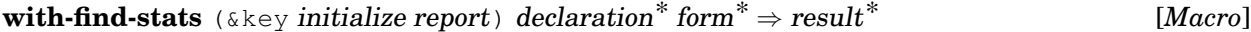

Record and optionally display retrieval statistics for **[find-instances](#page-495-0)** and **[map-instances-on-space-instances](#page-505-0)**.

Package : gbbopen

Module :gbbopen-core

# Arguments

initialize A generalized boolean(default is  $t$ ) report A generalized boolean(default is  $t$ ) declaration A declare expression (not evaluated) forms An implicit **progn** of forms to be evaluated results The values returned by evaluating the last form

# **Returns**

The values returned by evaluating the last form.

# See also

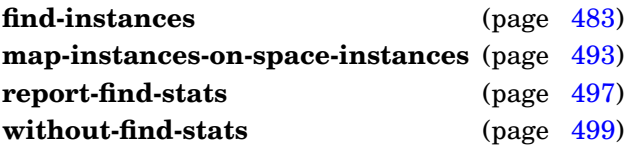

# <span id="page-511-0"></span>Example

Collect and display the retrieval statistics associated with running an application function scanner:

```
> (with-find-stats ()
     (scanner (find-instance-by-name 471 'hyp)))
;; Find/Map Statistics:
;; 20 find/map operations (0 using marking, 20 using hashing)
;; 100 buckets scanned
;; 9240 instances touched
;; 9240 instances considered
;; 521 instances accepted
;; 0.16 seconds (0.80 msec/operation)
(#<hyp 419 (1835 4791) 0.85 [5..35]>
#<hyp 233 (1835 4791) 0.89 [5..35]>)
\rightarrow
```
**without-find-stats** declaration<sup>\*</sup> form<sup>\*</sup> ⇒ result<sup>\*</sup> [*Macro*]

## Purpose

Disable the collecting of retrieval statistics while executing forms.

Package : gbbopen

Module :gbbopen-core

# Arguments

declaration A declare expression (not evaluated) forms An implicit **progn** of forms to be evaluated results The values returned by evaluating the last form

# Returns

The values returned by evaluating the last form.

## See also

#### **with-find-stats** (page [498\)](#page-510-0)

## Example

Collect and display the retrieval statistics associated with running an application function scanner:

```
> (with-find-stats ()
     (scanner (find-instance-by-name 471 'hyp))
     (without-find-stats
       (scanner (find-instance-by-name 632 'hyp))))
 ;; Find/Map Statistics:
 ;; 20 find/map operations (0 using marking, 20 using hashing)
 ;; 100 buckets scanned
 ;; 9240 instances touched
 ;; 9240 instances considered
 ;; 521 instances accepted
 ;; 0.16 seconds (0.80 msec/operation)
 (#<hyp 319 (1835 8419) 0.91 [4..12]>
  #<hyp 331 (1835 8419) 0.88 [15..30]>)
 >
```
# **5.6 Saving and Sending**

This section contains :gbbopen-core entities that pertain to saving/sending and loading/reading objects.

# <span id="page-514-1"></span>**\*block-saved/sent-time\*** [*Variable*]

# Purpose

Dynamically bound in **with-reading-saved/sent-objects-block** to the Universal Time when the block was saved/sent.

<span id="page-514-0"></span>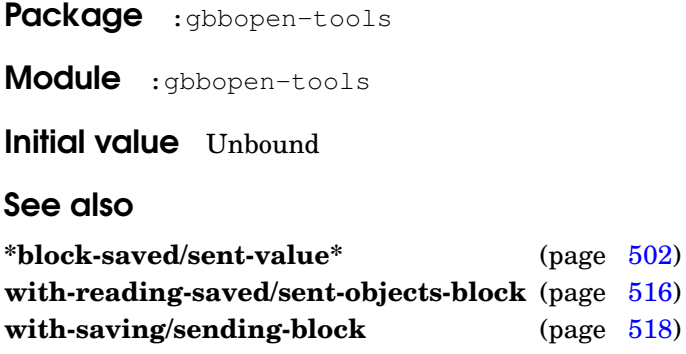

### **\*block-saved/sent-value\*** [*Variable*]

# Purpose

Dynamically bound in **with-reading-saved/sent-objects-block** to the saved/sent value associated with the block.

<span id="page-515-0"></span>Package : gbbopen-tools Module :gbbopen-tools Initial value Unbound See also **\*block-saved/sent-time\*** (page [501\)](#page-514-1) with-reading-saved/sent-objects-block (page [516\)](#page-527-0) **with-saving/sending-block** (page [518\)](#page-530-0)

#### **\*print-object-for-sending\*** [*Variable*]

## Purpose

Controls **print-object-for-saving/sending** printing customization for sending versus for saving.

Package : gbbopen-tools

Module :gbbopen-tools

Value type A generalized boolean

Initial value nil

See also

**omitted-slots-for-saving/sending** (page [510\)](#page-521-0) **print-object-for-saving/sending** (page [511\)](#page-523-0) **print-slot-for-saving/sending** (page [513\)](#page-525-0)

# Example

Send some hyp unit instances to another agent:

```
> (let ((*print-object-for-sending* 't))
    (with-saving/sending-block (stream :package ':my-app)
      (let ((*save/send-references-only* nil))
        (do-instances-of-class (instance 'hyp :plus-subclasses)
          (print-object-for-saving/sending instance stream)))))
nil
>
```
#### **\*save/send-references-only\*** [*Variable*]

## Purpose

Controls whether **print-object-for-saving/sending** prints references to instances or the instance contents.

Package : gbbopen-tools

Module :gbbopen-tools

Value type A generalized boolean

Initial value True

# See also

**omitted-slots-for-saving/sending** (page [510\)](#page-521-0) **print-object-for-saving/sending** (page [511\)](#page-523-0) **print-slot-for-saving/sending** (page [513\)](#page-525-0)

# Example

Send some hyp unit instances to another agent:

```
> (let ((*print-object-for-sending* 't))
     (with-saving/sending-block (stream :package ':my-app)
       (let ((*save/send-references-only* nil))
         (do-instances-of-class (instance 'hyp :plus-subclasses)
           (print-object-for-saving/sending instance stream)))))
 nil
 >
```
**initialize-saved/sent-instance** instance slots slot-values missing-slot-names ⇒ instance [*Generic Function*]

### Purpose

Initializes the slots of instance when reading saved (or sent) values.

#### Method signatures

initialize-saved/sent-instance (instance standard-object) slots slot-values missing-slot-names ⇒ instance initialize-saved/sent-instance (instance standard-unit-instance) slots slot-values missing-slot-names  $\Rightarrow$  instance initialize-saved/sent-instance (instance standard-space-instance) slots slot-values missing-slot-names  $\Rightarrow$  instance

Package : gbbopen-tools

**Module** : gbbopen-tools (the unit-instance and space-instance methods are added by :gbbopen-core)

#### Arguments

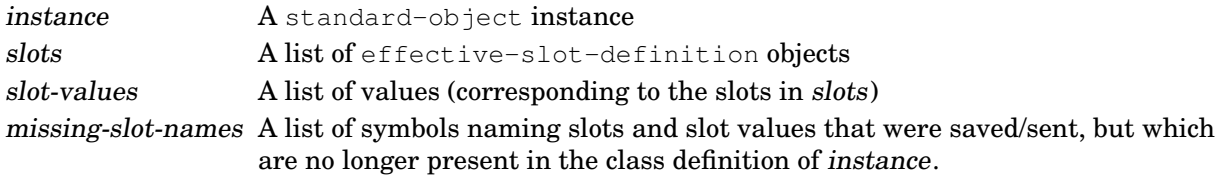

## Returns

The instance.

#### **Description**

**Initialize-saved/sent-instance** is called when loading a blackboard repository or journal or when reading a network-streamer connection; it should not be called directly.

#### See also

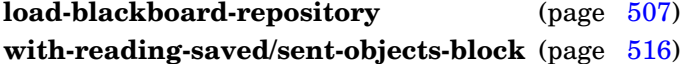

#### <span id="page-518-0"></span>Examples

Restore the binary value of slot song in unit instances of bird that was saved/sent as a Base64 portable string (see the companion encoding example on page [513\)](#page-526-0):

```
(defmethod initialize-saved/sent-instance :after ((bird bird)
                                                  slots slot-values
                                                  missing-slot-names)
  (declare (ignore slots slot-values missing-slot-names))
  (setf (song-of bird) (base64-decode (song-of bird))))
```
Transfer the slot value that was saved/sent as the slot named old-slot to the slot named new-slot in the current class definition of hyp:

GBBopen 1.5 Reference 5.6 Saving and Sending 505

```
(defmethod initialize-saved/sent-instance :after ((hyp hyp)
                                                  slots slot-values
                                                  missing-slot-names)
 (declare (ignore missing-slot-names))
  (let ((position (position 'old-slot slots
                            :key #'slot-definition-name
                            :test #'eq)))
    (setf (new-slot-of hyp) (nth position slot-values))))
```
**initialize-saved/sent-instance**

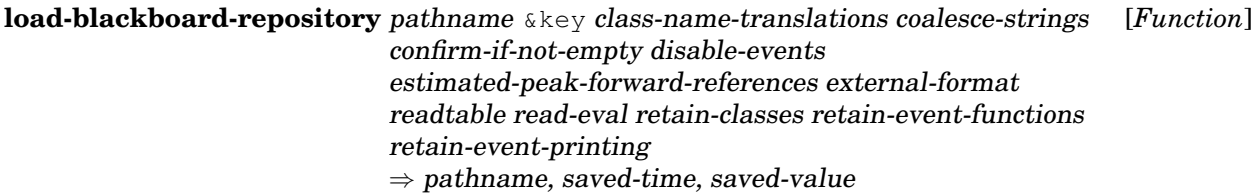

Load the blackboard repository (all unit instances and space instances) that has been saved to a file previously by **save-blackboard-repository**.

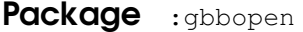

Module :gbbopen-core

# **Arguments**

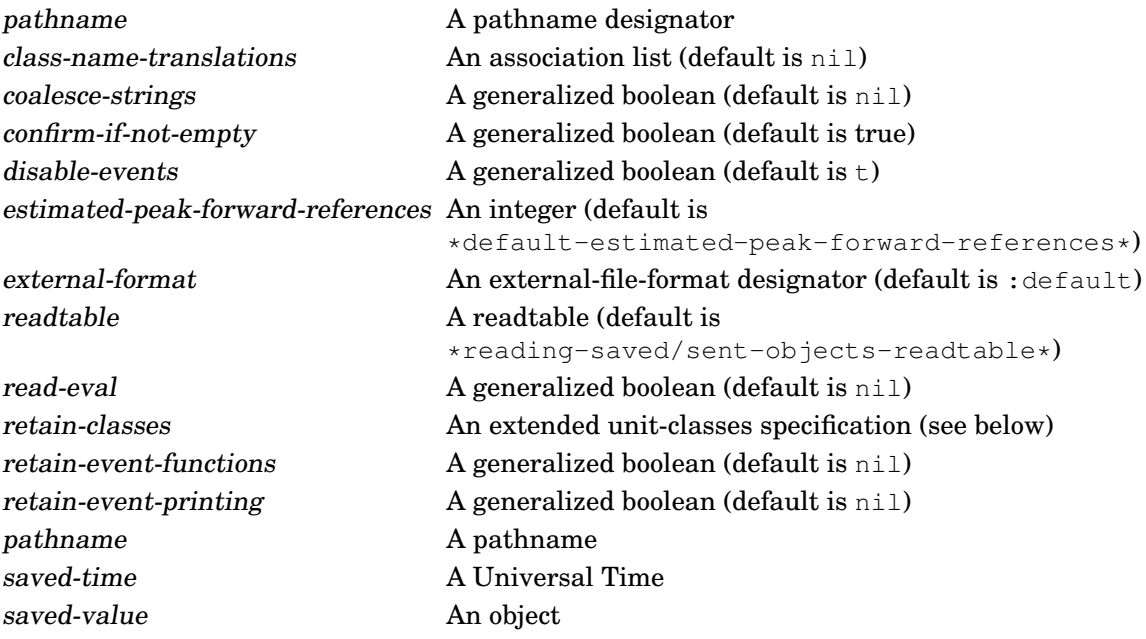

### Returns

Three values: the pathname of the saved blackboard-repository data file, the time when the blackboard-repository data file was saved, and the save value specified when the repository was saved. If replacing a non-empty blackboard repository is not confirmed, nil is returned.

# **Events**

If disable-events is nil, the following events may be signaled (in order) as unit instances and space instances are deleted prior to loading:

- delete-instance-event
- unlink-event
- instance-removed-from-space-instance-event
- instance-deleted-event

# **Description**

If pathname does not specify a file type, the type bb is added to it. Then, (user-homedir-pathname) is used to supply any missing components to pathname.

The class-name-translations association list, if specified, should contain conses of the form:

```
(class-name . new-class-name)
```
for any class translations that should occur during repository loading.

If coalesce-strings is true, loaded strings that are equal become shared (eq). This coalescing is performed using a temporary hash table whose initial size can be specified by providing an integer value for coalesce-strings. If a hash table is provided as the value for coalesce-strings, it is used in place of the temporary hash table.

If confirm-if-not-empty is true, the user must confirm loading when the current blackboard repository contains unit instances.

Unit instances that are referenced before they are defined are recorded using a temporary hash table whose initial size can be specified by providing an integer value for estimated-peak-forward-references.

# See also

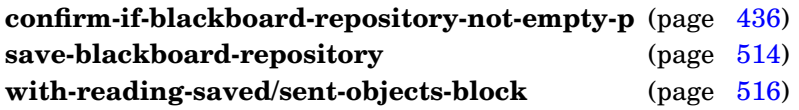

# <span id="page-521-0"></span>Examples

Load the GBBopen Tutorial Example application (without running it) and then load a blackboard repository that was saved previously:

```
> :tutorial-example :noautorun
   . . .
> (load-blackboard-repository "tutorial")
;; 35 temporarily forward-referenced instances (peak count)
#P"<homedir>/tutorial.bb"
3429178245
#<path 1>
>
```
Try loading the repository again:

```
> (load-blackboard-repository "tutorial")
The blackboard repository is not empty.
Continue anyway (the current contents will be deleted) [y or n]? n
nil
\rightarrow
```
Define a new unit class, new-location, and then load the repository again, translating all location unit instances to new-location unit instances:

```
> (define-unit-class new-location (location) ())
#<standard-unit-class new-location>
> (load-blackboard-repository "tutorial"
    :class-name-translations '((location . new-location))
    :confirm-if-not-empty nil)
;; 35 temporarily forward-referenced instances (peak count)
```

```
#P"<homedir>/tutorial.bb"
3429178245
#<path 1>
> :dsbb
Space Instance Contents
-------------- --------
known-world 54 instances (53 new-location; 1 path)
Unit Class Instances
---------- ---------
control-shell 1 \starks 4 +
ksa-queue 2 +
new-location 53
ordered-ksa-queue 1 +
path 1
standard-space-instance 1
                 ---------
                    63 instances
>
```
**load-blackboard-repository**

Add slot names of a class to the list of slots that are not saved or sent.

# Method signatures

omitted-slots-for-saving/sending (instance standard-space-instance)  $\Rightarrow$  omitted-slot-names omitted-slots-for-saving/sending (instance standard-unit-instance)  $\Rightarrow$  omitted-slot-names omitted-slots-for-saving/sending (*instance*  $t$ )  $\Rightarrow$  nil

## Package : qbbopen-tools

**Module** : gbbopen-tools (the unit-instance and space-instance methods are added by :gbbopen-core)

# **Arguments**

instance An instance omitted-slot-names A proper list

# Returns

A list of omitted slot names for the class of instance.

## See also

**\*print-object-for-sending\*** (page [503\)](#page-515-0) **load-blackboard-repository** (page [507\)](#page-518-0) **print-object-for-saving/sending** (page [511\)](#page-523-0) **print-slot-for-saving/sending** (page [513\)](#page-525-0) **save-blackboard-repository** (page [514\)](#page-526-1)

# <span id="page-523-0"></span>Example

Specify that slot complex-unsaved-slot in my-unit-instance should be added to the list of slots that are not saved or sent:

```
(defmethod omitted-slots-for-saving/sending ((instance my-unit-instance))
  (cons 'complex-unsaved-slot (call-next-method)))
```
Write the printed representation of *object* to *stream* when saving or sending.

## Method signatures

print-object-for-saving/sending (object array) stream  $\Rightarrow$  object print-object-for-saving/sending (object bit-vector) stream  $\Rightarrow$  object print-object-for-saving/sending (object cons) stream  $\Rightarrow$  object print-object-for-saving/sending (object function) stream  $\Rightarrow$  object print-object-for-saving/sending (object generic-function) stream  $\Rightarrow$  object print-object-for-saving/sending (object hash-table) stream  $\Rightarrow$  object print-object-for-saving/sending (object package) stream  $\Rightarrow$  object print-object-for-saving/sending (object standard-class) stream  $\Rightarrow$  object print-object-for-saving/sending (object standard-generic-function) stream  $\Rightarrow$  object print-object-for-saving/sending (object standard-object) stream  $\Rightarrow$  object print-object-for-saving/sending (object standard-unit-instance) stream  $\Rightarrow$  object print-object-for-saving/sending (object string) stream  $\Rightarrow$  object print-object-for-saving/sending (object structure-object) stream  $\Rightarrow$  object print-object-for-saving/sending (object vector) stream  $\Rightarrow$  object print-object-for-saving/sending (object t) stream  $\Rightarrow$  object

Package : gbbopen-tools

Module :gbbopen-tools (the unit-instance method is added by :gbbopen-core)

### Arguments

object An object stream A stream

### Returns

The *object*.

### Errors

A call to **print-object-for-saving/sending** was made outside the dynamic scope of a **with-saving/sending-block**.

### See also

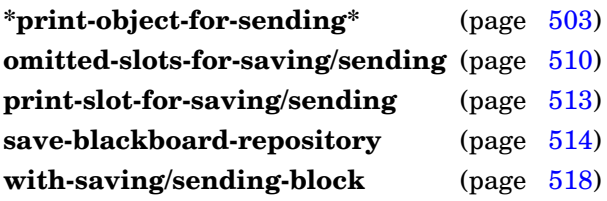

# <span id="page-525-0"></span>Example

Define a method to save/send compiled-function references, when possible:

```
(defmethod print-object-for-saving/sending ((fn function)
                                             stream)
  (flet ((save/send-error ()
           (let ((*print-readably* nil))
             (error "Unable to save/send ~s reliably." fn))))
    (typecase fn
      (compiled-function
       (multiple-value-bind (lambda-expression closure-p name)
           (function-lambda-expression fn)
         (declare (ignore lambda-expression)
                  #+(or cmu sbcl)
                  (ignore closure-p))
         (when (or
                ;; CMUCL and SBCL always return that
                ;; closure-p is true, so we ignore their
                ;; closure-p value and risk that 'fn' might
                ;; be a non-trivial closure that can't be
                ;; represented externally:
                #-(or cmu sbcl)
                closure-p
                ;; Implementations are free to always return
                ;; nil as name or return an object that is
                ;; not valid for use as a name in function.
                ;; Fortunately, implementations usually
                ;; provide a useful name value:
                (not (symbolp name))
                (not name))
           (save/send-error))
         (format stream "#'~s" name)))
      (otherwise (save/send-error))))
 fn)
```
Note that the above method is not without risk, but it will work in many situations.

**print-object-for-saving/sending**

**print-slot-for-saving/sending** instance slot-name stream [*Generic Function*]

#### Purpose

Write the printed representation of slot *slot-name* in *object* to *stream* when saving or sending.

### Method signatures

print-slot-for-saving/sending (instance standard-object) slot-name stream print-slot-for-saving/sending (instance standard-unit-instance) (slot-name (eql gbbopen::%%space-instances%%) stream

Package : gbbopen-tools

Module :gbbopen-tools (the unit-instance method is added by :gbbopen-core)

## Arguments

instance A standard-object instance slot-name A non-nil, non-keyword symbol stream A stream

#### Errors

A call to **print-slot-for-saving/sending** was made outside the dynamic scope of a **with-saving/sending-block**.

#### <span id="page-526-0"></span>See also

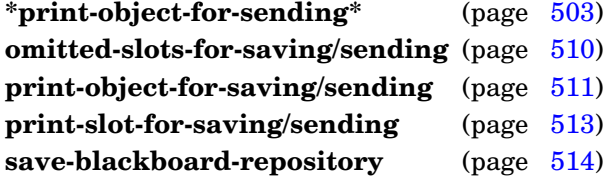

### <span id="page-526-1"></span>Example

Write the binary value of slot song in unit instances of bird as a Base64 portable string (see the companion decoding example on page [505\)](#page-518-0):

```
(defmethod print-slot-for-saving/sending ((bird bird) (slot-name (eql
'song)) stream)
    (print-object-for-saving/sending (base64-encode (song-of bird)) stream))
```
#### **save-blackboard-repository** pathname &key external-format package read-default-float-format value  $\Rightarrow$  saved-repository-pathname

## Purpose

Save the blackboard repository (all unit instances and space instances) to a file.

Package : gbbopen

Module :gbbopen-core

## **Arguments**

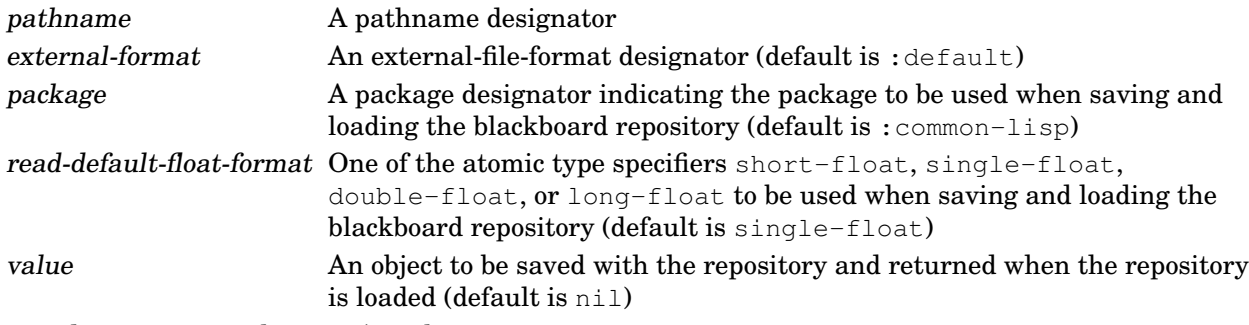

saved-repository-pathname A pathname

## Returns

The pathname of the saved blackboard-repository data file.

### **Description**

If pathname does not specify a file type, the type bb is added to it. Then, (user-homedir-pathname) is used to supply any missing components to pathname.

The size of the blackboard-repository data file can be reduced by specifying a package containing the majority of the symbols that are written to the file.

A **with-saving/sending-block**, with the package and read-default-float-format values, is established when saving the blackboard repository.

### See also

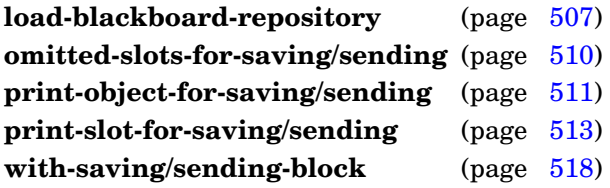

# <span id="page-527-0"></span>Example

Run the GBBopen Tutorial Example application and then save the resulting blackboard repository:

> :tutorial-example . . . ;; No executable KSAs remain, exiting control shell

```
;; Control shell 1 exited: 63 cycles completed
;; Run time: 0.04 seconds
;; Elapsed time: 0 seconds
:quiescence
> (save-blackboard-repository "tutorial" :package ':tutorial)
#P"<homedir>/tutorial.bb"
\geq
```
Save the repository again, this time with a value to be returned when the repository is loaded:

```
> (save-blackboard-repository "tutorial"
    :package ':tutorial
    :value (find-instance-by-name 1 'path))
#P"<homedir>/tutorial.bb"
\geq
```
**save-blackboard-repository**

#### **with-reading-saved/sent-objects-block** (stream &key class-name-translations coalesce-strings estimated-peak-forward-references readtable read-eval) form<sup>\*</sup>  $\Rightarrow$  result<sup>\*</sup>

[*Macro*]

# Purpose

Bind reader and GBBopen reading-saved/sent-objects control variables) to values that produce standard GBBopen reading-saved/sent-objects behavior when evaluating forms.

Package : gbbopen-tools

Module :gbbopen-tools

# **Arguments**

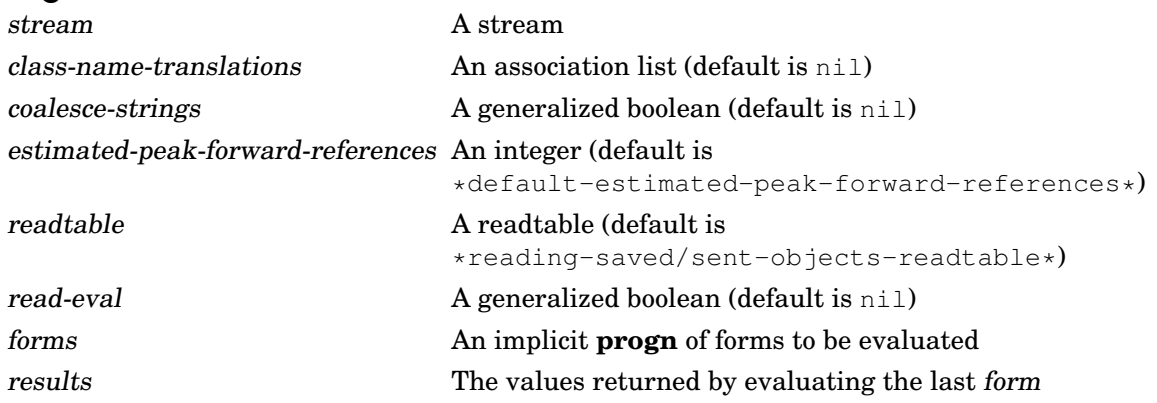

# Returns

The values returned by evaluating the last form.

# **Description**

Within the dynamic extent of the body of forms, all Common Lisp reader control variables (including any implementation-defined ones) and GBBopen reading-saved/sent-objects control variables are bound to values that produce standard GBBopen reading-saved/sent-objects behavior. The function **load-blackboard-repository** establishes a **with-reading-saved/sent-objects-block** when loading the blackboard repository, and this macro can be used in constructing specialized reading-saved/sent-objects operations.

The class-name-translations association list, if specified, should contain conses of the form:

```
(class-name . new-class-name)
```
for any class translations that should occur during reading.

If coalesce-strings is true, strings read within the dynamic extent of the body of forms that are equal become shared ( $\epsilon q$ ). This coalescing is performed using a temporary hash-table whose initial size can be specified by providing an integer value for coalesce-strings. If a hash table is provided as the value for coalesce-strings, it is used in place of the temporary hash table.

Unit instances that are referenced before they are defined are recorded using a temporary hash table whose initial size can be specified by providing an integer value for estimated-peak-forward-references.

# <span id="page-530-0"></span>See also

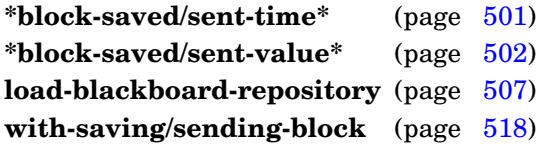

**with-reading-saved/sent-objects-block**

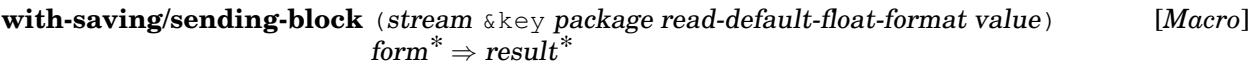

Bind printer and GBBopen save/send control variables) to values that produce standard GBBopen save/send-object behavior when evaluating forms.

Package : gbbopen-tools

Module :gbbopen-tools

## **Arguments**

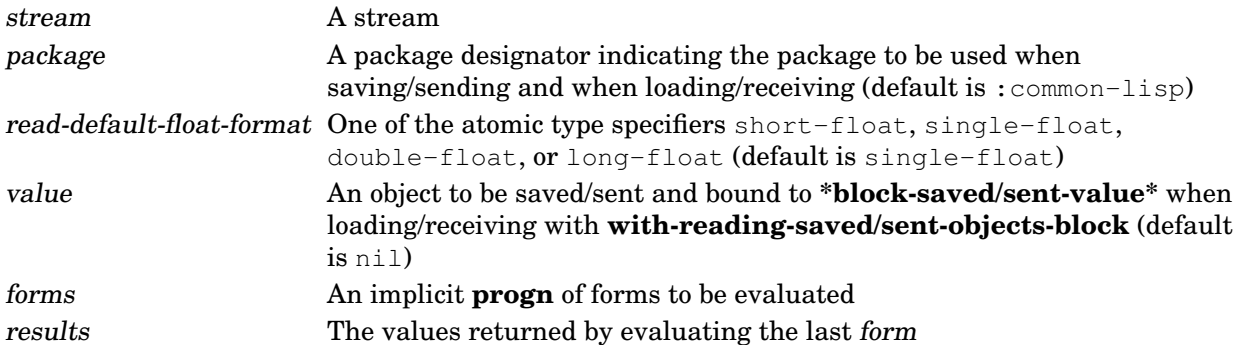

## **Returns**

The values returned by evaluating the last form.

# **Description**

Within the dynamic extent of the body of forms, all Common Lisp printer control variables (including any implementation-defined ones) and GBBopen save/send control variables are bound to values that produce standard GBBopen save/send-object behavior. The function **save-blackboard-repository** establishes a **with-saving/sending-block** when saving the blackboard repository, and this macro can be used in constructing specialized saving/sending operations.

# See also

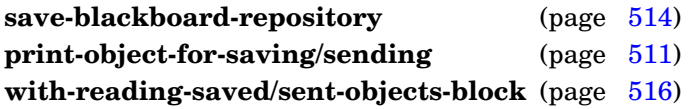

# **5.7 Queue Management**

The :queue module provides queue-management objects and operators.

<span id="page-533-0"></span>Quickly remove all elements from queue.

# Method signatures

clear-queue (queue queue)

Package : gbbopen

Module : queue

# **Arguments**

queue A GBBopen queue

# See also

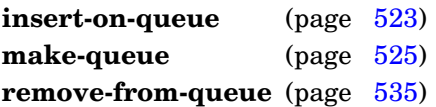

# <span id="page-533-1"></span>Example

Remove all pending KSAs that have been triggered but not yet executed:

(clear-queue pending-ksas)

**do-queue** (var queue) declaration\* {tag | form}\* [*Macro*]

### Purpose

Iterate over each queue element on the specified queue.

Package : gbbopen

Module : queue

## **Arguments**

var A variable symbol queue A GBBopen queue declaration A declare expression (not evaluated)  $tag$  A go tag (not evaluated) form A form

# **Description**

The iteration over queue elements is performed in queue order (first to last).

## See also

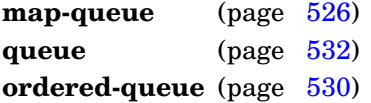

# <span id="page-534-0"></span>Example

Count the number of pending KSAs that were triggered by hyp:

```
> (let ((count 0))
    (do-queue (ksa pending-ksas)
      (when (memq hyp (collect-trigger-instances ksa))
        (incf& count)))
     count)
31
>
```
#### **first-queue-element** queue ⇒ queue-element [*Generic Function*]

## Purpose

Return the first queue element on queue.

# Method signatures

first-queue-element (queue queue)  $\Rightarrow$  queue-element

Package : gbbopen

Module : queue

# **Arguments**

queue A GBBopen queue queue-element A GBBopen queue element object

# **Returns**

The first queue element on queue.

# See also

**last-queue-element** (page [524\)](#page-536-0) **nth-queue-element** (page [528\)](#page-540-0)

```
> (first-queue-element pending-ksas)
#<ksa 2217>
>
```
**insert-on-queue** queue-element queue ⇒ queue-element [*Generic Function*]

#### Purpose

Insert a queue element on queue.

### Method signatures

insert-on-queue (queue-element queue-element) (queue queue)  $\Rightarrow$  queue-element insert-on-queue (queue-element queue-element) (queue ordered-queue)  $\Rightarrow$  queue-element

Package : gbbopen

Module : queue

# **Arguments**

queue-element A GBBopen queue element object queue A GBBopen queue

### Returns

The supplied queue-element.

## **Description**

If queue is an ordered queue, the position of queue-element in queue is based on the key and test functions provided when the queue was created. If queue is a standard queue, queue-element is inserted at the end of the queue.

### See also

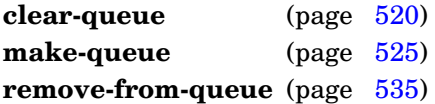

```
> (insert-on-queue ksa pending-ksas)
#<ksa 2372>
>
```
#### **last-queue-element** queue ⇒ queue-element [*Generic Function*]

## Purpose

Return the last queue element on queue.

# Method signatures

last-queue-element (queue queue)  $\Rightarrow$  queue-element

Package : gbbopen

Module : queue

# **Arguments**

queue A GBBopen queue queue-element A GBBopen queue element object

# Returns

The last queue element on queue.

# See also

**first-queue-element** (page [522\)](#page-534-0) **nth-queue-element** (page [528\)](#page-540-0)

```
> (last-queue-element pending-ksas)
#<ksa 2372>
>
```
Make a GBBopen queue.

Package : gbbopen

Module : queue

## **Arguments**

initargs An initialization argument list queue A GBBopen queue

**Returns** 

The newly created queue.

### Errors

Use of an initialization argument that has not been declared as valid.

The supplied or generated instance name is identical to the instance name of an existing unit instance of class.

#### See also

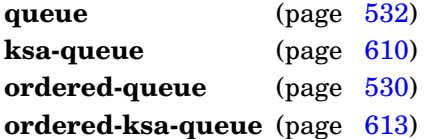

```
> (setf pending-ksas (make-queue :class 'ordered-ksa-queue
                                 :key #'rating-of))
#<ordered-ksa-queue>
>
```
#### **map-queue** function queue *generic Function* [*Generic Function*]

## Purpose

Apply a function to each queue element on the specified queue.

# Method signatures

map-queue (function  $t$ ) (queue queue)

Package : gbbopen

Module : queue

# **Arguments**

function A function designator specifying a function object of one argument queue A GBBopen queue

# **Description**

The function is applied to the queue elements in queue order (first to last).

## See also

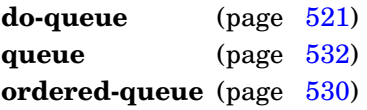

# Example

Count the number of pending KSAs that were triggered by hyp:

```
> (let ((count 0))
    (map-queue #'(lambda (ksa)
                    (when (memq hyp (collect-trigger-instances ksa))
                      (incf& count)))
               pending-ksas)
     count)
31
>
```
**next-queue-element** queue-element ⇒ next-queue-element [*Generic Function*]

#### Purpose

Return the queue element that follows queue-element on a GBBopen queue.

## Method signatures

next-queue-element (queue-element queue-element) ⇒ next-queue-element

Package : gbbopen

Module : queue

## **Arguments**

queue-element A GBBopen queue element object next-queue-element A GBBopen queue element object

#### Returns

The queue element that follows queue-element.

#### See also

**previous-queue-element** (page [531\)](#page-543-0)

## Example

```
> (next-queue-element ksa)
#<ksa 2166>
>
```
**nth-queue-element** n queue ⇒ queue-element **interval in the contract contract contract [***Generic Function*]

#### Purpose

Return the nth queue element on queue.

#### Method signatures

nth-queue-element (n fixnum) (queue queue)  $\Rightarrow$  queue-element or nil

Package : gbbopen

Module : queue

#### **Arguments**

n A fixnum queue A GBBopen queue queue-element A GBBopen queue element objec

#### Returns

The specified queue element or nil if none exists.

#### **Description**

Returns the nth element in queue (zero origin) or  $n \in \mathbb{N}$  if the queue is shorter than n. If n is negative, return the nth element counting backward from the end of the queue (one origin).

#### See also

**first-queue-element** (page [522\)](#page-534-0) **last-queue-element** (page [524\)](#page-536-0)

## <span id="page-541-0"></span>Examples

Return the first element on pending-ksas (equivalent to **[first-queue-element](#page-534-0)**):

```
> (nth-queue-element 0 pending-ksas)
#<ksa 2217>
\ddot{\phantom{1}}
```
Return the last element on pending-ksas (equivalent to **[last-queue-element](#page-536-0)**):

```
> (nth-queue-element -1 pending-ksas)
#<ksa 2372>
\rightarrow
```
**on-queue-p** queue-element ⇒ queue or nil [*Generic Function*]

#### Purpose

Determine if queue-element resides on a queue by returning the queue or nil.

#### Method signatures

on-queue-p (queue-element queue-element)  $\Rightarrow$  queue

Package : gbbopen

Module : queue

#### **Arguments**

queue-element A GBBopen queue element object queue A GBBopen queue

#### **Returns**

The queue queue on which queue-element resides or nil if queue-element is not on a queue.

#### See also

```
queue-element (page 533)
show-queue (page 536)
```
#### <span id="page-542-0"></span>Example

Return the queue on which ksa resides:

```
> (on-queue-p ksa)
#<ordered-queue>
\geq
```
#### **ordered-queue** [*Unit Class*]

Package : gbbopen

Module :queue

## **Description**

The unit class whose instances are used as the header of ordered (sorted) GBBopen queues.

#### <span id="page-543-0"></span>See also

**clear-queue** (page [520\)](#page-533-0) **executed-ksas-of** (page [602\)](#page-614-0) **make-queue** (page [525\)](#page-537-0) **obviated-ksas-of** (page [611\)](#page-623-0) **on-queue-p** (page [529\)](#page-541-0) **ordered-ksa-queue** (page [613\)](#page-625-0) queue (page [532\)](#page-544-0) **queue-element** (page [533\)](#page-545-0) **show-queue** (page [536\)](#page-548-0)

Return the queue element that precedes queue-element on a GBBopen queue.

## Method signatures

previous-queue-element (queue-element queue-element) ⇒ previous-queue-element

Package : gbbopen

Module : queue

## **Arguments**

queue-element A GBBopen queue element object previuos-queue-element A GBBopen queue element object

## **Returns**

The queue element that precedes queue-element.

## See also

**next-queue-element** (page [527\)](#page-539-0)

## <span id="page-544-0"></span>Example

```
> (previous-queue-element ksa)
#<ksa 2166>
>
```
Package : gbbopen

Module :queue

## Description

The unit class whose instances are used as the header of GBBopen queues.

## <span id="page-545-0"></span>See also

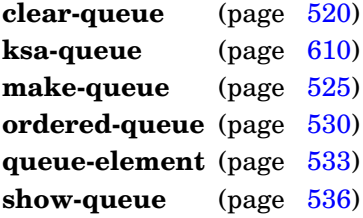

## **queue-element** [*Unit Class*]

Package : gbbopen

Module : queue

## **Description**

Objects that inherit from the unit class **queue-element** can be elements of GBBopen queues.

#### See also

**on-queue-p** (page [529\)](#page-541-0) **ordered-queue** (page [530\)](#page-542-0) queue (page [532\)](#page-544-0)

## Example

Define a KS activation class whose instances can be kept in a queue of pending KSAs:

```
(define-unit-class ksa (standard-unit-instance queue-element)
  ((rating
    :initform -1
    :type rating)
   . . . ))
```
**queue-length** queue &optional recount-p ⇒ integer [*Generic Function*]

#### Purpose

Return the length of queue.

## Method signatures

queue-length (queue queue) &optional recount- $p \Rightarrow$  integer

Package : gbbopen

Module : queue

## **Arguments**

queue A GBBopen queue recount-p If true, actually counts the individual queue elements (default is nil) integer An integer

## **Returns**

The queue length.

## **Description**

Normally **queue-length** simply returns a count that is maintained with the queue. Although highly unlikely, this count could become inaccurate if queue-element insertion or deletion operations are aborted in process. If recount-p is true, the elements are actually counted and then the count maintained with the queue is updated and returned.

## Examples

Return the number of KSAs in the queue pending-ksas:

```
> (queue-length pending-ksas)
896
\ddot{\phantom{1}}
```
Count and then return the actual number of KSAs in the queue pending-ksas:

```
> (queue-length pending-ksas 't)
896
\rightarrow
```
**remove-from-queue** queue-element ⇒ queue-element (*Generic Function*)

## Purpose

Remove a queue element from its queue.

## Method signatures

remove-from-queue (queue-element queue-element)  $\Rightarrow$  queue-element

Package : gbbopen

Module : queue

## **Arguments**

queue-element A GBBopen queue element object

## Returns

The supplied queue-element.

## See also

**clear-queue** (page [520\)](#page-533-0) **insert-on-queue** (page [523\)](#page-535-0)

## <span id="page-548-0"></span>Example

```
> (remove-from-queue ksa)
#<ksa 2372>
>
```
Print the elements on queue.

#### Method signatures

show-queue (queue queue) & key start end show-element-function

Package : gbbopen

Module : queue

#### **Arguments**

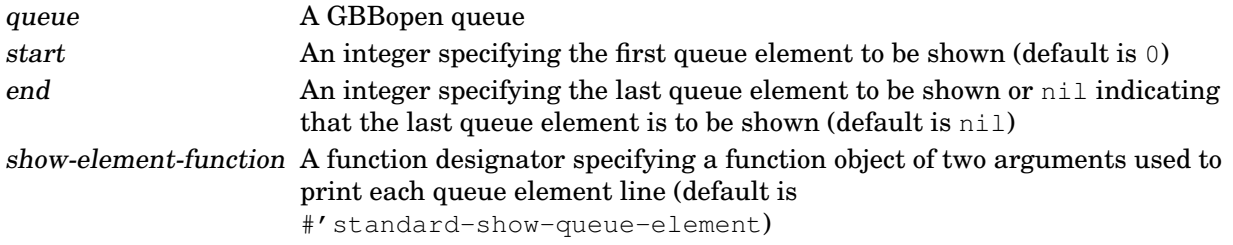

#### See also

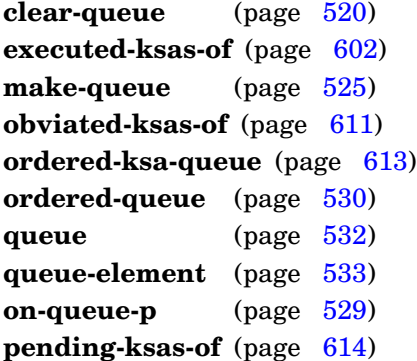

## Example

Show the control shell's pending KSAs queue (early in a :tutorial-example run):

```
> (show-queue (pending-ksas-of (current-control-shell)))
    0. #<ksa 7 random-walk-ks 100>
    1. #<ksa 1 count-center-locations-ks 90>
    2. #<ksa 4 print-walk-ks 80>(show-queue pending-ksas :end 5)
\geq
```
# **6 GBBopen Extensions**

GBBopen extension modules provide support for journaling and for network streaming between GBBopen streamer nodes. Documentation for these entities is arranged into the following sections:

- streaming entities (Section [6.1\)](#page-551-0)
- journaling entities (Section [6.2\)](#page-579-0)
- networking-streaming entities (Section [6.3\)](#page-584-0)

## <span id="page-551-0"></span>**6.1 Streaming**

The : streaming module provides common entities used with journaling (Section [6.2\)](#page-579-0) and network streaming (Section [6.3\)](#page-584-0).

The entities in this module are experimental and are subject to change.

<span id="page-552-1"></span>Add mirroring of one or more unit classes.

Package : gbbopen

Module :streaming

#### Arguments

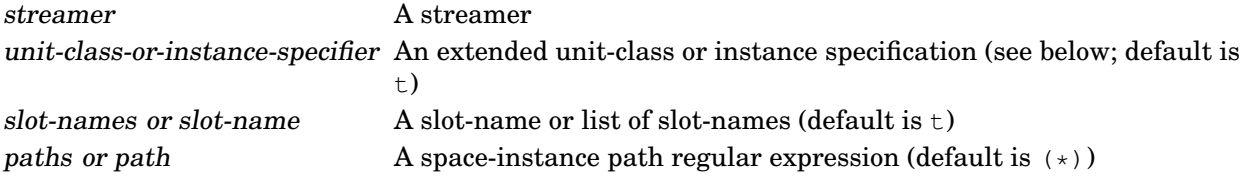

## Detailed syntax

unit-class-or-instance-specifier  $::=$  unit-instance  $|$  (unit-instance<sup>\*</sup>)  $|$ 

atomic-unit-class | (atomic-unit-class subclassing-specifier)  $|t|$ atomic-unit-class ::= unit-class | unit-class-name subclassing-specifier  $:=$  :plus-subclasses  $|:$  no-subclasses  $| \cdot | =$ 

The shorthand + subclasses specifier is equivalent to :  $plus$ -subclasses and = to :  $no$ -subclasses.

## **Description**

The paths argument is either the symbol  $t$  (indicating all space instances) or a list representing a regular expression where the following reserved symbols are interpreted as follows:

- = matches one occurrence in a space-instance path
- ? matches zero or one occurrence in a space-instance path
- + matches one or more occurrences in a space-instance path
- $*$  matches zero or more occurrences in a space-instance path
- ˆ move to parent

#### See also

**remove-mirroring** (page [560\)](#page-572-0)

#### Example

Add full mirroring of hyp unit instances to streamer:

```
(add-mirroring streamer 'hyp)
```
#### <span id="page-552-0"></span>**Note**

Unit-instance-specific mirroring is not yet implemented in GBBopen.

#### **add-to-broadcast-streamer** streamer broadcast-streamer [*Function*]

#### Purpose

Add a journal or network streamer to a broadcast streamer.

Package : gbbopen

Module :streaming

#### **Arguments**

streamer A journal or network streamer. broadcast-streamer A broadcast streamer

#### Errors

#### See also

**make-broadcast-streamer** (page [543\)](#page-555-0) **remove-from-broadcast-streamer** (page [546\)](#page-558-0)

## Example

Add a network streamer to streamer node "you-too" to broadcast streamer broadcast-streamer:

```
> (add-to-broadcast-streamer
    (open-network-streamer "me" "you-too")
    broadcast-streamer)
#<broadcast-streamer 2 constituents>
\rightarrow
```
#### **clear-streamer-queue** streamer [*Function*]

#### Purpose

Clear the contents of a streamer queue without writing its contents, emptying the queue for further queueing.

Package : gbbopen

Module :streaming

## **Arguments**

streamer A streamer

## See also

with-queued-streaming (page [563\)](#page-575-0) **write-streamer-queue** (page [565\)](#page-576-0)

## <span id="page-554-0"></span>Example

Clear streamer \*streamer\*:

(clear-streamer-queue \*streamer\* :tag (get-universal-time))

**close-streamer** streamer **contained** [*Generic Function*]

#### Purpose

Close a journal or network streamer.

## Method signatures

close-streamer (streamer journal-streamer) close-streamer (streamer network-streamer)

Package : gbbopen

Module :streaming

## **Arguments**

streamer A journal or network streamer

#### Errors

Threads (multiprocessing) is not supported on the Common Lisp implementation (only network streamers require threads).

#### See also

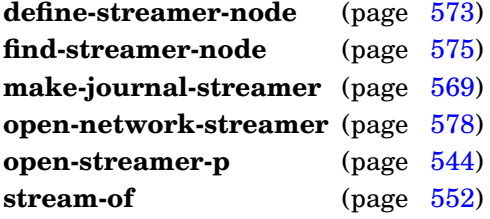

## <span id="page-555-0"></span>Example

Close the network streamer \*streamer\*:

(close-streamer \*streamer\*)

**make-broadcast-streamer** streamers ⇒ broadcast-streamer [*Function*]

#### Purpose

Create a broadcast streamer that can be used to write to multiple journal and network streamers.

#### Alternate syntax

make-broadcast-streamer & key package read-default-float-format external-format  $\Rightarrow$ broadcast-streamer

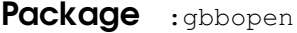

Module :streaming

## **Arguments**

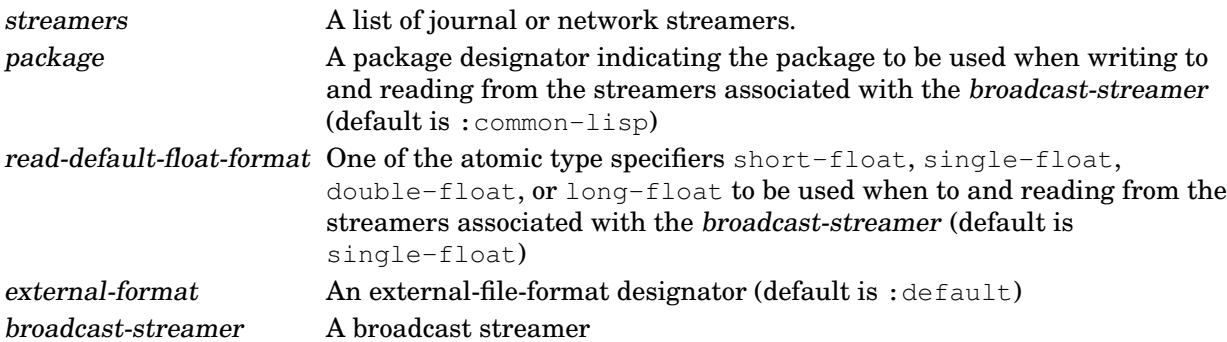

#### Errors

#### See also

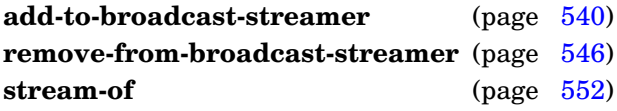

#### <span id="page-556-0"></span>Examples

Create a broadcast streamer containing network streamers to streamer nodes "you" and "you-too":

```
> (make-broadcast-streamer
    (open-network-streamer "me" "you")
    (open-network-streamer "me" "you-too"))
#<broadcast-streamer 2 constituents>
\rightarrow
```
#### Create a broadcast streamer with no constituents to be used with UTF-8 streamers:

```
> (make-broadcast-streamer :external-format ':utf-8)
#<broadcast-streamer 0 constituents>
>
```
Determine if a journal or network streamer is open.

Package : gbbopen

Module : streaming

## **Arguments**

streamer A journal or network streamer

#### Returns

True if the streamer is open; otherwise nil.

#### See also

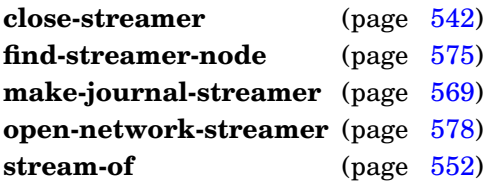

## Example

Check if the network streamer \*streamer\* is open:

```
> (open-streamer-p *streamer*)
t
```
#### **read-queued-streaming-block** tag string-stream [*Generic Function*]

#### Purpose

Reads a queued-streaming block.

#### Method signatures

read-queued-streaming-block  $(tag t)$  string-stream

Package : gbbopen

Module : streaming

## **Arguments**

tag An object string-stream An input string stream

## **Description**

**read-queued-streaming-block** is called when a queued-streaming block is read; it should not be called directly.

#### See also

with-queued-streaming (page [563\)](#page-575-0) **write-streamer-queue** (page [565\)](#page-576-0)

#### <span id="page-558-0"></span>Examples

Write a method that prints the time a queued-streaming block was started (recorded as the block's tag) when the block is read from a journal file or network-streamer connection:

```
(defmethod read-queued-streaming-block :around ((tag integer)
                                                string-stream)
  (declare (ignorable string-stream))
 (format t "~&;; Reading ~a queued-streaming block...~%"
            (full-date-and-time tag))
  (call-next-method)
  (format t "~&;; Reading queued-streaming block completed.~%"))
```
Write a method that prints a notice when an empty queued-streaming block (tagged with the tag :empty) has been read:

```
(defmethod read-queued-streaming-block :after ((tag (eql ':empty))
                                                string-stream)
  (declare (ignorable string-stream))
  (format t "\sim\&\;; An empty queued-streaming block was read."\"))
```
#### **remove-from-broadcast-streamer** streamer broadcast-streamer [*Function*]

#### Purpose

Remove a journal or network streamer from a broadcast streamer.

Package : gbbopen

Module :streaming

#### **Arguments**

streamer A journal or network streamer. broadcast-streamer A broadcast streamer

#### Errors

See also

**make-broadcast-streamer** (page [543\)](#page-555-0) **add-to-broadcast-streamer** (page [540\)](#page-552-0)

#### <span id="page-559-0"></span>Example

Remove the network streamer to streamer node "you-too" from broadcast streamer broadcast-streamer:

```
> (remove-from-broadcast-streamer
    (open-network-streamer "me" "you-too")
    broadcast-streamer)
#<broadcast-streamer 1 constituent>
\rightarrow
```
Write adding a unit instance to a space instance to a streamer.

Package : gbbopen

Module :streaming

## **Arguments**

unit-instance The added unit instance

space-instance-or-path The space instance or space-instance path to which the unit instance is added streamer A streamer

#### Returns

The unit-instance.

## See also

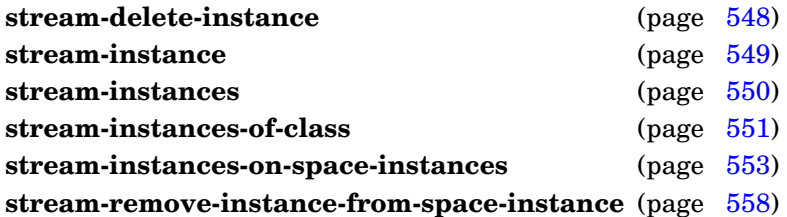

## <span id="page-560-0"></span>Examples

Stream to streamer \*streamer\* the addition of a highly plausible hypothesis unit instance, good-hyp, to the hyps space instance:

```
> (stream-add-instance-to-space-instance
    good-hyp (find-space-instance-by-path '(bb hyps)))
#<hyp 419 (1835 4791) 0.85 [5..35]>
>
```
or

```
> (stream-add-instance-to-space-instance good-hyp '(bb hyps))
#<hyp 419 (1835 4791) 0.85 [5..35]>
\geq
```
#### **stream-delete-instance** unit-instance streamer ⇒ instance [*Function*]

### Purpose

Write deleting a unit instance (or space instance) to a streamer.

Package : gbbopen

Module : streaming

#### **Arguments**

unit-instance A unit instance (or space instance) streamer A streamer

#### **Returns**

The unit-instance.

## See also

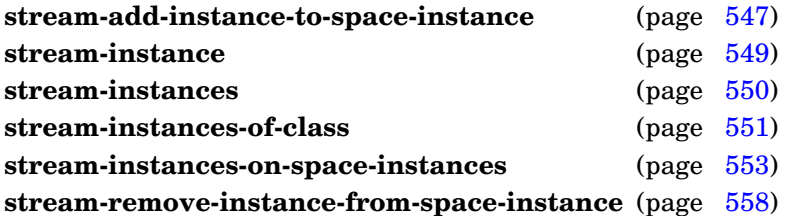

#### <span id="page-561-0"></span>Example

Stream deleting a hyp unit instance to streamer \*streamer\*:

```
> (stream-delete-instance (find-instance-by-name 419 'hyp) *streamer*)
#<hyp 419 (1835 4791) 0.85 [5..35]>
\geq
```
**stream-instance** unit-instance streamer ⇒ instance [*Function*]

## Purpose

Write a unit instance (or space instance) to a streamer.

Package : gbbopen

Module : streaming

#### **Arguments**

unit-instance A unit instance (or space instance) streamer A streamer

#### **Returns**

The unit-instance.

## See also

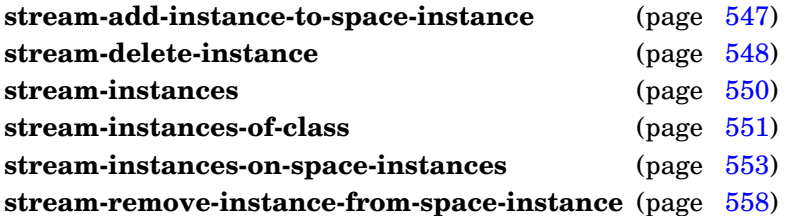

#### <span id="page-562-0"></span>Example

Stream a hyp unit instance to streamer \*streamer\*:

```
> (stream-instance (find-instance-by-name 419 'hyp) *streamer*)
#<hyp 419 (1835 4791) 0.85 [5..35]>
\geq
```
#### **stream-instances** instances streamer ⇒ instances [*Function*]

#### Purpose

Write a list of unit instances (and space instances) to a streamer.

Package : gbbopen

Module :streaming

#### **Arguments**

instances A list of unit instances (and space instances) streamer A streamer

#### Returns

The instances.

#### See also

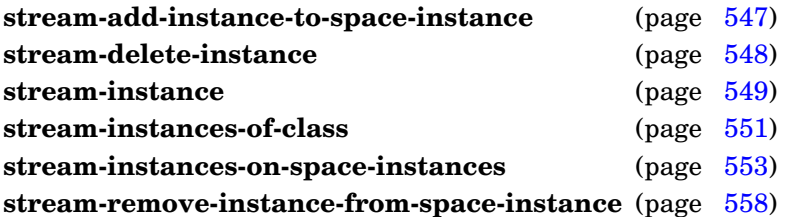

## <span id="page-563-0"></span>Example

Stream the results of a blackboard retrieval to streamer \*streamer\*:

```
> (stream-instances (find-instances 'hyp (find-space-instance-by-path '(bb
hyps))
                       '(and (= x 1835) (> belief .8))*streamer*)
  (#<hyp 319 (1835 8419) 0.91 [4..12]>
   #<hyp 331 (1835 8419) 0.88 [15..30]>
   #<hyp 335 (1835 8419) 0.92 [15..35]>
   #<hyp 183 (1835 4791) 0.82 [0..35]>
   #<hyp 233 (1835 4791) 0.89 [5..35]>
   #<hyp 419 (1835 4791) 0.85 [5..35]>)
  \rightarrow
```
#### **stream-instances-of-class** unit-classes-specifier streamer [*Function*]

#### Purpose

Write all unit instances of the specified unit classes to a streamer.

Package : gbbopen

Module :streaming

#### **Arguments**

unit-classes-specifier An extended unit-classes specification (see below) streamer A streamer

#### Detailed syntax

unit-classes-specifier ::=  $t$  | single-unit-class-specifier | (single-unit-class-specifier<sup>+</sup>) single-unit-class-specifier ::= atomic-unit-class | (atomic-unit-class subclassing-specifier) atomic-unit-class ::= unit-class | unit-class-name subclassing-specifier  $::= :$ plus-subclasses  $| :$ no-subclasses  $| * | =$ 

The shorthand + subclasses specifier is equivalent to :plus-subclasses and = to :no-subclasses.

## See also

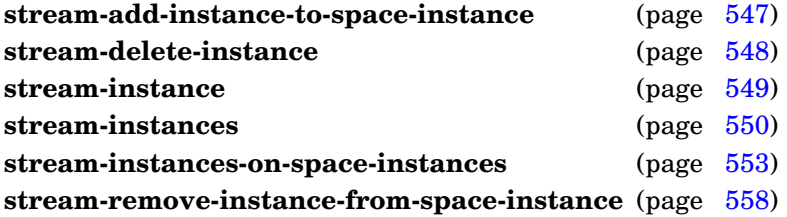

## <span id="page-564-0"></span>Example

Stream all unit instances of the unit class hyp to streamer \*streamer\*:

(stream-instances-of-class 'hyp \*streamer\*)

#### **stream-of** streamer ⇒ stream *f*  $\left[ \text{Generator} \right]$

#### Purpose

Return the stream associated with a journal or network streamer.

Package : gbbopen

Module :streaming

## **Arguments**

streamer A journal or network streamer

#### Returns

The associated stream if the streamer is open; otherwise nil.

## See also

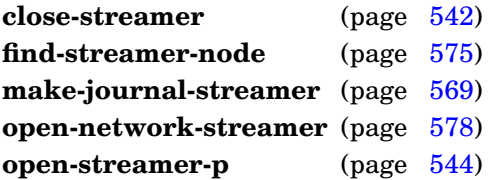

## <span id="page-565-0"></span>Example

Get the output file stream of the journal streamer \*streamer\*:

```
> (stream-of *streamer*)
#<output file stream "<homedir>/tutorial.jnl">
```
#### **stream-instances-on-space-instances** unit-classes-specifier space-instances streamer [*Function*] &key pattern filter-before filter-after use-marking verbose

## Purpose

Write unit instances on space instances, optionally selected by a retrieval pattern, to a streamer.

Package : qbbopen

Module :streaming

## Arguments

unit-classes-specifier An extended unit-classes specification (see below)

space-instances A space instance, a list of space instances, a space-instance path regular expression, or  $t$  (indicating all space instances)

streamer A streamer

pattern A retrieval pattern (see below; default is  $\pm$ )

filter-before A single-argument predicate to be applied before pattern-matching tests occur

filter-after A single-argument predicate to be applied after pattern-matching tests occur

use-marking A generalized boolean (default is **\*use-marking\***)

verbose A generalized boolean (default is **\*find-verbose\***)

## Detailed syntax

unit-classes-specifier ::=  $t$  | single-unit-class-specifier | (single-unit-class-specifier<sup>+</sup>)  $single-unit-class-specific ::= atomic-unit-class \mid (atomic-unit-class subclassing-specific)$  $atomic-unit-class ::= unit-class \mid unit-class$ subclassing-specifier  $:=$  :plus-subclasses  $|:$  no-subclasses  $| \cdot | =$ 

The shorthand + subclasses specifier is equivalent to :plus-subclasses and = to :no-subclasses.

```
pattern ::= subpattern |t| :all
subpattern ::= pattern-element |(not subpattern)(and subpattern<sup>*</sup>) \vert(or subpattern<sup>*</sup>)
pattern-element ::= (pattern-op dimension-names pattern-values option<sup>*</sup>)
                    (boolean-dimension-unary-pattern-op dimension-names option*)
pattern-op ::= ordered-dimension-pattern-openumerated-dimension-pattern-op |
              boolean-dimension-binary-pattern-op
ordered-dimension-pattern-op ::= ordered-dimension-any-numeric-value-pattern-op |
                                  ordered-dimension-explicit-type-pattern-op
ordered-dimension-explicit-type-pattern-op ::= ordered-dimension-fixnum-pattern-op |
                                               ordered-dimension-short-float-pattern-op |
                                                ordered-dimension-single-float-pattern-op |
                                                ordered-dimension-double-float-pattern-op |
                                               ordered-dimension-long-float-pattern-op |
                                                ordered-dimension-pseudo-probability-pattern-op
```

```
ordered-dimension-any-numeric-value-pattern-op  ::= \langle \, | \, \langle = | \rangle = | \rangle = | \, / = |within | covers | overlaps |
                                                            abuts | starts | ends
ordered-dimension-fixnum-pattern-op ::= <& | <=& | >=& | >& | =& | /=& |
                                              within& | covers& | overlaps& |
                                               abuts& | starts& | ends&
ordered-dimension-short-float-pattern-op ::= \langle \xi \xi | \xi | \xi | \xi | \xi | \xi | \xi | = \langle \xi \xi | \xi | \xi | \xi |within$& | covers$& | overlaps$& |
                                                  abuts$& | starts$& | ends$&
ordered-dimension-single-float-pattern-op ::= \langle \xi | \langle =\xi | \rangle = \xi | \rangle = \xi | \langle =\xi | \rangle = \xiwithin$ | covers$ | overlaps$ |
                                                   abuts$ | starts$ | ends$
ordered-dimension-double-float-pattern-op ::= < $ \ | <= $ \ | >= $ \ | > $ \ | <= $ \ | /=$ \ |within$$ | covers$$ | overlaps$$ |
                                                    abuts$$ | starts$$ | ends$$
ordered-dimension-long-float-pattern-op ::= < $$$ | <= $$$ | >=$$$ | >$$$ | =$$$ | /=$$$ |
                                                 within$$$ | covers$$$ | overlaps$$$ |
                                                 abuts$$$ | starts$$$ | ends$$$
ordered-dimension-pseudo-probability-pattern-op ::= \langle \xi | \xi | \xi | \xi | \xi | \xi | \xi | \xi |within% | covers% | overlaps% |
                                                           abuts% | starts% | ends%
enumerated-dimension-pattern-op ::= is | enumerated-dimension-explicit-test-pattern-op
enumerated-dimension-explicit-test-pattern-op  ::= is-eq | is-equal | is-equal | is-equalp
boolean\text{-}dimension\text{-}binary\text{-}path\text{-}op ::= \text{eqv}boolean-dimension-unary-pattern-op ::= true | false
dimension-names ::= dimension-name | (dimension-name<sup>+</sup>)
pattern-values  ::= pattern-value
                     (\text{pattern-value}^+)(pattern-value<sup>+</sup>. pattern-value) |
                     #(pattern-value<sup>+</sup>)
pattern-value ::= point | interval | element | setinterval ::= (start end) | (start . end) | \# (start end)
```
#### Terms

```
point A number, infinity, or -infinity
start A number or -infinity
end A number or infinity
element An object
```
#### **Description**

A unit instance will be streamed only once, even if the unit instance resides on multiple space instances.

The pattern t matches all unit instances whose dimension values overlap the dimensional extent of at least one space instance in space-instances. The pattern :all matches every unit instance on a space instance in space-instances, regardless of dimensional overlap.

Declared numeric (see page [143\)](#page-156-0) and pseudo probability (see page [149\)](#page-162-0) pattern operators are also supported, for example:  $=\infty$ ,  $=\infty$ ,  $=\infty$ ,  $=\infty$ ,  $=\infty$ ,  $=\infty$ ,  $\infty$ , and  $=\infty$  and withing, withing, withing, within\$\$, within\$\$\$, and within%.

#### See also

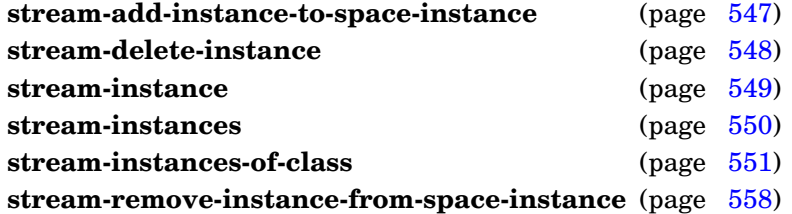

## Example

Stream all unit instances of the unit class hyp to streamer \*streamer\* that reside on the (bb probable-hyps) space instance that have a belief value greater than 0.5:

```
(stream-instances-on-space-instances 'hyp '(bb probable-hyps) *streamer*
  :pattern '(> belief .5))
```
## <span id="page-568-0"></span>**Note**

Fixnum overlaps comparisons can result in bignum computations if the combined intervals of the pattern and a candidate unit instance exceeds most-positive-fixnum.

**stream-instances-on-space-instances**

Write links added between a unit instance and one or more unit instances to a streamer.

Package : gbbopen

Module :streaming

## **Arguments**

unit-instance A unit instance (or space instance)

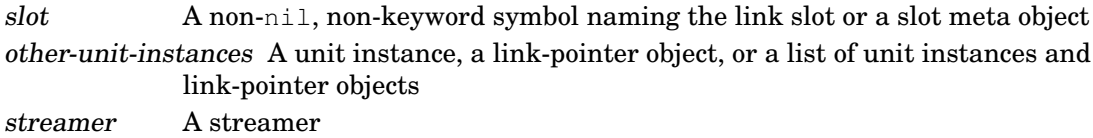

## **Returns**

The supplied other-unit-instances.

## See also

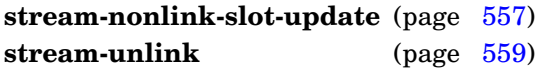

## <span id="page-569-0"></span>Example

Stream adding a link of support-hyp to the supporting-hyps link slot of the hyp unit instance unit-instance to streamer \*streamer\*:

```
> (stream-link unit-instance 'supporting-hyps support-hyp *streamer*)
#<hyp 231 (1488 7405) 0.63 [0..8]>
>
```
**stream-nonlink-slot-update** unit-instance slot new-value streamer ⇒ new-value [*Function*]

## Purpose

Write an update to the value of a non-link slot of unit instance (or space instance) to a streamer.

Package : gbbopen

Module :streaming

## **Arguments**

unit-instance A unit instance (or space instance)

slot A non-nil, non-keyword symbol naming the slot or a slot meta object new-value An object streamer A streamer

## **Returns**

The supplied new-value.

## See also

**stream-link** (page [556\)](#page-568-0) **stream-unlink** (page [559\)](#page-571-0)

## <span id="page-570-0"></span>Example

Stream a new belief value for a hyp unit instance to streamer \*streamer\*:

```
> (stream-nonlink-slot-update (find-instance-by-name 419 'hyp)
    'belief 0.88 *streamer*)
0.88
>
```
Write removing a unit instance from a space instance to a streamer.

Package : gbbopen

Module :streaming

## Arguments

unit-instance The removed unit instance

space-instance-or-path The space instance or space-instance path from which the unit instance is removed

streamer A streamer

## Returns

The unit-instance.

## See also

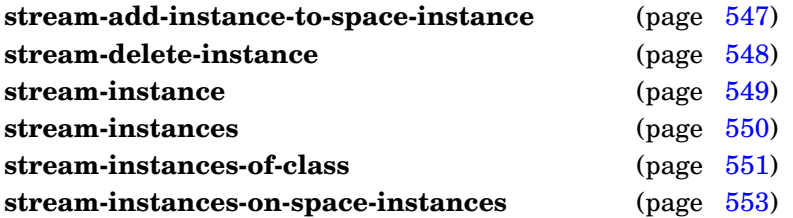

## Examples

## <span id="page-571-0"></span>Examples

Stream to streamer  $\star$  streamer $\star$  the removal of an incorrect hypothesis unit instance, incorrect-hyp, from the hyps space instance:

```
> (stream-remove-instance-from-space-instance
    incorrect-hyp (find-space-instance-by-path '(bb hyps)))
#<hyp 311 (896 388) 0.68 [0..6]>
\geq
```
or

```
> (stream-remove-instance-from-space-instance incorrect-hyp '(bb hyps))
#<hyp 311 (896 388) 0.68 [0..6]>
>
```
**stream-unlink** unit-instance slot other-unit-instances streamer ⇒ other-unit-instances [*Function*]

#### Purpose

Write links removed between a unit instance and one or more unit instances to a streamer.

Package : gbbopen

Module :streaming

## **Arguments**

unit-instance A unit instance (or space instance)

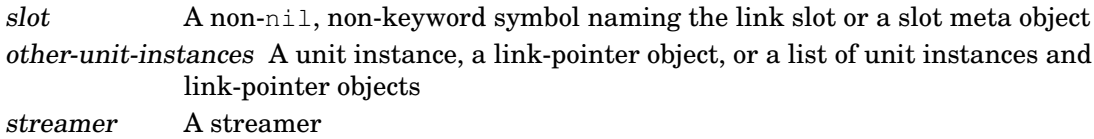

## **Returns**

The supplied other-unit-instances.

#### See also

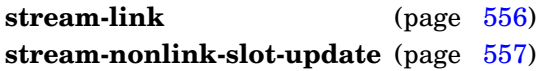

## <span id="page-572-0"></span>Example

Stream removing a link of support-hyp from the supporting-hyps link slot of the hyp unit instance unit-instance to streamer \*streamer\*:

```
> (stream-unlink unit-instance 'supporting-hyps support-hyp *streamer*)
#<hyp 231 (1488 7405) 0.63 [0..8]>
>
```
**remove-mirroring** streamer [unit-class-or-instance-specifier]]  $\&\&\&\&\text{right}$  [*Function*]

#### Purpose

Remove mirroring of one or more unit classes.

Package : gbbopen

Module :streaming

## **Arguments**

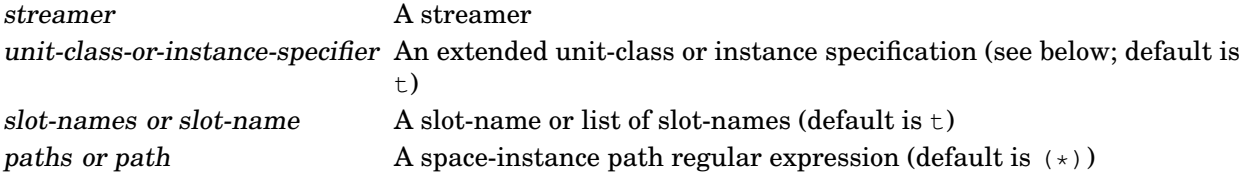

## Detailed syntax

unit-class-or-instance-specifier  $::=$  unit-instance  $|$  (unit-instance<sup>\*</sup>)  $|$ 

atomic-unit-class | (atomic-unit-class subclassing-specifier)  $|t|$ atomic-unit-class ::= unit-class | unit-class-name subclassing-specifier  $:=$  :plus-subclasses  $|:$  no-subclasses  $| \cdot | =$ 

The shorthand + subclasses specifier is equivalent to :  $plus$ -subclasses and = to :  $no$ -subclasses.

## **Description**

The paths argument is either the symbol  $t$  (indicating all space instances) or a list representing a regular expression where the following reserved symbols are interpreted as follows:

- = matches one occurrence in a space-instance path
- ? matches zero or one occurrence in a space-instance path
- + matches one or more occurrences in a space-instance path
- $*$  matches zero or more occurrences in a space-instance path
- ˆ move to parent

## See also

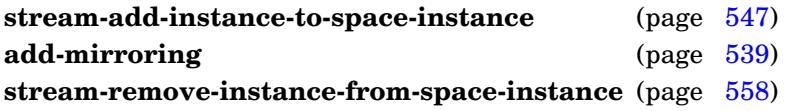

## Example

Remove full mirroring of hyp unit instances to streamer:

```
(remove-mirroring streamer 'hyp)
```
## <span id="page-573-0"></span>Note

Unit-instance-specific mirroring is not yet implemented in GBBopen.

Disable mirroring during evaluation of forms.

Package : gbbopen

Module :streaming

## **Arguments**

option No options are currently supported declaration A declare expression (not evaluated) forms An implicit **progn** of forms to be evaluated results The values returned by evaluating the last form

## Returns

The values returned by evaluating the last form.

## See also

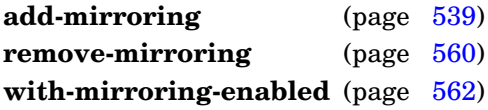

## <span id="page-574-0"></span>Example

Create a hyp without mirroring:

```
> (with-mirroring-disabled ()
     (make-instance 'hyp
        :location (list x y)
        :classification '(:car :truck)
        :color ':red
        :belief .85
        :velocity-range '(5 35)
        :supporting-hyps supporting-hyps))
#<hyp 419 (1835 4791) 0.85 [5..35]>
\geq
```
**with-mirroring-enabled** (option<sup>\*</sup>) declaration<sup>\*</sup> form<sup>\*</sup> ⇒ result<sup>\*</sup> [*Macro*]

#### Purpose

Restore mirroring during evaluation of forms.

Package : gbbopen

Module :streaming

## **Arguments**

option No options are currently supported declaration A declare expression (not evaluated) forms An implicit **progn** of forms to be evaluated results The values returned by evaluating the last form

## Returns

The values returned by evaluating the last form.

#### See also

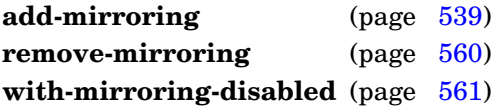

## <span id="page-575-0"></span>Example

Create a hyp without mirroring, then add supporting-hypothesis links with mirroring:

```
> (with-mirroring-disabled
     (let ((hyp (make-instance 'hyp
                   :location (list x y)
                   :classification '(:car :truck)
                   :color ':red
                   :belief .85
                   :velocity-range '(5 35))))
        (with-mirroring-enabled ()
           (linkf (supporting-hyps-of hyp) supporting-hyps))
        hyp))
#<hyp 419 (1835 4791) 0.85 [5..35]>
>
```
#### Purpose

Queue streaming during evaluation of forms.

Package : gbbopen

Module : streaming

# **Arguments**

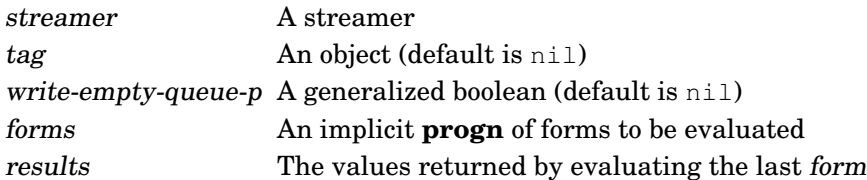

# Returns

The values returned by evaluating the last form.

# **Description**

Instead of writing changes directly to a streamer's journal file or network connection, the changes are queued until the last form has been evaluated. Then the queued changes are written as a block that is marked with the tag value. Queued streaming is thread-local (so different threads can have their own open queues at the same time) and **with-queued-streaming** forms can be nested within a single thread.

If the value of write-empty-queue-p is true, the streamer queue is written even if it is empty (and **read-queued-streaming-block** will be called with the tag value when the empty queue is received at a streamer node or read during journal loading).

# See also

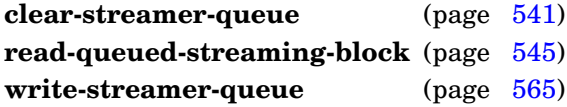

# <span id="page-576-0"></span>Examples

Assuming that hyp unit instances are being mirrored to streamer  $\star$ streamer $\star$ , queue the mirroring of a created hyp tagged with the space instance (bb hyps):

```
> (with-queued-streaming (*streamer* (find-space-instance-by-path '(bb
hyps)))
       (make-instance 'hyp
          :location (list x y)
          :classification '(:car :truck)
          :color ':red
          :belief .85
          :velocity-range '(5 35)
          :supporting-hyps supporting-hyps))
  #<hyp 419 (1835 4791) 0.85 [5..35]>
```
>

# Write an empty queue (with tag : empty) to streamer \*streamer\*:

```
> (with-queued-streaming (*streamer* ':empty 't))
nil
\geq
```
**with-queued-streaming**

**write-streamer-queue** streamer &key tag write-empty-queue-p [*Function*]

#### Purpose

Write the contents of a streamer queue, emptying it for further queueing.

Package : gbbopen

Module :streaming

#### **Arguments**

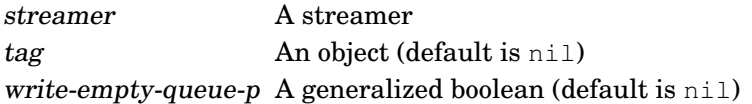

# See also

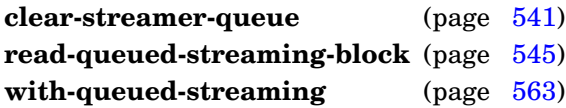

#### Examples

Write the contents of streamer  $\star$  streamer $\star$ , using and retaining the existing tag and write-empty-queue-p values associated with the queue:

(write-streamer-queue \*streamer\*)

Write the contents of streamer  $*$ streamer $*$ , using the existing tag and write-empty-queue-p values associated with the queue (and retaining the write-empty-queue-p value), but establishing a new tab value for the emptied queue:

```
(write-streamer-queue *streamer* :tag (get-universal-time))
```
# **6.2 Journaling**

Journal writing and reading is provided by the :streaming module.

The entities in this module are experimental and are subject to change.

<span id="page-580-0"></span>**load-journal** pathname **&key** class-name-translations coalesce-strings disable-events estimated-peak-forward-references external-format readtable read-eval retain-classes retain-event-functions retain-event-printing  $\Rightarrow$  pathname, saved-time, saved-value [*Function*]

#### Purpose

Load a journal file.

Package : gbbopen

Module :streaming

# **Arguments**

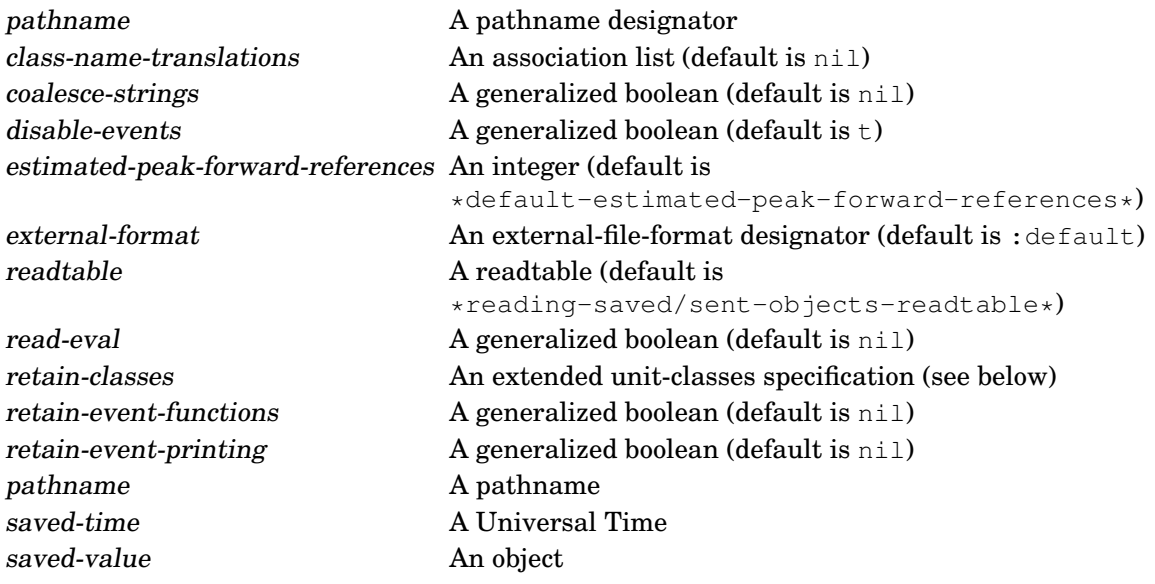

# Returns

Three values: the pathname of the journal file, the time when the journal was started, and the save value specified when the journal was created.

# **Description**

If pathname does not specify a file type, the type jnl is added to it. Then, (user-homedir-pathname) is used to supply any missing components to pathname.

The class-name-translations association list, if specified, should contain conses of the form:

(class-name . new-class-name)

for any class translations that should occur during repository loading.

If coalesce-strings is true, loaded strings that are equal become shared (eq). This coalescing is performed using a temporary hash table whose initial size can be specified by providing an integer value for coalesce-strings. If a hash table is provided as the value for coalesce-strings, it is used in place of the temporary hash table.

Unit instances that are referenced before they are defined are recorded using a temporary hash table whose initial size can be specified by providing an integer value for estimated-peak-forward-references.

# See also

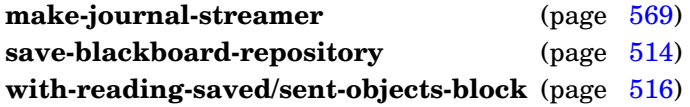

# <span id="page-581-0"></span>Example

Load the GBBopen Tutorial Example application (without running it) and then load a journal that was written previously:

```
> :tutorial-example :noautorun
  . . .
> (load-journal "tutorial")
;; 35 temporarily forward-referenced instances (peak count)
#P"<homedir>/tutorial.jnl"
3429178245
#<path 1>
>
```
**load-journal**

#### Purpose

Create a journal streamer to record to a file changes made to unit instances (and space instances).

Package : gbbopen

Module :streaming

# **Arguments**

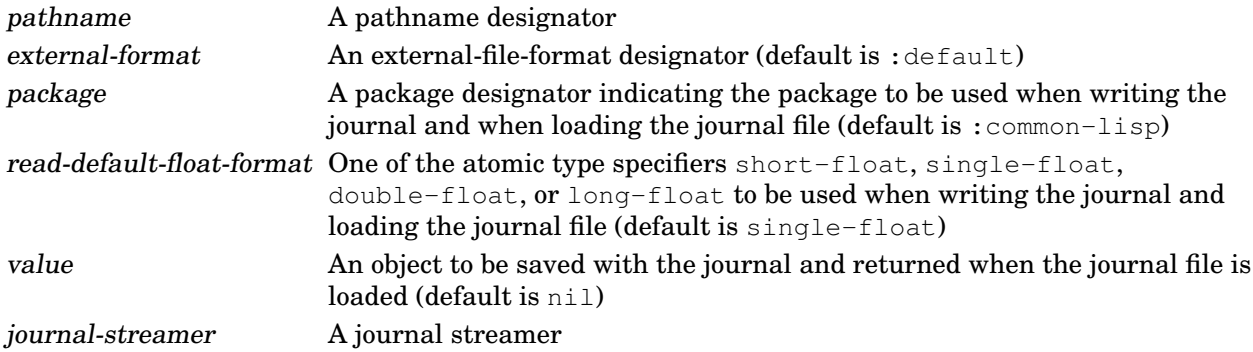

# Returns

The created journal streamer.

# **Description**

If pathname does not specify a file type, the type jnl is added to it. Then, (user-homedir-pathname) is used to supply any missing components to pathname.

The size of the journal file can be reduced by specifying a package containing the majority of the symbols that are written to the file.

A **with-saving/sending-block**, with the package and read-default-float-format values, is established when writing to the journal.

# See also

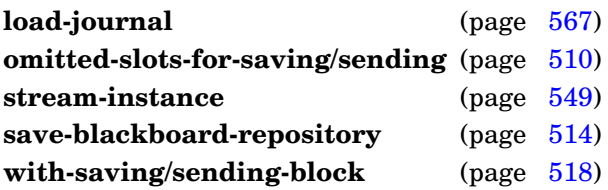

# Example

Load the : streaming module followed by the GBBopen Tutorial Example application (without running it). Then write a journal file recording what occurred when taking a walk:

```
> :streaming
  . . .
> :tutorial-example :noautorun
```

```
. . .
> (defparameter *streamer*
    (make-journal-streamer "tutorial" :package ':tutorial))
*streamer*
> *streamer*
#<journal-streamer "<homedir>/tutorial.jnl">
> (add-mirroring *streamer* 'standard-space-instance)
nil
> (add-mirroring *streamer* 'path)
nil
> (add-mirroring *streamer* 'location)
nil
> (take-a-walk)
;; Control shell 1 started
  . . .
;; Explicit :stop issued by KS print-walk-ks
;; Control shell 1 exited: 41 cycles completed
;; Run time: 0.01 seconds
;; Elapsed time: 0 seconds
:stop
\geq
```
**make-journal-streamer**

# **6.3 Network Streaming**

The :network-streaming module provides network streaming entities.

The entities in this module are experimental and are subject to change.

#### <span id="page-585-1"></span>**\*default-network-stream-server-port\*** [*Variable*]

# Purpose

Specifies the default service port for the network stream server at a streamer node.

<span id="page-585-0"></span>Package : gbbopen Module :network-streaming Value type An integer or a string specifying the service port Initial value 1968 See also **define-streamer-node** (page [573\)](#page-585-0)

#### Purpose

Define or redefine a streamer node.

# Package : gbbopen

Module :network-streaming

#### **Arguments**

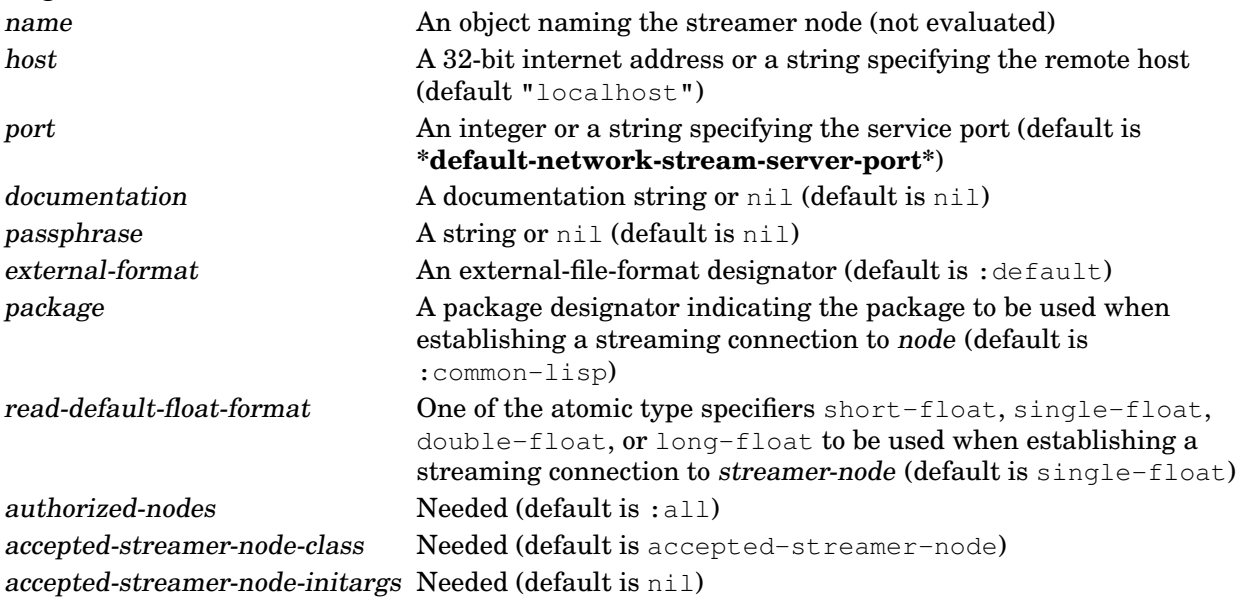

# Returns

The newly defined or modified streamer node object.

# See also

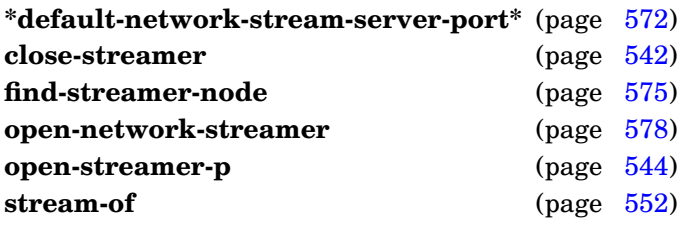

# Example

Define a streamer node:

```
> (define-streamer-node "me"
    :host "127.0.0.1"
    :package ':gbbopen-user
    :passphrase "Who goes there?"
    :authorized-nodes '("you"))
```

```
#<streamer-node "me">
>
```
# <span id="page-587-0"></span>**Note**

Modifications to a streamer node object apply the next time that a network streamer is created for the streamer node—the changes to not affect an established network streamer.

**define-streamer-node**

**find-streamer-node** name ⇒ streamer-node or nil [*Function*]

#### Purpose

Return a streamer node given its name.

Package : gbbopen

Module :network-streaming

#### **Arguments**

name An object naming the streamer node. errorp A generalized boolean (default is nil) streamer-node A streamer node

#### Returns

The streamer node named name or nil, if none has been defined.

#### See also

**define-streamer-node** (page [573\)](#page-585-0) **open-network-streamer** (page [578\)](#page-590-0)

# <span id="page-588-0"></span>Examples

Return the streamer node named "master":

```
> (find-streamer-node "master")
#<streamer-node "master">
\geq
```
Find a non-existent streamer node:

```
> (find-streamer-node "missing")
nil
> (find-streamer-node "missing" 't)
Error: No streamer node named "missing"
\gt
```
#### **kill-network-stream-server** streamer-node ⇒ thread [*Function*]

#### Purpose

Create a connection-server thread that accepts network-stream connections.

Package : gbbopen

Module :network-streaming

# **Arguments**

streamer-node A local streamer node or its name

#### Returns

True if the network-stream connection server was running when killed; nil otherwise.

# Errors

Threads (multiprocessing) is not supported on the Common Lisp implementation.

# See also

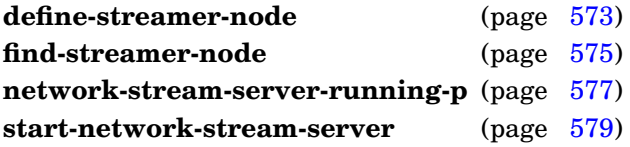

# <span id="page-589-0"></span>Example

Kill the network-stream connection server running at local streamer node "me":

```
> (kill-network-stream-server "me")
t
\geq
```
**network-stream-server-running-p** streamer-node ⇒ boolean [*Function*]

#### Purpose

Determine if a network-stream connection server for a local streamer node is running.

Package : gbbopen

Module :network-streaming

#### **Arguments**

streamer-node A local streamer node or its name boolean A generalized boolean

### **Returns**

True if the network-stream connection server is alive; nil otherwise.

#### Errors

Threads (multiprocessing) is not supported on the Common Lisp implementation.

# See also

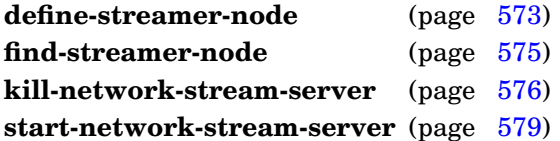

# <span id="page-590-0"></span>Example

See if the a network-stream connection server streamer node "me" is running:

```
> (network-stream-server-running-p "me")
t
>
```
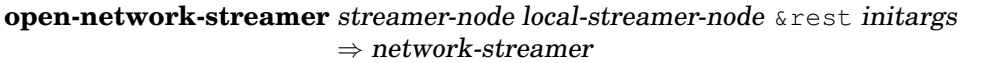

### Purpose

Return a connection to an external streamer node (from the specified local streamer node), establishing a new connection if one does not already exist.

Package : gbbopen

Module :network-streaming

#### **Arguments**

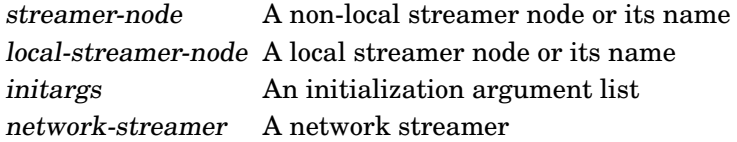

#### Returns

An open network streamer (either existing or newly created—see below).

# **Description**

If an open network streamer exists between streamer-node and local-streamer-node, that network streamer is returned. Otherwise, a new connection to streamer-node is established and a new network streamer is returned.

The class of the created network streamer is specified by the streamer-class slot of streamer-node.

#### See also

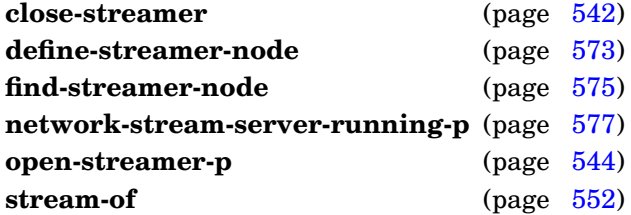

# <span id="page-591-0"></span>Example

Return a network streamer connecting streamer node "me" and streamer node "you":

```
> (open-network-streamer "me" "you")
#<network-streamer 127.0.0.1:1969>
>
```
#### **start-network-stream-server** streamer-node ⇒ thread [*Function*]

#### Purpose

Create a connection-server thread that accepts network-stream connections to a local streamer node.

Package : gbbopen

Module :network-streaming

# **Arguments**

streamer-node A local streamer node or its name thread A thread

# **Returns**

The new connection-server thread thread.

### Errors

Threads (multiprocessing) is not supported on the Common Lisp implementation.

# See also

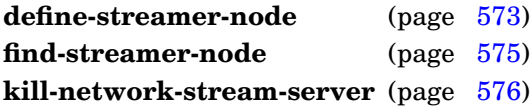

# Example

Start a network-stream connection server at local streamer node "me":

```
> (start-network-stream-server "me")
#<thread Network Connection Server>
\geq
```
# **7 Agenda Control Shell**

The Agenda Shell module, :agenda-shell, provides a responsive, agenda-based control shell.

Note that the Agenda Shell requires that the idle-loop process has been started on [CMUCL](http://www.cons.org/cmucl/) and that multiprocessing has been started on [LispWorks.](http://www.lispworks.com) (An error message when the Agenda Shell is started will instruct you on what to do if this is not the case.)

**abort-ks-execution** <no arguments> [*Function*]

# Purpose

Abort the currently executing KSA.

Package : agenda-shell

Module :agenda-shell

### See also

**exit-control-shell** (page [604\)](#page-616-0)

# Example

Abort the currently executing KSA::

```
(abort-ks-execution)
```
#### **activation-cycle-of** ksa ⇒ cycle-number [*Generic Reader*]

#### Purpose

Returns the cycle number when a KSA was activated.

### Method signatures

activation-cycle-of (ksa ksa)  $\Rightarrow$  cycle-number

Package : agenda-shell

Module :agenda-shell

# **Arguments**

ksa A KSA cycle-number An integer

#### Returns

The activation cycle number of ksa

# **Description**

This generic function accesses the value stored in the activation-cycle nonlink slot of ksa. This value is maintained by the Agenda Shell and should not be changed.

#### See also

**ksa** (page [609\)](#page-621-0)

# Example

Return the activation cycle of ksa:

```
> (activation-cycle-of ksa)
1192
>
```
**collect-trigger-instances** source ⇒ trigger-instances [*Generic Function*]

#### Purpose

Return the trigger unit instances of a KSA, an event, or a list of KSAs or events.

#### Method signatures

collect-trigger-instances (cons cons)  $\Rightarrow$  trigger-instances collect-trigger-instances (event single-instance-event)  $\Rightarrow$  trigger-instances collect-trigger-instances (ksa ksa)  $\Rightarrow$  trigger-instances collect-trigger-instances (event multiple-instance-event)  $\Rightarrow$  trigger-instances collect-trigger-instances (event non-instance-event)  $\Rightarrow$  nil

Package : agenda-shell

Module :agenda-shell

#### **Arguments**

source A KSA, event, or a list of KSAs or events trigger-instances A proper list

#### Returns

The list of trigger unit instances

#### See also

**sole-trigger-instance-of** (page [620\)](#page-632-0)

#### <span id="page-597-0"></span>Example

Return the trigger unit instances of a KSA:

```
> (collect-trigger-instances ksa)
(#<hyp 419 (1835 4791) 0.85 [5..35]>
 #<hyp 233 (1835 4791) 0.89 [5..35]>)
>
```
# Purpose

Determine if a control shell is running.

Package : agenda-shell

Module :agenda-shell

# **Arguments**

boolean A generalized boolean

#### Returns

True if the control shell is running; nil otherwise.

#### See also

**start-control-shell** (page [622\)](#page-634-0) **restart-control-shell** (page [617\)](#page-629-0)

# Example

See if the control shell is running:

```
> (control-shell-running-p)
nil
>
```
#### Purpose

Return the object representing the current control shell.

Package : agenda-shell

Module :agenda-shell

# **Arguments**

control-shell-or-nil A control-shell object or nil

#### Returns

The object representing the current control shell (in the current thread), if one can be determined; otherwise nil.

#### See also

**control-shell-running-p** (page [585\)](#page-597-0) **start-control-shell** (page [622\)](#page-634-0)

# <span id="page-599-0"></span>Example

```
> (current-control-shell)
#<control-shell 1>
>
```
**define-ks** ks-name &key activation-predicate enabled execution-function ks-class ksa-class [*Macro*] obviation-events obviation-predicate precondition-function rating retrigger-events retrigger-function revalidation-predicate trigger-events  $\Rightarrow$  ks

#### Purpose

Define or redefine a knowledge source (KS).

Package : agenda-shell

Module :agenda-shell

#### **Arguments**

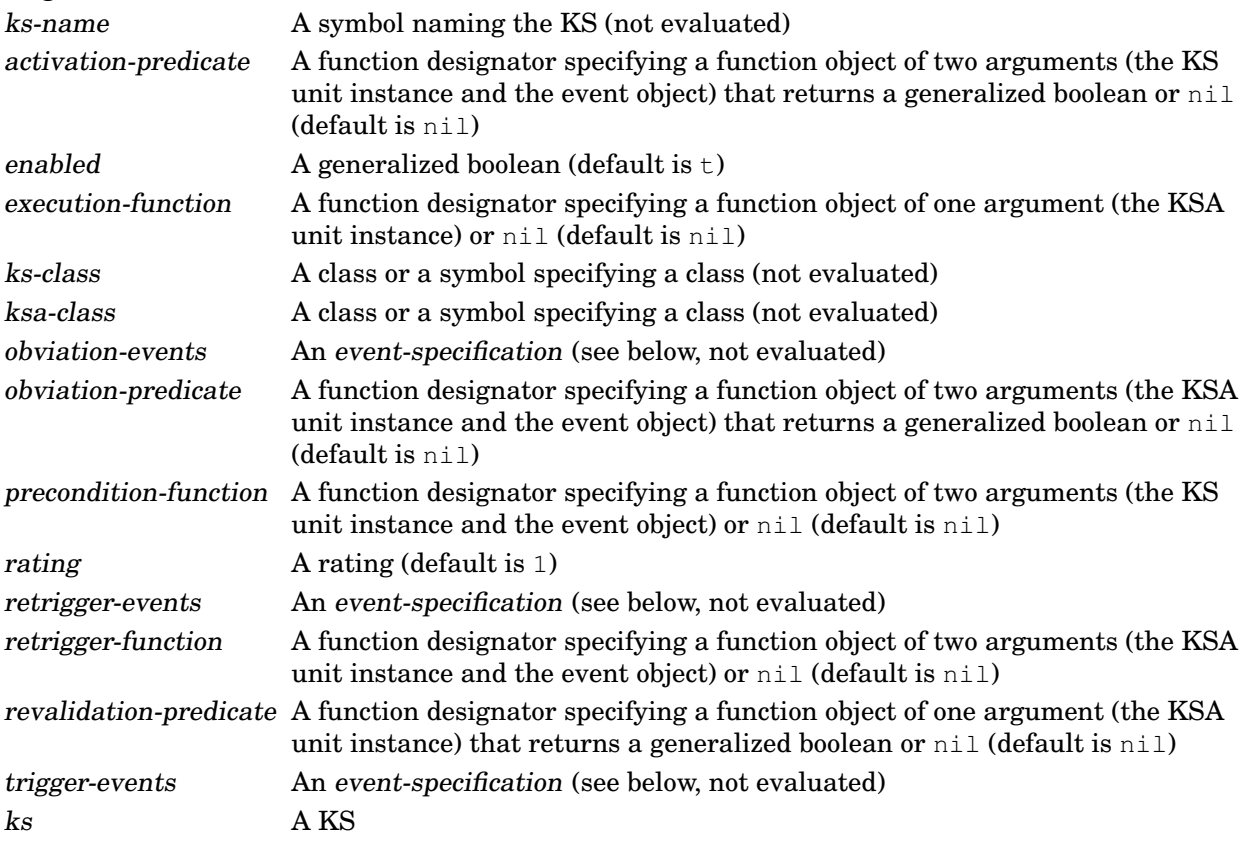

# Returns

The unit instance representing the KS

#### Detailed syntax

```
event-specification ::= (event-signature^*)event-signature ::= (event-class-specifier
                       [unit-class-or-instance-specifier
                         [{:slot-name slot-name} | {:slot-names slot-names} |
                           \{:\text{path }\} | \{:\text{paths path}\}]\}
```
event-class-specifier ::= atomic-event-class | (atomic-event-class subeventing-specifier) |  $t$ 

atomic-event-class ::= event-class | event-class-name subeventing-specifier  $::= :p$ lus-subevents  $| :n$ o-subevents  $+ | =$ 

The shorthand + subevents specifier is equivalent to :plus-subevents and = to :no-subevents.

```
unit-class-or-instance-specifier \equiv unit-instance | (unit-instance<sup>*</sup>) |atomic-unit-class |
```
(atomic-unit-class subclassing-specifier)  $\vert \text{ t}$ 

atomic-unit-class ::= unit-class | unit-class-name

 $subclassing-specific: : plus-subclasses |: no-subclasses | + | =$ 

The shorthand + subclasses specifier is equivalent to :  $plus$ -subclasses and = to :  $no$ -subclasses.

#### **Description**

A KS definition creates a unit instance of class ks-class which specifies how activations of the KS are created and executed. The lifetime of each KS activation involves the following sequence:

- When an event matching one of the event specifications in *trigger-events* occurs and the KS is enabled:
	- **–** the activation-predicate, if specified, is called and must return true for potential activation to continue
	- **–** the precondition-function, if specified, is called and must return an integer rating for potential activation to continue
- The KS is activated (a unit instance of class ksa-class is created) and given the rating returned by the precondition-function or the constant rating value defined for the KS if no precondition-function was specified. The current control-shell cycle number is stored in the activation-cycle slot of the KSA unit instance.
- The KSA is placed on the queue of pending KSAs.
- If an event matching one of the event specifications in obviation-events occurs, the obviation-predicate, if specified, is called. If it returns true, the pending KSA is removed from the pending KSAs queue, the current control-shell cycle number is stored in the obviation-cycle slot of the KSA, and the KSA is placed on the queue of obviated KSAs.
- If an event matching one of the event specifications in retrigger-events occurs, the retrigger-function, if specified, is called. A retrigger-function is often used to change the triggering context of the KSA or its rating.
- When the pending KSA is selected for execution (typically because has the highest rating above the minimum-ksa-execution-rating currently in effect for the control shell), the revalidation-predicate, if specified, is called. If the revalidation-predicate returns nil, the pending KSA is removed from the pending KSAs queue, the current control-shell cycle number is stored in the obviation-cycle slot of the KSA, and the KSAis placed on the queue of obviated KSAs.
- The pending KSA is removed from the pending KSAs queue, the current control-shell cycle number is stored in the execution-cycle slot of the KSA unit instance, and the execution-function is called.
- The executed KSA is placed on the queue of executed KSAs.

#### **KS functions and predicates**

The Agenda Shell provides a rich set of KS functions and predicates to manage the progression of KSAs from initial triggering and activation through obviation or execution. A typical KS will only require a subset of these functions and predicates.

An activation-predicate is a function that is called with two arguments, the unit instance representing the KS and the object representing the triggering event. The activation-predicate should return a generalized boolean that indicates whether the KS should continue to be considered for activation in response to the event. Typically, an activation-predicate is specified for a KS that does not require a precondition-function rating computation, but that does require an activate/don't-activate decision.

A precondition-function is a function that is called with two arguments, the unit instance representing the KS and the object representing the triggering event. The precondition-function should return one of the following sets of values:

- nil indicating the KS is not to be activated in response to the event
- : stop (and, optionally, additional values to be returned by the control shell) indicating that the control shell is to exit immediately
- An integer execution rating for the KSA (and, optionally, initialization arguments to be used when creating the KSA unit instance)

An execution-function is a function that implements the KS. When an activation of the KS is executed, this function is called with one argument, the unit instance representing the KSA. If the execution function returns the value : stop (and, optionally, a additional values to be returned by the control shell), the control shell will exit immediately.

An obviation-predicate is a function that is called with two arguments, the unit instance representing the KSA and the object representing the obviation event. The obviation-predicate should return a generalized boolean that indicates whether the KSA should be obviated.

A retrigger-function is a function that is called with two arguments, the unit instance representing the KSA and the object representing the retrigger event. The retrigger-function can perform whatever activities are needed in response to the event. Typically this involves augmenting the triggering context of the KSA or changing its execution rating.

A revalidation-predicate is a function that is called with one argument, the unit instance representing the KSA. The revalidation-predicate is called immediately before a KSA is executed and should return a generalized boolean that indicates whether the KSA should be executed (if true) or obviated (if false).

#### See also

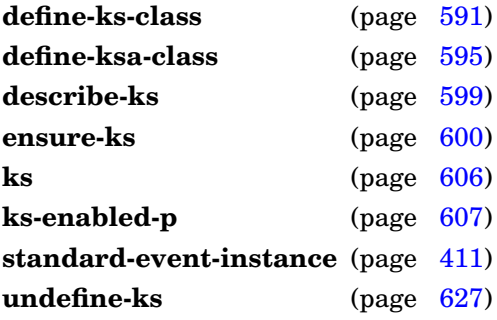

# Examples

Define an initial KS that is triggered when the control shell is started:

```
(define-ks initial
  :trigger-events ((control-shell-started-event))
  :execution-function #'initial-ks-function)
```
Define a KS named aggregate-hyps that is triggered whenever a hyp unit instance is created:

```
(define-ks aggregate-hyps
  :trigger-events ((instance-created-event hyp))
  :precondition-function #'aggregate-hyps-precondition-function
  :execution-function #'aggregate-hyps-ks-function)
```
# <span id="page-603-0"></span>**Note**

Unit-instance-specific KS triggers are not yet implemented in GBBopen.

**define-ks**

**define-ks-class** ks-class-name ({superclass-name}<sup>\*</sup>) ({slot-specifier}<sup>\*</sup>) {class-option}<sup>\*</sup>  $\Rightarrow$  new-ks-class [*Macro*]

#### Purpose

Define or redefine a ks class.

Package : agenda-shell

Module : agenda-shell

#### Arguments

ks-class-name A non-nil, non-keyword symbol that names the ks class

superclass-name A non-nil, non-keyword symbol that specifies a direct superclass of the ks class ks-class-name

slot-specifiers See below class-options See below

new-ks-class A new or modified ks class object

# **Returns**

The newly defined or modified ks class object.

#### Errors

The specified superclass-names do not include at least one ks class name. This error is signaled on class finalization.

# Detailed syntax

[Syntax shown in gray is not supported in GBBopen Version 1.5, but will become available in a future release.]

```
slot\text{-}specific ::= slot\text{-}name \mid(nonlink-slot-name [[nonlink-slot-option]]) |
                  (link-slot-name [[link-slot-option]])
nonlink-slot-name ::= slot-name
link-slot-name ::= slot-name
link\text{-}slot\text{-}option ::= slot\text{-}option \mid{:link inverse-link-slot-specifier} |
                    {:singular boolean} |
                    {:sort-function function} |
                    {:sort-key function}
inverse-link-slot-specifier ::= (unit-class-name link-slot-name [:singular boolean]) |
                               :reflexive
nonlink-slot-option ::= slot-option{;_\text{reader}\text{-}function\text{-}name\}^*{:writer writer-function-name}*
slot-option ::= {: accessor reader-function-name}<sup>*</sup> |
               {:allocation allocation-type} |
               {:documentation string} |
               {:initarg initarg-name}* |
               {:initform form} |
               {:type type-specifier}
```
GBBopen 1.5 Reference 7 Agenda Control Shell 591

```
class\text{-}option ::= (:abstract boolean) |
                (:default-initargs . initarg-list) |
                (:dimensional-values dimensional-values dimension-value-specifier<sup>*</sup>) \mid(:documentation string) |
                (:estimated-instances integer) |
                (:export-accessors boolean) |
                (:export-class-name boolean) |
                (:export-slot-names direct-slots-specifier) |
                (:generate-accessors direct-slots-specifier) |
                (:generate-accessors-format {:prefix | :suffix} |
                (:generate-accessors-prefix {string | symbol}) |
                (:generate-accessors-suffix {string | symbol}) |
                (:generate-initargs direct-slots-specifier) |
                (:initial-space-instances initial-space-instance-specifier) |
                (:instance-name-comparison-test instance-name-comparison-test) |
                (:metaclass class-name) |
                (:retain {boolean | :propagate}) |
                (:use-global-instance-name-counter boolean)
initial-space-instance-specific: := {space-instance-path<sup>+</sup> | function}dimension-value-specifier ::= incomposite-dv-specifier | composite-dv-specifier
incomposite-dv-specifier ::= (dimension-name dimension-value-spec dimension-value-place)
composite-dv-specifier ::= (dimension-name dimension-value-specifier
                           composite-type dimension-value-place)
composite-type ::= : set | : sequence |
                   {:ascending-series ordering-dimension-name} |
                   {:descending-series ordering-dimension-name}
dimension-value-specific ::= dimension-value-type(ordered-dimension-value-type [ordered-comparison-type]) |
                              (enumerated-dimension-value-type [enumerated-comparison-type]) |
                              (boolean-dimension-value-type [boolean-comparison-type])
dimension-value-type ::= ordered\text{-}dimension\text{-}value\text{-}type \midenumerated-dimension-value-type |
                         boolean-dimension-value-type
ordered-dimension-value-type ::= :point | :interval | :mixed
enumerated-dimension-value-type ::= : element
boolean-dimension-value-type ::= :boolean
ordered-comparison-type ::= number | fixnum | short-float | single-float |
                             double-float | long-float |
                             pseudo-probability
enumerated-comparison-type := e q | e q l | e q u a l | e q u a l pboolean-comparison-type ::= tdimension-value-place ::= {slot-name [slot-name]} | {function [slot-name]}
direct-slots-specifier ::= nil \mid t \mid included\text{-}slot\text{-}name^* \mid\{t : \text{exclude } excluded\text{-}slot\text{-}name^*\}The default ordered-comparison-type, if unspecified, is number. The default
```
enumerated-comparison-type, if unspecified, is  $\epsilon q \leq 1$ . The default boolean-comparison-type is  $\epsilon$ .

A dimension-value-place with two slot-names is allowed only for an :interval dimension-value specification.

# Terms

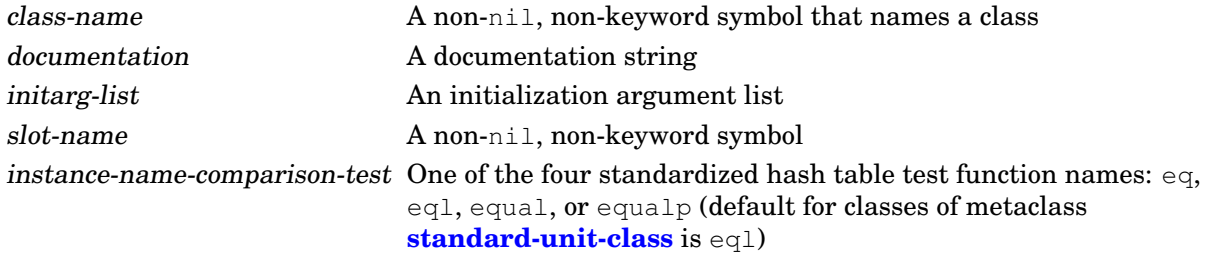

# **Description**

A dimension-value-place with two slot-names can be specified only for : interval dimension-value types.

Each superclass-name argument specifies a direct superclass of the new class. If the superclass list is empty, then the direct superclass defaults to the single class **ks**.

The :metaclass class-name class option, if specified, must be a subclass of **[standard-unit-class](#page-381-0)**. The default metaclass value is also **[standard-unit-class](#page-381-0)**.

#### **Inheritance of class options**

The set of dimensional-values for a unit class is the union of the sets specified in the dimensional-values options of the class and its superclasses. When more than one dimension-value specification is supplied for a given dimension, the one supplied by the most specific class is used.

The effective initial-space-instances value for a unit class is the value specified in the definition of the most specific unit class. (No additive inheritance of initial-space-instances is performed.) If no definitions specify an *initial-space-instances* value, nil is used.

The instance-name-comparison-test value is not inherited. If no value is specified in the unit-class definition, the default initialization value associated with the metaclass is used.

If a retain value is not specified, a value of : propagate is used as the default if any parent unit classes have a :propagate retention value; otherwise nil is used as the default value.

The use-global-instance-name-counter value is not inherited. If no value is specified in the unit-class definition, the default initialization value associated with the metaclass is used.

#### See also

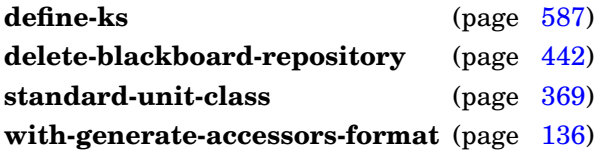

# <span id="page-606-0"></span>Examples

Define a ks class,  $ks-with-lock$ , that has an additional slot containing a lock that can be used to synchronize operations on each defined KS of that class.

```
> (define-ks-class ks-with-lock ()
    ((lock :initform (make-lock :name "KS Lock"))))
#<standard-unit-class ks-with-lock>
>
```
Do the same, but with a mixin class:

```
> (define-unit-class ks-lock-mixin ()
    ((lock :initform (make-lock :name "KS Lock"))))
#<standard-unit-class ks-lock-mixin>
> (define-ks-class ks-with-lock (ks ks-lock-mixin)
    ( ) )#<standard-unit-class ks-with-lock>
>
```
**define-ks-class**

**define-ksa-class** ksa-class-name ({superclass-name}\*) ({slot-specifier}\*) {class-option}\*  $\Rightarrow$  new-ksa-class [*Macro*]

#### Purpose

Define or redefine a ksa class.

Package : agenda-shell

Module :agenda-shell

#### **Arguments**

ksa-class-name A non-nil, non-keyword symbol that names the ksa class

superclass-name A non-nil, non-keyword symbol that specifies a direct superclass of the ksa class ksa-class-name

slot-specifiers See below

class-options See below

new-ksa-class A new or modified ksa class object

#### Returns

The newly defined or modified ksa class object.

#### Errors

The specified superclass-names do not include at least one ksa class name. This error is signaled on class finalization.

#### Detailed syntax

```
slot-specifier \therefore slot-name
                  (nonlink-slot-name [[nonlink-slot-option]]) |
                  (link-slot-name [[link-slot-option]])
nonlink-slot-name ::= slot-name
link-slot-name ::= slot-name
link\text{-}slot\text{-}option ::= slot\text{-}option \mid{:link inverse-link-slot-specifier} |
                    {:singular boolean} |
                    {:sort-function function} |
                    {:sort-key function}
inverse-link-slot-specifier ::= (unit-class-name link-slot-name [:singular boolean]) |
                               :reflexive
nonlink-slot-option ::= slot-option{:reader reader-function-name}* |
                        {:writer writer-function-name}*
slot-option ::= {: accessor reader-function-name}<sup>*</sup> |
               {:allocation allocation-type} |
               {:documentation string} |
               {:initarg initarg-name}* |
               \{:\text{initform form}\}\{:type type-specifier}
```
GBBopen 1.5 Reference 7 Agenda Control Shell 595

```
class\text{-}option ::= (:abstract boolean) |
                (:default-initargs . initarg-list) |
                (:dimensional-values dimensional-values dimension-value-specifier<sup>*</sup>) \mid(:documentation string)
                (:estimated-instances integer) |
                (:export-accessors boolean) |
                (:export-class-name boolean) |
                (:export-slot-names direct-slots-specifier) |
                (:generate-accessors direct-slots-specifier) |
                (:generate-accessors-format {:prefix | :suffix} |
                (:generate-accessors-prefix {string | symbol}) |
                (:generate-accessors-suffix {string | symbol}) |
                (:generate-initargs direct-slots-specifier) |
                (:initial-space-instances initial-space-instance-specifier) |
                (:instance-name-comparison-test instance-name-comparison-test) |
                (:metaclass class-name) |
                (:retain {boolean | :propagate}) |
                (:use-global-instance-name-counter boolean)
initial-space-instance-specific: := {space-instance-path<sup>+</sup> | function}dimension-value-specifier ::= incomposite-dv-specifier | composite-dv-specifier
incomposite-dv-specifier ::= (dimension-name dimension-value-spec dimension-value-place)
composite-dv-specifier ::= (dimension-name dimension-value-specifier
                           composite-type dimension-value-place)
composite-type ::= : set | : sequence |
                   {:ascending-series ordering-dimension-name} |
                   {:descending-series ordering-dimension-name}
dimension-value-specific ::= dimension-value-type(ordered-dimension-value-type [ordered-comparison-type]) |
                              (enumerated-dimension-value-type [enumerated-comparison-type]) |
                              (boolean-dimension-value-type [boolean-comparison-type])
dimension-value-type ::= ordered\text{-}dimension\text{-}value\text{-}type \midenumerated-dimension-value-type |
                          boolean-dimension-value-type
ordered-dimension-value-type ::= :point | :interval | :mixed
enumerated-dimension-value-type ::= : element
boolean-dimension-value-type ::= :boolean
ordered-comparison-type ::= number | fixnum | short-float | single-float |
                             double-float | long-float |
                             pseudo-probability
enumerated-comparison-type := e q | e q l | e q u a l | e q u a l pboolean-comparison-type ::= tdimension-value-place ::= {slot-name [slot-name]} | {function [slot-name]}
direct-slots-specifier ::= nil \mid t \mid included\text{-}slot\text{-}name^* \mid\{t : \text{exclude } excluded\text{-}slot\text{-}name^*\}The default ordered-comparison-type, if unspecified, is number. The default
enumerated-comparison-type, if unspecified, is \epsilon q \leq 1. The default boolean-comparison-type is \epsilon.
```
A dimension-value-place with two slot-names is allowed only for an :interval dimension-value specification.

# Terms

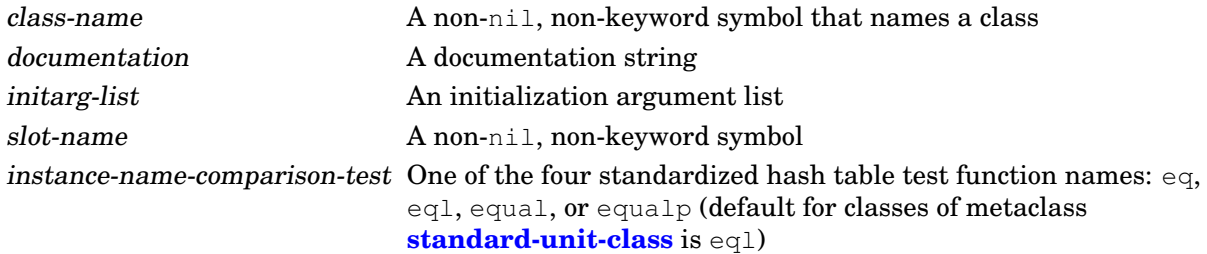

# **Description**

A dimension-value-place with two slot-names can be specified only for : interval dimension-value types.

Each superclass-name argument specifies a direct superclass of the new class. If the superclass list is empty, then the direct superclass defaults to the single class **ksa**.

The :metaclass class-name class option, if specified, must be a subclass of **[standard-ksa-class](#page-633-0)**. The default metaclass value is also **[standard-ksa-class](#page-633-0)**.

#### **Inheritance of class options**

The set of dimensional-values for a unit class is the union of the sets specified in the dimensional-values options of the class and its superclasses. When more than one dimension-value specification is supplied for a given dimension, the one supplied by the most specific class is used.

The effective initial-space-instances value for a unit class is the value specified in the definition of the most specific unit class. (No additive inheritance of initial-space-instances is performed.) If no definitions specify an *initial-space-instances* value, nil is used.

The instance-name-comparison-test value is not inherited. If no value is specified in the unit-class definition, the default initialization value associated with the metaclass is used.

If a retain value is not specified, a value of : propagate is used as the default if any parent unit classes have a :propagate retention value; otherwise nil is used as the default value.

The use-global-instance-name-counter value is not inherited. If no value is specified in the unit-class definition, the default initialization value associated with the metaclass is used.

#### See also

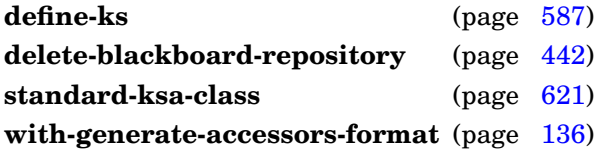

# <span id="page-610-0"></span>Examples

Define a ksa class,  $ksa-with-lock$ , that has an additional slot containing a lock that can be used to synchronize operations on each KSA of that class.

```
> (define-ksa-class ksa-with-lock ()
    ((lock :initform (make-lock :name "KSA Lock"))))
#<standard-ksa-class ksa-with-lock>
>
```
Do the same, but with a mixin class:

```
> (define-unit-class ksa-lock-mixin ()
    ((lock :initform (make-lock :name "KSA Lock"))))
#<standard-unit-class ksa-lock-mixin>
> (define-ksa-class ksa-with-lock (ksa ksa-lock-mixin)
    ( ) )#<standard-ksa-class ksa-with-lock>
>
```
**define-ksa-class**
**describe-ks** ks-name [*Generic Function*]

### Purpose

Print information about a knowledge source (KS).

# Method signatures

describe-ks (ks-name symbol) describe-ks  $(ks ks)$ 

Package : agenda-shell

Module :agenda-shell

# **Arguments**

unit-class-name A unit-class or a symbol specifying a unit class.

## **Description**

The description is printed to the **\*standard-output\*** stream.

### See also

**define-ks** (page [587\)](#page-599-0) **ks** (page [606\)](#page-618-0)

### Example

```
> (describe-ks 'start-control-shell-ks)
```

```
KS: start-control-shell-ks
 Trigger events: ((control-shell-started-event))
 Precondition function: #<Function scse-precondition>
 Execution function: #<Function scse-fn>
>
```
**ensure-ks** ks-name &key activation-predicate enabled execution-function ks-class ksa-class obviation-events obviation-predicate precondition-function rating retrigger-events retrigger-function revalidation-predicate trigger-events  $\Rightarrow$  ks [*Function*]

### Purpose

Programmatically define or redefine a knowledge source (KS).

Package : agenda-shell

Module :agenda-shell

### **Arguments**

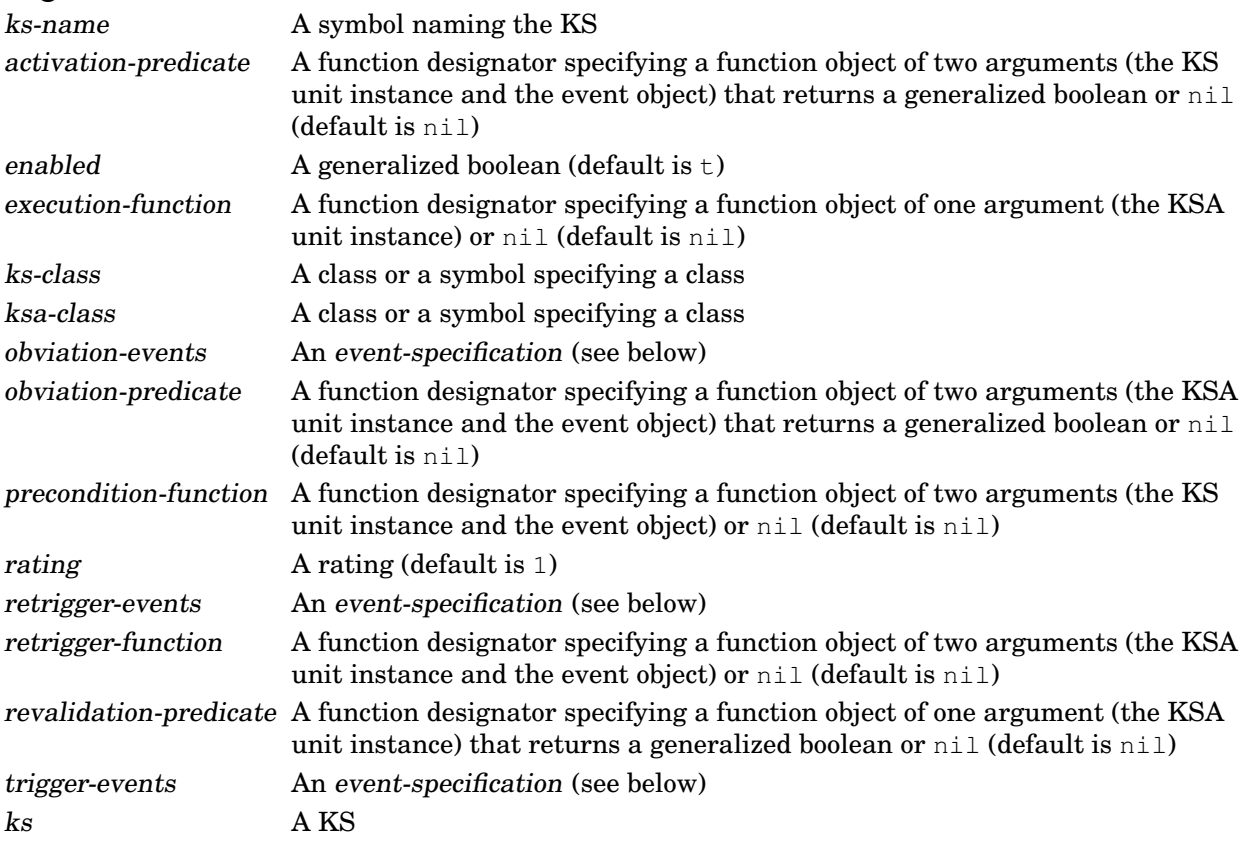

### Returns

The unit instance representing the KS

# Detailed syntax

```
event\text{-}section ::= (event\text{-}signature}^*)event-signature ::= (event-class-specifier
                        [unit-class-or-instance-specifier
                          [{:slot-name slot-name} | {:slot-names slot-names} |
                           \{:\text{path }\} | \{:\text{paths path}\}]\}
```
event-class-specifier ::= atomic-event-class | (atomic-event-class subeventing-specifier) |  $t$ 

atomic-event-class ::= event-class | event-class-name subeventing-specifier  $::= :p$ lus-subevents  $| :n$ o-subevents  $+ | =$ The shorthand + subevents specifier is equivalent to :plus-subevents and = to :no-subevents. unit-class-or-instance-specifier  $::=$  unit-instance  $|$  (unit-instance<sup>\*</sup>)  $|$ atomic-unit-class |

(atomic-unit-class subclassing-specifier)  $\vert \text{ t}$ 

atomic-unit-class ::= unit-class | unit-class-name  $subclassing-specific: : plus-subclasses |: no-subclasses | + | =$ 

The shorthand + subclasses specifier is equivalent to :plus-subclasses and = to :no-subclasses.

### **Description**

This function is called to define or redefine a KS. It is the functional equivalent of **define-ks** and is called by the expansion of the **define-ks** macro. (See the description of **define-ks** for details of KS definition and redefinition.)

#### See also

**define-ks** (page [587\)](#page-599-0) **ks** (page [606\)](#page-618-0) **ks-enabled-p** (page [607\)](#page-619-0) **undefine-ks** (page [627\)](#page-639-0)

### <span id="page-614-0"></span>Example

Define an initial KS that is triggered when the control shell is started:

```
(ensure-ks 'initial
  :trigger-events '((control-shell-started-event))
  :execution-function #'initial-ks-function)
```
**ensure-ks**

### Purpose

Returns the executed KSAs queue of control-shell.

## Method signatures

executed-ksas-of (control-shell control-shell)  $\Rightarrow$  ksa-queue

Package : agenda-shell

Module :agenda-shell

# **Arguments**

control-shell A control-shell object ksa-queue A **ksa-queue** object

## Returns

The executed KSAs queue object.

## **Description**

This generic function accesses the **ksa-queue** stored in the executed-ksas link slot of ksa. This value is maintained by the Agenda Shell and should not be changed.

### See also

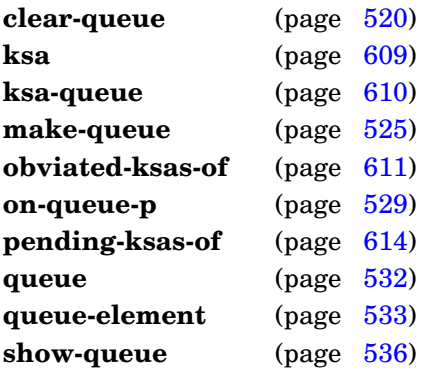

## Example

Show the control shell's pending KSAs queue (early in a :tutorial-example run):

```
> (show-queue (executed-ksas-of (current-control-shell)))
    0. #<ksa 2 startup-ks 100>
    1. #<ksa 3 random-walk-ks 100>
    2. #<ksa 5 random-walk-ks 100>
    3. #<ksa 6 random-walk-ks 100>
>
```
**execution-cycle-of** ksa ⇒ cycle-number or nil [*Generic Reader*]

#### Purpose

Returns the cycle number when a KSA was executed.

### Method signatures

execution-cycle-of (ksa ksa)  $\Rightarrow$  cycle-number

Package : agenda-shell

Module :agenda-shell

#### **Arguments**

ksa A KSA cycle-number An integer or nil

#### Returns

The execution cycle number of ksa or nil, if ksa has not been executed

### **Description**

This generic function accesses the value stored in the execution-cycle nonlink slot of ksa. This value is maintained by the Agenda Shell and should not be changed.

### See also

**ksa** (page [609\)](#page-621-0)

### <span id="page-616-0"></span>Example

Return the execution cycle of ksa:

```
> (execution-cycle-of ksa)
1237
>
```
# **exit-control-shell** &rest result-form\* [*Function*]

# Purpose

Exit the Agenda Shell.

Package : agenda-shell

Module :agenda-shell

# **Arguments**

result-form A form

## Errors

**Exit-control-shell** called outside the context of an executing control shell.

# See also

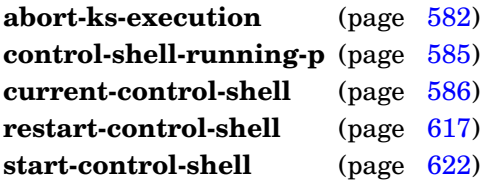

# Example

Exit the Agenda Shell, indicating that a solution, solution, was found:

```
(exit-control-shell ':solution-found solution)
```
**find-ks-by-name** ks-name ⇒ ks or nil [*Function*]

### Purpose

Return a KS unit instance given its name.

Package : agenda-shell

Module :agenda-shell

# **Arguments**

ks-name A symbol naming the KS. ks A KS

# Returns

The KS unit instance named ks-name or nil, if none has been defined.

## See also

**define-ks** (page [587\)](#page-599-0) **ks** (page [606\)](#page-618-0)

# <span id="page-618-0"></span>Example

Return the KS named start-control-shell-ks:

```
> (find-ks-by-name 'start-control-shell-ks)
#<ks start-control-shell-ks>
\geq
```
**ks** [*Unit Class*]

Package : agenda-shell

Module :agenda-shell

# **Description**

The class **ks** is the default class of instances created by **[define-ks](#page-599-0)**.

# <span id="page-619-0"></span>See also

**define-ks** (page [587\)](#page-599-0) **ksa** (page [609\)](#page-621-0)

#### **ks-enabled-p** ks ⇒ boolean **interval in the set of the set of the set of** *[Generic Function***]**

### Purpose

Determine if the specified KS is enabled for execution.

# Setf syntax

(setf (ks-enabled-p ks) boolean)  $\Rightarrow$  boolean

# Method signatures

ks-enabled-p (ks ks)  $\Rightarrow$  boolean (setf ks-enabled-p) boolean (ks ks)  $\Rightarrow$  boolean

Package : agenda-shell

Module :agenda-shell

# **Arguments**

ks A KS boolean A generalized boolean

## Returns

True if the KS is enabled for execution; nil otherwise.

## **Description**

This generic function accesses the value stored in the enabled nonlink slot of ks.

### See also

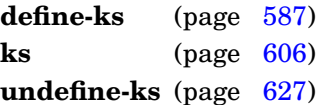

## Examples

See if KS ks is enabled for execution:

> (ks-enabled-p ks) t  $\geq$ 

#### Now disable KS ks:

(setf (ks-enabled-p ks) nil)

#### Check once again:

> (ks-enabled-p ks) nil  $\rightarrow$ 

### Purpose

Returns the knowledge source (KS) unit instance of a KSA.

### Method signatures

ks-of (ksa ksa)  $\Rightarrow$  ks

Package : agenda-shell

Module :agenda-shell

### **Arguments**

ksa A KSA ks A KS

### Returns

The KS unit instance of ksa

### **Description**

This generic function accesses the value stored in the ks link slot of ksa. This value is maintained by the Agenda Shell and should not be changed.

### See also

**ks** (page [606\)](#page-618-0) **ksa** (page [609\)](#page-621-0)

## <span id="page-621-0"></span>Example

Return the KS of a KSA:

```
> (ks-of ksa)
#<ks start-control-shell-ks>
>
```
Package : agenda-shell

Module :agenda-shell

# **Description**

The class **ksa** is the default class of unit instances representing KS activations.

## <span id="page-622-0"></span>See also

**ks** (page [606\)](#page-618-0)

Package : agenda-shell

Module :agenda-shell

# **Description**

The unit class whose instances are used as the header of KSA queues.

# <span id="page-623-0"></span>See also

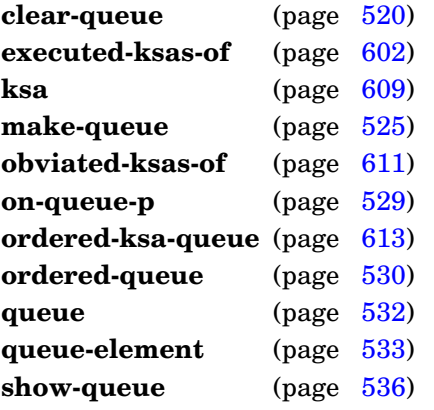

#### Purpose

Returns the obviated KSAs queue of control-shell.

### Method signatures

obviated-ksas-of (control-shell control-shell)  $\Rightarrow$  ksa-queue

Package : agenda-shell

Module :agenda-shell

### **Arguments**

control-shell A control-shell object ksa-queue A **ksa-queue** object

### Returns

The obviated KSAs queue object.

### **Description**

This generic function accesses the **ksa-queue** stored in the obviated-ksas link slot of ksa. This value is maintained by the Agenda Shell and should not be changed.

### See also

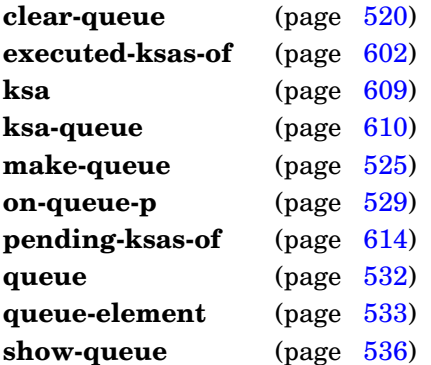

### Example

Show the control shell's obviated KSAs queue (early in a :tutorial-example run):

```
> (show-queue (obviated-ksas-of (current-control-shell)))
The queue is empty.
>
```
**obviation-cycle-of** ksa ⇒ cycle-number or nil [*Generic Reader*]

#### Purpose

Returns the cycle number when a KSA was obviated.

### Method signatures

obviation-cycle-of (ksa ksa)  $\Rightarrow$  cycle-number

Package : agenda-shell

Module :agenda-shell

### **Arguments**

ksa A KSA cycle-number An integer or nil

### Returns

The obviation cycle number of ksa or nil, if ksa has not been obviated

### **Description**

This generic function accesses the value stored in the obviation-cycle nonlink slot of ksa. This value is maintained by the Agenda Shell and should not be changed.

### See also

**ksa** (page [609\)](#page-621-0)

### <span id="page-625-0"></span>Example

Return the obviation cycle of ksa:

```
> (obviation-cycle-of ksa)
1211
\rightarrow
```
### **ordered-ksa-queue** [*Unit Class*]

Package : agenda-shell

Module :agenda-shell

# **Description**

The unit class whose instances are used as the header of ordered (sorted) KSA queues.

# <span id="page-626-0"></span>See also

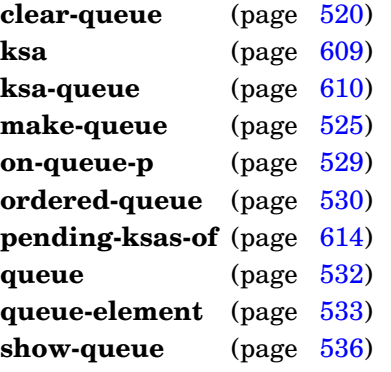

**pending-ksas-of** control-shell ⇒ ordered-ksa-queue [*Generic Reader*]

### Purpose

Returns the pending KSAs queue of control-shell.

## Method signatures

pending-ksas-of (control-shell control-shell)  $\Rightarrow$  ordered-ksa-queue

Package : agenda-shell

Module :agenda-shell

# **Arguments**

control-shell A control-shell object ordered-ksa-queue An **ordered-ksa-queue** object

## Returns

The pending KSAs queue object.

## **Description**

This generic function accesses the **ordered-ksa-queue** stored in the pending-ksas link slot of ksa. This value is maintained by the Agenda Shell and should not be changed.

## See also

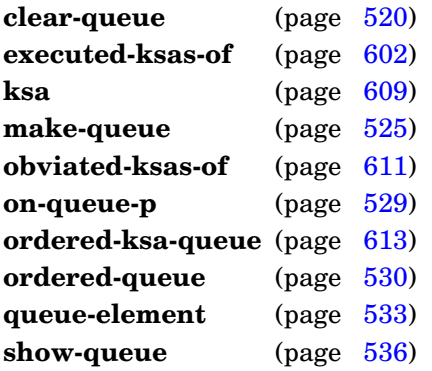

# Example

Show the control shell's pending KSAs queue (early in a :tutorial-example run):

```
> (show-queue (pending-ksas-of (current-control-shell)))
    0. #<ksa 7 random-walk-ks 100>
    1. #<ksa 1 count-center-locations-ks 90>
    2. #<ksa 4 print-walk-ks 80>(show-queue pending-ksas :end 5)
\rightarrow
```
#### **rating** [*Type*]

Package : agenda-shell

Module :agenda-shell

# **Description**

An integer between most-negative-rating (-32768) and most-positive-rating (32767), inclusive. Ratings are used by the Agenda Shell to order pending KSAs.

**rating-of** ksa ⇒ rating *Generic Accessor*]

## Purpose

Accesses the rating of a KSA.

# Setf syntax

(setf (rating-of ksa) rating)  $\Rightarrow$  rating

# Method signatures

rating-of (ksa ksa)  $\Rightarrow$  rating (setf rating-of) rating (ksa ksa)  $\Rightarrow$  rating

Package : agenda-shell

Module :agenda-shell

# **Arguments**

ksa A KSA rating A rating

# Returns

The rating of ksa

# **Description**

This generic function accesses the value stored in the rating nonlink slot of ksa. This value is used by the Agenda Shell to determine when to execute the KSA.

## See also

**define-ks** (page [587\)](#page-599-0) **ks** (page [606\)](#page-618-0) **ksa** (page [609\)](#page-621-0)

## Examples

Return the rating of a KSA:

```
> (rating-of ksa)
58
> (setf (rating-of ksa) 80)
80
> (rating-of ksa)
80
\geq
```
# <span id="page-629-0"></span>**Note**

The rating of a pending KSA can be changed by using **setf** or related macros with this accessor.

**restart-control-shell** &key instance-name ⇒ result\* [*Function*]

#### Purpose

Restart the agenda shell named instance-name.

Package : agenda-shell

Module :agenda-shell

### Arguments

instance-name An object naming a control-shell instance (default is 1) results (see below)

### Returns

One of the following sets of multiple values:

- : quiescence—If the control-shell scheduling loop is terminated due to quiescence (that is, no more executable KSAs remain in the queue of pending KSAs)
- : stop and (optionally) associated reasons, as multiple values—If one of the following conditions occurs:
	- **–** The **[exit-control-shell](#page-616-0)** function is called.
	- **–** A precondition function or KS-execution function returns :stop and, optionally, associated reasons.
- Result-values—If the control-shell is terminated by calling **[exit-control-shell](#page-616-0)**.

### Events

A control-shell-restarted-event is signaled.

#### Errors

The idle-loop process has not been started on [CMUCL.](http://www.cons.org/cmucl/) Multiprocessing has not been started on [LispWorks.](http://www.lispworks.com)

#### See also

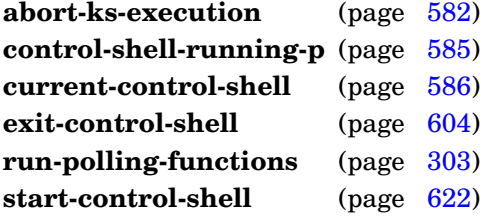

### Example

Restart the Agenda Shell (in this case, without any KSs defined):

```
> (restart-control-shell)
;; Control shell 1 restarting after cycle 2
;; No executable KSAs remain, exiting control shell
;; Control shell 1 exited: 4 cycles completed
;; Run time: 0 seconds
```

```
;; Elapsed time: 0 seconds
:quiescence
>
```
# <span id="page-631-0"></span>**Note**

When a non-nil : run-polling-functions value is supplied to start-control-shell (the default on Common Lisp implementations without threads), **run-polling-functions** is called at the beginning of every control-shell-cycle and at one-half-second intervals when the Agenda Shell is hibernating due to quiescence.

**restart-control-shell**

**sole-trigger-event-of** ksa ⇒ event or nil [*Generic Function*]

### Purpose

Return the sole trigger event of a KSA.

### Method signatures

sole-trigger-event-of (ksa ksa)  $\Rightarrow$  event or nil

Package : agenda-shell

Module :agenda-shell

## **Arguments**

ksa A KSA event An event object or nil

### Returns

The trigger event or  $\text{nil}$ , if one was not found for ksa

## **Description**

If more than one trigger event is found for ksa, an error is signaled.

### See also

**sole-trigger-instance-of** (page [620\)](#page-632-0)

## <span id="page-632-0"></span>Example

Return the (sole) trigger event of a KSA:

```
> (sole-trigger-event-of ksa)
#<instance-created-event hyp>
>
```
**sole-trigger-instance-of** source ⇒ trigger-instance or nil [*Generic Function*]

### Purpose

Return the trigger unit instance of a KSA, event, or a list of KSAs or events.

# Method signatures

sole-trigger-instance-of (cons cons)  $\Rightarrow$  trigger-instance or nil sole-trigger-instance-of (event single-instance-event)  $\Rightarrow$  trigger-instance or nil sole-trigger-instance-of (ksa ksa)  $\Rightarrow$  trigger-instance or nil sole-trigger-instance-of (event multiple-instance-event)  $\Rightarrow$  trigger-instance or nil sole-trigger-instance-of (event non-instance-event)  $\Rightarrow$  nil

Package : agenda-shell

Module :agenda-shell

## Arguments

source A KSA, event, or a list of KSAs or events trigger-instance A unit instance or nil

## Returns

The trigger unit instance or  $nil$ , if one was not found in source

## **Description**

Typically, **sole-trigger-instance-of** is called with a single KSA or single-instance event. If more than one trigger unit instance is found in source, an error is signaled.

### See also

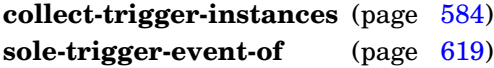

## <span id="page-633-0"></span>Example

Return the (sole) trigger unit instance of a KSA:

```
> (sole-trigger-instance-of ksa)
#<hyp 419 (1835 4791) 0.85 [5..35]>
\rightarrow
```
### **standard-ksa-class** [*Unit Class*]

Package : agenda-shell

Module :agenda-shell

### Description

The class **standard-ksa-class** is the default class of ksa classes defined by **[define-ksa-class](#page-606-0)**. It is a subclass of **[standard-unit-class](#page-381-0)**.

### <span id="page-634-0"></span>See also

**define-ksa-class** (page [595\)](#page-606-0) **print-instance-slots** (page [107\)](#page-119-0) **standard-unit-class** (page [369\)](#page-381-0)

### Purpose

Start the Agenda Shell.

Package : agenda-shell

Module :agenda-shell

## Arguments

initargs An initialization argument list (see below) results (See below)

### Returns

One of the following sets of multiple values:

- : quiescence—If the control-shell scheduling loop is terminated due to quiescence (that is, no more executable KSAs remain in the queue of pending KSAs)
- : stop and (optionally) associated reasons, as multiple values—If one of the following conditions occurs:
	- **–** The **[exit-control-shell](#page-616-0)** function is called.
	- **–** A precondition function or KS-execution function returns :stop and, optionally, associated reasons.
- Result-values—If the control-shell is terminated by calling **[exit-control-shell](#page-616-0)**.

## **Events**

A control-shell-started-event is signaled.

### Errors

The idle-loop process has not been started on [CMUCL.](http://www.cons.org/cmucl/) Multiprocessing has not been started on [LispWorks.](http://www.lispworks.com)

## Detailed syntax

Available initargs are:

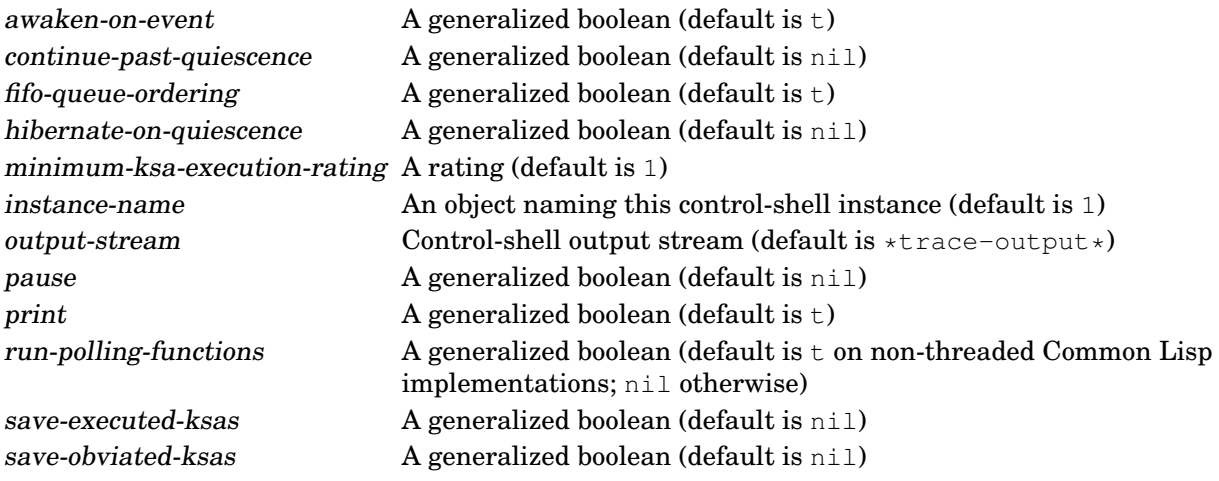

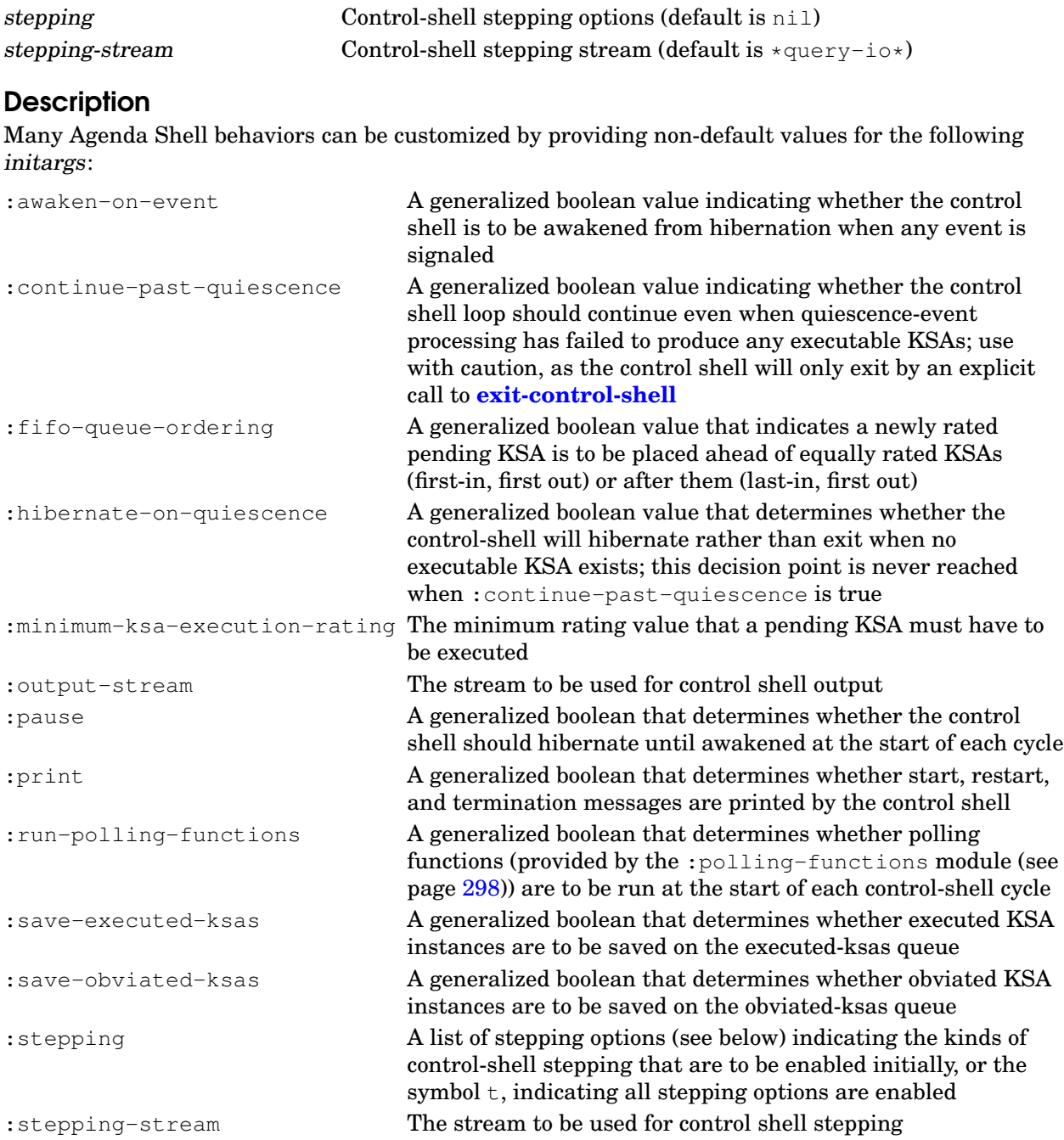

### **Stepping options**

The supported stepping options and their interpretations are as follows:

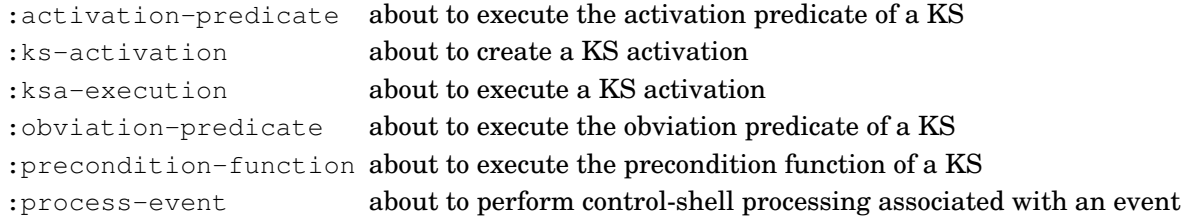

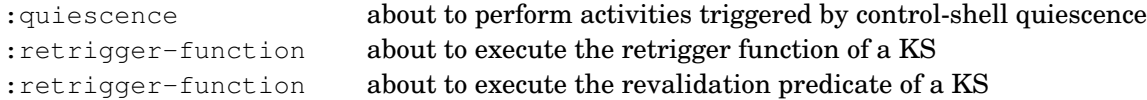

#### See also

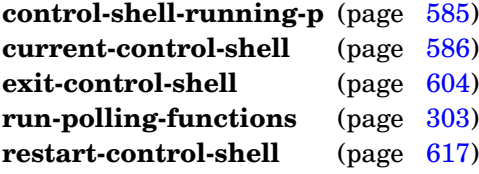

### Examples

Start the Agenda Shell (in this case, without any KSs defined):

```
> (start-control-shell)
;; Control shell 1 started
;; No executable KSAs remain, exiting control shell
;; Control shell 1 exited: 2 cycles completed
;; Run time: 0 seconds
;; Elapsed time: 0 seconds
:quiescence
\rightarrow
```
Start the Agenda Shell (again without any KSs defined, but with stepping enabled):

```
> (start-control-shell :stepping 't)
;; Control shell 1 started
>> CS Step (cycle 1):
  About to signal quiescence... [? entered]
Stepping commands (follow with <Return>):
  d Disable this kind of stepping (:quiescence)
  e Enable another kind of stepping
  f Evaluate a form
  h or ? Help (this text)
  q Quit (disable all stepping and continue)
  s Show enabled stepping kinds
  x Exit control shell
  = Describe the object of interest (bound to ==)
  + Enable all stepping
          Disable all stepping
  <Space> Continue (resume processing)
>> CS Step (cycle 1):
  About to signal quiescence... [d entered]
:quiescence stepping disabled
>> CS Step (cycle 1):
  About to signal quiescence... [q entered]
All stepping disabled
;; No executable KSAs remain, exiting control shell
;; Control shell 1 exited: 2 cycles completed
;; Run time: 0 seconds
;; Elapsed time: 54 seconds
:quiescence
>
```
# **Note**

When a non-nil : run-polling-functions value is supplied to start-control-shell (the default on Common Lisp implementations without threads), **run-polling-functions** is called at the beginning of every control-shell-cycle and at one-half-second intervals when the Agenda Shell is hibernating due to quiescence.

**start-control-shell**

#### **trigger-events-of** ksa ⇒ events **intervents in the contract of ksa** ⇒ events **intervents** [*Generic Reader*]

### Purpose

Returns the list of events that triggered a KSA

## Method signatures

trigger-events-of (ksa ksa)  $\Rightarrow$  events

Package : agenda-shell

Module :agenda-shell

## **Arguments**

ksa A KSA events A proper list

### Returns

The list of events that triggered ksa

## **Description**

This generic function accesses the value stored in the trigger-events link slot of ksa.

### See also

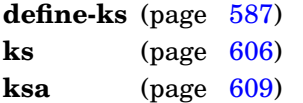

# <span id="page-639-0"></span>Example

Return the events that triggered a KSA:

```
> (trigger-events-of ksa)
(#<instance-created-event #<hyp 233 (1835 4791) 0.89 [5..35]>)
\geq
```
#### Purpose

Undefine (delete) a knowledge source (KS).

Package : agenda-shell

Module :agenda-shell

#### Arguments

ks-name A symbol naming the KS (not evaluated, but the remaining arguments are evaluated) ignored-initargs The remaining initialization arguments are ignored deleted-ks-unit-instance A KS unit instance or nil

### Returns

The deleted KS unit instance, if KS ks-name was undefined (deleted).

### **Description**

A KS is undefined by deleting the unit instance corresponding to the KS. The **undefine-ks** macro provides a convenient shortcut for undefining a KS by minimally editing the defining form (such as from within an editor buffer).

### See also

**define-ks** (page [587\)](#page-599-0) **ks-enabled-p** (page [607\)](#page-619-0)

### Examples

Undefine the KS named initial. The following forms are all equivalent:

```
> (undefine-ks initial
     :trigger-events '((control-shell-started-event))
     :execution-function #'initial-ks-function)
#<deleted-unit-instance ks initial>
> (undefine-ks initial)
#<deleted-unit-instance ks initial>
> (delete-instance
     (find-instance-by-name 'initial '(ks :plus-subclasses)))
#<deleted-unit-instance ks initial>
> (delete-instance
     (find-instance-by-name 'initial '(ks +)))
#<deleted-unit-instance ks initial>
\rightarrow
```
# **Glossary**

#### **alist**

An association list.

#### **association list**

A list of conses representing an association of keys with values. The car of each cons is the key and the cdr is the value associated with that key.

#### **atomic operation**

A computation that, once started, is completed without being interrupted by another thread.

#### **autorun forms**

Forms in a module file that are to be evaluated conditionally when the file is loaded based on the value of **\*autorun-modules\***. Part of the Module Manager Facility (see page [21\)](#page-34-0).

#### **blackboard repository**

The internal storage containing all unit instance and space instance objects and associated retrieval data structures.

#### **boolean dimension**

A dimension of :boolean dimension type where :boolean dimension values are either true (non-nil) or false (nil).

#### **broadcast streamer**

An object that is used as a saving or sending destination for multiple journal and network streamers.

#### **circular list**

A list that has no termination because it includes an earlier portion of itself in its successive sublists.

#### **class**

An object that uniquely (directly or indirectly) determines the structure and behavior of a set of other objects. Members of this set are called instances of the class.

#### **class designator**

A class or a symbol that names a class.

#### **class option**

An option that refers to a class as a whole or to all the slots of the class.

#### **comparison type**

A symbol that indicates the way that dimension values are compared. For an :ordered dimension value, one of: number, fixnum, short-float, single-float, double-float, or long-float. For an : enumerated dimension value, one of: eq, eq1, equal, or equalp. For a :boolean dimension value: t.

#### **composite dimension value**

A dimension value that is a set, sequence, or series of dimension values.

#### **condition variable**

A condition variable provides an atomic means for a thread to release a lock (or recursive lock) that it holds and go to sleep until it is awakened by another thread. Once awakened, the lock that it was holding is reacquired atomically before the awakened thread is allowed to do anything else. A Portable Threads condition-variable object includes the lock that is associated with the condition variable, and the condition-variable object can be used directly as a lock.

#### **cons**

An object with two components called the **car** and the **cdr**. Conses are used to construct lists.

#### **dimension**

A conceptual extent within which values that share some relationship can be placed. GBBopen uses dimensionality to relate the extent representations of unit instances, space instances, and retrieval patterns.

GBBopen supports three dimension types:

- 1. ordered dimensions (:ordered)
- 2. enumerated dimensions (:enumerated)
- 3. boolean dimensions (:boolean)

Real-world dimensions (such as time and location) can be represented as ordered dimensions.

#### **dimension name**

A symbol used to identify a dimension. In general, two dimensions with different dimension types should not be given the same dimension name.

#### **dimension type**

The interpretation associated with a dimension of a unit class, a space instance, or a retrieval pattern; one of :ordered, :enumerated, or :boolean.

#### **dimension value**

The value that can be used to position a unit instance on a dimension in one or more space instances.

#### **dimension-value type**

The interpretation associated with a dimension value of a unit instance; one of :  $point$ , : interval, :mixed (both points and intervals), : element, or : boolean. The dimension-value types :point, :interval, and :mixed indicate values in an ordered dimension, :element indicates a value in an enumerated dimension, and :boolean indicates a value in a boolean dimension.

#### **dimensional extent**

The dimensions of a space instance.

#### **dotted list**

A list that is terminated by a non-nil atom rather than the empty list, nil.

#### **enumerated dimension**

A dimension of :enumerated dimension type where :element dimension values are individual elements from an extensible set of discrete elements.

#### **ESET**

A keys-only table that automatically transitions between list and hash-table implementations. The keys are compared using eq.

#### **ET**

A key-and-value table that automatically transitions between list and hash-table implementations. The keys are compared using eq.

#### **event**

An activity that is noticed, and signaled, by GBBopen.

#### **event class**

An object that is a subclass of **[standard-event-class](#page-422-0)**.

#### **event function**

A function that is associated with one or more event specifications and is called whenever such an event occurs. (See **signal-event** for the required event-function arguments for each event metaclass.

#### **event instance**

An object whose class is a subclass of **[standard-event-instance](#page-423-0)**.

#### **event metaclass**

One of five "types" of event. Every event class has one of the following event metaclasses: non-instance-event-class, instance-event-class, space-instance-event-class, nonlink-slot-event-class, or link-slot-event-class.

#### **executable KS activation**

A pending KS activation that meets the criteria for execution, such as having a rating above the minimum KSA execution rating in effect for the control shell.

#### **executed KS activation**

A KS activation that has completed execution and will, therefore, not be operated on again by the control shell.

#### **extended event-class specification**

A specification of one or more event classes as indicated by one of the following:

- a event class
- a symbol naming a event class
- a list containing one of the above followed by the keyword :plus-subevents or the keyword :no-subevents
- $\bullet$  the symbol t, which is equivalent to (standard-event-instance: plus-subevents)

#### **extended unit-class specification**

A specification of one or more unit classes as indicated by one of the following:

- a unit class
- a symbol naming a unit class
- a list containing one of the above followed by the keyword : plus-subclasses or the keyword :no-subclasses
- the symbol t, which is equivalent to (standard-unit-instance :plus-subclasses)

#### **extended unit-class or instance specification**

A specification of one or more unit instances or one or more unit classes as indicated by one of the following:

- a unit class
- a symbol naming a unit class
- a list containing one of the above followed by the keyword : plus-subclasses or the keyword :no-subclasses
- the symbol t, which is equivalent to (standard-unit-instance : plus-subclasses)
- a unit instance
- a list of unit instances

#### **extended unit-classes specification**

A specification of one or more unit classes as indicated by one of the following:

- a unit class
- a symbol naming a unit class
- a list containing one of the above followed by the keyword :plus-subclasses or the keyword :no-subclasses
- a list of one or more of the above
- the symbol t, which is equivalent to (standard-unit-instance : plus-subclasses)

#### **feature**

A symbol in the list value of the variable **\*features\***. The features in this features list are used to control conditional compilation and implementation-specific behaviors.

#### **form**

An object (including an expression) to be evaluated.

#### **function designator**

An object that specifies a function. Either: a symbol (denoting the function named by that symbol in the global environment), or a function object (denoting itself). The term "function" is often used to denote a function designator, with the term "function object" used when referring specifically to a function object.

#### **function object**

An object of type function. The term "function" is often used to denote a function designator, with the term "function object" used when referring specifically to a function object.

#### **fixnum**

An integer between most-negative-fixnum and most-positive-fixnum inclusive.

#### **generalized boolean**

An object used as a truth value, where nil represents false and all other objects represent true.

#### **generalized reference**

A reference to a location storing a value as if to a variable.

#### **generic function**

A function whose behavior depends on the classes or identities of the arguments supplied to it.

#### **incomplete unit instance**

A forward-referenced unit instance created during the loading of a blackboard repository or journal file or the reading of a network stream. An incomplete unit instance does not reside on any space instance or have all of its saved/sent slot values present until it becomes "complete" by loading or receiving a form containing the instance's full details.

#### **incomposite dimension value**

A dimension value that is a single point, interval, element, or boolean (i.e., not a composite dimension value).

#### **initialization argument list**

A list of alternating names and values used to initialize or reinitialize instances of classes. If more than one name and value pair has the same name, only the first such pair is used to provide the value.

#### **instance**

An object whose structure and behavior is uniquely (directly or indirectly) determined by a class object.

#### **instance name**

An object that uniquely identifies an instance of a unit class. The same object can be used to identify instances of different unit classes, but the same instance name cannot be used with two instances of the same class.

#### **interval**

A cons, two-element list, or two-element array containing the start and end value representing the set of real numbers between them, inclusive.

#### **journal**

A file containing changes made to the blackboard repository that can be loaded in order to perform the recorded changes.

#### **journal streamer**

An object that is used as a saving destination for journaling functions.

#### **journaling**

Writing changes made to the blackboard repository to a file that can be loaded in order to perform the recorded changes. Journaling can be used with or without repository saving to recreate a blackboard repository.

#### **keyword symbol**

A symbol whose home package is the keyword package.

#### **knowledge source**

The expertise associated with a collaborating computational entity in a blackboard application (often abbreviated as "KS"). More specifically, a KS is an object containing the expertise and other information associated with a computational entity. A ks object is also a unit instance, but KSs are normally described by their more specific categorization.

#### **KS activation**

The application of a KS to a specific computational context (often abbreviated as "KSA"). More specifically, a KSA is a ksa-class object representing the KS activation. A ksa is also a unit instance, but they are normally described by their more specific categorization.

#### **KS execution**

The execution of a KS activation.

#### **ks class**

An object that is a subclass of **[standard-unit-class](#page-381-0)** that is used to represent a KS.

#### **ksa class**

An object that is a subclass of **[standard-ksa-class](#page-633-0)** that is used to represent a KSA.

#### **left-leaning red-black tree**

An LLRB tree.

#### **LLRB tree**

A binary search tree that is roughly balanced, keeping the worst-case time for operations such as inserting, deleting, and finding values proportional to the height of the tree. Left-leaning red-black (LLRB) trees are a simpler version of red-black trees introduced by Sedgewick in 2008 where all red links must lean left except during inserts and deletes.

#### **link**

A bi-directional relationship between two unit instances represented by a pair of pointers, one at each unit instance pointing to the other unit instance. GBBopen's link operators maintain the bi-directional consistency of link pointers.

#### **link slot**

A slot designated for the outgoing pointers of links associated with that slot.

#### **link-pointer object**

An object that can be used as a pointer in a link slot. A link-pointer object must have a **link-instance-of** method defined for it whose result returns the unit instance to be used as the link pointer.

#### **link-slot place**

A form which is suitable for use as a generalized reference to a link slot. Typical examples of link-slot-place forms include:

```
(slot-accessor unit-instance)
(slot-value unit-instance slot-name)
```
#### where:

slot-accessor is a symbol specifying an accessor function for a link slot unit-instance is a unit instance slot-name is a symbol naming a link slot in unit-instance

#### **lock**

A mutual-exclusion object that allows multiple threads to synchronize activities or access to shared resources. A lock has two states, unlocked or locked by a specific thread. Once a lock is held by a thread, any other threads attempting to lock it will block. When the lock-holding

thread unlocks (releases) the lock, one of the blocked threads will acquire (lock) it and proceed. If the thread that is holding the lock attempts to re-acquire it, an error is signaled (see recursive lock).

#### **metaobject**

An instance of a metaobject class.

#### **metaobject class**

A class object that is a subclass of exactly one of the following classes: class, slot-definition, generic-function, method, and method-combination.

#### **module**

A set of related files that form a component, library, or application. Part of the Module Manager Facility (see page [21\)](#page-34-0).

#### **namestring**

A string that represents a filename.

#### **network streamer**

An object that is used as a sending destination for network streaming functions.

#### **network streaming**

Sending unit instances (and space instances, changes made to the blackboard repository, and commands to a streamer node (typically in another Common Lisp image).

#### **non-keyword symbol**

A symbol whose home package is not the keyword package.

#### **obviated KS activation**

An unexecuted KS activation that has been deemed unnecessary and will therefore never be executed.

#### **Offset Universal Time**

A non-negative integer number of seconds measured from the beginning of a time base later than the year 1900 (ignoring leap seconds). Offset Universal Time is Universal Time that is offset by an integer time-base value so that the most often used Offset Universal Time values in an application are fixnums.

#### **ordered dimension**

A dimension of :ordered dimension type where :point, :interval, and :mixed dimension values are points or intervals on a continuous, real-number extent.

#### **ordering dimension**

The dimension whose dimension values are used to order a series-composite dimension value.

#### **ordered queue**

A doubly linked, ordered queue. A GBBopen queue is headed by an object that is a subclass of **[ordered-queue](#page-542-0)**.

#### **package designator**

A string designator (denoting a string that designates the name or nickname of a package) or a package (denoting itself).

#### **passive socket**

A socket that is used to accept a connection initiation to a specific service port.

#### **patch**

A modification to the existing code of an application that is loaded after the regular application code, either at startup or into an executing application.

#### **path expression**

A regular expression representing one or more space-instance paths.
## <span id="page-648-0"></span>**pathname**

A structured representation of the name of a file. A pathname has six components: host, device, directory, name, type, and version.

## **pathname designator**

A namestring (denoting the corresponding pathname), a stream associated with a file (denoting the pathname used to open the file), or a pathname (denoting itself).

## **pending KS activation**

A KS activation that has not been executed or obviated.

## **periodic function**

A function of no arguments that is run repeatedly at a specified interval, at a resolution as brief as supported by sleep. A separate thread is spawned to manage the periodic invocations of the specified function.

A count can also be provided for the periodic function. When specified, this value is decremented prior to each invocation of the function and, when it is no longer positive, the periodic-function thread is terminated.

## **predicate function**

A function that returns a generalized-boolean value.

## **proper list**

A list terminated by the empty list. (The empty list is a proper list.)

#### **property**

(of a property list) 1. A pair of elements in a property list representing the name of a property and its associated value. 2. The value of a property.

## **property list**

A list containing an even number of elements that represent alternating names (sometimes called indicators or keys) and their associated values.

## **pseudo-probability**

A discretized fixnum representation for probability values that maps probability values in the range [0.0..1.0] to integers in the range [0..1000].

## **pseudo-probability-ln**

A discretized fixnum representation for the natural logarithm of a pseudo-probability value. Pseudo-probability-ln values range from [-6907756..0].

## **queue**

A doubly linked queue. A GBBopen queue is headed by an object that is a subclass of **[queue](#page-544-0)**. GBBopen queues that maintain a sorted ordering of queue elements are provided by ordered queues.

#### **queue element**

An object that is a subclass of **[queue-element](#page-545-0)**.

## **quiescence**

A control-shell state when no more executable KSAs are in the queue of pending KSAs.

## **rating**

An integer between -32768 and 32767 inclusive, used by the Agenda Shell to order pending KSAs (see **[rating](#page-627-0)**).

#### **recursive lock**

A mutual-exclusion object that allows multiple threads to synchronize activities or access to shared resources. A recursive lock has two states, unlocked or locked by a specific thread. Once a recursive lock is held by a thread, any other threads attempting to lock it will block. When the lock-holding thread unlocks (releases) the recursive lock, one of the blocked threads will acquire (lock) it and proceed. If the thread that is holding the recursive lock attempts to re-acquire it,

<span id="page-649-0"></span>that thread is allowed to proceed as if it had acquired the lock (without error or blocking, see lock).

#### **relative directory**

A directory defined in relation to another directory definition. Part of the Module Manager Facility (see page [21\)](#page-34-0).

#### **REPL command**

A keyword command that can be entered at the top level read-eval-print loop (REPL) in your Common Lisp environment. REPL commands (some with arguments) provide convenient shortcuts for often-used operations.

## **retrieval pattern**

A list argument to **[filter-instances](#page-488-0)**, **[find-instances](#page-495-0)**, and **[map-instances-on-space-instances](#page-505-0)** specifying the dimension value requirements for selecting unit instances to be returned.

#### **required module**

A sequence of modules that must be compiled (if needed) and loaded, in order, before the requiring module is compiled (if needed) and loaded. Part of the Module Manager Facility (see page [21\)](#page-34-0).

#### **root directory**

A fixed anchor directory for a tree of relative directory definitions. Part of the Module Manager Facility (see page [21\)](#page-34-0).

## **scheduled function**

An object that contains a function that may be scheduled to run at an absolute or relative time. When that specified time arrives, the function is invoked with a single argument: the scheduled-function object.

A repeat interval can also be specified for the scheduled function. When specified, this value is used whenever the function is invoked to schedule the function again at a new time relative to the current invocation.

Scheduled functions can be scheduled to a resolution of one second. Periodic function invocations at brief time intervals are provided by periodic functions.

#### **series-composite dimension value**

A dimension value that is a series of dimension values that are ordered by the dimension values of another dimension (the series-composite ordering dimension).

## **series-composite ordering dimension**

The dimension whose values are used to order a series-composite dimension value.

#### **sequence-composite dimension value**

A dimension value that is a sequence of dimension values.

## **set-composite dimension value**

A dimension value that is a set of dimension values.

## **slot**

A component of an object that can store a value.

## **space**

Pertaining to a space class or space instance.

#### **space class**

An object that is a subclass of **[standard-space-class](#page-475-0)**.

#### **space instance**

An object whose class is a subclass of **[standard-space-instance](#page-476-0)**. A space instance is also a unit instance, but space instances are normally described by their more specific categorization.

## <span id="page-650-0"></span>**space-instance path**

A complete list of space-instance names, starting with the most distant indirect parent space-instance name, that uniquely identifies a space instance in the blackboard repository.

## **standard-gbbopen-instance**

An object whose class is a subclass of **[standard-gbbopen-instance](#page-138-0)**. It is a superclass of **standard-event-instance** and **standard-unit-instance**.

#### **storage specification**

A specification of how unit instances are to be stored on a space instance.

#### **streamer**

An object that is used as a saving or sending destination for journaling or network-streaming functions.

## **streamer node**

A logical "host" for sending and receiving streamed updates to unit instances and to the blackboard repository. Each streaming node is resolved uniquely by *host* and *port* and should be defined with a unique *name*. Although multiple streaming nodes can be defined for the same Common Lisp image, typically only one streaming node is defined per image.

## **streamer queue**

A thread local queue of changes associated with a streamer that are being held until in memory until the queue is written or cleared.

## **string designator**

An object that denotes a string. One of: a character (denoting a singleton string that has the character as its only element), a symbol (denoting the string that is its name), or a string (denoting itself).

#### **subclasses**

The classes that inherit from a class.

## **subevents**

The classes that inherit from an event class.

## **system name**

A keyword associating a set of REPL commands, directory definitions, and module definitions with a specific library or application.

#### **thread**

A thread in a multi-threaded Common Lisp implementation or a Lisp process in a Common Lisp that provides multiprocessing.

## **thread-local binding**

A dynamic binding that is visible only to a single thread.

## **three-way comparison test**

A function of two arguments that returns: a negative fixnum if the first argument is less than the second argument, zero if the two arguments are equal, and a positive fixnum if the first argument is greater than the second argument.

#### **time zone**

A rational number between -24 (inclusive) and 24 (inclusive) that represents a time zone as a number of hours offset from Greenwich Mean Time. A non-integral time zone must be a multiple of  $\frac{1}{3600}$ .

## **unit**

Pertaining to a unit class or unit instance.

## **unit class**

An object that is a subclass of **[standard-unit-class](#page-381-0)**.

GBBopen 1.5 Reference Glossary 637 (Glossary 637)

# <span id="page-651-0"></span>**unit instance**

An object whose class is a subclass of **[standard-unit-instance](#page-382-0)**. A space instance is also a unit instance, but space instances are normally described by their more specific categorization.

# **Universal Time**

A non-negative integer number of seconds measured from the beginning of the year 1900 (ignoring leap seconds).

# **variable symbol**

A symbol that can accept a binding.

# **Index**

Page references are shown in **bold** when they refer to the definition or main source of information on the entry. A page reference that is given in *green italics* indicates an instructive example of the use of that entity.

$$
\ast \$, 146
$$

∗**\$\$**, [147](#page-160-0)

∗**\$\$\$**, [148](#page-161-0)

∗**\$&**, [145](#page-158-0)

- ∗**%**, [149](#page-162-0)
- ∗**&**, [144](#page-157-0)
- < (ordered-dimension pattern operator), *[473](#page-486-0)*, *[476](#page-489-0)*, *[484](#page-497-0)*, *[494](#page-507-0)*, *[554](#page-567-0)*
- <= (ordered-dimension pattern operator), *[473](#page-486-0)*, *[476](#page-489-0)*, *[484](#page-497-0)*, *[494](#page-507-0)*, *[554](#page-567-0)*
- <**=\$**, [146](#page-159-0)
- <**=\$\$**, [147](#page-160-0)
- <**=\$\$\$**, [148](#page-161-0)
- <**=\$&**, [145](#page-158-0)
- <**=%**, [149](#page-162-0)
- <**=&**, [144](#page-157-0)
- <**\$**, [146](#page-159-0)
- <\$ (ordered-dimension single-float pattern operator), *[473](#page-486-0)*, *[477](#page-490-0)*, *[484](#page-497-0)*, *[494](#page-507-0)*, *[554](#page-567-0)*
- $\leq$  =\$ (ordered-dimension single-float pattern operator), *[473](#page-486-0)*, *[477](#page-490-0)*, *[484](#page-497-0)*, *[494](#page-507-0)*, *[554](#page-567-0)*
- <**\$\$**, [147](#page-160-0)
- <\$\$ (ordered-dimension double-float pattern operator), *[473](#page-486-0)*, *[477](#page-490-0)*, *[484](#page-497-0)*, *[494](#page-507-0)*, *[554](#page-567-0)*
- <=\$\$ (ordered-dimension double-float pattern operator), *[473](#page-486-0)*, *[477](#page-490-0)*, *[484](#page-497-0)*, *[494](#page-507-0)*, *[554](#page-567-0)*
- <**\$\$\$**, [148](#page-161-0)
- <\$\$\$ (ordered-dimension long-float pattern operator), *[473](#page-486-0)*, *[477](#page-490-0)*, *[484](#page-497-0)*, *[494](#page-507-0)*, *[554](#page-567-0)*
- <=\$\$\$ (ordered-dimension long-float pattern operator), *[473](#page-486-0)*, *[477](#page-490-0)*, *[484](#page-497-0)*, *[494](#page-507-0)*, *[554](#page-567-0)*
- <**\$&**, [145](#page-158-0)
- $\langle \xi \rangle$  (ordered-dimension short-float pattern operator), *[473](#page-486-0)*, *[477](#page-490-0)*, *[484](#page-497-0)*, *[494](#page-507-0)*, *[554](#page-567-0)*
- $\langle 1 | 2 | 3 \rangle$  (ordered-dimension short-float pattern operator), *[473](#page-486-0)*, *[477](#page-490-0)*, *[484](#page-497-0)*, *[494](#page-507-0)*, *[554](#page-567-0)*
- <**%**, [149](#page-162-0)
- $\langle \cdot \rangle$  (ordered-dimension pseudo-probability pattern operator), *[473](#page-486-0)*, *[477](#page-490-0)*, *[484](#page-497-0)*, *[494](#page-507-0)*, *[554](#page-567-0)*
- $\leq$ =% (ordered-dimension pseudo-probability pattern operator), *[473](#page-486-0)*, *[477](#page-490-0)*, *[484](#page-497-0)*, *[494](#page-507-0)*, *[554](#page-567-0)*
- <**&**, [144](#page-157-0)
- <& (ordered-dimension fixnum pattern operator), *[473](#page-486-0)*, *[476](#page-489-0)*, *[484](#page-497-0)*, *[494](#page-507-0)*, *[554](#page-567-0)*
- $\lt =\epsilon$  (ordered-dimension fixnum pattern operator), *[473](#page-486-0)*, *[476](#page-489-0)*, *[484](#page-497-0)*, *[494](#page-507-0)*, *[554](#page-567-0)*
- > (ordered-dimension pattern operator), *[473](#page-486-0)*, *[476](#page-489-0)*, *[484](#page-497-0)*, *[494](#page-507-0)*, *[554](#page-567-0)*
- >= (ordered-dimension pattern operator), *[473](#page-486-0)*, *[476](#page-489-0)*, *[484](#page-497-0)*, *[494](#page-507-0)*, *[554](#page-567-0)*
- >**=\$**, [146](#page-159-0)
- >**=\$\$**, [147](#page-160-0)
- >**=\$\$\$**, [148](#page-161-0)
- >**=\$&**, [145](#page-158-0)
- >**=%**, [149](#page-162-0)
- >**=&**, [144](#page-157-0)
- >**\$**, [146](#page-159-0)
- >\$ (ordered-dimension single-float pattern operator), *[473](#page-486-0)*, *[477](#page-490-0)*, *[484](#page-497-0)*, *[494](#page-507-0)*, *[554](#page-567-0)*
- >=\$ (ordered-dimension single-float pattern operator), *[473](#page-486-0)*, *[477](#page-490-0)*, *[484](#page-497-0)*, *[494](#page-507-0)*, *[554](#page-567-0)*
- >**\$\$**, [147](#page-160-0)
- >\$\$ (ordered-dimension double-float pattern operator), *[473](#page-486-0)*, *[477](#page-490-0)*, *[484](#page-497-0)*, *[494](#page-507-0)*, *[554](#page-567-0)*
- $>=$  \$\$ (ordered-dimension double-float pattern operator), *[473](#page-486-0)*, *[477](#page-490-0)*, *[484](#page-497-0)*, *[494](#page-507-0)*, *[554](#page-567-0)*
- >**\$\$\$**, [148](#page-161-0)
- >\$\$\$ (ordered-dimension long-float pattern operator), *[473](#page-486-0)*, *[477](#page-490-0)*, *[484](#page-497-0)*, *[494](#page-507-0)*, *[554](#page-567-0)*
- >=\$\$\$ (ordered-dimension long-float pattern operator), *[473](#page-486-0)*, *[477](#page-490-0)*, *[484](#page-497-0)*, *[494](#page-507-0)*, *[554](#page-567-0)*
- >**\$&**, [145](#page-158-0)
- $>$  \$  $\&$  (ordered-dimension short-float pattern operator), *[473](#page-486-0)*, *[477](#page-490-0)*, *[484](#page-497-0)*, *[494](#page-507-0)*, *[554](#page-567-0)*
- >=\$& (ordered-dimension short-float pattern operator), *[473](#page-486-0)*, *[477](#page-490-0)*, *[484](#page-497-0)*, *[494](#page-507-0)*, *[554](#page-567-0)*
- >**%**, [149](#page-162-0)
- >% (ordered-dimension pseudo-probability pattern operator), *[473](#page-486-0)*, *[477](#page-490-0)*, *[484](#page-497-0)*, *[494](#page-507-0)*, *[554](#page-567-0)*
- $>=$  % (ordered-dimension pseudo-probability pattern operator), *[473](#page-486-0)*, *[477](#page-490-0)*, *[484](#page-497-0)*, *[494](#page-507-0)*, *[554](#page-567-0)*
- >**&**, [144](#page-157-0)
- >& (ordered-dimension fixnum pattern operator), *[473](#page-486-0)*, *[476](#page-489-0)*, *[484](#page-497-0)*, *[494](#page-507-0)*, *[554](#page-567-0)*
- $>=\text{\&}$  (ordered-dimension fixnum pattern operator), *[473](#page-486-0)*, *[476](#page-489-0)*, *[484](#page-497-0)*, *[494](#page-507-0)*, *[554](#page-567-0)*
- (setf documentation), [32,](#page-45-0) [34,](#page-47-0) [36](#page-49-0)
- $*$  (path-expression match character),  $392, 396, 398,$  $392, 396, 398,$  $392, 396, 398,$  $392, 396, 398,$  $392, 396, 398,$ [400,](#page-413-0) [407,](#page-420-0) [412,](#page-425-0) [450,](#page-463-0) [453,](#page-466-0) [458,](#page-471-0) [539,](#page-552-0) [560](#page-573-0)

**\*%**, [150](#page-163-0)

- **\*automatically-create-missing-directories\***, [23](#page-36-0) **\*autorun-modules\***, [24](#page-37-0) **\*block-saved/sent-time\***, [501](#page-514-0) **\*block-saved/sent-value\***, [502](#page-515-0)
- **\*coerce-contracted-interval-rationals-to-floats\***, [417](#page-430-0)
- **\*default-network-stream-server-port\***, [572](#page-585-0)
- **\*disable-with-error-handling\***, [64](#page-77-0) **\*features\***, *[631](#page-644-0)*
- **\*find-verbose\***, [467](#page-480-0)
- 
- **\*gbbopen-modules-directory-verbose\***, [10](#page-23-0) **\*ignored-gbbopen-modules-directory-**
- **subdirectories\***,
	- [9](#page-22-0)

**\*month-precedes-date\***, [158](#page-171-0)

**\*ot-base\***, [198](#page-211-0) **\*patches-only\***, [25](#page-38-0) **\*periodic-function-verbose\***, [269](#page-282-0) **\*preferred-browser\***, [11,](#page-24-0) *[318](#page-331-0)* **\*print-object-for-sending\***, [503,](#page-516-0) *[504](#page-517-0)* **\*save/send-references-only\***, *[503](#page-516-0)*, [504](#page-517-0) **\*schedule-function-verbose\***, [270](#page-283-0) **\*skip-deleted-unit-instance-class-change\***, [324](#page-337-0) **\*standard-output\***, *[37](#page-50-0)*, *[299,](#page-312-0) [300](#page-313-0)*, *[338](#page-351-0)*, *[340,](#page-353-0) [341](#page-354-0)*, *[396](#page-409-0)*, *[447](#page-460-0)[–449](#page-462-0)*, *[599](#page-612-0)* **\*sym-file-verbose\***, [12](#page-25-0) **\*time-first\***, [159](#page-172-0) **\*use-marking\***, [468](#page-481-0) **\*warn-about-unusual-requests\***, [469](#page-482-0) **\*year-first\***, [160](#page-173-0) + (path-expression match character), [392,](#page-405-0) [396,](#page-409-0) [398,](#page-411-0) [400,](#page-413-0) [407,](#page-420-0) [412,](#page-425-0) [450,](#page-463-0) [453,](#page-466-0) [458,](#page-471-0) [539,](#page-552-0) [560](#page-573-0) **+\$**, [146](#page-159-0) **+\$\$**, [147](#page-160-0) **+\$\$\$**, [148](#page-161-0) **+\$&**, [145](#page-158-0) **+%**, [149](#page-162-0) **+&**, [144](#page-157-0) **-\$**, [146](#page-159-0) **-\$\$**, [147](#page-160-0) **-\$\$\$**, [148](#page-161-0) **-\$&**, [145](#page-158-0) **-%**, [149](#page-162-0) **-&**, [144](#page-157-0) -infinity, interval start value, *[473](#page-486-0)*, *[477](#page-490-0)*, *[484](#page-497-0)*, *[494](#page-507-0)*, *[554](#page-567-0)* /= (ordered-dimension pattern operator), *[473](#page-486-0)*, *[476](#page-489-0)*, *[484](#page-497-0)*, *[494](#page-507-0)*, *[554](#page-567-0)* **/=\$**, [146](#page-159-0)  $/=\xi$  (ordered-dimension single-float pattern operator), *[473](#page-486-0)*, *[477](#page-490-0)*, *[484](#page-497-0)*, *[494](#page-507-0)*, *[554](#page-567-0)* **/=\$\$**, [147](#page-160-0)  $/=\$  (ordered-dimension double-float pattern operator), *[473](#page-486-0)*, *[477](#page-490-0)*, *[484](#page-497-0)*, *[494](#page-507-0)*, *[554](#page-567-0)* **/=\$\$\$**, [148](#page-161-0)  $/=\$ \$\$\$ (ordered-dimension long-float pattern operator), *[473](#page-486-0)*, *[477](#page-490-0)*, *[484](#page-497-0)*, *[494](#page-507-0)*, *[554](#page-567-0)* **/=\$&**, [145](#page-158-0)  $/=\$  (ordered-dimension short-float pattern operator), *[473](#page-486-0)*, *[477](#page-490-0)*, *[484](#page-497-0)*, *[494](#page-507-0)*, *[554](#page-567-0)* **/=%**, [149](#page-162-0)  $/=\frac{1}{6}$  (ordered-dimension pseudo-probability pattern operator), *[473](#page-486-0)*, *[477](#page-490-0)*, *[484](#page-497-0)*, *[494](#page-507-0)*, *[554](#page-567-0)* **/=&**, [144](#page-157-0)  $/=\delta$  (ordered-dimension fixnum pattern operator), *[473](#page-486-0)*, *[476](#page-489-0)*, *[484](#page-497-0)*, *[494](#page-507-0)*, *[554](#page-567-0)* **/\$**, [146](#page-159-0) **/\$\$**, [147](#page-160-0) **/\$\$\$**, [148](#page-161-0) **/\$&**, [145](#page-158-0) **/%**, [149,](#page-162-0) [151–](#page-164-0)[152](#page-165-0) **/&**, [144](#page-157-0)

:agenda-shell module, [581](#page-594-0) :all pattern, *[472](#page-485-0)*, *[483](#page-496-0)*, *[493](#page-506-0)*, *[553](#page-566-0)* :awaken-on-event, **start-control-shell** initarg, *[622](#page-635-0)* :boolean, *[331](#page-344-0)*, *[439](#page-452-0)*, *[592](#page-605-0)*, *[596](#page-609-0)*, *[630](#page-643-0)* **:cm** REPL command, [27](#page-40-0) **:commands** REPL command (Show extended-REPL commands), *see* the GBBopen Tutorial :continue-past-quiescence, **start-control-shell** initarg, *[622](#page-635-0)* :create-dirs, compile/load-module option, [16,](#page-29-0) [26](#page-39-0) :developing define-module file option (patch files only), [26,](#page-39-0) [31,](#page-44-0) [47](#page-60-0) **:di** REPL command, [339](#page-352-0) **:disable-compiler-macros**, [62](#page-75-0) : double-metaphone module, [315](#page-328-0) **:ds** REPL command (Describe object), *see* the GBBopen Tutorial **:dsbb** REPL command, [447](#page-460-0) **:dsi** REPL command, [448](#page-461-0) **:dsis** REPL command, [449](#page-462-0) :element, *[331](#page-344-0)*, *[439](#page-452-0)*, *[592](#page-605-0)*, *[596](#page-609-0)*, *[630](#page-643-0)* **:exit** REPL command (Exit Lisp), *see* the GBBopen Tutorial **:fi** REPL command, [482](#page-495-1) :fifo-queue, **start-control-shell** initarg, *[622](#page-635-0)* :fixnum-size-below-29, feature, [143](#page-156-0) :fixnum-size-supports-unsigned-byte-32, feature, [143](#page-156-0) :forces-recompile, define-module file option, [26,](#page-39-0) [31](#page-44-0) **:fsi** REPL command, [452](#page-465-0) **:full-safety**, [63](#page-76-0) :gbbopen-core module, [323](#page-336-0) :gbbopen-tools module, [61,](#page-74-0) *[143](#page-156-0)* :gbbopen-tools module, *[214](#page-227-0)* :has-double-float, feature, [143](#page-156-0) :has-long-float, feature, [143](#page-156-0) :has-short-float, feature, [143](#page-156-0) :has-single-float, feature, [143](#page-156-0) :hibernate-on-quiescence, **start-control-shell** initarg, *[622](#page-635-0)* :initial-space-instances, *[358](#page-371-0)*, *[362](#page-375-0)*, *[364](#page-377-0)*, *[456](#page-469-0)* :instance-name, *[358](#page-371-0)*, *[362](#page-375-0)*, *[364](#page-377-0)* :instance-name, **start-control-shell** initarg, *[622](#page-635-0)* :interval, *[630](#page-643-0)* **:lm** REPL command, [48](#page-61-0) **:lmf** REPL command, [50](#page-63-0) :minimum-ksa-execution-rating, **start-control-shell** initarg, *[622](#page-635-0)* :mixed, *[331](#page-344-0)*, *[439](#page-452-0)*, *[592](#page-605-0)*, *[596](#page-609-0)*, *[630](#page-643-0)* : module-manager module, [21](#page-34-1) loading, [21](#page-34-1) :module-manager module, *[65](#page-78-0)*, *[109](#page-122-0)*, *[158](#page-171-0)*, *[162](#page-175-0)*, *[164](#page-177-0)*, *[183](#page-196-0)* :name, **restart-control-shell** initarg, *[617](#page-630-0)* :network-streaming module, [571](#page-584-0) :no-subclasses, *[341](#page-354-0)*, *[392](#page-405-0)*, *[396](#page-409-0)*, *[398](#page-411-0)*, *[400](#page-413-0)*, *[403](#page-416-0)*, *[405](#page-418-0)*, *[407](#page-420-0)*, *[412](#page-425-0)*, *[470](#page-483-0)*, *[472](#page-485-0)*, *[475](#page-488-1)*, *[479](#page-492-0)*, *[481](#page-494-0)*, *[483](#page-496-0)*, *[488](#page-501-0)*, *[490,](#page-503-0) [491](#page-504-0)*, *[493](#page-506-0)*, *[496](#page-509-0)*, *[539](#page-552-0)*, *[551](#page-564-0)*, *[553](#page-566-0)*, *[560](#page-573-0)*, *[588](#page-601-0)*, *[601](#page-614-0)*, [631](#page-644-0)

:no-subevents, *[392](#page-405-0)*, *[396](#page-409-0)*, *[398](#page-411-0)*, *[400](#page-413-0)*, *[403](#page-416-0)*, *[405](#page-418-0)*, *[407](#page-420-0)*, *[412](#page-425-0)*, *[588](#page-601-0)*, *[601](#page-614-0)*, [631](#page-644-0) :noautorun, compile/load-module option, [16,](#page-29-0) [26,](#page-39-0) [47,](#page-60-0) [49](#page-62-0) :noload, define-module file option, [26,](#page-39-0) [31](#page-44-0) :nopatches, compile/load-module option, [16,](#page-29-0) [26,](#page-39-0) [47](#page-60-0) :nopropagate, compile/load-module option, *[16](#page-29-0)*, [16,](#page-29-0) [26,](#page-39-0) [47](#page-60-0) :os-interface module, [317](#page-330-0) **:ot** REPL command, [200](#page-213-0) :output-stream, **start-control-shell** initarg, *[622](#page-635-0)* **:pa** REPL command (Set current package), *see* the GBBopen Tutorial :pause, **start-control-shell** initarg, *[622](#page-635-0)* **:pic** REPL command, [471,](#page-484-0) [492](#page-505-1) :plus-subclasses, *[341](#page-354-0)*, *[392](#page-405-0)*, *[396](#page-409-0)*, *[398](#page-411-0)*, *[400](#page-413-0)*, *[403](#page-416-0)*, *[405](#page-418-0)*, *[407](#page-420-0)*, *[412](#page-425-0)*, *[470](#page-483-0)*, *[472](#page-485-0)*, *[475](#page-488-1)*, *[479](#page-492-0)*, *[481](#page-494-0)*, *[483](#page-496-0)*, *[488](#page-501-0)*, *[490,](#page-503-0) [491](#page-504-0)*, *[493](#page-506-0)*, *[496](#page-509-0)*, *[539](#page-552-0)*, *[551](#page-564-0)*, *[553](#page-566-0)*, *[560](#page-573-0)*, *[588](#page-601-0)*, *[601](#page-614-0)*, [631](#page-644-0) :plus-subevents, *[392](#page-405-0)*, *[396](#page-409-0)*, *[398](#page-411-0)*, *[400](#page-413-0)*, *[403](#page-416-0)*, *[405](#page-418-0)*, *[407](#page-420-0)*, *[412](#page-425-0)*, *[588](#page-601-0)*, *[601](#page-614-0)*, [631](#page-644-0) :point, *[331](#page-344-0)*, *[439](#page-452-0)*, *[592](#page-605-0)*, *[596](#page-609-0)*, *[630](#page-643-0)* :polling-functions module, [298](#page-311-0) :portable-sockets module, [304](#page-317-0) :portable-threads module, [224](#page-237-0) :portable-threads module, *[268](#page-281-0)* :print, **start-control-shell** initarg, *[622](#page-635-0)* :print, compile/load-module option, [16,](#page-29-0) [26,](#page-39-0) [47,](#page-60-0) [49](#page-62-0) :propagate, compile/load-module option, *[16](#page-29-0)*, [16,](#page-29-0) [26,](#page-39-0) [47,](#page-60-0) *[62,](#page-75-0) [63](#page-76-0)* : queue module, [519](#page-532-0) :range, *[331](#page-344-0)*, *[439](#page-452-0)*, *[592](#page-605-0)*, *[596](#page-609-0)* :recompile compile/load-module option, [16,](#page-29-0) [26,](#page-39-0) *[62,](#page-75-0) [63](#page-76-0)* :recompile define-module file option, [26,](#page-39-0) [31](#page-44-0) :reload compile/load-module option, [16,](#page-29-0) [26,](#page-39-0) [47](#page-60-0) :reload define-module file option, [26,](#page-39-0) [31,](#page-44-0) [47](#page-60-0) :run-polling-functions, **start-control-shell** initarg, *[622](#page-635-0)* :save-executed-ksas, **start-control-shell** initarg, *[622](#page-635-0)* :save-obviated-ksas, **start-control-shell** initarg, *[622](#page-635-0)* : skip-recompile, define-module file option, [26,](#page-39-0) [31](#page-44-0) :source compile/load-module option, [16,](#page-29-0) [26,](#page-39-0) [47,](#page-60-0) [49](#page-62-0) :source define-module file option, [26,](#page-39-0) [31,](#page-44-0) [47](#page-60-0) :space-instances, *[358](#page-371-0)*, *[362](#page-375-0)*, *[364](#page-377-0)*, *[456](#page-469-0)* :stepping, **start-control-shell** initarg, *[622](#page-635-0)* :stepping-stream, **start-control-shell** initarg, *[622](#page-635-0)* :stop, value returned by a KS-execution function, [588](#page-601-0) :streaming module, [538,](#page-551-0) [566](#page-579-0) **:systems** REPL command (Show all systems), *see* the GBBopen Tutorial

**:undefine-system** REPL command (Undefine a system), *see* the GBBopen Tutorial :use-global-instance-name-counter, *[352](#page-365-0)*, *[364](#page-377-0)*, *[366,](#page-379-0) [367](#page-380-0)* **:ut** REPL command, [170,](#page-183-0) [175](#page-188-0) = (path-expression match character), [392,](#page-405-0) [396,](#page-409-0) [398,](#page-411-0) [400,](#page-413-0) [407,](#page-420-0) [412,](#page-425-0) [450,](#page-463-0) [453,](#page-466-0) [458,](#page-471-0) [539,](#page-552-0) [560](#page-573-0) = (ordered-dimension pattern operator), *[473](#page-486-0)*, *[476](#page-489-0)*, *[484](#page-497-0)*, *[494](#page-507-0)*, *[554](#page-567-0)* **=\$**, [146](#page-159-0)  $=$  \$ (ordered-dimension single-float pattern operator), *[473](#page-486-0)*, *[477](#page-490-0)*, *[484](#page-497-0)*, *[494](#page-507-0)*, *[554](#page-567-0)* **=\$\$**, [147](#page-160-0)  $=$   $$$  (ordered-dimension double-float pattern operator), *[473](#page-486-0)*, *[477](#page-490-0)*, *[484](#page-497-0)*, *[494](#page-507-0)*, *[554](#page-567-0)* **=\$\$\$**, [148](#page-161-0) =\$\$\$ (ordered-dimension long-float pattern operator), *[473](#page-486-0)*, *[477](#page-490-0)*, *[484](#page-497-0)*, *[494](#page-507-0)*, *[554](#page-567-0)* **=\$&**, [145](#page-158-0)  $=$   $\frac{1}{2}$  (ordered-dimension short-float pattern operator), *[473](#page-486-0)*, *[477](#page-490-0)*, *[484](#page-497-0)*, *[494](#page-507-0)*, *[554](#page-567-0)* **=%**, [149](#page-162-0)  $=\$  (ordered-dimension pseudo-probability pattern operator), *[473](#page-486-0)*, *[477](#page-490-0)*, *[484](#page-497-0)*, *[494](#page-507-0)*, *[554](#page-567-0)* **=&**, [144](#page-157-0) =& (ordered-dimension fixnum pattern operator), *[473](#page-486-0)*, *[476](#page-489-0)*, *[484](#page-497-0)*, *[494](#page-507-0)*, *[554](#page-567-0)* ? (path-expression match character), [392,](#page-405-0) [396,](#page-409-0) [398,](#page-411-0) [400,](#page-413-0) [407,](#page-420-0) [412,](#page-425-0) [450,](#page-463-0) [453,](#page-466-0) [458,](#page-471-0) [539,](#page-552-0) [560](#page-573-0) **\$**, [146](#page-159-0) **\$\$**, [147](#page-160-0) **\$\$\$**, [148](#page-161-0) **\$&**, [145](#page-158-0) **%**, [149](#page-162-0) **&**, [144](#page-157-0) ˆ (path-expression match character), [392,](#page-405-0) [396,](#page-409-0) [398,](#page-411-0) [400,](#page-413-0) [407,](#page-420-0) [412,](#page-425-0) [450,](#page-463-0) [453,](#page-466-0) [458,](#page-471-0) [539,](#page-552-0) [560](#page-573-0) **1+\$**, [146](#page-159-0) **1+\$\$**, [147](#page-160-0) **1+\$\$\$**, [148](#page-161-0) **1+\$&**, [145](#page-158-0) **1+%**, [149](#page-162-0) **1+&**, [144](#page-157-0) **1-\$**, [146](#page-159-0) **1-\$\$**, [147](#page-160-0) **1-\$\$\$**, [148](#page-161-0) **1-\$&**, [145](#page-158-0) **1-%**, [149](#page-162-0) **1-&**, [144](#page-157-0) abbreviations time zone, [157](#page-170-0) **abort-ks-execution**, [582](#page-595-0) **abs\$**, [146](#page-159-0) **abs\$\$**, [147](#page-160-0)

**abs\$\$\$**, [148](#page-161-0) **abs\$&**, [145](#page-158-0)

# **abs%**, [149](#page-162-0)

**abs&**, [144](#page-157-0) abuts (ordered-dimension pattern operator), *[473](#page-486-0)*, *[476](#page-489-0)*, *[484](#page-497-0)*, *[494](#page-507-0)*, *[554](#page-567-0)* abuts\$ (ordered-dimension single-float pattern operator), *[473](#page-486-0)*, *[477](#page-490-0)*, *[484](#page-497-0)*, *[494](#page-507-0)*, *[554](#page-567-0)* abuts\$\$ (ordered-dimension double-float pattern operator), *[473](#page-486-0)*, *[477](#page-490-0)*, *[484](#page-497-0)*, *[494](#page-507-0)*, *[554](#page-567-0)* abuts\$\$\$ (ordered-dimension long-float pattern operator), *[473](#page-486-0)*, *[477](#page-490-0)*, *[484](#page-497-0)*, *[494](#page-507-0)*, *[554](#page-567-0)* abuts\$& (ordered-dimension short-float pattern operator), *[473](#page-486-0)*, *[477](#page-490-0)*, *[484](#page-497-0)*, *[494](#page-507-0)*, *[554](#page-567-0)* abuts% (ordered-dimension pseudo-probability pattern operator), *[473](#page-486-0)*, *[477](#page-490-0)*, *[484](#page-497-0)*, *[494](#page-507-0)*, *[554](#page-567-0)* abuts& (ordered-dimension fixnum pattern operator), *[473](#page-486-0)*, *[476](#page-489-0)*, *[484](#page-497-0)*, *[494](#page-507-0)*, *[554](#page-567-0)* accept a socket stream connection, [305](#page-318-0) **accept-connection**, [305,](#page-318-0) *[312](#page-325-0)* accessor-method-slot-definition, *[141](#page-154-0)* acknowledgments, [xiii](#page-12-0) acquiring a lock, [263](#page-276-0) a recursive lock, [263](#page-276-0) activation cycle, of a KSA, [583](#page-596-0) **activation-cycle-of**, [583](#page-596-0) add-dependent, *[141](#page-154-0)* add-direct-method, *[141](#page-154-0)* add-direct-subclass, *[141](#page-154-0)* **add-event-function**, *[351](#page-364-0)*, [392–](#page-405-0)[393](#page-406-0) **add-instance-to-space-instance**, [430](#page-443-0) **add-mirroring**, [539](#page-552-0) **add-polling-function**, [299](#page-312-0) **add-to-broadcast-streamer**, [540](#page-553-0) **add-to-eset**, [205](#page-218-0)[–206,](#page-219-0) *[207](#page-220-0)*, *[211](#page-224-0)* agenda Shell quiescence, [635](#page-648-0) agenda shell exiting, [588,](#page-601-0) [604](#page-617-0) starting, [622](#page-635-0) stepping options, [623](#page-636-0) agenda shell, restarting, [617](#page-630-0) alist, *see* association list, *see* association list **all-scheduled-functions**, [271,](#page-284-0) *[286](#page-299-0)[–290](#page-303-0)*, *[297](#page-310-0)* **all-threads**, [226,](#page-239-0) *[261](#page-274-0)* **allow-redefinition**, [65](#page-78-0) allowed unit classes of a space instance changing, [432](#page-445-0) **allowed-unit-classes-of**, [431](#page-444-0) and (conjunctive-pattern operator), *[472](#page-485-0)*, *[476](#page-489-0)*, *[483](#page-496-0)*, *[493](#page-506-0)*, *[553](#page-566-0)* **as-atomic-operation**, [227](#page-240-0) ASDF (Another System Definition Facility), [21](#page-34-1) association list, [629](#page-642-0) decrementing the value of a pair, [78](#page-91-0) incrementing the value of a pair, [113](#page-126-0) pushing a new pair onto, [78,](#page-91-0) [111,](#page-124-0) [113](#page-126-0)

pushing a pair onto, [110](#page-123-0) updating the value of a pair, [111](#page-124-0) association list, searching for an entry in, [66](#page-79-0) **assq**, [66](#page-79-0) atomic operation, [629](#page-642-0) atomic operations **decf**, [228](#page-241-0) **decf&**, [229](#page-242-0) **delete**, [230](#page-243-0) flush, [232](#page-245-0) **incf**, [233](#page-246-0) **incf&**, [234](#page-247-0) **pop**, [235](#page-248-0) **push**, [236](#page-249-0) **pushnew**, [237](#page-250-0) **atomic-decf**, [228](#page-241-0) **atomic-decf&**, [229](#page-242-0) **atomic-delete**, [230](#page-243-0)[–231](#page-244-0) **atomic-flush**, [232](#page-245-0) **atomic-incf**, [233](#page-246-0) **atomic-incf&**, [234](#page-247-0) **atomic-pop**, [235](#page-248-0) **atomic-push**, [236](#page-249-0) **atomic-pushnew**, [237](#page-250-0) autorun form, module, [629](#page-642-0) **awaken-thread**, [238](#page-251-0) awakening a thread, [238](#page-251-0)

backslash character, in Windows file specifications, [3](#page-16-0) blackboard repository, [629](#page-642-0) checking if empty, [436,](#page-449-0) [451](#page-464-0) loading from a file, [507](#page-520-0) locking, [465](#page-478-0) printing information about, [447](#page-460-0) saving to a file, [514](#page-527-0) boolean dimension, [629](#page-642-0) pattern operators, [473,](#page-486-0) [477,](#page-490-0) [484,](#page-497-0) [494,](#page-507-0) [554](#page-567-0) unary-pattern operators, [473,](#page-486-0) [477,](#page-490-0) [484,](#page-497-0) [494,](#page-507-0) [554](#page-567-0) boolean, generalized, [632](#page-645-0) **bounded-value**, [67](#page-80-0) **bounded-value\$**, [67,](#page-80-0) *[146](#page-159-0)* **bounded-value\$\$**, [67,](#page-80-0) *[147](#page-160-0)* **bounded-value\$\$\$**, [67,](#page-80-0) *[148](#page-161-0)* **bounded-value\$&**, [67,](#page-80-0) *[145](#page-158-0)* **bounded-value%**, [67,](#page-80-0) *[149](#page-162-0)* **bounded-value&**, [67,](#page-80-0) *[144](#page-157-0)* **brief-date**, [161–](#page-174-0)[162](#page-175-0) **brief-date-and-time**, [163](#page-176-0)[–164](#page-177-0) **brief-duration**, [165](#page-178-0)[–166](#page-179-0) **brief-run-time-duration**, [167](#page-180-0) broadcast streamer, [629](#page-642-0) adding streamer to, [540](#page-553-0) making, [543](#page-556-0) removing streamer from, [546](#page-559-0) **browse-hyperdoc**, [318](#page-331-0) browse-hyperdoc.el, [7](#page-20-0)

calling a function in another package, [15](#page-28-0) **car**, [629](#page-642-0) **case-using**, [68–](#page-81-0)[69](#page-82-0) **case-using-failure**, [70,](#page-83-0) *[71](#page-84-0)*, *[90](#page-103-0)* **ccase-using**, [71–](#page-84-0)[72](#page-85-0) **cdr**, [629](#page-642-0) **ceiling\$**, [146](#page-159-0) **ceiling\$\$**, [147](#page-160-0) **ceiling\$\$\$**, [148](#page-161-0) **ceiling\$&**, [145](#page-158-0) **ceiling%**, [149](#page-162-0) **ceiling&**, [144](#page-157-0) **change-class**, [325–](#page-338-0)[326,](#page-339-0) *[366](#page-379-0)* change-instance-class-event, *[325](#page-338-0)* **change-space-instance**, [432–](#page-445-0)[433](#page-446-0) changing a space instance characteristics, [432](#page-445-0) repeat-interval, of a scheduled function, [290](#page-303-0) **check-all-instance-links**, [375–](#page-388-0)[376](#page-389-0) **check-for-deleted-instance**, [327](#page-340-0) **check-instance-locators**, [328](#page-341-0) **check-link-definitions**, [377–](#page-390-0)[378](#page-391-0) **check-ot-base**, [199](#page-212-0) **children-of**, [434,](#page-447-0) *[459](#page-472-0)* circular list, [629](#page-642-0) class, *[629](#page-642-0)*, [629](#page-642-0) changing, of a unit instance, [325](#page-338-0) **condition-variable**, [239](#page-252-0) defining/redefining, [83](#page-96-0) **deleted-unit-instance**, [337](#page-350-0) **direct-link-definition**, [379](#page-392-0) **direct-nonlink-slot-definition**, [346](#page-359-0) **effective-link-definition**, [380](#page-393-0) **effective-nonlink-slot-definition**, [347](#page-360-0) event, [630](#page-643-0) finalization, [92](#page-105-0) **gbbopen-direct-slot-definition**, [348](#page-361-0) **gbbopen-effective-slot-definition**, [349](#page-362-0) ks, [633](#page-646-0) **ks**, [606](#page-619-0) ksa, [633](#page-646-0) **ksa**, [609](#page-622-0) **ksa-queue**, [610](#page-623-0) metaobject, [634](#page-647-0) option, [629](#page-642-0) **ordered-queue**, [530,](#page-543-0) [613](#page-626-0) **queue**, [532](#page-545-1) **queue-element**, [533](#page-546-0) space, [636](#page-649-0) **standard-event-class**, [410](#page-423-0) **standard-event-instance**, [411](#page-424-0) **standard-gbbopen-instance**, [126](#page-139-0) **standard-ksa-class**, [621](#page-634-0) **standard-link-pointer**, [388](#page-401-0) **standard-space-class**, [463](#page-476-1) **standard-space-instance**, [464](#page-477-0) **standard-unit-class**, [369](#page-382-1)

**standard-unit-instance**, [370](#page-383-0) subclasses, [637](#page-650-0) unit, [637](#page-650-0) class designator, [629](#page-642-0) class object, *[629](#page-642-0)* class-default-initargs, *[141](#page-154-0)* class-direct-default-initargs, *[141](#page-154-0)* class-direct-slots, *[141](#page-154-0)* class-direct-subclasses, *[141](#page-154-0)* class-direct-superclasses, *[141](#page-154-0)* class-finalized-p, *[141](#page-154-0)* **class-instances-count**, [329](#page-342-0) class-precedence-list, *[141](#page-154-0)* class-prototype, *[141](#page-154-0)* class-slots, *[141](#page-154-0)* clbuild, *[4](#page-17-0)* **clear-queue**, [520](#page-533-0) **clear-space-instances**, [435](#page-448-0) **clear-streamer-queue**, [541](#page-554-0) CLOS entities, [141](#page-154-0) close one direction of an open socket stream, [311](#page-324-0) **close-external-program-stream**, [319,](#page-332-0) *[321](#page-334-0)* **close-passive-socket**, *[305](#page-318-0)*, [306,](#page-319-0) *[308](#page-321-0)* **close-streamer**, [542](#page-555-0) **coerce\$**, [146](#page-159-0) **coerce\$\$**, [147](#page-160-0) **coerce\$\$\$**, [148](#page-161-0) **coerce\$&**, [145](#page-158-0) **coerce&**, [144](#page-157-0) **collect-trigger-instances**, *[521](#page-534-0)*, *[526](#page-539-0)*, [584](#page-597-0) command REPL, [636](#page-649-0) command, top-level loop, defining, [13](#page-26-0) Common Lisp HyperSpec, *[7](#page-20-0)* comparison-type, of dimension values, [629](#page-642-0) **compile-module**, *[25](#page-38-0)*, [26](#page-39-0)[–27,](#page-40-0) *[62,](#page-75-0) [63](#page-76-0)* compiler macro defining, [82](#page-95-0) expanding, [73,](#page-86-0) [74](#page-87-0) compiler macros disabling, [62](#page-75-0) compiler, disabling compiler macros, [62](#page-75-0) **compiler-macroexpand**, [73](#page-86-0) **compiler-macroexpand-1**, [74](#page-87-0) compiling, a module, and also loading module, [16,](#page-29-0) [18,](#page-31-0) [26](#page-39-0) creating missing directories, [23](#page-36-0) patches only, [25](#page-38-0) composite dimension ordering dimension, of a series-composite dimension, [636](#page-649-0) value, [629](#page-642-0) value, sequence, [636](#page-649-0) value, series, [636](#page-649-0) value, set, [636](#page-649-0) compute-applicable-methods-using-classes, *[141](#page-154-0)*

compute-class-precedence-list, *[141](#page-154-0)* compute-default-initargs, *[141](#page-154-0)* compute-discriminating-function, *[141](#page-154-0)* compute-effective-method, *[141](#page-154-0)* compute-effective-slot-definition, *[141](#page-154-0)* compute-slots, *[141](#page-154-0)* condition **case-using-failure**, [70](#page-83-0) condition variable creating, [247](#page-260-0) **condition-variable**, [239](#page-252-0) **condition-variable-broadcast**, [240](#page-253-0) **condition-variable-signal**, [241,](#page-254-0) *[263](#page-276-0)* **condition-variable-wait**, [242](#page-255-0) **condition-variable-wait-with-timeout**, [243](#page-256-0) **confirm-if-blackboard-repository-not-empty-p**, [436–](#page-449-0)[437](#page-450-0) conjunctive pattern, [472,](#page-485-0) [476,](#page-489-0) [483,](#page-496-0) [493,](#page-506-0) [553](#page-566-0) connection accepting, [305](#page-318-0) opening, [309,](#page-322-0) [314](#page-327-0) connection server starting, [312](#page-325-0) **cons**, [629](#page-642-0) **continue-patch**, [28–](#page-41-0)[29,](#page-42-0) *[40](#page-53-0)*, *[57](#page-70-0)* control shell executed KSAs of, [602](#page-615-0) exiting, [588,](#page-601-0) [604](#page-617-0) obtaining the current, [586](#page-599-0) obviated KSAs of, [611](#page-624-0) pending KSAs of, [614](#page-627-1) quiescence, [635](#page-648-0) restarting, [617](#page-630-0) starting, [622](#page-635-0) stepping options, [623](#page-636-0) control-shell checking running status, [585](#page-598-0) control-shell-restarted-event, *[617](#page-630-0)* **control-shell-running-p**, *[272](#page-285-0)*, *[295](#page-308-0)*, [585](#page-598-0) control-shell-started-event, *[622](#page-635-0)* copy, an interval, [418](#page-431-0) **copy-interval**, [418,](#page-431-0) *[421](#page-434-0)* **counted-delete**, [75](#page-88-0)[–76](#page-89-0) covers (ordered-dimension pattern operator), *[473](#page-486-0)*, *[476](#page-489-0)*, *[484](#page-497-0)*, *[494](#page-507-0)*, *[554](#page-567-0)* covers\$ (ordered-dimension single-float pattern operator), *[473](#page-486-0)*, *[477](#page-490-0)*, *[484](#page-497-0)*, *[494](#page-507-0)*, *[554](#page-567-0)* covers\$\$ (ordered-dimension double-float pattern operator), *[473](#page-486-0)*, *[477](#page-490-0)*, *[484](#page-497-0)*, *[494](#page-507-0)*, *[554](#page-567-0)* covers\$\$\$ (ordered-dimension long-float pattern operator), *[473](#page-486-0)*, *[477](#page-490-0)*, *[484](#page-497-0)*, *[494](#page-507-0)*, *[554](#page-567-0)* covers\$& (ordered-dimension short-float pattern operator), *[473](#page-486-0)*, *[477](#page-490-0)*, *[484](#page-497-0)*, *[494](#page-507-0)*, *[554](#page-567-0)* covers% (ordered-dimension pseudo-probability pattern operator), *[473](#page-486-0)*, *[477](#page-490-0)*, *[484](#page-497-0)*, *[494](#page-507-0)*, *[554](#page-567-0)* covers& (ordered-dimension fixnum pattern operator), *[473](#page-486-0)*, *[476](#page-489-0)*, *[484](#page-497-0)*, *[494](#page-507-0)*, *[554](#page-567-0)*

creating a condition variable, [247](#page-260-0) a keyword symbol, [101](#page-114-0) a lock, [249,](#page-262-0) [250](#page-263-0) a queue, [525](#page-538-0) a scheduled function, [273](#page-286-0) a space instance, [455](#page-468-0) a thread, [254,](#page-267-0) [255](#page-268-0) a unit instance, [364](#page-377-0) an ESET, [212](#page-225-0) an ET, [213](#page-226-0) **current-control-shell**, *[536](#page-549-0)*, [586,](#page-599-0) *[602](#page-615-0)*, *[611](#page-624-0)*, *[614](#page-627-1)* **current-thread**, [244](#page-257-0) date formatted, [127,](#page-140-0) [161,](#page-174-0) [163,](#page-176-0) [172,](#page-185-0) [195](#page-208-0) parsing, [168,](#page-181-0) [181,](#page-194-0) [184,](#page-197-0) [190](#page-203-0) date and time entities, [157](#page-170-0) using **evfn-printv**, [402](#page-415-0) using **printv**, [108](#page-121-0) using **printvot**, [201](#page-214-0) **decf-after**, [77](#page-90-0) **decf-after\$**, [77](#page-90-0) **decf-after\$\$**, [77](#page-90-0) **decf-after\$\$\$**, [77](#page-90-0) **decf-after\$&**, [77](#page-90-0) **decf-after%**, [77](#page-90-0) **decf-after&**, [77](#page-90-0) **decf/delete-acons**, [78](#page-91-0)[–79](#page-92-0) **decf/delete\$-acons**, *[146](#page-159-0)* **decf/delete\$\$-acons**, *[147](#page-160-0)* **decf/delete\$\$\$-acons**, *[148](#page-161-0)* **decf/delete\$&-acons**, *[145](#page-158-0)* **decf/delete%-acons**, *[149](#page-162-0)* **decf/delete&-acons**, *[144](#page-157-0)* **decf\$**, [146](#page-159-0) **decf\$-after**, [146](#page-159-0) **decf\$/delete-acons**, [79](#page-92-0) **decf\$\$**, [147](#page-160-0) **decf\$\$-after**, [147](#page-160-0) **decf\$\$/delete-acons**, [79](#page-92-0) **decf\$\$\$**, [148](#page-161-0) **decf\$\$\$-after**, [148](#page-161-0) **decf\$\$\$/delete-acons**, [79](#page-92-0) **decf\$&**, [145](#page-158-0) **decf\$&-after**, [145](#page-158-0) **decf\$&/delete-acons**, [79](#page-92-0) **decf%**, [149](#page-162-0) **decf%-after**, [149](#page-162-0) **decf%/delete-acons**, [79](#page-92-0) **decf&**, [144](#page-157-0) **decf&-after**, [144](#page-157-0) **decf&/delete-acons**, [79](#page-92-0) declared-numeric operators, [143](#page-156-0) decrementing, the value of an association-list pair, [78](#page-91-0) **defcm**, [82](#page-95-0) **define-class**, [83](#page-96-0)[–84,](#page-97-0) *[336](#page-349-0)*, *[359](#page-372-0)*, *[362](#page-375-0)*, *[381](#page-394-0)*, *[388](#page-401-0)*

**define-event-class**, *[272](#page-285-0)*, *[295](#page-308-0)*, [394–](#page-407-0)[395,](#page-408-0) *[410](#page-423-0)* **define-ks**, [587–](#page-600-0)[590,](#page-603-0) *[606](#page-619-0)* **define-ks-class**, [591–](#page-604-0)[594](#page-607-0) **define-ksa-class**, [595–](#page-608-0)[598,](#page-611-0) *[621](#page-634-0)* **define-module**, [30](#page-43-0)[–32,](#page-45-0) *[53](#page-66-0)*, *[59](#page-72-0)* **define-relative-directory**, [33](#page-46-0)[–34](#page-47-0) **define-repl-command**, [13–](#page-26-0)[14,](#page-27-0) *[15](#page-28-0)* **define-root-directory**, *[31](#page-44-0)*, [35](#page-48-0)[–36](#page-49-0) **define-space-class**, [438](#page-451-0)[–441,](#page-454-0) *[463](#page-476-1)* **define-streamer-node**, [573](#page-586-0)[–574](#page-587-0) **define-unit-class**, [330](#page-343-0)[–333,](#page-346-0) *[362](#page-375-0)*, *[369](#page-382-1)*, *[377](#page-390-0)*, *[421](#page-434-0)* defining a class, [83](#page-96-0) a compiler macro, [82](#page-95-0) a directory, [35](#page-48-0) a knowledge source, [587,](#page-600-0) [600](#page-613-0) a ks class, [591](#page-604-0) a ksa class, [595](#page-608-0) a module, [30,](#page-43-0) [59](#page-72-0) a relative directory, [33](#page-46-0) a REPL command, [13](#page-26-0) a space class, [438](#page-451-0) a streamer node, [573](#page-586-0) a unit class, [330](#page-343-0) an event class, [394](#page-407-0) **defmethod** undoing, [128](#page-141-0) defsystem packages, [21](#page-34-1) **delete-all-space-instances**, [444](#page-457-0) **delete-blackboard-repository**, [442–](#page-455-0)[443,](#page-456-0) *[447](#page-460-0)*, *[451](#page-464-0)* **delete-et**, [208](#page-221-0) **delete-from-eset**, [207](#page-220-0) **delete-instance**, *[324](#page-337-0)*, *[327](#page-340-0)*, [334–](#page-347-0)[335,](#page-348-0) *[353](#page-366-0)*, *[474](#page-487-0)*, *[495](#page-508-0)* delete-instance-event, *[334](#page-347-0)*, *[442](#page-455-0)*, *[444,](#page-457-0) [445](#page-458-0)*, *[461](#page-474-0)*, *[507](#page-520-0)* **delete-space-instance**, [445–](#page-458-0)[446,](#page-459-0) *[471](#page-484-0)*, *[492](#page-505-1)* **deleted-instance-class**, [336](#page-349-0) **deleted-unit-instance**, *[336](#page-349-0)*, [337](#page-350-0) deleting a knowledge source, [627](#page-640-0) a space instance, [445](#page-458-0) a unit instance, [334](#page-347-0) a unit instance, class of deleted instance, [336](#page-349-0) all space instances, [444](#page-457-0) an item from a list, [80,](#page-93-0) [81](#page-94-0) **delq**, [80](#page-93-0) **delq-one**, [81](#page-94-0) **describe-all-polling-functions**, [300](#page-313-0) **describe-blackboard-repository**, [447](#page-460-0) **describe-event-printing**, [396](#page-409-0)[–397](#page-410-0) **describe-instance**, [338–](#page-351-0)[339,](#page-352-0) *[340](#page-353-0)* **describe-instance-slot-value**, [340](#page-353-0) **describe-ks**, [599](#page-612-0) **describe-module**, [37–](#page-50-0)[38](#page-51-0) **describe-patches**, [39](#page-52-0) **describe-space-instance**, [448](#page-461-0) **describe-space-instance-storage**, [449](#page-462-0)

**describe-unit-class**, [341–](#page-354-0)[343](#page-356-0) dimension name, [630](#page-643-0) dimension type, [630](#page-643-0) boolean, [629](#page-642-0) enumerated, [630](#page-643-0) ordered, [634](#page-647-0) dimension value, [630](#page-643-0) comparison-type, [629](#page-642-0) incomposite, [632](#page-645-0) of a unit instance, [354,](#page-367-0) [356](#page-369-0) type, [630](#page-643-0) dimension values inheritance, [332,](#page-345-0) [440,](#page-453-0) [593,](#page-606-0) [597](#page-610-0) dimensional extent, *[344](#page-357-0)* dimensional extent, of a space instance, [630](#page-643-0) dimensions inquiring, of a space instance, [344](#page-357-0) inquiring, of a unit class, [344](#page-357-0) of a space instance changing, [432](#page-445-0) **dimensions-of**, [344](#page-357-0)[–345,](#page-358-0) *[457](#page-470-0)* **direct-link-definition**, [379](#page-392-0) **direct-nonlink-slot-definition**, [346](#page-359-0) direct-slot-definition, *[141](#page-154-0)* direct-slot-definition-class, *[141](#page-154-0)* directories, of a module, [51](#page-64-0) directory defining relative, [33](#page-46-0) defining root, [35](#page-48-0) getting pathname from name, [42](#page-55-0) getting root-directory pathname from name, [46](#page-59-0) relative, [636](#page-649-0) root, [636](#page-649-0) show defined, [56](#page-69-0) **disable-event-printing**, [398–](#page-411-0)[399](#page-412-0) disabling compiler macros, [62](#page-75-0) event printing, [398](#page-411-0) event signaling, [414](#page-427-0) mirroring, [561](#page-574-0) optimizations, [63](#page-76-0) retrieval statistics gathering, [499](#page-512-0) disjunctive pattern, [472,](#page-485-0) [476,](#page-489-0) [483,](#page-496-0) [493,](#page-506-0) [553](#page-566-0) displaying retrieval statistics, [497,](#page-510-0) [498](#page-511-0) **do-instances-of-class**, [470](#page-483-0)[–471,](#page-484-0) *[503,](#page-516-0) [504](#page-517-0)* **do-instances-on-space-instances**, [472](#page-485-0)[–474](#page-487-0) **do-queue**, [521](#page-534-0) **do-sorted-instances-of-class**, [475](#page-488-1) **do-space-instances**, [450](#page-463-0) **do-until**, [85](#page-98-0) **do-while**, [86](#page-99-0) documentation, [32,](#page-45-0) [34,](#page-47-0) [36](#page-49-0) documentation, GBBopen Hyperdoc access, [318](#page-331-0) **dosequence**, [87](#page-100-0) **dosublists**, [88](#page-101-0) dotted list, [630](#page-643-0)

obtaining the length of, [89](#page-102-0) pattern values, [473,](#page-486-0) [477,](#page-490-0) [484,](#page-497-0) [494,](#page-507-0) [554](#page-567-0) **dotted-length**, [89](#page-102-0) double format IEEE 754, [143](#page-156-0) double-float declared-numeric operators, [143](#page-156-0) double-float, *[331](#page-344-0)*, *[432](#page-445-0)*, *[439](#page-452-0)*, *[456](#page-469-0)*, *[592](#page-605-0)*, *[596](#page-609-0)*, *[629](#page-642-0)* **double-metaphone**, [316](#page-329-0) doubly-linked queue, [635](#page-648-0) duplicating an instance, [358,](#page-371-0) [361](#page-374-0) unit instance specifying unduplicated slots, [371](#page-384-0) duration formatting, [165,](#page-178-0) [167,](#page-180-0) [192,](#page-205-0) [194](#page-207-0) parsing, [188](#page-201-0)

**ecase-using**, [90–](#page-103-0)[91](#page-104-0) **effective-link-definition**, [380](#page-393-0) **effective-nonlink-slot-definition**, [347](#page-360-0) effective-slot-definition, *[141](#page-154-0)* effective-slot-definition-class, *[141](#page-154-0)* element pattern value, [473,](#page-486-0) [477,](#page-490-0) [484,](#page-497-0) [494,](#page-507-0) [554](#page-567-0) elements on a queue, printing, [536](#page-549-0) Emacs GBBopen Hyperdoc access, [7](#page-20-0) Meta-?, [7](#page-20-0) **empty-blackboard-repository-p**, [451](#page-464-0) **enable-event-printing**, [400](#page-413-0)[–401](#page-414-0) enabling event signaling, [415](#page-428-0) mirroring, [562](#page-575-0) retrieval statistics gathering, [498](#page-511-0) **encode-date-and-time**, [168–](#page-181-0)[170](#page-183-0) **encode-time-of-day**, [171,](#page-184-0) *[270](#page-283-0)*, *[279,](#page-292-0) [280](#page-293-0)* end value, of an interval, [422,](#page-435-0) [424](#page-437-0) ends (ordered-dimension pattern operator), *[473](#page-486-0)*, *[476](#page-489-0)*, *[484](#page-497-0)*, *[494](#page-507-0)*, *[554](#page-567-0)* ends\$ (ordered-dimension single-float pattern operator), *[473](#page-486-0)*, *[477](#page-490-0)*, *[484](#page-497-0)*, *[494](#page-507-0)*, *[554](#page-567-0)* ends\$\$ (ordered-dimension double-float pattern operator), *[473](#page-486-0)*, *[477](#page-490-0)*, *[484](#page-497-0)*, *[494](#page-507-0)*, *[554](#page-567-0)* ends\$\$\$ (ordered-dimension long-float pattern operator), *[473](#page-486-0)*, *[477](#page-490-0)*, *[484](#page-497-0)*, *[494](#page-507-0)*, *[554](#page-567-0)* ends\$& (ordered-dimension short-float pattern operator), *[473](#page-486-0)*, *[477](#page-490-0)*, *[484](#page-497-0)*, *[494](#page-507-0)*, *[554](#page-567-0)* ends% (ordered-dimension pseudo-probability pattern operator), *[473](#page-486-0)*, *[477](#page-490-0)*, *[484](#page-497-0)*, *[494](#page-507-0)*, *[554](#page-567-0)* ends& (ordered-dimension fixnum pattern operator), *[473](#page-486-0)*, *[476](#page-489-0)*, *[484](#page-497-0)*, *[494](#page-507-0)*, *[554](#page-567-0)* ensure-class, *[141](#page-154-0)* ensure-class-using-class, *[141](#page-154-0)* **ensure-finalized-class**, [92](#page-105-0) ensure-generic-function-using-class, *[141](#page-154-0)*

**ensure-ks**, [600](#page-613-0)[–601](#page-614-0) **ensure-list**, *[82](#page-95-0)*, [93,](#page-106-0) *[139](#page-152-0)* enumerated dimension, [630](#page-643-0) pattern operators, [473,](#page-486-0) [477,](#page-490-0) [484,](#page-497-0) [494,](#page-507-0) [554](#page-567-0) eq, *[331](#page-344-0)*, *[432](#page-445-0)*, *[439](#page-452-0)*, *[456](#page-469-0)*, *[592](#page-605-0)*, *[596](#page-609-0)*, *[629](#page-642-0)* eql, *[331](#page-344-0)*, *[432](#page-445-0)*, *[439](#page-452-0)*, *[456](#page-469-0)*, *[592](#page-605-0)*, *[596](#page-609-0)*, *[629](#page-642-0)* eql-specializer, *[141](#page-154-0)* eql-specializer-object, *[141](#page-154-0)* equal, *[331](#page-344-0)*, *[432](#page-445-0)*, *[439](#page-452-0)*, *[456](#page-469-0)*, *[592](#page-605-0)*, *[596](#page-609-0)*, *[629](#page-642-0)* equalp, *[331](#page-344-0)*, *[432](#page-445-0)*, *[439](#page-452-0)*, *[456](#page-469-0)*, *[592](#page-605-0)*, *[596](#page-609-0)*, *[629](#page-642-0)* eqv (boolean-dimension pattern operator), *[473](#page-486-0)*, *[477](#page-490-0)*, *[484](#page-497-0)*, *[494](#page-507-0)*, *[554](#page-567-0)* **error-condition**, in **with-error-handling**, [132](#page-145-0) **error-message**, in **with-error-handling**, [132](#page-145-0) ESET, [205](#page-218-0) ET, [205](#page-218-0) **evenp\$**, [146](#page-159-0) **evenp\$\$**, [147](#page-160-0) **evenp\$\$\$**, [148](#page-161-0) **evenp\$&**, [145](#page-158-0) **evenp%**, [149](#page-162-0) **evenp&**, [144](#page-157-0) event, [630](#page-643-0) collecting trigger unit instances of, [584](#page-597-0) signaling, [409](#page-422-0) trigger event of, [619](#page-632-0) trigger unit instance of, [620](#page-633-0) event class, [630](#page-643-0) defining/redefining, [394](#page-407-0) extended event-class specification, [631](#page-644-0) **standard-event-instance**, [411](#page-424-0) subevents, [637](#page-650-0) event classes, graph of, [391](#page-404-0) event function, [630](#page-643-0) adding, [392](#page-405-0) removing, [405](#page-418-0) removing all, [403](#page-416-0) required arguments, [409](#page-422-0) event instance, [630](#page-643-0) event metaclass, [631](#page-644-0) event printing disabling, [398](#page-411-0) enabling, [400](#page-413-0) printing information about, [396](#page-409-0) resuming, [407](#page-420-0) suspending, [412](#page-425-0) events change-instance-class-event, *[325](#page-338-0)* control-shell-restarted-event, *[617](#page-630-0)* control-shell-started-event, *[622](#page-635-0)* delete-instance-event, *[334](#page-347-0)*, *[442](#page-455-0)*, *[444,](#page-457-0) [445](#page-458-0)*, *[461](#page-474-0)*, *[507](#page-520-0)* disabling signaling of, [414](#page-427-0) enabling signaling of, [415](#page-428-0) generated by **add-instance-to-space-instance**, [430](#page-443-0) **change-class**, [325](#page-338-0)

**change-space-instance**, [432](#page-445-0) **delete-all-space-instances**, [444](#page-457-0) **delete-blackboard-repository**, [442](#page-455-0) **delete-instance**, [334](#page-347-0) **delete-space-instance**, [445](#page-458-0) **linkf**, [382](#page-395-0) **linkf!**, [384](#page-397-0) **load-blackboard-repository**, [507](#page-520-0) **make-duplicate-instance**, [358](#page-371-0) **make-duplicate-instance-given-class**, [361](#page-374-0) **make-instance**, [364](#page-377-0) **make-space-instance**, [455](#page-468-0) **remove-instance-from-space-instance**, [435,](#page-448-0) [460](#page-473-0) **reset-gbbopen**, [461](#page-474-0) **restart-control-shell**, [617](#page-630-0) **start-control-shell**, [622](#page-635-0) **unlinkf**, [389](#page-402-0) **unlinkf-all**, [390](#page-403-0) instance-added-to-space-instance-event, *[325](#page-338-0)*, *[358](#page-371-0)*, *[361](#page-374-0)*, *[364](#page-377-0)*, *[430](#page-443-0)*, *[455](#page-468-0)* instance-changed-class-event, *[325](#page-338-0)* instance-created-event, *[358](#page-371-0)*, *[361](#page-374-0)*, *[364](#page-377-0)*, *[455](#page-468-0)* instance-deleted-event, *[334](#page-347-0)*, *[442](#page-455-0)*, *[444,](#page-457-0) [445](#page-458-0)*, *[461](#page-474-0)*, *[507](#page-520-0)* instance-removed-from-space-instance-event, **filter-instances**, *[121](#page-134-0)*, [476–](#page-489-0)[478,](#page-491-0) *[636](#page-649-0) [325](#page-338-0)*, *[334](#page-347-0)*, *[432](#page-445-0)*, *[435](#page-448-0)*, *[442](#page-455-0)*, *[444,](#page-457-0) [445](#page-458-0)*, *[460,](#page-473-0) [461](#page-474-0)*, *[474](#page-487-0)*, *[495](#page-508-0)*, *[507](#page-520-0)* link-event, *[325](#page-338-0)*, *[358](#page-371-0)*, *[361](#page-374-0)*, *[364](#page-377-0)*, *[382](#page-395-0)*, *[384](#page-397-0)*, *[455](#page-468-0)* nonlink-slot-updated-event, *[325](#page-338-0)*, *[358](#page-371-0)*, *[361](#page-374-0)*, *[364](#page-377-0)*, *[455](#page-468-0)* that triggered a KSA, [626](#page-639-0) unlink-event, *[325](#page-338-0)*, *[334](#page-347-0)*, *[384](#page-397-0)*, *[389,](#page-402-0) [390](#page-403-0)*, *[442](#page-455-0)*, *[444,](#page-457-0) [445](#page-458-0)*, *[461](#page-474-0)*, *[507](#page-520-0)* **evfn-printer**, *[393](#page-406-0)*, *[402,](#page-415-0) [403](#page-416-0)*, *[405](#page-418-0)* **evfn-printv**, [402](#page-415-0) executable knowledge-source activation, [631](#page-644-0) executed knowledge-source activation, [631](#page-644-0) executed KSAs, of a control shell, [602](#page-615-0) **executed-ksas-of**, [602](#page-615-0) execution cycle, of a KSA, [603](#page-616-0) execution function, of a KS, [588](#page-601-0) **execution-cycle-of**, [603](#page-616-0) **exit-control-shell**, [604](#page-617-0) exiting, agenda shell, [588,](#page-601-0) [604](#page-617-0) **exp%**, [153](#page-166-0) expand, a point into an interval, [420](#page-433-0) expand, an interval, [419,](#page-432-0) [426](#page-439-0) **expand-interval**, *[417](#page-430-0)*, [419](#page-432-0) **expand-point**, [420](#page-433-0) **expand-point\$**, [420](#page-433-0) **expand-point\$\$**, [420](#page-433-0) **expand-point\$\$\$**, [420](#page-433-0) **expand-point\$&**, [420](#page-433-0) **expand-point%**, [420](#page-433-0) **expand-point&**, [420](#page-433-0) extended event-class specification, [631](#page-644-0)

extended unit-class specification, [631](#page-644-0) extended unit-classes specification, [631](#page-644-0) external-program closing associated stream, [319](#page-332-0) running, [321](#page-334-0) signaling, [320](#page-333-0) terminating, [320](#page-333-0) extract-lambda-list, *[141](#page-154-0)* extract-specializer-names, *[141](#page-154-0)* false (boolean-dimension pattern operator), *[473](#page-486-0)*, *[477](#page-490-0)*, *[484](#page-497-0)*, *[494](#page-507-0)*, *[554](#page-567-0)* **fceiling\$**, [146](#page-159-0) **fceiling\$\$**, [147](#page-160-0) **fceiling\$\$\$**, [148](#page-161-0) **fceiling\$&**, [145](#page-158-0) **fceiling%**, [149](#page-162-0) **fceiling&**, [144](#page-157-0) feature, [631](#page-644-0) **ffloor\$**, [146](#page-159-0) **ffloor\$\$**, [147](#page-160-0) **ffloor\$\$\$**, [148](#page-161-0) **ffloor\$&**, [145](#page-158-0) **ffloor%**, [149](#page-162-0) **ffloor&**, [144](#page-157-0) **filter-instances** pattern specification, [476](#page-489-0) filtering, pattern-based, of unit instances, [476](#page-489-0) finalize-inheritance, *[141](#page-154-0)* finalizing, a class, [92](#page-105-0) find statistics collecting and displaying, [498](#page-511-0) disabling collection of, [499](#page-512-0) displaying, [497](#page-510-0) **find-all-instances-by-name**, [479–](#page-492-0)[480](#page-493-0) **find-instance-by-name**, *[128](#page-141-0)*, *[328](#page-341-0)*, *[357](#page-370-0)*, *[360](#page-373-0)*, *[363](#page-376-0)*, [481–](#page-494-0)[482,](#page-495-1) *[485](#page-498-0)*, *[497](#page-510-0)[–499](#page-512-0)*, *[515](#page-528-0)*, *[536](#page-549-0)*, *[548,](#page-561-0) [549](#page-562-0)*, *[557](#page-570-0)*, *[602](#page-615-0)*, *[611](#page-624-0)*, *[614](#page-627-1)* **find-instances**, *[121](#page-134-0)*, [483](#page-496-0)[–487,](#page-500-0) *[497–](#page-510-0)[499](#page-512-0)*, *[550,](#page-563-0) [551](#page-564-0)*, *[555](#page-568-0)*, *[636](#page-649-0)* **find-instances** pattern specification, [483,](#page-496-0) [488](#page-501-0) **find-instances-of-class**, [488–](#page-501-0)[489](#page-502-0) **find-ks-by-name**, [605](#page-618-0) find-method-combination, *[141](#page-154-0)* **find-space-instance-by-path**, *[344](#page-357-0)*, *[430](#page-443-0)*, *[434](#page-447-0)*, *[445](#page-458-0)*, [452,](#page-465-0) *[459,](#page-472-0) [460](#page-473-0)*, *[474](#page-487-0)*, *[485](#page-498-0)*, *[495](#page-508-0)*, *[547](#page-560-0)*, *[550,](#page-563-0) [551](#page-564-0)*, *[555](#page-568-0)*, *[558](#page-571-0)*, *[563](#page-576-0)* **find-space-instances**, [453](#page-466-0)[–454](#page-467-0) **find-streamer-node**, [575](#page-588-0) **finish-patch**, *[28](#page-41-0)*, [40–](#page-53-0)[41,](#page-54-0) *[57](#page-70-0)* first element of a list, returning, [121](#page-134-0) of a queue, returning, [522](#page-535-0) **first-queue-element**, [522,](#page-535-0) *[528](#page-541-0)* fixnum, [632](#page-645-0)

GBBopen 1.5 Reference Index 647

declared-numeric operators, [143](#page-156-0) fixnum, *[331](#page-344-0)*, *[432](#page-445-0)*, *[439](#page-452-0)*, *[456](#page-469-0)*, *[592](#page-605-0)*, *[596](#page-609-0)*, *[629](#page-642-0)* floating-point formats IEEE 754, [143](#page-156-0) floating-point type declarations Common Lisp implementation notes, [143](#page-156-0) **floor\$**, [146](#page-159-0) **floor\$\$**, [147](#page-160-0) **floor\$\$\$**, [148](#page-161-0) **floor\$&**, [145](#page-158-0) **floor%**, [149](#page-162-0) **floor&**, [144](#page-157-0) form, [631](#page-644-0) forward-referenced-class, *[141](#page-154-0)* **fround\$**, [146](#page-159-0) **fround\$\$**, [147](#page-160-0) **fround\$\$\$**, [148](#page-161-0) **fround\$&**, [145](#page-158-0) **fround%**, [149](#page-162-0) **fround&**, [144](#page-157-0) **ftruncate\$**, [146](#page-159-0) **ftruncate\$\$**, [147](#page-160-0) **ftruncate\$\$\$**, [148](#page-161-0) **ftruncate\$&**, [145](#page-158-0) **ftruncate%**, [149](#page-162-0) **ftruncate&**, [144](#page-157-0) **full-date-and-time**, [172–](#page-185-0)[175,](#page-188-0) *[545](#page-558-0)* **funcall-in-package**, [15](#page-28-0) funcallable-standard-class, *[141](#page-154-0)* funcallable-standard-instance-access, *[141](#page-154-0)* funcallable-standard-object, *[141](#page-154-0)* function, *[632](#page-645-0)* event, [630](#page-643-0) required arguments, [409](#page-422-0) periodic, spawning, [294](#page-307-0) periodic, terminating, [272](#page-285-0) predicate, [635](#page-648-0) scheduled, canceling scheduling, [296](#page-309-0) scheduled, context, [284](#page-297-0) scheduled, creating, [273](#page-286-0) scheduled, invocation time, [285](#page-298-0) scheduled, marker, [286](#page-299-0) scheduled, name, [288](#page-301-0) scheduled, obtaining all, [271](#page-284-0) scheduled, repeat-interval value, [290](#page-303-0) scheduled, scheduling, [278,](#page-291-0) [281](#page-294-0) scheduled, scheduling relative to now, [281](#page-294-0) scheduled, test, [287,](#page-300-0) [289](#page-302-0) function designator, [632](#page-645-0) function object, *[632](#page-645-0)*, [632](#page-645-0)

GBBopen Hyperdoc, [7](#page-20-0) access from Emacs, [7](#page-20-0) displaying an entity, [318](#page-331-0) version string, [350](#page-363-0)

gbbopen-commands.lisp, personal initializations file, [6](#page-19-0) **gbbopen-direct-slot-definition**, [348](#page-361-0) **gbbopen-effective-slot-definition**, [349](#page-362-0) **gbbopen-implementation-version**, [350](#page-363-0) gbbopen-init.lisp, personal initializations file, [6,](#page-19-0) [21](#page-34-1) gbbopen-modules, personal module definitions, [7](#page-20-0) generalized boolean, [632](#page-645-0) generalized reference, [632](#page-645-0) generic function, [632](#page-645-0) generic-function-argument-precedence-order, *[141](#page-154-0)* generic-function-declarations, *[141](#page-154-0)* generic-function-lambda-list, *[141](#page-154-0)* generic-function-method-class, *[141](#page-154-0)* generic-function-method-combination, *[141](#page-154-0)* generic-function-methods, *[141](#page-154-0)* generic-function-name, *[141](#page-154-0)* **get-directory**, [42–](#page-55-0)[43](#page-56-0) **get-et**, *[208](#page-221-0)*, [209](#page-222-0)[–210](#page-223-0) **get-patch-description**, [44](#page-57-0)[–45](#page-58-0) **get-root-directory**, [46](#page-59-0) **get-universal-time**, *[161](#page-174-0)*, *[163](#page-176-0)*, *[172](#page-185-0)*, *[176,](#page-189-0) [177](#page-190-0)*, *[179,](#page-192-0) [180](#page-193-0)*, *[195](#page-208-0)*

handling errors, [132](#page-145-0) hash-table coerce values to a vector, [100](#page-113-0) **hibernate-thread**, [245](#page-258-0) **http-date-and-time**, [176](#page-189-0) Hyperdoc, on line, [7](#page-20-0) displaying an entity, [318](#page-331-0) hyperspec.el, [7](#page-20-0)

ie-equalp (enumerated-dimension pattern operator), *[473](#page-486-0)*, *[477](#page-490-0)*, *[484](#page-497-0)*, *[494](#page-507-0)*, *[554](#page-567-0)* IEEE 754 floating-point formats, [143](#page-156-0) ignoring errors, [132](#page-145-0) ILISP, *[7](#page-20-0)* **in-eset**, *[205](#page-218-0)*, *[207](#page-220-0)*, [211](#page-224-0) **incf-after**, [94](#page-107-0) **incf-after\$**, [94](#page-107-0) **incf-after\$\$**, [94](#page-107-0) **incf-after\$\$\$**, [94](#page-107-0) **incf-after\$&**, [94](#page-107-0) **incf-after%**, [94](#page-107-0) **incf-after&**, [94](#page-107-0) **incf\$**, [146](#page-159-0) **incf\$-after**, [146](#page-159-0) **incf\$\$**, [147](#page-160-0) **incf\$\$-after**, [147](#page-160-0) **incf\$\$\$**, [148](#page-161-0) **incf\$\$\$-after**, [148](#page-161-0) **incf\$&**, [145](#page-158-0) **incf\$&-after**, [145](#page-158-0) **incf%**, [149](#page-162-0)

**incf%-after**, [149](#page-162-0) **incf&**, [144,](#page-157-0) *[521](#page-534-0)*, *[526](#page-539-0)* **incf&-after**, [144](#page-157-0) incomplete unit instance, [632](#page-645-0) **incomplete-instance-p**, [351](#page-364-0) incomposite dimension value, [632](#page-645-0) incrementing, the value of an association-list pair, [113](#page-126-0) **infinite-interval**, [421](#page-434-0) infinity, interval end value, *[473](#page-486-0)*, *[477](#page-490-0)*, *[484](#page-497-0)*, *[494](#page-507-0)*, *[554](#page-567-0)* inheritance unit-class options, [332,](#page-345-0) [440,](#page-453-0) [593,](#page-606-0) [597](#page-610-0) initial space instances inheritance, [332,](#page-345-0) [440,](#page-453-0) [593,](#page-606-0) [597](#page-610-0) **initial-class-instance-number**, [352](#page-365-0) initialization argument list, [632](#page-645-0) gbbopen-commands.lisp file, [6](#page-19-0) gbbopen-init.lisp file, [6,](#page-19-0) [21](#page-34-1) gbbopen-modules directory files, [7](#page-20-0) shared-gbbopen-modules directory files, [7](#page-20-0) **initialize-saved/sent-instance**, [505–](#page-518-0)[506](#page-519-0) **insert-on-queue**, [523](#page-536-0) inserting an item into a sorted list, [104](#page-117-0) into an ordered queue, [523](#page-536-0) onto a queue, [523](#page-536-0) instance, [632](#page-645-0) duplicating unduplicated slots, [371](#page-384-0) event, [630](#page-643-0) saving and sending specifying omitted slots, [510](#page-523-0) space instance, [636](#page-649-0) unit, [637,](#page-650-0) [638](#page-651-0) writing deletion to a streamer, [548](#page-561-0) writing to a streamer, [549,](#page-562-0) [550](#page-563-0) instance name, [632](#page-645-0) instance-added-to-space-instance-event, *[325](#page-338-0)*, *[358](#page-371-0)*, *[361](#page-374-0)*, *[364](#page-377-0)*, *[430](#page-443-0)*, *[455](#page-468-0)* instance-changed-class-event, *[325](#page-338-0)* instance-created-event, *[358](#page-371-0)*, *[361](#page-374-0)*, *[364](#page-377-0)*, *[455](#page-468-0)* instance-deleted-event, *[334](#page-347-0)*, *[442](#page-455-0)*, *[444,](#page-457-0) [445](#page-458-0)*, *[461](#page-474-0)*, *[507](#page-520-0)* **instance-deleted-p**, [353](#page-366-0) **instance-dimension-value**, [354](#page-367-0)[–355](#page-368-0) **instance-dimension-values**, [356](#page-369-0) instance-name comparison test inheritance, [332,](#page-345-0) [440,](#page-453-0) [593,](#page-606-0) [597](#page-610-0) **instance-name-of**, *[128](#page-141-0)*, [357](#page-370-0) instance-removed-from-space-instance-event, *[325](#page-338-0)*, *[334](#page-347-0)*, *[432](#page-445-0)*, *[435](#page-448-0)*, *[442](#page-455-0)*, *[444,](#page-457-0) [445](#page-458-0)*, *[460,](#page-473-0) [461](#page-474-0)*, *[507](#page-520-0)* intern-eql-specializer, *[141](#page-154-0)* internal time units, formatting, [167,](#page-180-0) [194](#page-207-0) **internet-text-date-and-time**, [177](#page-190-0)[–178](#page-191-0) interval, [632](#page-645-0) copying, [418](#page-431-0) expanding, [419,](#page-432-0) [426](#page-439-0) making, [425](#page-438-0)

obtaining the end value, [422,](#page-435-0) [424](#page-437-0) obtaining the start and end values, [424](#page-437-0) obtaining the start value, [423,](#page-436-0) [424](#page-437-0) pattern value, [473,](#page-486-0) [477,](#page-490-0) [484,](#page-497-0) [494,](#page-507-0) [554](#page-567-0) shifting, [427,](#page-440-0) [428](#page-441-0) **interval-end**, [422](#page-435-0) **interval-start**, [423](#page-436-0) **interval-values**, [424](#page-437-0) invoking an external program, [321](#page-334-0) is (enumerated-dimension pattern operator), *[473](#page-486-0)*, *[477](#page-490-0)*, *[484](#page-497-0)*, *[494](#page-507-0)*, *[554](#page-567-0)* is-eq (enumerated-dimension pattern operator), *[473](#page-486-0)*, *[477](#page-490-0)*, *[484](#page-497-0)*, *[494](#page-507-0)*, *[554](#page-567-0)* is-eql (enumerated-dimension pattern operator), *[473](#page-486-0)*, *[477](#page-490-0)*, *[484](#page-497-0)*, *[494](#page-507-0)*, *[554](#page-567-0)* is-equal (enumerated-dimension pattern operator), *[473](#page-486-0)*, *[477](#page-490-0)*, *[484](#page-497-0)*, *[494](#page-507-0)*, *[554](#page-567-0)* **iso8601-date-and-time**, [179](#page-192-0) iteration **do-until**, [85](#page-98-0) **do-while**, [86](#page-99-0) **dosequence**, [87](#page-100-0) **dosublists**, [88](#page-101-0) **until**, [130](#page-143-0) **while**, [131](#page-144-0) journal, [632](#page-645-0) loading from a file, [567](#page-580-0) writing to a file, [569](#page-582-0) journal streamer, [632](#page-645-0) associated stream of, [552](#page-565-0) check if open, [544](#page-557-0) closing, [542](#page-555-0) journaling, [632](#page-645-0) a nonlink-slot update, [557](#page-570-0) added links, [556,](#page-569-0) [559](#page-572-0) adding an instance to a space instance, [547](#page-560-0) an instance, [549](#page-562-0) deleting an instance, [548](#page-561-0) instances of a unit class, [551](#page-564-0) instances on a space instance, [553](#page-566-0) multiple instances, [550](#page-563-0) removing an instance from a space instance, [558](#page-571-0)

keyword symbol, [633](#page-646-0) **kill-external-program**, [320](#page-333-0) **kill-network-stream-server**, [576](#page-589-0) **kill-periodic-function**, [272,](#page-285-0) *[295](#page-308-0)* **kill-thread**, [246,](#page-259-0) *[257](#page-270-0)*, *[313](#page-326-0)* killing a network-stream server, [576](#page-589-0) killing a thread, [246](#page-259-0) knowledge source, [633](#page-646-0) activation, [633](#page-646-0) defining/redefining, [587,](#page-600-0) [600](#page-613-0) execution, [633](#page-646-0) of a KSA, [608](#page-621-0)

GBBopen 1.5 Reference Index 649

undefining, [627](#page-640-0) knowledge source execution aborting, [582](#page-595-0) KS, *see* knowledge source activation, [633](#page-646-0) enabled, [607](#page-620-0) execution, [633](#page-646-0) execution function, [588](#page-601-0) finding by name, [605](#page-618-0) of a KSA, [608](#page-621-0) printing information about, [599](#page-612-0) **ks**, *[593](#page-606-0)*, [606](#page-619-0) KS activation executable, [631](#page-644-0) executed, [631](#page-644-0) obviated, [634](#page-647-0) pending, [635](#page-648-0) ks class, [633](#page-646-0) defining/redefining, [591](#page-604-0) **ks-enabled-p**, [607](#page-620-0) **ks-of**, [608](#page-621-0) KSA, *see* knowledge-source activation activation cycle of, [583](#page-596-0) collecting trigger unit instances of, [584](#page-597-0) executable, [631](#page-644-0) executed, [631](#page-644-0) execution cycle of, [603](#page-616-0) KS of, [608](#page-621-0) obviated, [634](#page-647-0) obviation cycle of, [612](#page-625-0) pending, [635](#page-648-0) rating of, [616](#page-629-0) trigger event of, [619](#page-632-0) trigger unit instance of, [620](#page-633-0) triggering events of, [626](#page-639-0) **ksa**, *[597](#page-610-0)*, [609](#page-622-0) ksa class, [633](#page-646-0) defining/redefining, [595](#page-608-0) **ksa-queue**, [610](#page-623-0)

**last-queue-element**, [524,](#page-537-0) *[528](#page-541-0)* left-leaning red-black tree, *see* LLRB tree left-leaning red-black trees, [214](#page-227-0) length of a dotted list, [89](#page-102-0) of a queue, [534](#page-547-0) testing a list for length  $= 1, 95$  $= 1, 95$ testing a list for length  $= 2, 96$  $= 2, 96$ testing a list for length  $> n$ , [97](#page-110-0) testing a list for length  $> 1$ , [98](#page-111-0) testing a list for length  $> 2,99$  $> 2,99$ link, [633](#page-646-0) adding, [382,](#page-395-0) [384](#page-397-0) adding after removing, [384](#page-397-0) definitions, checking consistency of, [377](#page-390-0) removing, [389,](#page-402-0) [390](#page-403-0) writing to a streamer, [556,](#page-569-0) [559](#page-572-0)

link slot, *[633](#page-646-0)*, [633](#page-646-0) place, [633](#page-646-0) link-event, *[325](#page-338-0)*, *[358](#page-371-0)*, *[361](#page-374-0)*, *[364](#page-377-0)*, *[382](#page-395-0)*, *[384](#page-397-0)*, *[455](#page-468-0)* **link-instance-of**, [381,](#page-394-0) *[633](#page-646-0)* link-pointer object, [633](#page-646-0) link-ptr-with-value, [381,](#page-394-0) [388](#page-401-0) link-ptr-class, [381](#page-394-0) link-ptr-with-value class example, [381,](#page-394-0) [388](#page-401-0) **link-slot-p**, [387](#page-400-0) **linkf**, [382](#page-395-0)[–383](#page-396-0) links checking consistency of, [375](#page-388-0) list assuring, [93](#page-106-0) dotted, [630](#page-643-0) initialization arguments, [632](#page-645-0) pattern values, [473,](#page-486-0) [477,](#page-490-0) [484,](#page-497-0) [494,](#page-507-0) [554](#page-567-0) proper, [635](#page-648-0) property list, [635](#page-648-0) pushing new elements onto, [112](#page-125-0) returning first element of, [121](#page-134-0) shuffling, [119](#page-132-0) splitting into two sublists, [122](#page-135-0) testing length  $= 1, 95$  $= 1, 95$ testing length  $= 2, 96$  $= 2, 96$ testing length  $> n$ , [97](#page-110-0) testing length  $> 1,98$  $> 1,98$ testing length  $> 2,99$  $> 2,99$ **list-length-1-p**, [95](#page-108-0) **list-length-2-p**, [96](#page-109-0) **list-length>**, [97](#page-110-0) **list-length>1**, [98](#page-111-0) **list-length>2**, [99](#page-112-0) LLRB tree, [633](#page-646-0) applying a function to entries of, [222](#page-235-0) creating, [221](#page-234-0) deleting, [216](#page-229-0) entities count, [215,](#page-228-0) [218](#page-231-0) inserting, [219](#page-232-0) predicate, [217](#page-230-0) retrieval, [219](#page-232-0) **llrb-tree-count**, [215](#page-228-0) **llrb-tree-delete**, [216](#page-229-0) **llrb-tree-p**, [217](#page-230-0) **llrb-tree-test**, [218](#page-231-0) **llrb-tree-value**, [219–](#page-232-0)[220](#page-233-0) **ln%**, [154](#page-167-0) **load-blackboard-repository**, [507](#page-520-0)[–509](#page-522-0) **load-journal**, [567](#page-580-0)[–568](#page-581-0) **load-module**, [47–](#page-60-0)[48](#page-61-0) **load-module-file**, [49](#page-62-0)[–50](#page-63-0) loaded module, checking for, [52](#page-65-0) loaded patch, checking for, [55](#page-68-0) loading :module-manager module, [21](#page-34-1) a journal from a file, [567](#page-580-0) a module, [16,](#page-29-0) [18,](#page-31-0) [26,](#page-39-0) [47](#page-60-0)

controlling autorun forms, [24](#page-37-0) patches only, [25](#page-38-0) a module file, [49](#page-62-0) installation-wide, shared module definitions, [7](#page-20-0) the blackboard repository from a file, [507](#page-520-0) user-specific module definitions, [6,](#page-19-0) [7,](#page-20-0) [21](#page-34-1) user-specific, REPL command definitions, [6](#page-19-0) local hostname of an open socket stream, [307](#page-320-0) local port of an open socket stream, [307](#page-320-0) **local-hostname-and-port**, [307](#page-320-0) lock, [633](#page-646-0) acquiring, [263](#page-276-0) blackboard repository, [465](#page-478-0) creating, [249,](#page-262-0) [250](#page-263-0) non-recursive, [633](#page-646-0) recursive, [635](#page-648-0) releaseing temporarily, [267](#page-280-0) lock, held by current thread, [262](#page-275-0) long-float, *[331](#page-344-0)*, *[432](#page-445-0)*, *[439](#page-452-0)*, *[456](#page-469-0)*, *[592](#page-605-0)*, *[596](#page-609-0)*, *[629](#page-642-0)* Macintosh Common Lisp floating-point type declarations, [143](#page-156-0) macroexpand compiler macro, [73,](#page-86-0) [74](#page-87-0) make, an interval, [425](#page-438-0) **make-broadcast-streamer**, [543](#page-556-0) **make-condition-variable**, [247](#page-260-0)[–248](#page-261-0) **make-duplicate-instance**, [358–](#page-371-0)[360](#page-373-0) **make-duplicate-instance-changing-class**, [361](#page-374-0)[–363](#page-376-0) **make-eset**, *[205](#page-218-0)*, *[207](#page-220-0)*, *[211](#page-224-0)*, [212](#page-225-0) **make-et**, *[208,](#page-221-0) [209](#page-222-0)*, [213](#page-226-0) **make-hash-values-vector**, [100](#page-113-0) **make-instance**, *[324](#page-337-0)*, *[327](#page-340-0)*, *[335](#page-348-0)*, *[353](#page-366-0)*, *[359](#page-372-0)*, *[362](#page-375-0)*, [364–](#page-377-0)[365,](#page-378-0) *[414,](#page-427-0) [415](#page-428-0)*, *[561–](#page-574-0)[563](#page-576-0)* **make-instances-of-class-vector**, [490](#page-503-0) **make-interval**, *[416](#page-429-0)*, *[422](#page-435-0)[–424](#page-437-0)*, [425](#page-438-0) **make-journal-streamer**, [569](#page-582-0)[–570](#page-583-0) **make-keyword**, [101](#page-114-0) **make-llrb-tree**, [221](#page-234-0) **make-lock**, [249](#page-262-0) make-method-lambda, *[141](#page-154-0)* **make-passive-socket**, *[305](#page-318-0)*, [308](#page-321-0) **make-queue**, [525](#page-538-0) **make-recursive-lock**, [250](#page-263-0) **make-scheduled-function**, *[171](#page-184-0)*, [273–](#page-286-0)[274,](#page-287-0) *[279,](#page-292-0) [280](#page-293-0)*, *[282](#page-295-0)* **make-space-instance**, *[365](#page-378-0)*, *[440](#page-453-0)*, [455–](#page-468-0)[457,](#page-470-0) *[464](#page-477-0)* making a condition variable, [247](#page-260-0) a keyword symbol, [101](#page-114-0) a lock, [249,](#page-262-0) [250](#page-263-0) a queue, [525](#page-538-0) a scheduled function, [273](#page-286-0) a space instance, [455](#page-468-0) a thread, [254,](#page-267-0) [255](#page-268-0)

a unit instance, [364](#page-377-0) an ESET, [212](#page-225-0) an ET, [213](#page-226-0) map-dependents, *[141](#page-154-0)* **map-instances-of-class**, [491–](#page-504-0)[492](#page-505-1) **map-instances-on-space-instances**, *[328](#page-341-0)*, *[450](#page-463-0)*, *[458](#page-471-0)*, [493–](#page-506-0)[495,](#page-508-0) *[497](#page-510-0)[–499](#page-512-0)*, *[636](#page-649-0)* **map-instances-on-space-instances** pattern specification, [472,](#page-485-0) [493](#page-506-0) **map-llrb-tree**, [222](#page-235-0) **map-queue**, [526](#page-539-0) **map-sorted-instances-of-class**, [496](#page-509-0) **map-space-instances**, [458](#page-471-0) maphash sorted, [123](#page-136-0) mapping, pattern-based of unit instances, [472,](#page-485-0) [493](#page-506-0) **max\$**, [146](#page-159-0) **max\$\$**, [147](#page-160-0) **max\$\$\$**, [148](#page-161-0) **max\$&**, [145](#page-158-0) **max%**, [149](#page-162-0) **max&**, [144](#page-157-0) **memq**, [102,](#page-115-0) *[521](#page-534-0)*, *[526](#page-539-0)* **message-log-date-and-time**, [180](#page-193-0) Meta-?, Emacs key binding, [7](#page-20-0) metaclass event, [631](#page-644-0) metaobject, [634](#page-647-0) metaobject, *[141](#page-154-0)* method undefining, [128](#page-141-0) method-function, *[141](#page-154-0)* method-generic-function, *[141](#page-154-0)* method-lambda-list, *[141](#page-154-0)* method-specializers, *[141](#page-154-0)* **min\$**, [146](#page-159-0) **min\$\$**, [147](#page-160-0) **min\$\$\$**, [148](#page-161-0) **min\$&**, [145](#page-158-0) **min%**, [149](#page-162-0) **min&**, [144](#page-157-0) minimum-ksa-execution-rating, *[588](#page-601-0)* **minusp\$**, [146](#page-159-0) **minusp\$\$**, [147](#page-160-0) **minusp\$\$\$**, [148](#page-161-0) **minusp\$&**, [145](#page-158-0) **minusp%**, [149](#page-162-0) **minusp&**, [144](#page-157-0) mirroring adding, [539](#page-552-0) disabling, [561](#page-574-0) enabling, [562](#page-575-0) removing, [560](#page-573-0) **mod\$**, [146](#page-159-0) **mod\$\$**, [147](#page-160-0) **mod\$\$\$**, [148](#page-161-0)

GBBopen 1.5 Reference Index 651 **mod\$&**, [145](#page-158-0) **mod%**, [149](#page-162-0) **mod&**, [144](#page-157-0) module, [634,](#page-647-0) [636](#page-649-0) :agenda-shell, [581](#page-594-0) :double-metaphone, [315](#page-328-0) :gbbopen-core, [323](#page-336-0) :gbbopen-tools, [61,](#page-74-0) *[143](#page-156-0)* :gbbopen-tools, *[214](#page-227-0)* :module-manager, [21](#page-34-1) loading, [21](#page-34-1) :module-manager, *[65](#page-78-0)*, *[109](#page-122-0)*, *[158](#page-171-0)*, *[162](#page-175-0)*, *[164](#page-177-0)*, *[183](#page-196-0)* :network-streaming, [571](#page-584-0) :os-interface, [317](#page-330-0) :polling-functions, [298](#page-311-0) :portable-sockets, [304](#page-317-0) :portable-threads, [224](#page-237-0) :portable-threads, *[268](#page-281-0)* :queue, [519](#page-532-0) :streaming, [538,](#page-551-0) [566](#page-579-0) compiling, recompiling, and loading, [16,](#page-29-0) [18,](#page-31-0) [26](#page-39-0) creating missing directories, [23](#page-36-0) patches only, [25](#page-38-0) defining or redefining, [30,](#page-43-0) [59](#page-72-0) describing, [37](#page-50-0) directories, [51](#page-64-0) directory, [16,](#page-29-0) [18,](#page-31-0) [26](#page-39-0) loaded, checking for, [52](#page-65-0) loading, [47](#page-60-0) :module-manager module, [21](#page-34-1) loading a file of, [49](#page-62-0) patching, [28,](#page-41-0) [40,](#page-53-0) [53,](#page-66-0) [57](#page-70-0) printing information about, [37](#page-50-0) module definitions, loading installation-wide, shared, [7](#page-20-0) module definitions, loading user-specific, [6,](#page-19-0) [7,](#page-20-0) [21](#page-34-1) **module-directories**, [51](#page-64-0) **module-loaded-p**, [52](#page-65-0) MOP entities, [141](#page-154-0) **multiple-value-setf**, [103](#page-116-0) name-based retrieval, [479,](#page-492-0) [481](#page-494-0) namestring, [634](#page-647-0) **nearly-forever-seconds**, *[251](#page-264-0)*, [251,](#page-264-0) *[253](#page-266-0)* network streamer, [634](#page-647-0)

accepting connections, [576,](#page-589-0) [579](#page-592-0) associated stream of, [552](#page-565-0) check if open, [544](#page-557-0) closing, [542](#page-555-0) connection server, [576,](#page-589-0) [579](#page-592-0) finding or opening, [578](#page-591-0) opening a connection, [578](#page-591-0) network streaming, [634](#page-647-0) a nonlink-slot update, [557](#page-570-0) added links, [556,](#page-569-0) [559](#page-572-0) adding an instance to a space instance, [547](#page-560-0) an instance, [549](#page-562-0) deleting an instance, [548](#page-561-0)

instances of a unit class, [551](#page-564-0) instances on a space instance, [553](#page-566-0) multiple instances, [550](#page-563-0) removing an instance from a space instance, [558](#page-571-0) network-stream server killing, [576](#page-589-0) starting, [579](#page-592-0) **network-stream-server-running-p**, [577](#page-590-0) **nexpand-interval**, [426](#page-439-0) **next-class-instance-number**, *[326](#page-339-0)*, [366](#page-379-0) **next-queue-element**, [527](#page-540-0) node streamer, [637](#page-650-0) **non-instance-event**, *[395](#page-408-0)* non-keyword symbol, [634](#page-647-0) nonlink-slot update writing to a streamer, [557](#page-570-0) nonlink-slot-updated-event, *[325](#page-338-0)*, *[358](#page-371-0)*, *[361](#page-374-0)*, *[364](#page-377-0)*, *[455](#page-468-0)* not (pattern-negation operator), *[472](#page-485-0)*, *[476](#page-489-0)*, *[483](#page-496-0)*, *[493](#page-506-0)*, *[553](#page-566-0)* **nshift-interval**, [427](#page-440-0) **nsorted-insert**, [104](#page-117-0) **nth-queue-element**, [528](#page-541-0) number, *[331](#page-344-0)*, *[432](#page-445-0)*, *[439](#page-452-0)*, *[456](#page-469-0)*, *[592](#page-605-0)*, *[596](#page-609-0)*, *[629](#page-642-0)* numeric value bounding within a range, [67](#page-80-0) object link-pointer, [633](#page-646-0) saving, [511](#page-524-0) sending, [511](#page-524-0) slot, [636](#page-649-0) **object-address**, [105,](#page-118-0) *[108](#page-121-0)* obviated knowledge-source activation, [634](#page-647-0) obviated KSAs, of a control shell, [611](#page-624-0) **obviated-ksas-of**, [611](#page-624-0) **obviation-cycle-of**, [612](#page-625-0) **oddp\$**, [146](#page-159-0) **oddp\$\$**, [147](#page-160-0) **oddp\$\$\$**, [148](#page-161-0) **oddp\$&**, [145](#page-158-0) **oddp%**, [149](#page-162-0) **oddp&**, [144](#page-157-0) Offset Universal Time, [634](#page-647-0) offset universal time, [197](#page-210-0) converting to universal time, [200](#page-213-0) **omitted-slots-for-saving/sending**, [510](#page-523-0) **on-queue-p**, [529](#page-542-0) **open-connection**, [309](#page-322-0) **open-network-streamer**, *[540](#page-553-0)*, *[543](#page-556-0)*, *[546](#page-559-0)*, [578](#page-591-0) **open-streamer-p**, [544](#page-557-0) opening a socket stream connection, [309,](#page-322-0) [314](#page-327-0) optimizations declaring full, [135](#page-148-0) disabling, [63](#page-76-0)

or (disjunctive-pattern operator), *[472](#page-485-0)*, *[476](#page-489-0)*, *[483](#page-496-0)*, *[493](#page-506-0)*, *[553](#page-566-0)* ordered dimension, [634](#page-647-0) pattern operators, [472,](#page-485-0) [473,](#page-486-0) [476,](#page-489-0) [483,](#page-496-0) [484,](#page-497-0) [493,](#page-506-0) [553](#page-566-0) ordered queue, [634](#page-647-0) **ordered-ksa-queue**, *[525](#page-538-0)*, [613](#page-626-0) **ordered-queue**, [530,](#page-543-0) *[634](#page-647-0)* ordering dimension, [634](#page-647-0) ordering dimension, of a series-composite dimension, [636](#page-649-0) **ot2ut**, [200](#page-213-0) overlaps (ordered-dimension pattern operator), *[473](#page-486-0)*, *[476](#page-489-0)*, *[484](#page-497-0)*, *[494](#page-507-0)*, *[554](#page-567-0)* overlaps\$ (ordered-dimension single-float pattern operator), *[473](#page-486-0)*, *[477](#page-490-0)*, *[484](#page-497-0)*, *[494](#page-507-0)*, *[554](#page-567-0)* overlaps\$\$ (ordered-dimension double-float pattern operator), *[473](#page-486-0)*, *[477](#page-490-0)*, *[484](#page-497-0)*, *[494](#page-507-0)*, *[554](#page-567-0)* overlaps\$\$\$ (ordered-dimension long-float pattern operator), *[473](#page-486-0)*, *[477](#page-490-0)*, *[484](#page-497-0)*, *[494](#page-507-0)*, *[554](#page-567-0)* overlaps\$& (ordered-dimension short-float pattern operator), *[473](#page-486-0)*, *[477](#page-490-0)*, *[484](#page-497-0)*, *[494](#page-507-0)*, *[554](#page-567-0)* overlaps% (ordered-dimension pseudo-probability pattern operator), *[473](#page-486-0)*, *[477](#page-490-0)*, *[484](#page-497-0)*, *[494](#page-507-0)*, *[554](#page-567-0)* overlaps& (ordered-dimension fixnum pattern operator), *[473](#page-486-0)*, *[476](#page-489-0)*, *[484](#page-497-0)*, *[494](#page-507-0)*, *[554](#page-567-0)* package designator, [634](#page-647-0) **parent-of**, [459](#page-472-0) **parse-date**, [181](#page-194-0)[–183](#page-196-0) **parse-date-and-time**, [184–](#page-197-0)[187](#page-200-0) **parse-duration**, *[175](#page-188-0)*, [188–](#page-201-0)[189](#page-202-0) **parse-time**, [190–](#page-203-0)[191](#page-204-0) passive socket, closing, [306](#page-319-0) passive socket, making, [308](#page-321-0) patch, [634](#page-647-0) checking if loaded, [55](#page-68-0) describing, [39](#page-52-0) description, getting, [44](#page-57-0)

**patch-loaded-p**, [55](#page-68-0) patching a module, [28,](#page-41-0) [40,](#page-53-0) [53,](#page-66-0) [57](#page-70-0) path expression, [634](#page-647-0) match characters, [392,](#page-405-0) [396,](#page-409-0) [398,](#page-411-0) [400,](#page-413-0) [407,](#page-420-0) [412,](#page-425-0) [450,](#page-463-0) [453,](#page-466-0) [458,](#page-471-0) [539,](#page-552-0) [560](#page-573-0) space instance, [637](#page-650-0) space instances expression, [634](#page-647-0) pathname, [635](#page-648-0) designator, [635](#page-648-0) pattern :all, [472,](#page-485-0) [483,](#page-496-0) [493,](#page-506-0) [553](#page-566-0) conjunctive, [472,](#page-485-0) [476,](#page-489-0) [483,](#page-496-0) [493,](#page-506-0) [553](#page-566-0) disjunctive, [472,](#page-485-0) [476,](#page-489-0) [483,](#page-496-0) [493,](#page-506-0) [553](#page-566-0) negation, [472,](#page-485-0) [476,](#page-489-0) [483,](#page-496-0) [493,](#page-506-0) [553](#page-566-0)

specification, [472,](#page-485-0) [476,](#page-489-0) [483,](#page-496-0) [493,](#page-506-0) [553](#page-566-0) **filter-instances**, [476](#page-489-0) **find-instances**, [483,](#page-496-0) [488](#page-501-0) **map-instances-on-instances**, [472,](#page-485-0) [493](#page-506-0) **stream-instances-on-instances**, [553](#page-566-0) t, [472,](#page-485-0) [476,](#page-489-0) [483,](#page-496-0) [493,](#page-506-0) [553](#page-566-0) value, [473,](#page-486-0) [477,](#page-490-0) [484,](#page-497-0) [494,](#page-507-0) [554](#page-567-0) pattern-based filtering, [476](#page-489-0) mapping, [472,](#page-485-0) [493](#page-506-0) retrieval, [483](#page-496-0) streaming, [553](#page-566-0) **pause-scheduled-function-scheduler**, [275,](#page-288-0) *[292](#page-305-0)* pending knowledge-source activation, [635](#page-648-0) pending KSAs, of a control shell, [614](#page-627-1) **pending-ksas-of**, *[536](#page-549-0)*, [614](#page-627-1) periodic function spawning, [294](#page-307-0) terminating, [272](#page-285-0) place decrementing numeric value of, [77](#page-90-0) incrementing numeric value of, [94](#page-107-0) link slot, [633](#page-646-0) sorting sequence value of, [124,](#page-137-0) [125](#page-138-1) **plusp\$**, [146](#page-159-0) **plusp\$\$**, [147](#page-160-0) **plusp\$\$\$**, [148](#page-161-0) **plusp\$&**, [145](#page-158-0) **plusp%**, [149](#page-162-0) **plusp&**, [144](#page-157-0) point expanding into an interval, [420](#page-433-0) pattern value, [473,](#page-486-0) [477,](#page-490-0) [484,](#page-497-0) [494,](#page-507-0) [554](#page-567-0) polling function adding a, [299](#page-312-0) called by the control shell, [303](#page-316-0) printing information about, [300](#page-313-0) removing a, [301](#page-314-0) removing every, [302](#page-315-0) running, [303](#page-316-0) POSIX-style, condition variable, [629](#page-642-0) **pprob2prob**, [155](#page-168-0) predicate function, [635](#page-648-0) **pretty-duration**, [192–](#page-205-0)[193,](#page-206-0) *[340](#page-353-0)* **pretty-run-time-duration**, [194](#page-207-0) **previous-queue-element**, [531](#page-544-1) **print-instance-slot-value**, [106,](#page-119-0) *[107](#page-120-0)*, *[381](#page-394-0)*, *[388](#page-401-0)* **print-instance-slots**, *[106](#page-119-0)*, [107,](#page-120-0) *[381](#page-394-0)*, *[388](#page-401-0)* **print-object-for-saving/sending**, *[503,](#page-516-0) [504](#page-517-0)*, [511](#page-524-0)[–512,](#page-525-0) *[513](#page-526-0)* **print-slot-for-saving/sending**, [513](#page-526-0) printing a slot, for saving, [513](#page-526-0) a slot, for sending, [513](#page-526-0) information about a KS, [599](#page-612-0)

a module, [37](#page-50-0)

GBBopen 1.5 Reference Index 653

retrieval, [636](#page-649-0)

**patch**, [53](#page-66-0)[–54](#page-67-0)

a unit class, [341](#page-354-0) event printing, [396](#page-409-0) polling functions, [300](#page-313-0) space instance, [448,](#page-461-0) [449](#page-462-0) space instance, as a unit instance, [338,](#page-351-0) [340](#page-353-0) the blackboard repository, [447](#page-460-0) unit instance, [338,](#page-351-0) [340](#page-353-0) queue, elements of, [536](#page-549-0) **printv**, *[28](#page-41-0)*, *[40](#page-53-0)*, *[53](#page-66-0)*, *[57](#page-70-0)*, *[64](#page-77-0)*, [108](#page-121-0)[–109,](#page-122-0) *[132](#page-145-0)* **printvot**, [201](#page-214-0) **prob2pprob**, [156](#page-169-0) probability converting from a pseudo-probability, [155](#page-168-0) converting to a pseudo-probability, [156](#page-169-0) proper list, [635](#page-648-0) property list, [635](#page-648-0) removing property from, [115,](#page-128-0) [116](#page-129-0) property, of a property list, [635](#page-648-0) pseudo-probability converting from a probability, [156](#page-169-0) converting to a probability, [155](#page-168-0) division, [151](#page-164-0) ln (natural log), [154](#page-167-0) multiplication, [150](#page-163-0) pseudo-probability, *[331](#page-344-0)*, *[432](#page-445-0)*, *[439](#page-452-0)*, *[456](#page-469-0)*, *[592](#page-605-0)*, *[596](#page-609-0)* pseudo-probability entities, [149](#page-162-0) **push-acons**, [110](#page-123-0) pushing a new pair onto an association list, [78,](#page-91-0) [111,](#page-124-0) [113](#page-126-0) a pair onto an association list, [110](#page-123-0) new elements onto a list, [112](#page-125-0) **pushnew-acons**, [111](#page-124-0) **pushnew-elements**, [112](#page-125-0) **pushnew/incf-acons**, [113–](#page-126-0)[114](#page-127-0) **pushnew/incf\$-acons**, [114,](#page-127-0) *[146](#page-159-0)* **pushnew/incf\$\$-acons**, [114,](#page-127-0) *[147](#page-160-0)* **pushnew/incf\$\$\$-acons**, [114,](#page-127-0) *[148](#page-161-0)* **pushnew/incf\$&-acons**, [114,](#page-127-0) *[145](#page-158-0)* **pushnew/incf%-acons**, [114,](#page-127-0) *[149](#page-162-0)* **pushnew/incf&-acons**, [114,](#page-127-0) *[144](#page-157-0)*

queue, [635](#page-648-0) applying a function to elements of, [526](#page-539-0) determining membership on, [529](#page-542-0) elements, applying a function to, [526](#page-539-0) elements, operating on all elements of, [521](#page-534-0) inserting an element on, [523](#page-536-0) making a, [525](#page-538-0) obtaining the length of, [534](#page-547-0) operating on all elements elements of, [521](#page-534-0) ordered, [634](#page-647-0) printing elements of, [536](#page-549-0) removing all elements from, [520](#page-533-0) removing an element from, [535](#page-548-0) returning first element, [522](#page-535-0) returning last element, [524](#page-537-0) returning next element, [527](#page-540-0)

returning nth element, [528](#page-541-0) returning previous element, [531](#page-544-1) **queue**, [532](#page-545-1) queue element, [635](#page-648-0) determining queue membership of, [529](#page-542-0) **queue-element**, [533](#page-546-0) **queue-length**, [534](#page-547-0) queued streaming, [563](#page-576-0) Quicklisp, *[4](#page-17-0)* rating of a KSA, [635](#page-648-0) **rating**, [615](#page-628-0) **rating-of**, *[525](#page-538-0)*, [616](#page-629-0) **read-queued-streaming-block**, [545](#page-558-0) reader-method-class, *[141](#page-154-0)* reading a journal from a file, [567](#page-580-0) recompiling, a module, and also loading module, [16,](#page-29-0) [18,](#page-31-0) [26](#page-39-0) creating missing directories, [23](#page-36-0) patches only, [25](#page-38-0) recursive lock, [635](#page-648-0) acquiring, [263](#page-276-0) releasing temporarily, [267](#page-280-0) redefining a class, [83](#page-96-0) a directory, [35](#page-48-0) a knowledge source, [587,](#page-600-0) [600](#page-613-0) a ks class, [591](#page-604-0) a ksa class, [595](#page-608-0) a module, [30,](#page-43-0) [59](#page-72-0) a relative directory, [33](#page-46-0) a space class, [438](#page-451-0) a streamer node, [573](#page-586-0) a unit class, [330](#page-343-0) an event class, [394](#page-407-0) classes without warnings, [65](#page-78-0) functions without warnings, [65](#page-78-0) reference, generalized, [632](#page-645-0) relative directory, [636](#page-649-0) defining, [33](#page-46-0) show defined, [56](#page-69-0) releasing a lock, temporarily, [267](#page-280-0) a recursive lock, temporarily, [267](#page-280-0) remote hostname of an open socket stream, [310](#page-323-0) remote port of an open socket stream, [310](#page-323-0) **remote-hostname-and-port**, [310](#page-323-0) **remove-all-event-functions**, [403](#page-416-0)[–404](#page-417-0) **remove-all-polling-functions**, [302](#page-315-0) remove-dependent, *[141](#page-154-0)* remove-direct-method, *[141](#page-154-0)* remove-direct-subclass, *[141](#page-154-0)* **remove-event-function**, [405–](#page-418-0)[406](#page-419-0)

**remove-from-broadcast-streamer**, [546](#page-559-0) **remove-from-queue**, [535](#page-548-0) **remove-instance-from-space-instance**, *[435](#page-448-0)*, *[450](#page-463-0)*, *[458](#page-471-0)*, [460,](#page-473-0) *[474](#page-487-0)*, *[495](#page-508-0)* **remove-mirroring**, [560](#page-573-0) **remove-polling-function**, [301](#page-314-0) **remove-properties**, [115](#page-128-0) **remove-property**, [116](#page-129-0) removing property, from a property list, [115,](#page-128-0) [116](#page-129-0) REPL command, [636](#page-649-0) **:cm**, [27](#page-40-0) **:commands** (Show extended-REPL commands), *see* the GBBopen Tutorial **:di**, [339](#page-352-0) **:ds** (Describe object), *see* the GBBopen Tutorial **:dsbb**, [447](#page-460-0) **:dsi**, [448](#page-461-0) **:dsis**, [449](#page-462-0) **:exit** (Exit Lisp), *see* the GBBopen Tutorial **:fi**, [482](#page-495-1) **:fsi**, [452](#page-465-0) **:lm**, [48](#page-61-0) **:lmf**, [50](#page-63-0) **:ot**, [200](#page-213-0) **:pa** (Set current package), *see* the GBBopen Tutorial **:pic**, [471,](#page-484-0) [492](#page-505-1) **:systems** (Show all systems), *see* the GBBopen Tutorial **:undefine-system** (Undefine a system), *see* the GBBopen Tutorial **:ut**, [170,](#page-183-0) [175](#page-188-0) REPL command definitions, loading user-specific, [6](#page-19-0) REPL, top-level (keyword) commands, [3,](#page-16-0) [4](#page-17-0) **report-find-stats**, [497](#page-510-0) **reset-gbbopen**, [461](#page-474-0)[–462](#page-475-1) **reset-unit-class**, [367](#page-380-0) restart, agenda shell, [617](#page-630-0) **restart-control-shell**, [617–](#page-630-0)[618](#page-631-0) **restart-scheduled-function-scheduler**, [276](#page-289-0) restoring the blackboard repository from a file, [507](#page-520-0) **resume-event-printing**, [407–](#page-420-0)[408](#page-421-0) **resume-scheduled-function-scheduler**, [277](#page-290-0) retention, of unit instances inheritance, [332,](#page-345-0) [440,](#page-453-0) [593,](#page-606-0) [597](#page-610-0) retrieval all unit instances of a unit class, [488](#page-501-0) name-based, of unit instances, [479,](#page-492-0) [481](#page-494-0) pattern, [636](#page-649-0) pattern-based, of unit instances, [483](#page-496-0) statistics, collecting and displaying, [498](#page-511-0) statistics, disabling collection of, [499](#page-512-0) statistics, displaying, [497](#page-510-0) root directory, [636](#page-649-0) defining, [35](#page-48-0) show defined, [56](#page-69-0) **round\$**, [146](#page-159-0)

**round\$\$**, [147](#page-160-0) **round\$\$\$**, [148](#page-161-0) **round\$&**, [145](#page-158-0) **round%**, [149](#page-162-0) **round&**, [144](#page-157-0) **run-external-program**, *[319,](#page-332-0) [320](#page-333-0)*, [321](#page-334-0) **run-in-thread**, [252](#page-265-0) **run-polling-functions**, [303,](#page-316-0) *[618](#page-631-0)*, *[625](#page-638-0)* running-p a network-stream server, [577](#page-590-0) safety, disabling optimizations, [63](#page-76-0) **save-blackboard-repository**, [514–](#page-527-0)[515](#page-528-0) saving an object, [511](#page-524-0) instance specifying omitted slots, [510](#page-523-0) the blackboard repository to a file, [514](#page-527-0) **schedule-function**, *[171](#page-184-0)*, *[271](#page-284-0)*, [278–](#page-291-0)[280](#page-293-0) **schedule-function-relative**, [281–](#page-294-0)[283](#page-296-0) scheduled function canceling scheduling, [296](#page-309-0) context, [273,](#page-286-0) [278,](#page-291-0) [281](#page-294-0) creating, [273](#page-286-0) marker, [273,](#page-286-0) [278,](#page-291-0) [281](#page-294-0) name, [273](#page-286-0) repeat interval, [278,](#page-291-0) [281](#page-294-0) scheduler, checking paused status, [292](#page-305-0) scheduler, checking running status, [293](#page-306-0) scheduler, pausing, [275](#page-288-0) scheduler, restarting, [276](#page-289-0) scheduler, resuming, [277](#page-290-0) scheduling, [278](#page-291-0) scheduling relative to now, [281](#page-294-0) scheduled functions obtaining all, [271](#page-284-0) **scheduled-function-context**, [284](#page-297-0) **scheduled-function-invocation-time**, [285](#page-298-0) **scheduled-function-marker**, [286](#page-299-0) **scheduled-function-marker-test**, [287](#page-300-0) **scheduled-function-name**, [288](#page-301-0) **scheduled-function-name-test**, [289](#page-302-0) **scheduled-function-repeat-interval**, *[274](#page-287-0)*, [290](#page-303-0)[–291](#page-304-0) **scheduled-function-scheduler-paused-p**, *[275](#page-288-0)*, *[277](#page-290-0)*, [292](#page-305-0) **scheduled-function-scheduler-running-p**, [293](#page-306-0) scheduling a scheduled function, [278](#page-291-0) a scheduled function relative to now, [281](#page-294-0) canceling a scheduled function, [296](#page-309-0) search trees, [214](#page-227-0) searching for an entry in an association list, [66](#page-79-0) for an item in a list, [102,](#page-115-0) [105](#page-118-0) for an item in an eset, [211](#page-224-0) for an value in an et, [209](#page-222-0) sending

an object, [511](#page-524-0) instance specifying omitted slots, [510](#page-523-0) sequence-composite dimension value, [636](#page-649-0) series-composite dimension ordering dimension, [636](#page-649-0) value, [636](#page-649-0) set pattern value, [473,](#page-486-0) [477,](#page-490-0) [484,](#page-497-0) [494,](#page-507-0) [554](#page-567-0) set, auto-transitioning, [205](#page-218-0) set-composite dimension value, [636](#page-649-0) **set-equal**, [117](#page-130-0) set-funcallable-instance-function, *[141](#page-154-0)* **set-ot-base**, [202–](#page-215-0)[203](#page-216-0) **sets-overlap-p**, [118](#page-131-0) shared-gbbopen-modules, shared module definitions, [7](#page-20-0) shift, an interval, [427,](#page-440-0) [428](#page-441-0) **shift-interval**, [428](#page-441-0) short-float, *[331](#page-344-0)*, *[432](#page-445-0)*, *[439](#page-452-0)*, *[456](#page-469-0)*, *[592](#page-605-0)*, *[596](#page-609-0)*, *[629](#page-642-0)* **show-defined-directories**, [56](#page-69-0) **show-queue**, [536,](#page-549-0) *[602](#page-615-0)*, *[611](#page-624-0)*, *[614](#page-627-1)* **shrink-vector**, [120](#page-133-0) **shuffle-list**, [119](#page-132-0) **shutdown-socket-stream**, [311](#page-324-0) **signal-event**, *[272](#page-285-0)*, *[282](#page-295-0)*, *[295](#page-308-0)*, [409](#page-422-0) signaling an event, [409](#page-422-0) signaling an external program, [320](#page-333-0) signaling, condition variable all blocked threads, [240](#page-253-0) one blocked thread, [241](#page-254-0) single format IEEE 754, [143](#page-156-0) single-float declared-numeric operators, [143](#page-156-0) single-float, *[331](#page-344-0)*, *[432](#page-445-0)*, *[439](#page-452-0)*, *[456](#page-469-0)*, *[592](#page-605-0)*, *[596](#page-609-0)*, *[629](#page-642-0)* sleep, *[251](#page-264-0)*, *[253](#page-266-0)*, *[268](#page-281-0)* **sleep-nearly-forever**, [253](#page-266-0) SLIME, *[7](#page-20-0)* REPL keyword commands, [3,](#page-16-0) [4](#page-17-0) slot, [636](#page-649-0) printing for saving, [513](#page-526-0) printing for sending, [513](#page-526-0) slot, link, *see* link slot slot-boundp-using-class, *[141](#page-154-0)* slot-definition, *[141](#page-154-0)* slot-definition-allocation, *[141](#page-154-0)* slot-definition-initargs, *[141](#page-154-0)* slot-definition-initform, *[141](#page-154-0)* slot-definition-initfunction, *[141](#page-154-0)* slot-definition-location, *[141](#page-154-0)* slot-definition-name, *[141](#page-154-0)* slot-definition-readers, *[141](#page-154-0)* slot-definition-type, *[141](#page-154-0)*

slot-definition-writers, *[141](#page-154-0)* slot-makunbound-using-class, *[141](#page-154-0)* slot-value-using-class, *[141](#page-154-0)* socket accepting connections, [312](#page-325-0) connection server, [312](#page-325-0) passive, [634](#page-647-0) passive, closing, [306](#page-319-0) passive, making, [308](#page-321-0) socket stream accept connection, [305](#page-318-0) local hostname, [307](#page-320-0) local port, [307](#page-320-0) opening, [314](#page-327-0) remote hostname, [310](#page-323-0) remote port, [310](#page-323-0) shutdown, [311](#page-324-0) socket stream connection opening, [309](#page-322-0) **sole-element**, [121](#page-134-0) **sole-trigger-event-of**, [619](#page-632-0) **sole-trigger-instance-of**, [620](#page-633-0) sorted list inserting an item into, [104](#page-117-0) **sorted-maphash**, [123](#page-136-0) **sortf**, [124](#page-137-0) space class, [636](#page-649-0) instance, [636](#page-649-0) space class defining/redefining, [438](#page-451-0) **standard-space-class**, [463](#page-476-1) space instance adding unit instance to, [430](#page-443-0) allowed unit classes, [431](#page-444-0) applying a function to unit instances on, [493](#page-506-0) changing allowed unit classes, [432](#page-445-0) dimensions,  $432$ storage, [432](#page-445-0) creating, [455](#page-468-0) deleting, [444,](#page-457-0) [445](#page-458-0) deleting all, [442,](#page-455-0) [461](#page-474-0) dimensional extent, [630](#page-643-0) finding children of, [434](#page-447-0) finding dimensions of, [344](#page-357-0) finding parent of, [459](#page-472-0) on which a unit instance resides, [368](#page-381-1) operating on unit instances on, [472](#page-485-0) path, [637](#page-650-0) printing information about, [447](#page-460-0)[–449](#page-462-0) removing all unit instances from, [435](#page-448-0) removing unit instance from, [460](#page-473-0) retrieving unit instances on, [483](#page-496-0) returning all, [453](#page-466-0) storage specification, [637](#page-650-0) **space-instances-of**, [368,](#page-381-1) *[474](#page-487-0)*, *[495](#page-508-0)*

**spawn-form**, [254](#page-267-0) **spawn-periodic-function**, *[269](#page-282-0)*, *[272](#page-285-0)*, [294](#page-307-0)[–295](#page-308-0) **spawn-thread**, [255,](#page-268-0) *[257](#page-270-0)*, *[274](#page-287-0)* specializer, *[141](#page-154-0)* specializer-direct-generic-functions, *[141](#page-154-0)* specializer-direct-methods, *[141](#page-154-0)* splitting a list, [122](#page-135-0) **splitting-butlast**, [122](#page-135-0) **stable-sortf**, [125](#page-138-1) standard-accessor-method, *[141](#page-154-0)* **standard-class**, *[84](#page-97-0)* standard-direct-slot-definition, *[141](#page-154-0)* standard-effective-slot-definition, *[141](#page-154-0)* **standard-event-class**, *[395](#page-408-0)*, [410,](#page-423-0) *[411](#page-424-0)*, *[630](#page-643-0)* **standard-event-instance**, [411,](#page-424-0) *[630](#page-643-0)* **standard-gbbopen-instance**, [126,](#page-139-0) *[637](#page-650-0)* standard-instance-access, *[141](#page-154-0)* **standard-ksa-class**, [621](#page-634-0) **standard-link-instance**, *[381](#page-394-0)* **standard-link-pointer**, [388](#page-401-0) standard-reader-method, *[141](#page-154-0)* standard-slot-definition, *[141](#page-154-0)* **standard-space-class**, *[440](#page-453-0)*, [463,](#page-476-1) *[636](#page-649-0)* **standard-space-instance**, *[370](#page-383-0)*, *[388](#page-401-0)*, [464,](#page-477-0) *[471](#page-484-0)*, *[492](#page-505-1)*, *[636](#page-649-0)* **standard-unit-class**, *[332](#page-345-0)*, [369,](#page-382-1) *[370](#page-383-0)*, *[388](#page-401-0)*, *[463](#page-476-1)*, *[593](#page-606-0)*, *[597](#page-610-0)*, *[621](#page-634-0)*, *[637](#page-650-0)* **standard-unit-instance**, [370,](#page-383-0) *[464](#page-477-0)*, *[533](#page-546-0)*, *[638](#page-651-0)* standard-writer-method, *[141](#page-154-0)* start value, of an interval, [423,](#page-436-0) [424](#page-437-0) **start-connection-server**, [312](#page-325-0)[–313](#page-326-0) **start-control-shell**, *[303](#page-316-0)*, [622–](#page-635-0)[625](#page-638-0) **start-network-stream-server**, [579](#page-592-0) **start-patch**, *[28](#page-41-0)*, *[40](#page-53-0)*, [57–](#page-70-0)[58](#page-71-0) starting a connection server, [312](#page-325-0) a network-stream server, [579](#page-592-0) agenda shell, [622](#page-635-0) control shell, [622](#page-635-0) starts (ordered-dimension pattern operator), *[473](#page-486-0)*, *[476](#page-489-0)*, *[484](#page-497-0)*, *[494](#page-507-0)*, *[554](#page-567-0)* starts\$ (ordered-dimension single-float pattern operator), *[473](#page-486-0)*, *[477](#page-490-0)*, *[484](#page-497-0)*, *[494](#page-507-0)*, *[554](#page-567-0)* starts\$\$ (ordered-dimension double-float pattern operator), *[473](#page-486-0)*, *[477](#page-490-0)*, *[484](#page-497-0)*, *[494](#page-507-0)*, *[554](#page-567-0)* starts\$\$\$ (ordered-dimension long-float pattern operator), *[473](#page-486-0)*, *[477](#page-490-0)*, *[484](#page-497-0)*, *[494](#page-507-0)*, *[554](#page-567-0)* starts\$& (ordered-dimension short-float pattern operator), *[473](#page-486-0)*, *[477](#page-490-0)*, *[484](#page-497-0)*, *[494](#page-507-0)*, *[554](#page-567-0)* starts% (ordered-dimension pseudo-probability pattern operator), *[473](#page-486-0)*, *[477](#page-490-0)*, *[484](#page-497-0)*, *[494](#page-507-0)*, *[554](#page-567-0)* starts& (ordered-dimension fixnum pattern operator), *[473](#page-486-0)*, *[476](#page-489-0)*, *[484](#page-497-0)*, *[494](#page-507-0)*, *[554](#page-567-0)* startup calling a function in another package, [15](#page-28-0) compiling a module and also loading, [16,](#page-29-0) [18](#page-31-0) defining REPL commands, [13](#page-26-0)

setting current package, [16,](#page-29-0) [18](#page-31-0) **startup-module**, [16–](#page-29-0)[17](#page-30-0) startup.lisp file, *[21](#page-34-1)* stepping options, agenda shell, [623](#page-636-0) stopping, agenda shell, [588,](#page-601-0) [604](#page-617-0) storage of a space instance changing, [432](#page-445-0) storage specification, [637](#page-650-0) store-value, *[71](#page-84-0)* stream, closing external program, [319](#page-332-0) **stream-add-instance-to-space-instance**, [547](#page-560-0) **stream-delete-instance**, [548](#page-561-0) **stream-instance**, [549](#page-562-0) **stream-instances**, [550](#page-563-0) **stream-instances-of-class**, [551](#page-564-0) **stream-instances-on-space-instances**, [553–](#page-566-0)[555](#page-568-0) **stream-instances-on-space-instances** pattern specification, [553](#page-566-0) **stream-link**, [556](#page-569-0) **stream-nonlink-slot-update**, [557](#page-570-0) **stream-of**, [552](#page-565-0) **stream-remove-instance-from-space-instance**, [558](#page-571-0) **stream-unlink**, [559](#page-572-0) streamer, [637](#page-650-0) add to broadcast streamer, [540](#page-553-0) associated stream of, [552](#page-565-0) broadcast, [629](#page-642-0) check if open, [544](#page-557-0) closing, [542](#page-555-0) journal, [632](#page-645-0) network, [634](#page-647-0) reading queued-streaming block, [545](#page-558-0) remove from broadcast streamer, [546](#page-559-0) streamer node, [637](#page-650-0) defining/redefining, [573](#page-586-0) finding by name, [575](#page-588-0) streamer queue, [563,](#page-576-0) [637](#page-650-0) clearing, [541](#page-554-0) writing, [565](#page-578-0) streaming a nonlink-slot update, [557](#page-570-0) added links, [556,](#page-569-0) [559](#page-572-0) adding an instance to a space instance, [547](#page-560-0) an instance, [549](#page-562-0) deleting an instance, [548](#page-561-0) instances of a unit class, [551](#page-564-0) instances on a space instance, [553](#page-566-0) multiple instances, [550](#page-563-0) queued, [563](#page-576-0) removing an instance from a space instance, [558](#page-571-0) string double-metaphone indexes, [316](#page-329-0) string designator, [637](#page-650-0) subversion obtain working-copy version number, [322](#page-335-0)

**suspend-event-printing**, [412–](#page-425-0)[413](#page-426-0)

symbol keyword, [633](#page-646-0) non-keyword, [634](#page-647-0) **symbol-value-in-thread**, [256](#page-269-0) system-name, keyword symbol, [637](#page-650-0) t pattern, *[472](#page-485-0)*, *[476](#page-489-0)*, *[483](#page-496-0)*, *[493](#page-506-0)*, *[553](#page-566-0)* table, auto-transitioning, [205](#page-218-0) terminating an external program, [320](#page-333-0) thread, [637](#page-650-0) awakening, [238](#page-251-0) checking state, [261](#page-274-0) hibernating, [245](#page-258-0) killing, [246](#page-259-0) obtaining all, [226](#page-239-0) obtaining the current, [244](#page-257-0) running a function in, [252](#page-265-0) spawning, [254,](#page-267-0) [255](#page-268-0) symbol value in, [256](#page-269-0) yielding to other threads, [260](#page-273-0) **thread-alive-p**, [257](#page-270-0) **thread-holds-lock-p**, [262](#page-275-0) thread-local binding, [637](#page-650-0) **thread-name**, [258](#page-271-0) **thread-whostate**, [259](#page-272-0) **thread-yield**, [260](#page-273-0) **threadp**, [261](#page-274-0) time duration, formatting, [165,](#page-178-0) [167,](#page-180-0) [192,](#page-205-0) [194](#page-207-0) formatting, [176,](#page-189-0) [177,](#page-190-0) [179,](#page-192-0) [180](#page-193-0) time zone, [637](#page-650-0) abbreviations, [157](#page-170-0) time, formatted, [161,](#page-174-0) [163,](#page-176-0) [172,](#page-185-0) [195](#page-208-0) trigger event, of a KSA or event, [619](#page-632-0) trigger unit instance, of a KSA or event, [584,](#page-597-0) [620](#page-633-0) **trigger-events-of**, [626](#page-639-0) **trimmed-substring**, [127](#page-140-0) true (boolean-dimension pattern operator), *[473](#page-486-0)*, *[477](#page-490-0)*, *[484](#page-497-0)*, *[494](#page-507-0)*, *[554](#page-567-0)* **truncate\$**, [146](#page-159-0) **truncate\$\$**, [147](#page-160-0) **truncate\$\$\$**, [148](#page-161-0) **truncate\$&**, [145](#page-158-0) **truncate%**, [149](#page-162-0) **truncate&**, [144](#page-157-0) type dimension, [630](#page-643-0) dimension value, [630](#page-643-0) type-error, *[70,](#page-83-0) [71](#page-84-0)*, *[90](#page-103-0)* types **rating**, [615](#page-628-0) **unbound-value-indicator**, [129,](#page-142-0) *[332](#page-345-0)* **undefine-ks**, [627](#page-640-0)

**svn-version**, [322](#page-335-0)

undefining a knowledge source, [627](#page-640-0)

a method, [128](#page-141-0) **undefmethod**, [128](#page-141-0) **unduplicated-slot-names**, [371](#page-384-0) unit class, [637](#page-650-0) unit class applying a function to instances of, [490,](#page-503-0) [491,](#page-504-0) [493,](#page-506-0) [496](#page-509-0) defining/redefining, [330](#page-343-0) **deleted-unit-instance**, [337](#page-350-0) extended unit-class specification, [631](#page-644-0) extended unit-classes specification, [631](#page-644-0) finding dimensions of, [344](#page-357-0) instance count, [329](#page-342-0) instance number, initial, [352](#page-365-0) instance number, next, [366](#page-379-0) **ks**, [606](#page-619-0) **ksa**, [609](#page-622-0) **ksa-queue**, [610](#page-623-0) operating on all instances of, [470](#page-483-0) operating on instances of, [472,](#page-485-0) [475](#page-488-1) **ordered-queue**, [530,](#page-543-0) [613](#page-626-0) printing information about, [341](#page-354-0) **queue**, [532](#page-545-1) **queue-element**, [533](#page-546-0) retrieving all instances of, [488](#page-501-0) **standard-ksa-class**, [621](#page-634-0) **standard-space-class**, [463](#page-476-1) **standard-space-instance**, [464](#page-477-0) **standard-unit-class**, [369](#page-382-1) **standard-unit-instance**, [370](#page-383-0) subclasses, [637](#page-650-0) writing instances to a streamer,  $551$ unit instance, *[633](#page-646-0)*, [637,](#page-650-0) [638](#page-651-0) adding links between, [382,](#page-395-0) [384](#page-397-0) adding links between after removing, [384](#page-397-0) adding to a space instance, [430](#page-443-0) applying a function to, [490,](#page-503-0) [491,](#page-504-0) [493,](#page-506-0) [496](#page-509-0) changing class, [325](#page-338-0) class of deleted instance, [336](#page-349-0) counting, [329](#page-342-0) creating, [364](#page-377-0) deleting, [334](#page-347-0) deleting all, [442,](#page-455-0) [461](#page-474-0) duplicating, [358,](#page-371-0) [361](#page-374-0) unduplicated slots, [371](#page-384-0) incomplete, [632](#page-645-0) instance number, [352,](#page-365-0) [366](#page-379-0) obtaining a dimension value of, [354](#page-367-0) obtaining a dimension values of, [356](#page-369-0) obtaining the space instances on which it resides, [368](#page-381-1) of a unit class, retrieving all, [488](#page-501-0) operating on, [470,](#page-483-0) [472,](#page-485-0) [475](#page-488-1) pattern-based filtering of, [476](#page-489-0) printing information about, [338,](#page-351-0) [340](#page-353-0) removing from a space instance, [460](#page-473-0)

removing links between, [389,](#page-402-0) [390](#page-403-0) retaining, by delete-blackboard-repository inheritance, [332,](#page-345-0) [440,](#page-453-0) [593,](#page-606-0) [597](#page-610-0) retrieving by instance name, [479,](#page-492-0) [481](#page-494-0) retrieving from space instances, [483](#page-496-0) saving and sending specifying omitted slots, [510](#page-523-0) specification, [631](#page-644-0) storage repositioning, [372](#page-385-0) storage specification boolean, *[432](#page-445-0)*, *[456](#page-469-0)* hashed, *[432](#page-445-0)*, *[456](#page-469-0)* uniform-buckets, *[432](#page-445-0)*, *[456](#page-469-0)* unstructured, *[432](#page-445-0)*, *[456](#page-469-0)* streaming adding links between, [556,](#page-569-0) [559](#page-572-0) writing to a streamer, [551,](#page-564-0) [553](#page-566-0) Universal Time, [638](#page-651-0) universal time converting to offset universal time, [204](#page-217-0) setting the time base value, [199,](#page-212-0) [202](#page-215-0) unlink-event, *[325](#page-338-0)*, *[334](#page-347-0)*, *[384](#page-397-0)*, *[389,](#page-402-0) [390](#page-403-0)*, *[442](#page-455-0)*, *[444,](#page-457-0) [445](#page-458-0)*, *[461](#page-474-0)*, *[507](#page-520-0)* **unlinkf**, [389](#page-402-0) **unlinkf-all**, *[386](#page-399-0)*, [390](#page-403-0) **unschedule-function**, *[271](#page-284-0)*, [296–](#page-309-0)[297](#page-310-0) unscheduling a scheduled function, [296](#page-309-0) **until**, [130](#page-143-0) update-dependent, *[141](#page-154-0)* updating, the value of an association-list pair, [111](#page-124-0) use global instance-name counter inheritance, [332,](#page-345-0) [440,](#page-453-0) [593,](#page-606-0) [597](#page-610-0) **user-homedir-pathname**, *[6,](#page-19-0) [7](#page-20-0)*, *[21](#page-34-1)* **ut2ot**, *[201](#page-214-0)*, [204](#page-217-0) UTF-8, *[543](#page-556-0)*

validate-superclass, *[141](#page-154-0)* value, of a symbol in a thread, [256](#page-269-0) values, start and end, of an interval, [424](#page-437-0) variable symbol, [638](#page-651-0) vector pattern values, [473,](#page-486-0) [477,](#page-490-0) [484,](#page-497-0) [494,](#page-507-0) [554](#page-567-0) version obtaining GBBopen version string, [350](#page-363-0) **very-brief-date**, [195](#page-208-0)[–196](#page-209-0)

waiting, on condition variable, [242](#page-255-0) waiting, on condition variable, time limited, [243](#page-256-0) **while**, [131](#page-144-0) Windows file specification, backslash characters, [3](#page-16-0) **with-blackboard-repository-locked**, [465](#page-478-0) **with-changing-dimension-values**, [372–](#page-385-0)[373](#page-386-0) **with-error-handling**, *[64](#page-77-0)*, [132–](#page-145-0)[134](#page-147-0) **with-events-disabled**, [414,](#page-427-0) *[415](#page-428-0)*, *[443](#page-456-0)*, *[462](#page-475-1)*, *[562](#page-575-0)* **with-events-enabled**, [415,](#page-428-0) *[443](#page-456-0)*, *[462](#page-475-1)* **with-find-stats**, *[497](#page-510-0)*, [498,](#page-511-0) *[499](#page-512-0)* **with-full-optimization**, [135](#page-148-0)

**with-generate-accessors-format**, [136–](#page-149-0)[137](#page-150-0) **with-gensyms**, [138](#page-151-0) **with-lock-held**, *[240](#page-253-0)[–243](#page-256-0)*, *[262](#page-275-0)*, [263–](#page-276-0)[264,](#page-277-0) *[267](#page-280-0)* **with-mirroring-disabled**, [561](#page-574-0) **with-mirroring-enabled**, [562](#page-575-0) **with-module-redefinitions**, [59](#page-72-0) **with-once-only-bindings**, *[82](#page-95-0)*, [139](#page-152-0) **with-open-connection**, [314](#page-327-0) **with-queued-streaming**, [563–](#page-576-0)[564](#page-577-0) **with-reading-saved/sent-objects-block**, [516](#page-529-0)[–517](#page-530-0) **with-saving/sending-block**, *[503,](#page-516-0) [504](#page-517-0)*, [518](#page-531-0) **with-system-name**, [18–](#page-31-0)[19](#page-32-0) **with-timeout**, [265–](#page-278-0)[266](#page-279-0) within (ordered-dimension pattern operator), *[473](#page-486-0)*, *[476](#page-489-0)*, *[484](#page-497-0)*, *[494](#page-507-0)*, *[554](#page-567-0)* within\$ (ordered-dimension single-float pattern operator), *[473](#page-486-0)*, *[477](#page-490-0)*, *[484](#page-497-0)*, *[494](#page-507-0)*, *[554](#page-567-0)* within\$\$ (ordered-dimension double-float pattern operator), *[473](#page-486-0)*, *[477](#page-490-0)*, *[484](#page-497-0)*, *[494](#page-507-0)*, *[554](#page-567-0)* within\$\$\$ (ordered-dimension long-float pattern operator), *[473](#page-486-0)*, *[477](#page-490-0)*, *[484](#page-497-0)*, *[494](#page-507-0)*, *[554](#page-567-0)* within\$& (ordered-dimension short-float pattern operator), *[473](#page-486-0)*, *[477](#page-490-0)*, *[484](#page-497-0)*, *[494](#page-507-0)*, *[554](#page-567-0)* within% (ordered-dimension pseudo-probability pattern operator), *[473](#page-486-0)*, *[477](#page-490-0)*, *[484](#page-497-0)*, *[494](#page-507-0)*, *[554](#page-567-0)* within& (ordered-dimension fixnum pattern operator), *[473](#page-486-0)*, *[476](#page-489-0)*, *[484](#page-497-0)*, *[494](#page-507-0)*, *[554](#page-567-0)* **without-find-stats**, [499](#page-512-0) **without-lock-held**, [267](#page-280-0) **write-streamer-queue**, [565](#page-578-0) writer-method-class, *[141](#page-154-0)* writing

a journal to a file, [569](#page-582-0)

#### **xor**, [140](#page-153-0)

yielding to other threads, [260](#page-273-0)

**zerop\$**, [146](#page-159-0) **zerop\$\$**, [147](#page-160-0) **zerop\$\$\$**, [148](#page-161-0) **zerop\$&**, [145](#page-158-0) **zerop%**, [149](#page-162-0) **zerop&**, [144](#page-157-0)